Федеральное государственное бюджетное образовательное учреждение высшего образования «Сибирский государственный университет науки и технологий имени академика М. Ф. Решетнева»

На правах рукописи

Тынченко Вадим Сергеевич

# **МОДЕЛИ И МЕТОДЫ УПРАВЛЕНИЯ ПРОЦЕССАМИ СОЗДАНИЯ НЕРАЗЪЕМНЫХ СОЕДИНЕНИЙ НА ПРЕДПРИЯТИЯХ РАКЕТНО-КОСМИЧЕСКОЙ ОТРАСЛИ**

2.3.3 – Автоматизация и управление технологическими

процессами и производствами

Диссертация на соискание ученой степени доктора технических наук

> Научный консультант: доктор технических наук, профессор А. В. Мурыгин

Красноярск – 2023

## **ОГЛАВЛЕНИЕ**

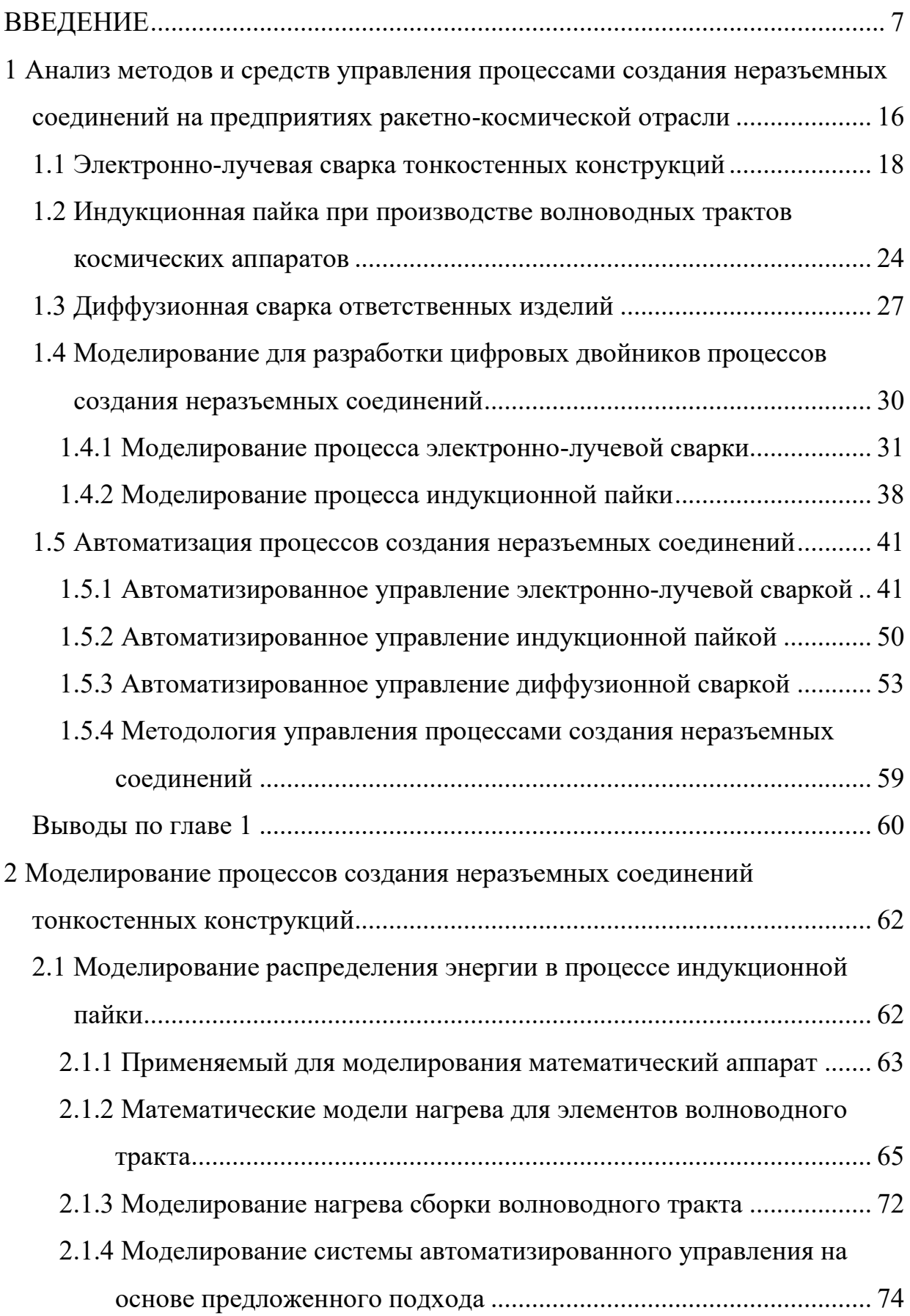

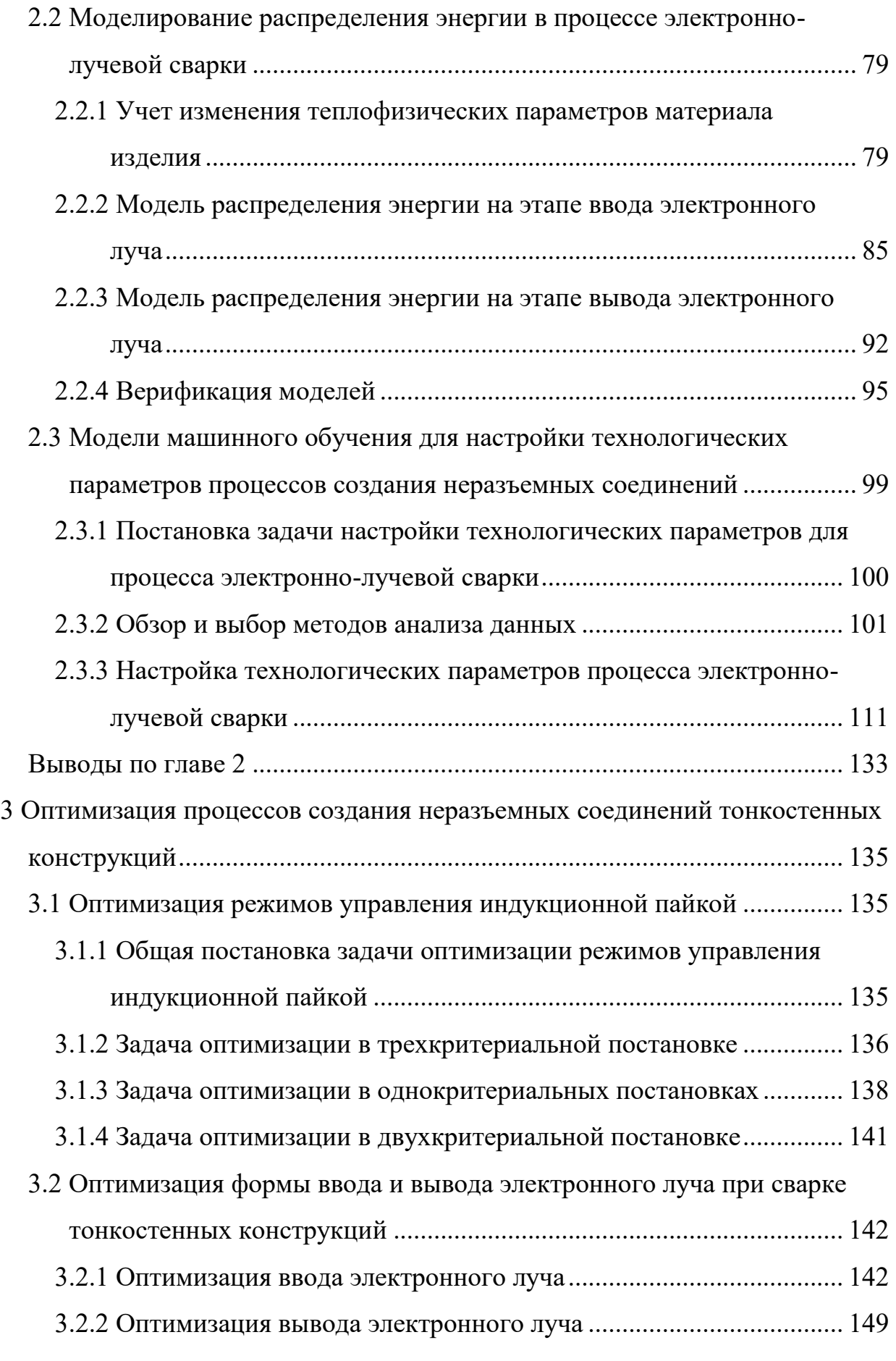

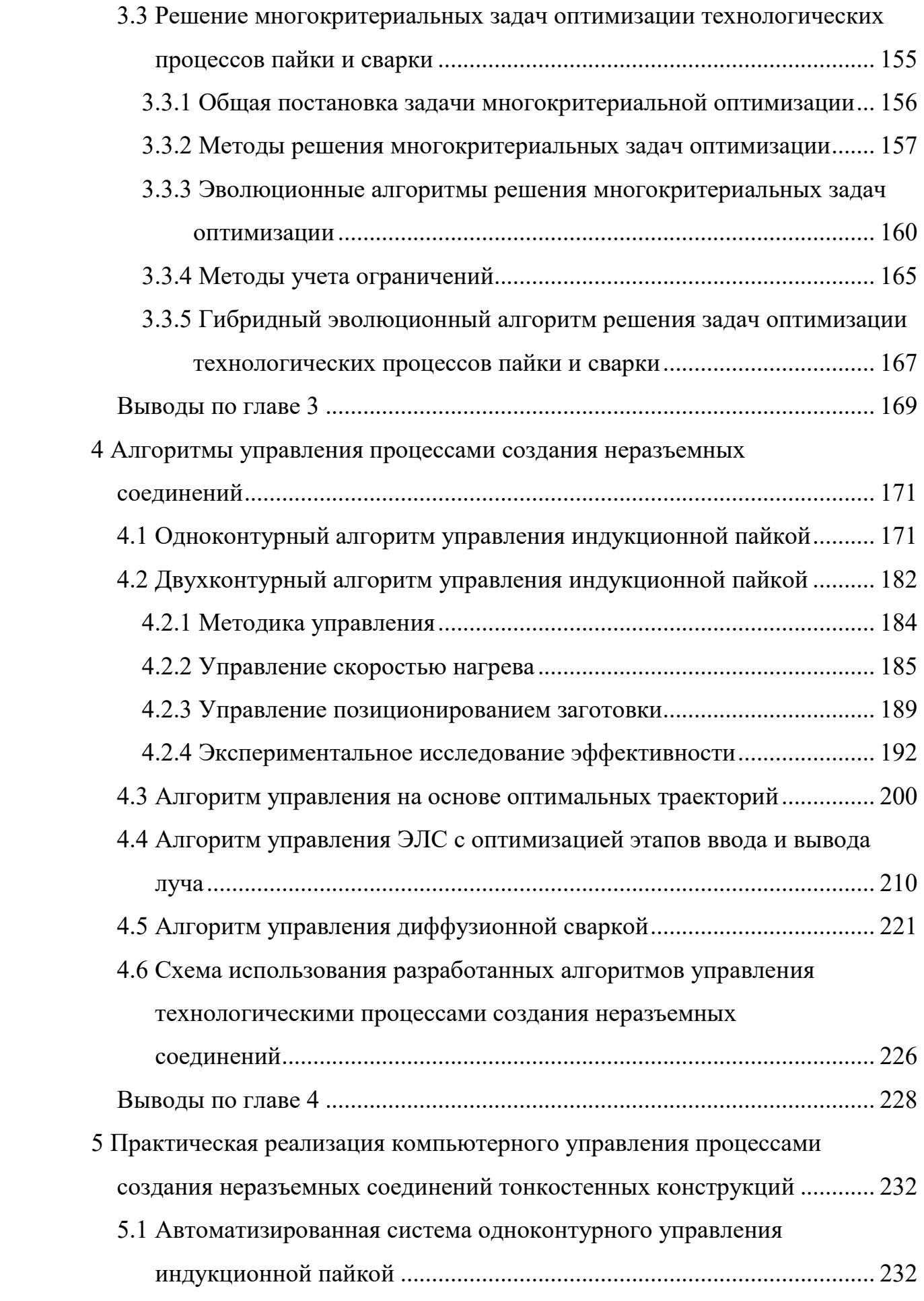

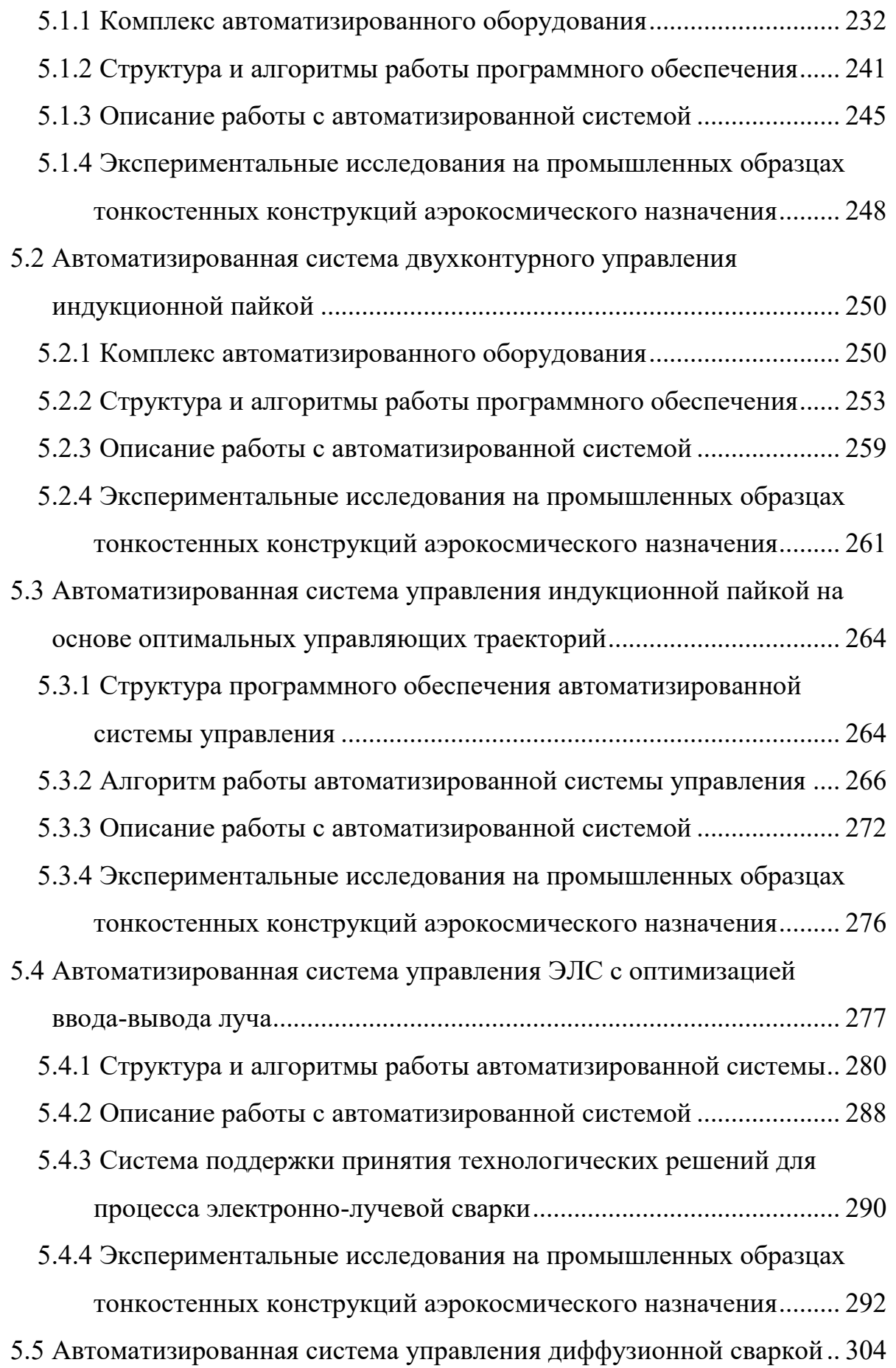

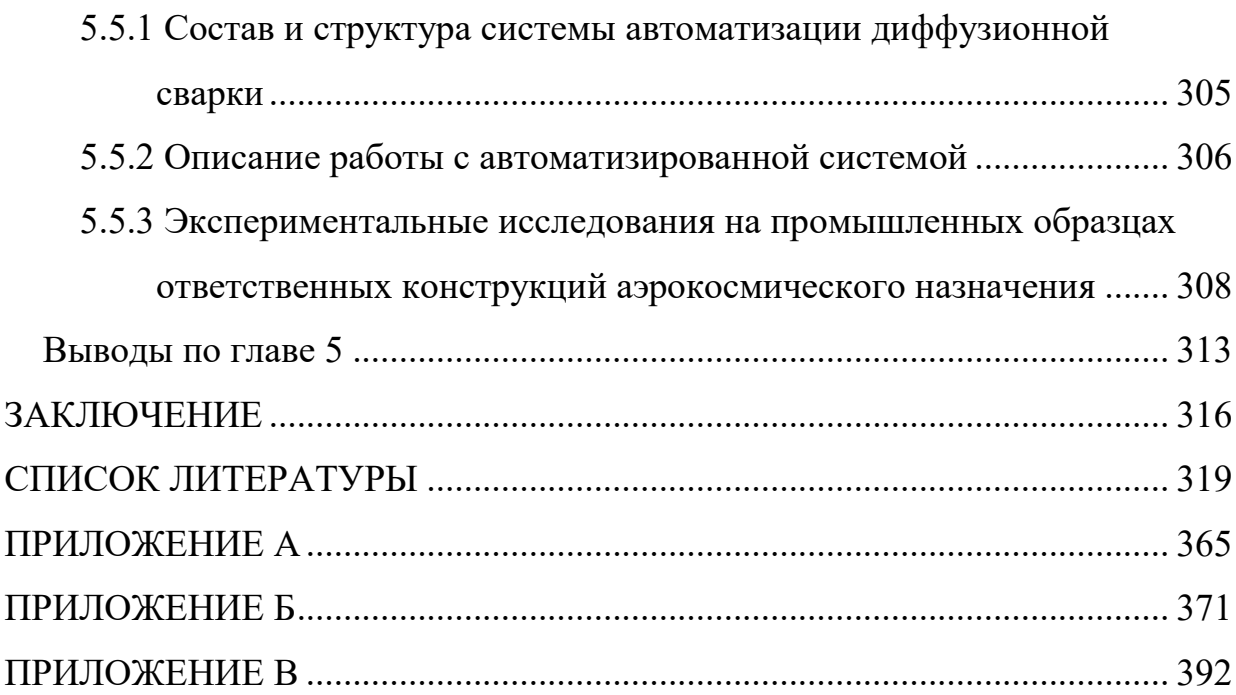

### **ВВЕДЕНИЕ**

**Актуальность.** Растущие потребности в использовании космической техники в различных сферах деятельности требуют создания все более совершенных космических аппаратов (КА). С развитием элементной базы оборудования КА растут требования к технологичности, точности и качеству как производства в целом, так и к формированию неразъемных соединений элементов оборудования в частности.

Сейчас на многих этапах производства используются точные наукоемкие методы индукционной пайки, электронно-лучевой и диффузионной сварки. В частности, метод индукционного нагрева для формирования паяных соединений хорошо себя зарекомендовал при производстве трактов антенно-фидерных устройств. Электронно-лучевая сварка (ЭЛС) прочно вошла в технологический цикл производства различных видов оборудования за счет незначительных тепловых деформаций соединяемых деталей. Качество соединения однородных материалов при диффузионной сварке может быть настолько высоким, что на микрошлифе нельзя обнаружить зоны раздела.

Применение подобных высокотехнологичных методов формирования неразъемных соединений усложняется наличием ряда факторов, в частности, таких как низкая степень повторяемости неавтоматизированного (ручного) процесса пайки/сварки, а также сложность выбора эффективных технологических режимов для этих процессов.

Вышеозначенные проблемы могут быть решены в результате внедрения современных автоматизированных систем, разработанных на основе новых эффективных моделей и методов управления, в том числе с применением цифровых двойников рассматриваемых технологических процессов, что подтверждает актуальность темы диссертационного исследования.

#### **Степень разработанности темы.**

Проблемами управления технологическими процессами создания неразъемных соединений занимаются как отечественные, так и зарубежные ученые и практики. Основоположниками отечественного применения методов индукционного

нагрева являются Вологдин В. П. и Лозинский М. Г., а развитие данного направления продолжили Голубь Б. И., Комиссарчик В. М., Потанин А. С., Барменкова Б. Г., Хацаюк М. Ю. Кроме того, вопросы моделирования процессов, происходящих при индукционном нагреве, также привлекают широкий круг исследователей, таких как Карпов С. В., Немков В. С., Плешивцева Ю. Э., Шарапова О. Ю., Graichen K., Chandrasekar S., Ruffini Goldstein R. C. Процесс электронно-лучевой сварки в части технологии, моделирования, управления, автоматизации и создания оборудования широко освещается современными исследователями. Работы Рыкалина Н. Н., Углова А. А., Язовского В. М., Трушникова Д. Н., Беленького В. Я. посвящены не только технологическим основам реализации электронно-лучевой сварки, но и подходам к моделированию тепловых процессов в различных прикладных областях. Паршуков Л. И., Гильмутдинов Ф. З., Беленький В. Я., Кротов Л. Н., Ольшанская Т. В., Гореев А. К., Бурдовицин В. А., Климов А. С. в своих работах освещают вопросы расширения областей применения сварки электронным лучом на новые сплавы и материалы. Латышенко Г. И., Соколовская Д. Д., Щербаков А. В., Гончаров А. Л., Чадова И. И. занимаются разработкой как автоматизированного оборудования ЭЛС тонкостенных конструкций, так и методов определения параметров технологических режимов. Методы и алгоритмы управления процессами создания неразъемных соединений исследуются в работах Лаптенка В. Д., Мурыгина А. В., Беленького В. Я., Касицына А. Н., Храмлюка А. В., Иванова Я. Е., Бравермана В. Я., Степашина Р. А., Симонова Д. К., Сидорова В. П., Мельзитдинова А. В., Назаренко О. К., Куцана Ю. Г.

**Цель диссертационной работы** состоит в повышении эффективности технологических процессов создания неразъемных соединений тонкостенных конструкций на предприятиях ракетно-космической отрасли за счет улучшения качества управления такими процессами для обеспечения технологических требований к сварным и паяным соединениям.

Под улучшением качества управления в исследовании подразумевается:

1. В задачах управления индукционной пайкой – снижение средней ошибки соответствия технологии, уменьшение разницы температур спаиваемых элементов, сокращение величины перерегулирования.

2. В задачах управления ЭЛС – уменьшение общего времени сварки, сокращение расстояния повторного прохода лучом сварного шва.

3. В задачах управления диффузионной сваркой – обеспечение выполнения на всех этапах процесса управления технологических требований по скорости первоначального нагрева изделия до температуры стабилизации и скорости контролируемого остывания изделия, а также снижение величины перерегулирования.

Сформулированная цель предопределила следующую совокупность решаемых **задач**:

1. Анализ методов и средств управления технологическими процессами создания неразъемных соединений на предприятиях ракетно-космической отрасли и формирование методологии управления в рамках технологического направления Индустрии 4.0.

2. Разработка математических моделей технологических процессов индукционной пайки и электронно-лучевой сварки тонкостенных конструкций на основе теории тепловых процессов.

3. Разработка многокритериальных постановок задач оптимального управления технологическими процессами создания неразъемных соединений тонкостенных конструкций на основе предложенных математических моделей.

4. Разработка алгоритмов управления технологическими процессами создания неразъемных соединений тонкостенных конструкций для одноконтурной и двухконтурной реализаций систем автоматизации индукционной пайки, систем автоматизации электронно-лучевой и диффузионной сварки.

5. Практическая реализация компьютерного управления технологическими процессами создания неразъемных соединений тонкостенных конструкций на основе индукционной пайки, электронно-лучевой и диффузионной сварки.

**Методы исследования***.* При выполнении работы использовался аппарат системного анализа и машинного обучения, теории тепловых процессов в части

теории сварочных процессов, теории оптимизации, теории алгоритмизации, теории автоматического управления, теории вероятностей и математической статистики, методология создания прикладных программных систем, включая прикладные интеллектуальные системы. Для решения поставленных задач оптимизации применен гибридный многокритериальный эволюционный алгоритм.

**Научная новизна** работы заключается в следующем:

1. Разработана новая методология построения систем управления технологическими процессами создания неразъемных соединений, основанная на использовании цифровых двойников процессов индукционной пайки и электронно-лучевой сварки, позволяющая повысить качество управления.

2. Разработаны новые модели технологических процессов создания неразъемных соединений, построенные на основе теории тепловых процессов, отличающиеся от известных учетом геометрических и теплофизических характеристик соединяемых конструкций, позволяющие осуществлять оценку распределения энергии в объеме производимых изделий для повышения качества управления.

3. Разработаны новые многокритериальные постановки задач оптимального управления технологическими процессами создания неразъемных соединений тонкостенных конструкций, отличающиеся от известных учетом распределения энергии в объеме элементов нагреваемых конструкций, позволяющие повысить качество управления.

4. Разработан новый способ пайки волноводных трактов, основанный на двухконтурном управлении, отличающийся от известных тем, что контроль и программное управление температурой нагрева элементов паяемого соединения осуществляется за счет управления мощностью индукционного генератора и изменения расстояния от индуктора до волновода, что позволяет повысить качество паяных соединений.

5. Разработан новый способ ввода и вывода электронного луча в процессе электронно-лучевой сварки тонкостенных конструкций, отличающийся от известных учетом геометрических и теплофизических характеристик свариваемых

деталей, позволяющий минимизировать тепловложения в околошовную зону и тем самым повысить качество сварного соединения.

6. Разработан универсальный комплекс алгоритмических решений, включающий в себя методы одно- и двухконтурного регулирования, управления на основе предварительно сформированных оптимальных траекторий для процесса индукционной пайки, позволяющий гарантированно проводить технологический процесс при различных вариантах компоновки производственного оборудования и вычислительных ресурсов предприятия ракетно-космической отрасли.

**Теоретическая значимость.** Предложенные математические модели технологических процессов создания неразъемных соединений тонкостенных конструкций, а также разработанные многокритериальные модели оптимизации управления позволяют проводить исследования в области создания эффективных технологических комплексов и проектировать автоматизированные системы для индукционной пайки и электронно-лучевой сварки ответственных деталей.

Разработанные алгоритмы могут быть востребованы в процессе теоретических разработок при переходе к передовым цифровым технологиям в рамках направления Индустрии 4.0, применяемым при создании ответственных деталей.

Результаты исследования могут быть использованы для развития подходов к управлению технологическими процессами создания неразъемных соединений ответственных деталей тонкостенных конструкций на предприятиях ракетно-космической отрасли.

**Практическая значимость.** Разработанные программные системы, реализующие управление технологическими процессами создания неразъемных соединений тонкостенных конструкций, внедрены на предприятии АО «Информационные спутниковые системы» имени академика М.Ф. Решетнева» (АО «ИСС») и участвуют в создании соединений ответственных изделий при производстве спутников.

Работа выполнена в рамках следующих грантов, государственных субсидий и хозяйственных договоров: грант Минобрнауки России № 075-15-2022-1121 «Гибридные методы моделирования и оптимизации в сложных системах» (2022–2024); грант РФФИ и Правительства Красноярского края № 20-48-242917 «Модели и

методы управления процессом электронно-лучевой сварки тонкостенных конструкций» (2021–2022); государственное задание Минобрнауки России на НИР FSRZ-2021-0012 «Разработка комплекса научно-технических решений в области создания биотоплив и оптимальных биотопливных композиций, обеспечивающих возможность трансформации потребляемых видов энергоносителей в соответствии с тенденциями энергоэффективности, снижения углеродного следа продукции и использования видов топлива альтернативных ископаемому» (2021–2023); грант РФФИ и Правительства Красноярского края № 19-48-240007 «Математическое и алгоритмическое обеспечение процесса электронно-лучевой сварки тонкостенных конструкций аэрокосмического назначения» (2020–2021); государственное задание Минобрнауки России на НИР FEFE-2020-0013 «Развитие теории самоконфигурирующихся алгоритмов машинного обучения для моделирования и прогнозирования характеристик компонентов сложных систем» (2020–2022); грант Президента РФ № МК-6356.2018.8 «Интеллектуализация технологических процессов формирования неразъемных соединений на предприятиях ракетно-космической отрасли» (2018–2019); грант РФФИ совместно с Правительством Красноярского края и предприятиями, осуществляющими деятельность и имеющими государственную регистрацию на территории Красноярского края, № 18-48-242006 «Математическое и физическое моделирование процессов, происходящих при индукционной пайке трубопроводов в защитных средах» (2018–2019); грант РФФИ и Правительства Красноярского края № 17-48-240098 «Моделирование тепловых процессов при электронно-лучевой сварке сканирующим электронным пучком» (2017–2018); грант РФФИ и Правительства Красноярского края № 16-48-242029 «Математическое и физическое моделирование процессов, происходящих при индукционной пайке элементов волноводных трактов» (2017–2018); грант Красноярского краевого фонда поддержки научной и научно-технической деятельности № 2017032101938 «Разработка автоматизированного комплекса электронно-лучевой аппаратуры для сварки тонкостенных узлов и деталей космических аппаратов» (2017); хозяйственный договор с АО «ИСС» № Б/Н от 27.04.2016 на тему «Модернизация комплекса автоматизированного оборудования и технологии для пайки

волноводных трактов с использованием индукционного нагрева» (2016); хозяйственный договор с АО «ИСС» № 1-15 от 15.03.2015 на тему «Разработка, изготовление и внедрение автоматизированной системы индукционного нагрева для установки диффузионной сварки» (2015–2016).

#### **Основные положения, выносимые на защиту:**

1. Разработанная методология построения систем управления технологическими процессами создания неразъемных соединений, основанная на использовании цифровых двойников процессов индукционной пайки и электронно-лучевой сварки, позволяет повысить качество управления в части соответствия программе процесса.

2. Разработанные модели процессов создания неразъемных соединений позволяют повысить качество управления процессом индукционной пайки в части повышения соответствия технологии и снижения перерегулирования, и процессом электронно-лучевой сварки в части сокращения общего времени сварки и расстояния повторного прохода лучом сварного шва.

3. Разработанные многокритериальные постановки задач оптимального управления технологическими процессами создания неразъемных соединений тонкостенных конструкций позволяют улучшить качество управления в части повышения соответствия технологии, снижения перерегулирования и повышения количества успешно проведенных процессов.

4. Разработанный способ пайки волноводных трактов, основанный на двухконтурном управлении, позволяет повысить качество паяных соединений в части заполнения припоем технологических зазоров за счет снижения разницы температур паяемых элементов.

5. Разработанный способ ввода и вывода электронного луча в процессе электронно-лучевой сварки тонкостенных конструкций позволяет повысить качество сварного соединения в зоне ввода луча в части обеспечения требуемой геометрии сварного шва.

6. Разработанный универсальный комплекс алгоритмических решений позволяет гарантированно проводить технологические процессы индукционной

пайки, электронно-лучевой и диффузионной сварки при различных вариантах компоновки производственного оборудования и вычислительных ресурсов предприятия ракетно-космической отрасли.

7. Разработанное модельно-алгоритмическое обеспечение, реализованное в виде программных систем, позволяет автоматизировать технологические процессы индукционной пайки, электронно-лучевой и диффузионной сварки с высокой степенью повторяемости таких процессов.

**Апробация работы**. Процесс разработки и результаты, представленные в диссертации, докладывались и обсуждались на научных конференциях различного уровня, в том числе XIX, XX, XXI, XXII, XXIII, XXIV Международных научнопрактических конференциях «Решетневские чтения» (г. Красноярск, 2015, 2016, 2017, 2018, 2019, 2020 гг.); 3rd Russian-Pacific Conference on Computer Technology and Applications – RPC (г. Владивосток, 2018 г.); International Conference on Industrial Engineering, Applications and Manufacturing – ICIEAM (г. Челябинск, 2016, 2019 гг.); International Russian Automation Conference – RusAutoCon (г. Сочи, 2018, 2019, 2020 гг.); International Multi-Conference on Industrial Engineering and Modern Technologies - FarEastCon (г. Владивосток, 2018 г.); IEEE International Workshop on Metrology for Industry 4.0 & IoT – MetroInd4.0&IoT (г. Рим, Италия, 2021 г.); 4th, 5th International Conference on Computational Methods in Systems and Software – CoMeSySo (г. Злин, Чешская Республика, 2020, 2021 гг.); 9th, 10th Computer Science On-line Conference – CSOC (г. Злин, Чешская Республика, 2020, 2021 гг.); 6th International Congress on Information and Communication Technology – ICICT (г. Лондон, Англия, 2021 г.); 10th International Conference on High-Performance Computing Systems and Technologies in Scientific Research, Automation of Control and Production – HPCST (г. Барнаул, 2020 г.); I, II, III, IV International Workshop on Advanced Technologies in Aerospace, Mechanical and Automation Engineering – MIST:Aerospace (г. Красноярск, 2018, 2019, 2020, 2021 гг.); I, II International Scientific Conference on Applied Physics, Information Technologies and Engineering – APITECH (г. Красноярск, 2019, 2020 гг.); III, IV International Workshop on Modeling, Information Processing and Computing - MIP:Computing (2020, 2021 гг.); I, II, III International Conference on Modernization, Innovations, Progress: Advanced Technologies in Material Science, Mechanical and Automation Engineering (MIP:Engineering, 2019, 2020, 2021 гг.); International Conference on Industry 4.0 and Smart Manufacturing  $-$  ISM (г. Линц, Австрия, 2021 г.); IEEE IAS Global Conference on Emerging Technologies – GlobConET (г. Дели, Индия, 2022 г.); 21st International Symposium INFOTEH-JAHORINA (г. Яхорина, Сербия, Босния и Герцеговина, 2022 г.).

**Публикации**. По теме данной работы опубликовано 85 печатных работ, среди которых 25 статей в научных изданиях, входящих в Перечень ВАК, 7 статей в журналах, входящих в Q1/Q2 Web of Science и/или Scopus, 52 другие публикации в изданиях, входящих в Web of Science и/или Scopus и 1 монография. Получены: 1 патент на изобретение, 20 свидетельств о государственной регистрации программ для ЭВМ. Наиболее значимые публикации приведены в разделе «Публикации по теме работы» автореферата. Полный список публикаций по теме работы представлен в разделе «Список литературы» диссертации.

**Структура работы***.* Работа состоит из введения, пяти глав, заключения, списка литературы из 388 наименований и приложений. Текст работы изложен на 394 страницах, включая 246 рисунков и 38 таблиц.

### **1 Анализ методов и средств управления процессами создания неразъемных соединений на предприятиях ракетно-космической отрасли**

Выбор процессов для создания неразъемных соединений в ракетно-космической отрасли (РКО) обуславливается особенностями материалов, из которых изготавливаются изделия, а также повышенными требованиями к их эксплуатационным и массо-габаритным характеристикам.

На Рисунке 1.1 показано место, которое занимают исследуемые в работе процессы индукционной пайки (ИП), электронно-лучевой сварки (ЭЛС) и диффузионной сварки (ДС) в производстве продукции предприятий РКО.

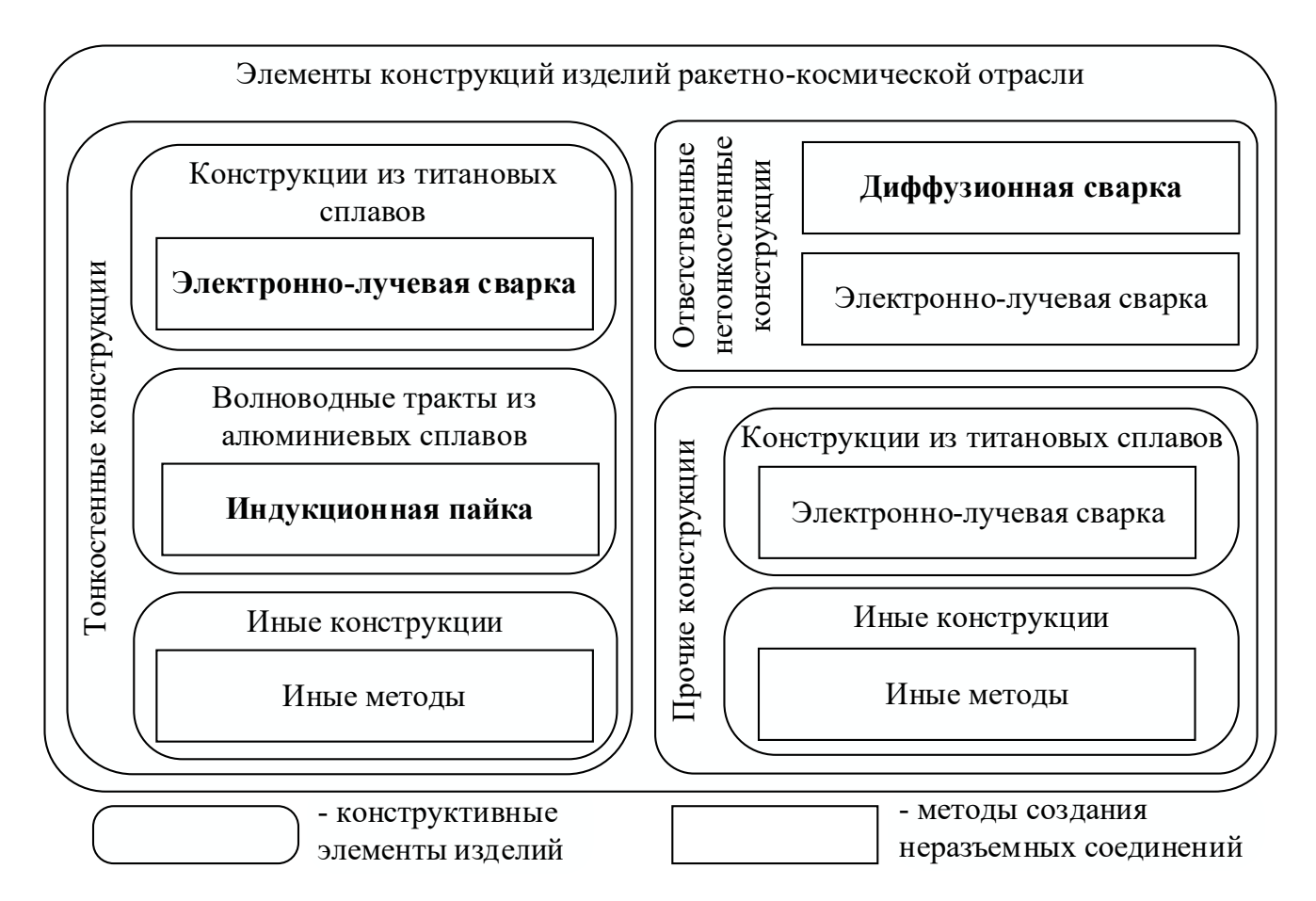

Рисунок 1.1 – Схема применения исследуемых процессов при создании неразъемных соединений элементов конструкций изделий РКО

ЭЛС широко применяется для создания соединений в конструкциях из титановых сплавов. При этом настоящее исследование фокусируется на тонкостенных конструкциях вследствие особой сложности их изготовления – при вводе в производство новых изделий возникает проблема выбора эффективных значений технологических параметров процесса сварки, таких как ток луча, ток фокусировки, скорость сварки, ускоряющее напряжение. Кроме того, сложным элементом сварочного цикла являются этапы ввода и вывода электронного луча.

Другие конструкции – волноводные тракты антенно-фидерных устройств (Рисунок 1.2), изготавливающиеся из алюминиевых сплавов, – соединяются высокотемпературным припоем, что ограничивает круг применяемых методов.

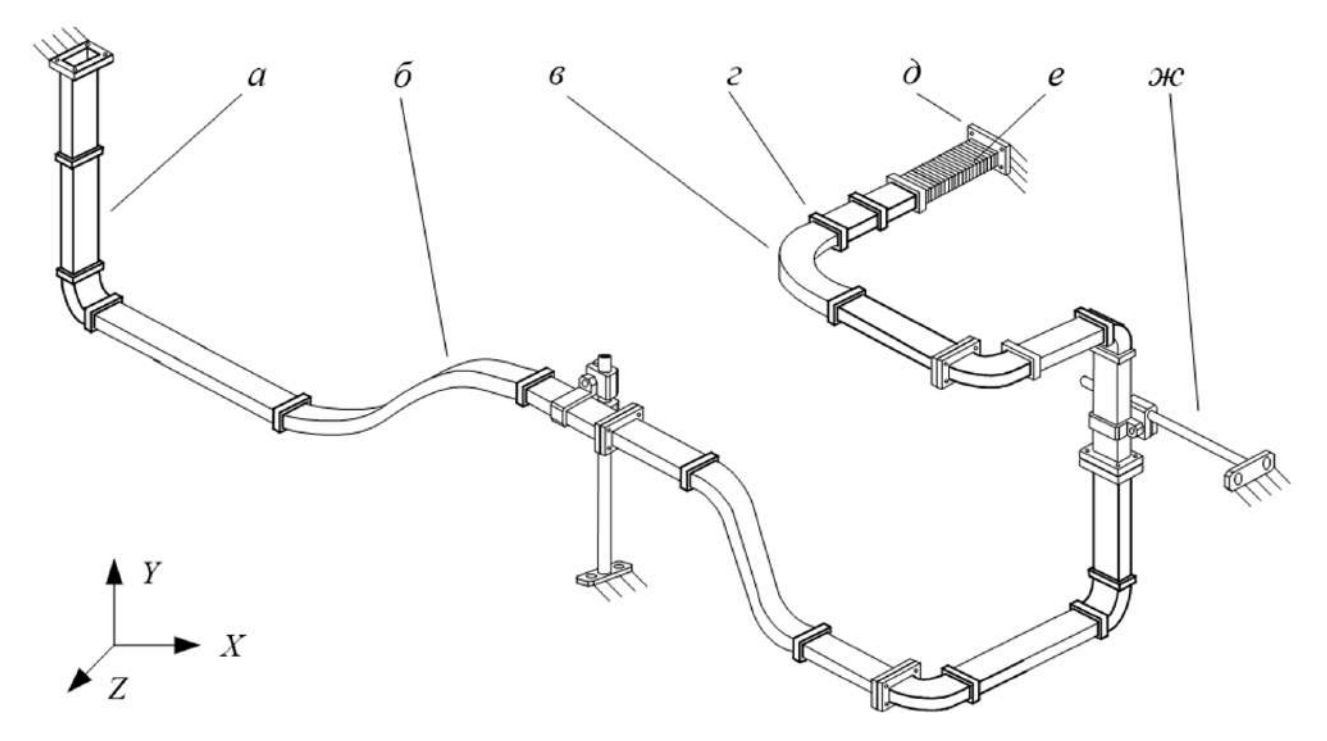

Рисунок 1.2 – Пример участка волноводно-распределительной системы, где а – прямой элемент; б – криволинейный элемент с переменным радиусом кривизны; в – криволинейный элемент; г – соединительная муфта; д – фланец; е – гибкая секция; ж – промежуточная опора

Одним из наиболее распространенных является метод индукционной пайки. В настоящее время существует множество систем автоматизации индукционной пайки, однако наибольшую эффективность показывают системы с дистанционным контролем температуры соединяемых элементов изделий посредством пирометрических датчиков.

Для создания неразъемных соединений ответственных конструкций из различных материалов широкое применение получил процесс диффузионной сварки, достоинством которого является высокое качество сварного шва вплоть до полной однородности и неразличимости соединения. Главную сложность при автоматизации диффузионной сварки представляет собой управление нагревом изделия вследствие высокой инерционности распределения тепла в объеме свариваемой конструкции.

#### **1.1 Электронно-лучевая сварка тонкостенных конструкций**

Основой электронно-лучевой сварки является использование тепловой энергии, выделяющейся при торможении остросфокусированного потока электронов, ускоренных до высоких уровней энергии. Само явление термического воздействия электронных пучков на твердые материалы было известно еще в XIX веке, однако развитие данный источник нагрева получил только во второй половине XX века, что связано с прогрессом в области вакуумной техники и электронной оптики.

Сущность процесса электронно-лучевой сварки заключается в использовании кинетической энергии потока электронов, движущихся с высокими скоростями в вакууме под воздействием электромагнитного поля. Для уменьшения потери кинетической энергии электронов за счет соударения с молекулами газов воздуха, а также для химической и тепловой защиты катода в сварочной камере создают вакуум до 10−6 Па. Электронный луч в зоне сварки обладает высокой мощностью, превосходящей альтернативные сварочные источники, уступая по некоторым параметрам только лучу лазера.

ЭЛС – метод сварки, в основе которого лежит применение электронного луча. Луч выделяет тепло, которое формируется в результате столкновения пучка заряженных частиц [1–3]. Плотность энергии в таком луче высока, но ее недостаточно для качественной сварки. Чтобы исправить эту проблему, электроны нужно сконцентрировать в магнитной линзе. Далее электроны, находясь в подвижном состоянии, фокусируются в плотный световой пучок и ударяются о деталь. За счет столкновения электроны тормозятся, и их энергия превращается в тепло. Тепло настолько мощное, что быстро нагревает металл до высокой температуры.

Схема электронной пушки изображена на Рисунке 1.3.

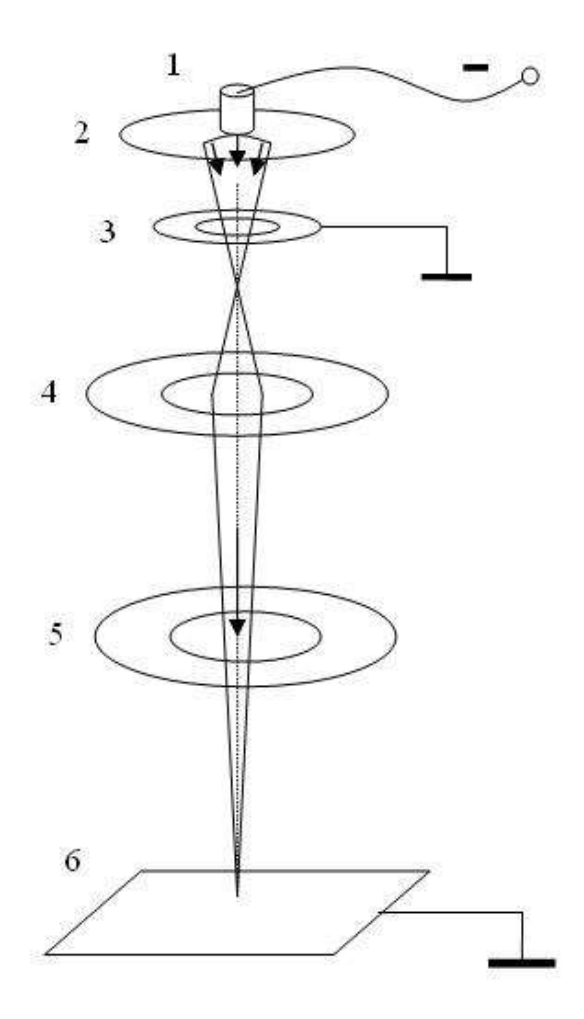

Рисунок 1.3 – Электронная пушка, где 1 – катод; 2 – электрод; 3 – анод; 4 – электромагнитная линза; 5 – отклоняющая катушка; 6 – свариваемое изделие

В конструкции предусмотрена магнитная отклоняющая катушка. С ее помощью удается контролировать перемещение электронного луча по детали, что дает возможность добиться точного положения луча, а значит, сформировать шов в том месте, где это необходимо [4].

Когда электроны сталкиваются с молекулами кислорода, теряется огромное количество кинетической энергии. К тому же катод нуждается в дополнительной тепловой защите. Чтобы решить эти задачи, в пушке создают вакуум. В результате энергия луча концентрируется строго в одной точке, а площадь нагрева при этом минимальна, из-за чего металл не деформируется в процессе сварки. Это очень важно при сварке тонких металлов, особенно, если деталь маленького размера [5].

При сварке электронным лучом проплавление имеет форму конуса (Рисунок 1.4).

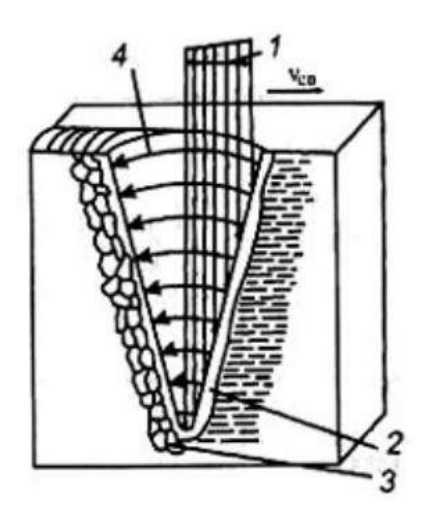

Рисунок 1.4 – Схема переноса жидкого металла при электронно-лучевой сварке, где  $1$  – электронный луч; 2 – передняя стенка кратера; 3 – зона кристаллизации;

#### 4 – путь движения жидкого металла

Плавление металла происходит на передней стенке кратера, а расплавляемый металл перемещается по боковым стенкам к задней стенке, где он и кристаллизуется.

Основные параметры процесса электронно-лучевой сварки:

- − величина сварочного тока, мА;
- − ток фокусировки электронного луча, мА;
- − расстояние от электронно-оптической системы до поверхности детали, мм;
- − скорость перемещения луча по поверхности изделия, об/мин;
- − ускоряющее напряжение, кВ.

ЭЛС относится к методам сварки высококонцентрированными источниками энергии и обладает широкими технологическими возможностями, позволяя соединять за один проход металлы и сплавы толщиной от 0,1 до 400 мм. ЭЛС эффективна для соединения деталей из любых металлических материалов, особенно сплавов на основе химически активных металлов – алюминия, титана и тугоплавких элементов [6].

Наиболее перспективным является соединение:

− изделий из тугоплавких металлов;

− изделий из термически упрочненных материалов, когда нежелательна, затруднена или невозможна последующая термообработка;

− изделий после завершающей механической обработки при обеспечении минимальных сварочных деформаций;

− ряда ответственных крупногабаритных толстостенных конструкций из сталей и легких сплавов.

При этом обеспечиваются максимальная пластичность и вязкость сварных соединений. Это обусловлено широкими технологическими возможностями данного вида сварки, к которым, в частности, относится способность электронного пучка перемещаться по обрабатываемой поверхности при практически любой форме траектории под действием магнитных полей быстродействующей отклоняющей системы [7].

На Рисунке 1.5 представлена принципиальная схема установки ЭЛС.

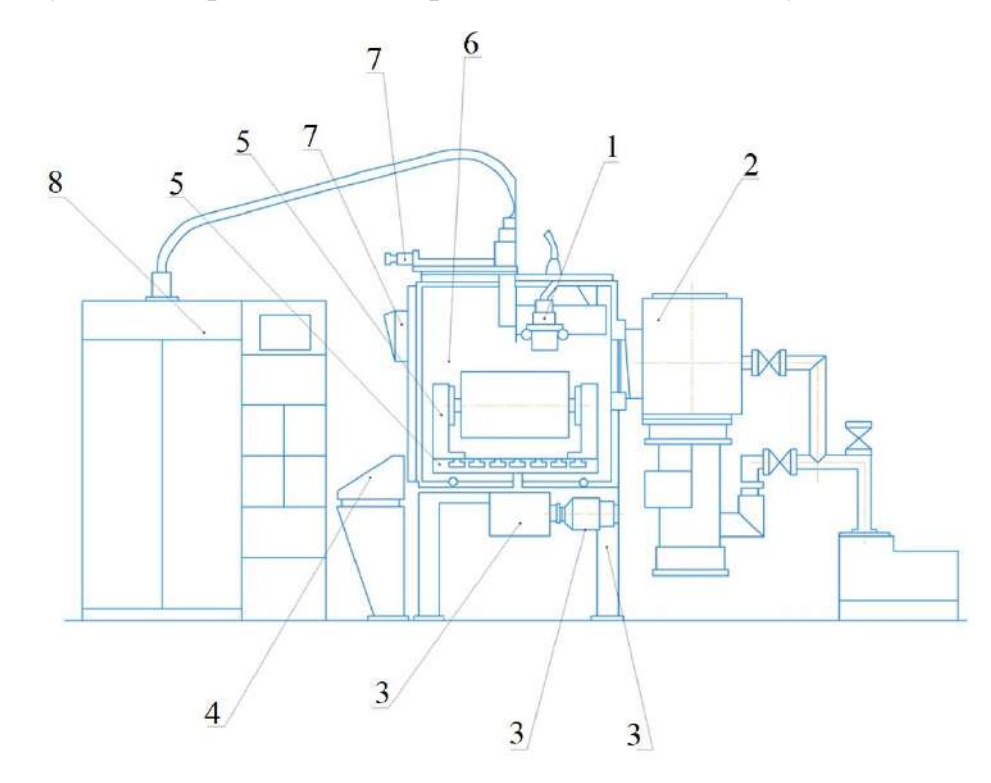

Рисунок 1.5 – Принципиальная схема установки ЭЛС, где 1 – электронно-лучевая пушка; 2 – откачная система; 3 – вспомогательные механизмы и опорные металлоконструкции; 4 – система управления и контроля; 5 – манипуляторы; 6 – вакуумная камера; 7 – система наблюдения; 8 – высоковольтный источник

Наиболее широкое применение электронно-лучевая сварка получила в областях, где к качеству сварных соединений предъявляют наиболее высокие требования, таких как:

− космическая отрасль;

− авиационная отрасль;

− ядерная энергетика;

− судостроение;

− автомобильная отрасль.

В качестве преимуществ ЭЛС можно назвать следующие особенности:

− высокая концентрация энергии позволяет за один проход сваривать металлы толщиной от 0,1 до 400 мм;

− отсутствует взаимодействие расплавленного металла с атмосферными газами, что положительно влияет на качество шва;

− значительно снижаются сварочные деформации деталей и конструкций;

− возможность сварки соединений различных конфигураций, в том числе принципиально новых, не выполнимых традиционными методами сварки плавлением;

− высокая производительность и экономичность;

− наличие существенных предпосылок для комплексной автоматизации и роботизации процесса сварки;

− простая подготовка сварного соединения, нет необходимости фасок.

К недостаткам ЭЛС относятся:

− большие капитальные затраты на приобретение оборудования;

− повышенные требования к точности сборки;

− требование высокой квалификации операторов и обслуживающего персонала;

− необходимость создания вакуума в рабочей камере, что приводит к увеличению трудоемкости подготовительно-заключительных процессов;

− генерация мощных электромагнитных полей и рентгеновского излучения.

Высокое качество сварных соединений в изделиях достигается с помощью оптимальных конструктивных решений и технологических приемов сварки. Критерием окончательного выбора при этом является наиболее низкая стоимость технологии сварки. Кроме того, следует стремиться, чтобы сварочная операция была одновременно сборочной и финишной.

В настоящее время электронно-лучевая сварка широко применяется на предприятиях аэрокосмической отрасли не только России, но и всего мира для создания высоконадежных неразъёмных соединений критически важных узлов продукции  $[8-10]$ .

Данный метод сварки получил широкое распространение за счёт высокого качества формируемых соединений, широких возможностей сварки изделий разнообразной толщины, а также высокой степени повторяемости отработанного процесса при крупносерийном производстве [11].

В работе [8] представлено историческое развитие технологии ЭЛС. Автор проанализировал процесс совершенствования технологии электронно-лучевой сварки начиная второй половины XX века, на основе чего был сделан вывод, что использование данного современного и прогрессивного метода создания неразъемных соединений различных видов материалов находит все новые и новые области применения в производстве.

Процесс электронно-лучевой сварки рассматривается в целом также в работе [9], где авторы предлагают результаты исследований на различных металлах и в различных отраслях машиностроения.

Возможности электронно-лучевой сварки позволяют использовать данную технологию для производства различных видов продукции. Например, авторами работы [10] технология электронно-лучевой сварки используется для получения канала подогрева лопаток входного направляющего аппарата газовых турбин. В работе определены оптимальные варианты конструктивного строения сварного соединения в зависимости от величины припуска на механическую обработку.

Важное место электронно-лучевая сварка занимает также в ядерной промышленности. Например, при производстве термоэмиссионных преобразователей для ядерных реакторов. Проведенные авторами работы [11] исследования показали, что при электронно-лучевой сварке монокристаллов вольфрама обеспечиваются условия для эпитаксиальной кристаллизации материала шва, в результате чего его параметры соответствуют параметрам свариваемых монокристаллов. После сваривания стыков с использованием электроискровой резки от заготовки отделяют технологические участки. Таким образом, получается полая моногранная трубка, которая в дальнейшем применяется в производстве катода термоэмиссионного преобразователя.

Технология создания неразъемных соединений на основе электронно-лучевой сварки непрерывно развивается [12–15].

Широкое применение, в частности, данная технология нашла в области аэрокосмической промышленности [16].

### **1.2 Индукционная пайка при производстве волноводных трактов космических аппаратов**

В аэрокосмической промышленности жесткие ограничения по массе летательных аппаратов обуславливают применение различных элементов модулей полезных нагрузок с оптимальными массогабаритными характеристиками. Это относится и к волноводным трактам антенно-фидерных устройств космических аппаратов.

При этом надежность элементов должна быть достаточно высокой для обеспечения их функционирования в течение всего срока активного существования, который для современных космических аппаратов связи составляет 12-15 лет. [17]

По волноводу могут распространяться различные типы электромагнитных волн. Преимущественное распространение волн того или иного типа зависит от геометрических размеров волновода, частоты электромагнитных колебаний и метода их возбуждения. [18, 19]

Составляющие элементы волноводных трактов соединяются в сборку посредством индукционной пайки, которая имеет ряд неоспоримых преимуществ по отношению к другим видам нагрева, таким как нагрев открытым пламенем или нагрев в печи [17, 20].

Процесс индукционной пайки заключается в соединении двух элементов создаваемой волноводной сборки с применением высокотемпературного припоя. Технологически процесс пайки можно разбить на несколько основных этапов, представленных на Рисунке 1.6.

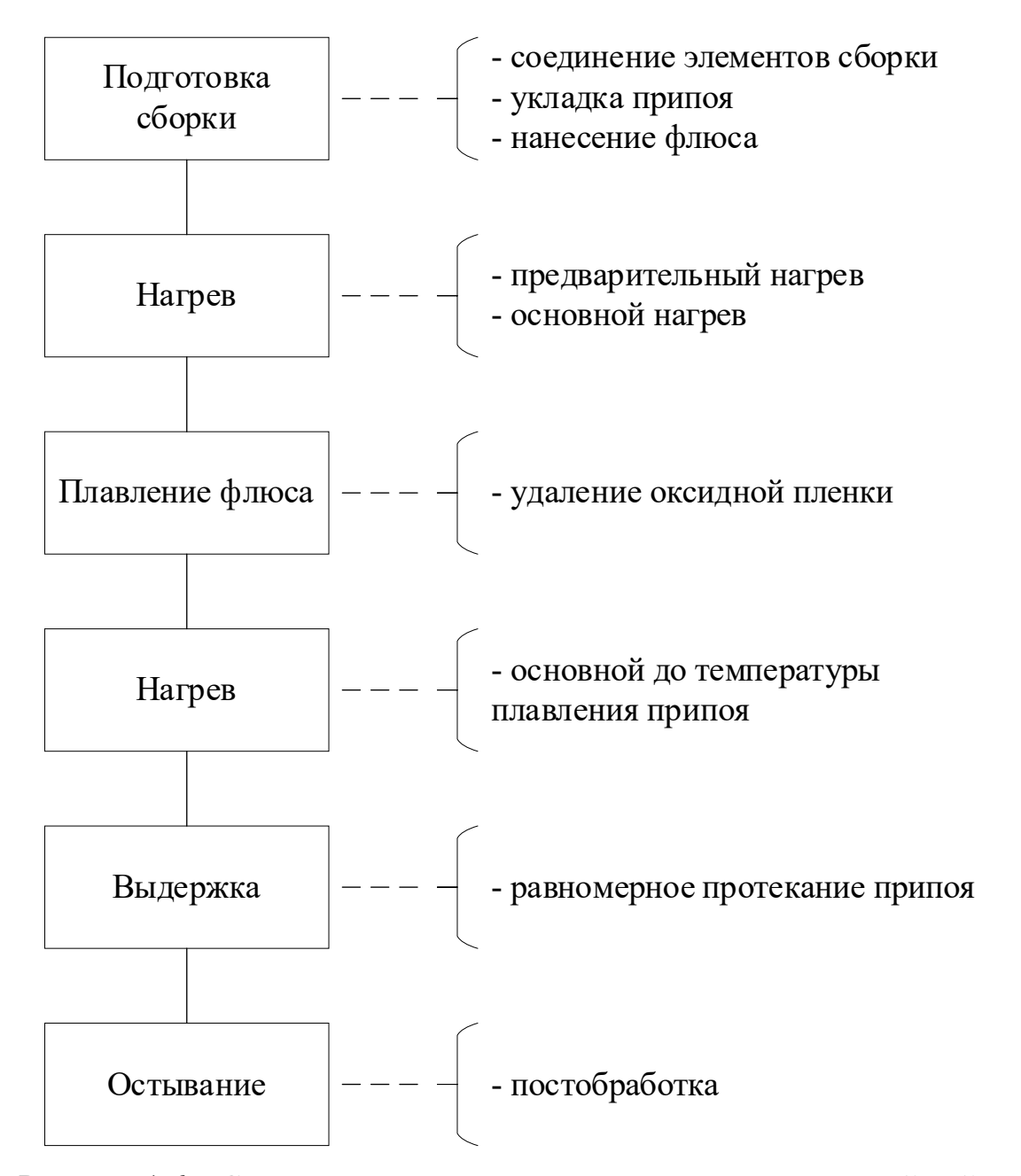

Рисунок 1.6 – Схема технологического процесса индукционной пайки волноводных трактов

После первоначальной технологической подготовки волноводной сборки к пайке производится предварительный прогрев паяемых деталей волновода для испарения жидкости, содержащейся во флюсе. Этот процесс непродолжительный и занимает около 10 секунд.

В течение этого времени паяемые детали прогреваются на небольшой мощности индуктора – около 2 КВт. Затем в течение еще 10 секунд детали остывают для более равномерного распределения температурного поля.

Первая часть основного этапа пайки – это нагрев заготовок до 300 °С вследствие ограничений, накладываемых диапазоном работы высокоточных бесконтактных пирометрических датчиков, который находится в зоне от 300 °С до 1800 °С. На этом этапе происходит нагрев заготовок на максимальной мощности индуктора – 12 КВт.

При превышении температуры паяемых деталей порога в 300 C запускается подпрограмма контроля нагрева.

Такая программа автоматически корректирует используемую мощность индуктора для выдержки заранее заданной скорости. Также работает контур управления положением заготовки относительно окна индуктора.

После расплавления флюса время его активности ограничено. Поэтому расплавление припоя и, как следствие, заполнение технологического шва должны произойти в ограниченный период времени.

На данном этапе важно поддержание рассогласования температур паяемых элементов в допустимых пределах, определенных картой технологического процесса, а также выдержка скорости нагрева, позволяющей достигнуть плавления припоя до окончания активности флюса.

На последнем этапе при достижении заданной температуры стабилизации система выдерживает паяемые детали на достигнутой температуре в течение заданного оператором времени и выключает процесс пайки. Такая выдержка необходима для более равномерного протекания припоя в технологические зазоры мест соединения элементов волноводной сборки.

#### **1.3 Диффузионная сварка ответственных изделий**

Принцип действия диффузионной сварки состоит в следующем. В рабочей камере создают вакуум с остаточным уровнем давления до  $10^{-2}$  мм ртутного столба либо наполняют среду инертным газом. Таким образом детали не подвержены воздействию кислорода, который является окислителем любого металла.

Материалы разогревают до температуры величиной в 50-70% от температуры плавления заготовок. Этим добиваются увеличения пластичности деталей за счет более подвижного состояния их элементарных частиц. На заготовки оказывается воздействие механическим давлением в пределах от  $0,\!30$  до  $10,\!00$  кг/мм $^2$ , сближая межатомные расстояния до размеров, позволяющих установить общие связи и взаимно проникнуть в близлежащие слои [21, 22].

Процесс сварки осуществляется с использованием разных источников нагрева.

В основном применяют:

− индукционный нагрев;

− радиационный нагрев;

− электронно-лучевой нагрев;

− нагрев проходящим током;

− нагрев тлеющим разрядом или в расплаве солей.

Вакуум или защитная атмосфера предохраняет свариваемые поверхности от загрязнения. Давление, применяемое при способах сварки без расплавления материалов, способствует разрушению и удалению окисных пленок и загрязнений на поверхности металла, сближению свариваемых поверхностей до физического контакта и эффективного атомного взаимодействия, обеспечению активации поверхностей для протекания диффузии и рекристаллизации. Различаются сварка с высокоинтенсивным силовым воздействием (свыше 20 МПа) и сварка с низкоинтенсивным силовым воздействием (до 2 МПа). [23]

На рисунке 1.7 изображена принципиальная схема диффузионной сварки.

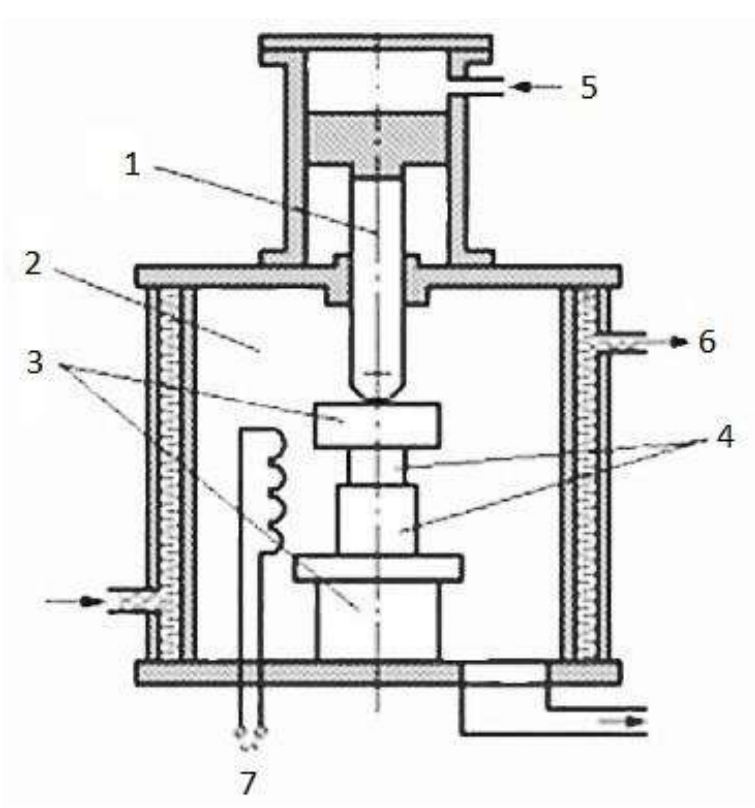

Рисунок 1.7 – Диффузионная сварка, где 1 – силовой механизм; 2 – рабочая камера; 3 – оправки; 4 – свариваемый материал; 5 – давление; 6 – охлаждение; 7 – подогрев

Диффузионная сварка проходит в две стадии [24]:

− сжатие свариваемых поверхностей, при котором все точки соединяемых материалов сближаются на расстояние межатомных взаимодействий;

− формирование структуры сварного соединения под влиянием процессов релаксации.

Основными параметрами процесса ДС являются:

- − температура нагрева заготовок, °С;
- − сжимающее давление, кг/мм;
- − время выдержки, мин;
- давление в вакуумной камере, мм рт. ст.

Благодаря тому, что диффузия – это естественный процесс проникновения одного вещества в другое, в зоне соприкосновения не нарушается кристаллическая решетка материалов, следовательно, отсутствует хрупкость шва.

В отличие от традиционных способов сварки расплавлением, где к основному металлу вводится дополнительный металл в шве, диффузионная сварка позволяет получить однородный шов без серьезных изменений в физико-механическом составе места соединения. Соединения обладают следующими показателями:

− наличие сплошного шва без пор и образований раковин;

− отсутствие окисных включений в соединении;

− стабильность механических свойств.

Диффузионная сварка в вакууме имеет огромные технологические возможности. С ее помощью можно соединять [25]:

− металлы однородной и неоднородной структуры, а также их сплавы;

− тугоплавкие металлические вещества типа тантала, ниобия и вольфрама;

− вещества неметаллического характера с металлами: графит со сталью, медь со стеклом;

− материалы конструкционные на основе из металла, керамику, кварц, ферриты, стекло, полупроводниковые структуры (однородные и неоднородные), графиты и сапфир;

− материалы композиционные, пористые с сохранением их свойств и текстуры;

− полимерные вещества.

Основной сферой применения диффузионной сварки являются области высоких технологий, такие как авиационно-космическая отрасль и тяжелое машиностроение.

Высокотехнологичный метод соединения разнородных материалов обладает рядом преимуществ перед традиционными видами сварки:

− нет видимого шва, соединение получается однородным, с неразличимой границей разнородных сред;

− высокая точность стыка элементов (до микрон);

− возможность получения разнородных деталей любой геометрии с заданными свойствами;

− соединение элементов, не поддающихся традиционному скреплению;

− малый расход энергии;

− простота сварки – не используются припои, флюсы, присадки;

− отсутствие вредных выбросов в атмосферу;

− высокая прочность молекулярного сцепления;

− экономичность – в одной операции можно соединить несколько разнородных материалов.

Недостатки ДС заключаются в следующем:

− возможности диффузного метода создания композитных деталей ограничены размерами сварочной установки, вернее, вакуумной камеры;

− сложность элементов оборудования, большая масса снижают мобильность установки;

− затраты на эксплуатацию, высокая базовая стоимость, расходы на обслуживание установки несопоставимы с накладными расходами традиционной сварки;

− низкая рентабельность препятствует массовому распространению прогрессивного метода.

С одной стороны, диффузионная сварка позволяет сваривать очень тугоплавкие металлы, а с другой – позволяет создавать элементы высокоточной электронной промышленности, различные датчики, полупроводниковые элементы.

### **1.4 Моделирование для разработки цифровых двойников процессов создания неразъемных соединений**

Цифровая трансформация, предлагаемая Индустрией 4.0, позволила производителям создавать цифровых двойников, которые являются виртуальными копиями процессов, производственных линий, заводов и цепочек поставок. Цифровой двойник создается путем извлечения данных из датчиков Интернета вещей, устройств, программируемых логических контроллеров и других объектов, подключенных к Интернету. Производители могут использовать цифровых двойников для повышения производительности, улучшения рабочих процессов и разработки новых продуктов. Например, моделируя производственный процесс,

производители могут тестировать изменения в нем, чтобы найти способы минимизировать время простоя или повысить производительность [26].

Цифровой двойник – это виртуальная модель, предназначенная для точного отображения физического объекта. Исследуемый объект оснащается различными датчиками, относящимися к жизненно важным областям функциональности, формирующим данные о различных аспектах производительности физического объекта, таких как выходная мощность, температура, погодные условия и многое другое. Затем эти данные передаются в систему обработки и применяются к цифровой копии [27].

Получив такие данные, виртуальную модель можно использовать для запуска симуляций, изучения проблем с производительностью и исследования возможных улучшений с целью получения ценных сведений, которые затем можно применить обратно к исходному физическому объекту [27].

Проще говоря, цифровой двойник – это виртуальная модель продукта, процесса или услуги. Объединяя виртуальный и физический миры, цифровые двойники обеспечивают анализ данных, мониторинг системы для предупреждения о проблемах, предотвращение простоев и планирование будущего с помощью моделирования [28].

Виртуальные копии могут применяться на всех этапах создания технологического процесса, включая его проектирование, настройку и коррекцию. На этапе проектирования создают варианты компьютерной модели разрабатываемого процесса для оценки и выбора возможных технических решений. Затем выбирается наиболее подходящая модель, называемая прототипом цифрового двойника, которая содержит информацию, необходимую для описания и создания физических версий такого процесса [29].

#### **1.4.1 Моделирование процесса электронно-лучевой сварки**

В настоящее время с целью дальнейшего совершенствования технологического процесса электронно-лучевой сварки многими авторами было

проведено его математическое моделирование в разных режимах и с разными материалами.

Например, авторы работы [30] рассмотрели многокритериальную оптимизацию процесса электронно-лучевой сварки с использованием экспериментальных данных, полученных на основе реальных технологических процессов на заготовках из аустенитной стали. Методы статистической обработки данных позволили им получить достаточно точные модели процесса ЭЛС, которые описывают зависимость геометрии сварных швов на нержавеющей стали от параметров режима электронно-лучевой сварки.

В свою очередь, авторы работы [31] исследовали процессы формирования канала проплавления при электронно-лучевой сварке с полным проплавлением материала. В рамках данного исследования предложена динамическая математическая модель, позволяющая описать формирование обратного валика сварного шва в зависимости от параметров технологического процесса ЭЛС.

Математическая модель процессов испарения, конденсации, а также диффузии сплава АМг-6 при электронно-лучевой сварке с динамическим позиционированием электронного пучка описана в работе [32]. Разработанная авторами модель позволяет прогнозировать химический состав сварных швов при электронно-лучевой сварке. Верификация модели проведена путем сопоставления с результатами анализа химического состава зон проплавления в материале. Развитие технологии электронно-лучевой сварки, разработка новых методов управления данным технологическим процессом породили широкий диапазон режимов воздействия пучка электронов на поверхность свариваемых деталей.

В работе [33] представлено дифференциальное уравнение теплопроводности, которое является математической моделью целого класса явлений теплопроводности. Исследование продемонстрировало возможность использования функции Грина для построения тепловых моделей электроннолучевой сварки с динамическим позиционированием пучка электронов. Также использование функций Грина для моделирования представлено в работе [34].

Авторами работы [35] разработан подход к моделированию, позволяющий прогнозировать накопление ошибок при аддитивном производстве крупных деталей. Экспериментальная проверка данной модели показала ее достаточно высокую эффективность с максимальной ошибкой в 29 %. Высокие требования к качеству сварных соединений в авиационной промышленности накладывают серьезные ограничения на используемые технологии создания неразъемных соединений. Использование электронно-лучевой сварки предпочтительно в данной области промышленности, так как этот вид сварки обеспечивает наиболее узкую зону плавления.

В работе [36] описано моделирование технологического процесса электронно-лучевой сварки с использованием стратегии Тагучи с тремя уровнями входных значений. Модель используется для предсказания предела прочности на разрыв и твердости изделий. Обе оценки оптимизированы с использованием серого реляционного анализа.

Авторы работы [37] провели численное моделирование процесса электроннолучевой сварки с учетом его технологических параметров и представили результаты экспериментальных исследований в данной области по теплообмену, термомеханическому анализу и т.д.

В работе [38] описывается разработка модели динамики парового шлейфа в процессе электронно-лучевой сварки.

Исследование [39] направлено на определение оптимальных параметров технологического процесса электронно-лучевой сварки для минимизации всплесков при сварке шва медными пластинами. С использованием статистических методов была выявлена корреляция между входными параметрами и пиковыми значениями. Также в работе объяснены причины возникновения всплесков. Задача оптимизации была решена с использованием генетического алгоритма. Экспериментальная проверка метода на реальных технологических процессах показала состоятельность предложенного метода.

Авторами работы [40] разработана математическая модель сканирующей электронно-лучевой сварки, которая впервые позволила моделировать динамику технологического процесса и получить критерий его оптимизации.

Использование искусственных нейронных сетей в работе [41] позволило создать эффективную математическую модель технологического процесса электронно-лучевой сварки с высокой удельной мощностью. Модели на основе искусственных нейронных сетей были обучены с использованием различных алгоритмов: алгоритма обратного распространения ошибки, генетического алгоритма, алгоритма роя частиц, алгоритма летучих мышей. Экспериментальная проверка показала высокую эффективность предложенной модели.

Для снижения деформации материала в процессе электронно-лучевой сварки авторами работы [42] построена математическая модель распределения теплового потока на растровой схеме свариваемого материала. Экспериментально подтверждена эффективность предложенной модели.

В работе [43] предлагается математическая модель, предназначенная для предсказания скорости охлаждения сварного шва. Показано, что результаты моделирования соответствуют экспериментальным наблюдениям.

В настоящее время хорошо изучены технологические процессы получения неразъемных соединений с использованием электронно-лучевой сварки для изделий, в которых сварной шов имеет большую толщину (более 1 см), однако для тонкостенных изделий ситуация обстоит иначе [44–46].

Ученые из Пермского национального исследовательского политехнического университета провели численное моделирование процесса электронно-лучевой сварки зубчатого колеса из стали 20Х3МВФ-ш с использованием одного и трех тепловых источников [47]. Разработанная математическая модель позволяет определить температурные поля в сварном шве, а также сократить время сварки.

В работе [48] представлены результаты исследования распределения температурного поля в кварцевых стеклах при электронно-лучевом нагреве. Предложена качественная модель, описывающая электронно-лучевой нагрев стыка двух

кварцевых трубок, позволяющая оценить параметры области нагрева при сварке кварца.

Авторами работы [49] получены основные математические модели испарения.

В докладе [50] авторы приводят результаты математического моделирования температурных полей при нагреве титанового сплава источником энергии, эквивалентным электронному пучку при электронно-лучевой сварке. Разработанная математическая модель тепловых процессов для определения параметров электронно-лучевой сварки позволяет существенно сократить затраты на отработку технологий для конструкций из новых материалов.

В исследованиях [33, 51] смоделированы тепловые процессы при электронно-лучевой сварке с применением метода функций Грина. Авторами получено выражение, являющееся исходным для построения тепловых моделей, учитывающих различные виды динамического позиционирования электронного луча. Показана принципиальная возможность применения метода функций Грина в качестве универсального способа построения тепловых моделей при электронно-лучевой сварке.

В рамках работы [52] исследователями из Казанского университета предложены методы численного решения задач динамики температурного поля при электронно-лучевой сварке в нестационарной и стационарной постановках. Экспериментальная проверка эффективности предложенных методов показала, что быстрее других работает алгоритм решения стационарной задачи конвективной теплопроводности со специальным выбором начального приближения. Однако он не обеспечивает достаточной точности решения в начале и конце процесса сварки. Незначительно более медленным является метод решения задачи в нестационарной постановке с движущимся нагревателем. Результаты экспериментов показали, что предложенные алгоритмы работают значительно быстрее, чем алгоритм, реализованный в пакете МБС.Магс.

В статье [53] представлено программное обеспечение визуального наблюдения за процессом сварки и изменением температурного поля, а также за процессом загрузки и разгрузки деталей.

В работе [54] представлен общий обзор математических моделей, применяемых к процессам сварки. Учеными, которые произвели исследования [55], построены модели решения тепловых задач электронно-лучевой сварки с колебаниями луча.

В исследовании [56] выполнено численное моделирование процесса импульсной лазерной Nd:YAG-сварки циркониевого сплава Э110 с использованием трехмерной модели течения и теплообмена в сварочной ванне, которая также учитывает конвекцию Бенара–Марангони. Сравнение смоделированных и экспериментальных данных показало, что геометрические размеры реального сварного шва хорошо согласуются с результатами его численного моделирования.

В рамках работы [57] создана математическая модель тепломассопереноса в процессе электронно-лучевой сварки, которая позволяет определить время существования жидкой фазы, глубину и ширину проплавления, скорости нагрева и охлаждения, рассчитать испарившуюся массу материала изделия при сварке электронным лучом.

Работа [58] представляет концепцию многопараметрического адаптивного управления процессом электронно-лучевой сварки на основе применения технологий визуализации. В статье представлены модели области наблюдения за технологическим процессом, методы получения информационных признаков и оценка их качества, а также способы интерпретации в задачах управления параметрами сварочного процесса.

Авторы работы [59] описали построенные ими модели расчета температуры в парогазовом канале при электронно-лучевой сварке стали 15Х1М1Ф.

В статье [60] представлена программная система инженерного компьютерного анализа лазерной, электронно-лучевой и гибридной сварки LaserCAD, позволяющая прогнозировать форму и размеры сварочной ванны, структуру и свойства металла шва и зоны термического влияния. Система базируется на физически
адекватных численно-аналитических моделях процессов лазерной и электроннолучевой обработки, содержит базы данных материалов и оборудования, имеет удобный графический интерфейс.

Моделированию различных аспектов технологического процесса электронно-лучевой сварки посвящено множество других русскоязычных работ [61– 64].

В литературе также раскрывается тематика моделирования на основе классического аппарата тепловых моделей [65–67]. И, разумеется, общим направлением для всех исследований является моделирование с целью прогнозирования технологических параметров и оптимизации управления ЭЛС [68–70].

#### **Ввод-вывод электронного луча.**

Основному этапу сварки в установившемся режиме уделяется большое внимание в мировых исследованиях, при этом этапы ввода и вывода луча остаются в тени, хотя достаточно большое количество дефектов возникает именно в так называемой нулевой точке сварки – том участке шва, где производился ввод и вывод луча [44, 45]. Эта зона подвергается контролю качества особенно в процессе сварки тонкостенных соединений.

Соответственно, требуется решать задачу оптимального формирования сварного соединения на участке ввода-вывода электронного луча. При этом разработка математических моделей режимов ввода и вывода электронного луча, их совместное использование для выбора режимов последних позволит обоснованно подходить к вопросу оптимального формирования шва на рассматриваемом участке.

Ввод и вывод луча осложняются возможным появлением таких дефектов как газовые поры, непровар, корневые дефекты при выборе неправильной скорости и формы управления током луча на данном этапе [50, 71]. Проведение натурных экспериментов для решения этой проблемы зачастую не представляется возможным вследствие финансовых либо временных ограничений, чем обоснована актуальность проведения модельных экспериментов.

Для повышения качества управления технологическим процессом электронно-лучевой сварки требуется решать задачу оптимального формирования сварного соединения на участке ввода-вывода электронного луча. Основные параметры сварного шва в основном зависят от того, каким образом распределяется тепло в свариваемом изделии.

Для построения адекватных математических моделей технологического процесса электронно-лучевой сварки необходимо использовать аппарат теории тепловых процессов, в частности, теории сварочных процессов, который наиболее полно рассмотрен в работах группы исследователей под руководством В. М. Неровного [72, 73].

#### **1.4.2 Моделирование процесса индукционной пайки**

Сборка элементов волноводных трактов антенно-фидерных устройств космических летательных аппаратов чаще всего осуществляется с использованием внешних муфт или фланцев с последующей сваркой и пайкой. Наилучшим образом при решении данной задачи себя показал метод создания неразъемных соединений на основе индукционного нагрева.

Управление технологическим процессом создания неразъемных соединений на основе индукционного нагрева значительно осложняется наличием в зоне нагрева ряда физических явлений, таких как испарение флюса, изменение излучательной способности материала, которые значительно осложняют измерение температуры в зоне нагрева с использованием бесконтактных датчиков.

Высокие требования к качеству поверхности изделия не позволяют применять при этом контактные датчики измерения температуры. Кроме того, применение контактных датчиков осложняется серьезными временными затратами на их монтаж, а также необходимостью участия в нем человека. Таким образом, актуальной задачей является разработка математических моделей как для каждого элемента волноводной сборки по отдельности, так и для всей сборки волноводного тракта.

Моделирование технологического процесса индукционной пайки является одним из самых простых и эффективных путей повышения качества управления

38

технологическим процессом, и, как следствие, повышения качества выпускаемой продукции.

В работах [74–76] описано использование моделирования для повышения качества изделий в фотоэлектрической промышленности. Авторы работы [74] представили технологический процесс индукционной пайки для производства модульных систем солнечных батарей в виде мультифизической модели. Предложенную в данной работе модель можно использовать для оптимизации управления процессом индукционной пайки путем адаптации геометрических параметров индуктора с целью более эффективного и равномерного нагрева припоя. Также модель учитывает отклонения, вносимые особенностями используемых материалов.

В работах [75, 76] моделирование используется для исследования влияния растрескивания на производительность солнечных ячеек. Результаты моделирования показали, что трещины не всегда приводят к значительному снижению производительности солнечных модулей.

Авторами работы [77] представлена математическая модель технологического процесса на основе индукционного нагрева с использованием коммерческого пакета Cedrat Flux 10.3. Достоверность предложенной модели подтверждена в рамках экспериментальных исследований. Результаты моделирования хорошо согласуются с экспериментальным температурным профилем в заданных точках на поверхности детали. Преимуществом математической модели, предлагаемой авторами, является возможность ее использования для прогнозирования таких параметров, как плотность тока и поле магнитного потока внутри заготовки, прямое измерение которых затруднено.

Исследование [78] показывает, что уменьшение порядка моделей является достаточно эффективным и перспективным инструментом управления технологическим процессом индукционной пайки на основе косвенных измерений. Так, с использованием метода ортогонального разложения Проппера была получена система 4-го порядка. Предлагаемая модель обеспечивает достижение целевой температуры, при этом вычислительная сложность модели достаточно низкая для ее оперативного решения с использованием недорого микроконтроллера.

В рамках исследования [79] разработана тепловая модель технологического процесса пайки инфракрасным оплавлением. Модель позволяет прогнозировать соответствующие тепловые эффекты, начиная от характеристик конвекции в инфракрасной печи и заканчивая детальным тепловым откликом, включая изменение перехода припоя между твердой и жидкой фазой.

Нейросетевая модель управления технологическим процессом индукционной пайки представлена в исследовательских работах [80–82]. Использование предложенной авторами модели позволяет значительно повысить качество управления индукционной пайкой волноводных трактов космических аппаратов.

В работе [83] нейросетевое моделирование применяется для управления технологическим процессом ремонта и обслуживания нефтегазового оборудования. Авторами работ [84, 85] выполнено математическое моделирование технологического процесса индукционной пайки волноводных трактов космических аппаратов, и продемонстрировано высокое качество предложенных моделей. В исследовании [86] математическая модель управления технологическим процессом индукционной пайки волноводных трактов выполнена в виде нейро-нечеткого контроллера. Эффективность предложенной модели подтверждена в рамках натурных экспериментов.

Применение имитационного моделирования применительно к процессу индукционной пайки осуществляется в работах [87–96].

Исследование влияния параметров индукторов на эффективность нагрева деталей и на зону максимального нагрева с использованием системы моделирования COMSOL содержится в работе [97]. Моделирование параметров электромагнитного поля проведено в диапазоне частот  $22 - 100$  кГц. Результаты моделирования показали, что наибольшая скорость нагрева достигается при более низких частотах, так как в этом случае глубина проникновения электромагнитного поля в материал деталей выше.

В работе [98] построена математическая модель температурного поля в прокатном валке при термической обработке с помощью индукционного нагрева токами различных частот. Реализация предложенной модели в виде программного продукта позволяет определять распределение нестационарных температурных полей в прокатном валке. Данное программное обеспечение может быть использовано для обоснованного выбора режима термической обработки деталей.

Авторы, выполнившие работу [99], предлагают объединить математический аппарат исследования электромагнитных и температурных процессов для оптимизации управления источником индукционного нагрева.

В работах [100–103] представлены результаты моделирования технологического процесса индукционного нагрева в различных системах компьютерного моделирования. Столь широкое использование имитационного моделирования для оптимизации технологических процессов на основе индукционного нагрева в разных отраслях машиностроения позволяет говорить о высокой эффективности данного подхода.

Для решения задачи моделирования технологического процесса индукционной пайки на этапе симуляции удобно использовать готовые программные средства, такие как: Simulink в составе пакета Matlab [104–106], Comsol [107–110], Ansys [111–114], SimInTech [115–119].

## **1.5 Автоматизация процессов создания неразъемных соединений**

#### **1.5.1 Автоматизированное управление электронно-лучевой сваркой**

Современные методы управления электронным лучом при электронно-лучевой сварке рассматриваются в работах [12, 13]. Это, в частности, импульсная модуляция тока электронного луча, осцилляция луча с различного вида разверткой по стыку сварного соединения, многофокусная сварка. В работе [120] представлена концепция системы управления вводом-выводом луча в процессе ЭЛС.

В качестве конкурентных работ можно назвать исследования авторов Трушникова Д. Н., Язовских В. М., Беленького В. Я., Гладкова Э. А., Бродягина В. Н., Перковского Р. А. Это работы по исследованию спектра вторичного тока [121, 122],

41

структуры вторично-эмиссионного сигнала при электронно-лучевой сварке с глубоким проплавлением [123], оперативного контроля фокусировки электронного пучка при сварке в режиме глубокого проникновения [124].

Однако применение ЭЛС ограничивается большой стоимостью оборудования, высокими требованиями к персоналу, а также сложностью и высокой стоимостью настройки технологического процесса для новых номенклатурных позиций изделий предприятия [125-127].

Замена полномасштабного эксперимента компьютерным моделированием при отработке новых технологических процессов позволит не только принести существенную экономическую выгоду предприятию за счёт экономии материальных ресурсов, но и найти наилучшие значения настроек технологических параметров ЭЛС, а также сформировать эффективные алгоритмы управления производственным оборудованием в автоматизированных системах [128-130].

В настоящее время существует множество исполнений программного и аппаратного обеспечения управления технологическим процессом ЭЛС [130-139], при этом у всех реализаций есть как свои достоинства, так и недостатки.

В работе [140] обсуждается созданная в рамках комплексного проекта электронно-лучевая пушка с термокатодом.

Энергокомплекс ЭЛА 30/15 (Рисунок 1.8), описанный в работах [141-143], состоит из электронно-лучевой пушки (ЭЛП) с косвенным подогревом катода и энергоблока. Здесь реализованы возможности применения новых достижений в электронно-лучевых технологиях на современном программно-аппаратном уровне с использованием вычислительной техники. Данное оборудование позволяет управлять распределением энергии электронного пучка по пятну нагрева и за счет этого добиваться оптимальных бездефектных сварных соединений.

Другим примером реализации передовых электронно-лучевых технологий на базе современного программно-аппаратного обеспечения может служить установка АЭЛА 30/10 (Рисунок 1.9), описанная в работах [144–146].

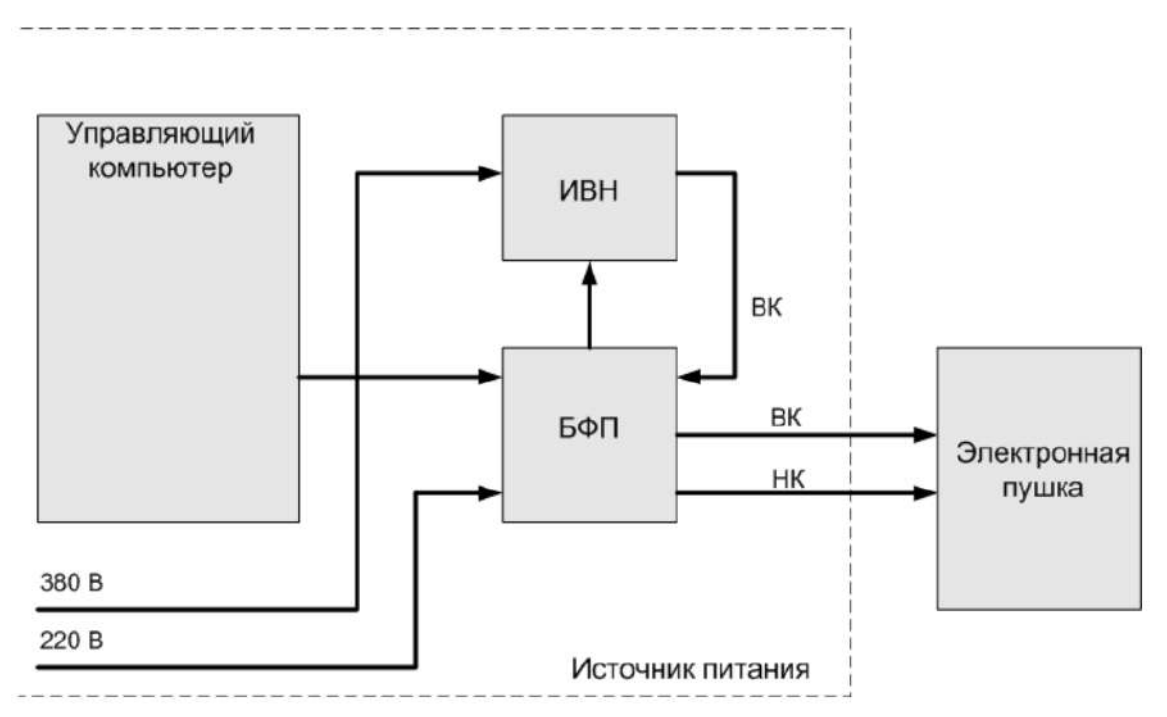

Рисунок 1.8 – Структурная схема энергокомплекса ЭЛА 30/15, где ИВН – источник высокого напряжения; БФП – блок формирования пучка;

ВК – высоковольтный кабель; НК – низковольтный кабель

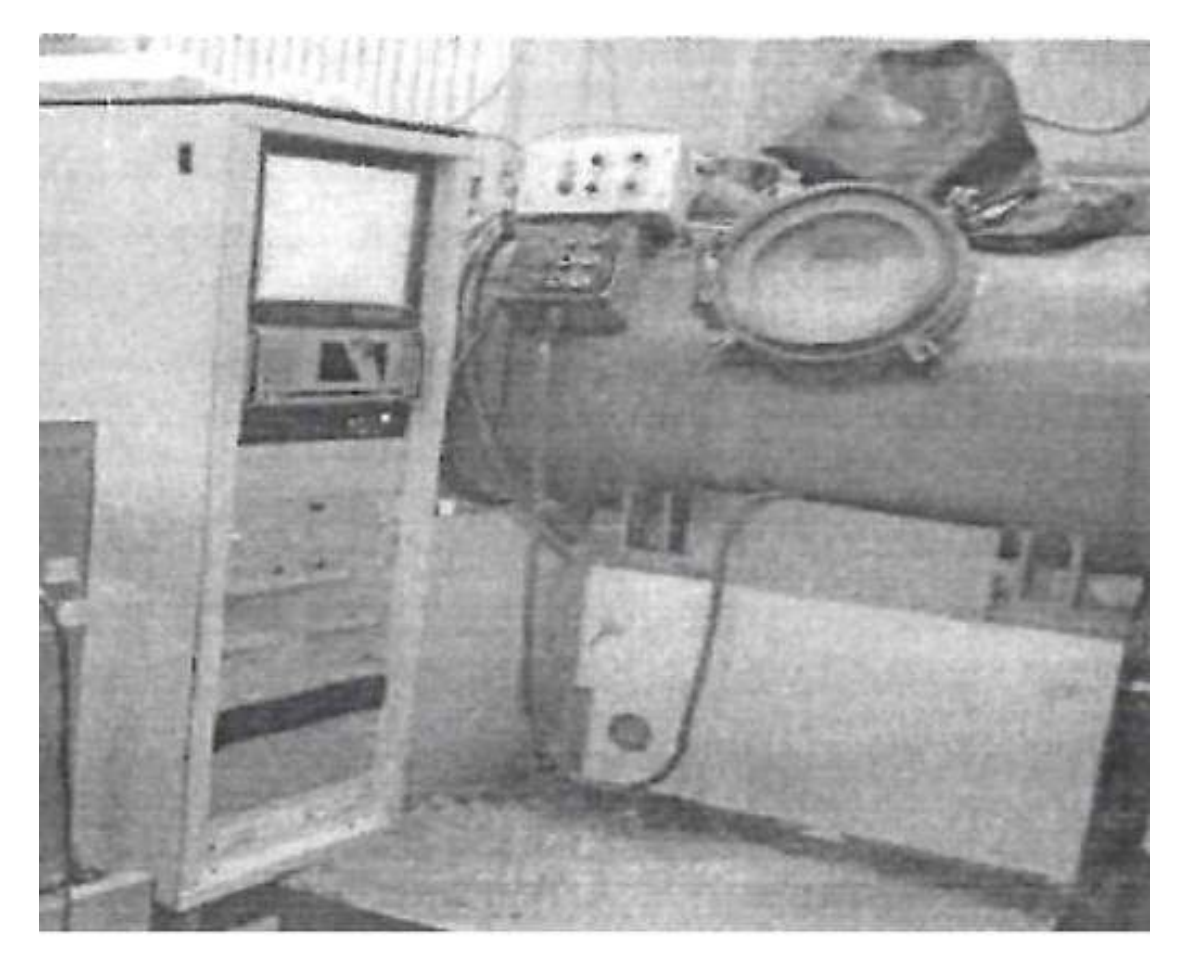

Рисунок 1.9 – Общий вид АЭЛА 30/10

Эта аппаратура позволяет управлять распределением энергии электронного пучка по пятну нагрева и за счет этого добиваться оптимальных бездефектных сварных соединений.

Авторами доклада [147] представляется проект создания автоматизированного комплекса электронно-лучевой аппаратуры и инновационной технологи сварки тонкостенных узлов и деталей для предприятий аэрокосмической и авиастроительной отраслей, рассматривается научно-техническая составляющая проекта.

Повышение качества сварных соединений в корпусах приборов радиоэлектронной аппаратуры космических аппаратов играет важную роль в обеспечении надежности и долговечности их эксплуатации [148]. Так, для установки электронно-лучевой сварки разработан прецизионный манипулятор оригинальной конструкции, описанный в работе [149], имеющий три поступательные и одну вращательную степени свободы.

Тип электронно-лучевых установок EBOCAM немецкого производителя Steigerwald Strahtechnik GmbH (SST) [150] является универсальной концепцией решения самых разнообразных производственных задач (Рисунок 1.10).

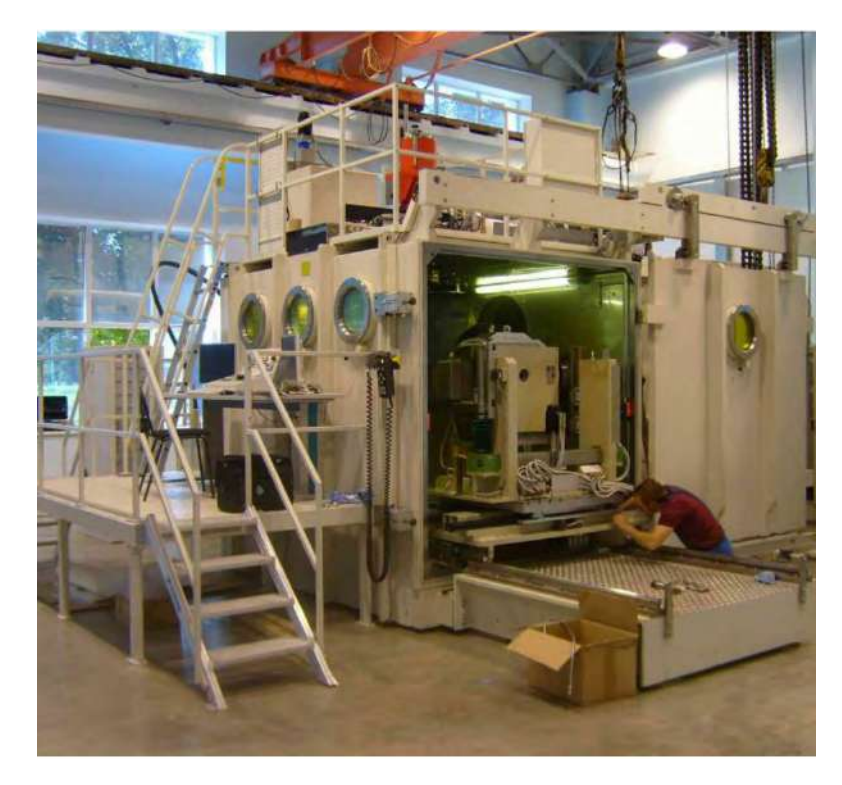

Рисунок 1.10 – Общий вид электронно-лучевой установки EBOCAM

Камера оснащена необходимым механическим и электрическим оборудованием модульного типа и комбинируется с электронно-лучевым генератором. Основное направление использования данного оборудования – обработка крупногабаритных заготовок со сложной геометрией сварного шва или обрабатываемых деталей.

Электронно-лучевая установка ТЕТА 6Е500-М2 (Рисунок 1.11) предназначена для отработки технологии сварки различных соединений в атомной промышленности [151, 152].

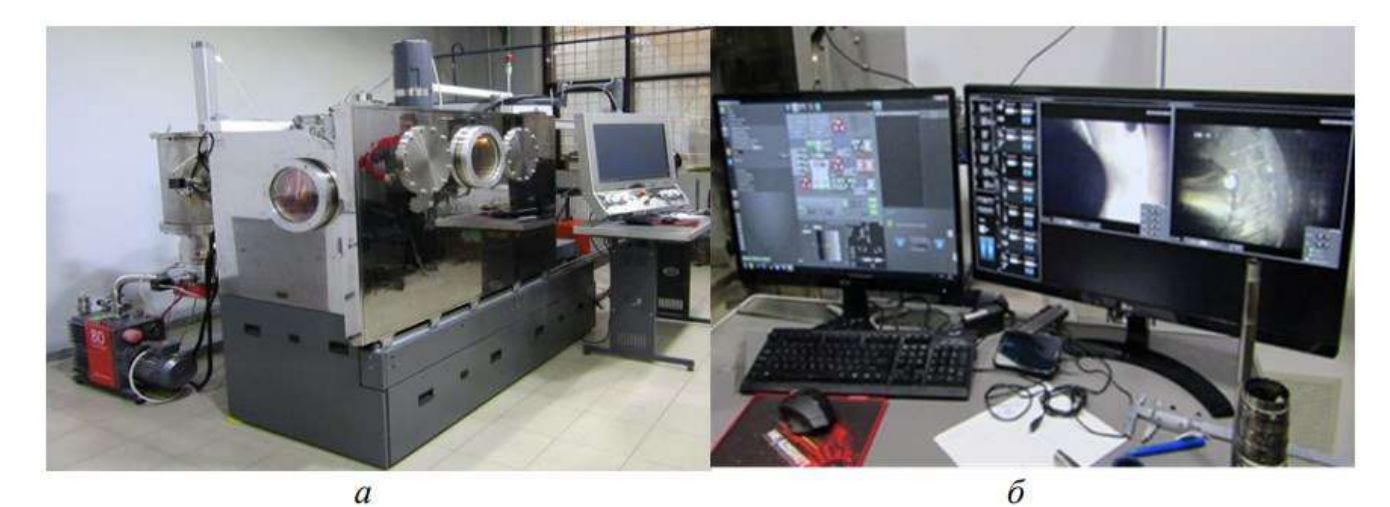

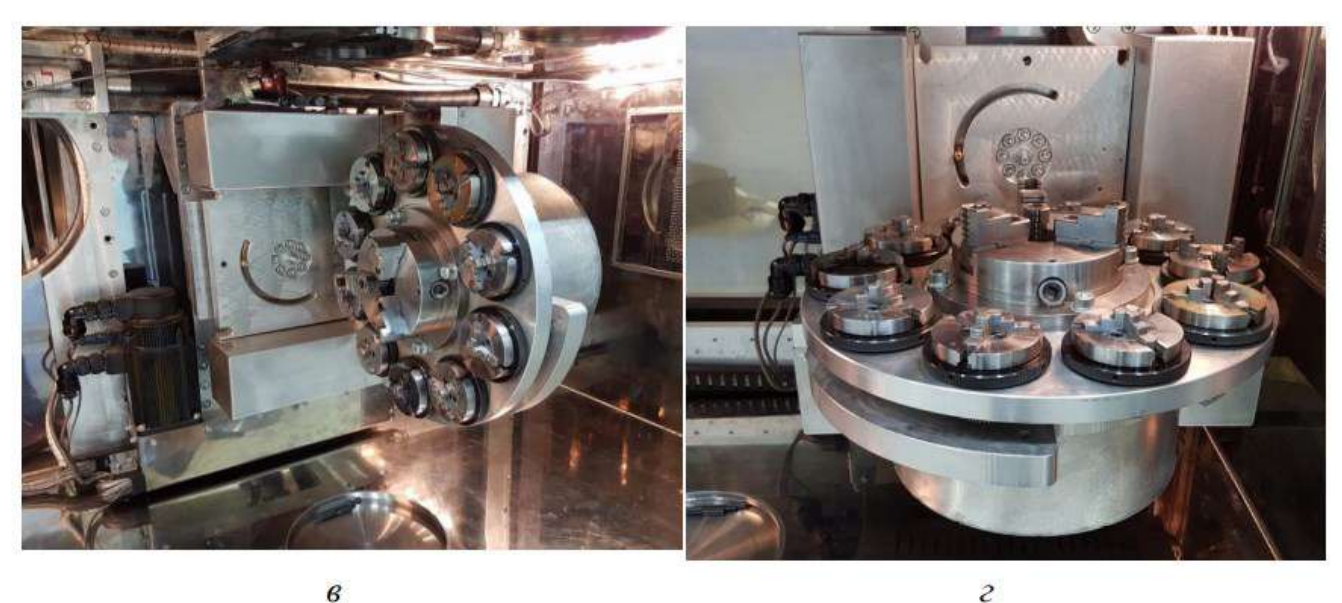

Рисунок 1.11 – Установка ТЕТА 6Е500-M2, где а – общий вид установки; б – рабочее место оператора; в, г – манипулятор

Электромеханический комплекс установки для ЭЛС ЭЛУ-9Б [153] предназначен для герметизации и вакуумирования рабочего объема, выполнения всех сварочных, установочных и транспортных перемещений свариваемого изделия и электронной пушки.

В работе [154] предложено создать стенд для 3D печати с использованием тугоплавких металлов на базе установки электронно-лучевой сварки. Основа установки ЭЛС, описанной в работе [155], – электронно-оптическая колонна. Электронная пушка вместе с магнитной системой генерирует и направляет электронный пучок в точку сварки. Деталь находится на двухкоординатном столе с шаговыми двигателями.

Установка ЭЛУР-1АТ (Рисунок 1.12) имеет ряд технических преимуществ, выгодно отличающих ее от зарубежных аналогов. Это высокая эффективность использования объема вакуумной камеры, в которой установлены две электроннолучевые пушки, наличие систем наблюдения за процессом формирования сварного шва во время сварки и автоматического совмещения электронного пучка со стыком свариваемых деталей [156].

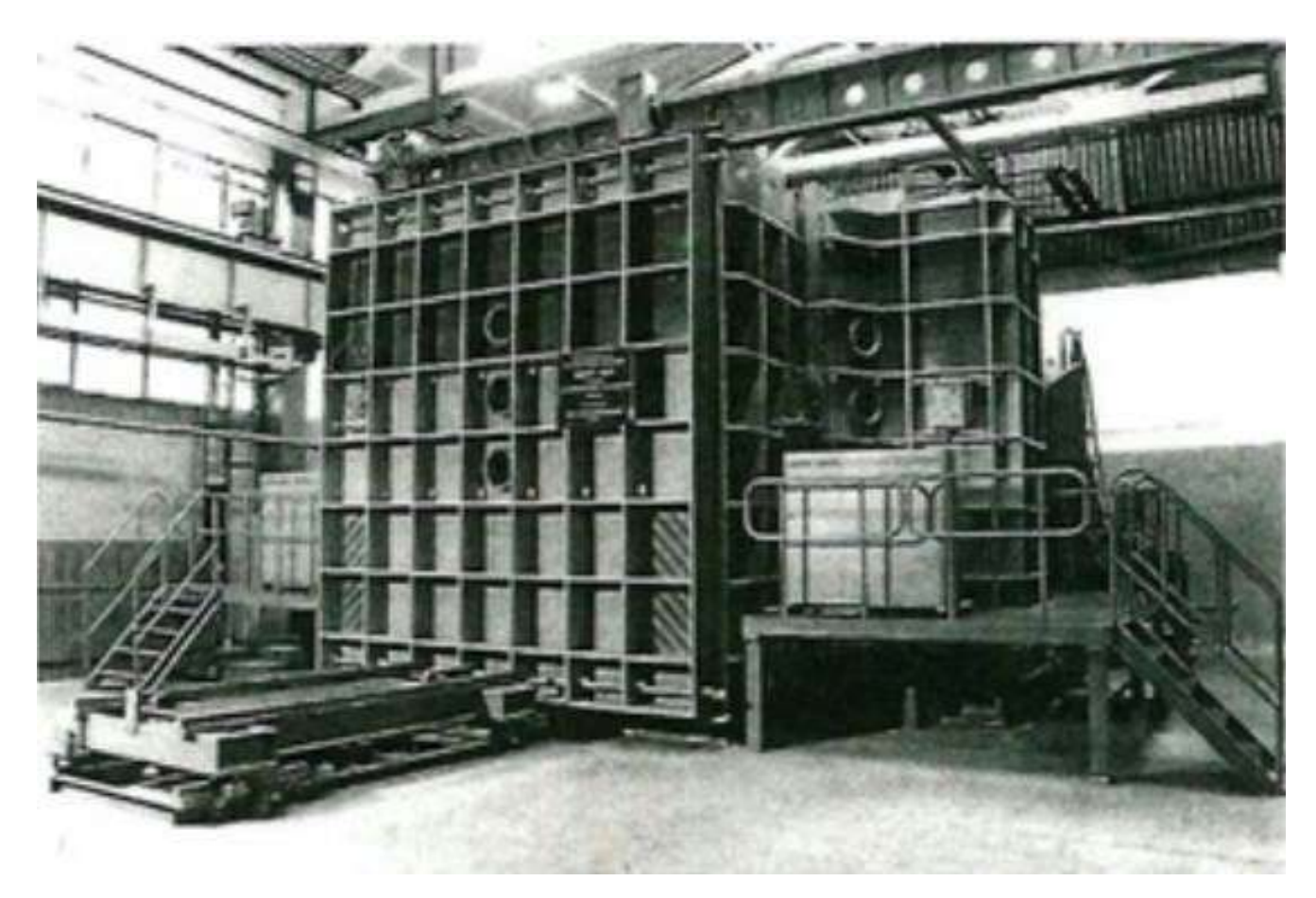

Рисунок 1.12 – Установка ЭЛУР-1АТ

Результаты разработки электронного блока управления системой электропитания и формирования пучка термокатодной электронной пушки установки электронно-лучевой сварки приведены в работе [157].

Работа [158] направлена на исследование электромагнитных и тепловых полей торцевого магитожидкостного герметизатора (МЖГ) вращающегося вала установки электронно-лучевой сварки АЭЛТКА-114 для получения новой модернизированной конструкции МЖГ.

Авторами работы [159] предложен способ обработки поверхности с шлифованием на электронно-лучевом сварном шве титанового сплава, проанализировано влияние параметров шлифования на характеристики шлифовальной поверхности.

В исследовании [160] была оценена чувствительность горячего растрескивания AA2024-T351 при электронно-лучевой сварке и исследовано влияние скоростей сварки и ввода тепла на горячее растрескивание.

Статья [161] посвящена расширению технологических возможностей установки электронно-лучевой сварки 15Э1000 с целью реализации новых методов и приемов обработки металлов электронным пучком.

Обладатели патента [162] изобрели способ управления высотой электроннолучевой пушки и подачи проволоки во время процесса изготовления электронной свободной формы.

Авторами работы [163] описаны конструкция и характеристики экспериментально-диагностического стенда для исследования процессов электронно-лучевого испарения и синтеза диэлектрических покрытий в диапазоне давлений среднего вакуума (1-100 Па). В работе [164] представлены основные компоненты электроннолучевого сварочного оборудования CTW 5/60, предложены и адаптированы к возможностям экспериментальной установки две стратегии сварки с отслеживанием швов. Комплекс CTW 5/60 описали также авторы работ [165, 166].

Новая организация системы управления сварочной установкой на основе контроллеров, связанных последовательным интерфейсом, где в качестве центрального блока системы используется панельный компьютер с сенсорным экраном, предлагается автором работы [167].

В работе [168] приведены результаты расчета двух электронно-оптических систем (ЭОС), предназначенных для малогабаритной технологической установки электронно-лучевой сварки.

В статье [169] описывается опыт модернизации электронно-лучевой установки СВ112 в АО «НПО Лавочкина» (Рисунок 1.13) с существенной экономией финансовых средств, полным восстановлением рабочего ресурса, значительным техническим совершенствованием установки.

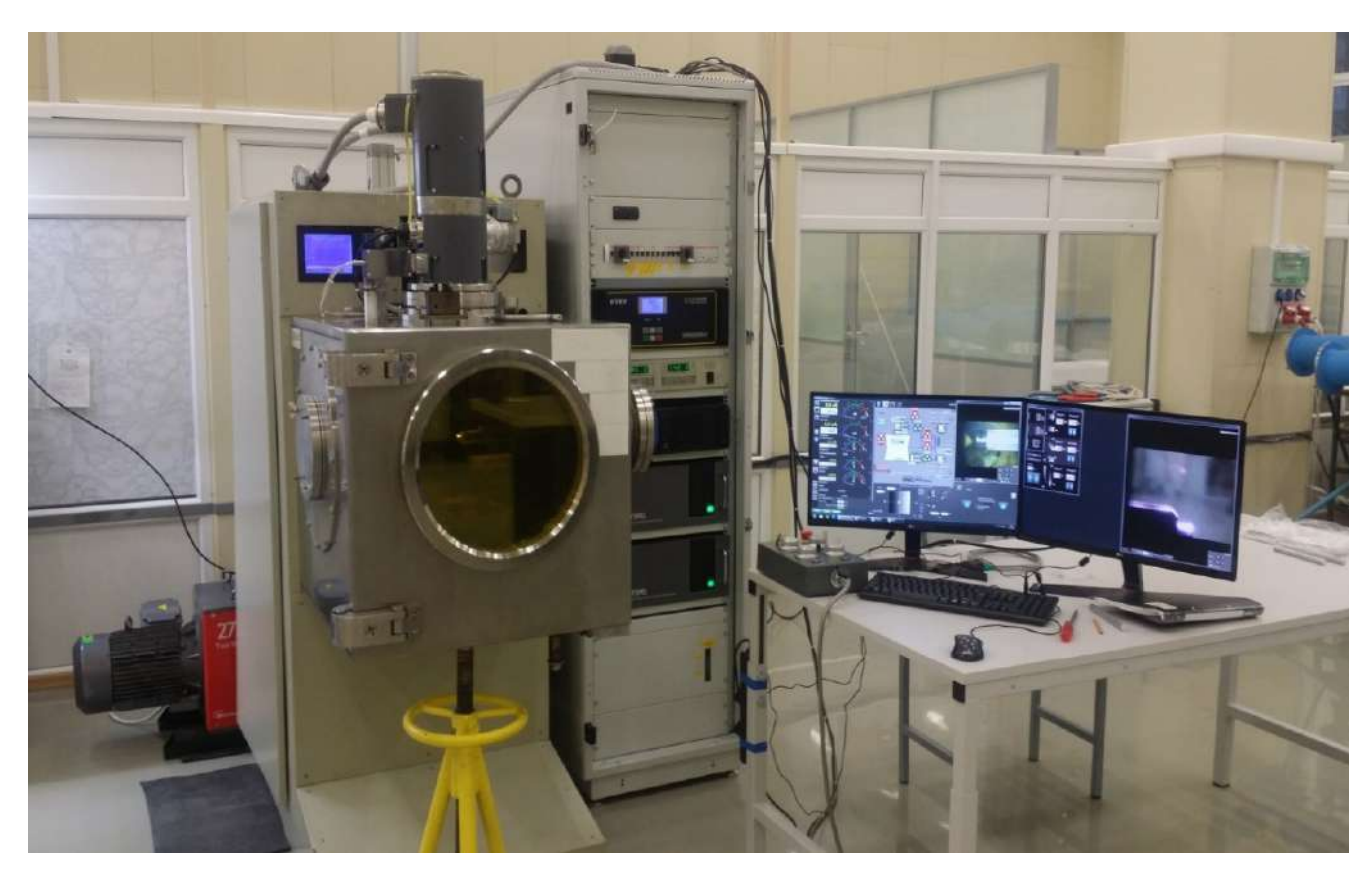

Рисунок 1.13 – Установка электронно-лучевой сварки СВ112

Электронно-лучевая сварочная пушка КСТ 413 является универсальным электровакуумным прибором и предназначена для создания мощного электронного пучка, который может быть использован для сварки, термообработки и других видов работ в рамках электроннолучевой технологии. Конструктивные особенности пушки позволяют размещать ее как снаружи, так и внутри вакуумной камеры в любом пространственном положении [170, 171]. Кроме КСТ 413 также существует пушка КЭП-2М-01, особенности которой изложены в работах [172, 173].

В настоящее время изучены и нашли практическое применение пушки с плазменным эмиттером для получения непрерывных и импульсных, узких и широких электронных пучков с различными параметрами, с разной формой поперечного сечения, с заданным распределением плотности тока по сечению [174, 175].

В работе [176] исследованы аспекты управления сварочным производством и обеспечения надежности сварных соединений на основе реализации автоматизированного управления технологическим процессом. На примере электронно-лучевой сварки рассмотрена общая логика функционирования системы управления и принятия решений в процессе сварочного производства.

Авторами работы [177] создана лабораторная электронно-лучевая установка УЭ-208М (Рисунок 1.14), оснащенная газоразрядными электронными пушками ВТР-300 конструкции ЧАО «НВО «Червона Хвиля».

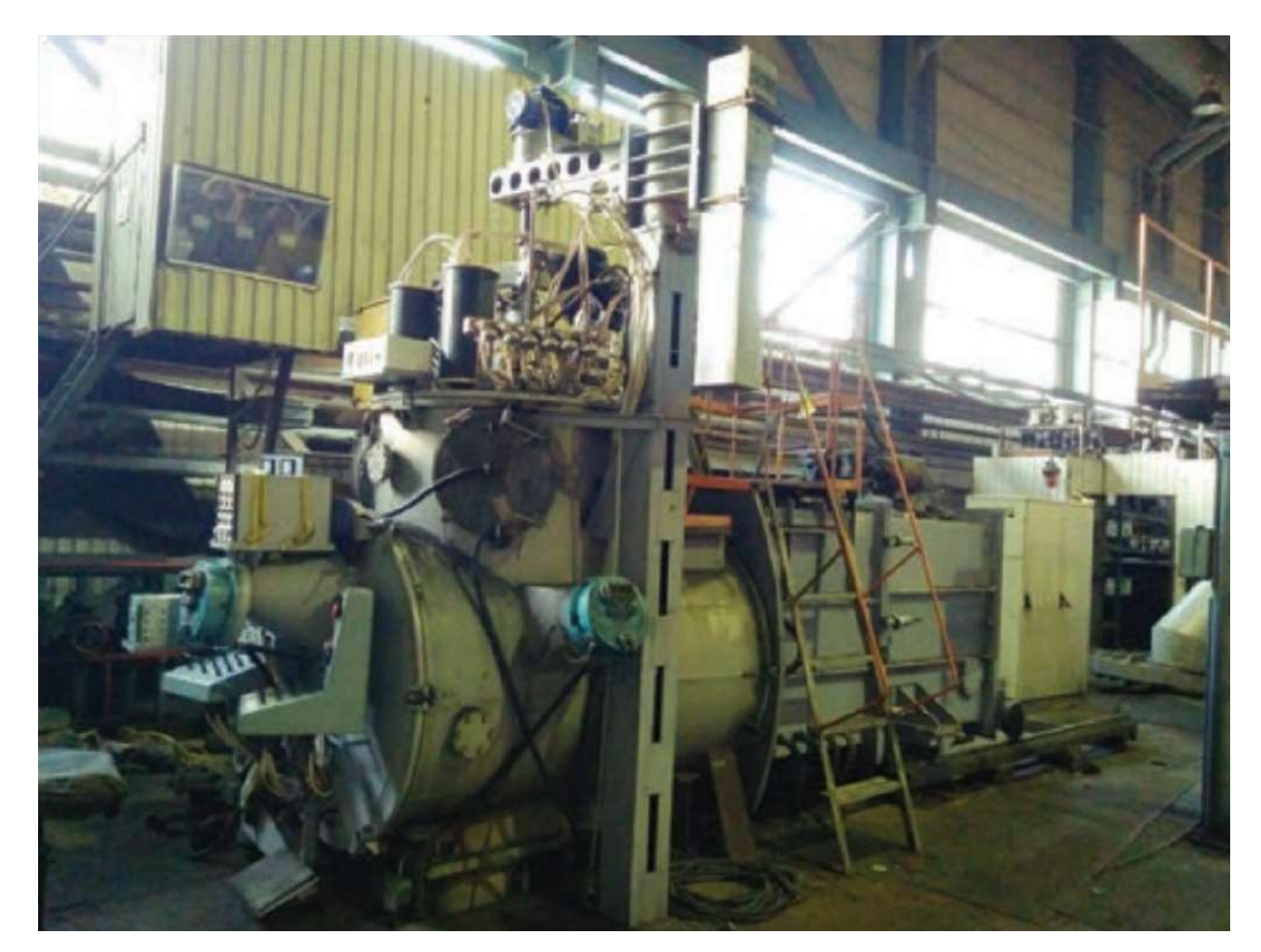

Рисунок 1.14 – Внешний вид лабораторной установки УЭ-208М

На данной установке была впервые проведена опытная плавка крупного слитка диаметром 200 мм интерметаллидного сплава Ti–29Al [178].

## **1.5.2 Автоматизированное управление индукционной пайкой**

В работе [183] предложено новое программное обеспечение управления индукционной пайкой на основе интеллектуальных методов обработки информации.

Авторы работы [184] представили индукционную ТВЧ-установку (токи высокой частоты) для нагрева при закалке шестерен в кольцевом индукторе, статический преобразователь частоты «ПЕТРА-0501» (Рисунок 1.15) и индукционную нагревательную установку «ПЕТРА-ИНУ».

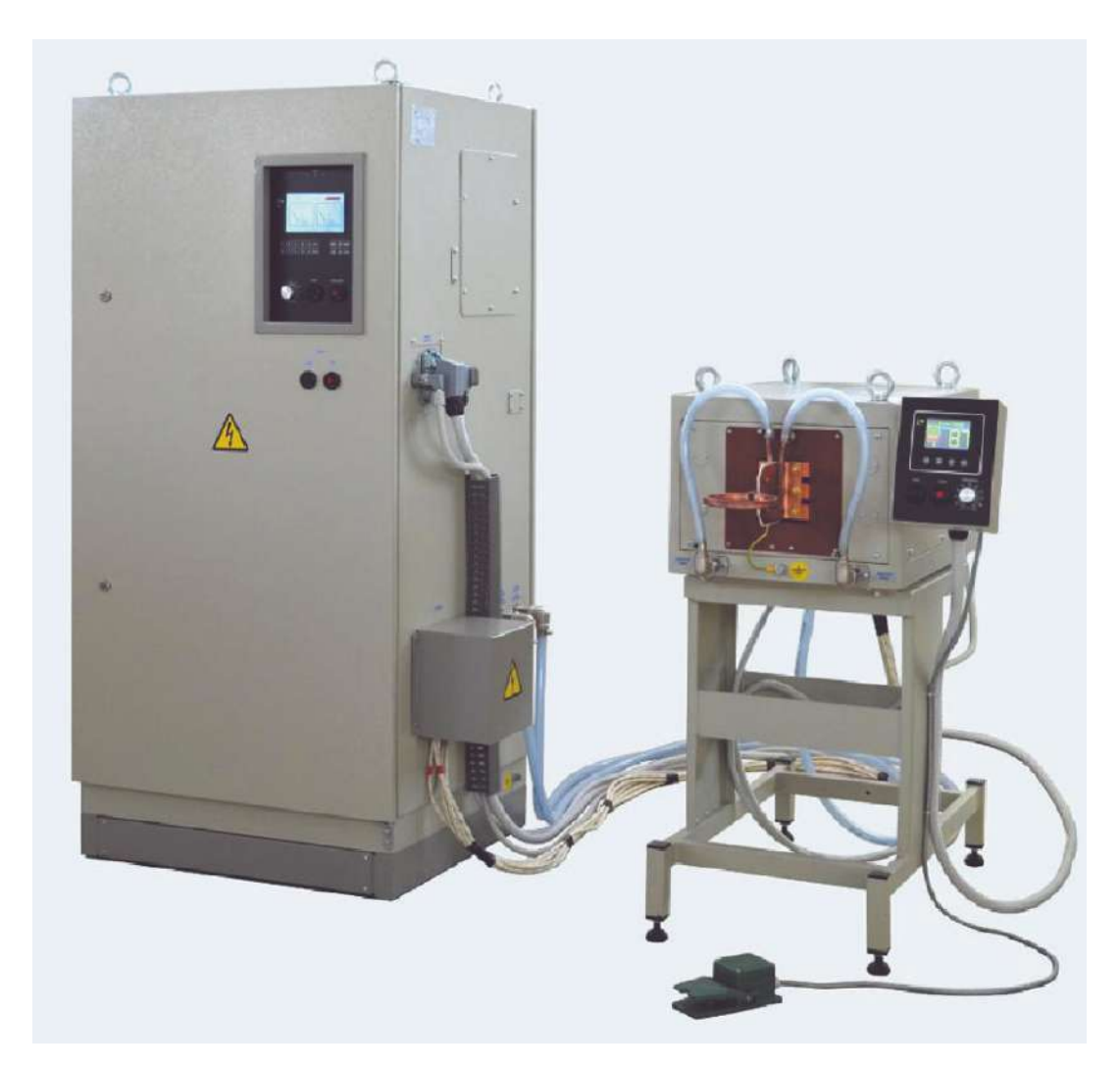

Рисунок 1.15 – Установка индукционного нагрева ТВЧ «Петра-0501»

Полезная модель [185] относится к области индукционной пайки, и, в частности, к установке для индукционной пайки кабельных сборок СВЧ.

В статье [186] рассмотрена структурная схема полупроводникового преобразователя для питания индукционных установок, приведены схемы различных полупроводниковых преобразователей на базе резонансных инверторов тока и напряжения, исследованы особенности данных устройств и способов подключения нагрузочных цепей.

Широкое применение индукционного нагрева для различных видов термообработки изделий требует простых методов проектирования специальной высокочастотной аппаратуры [187, 188].

Проблема проектирования комплексного автоматизированного оборудования для пайки волноводов на основе технологии индукционного нагрева всесторонне рассматривается в статье [189].

Работа [190] посвящена проектированию принципиальной схемы устройства индукционного нагрева. Новая автоматизированная технология и специализированное оборудование для индукционной пайки волноводных трактов из алюминиевых сплавов космических аппаратов представлены в работе [191].

В работе [192] методом индукционного нагрева были получены соединения высокотемпературных сверхпроводящих лент из оксида редкоземельной меди бария с окружающим медным стабилизатором.

Авторами работы [193] рассмотрено необходимое оборудование для соединения элементов трубопроводов нефтегазового оборудования индукционной пайкой и создана принципиальная схема устройства индукционного нагрева, а также, как результат, разработана принципиальная технологическая схема устройства индукционной пайки.

Автор работы [194] предлагает систему мониторинга процесса индукционной пайки, построенную на основе промышленного модуля сбора и обработки данных Data Taker DT80, которая позволяет получать оперативные данные о процессе в реальном времени, а также выгружать данные о проведенных процессах для дальнейшей обработки этих данных.

В работе [195] рассмотрен метод организации дистанционного мониторинга установки индукционной пайки. Построена модель взаимодействия предлагаемого

программного приложения с системой управления установкой индукционной пайки.

Авторы статьи [196] описали систему управления в составе установки индукционного нагрева ФТИ 3.148.1 (Рисунок 1.16), представляющую собой шкаф управления с исполнительными и контрольными устройствами.

Работа [197] посвящена разработке современных автоматизированных систем контроля и управления параметрами электромагнитного поля при индукционном нагреве.

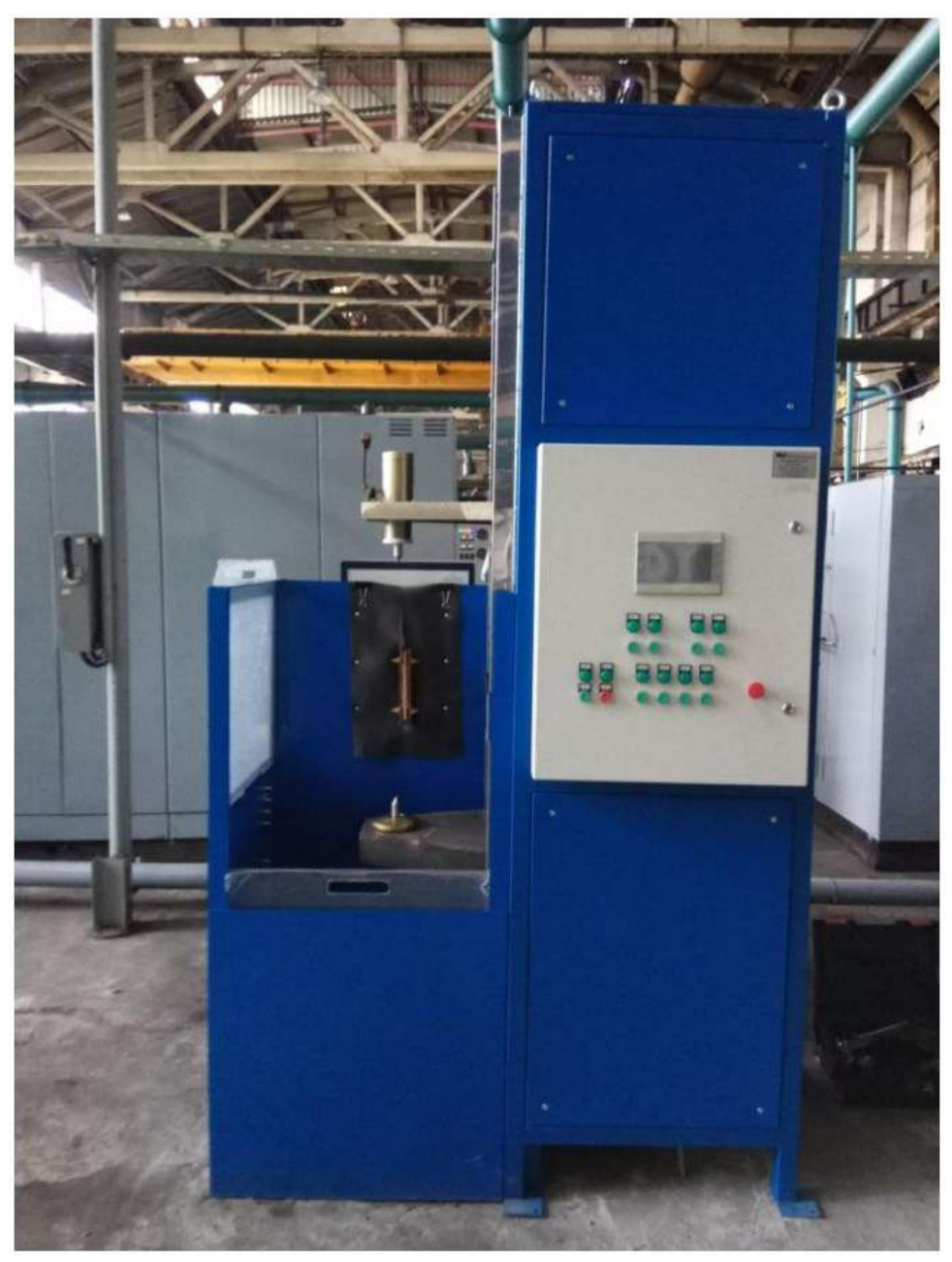

Рисунок 1.16 – Установка индукционного нагрева ФТИ 3.148.1

## **1.5.3 Автоматизированное управление диффузионной сваркой**

Уникальные технологические возможности метода диффузионной сварки в вакууме использованы авторами работы [198] при изготовлении биметаллического элемента узла крепления телескопа на борту летательного аппарата. Также в исследовании [199] посредством диффузионной сварки получены биметаллические соединения орторомбического алюминида титана (Ti-30Al-16Nb-1Zr-1Mo) с титановым сплавом (Ti-7,7Al-1,8V).

В работе [200] рассматриваются особенности диффузионной сварки встык деталей цилиндрической формы из разнородных материалов с резко отличающимися физико-механическими свойствами с применением локального индукционного нагрева. В результате проведения экспериментальных исследований авторами [201] была разработана технология диффузионной сварки сплава АМц с коваром и никелем, позволяющая получать качественные соединения по цилиндрической поверхности.

Авторы работы [202], проанализировав возможные методы получения биметаллических конструкций, пришли к выводу, что наилучшим средством для изготовления биметаллического корпуса резца будет метод диффузионной сварки, так как свариваемые элементы корпуса можно соединить с использованием контактного напряжения, возникающего на поверхности раздела между элементами из-за разницы коэффициентов термического расширения выбранных материалов при повышенных температурах.

В работе [203] приведены некоторые примеры применения технологии диффузионной сварки при соединении наиболее часто применяемых металлических и неметаллических материалов.

Существуют три основные схемы диффузионной сварки трубчатых биметаллических переходников: торцовая, конусная и по охватываемым поверхностям. С точки зрения технологии схема диффузионной сварки по торцам наиболее простая. По этой схеме все режимы сварки достаточно легко осуществляются и контролируются установкой для диффузионной сварки. На основе проведенных исследований авторами [204] разработана методика проектирования и расчета биметаллических переходников с охватываемыми поверхностями контакта, получаемых методом диффузионной сварки. Так, авторами патента [205] представлен трубчатый переходник, который содержит охватывающую и охватываемую трубные заготовки из разнородных материалов, соединенные между собой таким образом, что охватываемая трубная заготовка размещена в охватывающей трубной заготовке, между ними расположен слой пластичного материала, а центральная часть переходника имеет форму эксцентричного эллипсоида.

Авторы [206] представили заготовку для проведения последующей диффузионной сварки в условиях горячего изостатического прессования, которая содержит размещенные в капсуле титановую и алюминиевую заготовки. Данное изобретение может быть использовано для получения сварных конструкций из разнородных металлических материалов.

Дальнейшее развитие авиационно-космической отрасли и машиностроения связано с применением жаропрочных сплавов (ЖС), в частности, на никелевой основе. Сварка плавлением, в том числе электронно-лучевая сварка данных материалов, не всегда обеспечивает требуемое качество соединения деталей сборочных единиц, так как переплавленный материал сварного шва изменяет исходные свойства. Наиболее перспективной технологией соединения ЖС является сварка в твердой фазе [207]. Для ускорения образования физического контакта и активации свариваемых поверхностей при диффузионной сварке применяются промежуточные прослойки. Наиболее широкое применение при сварке находят прослойки из фольги (50...500 мкм), полученные по технологии литья и последующей прокатки [208]. В патенте [209] представлено изобретение, которое предназначено для использования при диффузионной сварке жаропрочного никелевого сплава.

Методом сварки давлением в вакууме при различных температурно-силовых и временных режимах авторами исследования [210] изготовлены сварные образцы в сочетаниях «ВЖ175-ИД / ВЖ175-ИД» и «ВВ751П / ВВ751П. Результаты показали, что для обоих сочетаний сварных соединений равнопрочность к основному материалу достигается при температурах диффузионной сварки, совпадающих с

54

температурами нагрева исследуемых материалов под закалку при проведении стандартной термической обработки.

Описание динамики упорядочения и разупорядочения сплавов различной стехиометрии является весьма актуальной задачей вследствие того, что в ряде случаев этот процесс определяет структуру и свойства материалов, которые составляют основу деталей и механизмов. Одним из наиболее эффективных методов моделирования процессов упорядочения по вакансионному механизму является метод Монте-Карло [211]. Авторами работ [212], [213] предложен алгоритм Монте-Карло для моделирования процесса диффузии в трехкомпонентных металлических системах. В работе [214] делается попытка применения данного метода к анализу структуры жаропрочных никелевых сплавов ВКНА-25 и ЭП975. Математическая модель процесса сварки в условиях деформирования одноосного сжатия с минимизацией сварочных деформаций на примере роторов электростатического гироскопа предлагается в работе [215]. В [216] описаны результаты компьютерного моделирования диффузионной сварки и сверхпластической формовки (СПФ) многослойных полых гофровых конструкций из титанового сплава ВТ6.

При диффузионной сварке разнородных материалов, имеющих различные коэффициенты температурного расширения, прочность сварного соединения на разрыв, как правило, ниже, чем в основном материале. Это объясняется наличием остаточных сварочных деформаций в сварной конструкции [217]. Одной из проблем, возникающих при сварке разнородных металлов, является образование хрупких интерметаллидных фаз в зоне соединения, которые снижают механические свойства деталей. Один из путей решения данной проблемы - использование прокладки из третьего металла с целью подавления образования вредных фаз [218]. Так, авторы патента [219] используют прокладку в представленном способе диффузионной сварки. В изобретении, предложенном в патенте [220], диффузионную сварку осуществляют сдавливанием соединяемых деталей узлов через промежуточную прокладку и взрывом прокладки путем подачи импульсов тока. Прокладку выполняют из трех параллельных секций с разным электрическим сопротивлением.

Компьютерная модель, позволяющая на качественном уровне исследовать в бинарных и тернарных системах такие процессы, как диффузионная сварка разнородных металлов, кинетика фазового перехода порядок-беспорядок и другие процессы, контролируемые диффузией, представлена в работе [221].

В работе [222] показано использование компьютерных программ, позволяющих моделировать процессы изготовления как самой механической системы, так и ее составляющих. На основе модели Гармонга и Пейтона, авторами исследования [223] проведено моделирование кинетики закрытия пор для различных параметров технологического процесса и качества обработки заготовки. Выполнено конечноэлементное моделирование закрытия поры с использованием модели сверхпластичности материала.

Диффузионная сварка, осуществляемая в вакуумных печах с применением технологической оснастки, требует высокотемпературного нагрева свариваемых изделий. Изменение значения температуры влияет на качество получаемого неразъемного соединения. Поэтому в работе [224] была разработана и исследована математическая модель указанных тепловых процессов.

На сегодняшний день актуальной задачей является создание модели, удовлетворительно описывающей механическое поведение деформируемого твёрдого тела при изменениях напряжения и температуры в широких пределах, позволяющей на практике добиться повышения эффективности диффузионной сварки с термическими системами давления за счёт снижения трудоёмкости разработки процесса. Решению данной проблемы посвящена работа [225]. В исследованиях [226] и [227] разработана и экспериментально подтверждена новая технология диффузионной сварки в вакууме без приложения внешнего давления для «бронзирования» рабочих поверхностей аксиально-поршневых гидронасосов.

В. Н. Гадаловым и др. [228] исследован процесс образования диффузионного сварного соединения алюминиевых сплавов. Результаты показали, что для получения качественного диффузионного соединения необходимы следующие условия: температура сварки, соответствующая сверхпластичному состоянию алюминиевых сплавов, и сварочное давление, обеспечивающее формирование галтелей в

зоне контакта. Под термодеформационным воздействием параметров режима сварки происходят рекристаллизационные процессы в сплаве алюминия, например, исходная структура АМг6 полосчатого типа в процессе сварки преобразуется в зерна различного размера и формы [229].

Существует установка диффузионной сварки нового поколения УДВ-35.01 (Рисунок 1.17), обеспечивающая соединение металлических и неметаллических материалов в различных сочетаниях с максимальной температурой сварки до 1300 °C и прикладываемым сварочным давлением до 50 000 кгс [230].

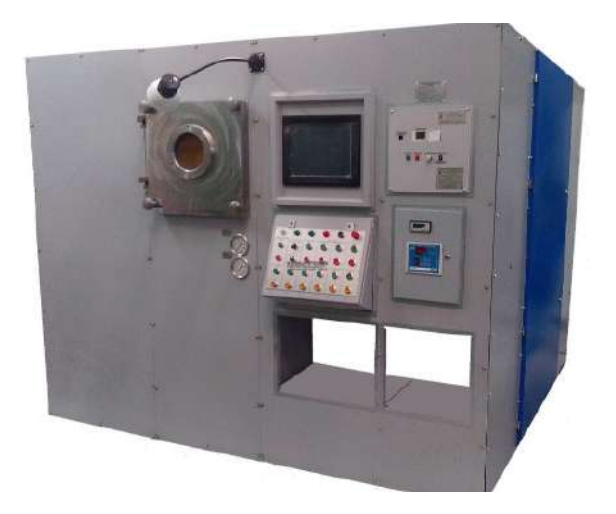

Рисунок 1.17 – Установка для диффузионной сварки УДВ-35.01

Устройство диффузионной сварки (Рисунок 1.18), представленное в патенте [231], может быть использовано при изготовлении крупногабаритных изделий энергетического машиностроения, авиационного и ракетного двигателестроения.

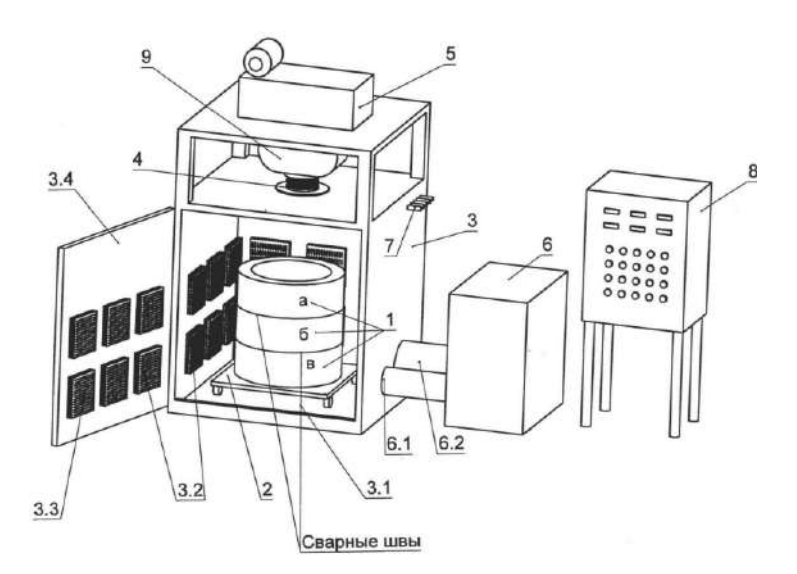

Рисунок 1.18 – Устройство диффузионной сварки

На Рисунке 1.18 введены обозначения: 1а, 1б, 1в – свариваемые детали; 2 – стол; 3 – вакуумная камера; 3.1 – днище вакуумной камеры; 3.2 – нагревательные панели; 3.3 – каналы со спиралями сопротивления; 3.4 – дверь рабочей камеры; 4 – сильфонный ввод; 5 – электромеханический привод; 6 – система вакуумирования;  $6.1 - 6$ оковые отверстия;  $6.2 -$ трубопроводы;  $7 -$ герметичные вводы;  $8 -$ контрольные приборы; 9 – силоизмерительное устройство.

В 2021 году компания НПК «ТЭТА» представила на рынке свою новую установку ТЕТА DW100 (Рисунок 1.19) для диффузионной сварки в вакууме деталей весом до 100 кг и диаметром до 200 мм [232].

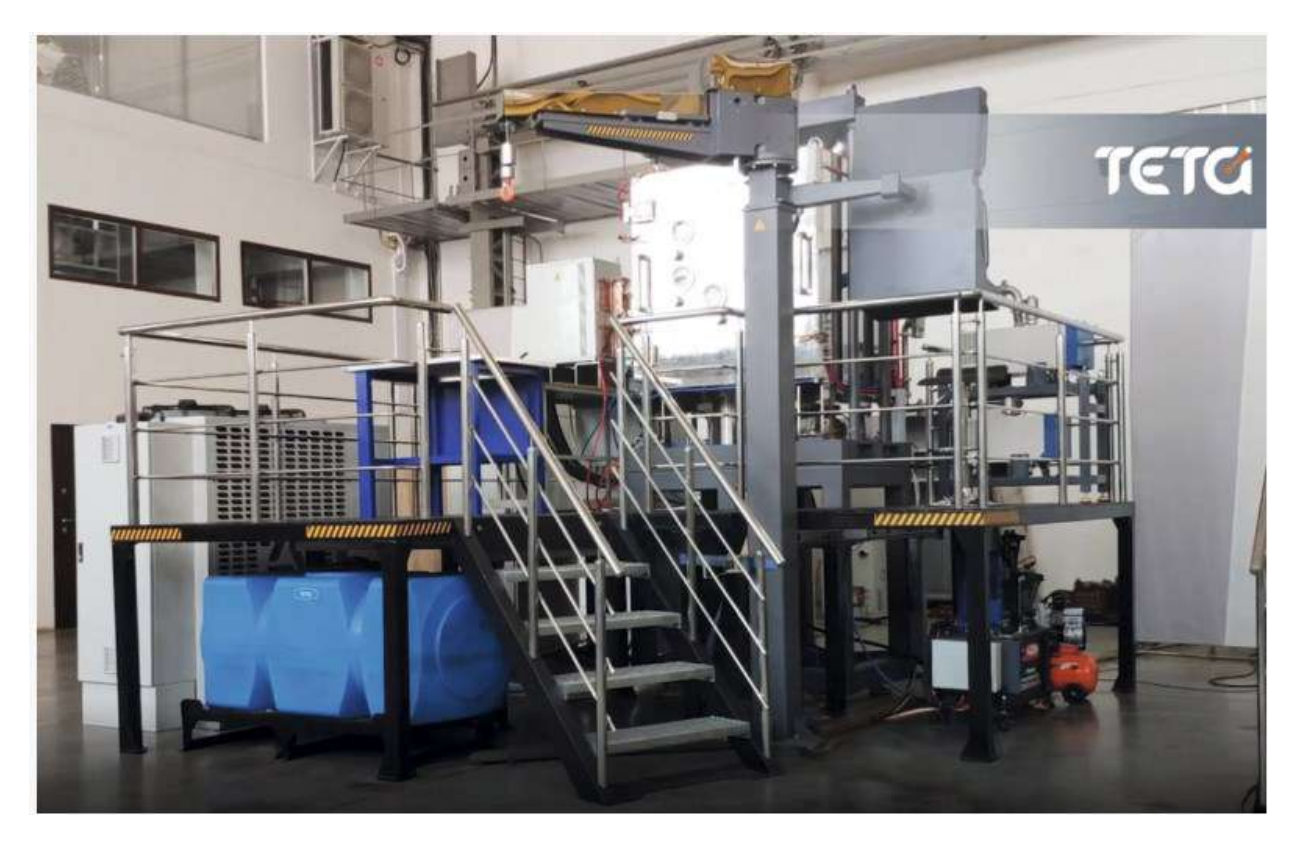

Рисунок 1.19 – Установка ТЕТА DW100 для диффузионной сварки в вакууме

Авторы [233] представили полезную модель, которая относится к установкам диффузионной сварки и пайки с автоматическим регулированием усилия сжатия деталей. Изобретение [234] может быть использовано при изготовлении диффузионной сваркой приборов фотоники, в частности при соединении пьезокристаллических преобразователей и акустооптических кристаллов. Установка УДС-2 [235] предназначена для осуществления процесса диффузионной сварки в вакууме или среде защитных газов.

# **1.5.4 Методология управления процессами создания неразъемных соединений**

В рамках диссертационного исследования предлагается методология управления технологическими процессами создания неразъемных соединений на предприятиях РКО, представленная на Рисунке 1.20.

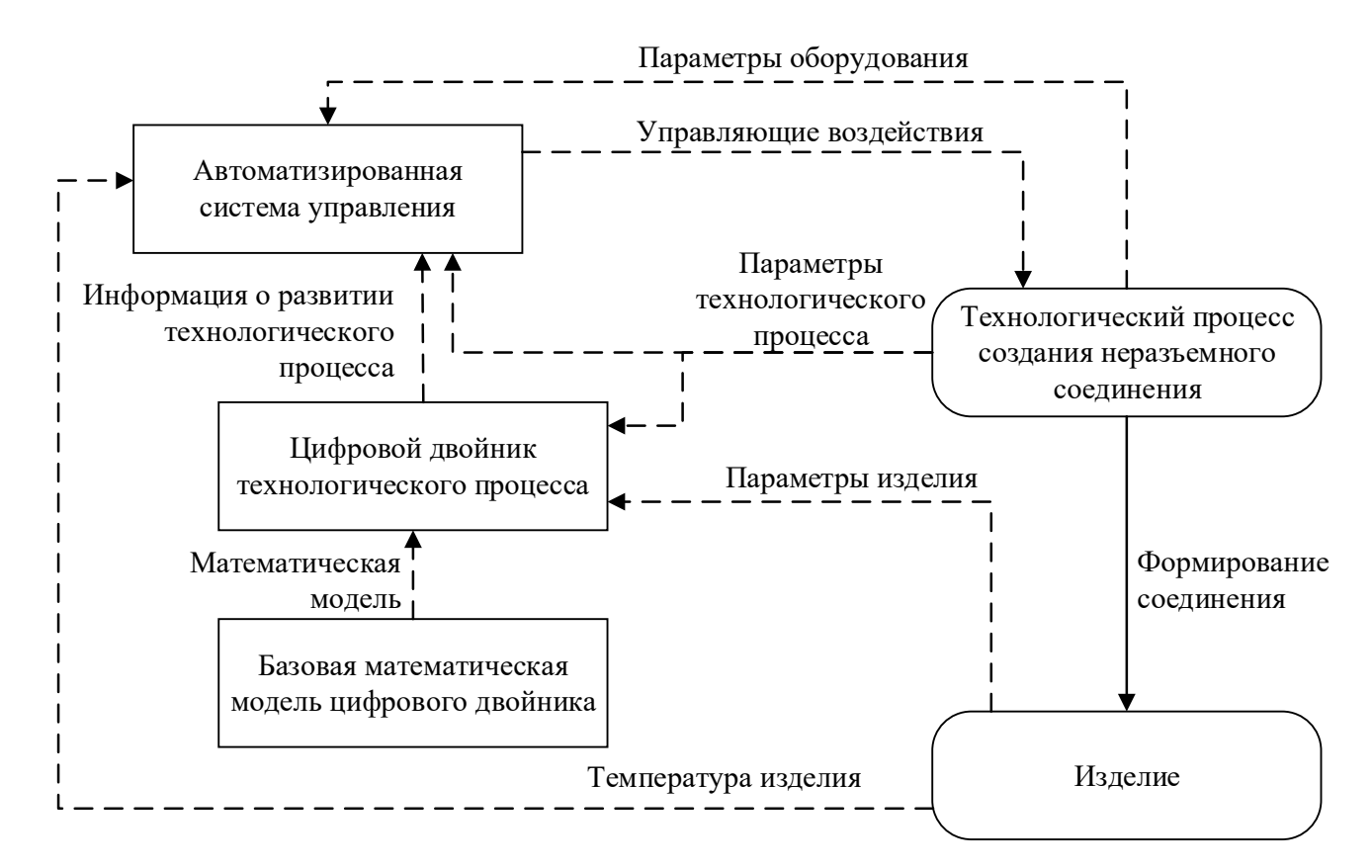

Рисунок 1.20 – Методология управления технологическими процессами создания неразъемных соединений

В рамках данной методологии предлагается концепция формирования управления, реализуемого автоматизированной системой с использованием цифрового двойника технологического процесса, построенного на базе его математической модели.

Для конкретного технологического процесса выбирается базовая модель его цифрового двойника, которая в совокупности с параметрами соединяемого изделия формирует цифровой двойник технологического процесса. Кроме того, для получения информации о развитии процесса в цифровой двойник поступают значения установленных технологических параметров.

В автоматизированную систему для выработки управляющих воздействий на технологическое оборудование подается следующая информация:

− параметры технологического процесса;

− информация о развитии технологического процесса из цифрового двойника;

− температура соединяемых элементов изделия, если это возможно;

− параметры оборудования.

Таким образом, автоматизированная система сможет не только формировать управление, учитывающее заданные технологом параметры и информацию с измерительных устройств, но и корректировать управление на основе разработанных цифровых двойников.

#### **Выводы по главе 1**

В рамках главы рассмотрены технологические процессы, широко применяющиеся на предприятиях ракетно-космической отрасли для создания неразъемных соединений оборудования: электронно-лучевая сварка, индукционная пайка и диффузионная сварка. Показаны место и роль таких процессов при производстве конструкций изделий.

Проведен обзор современного состояния модельно-алгоритмического аппарата цифровых двойников рассматриваемых процессов в рамках технологического направления Индустрии 4.0. Показано, что существующие исследования не затрагивают области моделирования и управления вводом и выводом луча в процессе электронно-лучевой сварки, а также этапы формирования и коррекции управляющих программ при индукционной пайке волноводных трактов космических аппаратов. Кроме того, готовое оборудование, представленное на рынке, не позволяет проводить автоматизацию этих процессов.

В рамках исследования существующих автоматизированных систем для диффузионной сварки показано отсутствие разработок, направленных на управление таким оборудованием при производстве ответственных конструкций РКО из титановых сплавов.

По результатам анализа предметной области можно заключить, что разработка новых моделей и методов управления процессами создания неразъемных соединений, в том числе с применением цифровых двойников таких технологических процессов, является актуальной.

# **2 Моделирование процессов создания неразъемных соединений тонкостенных конструкций**

В данной главе на основе теории тепловых процессов предлагаются новые модели распределения энергии в процессе индукционной пайки как для отдельных элементов волноводов (труба, фланец, муфта), так и для волноводной сборки в целом, а также модели распределения энергии в пятне нагрева в процессе ЭЛС для этапов ввода электронного луча в зоне начала сварки и его вывода в зоне окончания.

### **2.1 Моделирование распределения энергии в процессе индукционной пайки**

Управление технологическим процессом, в основе которого лежит индукционный нагрев, является достаточно трудной задачей, так как на качество выпускаемой продукции воздействуют внешние и внутренние факторы: испарение флюса в зоне пайки, изменение излучательной способности материала в результате процессов окисления и другие. Вышеуказанные проблемы оказывают влияние на качество управления процессом индукционной пайки вследствие снижения точности измерений температуры нагрева изделия бесконтактными методами. При этом наличие высоких требований к качеству поверхности изделия делает невозможным применение контактных методов измерения температуры.

Моделирование технологического процесса индукционной пайки является одним из самых простых и эффективных путей повышения качества управления технологическим процессом, и, как следствие, улучшения качества выпускаемой продукции. Авторы работы [74] представили технологический процесс индукционной пайки для производства модульных систем солнечных батарей в виде мультифизической модели. Построенные модели можно использовать для оптимизации управления процессом индукционной пайки путем адаптации геометрических параметров индуктора с целью более эффективного и равномерного нагрева припоя. Авторами работы [77] предлагается математическая модель технологического процесса на основе индукционного нагрева с использованием коммерческого пакета

Cedrat Flux 10.3. Достоверность предложенной модели подтверждена в рамках экспериментальных исследований.

Успешное использование моделирования для оптимизации технологических процессов на основе индукционного нагрева в разных отраслях машиностроения позволяет говорить о высокой эффективности применения данного подхода к решению подобных задач.

### 2.1.1 Применяемый для моделирования математический аппарат

Для решения задачи разработки математических моделей индукционного нагрева с целью отработки методов управления технологическим процессом индукционной пайки волноводных трактов необходимо построить математические модели как для элементов волноводной сборки по отдельности, так и для всей сборки в целом. Элементами волноводной сборки являются труба волноводного тракта, а также фланец или муфта.

В качестве математической модели нагрева элементов сборки для отработки технологического процесса индукционной пайки тонкостенных алюминиевых волноводных трактов запишем выражение температурного поля при непрерывно действующем неподвижном источнике [72, 73]:

$$
T(x,t) = \int_0^t \frac{Q}{F c \rho \sqrt{4\pi a t}} e^{-\frac{x^2}{4at} - bt} dt,
$$
 (2.1)

где Q - количество теплоты;

 $F$  – площадь поперечного сечения элемента волноводного тракта;

х - расстояние от источника тепла;

ср – объемная теплоемкость;

 $t - *B*$ ремя;

b - коэффициент тепловой конвекции во внешнюю среду с поверхности стержня;

а - коэффициент теплопроводности материала.

Площадь поперечного сечения элемента волноводного тракта может представлено в следующем виде (2.2):

$$
F = AB - A'B', \qquad (2.2)
$$

гле А и В - соответственно ллина и ширина изделия:

А' и В' - соответственно длина и ширина внутреннего отверстия в изделии.

Для трубы вводится допущение, что сечение греется равномерно. Соответственно, можно сформулировать выражение для расчета температурного поля от действия мгновенного источника нагрева в плоском стержне с учетом ввода геометрических ограничений (отражений), которое применимо для тел, ограниченных взаимно перпендикулярными плоскостями (параллелепипед, прямоугольная пластина), для стержня конечной длины, для бесконечного клина с углом раствора  $\pi/n$ , где n - целое число.

Сущность метода отражения сводится к расширению ограниченного тела по соответствующей координате до бесконечности и подбору дополнительных источников в расширенной области таким образом, чтобы удовлетворялись граничные условия на поверхности ограниченного тела.

Основываясь на том факте, что волноводная труба ограничена с двух сторон, при этом, одной - в непосредственной близости от источника индукционного нагрева, можно записать:

$$
T(x,t) = \sum_{i=-\infty}^{\infty} \sum_{j=-1}^{1} \frac{Q}{F c \rho \sqrt{4\pi a t}} e^{-\frac{(x+j1-2iL)^2}{4at} - bt},
$$
 (2.3)

где х - расстояние от левого торца;

L - длина стержня;

1 – расстояние от торца до источника нагрева;

і - количество отражений, учитываемых при расчете, выбранных таким образом, что при  $i+1$  для любых х и t справедливо  $T(x,t) \leq \varepsilon$  при  $\varepsilon \to 0$ .

Формула (2.3) является быстро сходящимися рядом, и для реальных тел учитываются всего несколько членов. По мере выравнивания температуры количество удерживаемых членов ряда увеличивается.

На Рисунке 2.1 изображена иллюстрация расчетной области, описывающая распределение тепловых источников в нагреваемом элементе волноводного тракта (трубы/фланца/муфты).

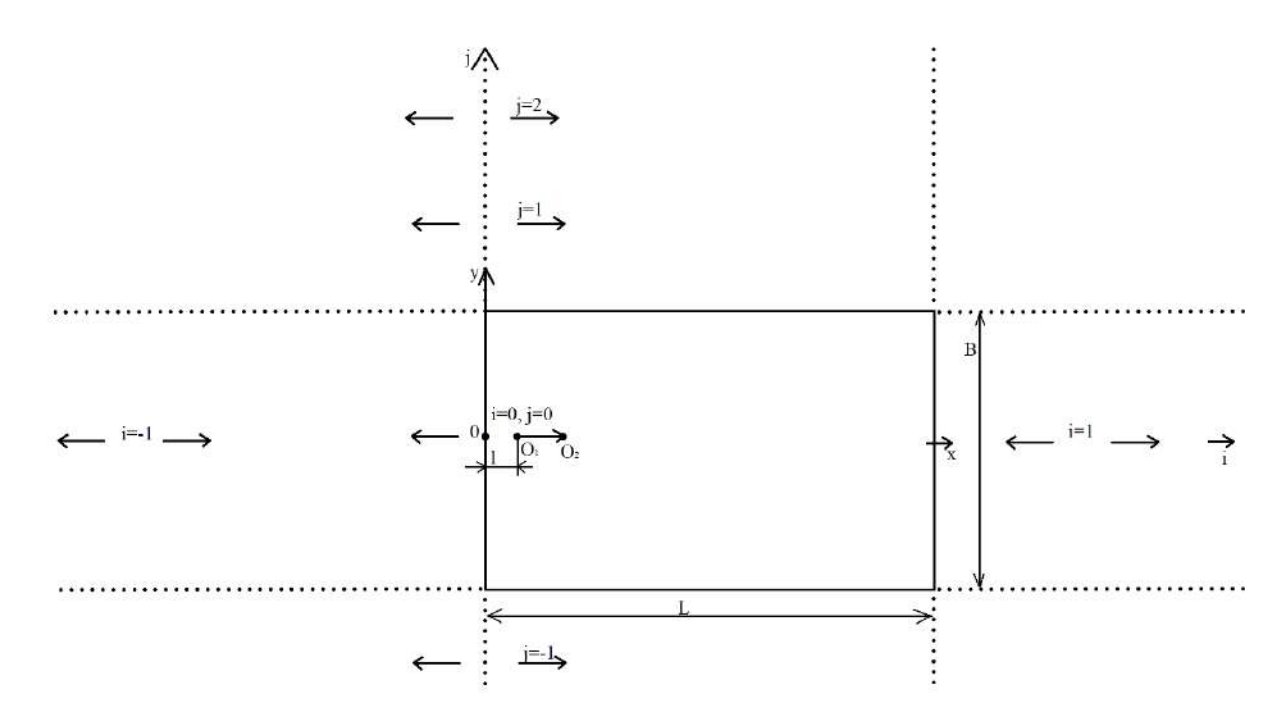

Рисунок 2.1 – Схема распределения тепловых источников

Схема иллюстрирует перемещение источника энергии и точки  $O_1$  в точку  $O_2$ по оси x за время t. При этом данный источник отражается относительно плоскостей  $x = 0$ ,  $x = L$   $u y = B/2$   $u y = -B/2$ .

Формула (2.3) позволяет сформулировать новые математические модели, описывающие нагрев элементов и сборки волноводных трактов, отличающиеся от известных учетом геометрии изделий и позволяющие проводить отработку параметров технологического процесса индукционной пайки.

## **2.1.2 Математические модели нагрева для элементов волноводного тракта**

На Рисунках 2.2 и 2.3 представлены, соответственно, фотореалистичное изображение и проекции с размерами для трубы волноводного тракта типоразмера  $21\times11$  MM.

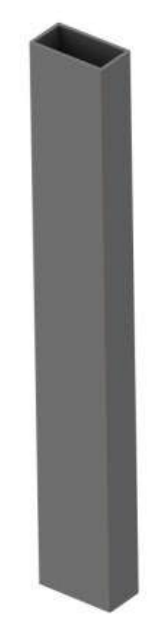

Рисунок 2.2 – Фотореалистичное изображение трубы волноводного тракта

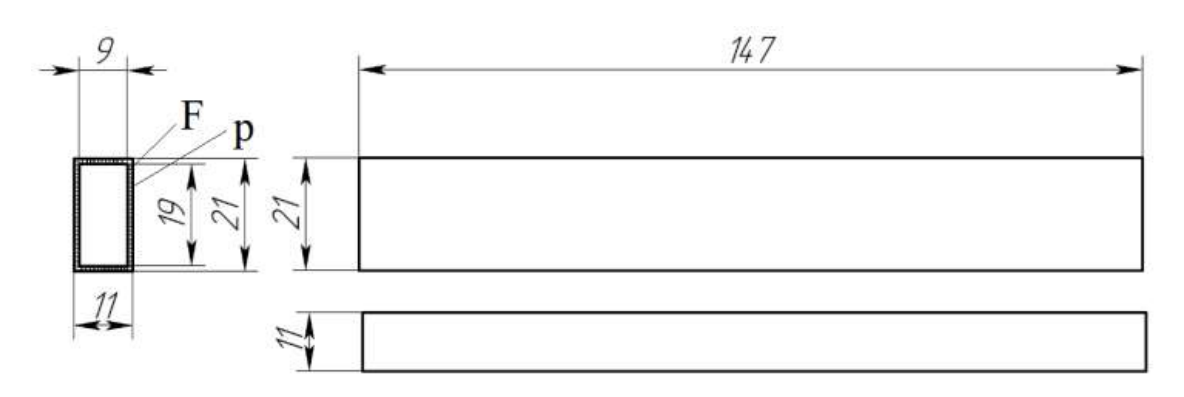

Рисунок 2.3 – Проекции трубы волноводного тракта с размерами, где

F – площадь сечения трубы; p – периметр сечения

Для трубы волноводного тракта следует исходить из следующих допущений:

− труба представляет собой достаточно длинное тело из однородного материала;

− сечение волноводной трубы по всей длине является постоянным;

− труба имеет схожий со стержнем механизм теплопередачи и теплопроводности.

Из этого можно сделать вывод, что математическая модель плоского источника тепла в стержне справедлива для плоского источника тепла в прямоугольной трубе сборки волноводного тракта. Таким образом, мы вводим геометрическое ограничение с одной стороны стержня, обозначая и учитывая

ограниченность трубы со стороны вылета фланца при формировании соответствующего соединения.

Кроме того, применяется допущение о том, что волноводная труба равномерно нагревается по всему сечению вследствие малой толщины стенок (менее 2мм), а также за счет особенности конструкции индуктора, позволяющей производить равномерный нагрев по периметру трубы. При наличии ограничений и представленной проекции трубы расчетная формула (2.4) для процесса нагрева волноводной трубы с учетом геометрических размеров изделия принимает следующий вид:

$$
T(x,t) = \sum_{j=-1}^{1} \frac{Q}{F c \rho \sqrt{4at}} e^{-\frac{(x+jl)^2}{4at} - bt}.
$$
 (2.4)

Для моделирования нагрева фланца/муфты в настоящем исследовании применяется методика, аналогичная описанной выше.

На Рисунках 2.4 и 2.5 представлены, соответственно, фотореалистичное изображение и проекции с размерами для фланца волноводного тракта типоразмера  $21\times11$  MM

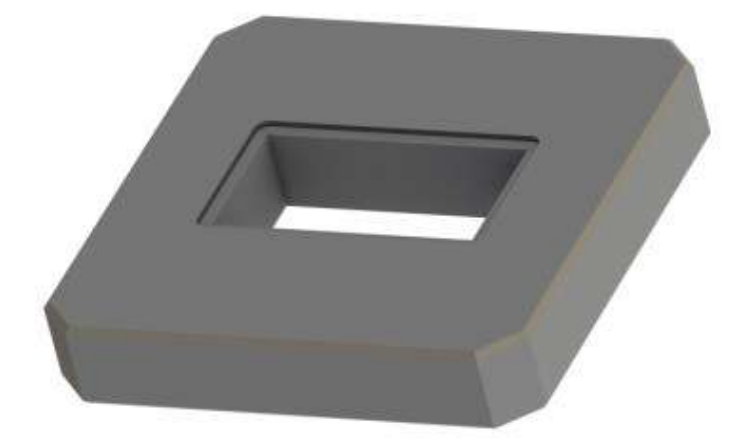

Рисунок 2.4 – Фотореалистичное изображение фланца волноводного тракта

Вследствие того, что муфты (Рисунки 2.6 и 2.7), используемые в волноводных сборках, по своим характерным особенностям мало отличаются от волноводных ЛИШЬ фланцев (отличие заключается площади  $\bf{B}$ сечения), положения, сформулированные далее для фланца, равно справедливы и для муфты.

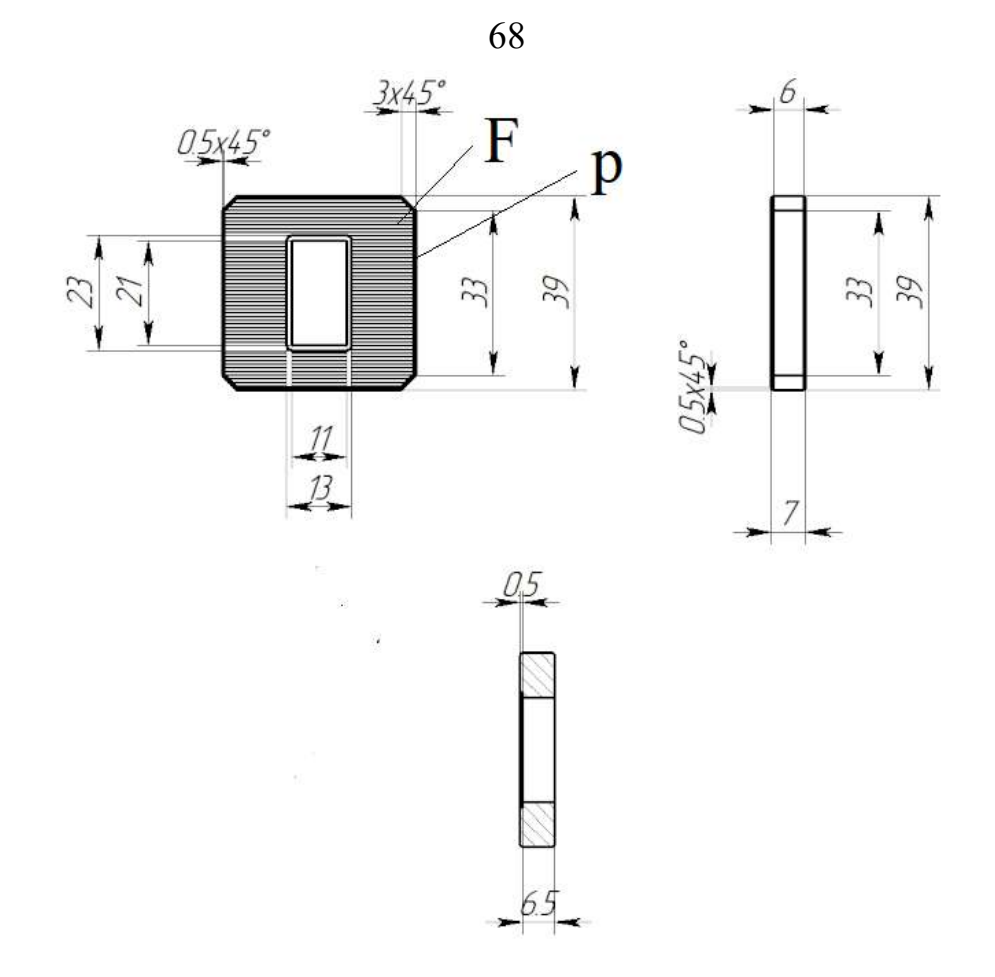

Рисунок 2.5 – Проекции фланца волноводного тракта с типоразмерами, где F – площадь сечения фланца; p – периметр сечения

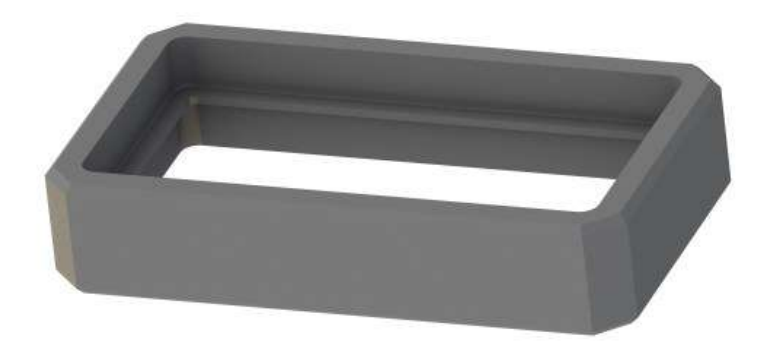

Рисунок 2.6 – Фотореалистичное изображение муфты волноводного тракта

За счет того, что у волноводного фланца отношение площади поверхности к массе существенно меньше, чем у волноводной трубы (Рисунок 2.5), он сравнительно медленно отдает тепло.

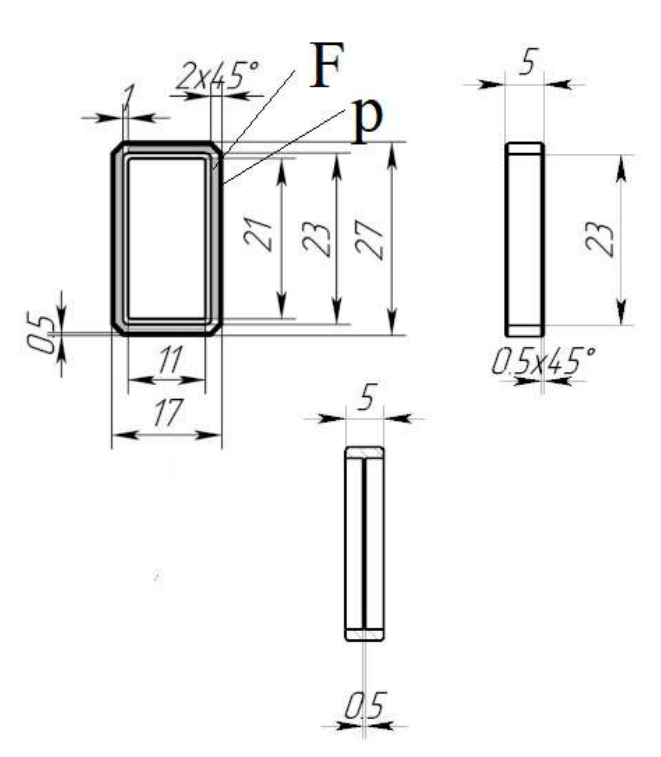

Рисунок 2.7 – Проекции муфты волноводного тракта с типоразмерами, где F - площадь сечения муфты; р - периметр сечения

Следовательно, при определенных скоростях нагрева температура будет равномерна по оси сечения вблизи зоны пайки и, исходя из этого, учет распределения температуры по этой плоскости можно опустить. Однако фланец достаточно тонкий по другой оси и, очевидно, не может быть равномерно нагрет по ней. В отличие от трубы фланец ограничен с двух сторон, поэтому требуется учитывать отражение тепла от конечных границ тела.

Таким образом, с учетом ввода ограничений и представленной проекции фланца/муфты, в настоящем исследовании предложена новая расчетная формула (2.5) для процесса нагрева фланца/муфты волноводной сборки, имеющая следующий вид:

$$
T(x,t) = \sum_{i=0}^{n_{ref}} \frac{2Q}{Fc\rho\sqrt{4at}} e^{-\frac{(x+2iL)^2}{4at} - bt},
$$
\n(2.5)

где Q - количество тепла;

F - площадь поперечного сечения фланца/муфты;

х - расстояние от левого торца;

ср - объемная теплоемкость;

69

L – толщина фланца/муфты;

 $n_{ref}$  – количество отражений.

Для проверки соответствия разработанных математических моделей реальному технологическому процессу индукционного нагрева волноводных трактов была проведена серия экспериментов с использованием экспериментальной установки индукционной пайки волноводных трактов космических аппаратов, имеющей в своем составе генератор высокой частоты (66кГц), источник напряжения (мощность до 15 кВт), согласующее устройство, плоский индуктор с рабочим окном прямоугольного сечения 26×15 мм, манипулятор-позиционер. Эксперименты проводились для трубы и фланца волноводного тракта типоразмера 21×11 мм путем их нагрева и фиксации значений температуры средствами бесконтактной пирометрии.

Сводные графики (Рисунки 2.8 и 2.9) можно использовать для сравнения температурных кривых, построенных с помощью предложенных моделей, и кривых реального процесса индукционного нагрева; графики относятся к сборочным компонентам волноводов космических аппаратов.

Из графиков, представленных на Рисунках 2.8 и 2.9, видно, что математические модели, построенные в данной работе, с высокой степенью достоверности повторяют реальный технологический процесс нагрева элементов волноводного тракта. При этом волноводная трубка испытывает более интенсивный нагрев по сравнению с фланцем, что связано с малой толщиной трубки.

На Рисунках 2.8 и 2.9 приняты следующие обозначения: пунктирные линии – данные, полученные в соответствии с моделями; сплошные линии – экспериментальные данные; оранжевые графики – мощность нагрева 10 кВт; голубые графики – мощность нагрева 5 кВт; сиреневые графики – мощность нагрева 3 кВт.

По значениям стандартной ошибки, приведенным в Таблице 2.1, можно заключить, что модели индукционного нагрева, разработанные для тонкостенных алюминиевых волноводных сборок, доказали свою высокую точность при моделировании такого процесса.

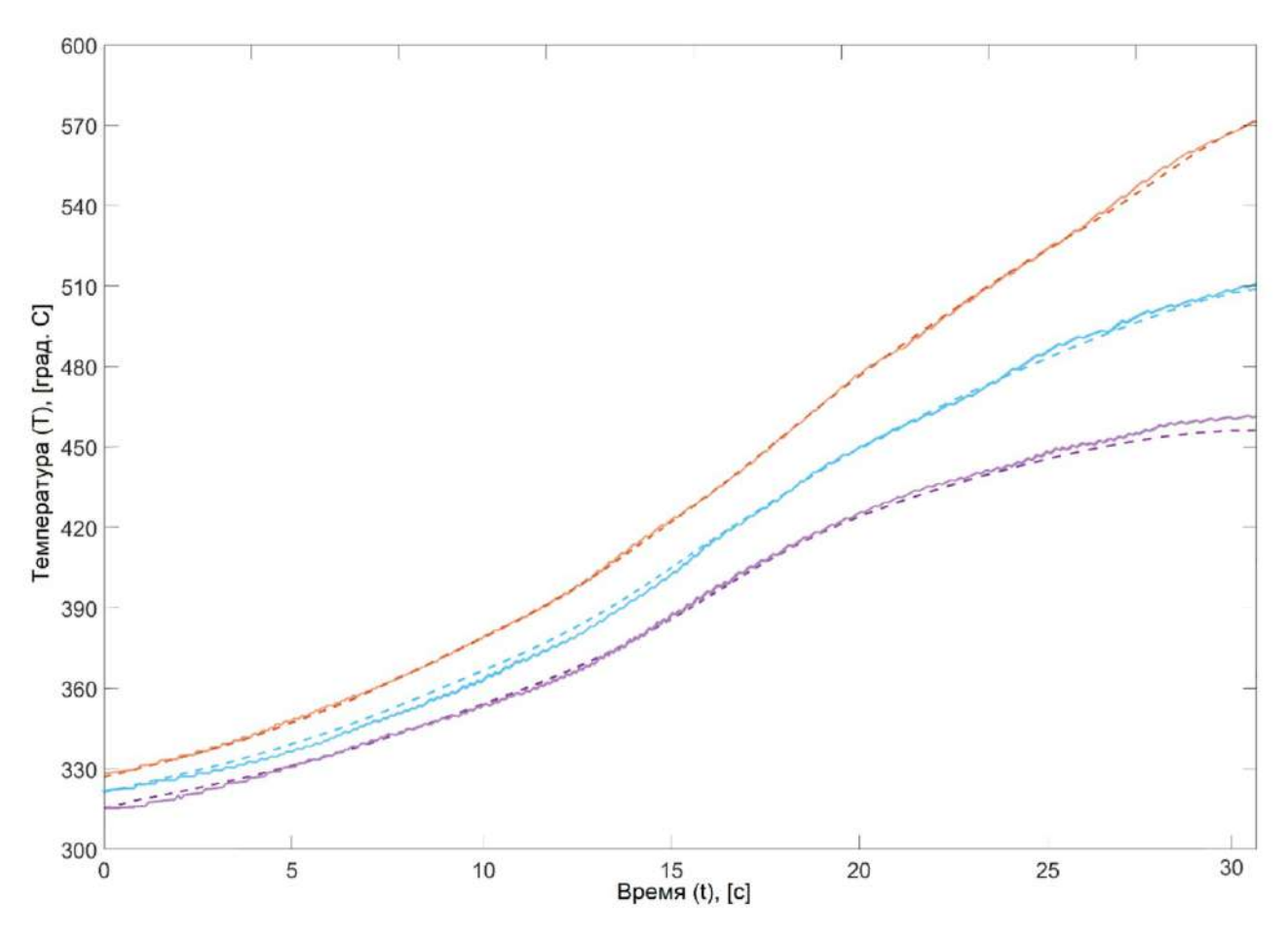

Рисунок 2.8 – Графики нагрева волноводной трубы типоразмера 21×11 мм

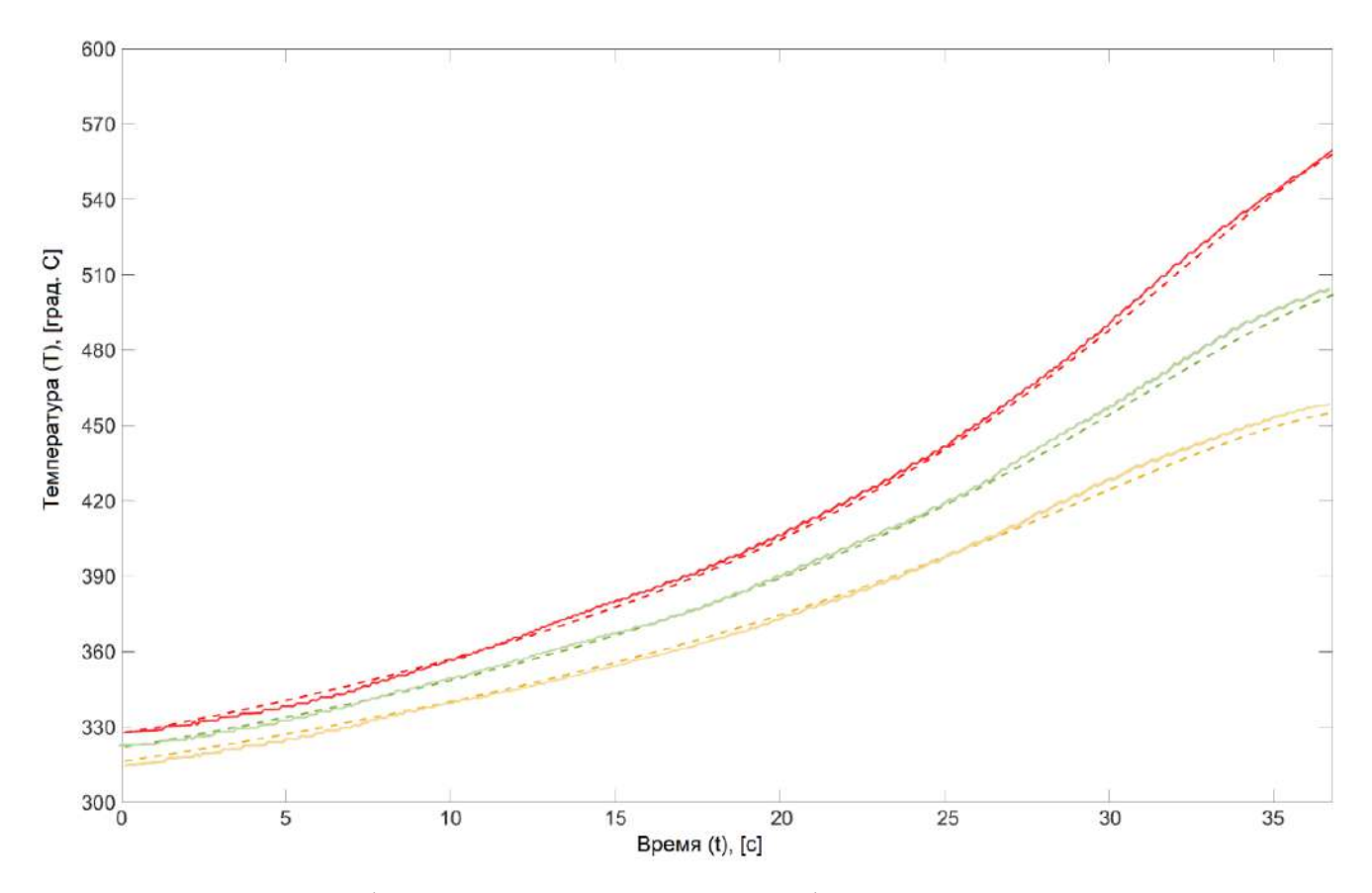

Рисунок 2.9 – Графики нагрева волноводного фланца типоразмера 21×11 мм

Компонент волноводной сборки Мощность нагрева, кВт 3 5 10 Труба 1,4 1,6 1,5 Фланец 1,5  $1,5$  1,8 1,7

Таблица 2.1 – Величина стандартного отклонения результатов моделирования и натурных экспериментов (в °C)

Стандартное отклонение оценивается по следующей формуле:

$$
SD = \sqrt{\frac{1}{n} \sum_{i=1}^{n} (T_i^{\text{Diff}} - \overline{T}^{\text{Diff}})^2},
$$
\n(2.6)

где T<sup>i</sup>  $\mathcal{L}^{\text{Diff}}_{i} = \left| T^{\text{TD}}_{i} - T^{\text{FI}}_{i} \right|$  – абсолютная разница температур элементов волноводного тракта;

 $\overline{T}^{\text{Diff}} = \frac{1}{n}$  $\frac{1}{n}\sum_{i=1}^{n} |T_i^{Tb} - T_i^{Fl}|$  – среднее значение разницы температур элементов волноводного тракта;

n – количество точек контроля температуры;

 $T_i^{Tb}$  – температура трубы в i-й точке;

 $T_i^{\text{FL}}$  – температура фланца в і-й точке.

Натурные и имитационные эксперименты показали, что разработанные модели действительно можно использовать для проверки и настройки параметров процесса индукционной пайки тонкостенных алюминиевых волноводов космических аппаратов.

## **2.1.3 Моделирование нагрева сборки волноводного тракта**

На Рисунке 2.10 представлена типовая сборка волноводного тракта трубафланец-труба.

Принципиальное отличие режимов нагрева сборок труба-фланец-труба, трубамуфта-труба, а также труба-фланец, труба-муфта состоит в законе распределения энергии нагрева между соответствующими элементами сборки.
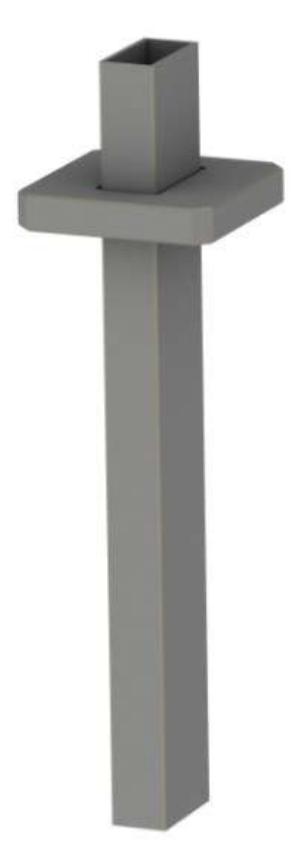

Рисунок 2.10 – Сборка волноводного тракта труба-фланец-труба

При моделировании системы управления мы допускаем, что существует определенный закон распределения энергии между элементами волноводной сборки, который привязан как к типоразмеру, так и конфигурации индуктора.

Технология индукционной пайки волноводных трактов предполагает использование индукторов со скошенным окном, что, в конечном счете, позволяет локализовать зоны максимального нагрева вблизи зоны пайки.

Исходя из особенностей данной технологии, мы можем допустить при моделировании, что вся энергия, переданная индуктором, выделяется в зоне пайки и будет направлена в паяемую сборку. Таким образом, возможно сформулировать закон распределения количества теплоты между элементами волноводной сборки в следующем виде:

$$
q(t) = q_{\text{rp}}(t) + q_{\phi\pi}(t) = q(t)M(x) + q(t)(1 - M(x)), \tag{2.7}
$$

 $q(t)$  – непрерывно действующий источник теплоты; где

 $q_{\text{TD}}(t)$  – воздействие источника на трубу;

 $q_{\text{dn}}(t)$  – воздействие источника на фланец;

M(x) - коэффициент распределения теплоты между элементами сборки,  $M(x) \in [0, 1]$ ,  $x \in [n, m]$ ;

n и m - соответственно нижняя и верхняя границы перемещения элементов сборки относительно окна индуктора;

х - расстояние от фланца/муфты до окна индуктора.

Ha Рисунке 2.11 представлена расчетная схема, поясняющая суть распределения энергии в процессе нагрева волноводной сборки.

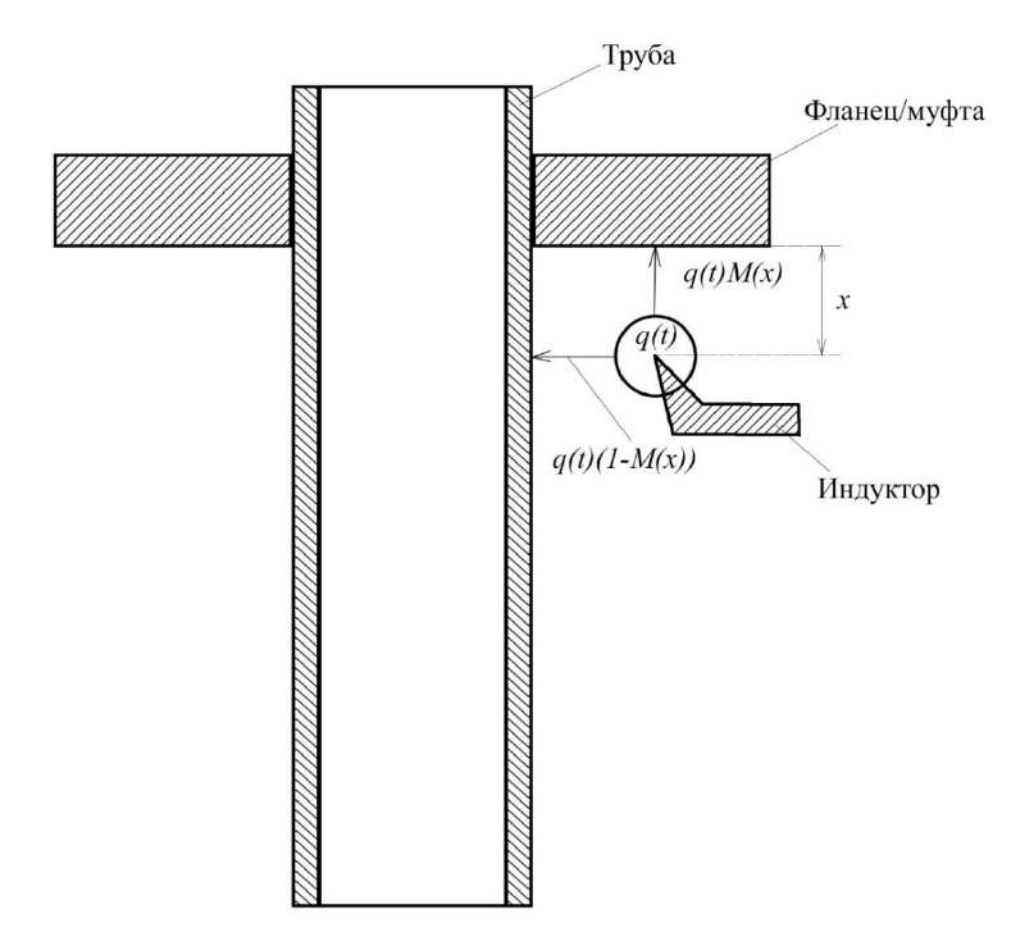

Рисунок 2.11 – Схема распределения теплоты непрерывно действующего источника волноводной сборки

## 2.1.4 Моделирование системы автоматизированного управления на основе предложенного подхода

В рамках данной работы в качестве средства моделирования системы управления выступает программный продукт SimInTech, представляющий собой среду динамического моделирования технических систем, предназначенную для расчетной проверки работы системы управления сложными техническими объектами.

Кроме того, преимуществами данной системы являются: отечественная разработка силами выпускников МГТУ им. Н.Э. Баумана, а также бесплатная лицензия на использование в вузах [117–119].

На Рисунке 2.12 представлен общий вид разработанной модели, реализованной в среде SimInTech.

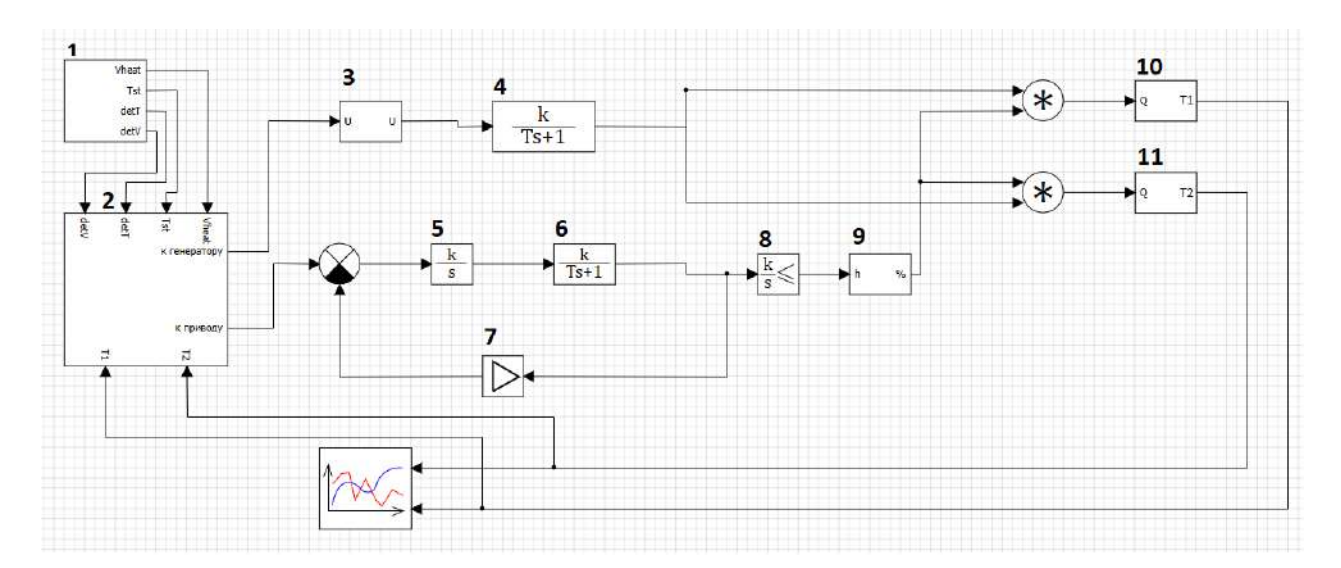

Рисунок 2.12 – Общий вид модели, реализованной средствами SimInTech, где 1 – блок формирования уставок параметров технологического процесса; 2 – блок, реализующий алгоритмы управления; 3 – согласующее устройство;

4 – индукционный генератор; 5, 6, 7 – блоки, описывающие перемещение привода; 8, 9 – распределение энергии в зависимости от расстояния между волноводной сборкой и индуктором; 10 – волноводная труба; 11 – фланец/муфта волновода

На Рисунке 2.12 введены следующие обозначения:

- − detV расхождение скорости нагрева;
- − Tst температура стабилизации;
- − Vheat скорость нагрева заготовки;
- − T1 температура трубы волноводного тракта;
- − T2 температура фланца/муфты;
- − k/s интегрирующее звено;
- − «к генератору» выход управляющего воздействия;
- − «к приводу» вход манипулятора-позиционера.

Реализованная в среде SimInTech схема описывает автоматизированную систему управления, состоящую из управляющего воздействия, исполнительных механизмов, объекта управления, в которой также реализована обратная связь по трубы сборки температуре нагрева волноводного тракта. Управление технологическим процессом индукционной пайки тонкостенных волноводных трактов реализовано в виде пропорционально-интегрально-дифференциального регулятора.

Верхний контур представляет собой передаточную функцию типового генератора, нижний контур - передаточную функцию типового двигателя с обратной связью.

На Рисунках 2.13 - 2.15 представлены графики процесса управления пайкой сборки труба-фланец типоразмера  $21x11$ , полученные в процессе моделирования в системе SimInTech.

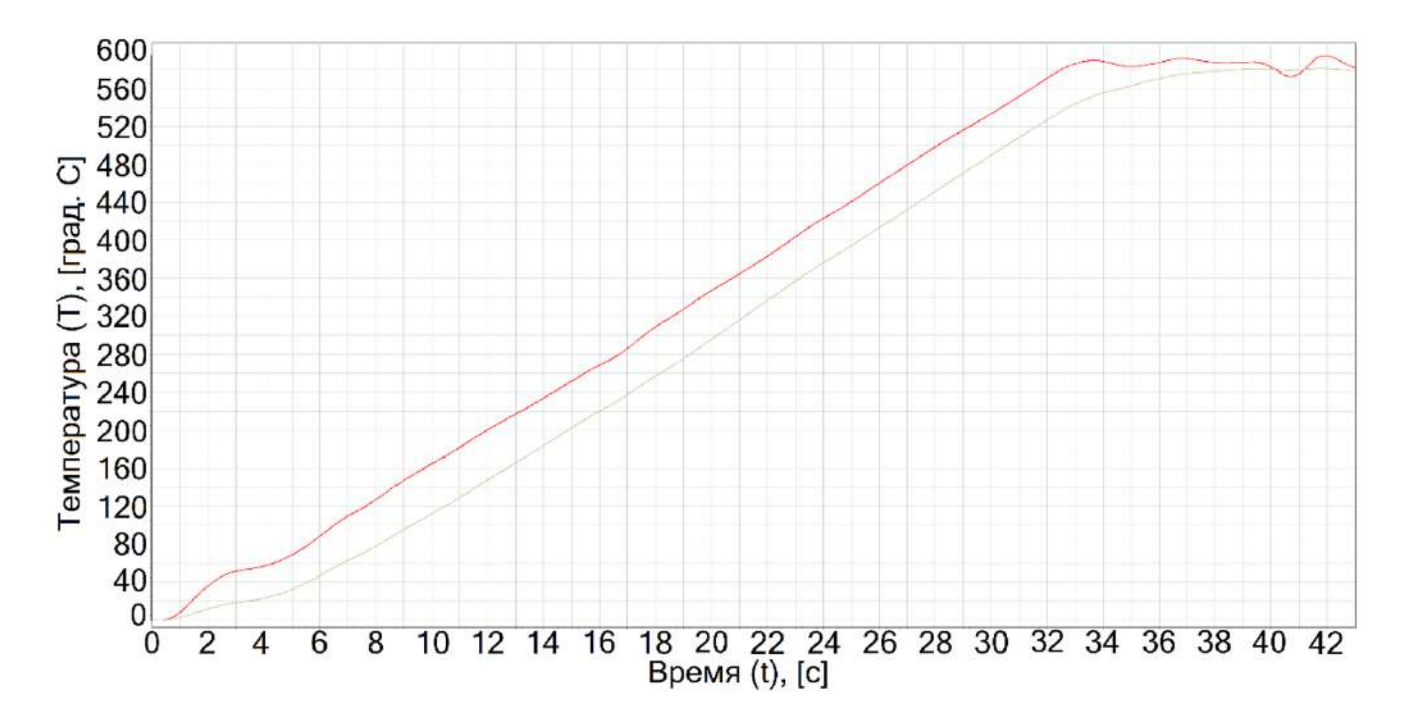

Рисунок 2.13 – Графики управления процессом индукционной пайки волноводного тракта при скорости 18 °С/с, где красный график - температура волноводной трубы, зеленый график – температура фланца

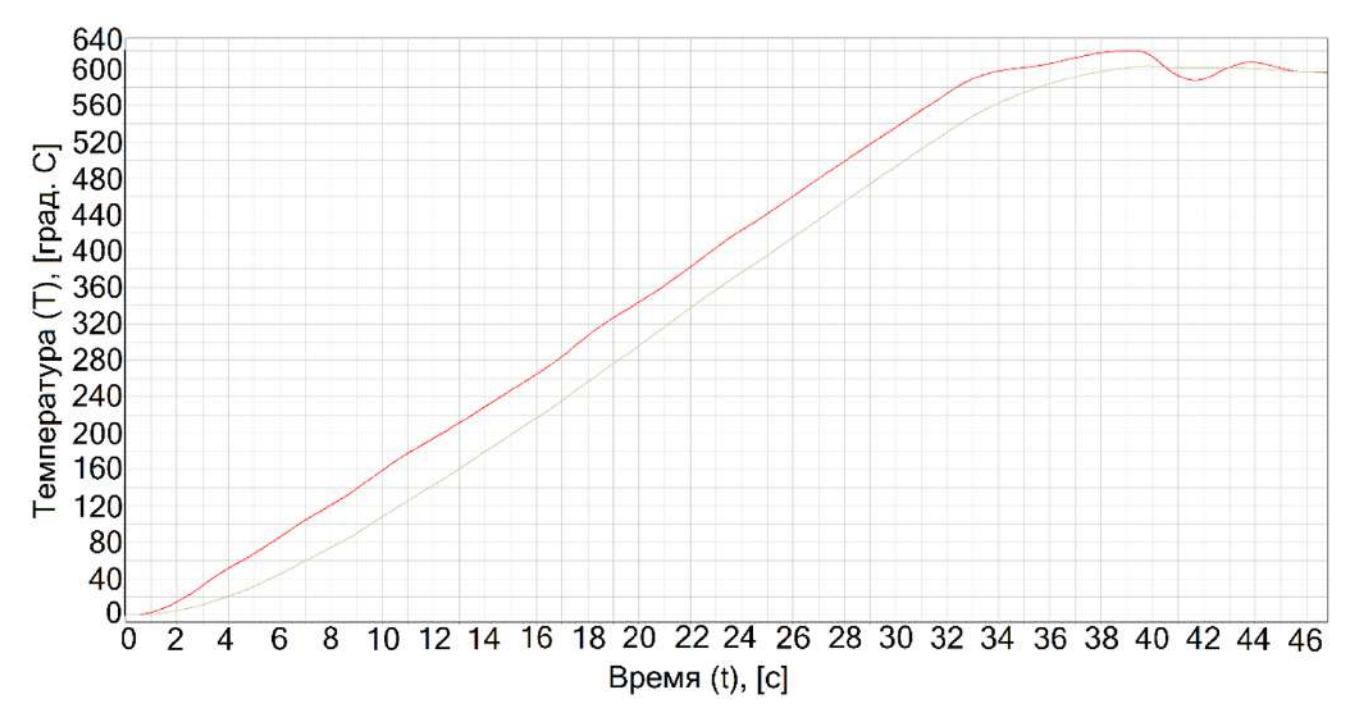

Рисунок 2.14 – Графики управления процессом индукционной пайки волноводного тракта при скорости 14 °C/с, где красный график – температура волноводной трубы, зеленый график – температура фланца

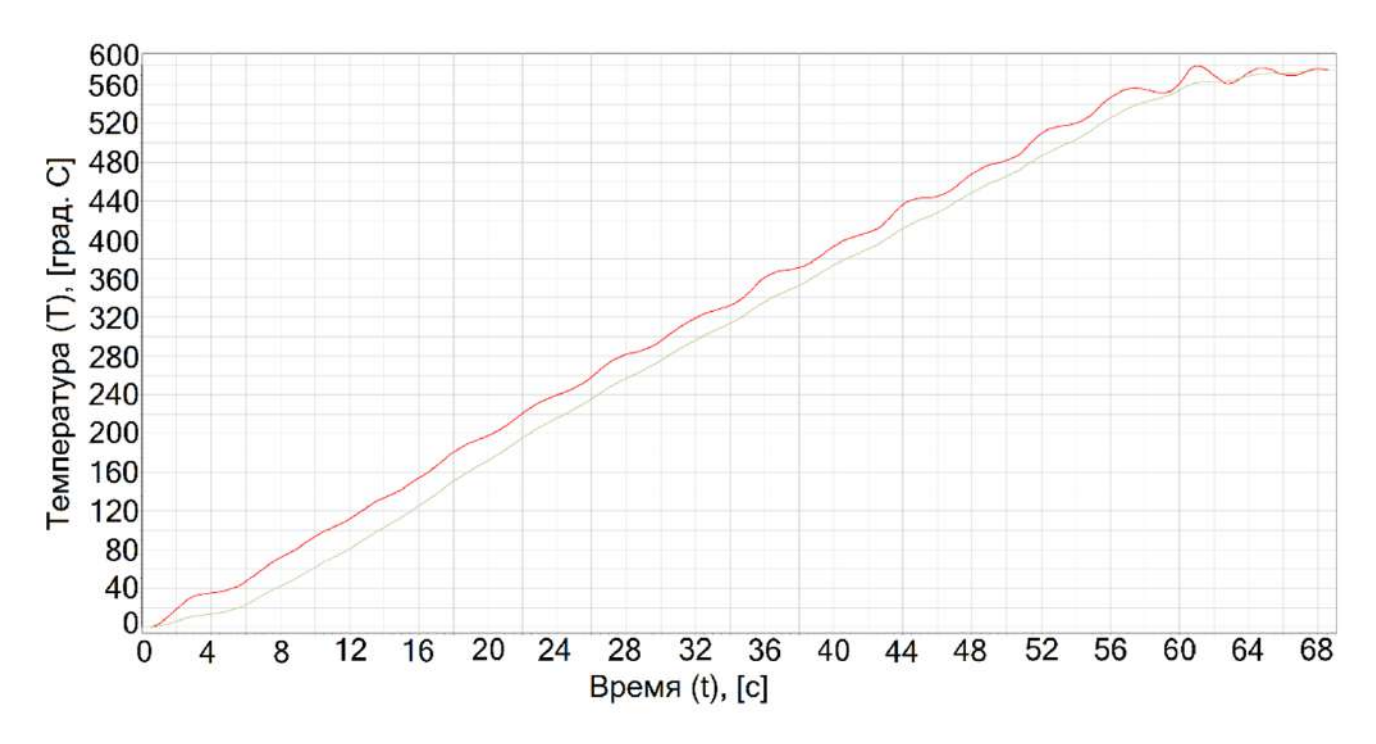

Рисунок 2.15 – Графики управления процессом индукционной пайки волноводного тракта при скорости 10 °C/с, где красный график – температура волноводной трубы, зеленый график – температура фланца

Расстояние от индуктора до сборки было установлено равным 4 мм. Менялась скорость нагрева сборки (управление процессом происходило по температуре фланца): 10 °C/с (Рисунок 2.13), 14 °C/с (Рисунок 2.14) и 18 °C/с (Рисунок 2.15).

По результатам проведенного в среде SimInTech моделирования было определено, что скоростью, обеспечивающей наименьший разброс температур паяемых элементов, является скорость, равная 10 °C/с. В настоящей серии экспериментов моделирование с меньшим значением скорости было признано нецелесообразным из-за технологических особенностей процесса пайки вследствие ограниченного времени работы флюса.

С целью устранения разброса температур паяемых элементов было проведено моделирование процесса пайки со скоростью 10 °C/с, но с уменьшенным до 3 мм расстоянием от волноводной сборки до окна индуктора для перераспределения температуры с волноводной трубы на фланец. Результаты моделирования, представленные на Рисунке 2.16, показывают хорошее соответствие модели реальному процессу.

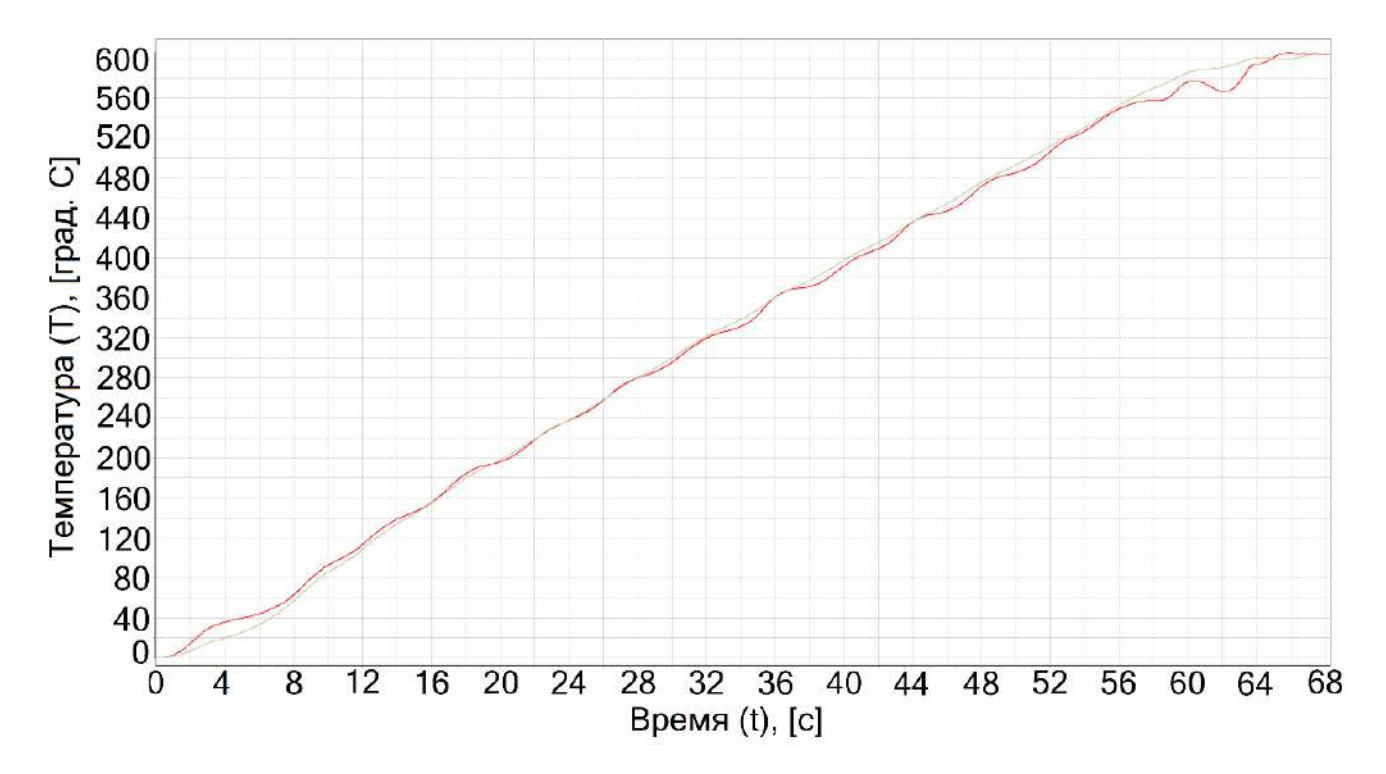

Рисунок 2.16 – График управления процессом индукционной пайки волноводных трактов при расстоянии 3 мм до окна индуктора и скорости нагрева 10 °C/с, где красный график – температура трубы, зеленый график – температура фланца

78

В Таблице 2.2 приведены численные значения показателей качества работы системы автоматического регулирования индукционной пайки в процессе оптимизации параметров управления: скорости нагрева волноводной сборки и расстояния между фланцем/муфтой и окном индуктора.

Таблица 2.2 – Перерегулирование при управлении (OR) и стандартное отклонение температур (SD) трубы и фланца (в °С)

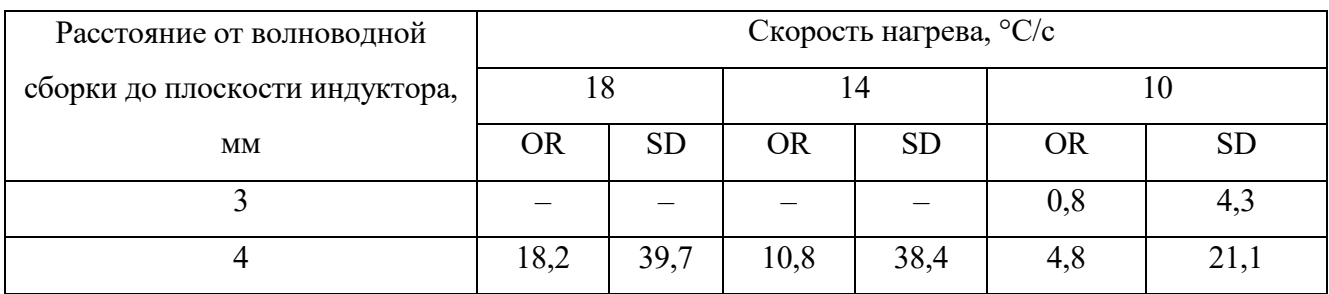

С применением предложенного подхода можно проводить модельные эксперименты для эффективного тестирования и настройки процесса индукционной пайки тонкостенных алюминиевых волноводов. Кроме того, построенные модели позволяют снизить затраты на опытно-конструкторские работы, поскольку замена натурных экспериментов симуляциями снижает расход материалов.

## **2.2 Моделирование распределения энергии в процессе электронно-лучевой сварки**

#### **2.2.1 Учет изменения теплофизических параметров материала изделия**

В процессе ввода и вывода луча температура, интересующая нас, изменяется от 20 <sup>o</sup>C до температуры плавления, поэтому для повышения точности необходимо учитывать изменения теплофизических параметров материала изделия, таких как теплоемкость материала, коэффициент температурного расширения, удельная теплоемкость материала, плотность материала. На сегодняшний день в установившемся режиме необходимые параметры материала при моделировании выбираются либо при плавлении, либо при температуре до переходных процессов, однако такой подход не совсем корректен.

В настоящее время такие параметры представлены в справочниках для определенных температур материала и показаны в Таблице 2.3.

| Теплоемкость<br>материала,<br>$Br/(M^*{}^oC)$ | Коэффициент<br>температурного<br>расширения,<br>$x10^6, 1/\text{°C}$ | Удельная<br>теплоемкость<br>материала, Дж/(кг* °С) | Плотность<br>материала,<br>$K\Gamma/M^3$ | Температура,<br>$\rm ^{o}C$ |
|-----------------------------------------------|----------------------------------------------------------------------|----------------------------------------------------|------------------------------------------|-----------------------------|
| 8,37                                          |                                                                      |                                                    | 4520                                     | 20                          |
| 9,21                                          | 8                                                                    |                                                    |                                          | 100                         |
| 10,47                                         | 8,2                                                                  | 0,544                                              |                                          | 200                         |
| 11,72                                         | 8,5                                                                  | 0,586                                              |                                          | 300                         |
| 12,92                                         | 8,8                                                                  | 0,628                                              |                                          | 400                         |
| 13,82                                         | 8,9                                                                  | 0,67                                               |                                          | 500                         |
|                                               | 8,7                                                                  | 0,712                                              |                                          | 600                         |
|                                               |                                                                      |                                                    |                                          | 700                         |
|                                               |                                                                      |                                                    |                                          | 800                         |
|                                               |                                                                      |                                                    | 4320                                     | 900                         |

Таблица 2.3 – Физические свойства материала ВТ14 (фрагмент данных)

Однако для более точного моделирования недостаточно применения таблиц с такой сеткой дискретизации теплофизических параметров.

С целью обеспечения высокой точности моделирования предлагается использование не статичных значений теплофизических параметров изделия, а их динамически изменяемых значений в зависимости от текущей температуры в точке расчета.

Для восстановления зависимости таких значений требуется применение методов регрессионного анализа.

Так как каждый теплофизический параметр может иметь свою форму зависимости от температуры материала, то для восстановления регрессии были применены наиболее популярные методы аппроксимации: линейная, квадратичная, кубическая, экспоненциальная, логарифмическая.

Ниже представлена Таблица 2.4, в которой указана средняя ошибка аппроксимации для всех видов регрессии по каждому физическому параметру.

|                                                                        | Вид регрессии  |                |                |                  |                 |  |
|------------------------------------------------------------------------|----------------|----------------|----------------|------------------|-----------------|--|
| Физический параметр                                                    | Линейная       | Квадратичная   | Кубическая     | Экспоненциальная | Логарифмическая |  |
| Удельная теплоемкость мате-<br>риала, Дж/(кг* °С)                      | $1,3*10^{-14}$ | $3,2*10^{-12}$ | $1,43*10^{-8}$ | $3,62*10-8$      | 1,4335          |  |
| Коэффициент температурного<br>расширения (х10 <sup>6</sup> ), $1$ / °С | 1,5381         | 0,9183         | 0,0493         | 1,5676           | 1,1503          |  |
| Теплоемкость материала,<br>$Br/(M^*{}^oC)$                             | 0,6393         | 0,66020        | 0,0819         | 1,6460           | 6,9289          |  |
| Плотность материала, кг/м <sup>3</sup>                                 | 0,0091         | 0,0001         | 69,6297        | 0,0021           | 0,5175          |  |

Таблица 2.4 – Средняя ошибка аппроксимации

Таким образом, в результате проведенных исследований для восстановления значений теплофизических параметров при различных значениях температуры были получены регрессионные зависимости.

Так, исходя из Таблицы 2.4, для удельной теплоемкости была выбрана линейная регрессия и записана следующая формула:

$$
C = 0,00042 \times T + 0,46, \tag{2.8}
$$

С - удельная теплоемкость, применяемая для расчетов распределения энергде гии;

Т - текущая температура изделия в точке расчета.

Для коэффициента температурного расширения была выбрана кубическая регрессия и записана следующая формула:

$$
\alpha = -2,407 \times 10^{-8} \times T^3 + 2,02778 \times 10^{-5} \times T^2 - 0,002446 \times T + 8,0667, (2.9)
$$

 $\alpha$  - коэффициент температурного расширения, применяемый для расчетов где распределения энергии.

Для параметра теплоемкости была выбрана кубическая регрессия:

$$
\lambda = -2{,}5896 * 10^{-8} * T^3 + 1{,}789 * 10^{-5} * T^2 + 0{,}008803 * T + 8{,}18499, (2.10)
$$

где  $\lambda$  – теплоемкость, применяемая для расчетов распределения энергии.

Квадратичная регрессия была выбрана для такого параметра как плотность, и для восстановления значений составлена соответствующая формула:

$$
\rho = 4.73485 * 10^{-6} * T^2 - 0.231629 * T + 4524.6307, \tag{2.11}
$$

где ρ – плотность, применяемая для расчетов распределения энергии.

Полученные значения физических свойств для материала ВТ-14 представлены в Таблице 2.5.

Таблица 2.5 – Восстановленные теплофизические параметры материала ВТ-14 (фрагмент данных)

| Теплоемкость    | Коэффициент темпе-           | Удельная тепло-               | Плотность     | Температура, |
|-----------------|------------------------------|-------------------------------|---------------|--------------|
| материала,      | ратурного расшире-           | емкость матери-               | материала,    | $\rm ^{o}C$  |
| $Br/(M^*{}^oC)$ | ния, $x10^6$ , $1/\text{°C}$ | ала, Дж/ $(\text{KT}^*{}^oC)$ | $K\Gamma/M^3$ |              |
| 8,368           | 8,026                        | 0,468                         | 4520          | 20           |
| 9,218           | 8,001                        | 0,502                         | 4501,515      | 100          |
| 10,454          | 8,196                        | 0,544                         | 4478,494      | 200          |
| 11,737          | 8,508                        | 0,586                         | 4455,568      | 300          |
| 12,911          | 8,792                        | 0,628                         | 4432,737      | 400          |
| 13,822          | 8,904                        | 0,670                         | 4410          | 500          |
| 14,314          | 8,700                        | 0,712                         | 4387,358      | 600          |
| 14,231          | 8,035                        | 0,754                         | 4364,811      | 700          |
| 13,418          | 6,764                        | 0,796                         | 4342,358      | 800          |
| 11,720          | 4,743                        | 0,838                         | 4320          | 900          |

Основываясь на полученных зависимостях (2.8) – (2.11) были построены графики для каждого теплофизического параметра, восстановленного при помощи регрессионного анализа.

Результаты представлены на Рисунках 2.17 – 2.20.

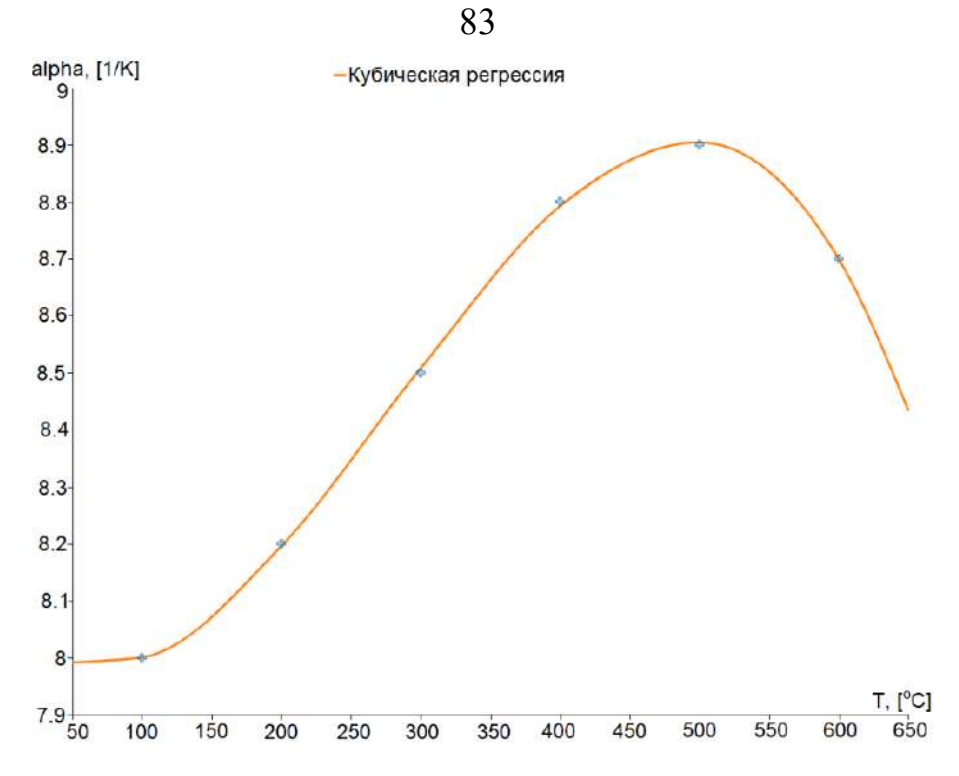

Рисунок 2.17 – Восстановленные значения коэффициента температурного расширения (α) в зависимости от температуры при помощи кубической регрессии

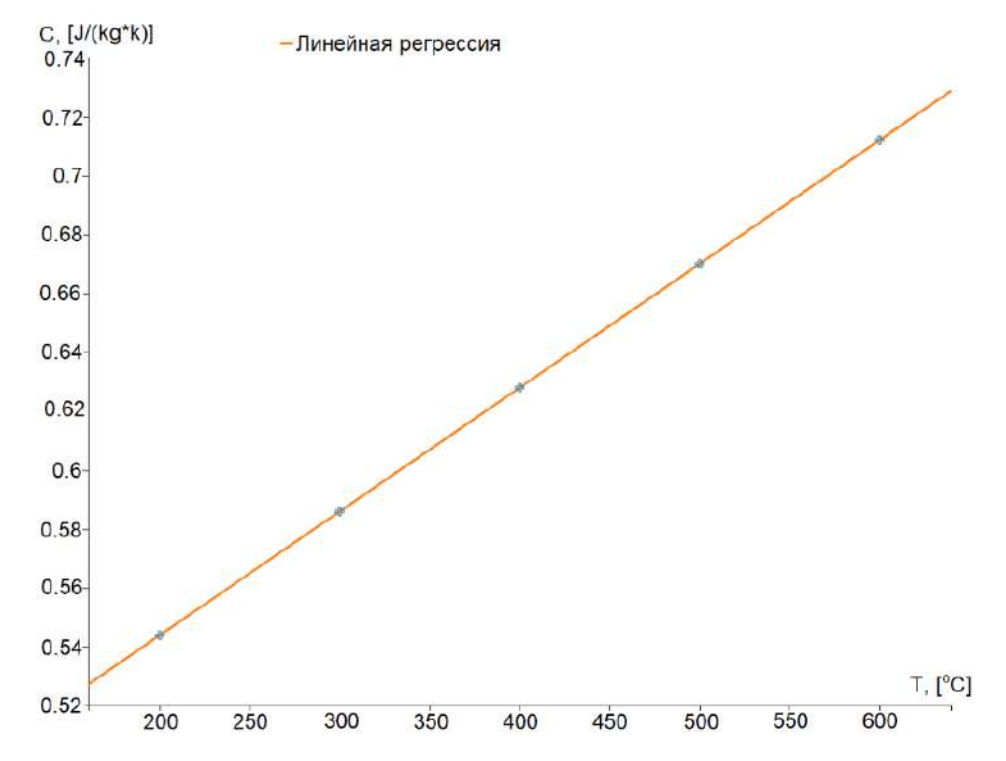

Рисунок 2.18 – Восстановленные значения удельной теплоемкости материала (C) в зависимости от температуры при помощи линейной регрессии

Применение регрессионного анализа позволило дополнить недостающие значения теплофизических параметров, что будет использовано в дальнейшем при разработке алгоритма расчета температуры при вводе и выводе электронного луча.

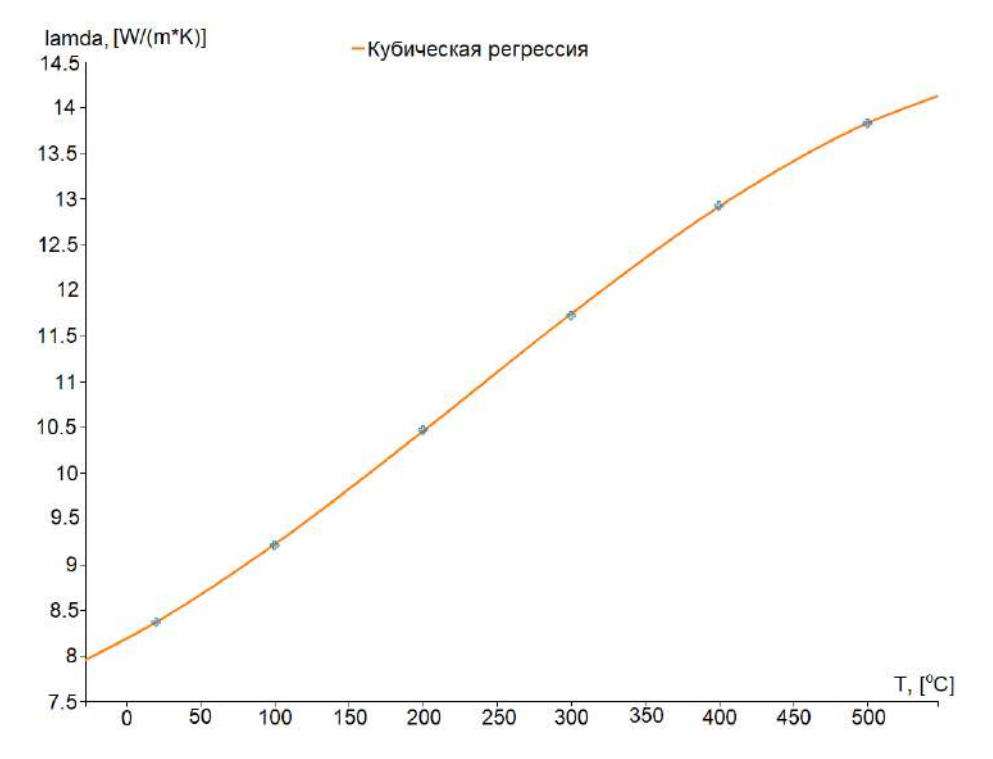

Рисунок 2.19 – Восстановленные значения теплоемкости материала ( $\lambda$ ) в зависимости от температуры при помощи кубической регрессии

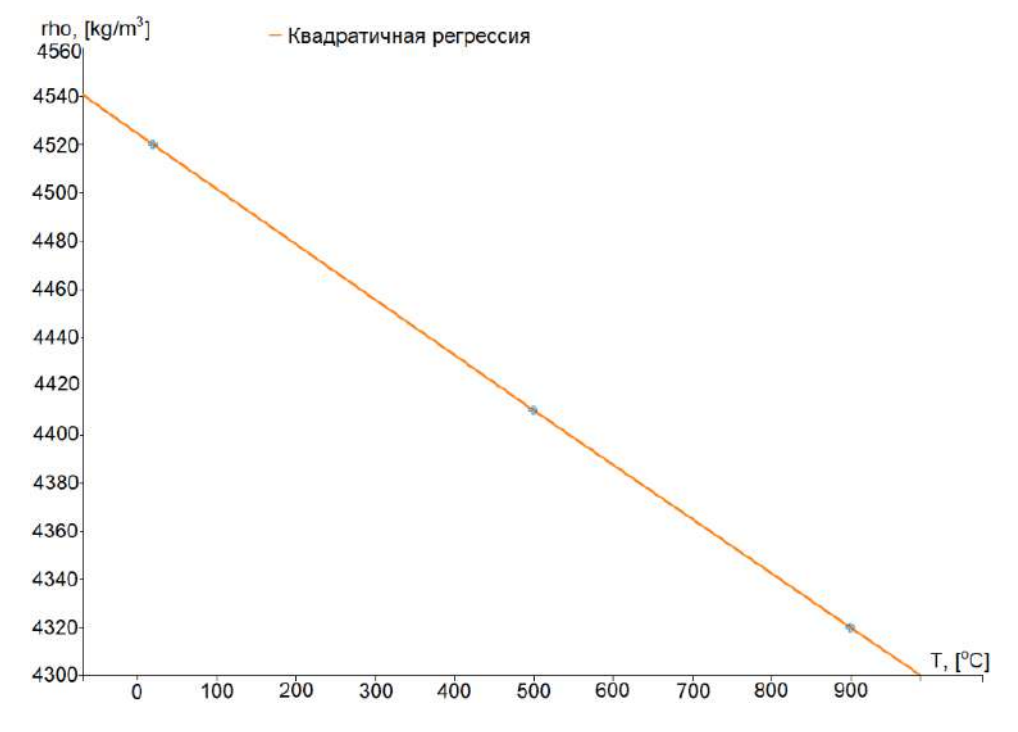

Рисунок 2.20 – Восстановленные значения плотности материала (ρ) в зависимости от температуры при помощи квадратичной регрессии

Применение регрессионных моделей позволит получать более точные значения температурных полей на всем протяжении процесса нагрева элементов свариваемых конструкций.

#### **2.2.2 Модель распределения энергии на этапе ввода электронного луча**

На сегодняшний день в процессе электронно-лучевой сварки, а именно, на этапе ввода луча возникает перегрев [61, 236–238]. При вводе луча происходит нагрев металла, то есть электронному лучу необходимо время для того, чтобы разогреть металл до температуры плавления. В связи с чем в момент времени, близкий к конечному, возникает всплеск энергии, и зачастую происходит перегрев, который вызывает дефекты. Затем процесс выравнивается, и производится сварка. Таким образом, для исследования и решения проблемы необходимо использовать модели из теории сварочных процессов. Чтобы предотвратить возникновение подобных дефектов на этапе ввода луча предлагается рассчитывать температуры на этом этапе, предварительно вычислив коэффициент теплонасыщения [238, 239]. В начальный период действия источника теплоты температуры точек тела монотонно возрастают от начальных значений до температур предельного (стационарного) состояния, которое устанавливается в течение конечного промежутка времени и носит название периода теплонасыщения [239].

Разработка модели распределения температуры при различных режимах ввода электронного луча в процессе сварки является актуальной задачей. При этом, разрабатываемая модель должна учитывать характеристики свариваемых материалов и технологические параметры. На Рисунке 2.21 изображена схема расчета ввода электронного пучка в системе координат, связанных со сварным швом.

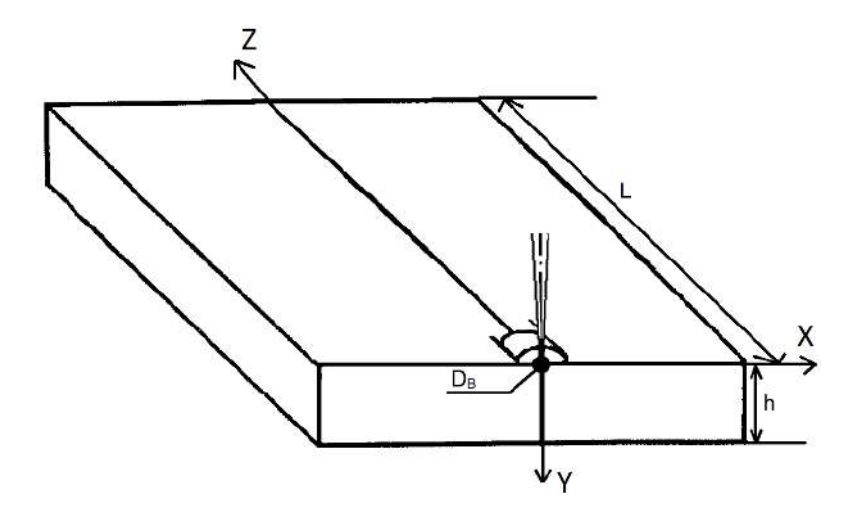

Рисунок 2.21 – Схема расчета ввода электронного луча, где  $h$  – толщина изделия;  $L$  – длина изделия;  $D_B$  – диаметр пучка

85

Предлагается алгоритм для моделирования процесса нагрева на этапе ввода луча (Рисунок 2.22).

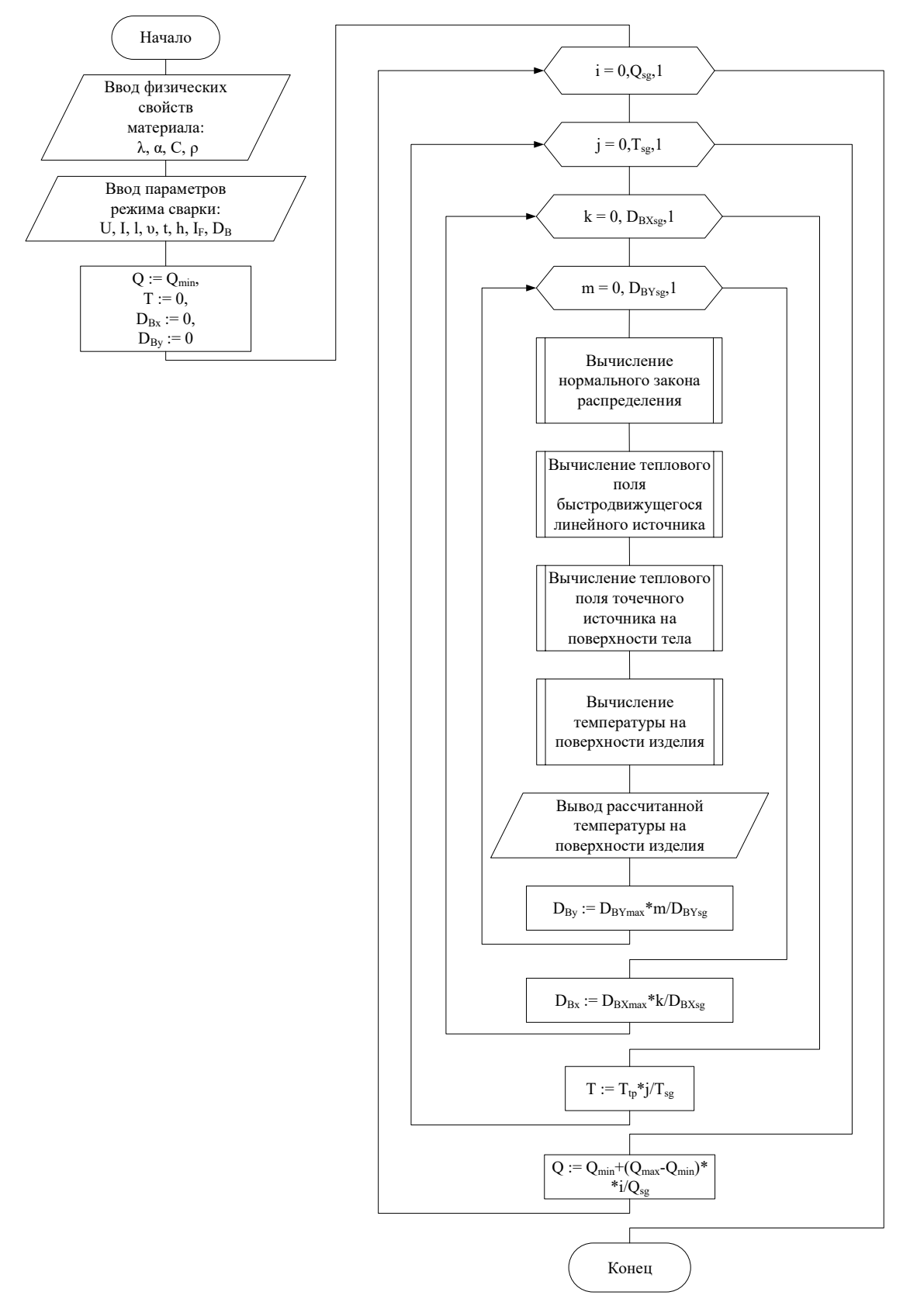

Рисунок 2.22 – Алгоритм расчета распределения температуры на этапе ввода

электронного пучка

В настоящем исследовании производится вычисление температуры при разных коэффициентах и неустановившемся процессе. На первом этапе выполняется задание теплофизических параметров, таких как: теплоемкость материала (λ), коэффициент температурного расширения  $(\alpha)$ , удельная теплоемкость материала (C), плотность материала (ρ).

На следующем этапе необходимо ввести параметры сварки, полученные на предыдущих этапах моделирования и проверенные в процессе натурных экспериментов, это:

- − V скорость сварки;
- − t время интегрирования;
- − h толщина;
- − l длина изделия;
- − U ускоряющее напряжение;
- $I_B \text{rok Jyya};$
- − I<sup>F</sup> ток фокусировки;
- $-\mathbf{D}_{\mathrm{B}} \mu$ иаметр луча.

Далее задаются следующие начальные условия:

- − Q энергия источника тепла, эквивалентная минимальному значению;
- − Ttp температура переходного процесса;
- − Qsg размерная сетка по мощности;
- − Tsg размерная сетка по температуре;
- $-$  D<sub>BX</sub>, D<sub>BY</sub> диаметр луча по координатам х и у;

− D<sub>BXsg</sub>, D<sub>BYsg</sub> – размерная сетка по диаметру луча по координатам х и у.

На схеме (Рисунок 2.22) представлены четыре подпроцесса. Рассмотрим каждый из них подробнее. В первом подпроцессе производится расчет нормального закона распределения электронного пучка, при котором среднеквадратичное отклонение принимается за диаметр луча. Это связано с необходимостью ввода развертки электронного пучка для предотвращения корневых дефектов. Таким образом, производится нормирование применяемой развертки в каждой точке.

Во втором и третьем подпроцессе выполняется вычисление теплового поля быстродвижущегося линейного источника и теплового поля точечного источника на поверхности тела.

В четвертом подпроцессе выполняется вычисление температуры на поверхности изделия на основе полученной формулы, в которой учитывается коэффициент теплонасыщения. С учетом ввода размерной сетки появляется возможность рассчитать температуру в любой интересующей точке и получить объемное распределение температуры на поверхности свариваемого изделия.

Расчет температур, которые в этот период для различных расчетных схем определяются выражениями быстродвижущегося линейного и точечного источников с учетом поправочного коэффициента теплонасыщения [7]:

$$
\psi(x, y, z, t, q, v) = \frac{T(t) - T_{H}}{T_{np}(x, y, z, t, q, v) - T_{H}},
$$
\n(2.12)

где T(t) – температура на стадии теплонасыщения;

t – время от момента начала сварки;

 $T_{\text{H}}$  – начальная температура;

 $T_{\text{ID}}$  (V, t, q, v) – температура предельного состояния.

Под температурой предельного состояния понимается сумма двух источников – быстродвижущегося линейного источника в бесконечной пластине и точечного источника на поверхности полубесконечного тела. Выражение описывает температуры подвижных источников и использует принцип наложения [73, 239]:

$$
T_{\rm np}(V, t, q, v) = T_1(V, t, q, v) + T_2(V, t, q, v), \qquad (2.13)
$$

где  $T_1$  и  $T_2$  – температуры точечного и линейного источников соответственно;

 $V = (x, y, z) - 66$ ъем материала изделия – координаты в рассматриваемой точке по осям X, Y и Z;

q – мощность источника нагрева;

v – скорость сварки.

Представление источника нагрева в виде двух мгновенных движущихся источников – точечного (T<sub>1</sub>) и линейного (T<sub>2</sub>) – вызвано необходимостью учета влияния на тепловое поле толщины изделия и его объема, таким образом, они взаимодополняют друг друга.

Формула для состояния температурного поля при воздействии быстродвижущегося точечного источника [73, 239]:

$$
T_1(V, t, q, v) = T_H + \frac{2q}{c\rho\sqrt{(4\pi a)^3}} e^{-\frac{vx}{2a}} \int_0^t \exp\left(-\frac{v^2 \tau}{4a} - \frac{R^2}{4a\tau}\right) \frac{d\tau}{\tau^{3/2}},\tag{2.14}
$$

где ср - теплоемкость стали;

а - коэффициент температуропроводности;

t - время, отсчитываемое от момента прохождения источника через сечение, в котором находится рассматриваемая точка;

R - расстояние от направления движения источника до рассматриваемой точки,  $(R^2=x^2+y^2+z^2)$ .

Формула для состояния температурного поля при воздействии быстродвижущегося линейного источника [73, 239]:

$$
T_2(V, t, q, v) = T_H + \frac{q}{4\pi\lambda\delta} e^{-\frac{vx}{2a}} \int_0^t \exp\left(-\frac{v^2\tau}{4a} - \frac{2\lambda\tau}{c\rho\delta} - \frac{r^2}{4a\tau}\right) \frac{d\tau}{\tau^{3/2}},\tag{2.15}
$$

где b - коэффициент температуроотдачи пластины,

r - расстояние от направления движения источника до рассматриваемой TOЧКИ,  $r = (x^2+y^2)$ ,

 $\delta$  – толшина.

 $\lambda$  - коэффициент теплопроводности,

t - время распространения теплоты.

Коэффициент теплонасыщения у возрастает от нуля в начальный момент времени до единицы в предельном состоянии. Значение коэффициента теплонасыщения для расчетной схемы процесса распространения теплоты определяется по номограммам в зависимости от безразмерных критериев расстояния ( $\rho_2$ ) и времени  $(\tau_2)$ . Сами номограммы изображены на Рисунке 2.23.

Для плоского процесса распространения теплоты (схема пластины) безразмерные критерии  $\rho_2$  и  $\tau_2$  вычисляют по формулам [73, 239]:

$$
\rho_2 = r \sqrt{\frac{v^2}{4 \cdot a^2} + \frac{b}{a}}; \ \tau_2 = t \left(\frac{v^2}{4 \cdot a} + b\right), \tag{2.16}
$$

где b – коэффициент температуроотдачи пластины.

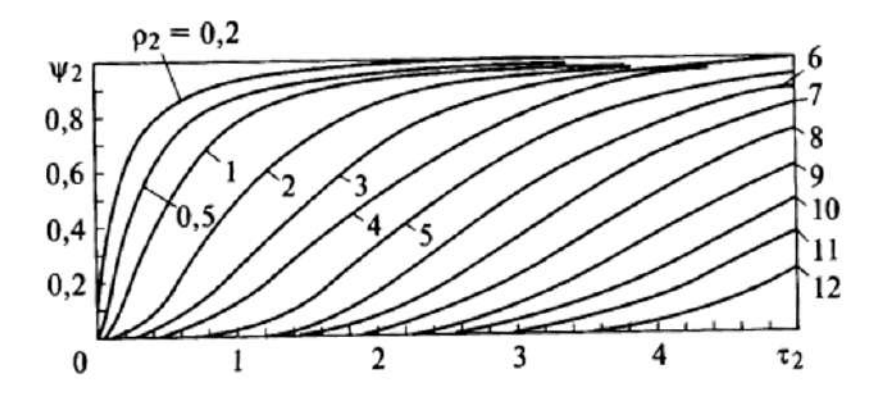

Рисунок 2.23 – Номограммы для определения коэффициента теплонасыщения

Расстояние от источника теплоты до точки тела (r), входящее в формулы (5), определяется в подвижной системе координат с учетом заданных координат точки и времени t, прошедшего после начала сварки [7]:

$$
x = x_0 - vt; y = y_0; z = z_0,
$$
 (2.17)

где х, у, z – координаты точки в подвижной системе координат, связанной с источником;

 $x_0, y_0, z_0$  – координаты точки в неподвижной системе координат.

После прекращения действия источника теплоты наступает период выравнивания температур. Введенная ранее теплота продолжает распространяться в теле и отводиться в окружающую среду. Таким образом, температура сварки может быть рассчитана по формуле:

$$
T(V, t, q, v) = TH + (Tnp(x, y, z, t, q, v) - TH)[\Psi(t) - \Psi(t - tK)],
$$
 (2.18)

где T(t) – температура на стадии выравнивания температур;

Ψ(t) – коэффициент теплонасыщения, соответствующий длительности нагрева;

 $\Psi(t-t_{\kappa})$  – коэффициент теплонасыщения, соответствующий длительности работы стока теплоты  $t-t_{k}$ ;

t – время от момента начала сварки;

 $t_{k}$  – время окончания сварки (время действия источника).

Таким образом, используя формулу (2.18), можно рассчитать температуру на этапе ввода луча и предотвратить перегрев, тем самым получить более стабильное качество сварного шва.

Для проведения моделирования применялось программное обеспечение MATLAB. На основе алгоритма (Рисунок 2.22) была разработана программа, которая позволяет проводить математическое моделирование практически для любого типа материала. С ее использованием для титанового сплава ВТ-14 толщиной 1,2 мм выполнено моделирование процесса электронно-лучевой сварки при заданных режимах ввода электронного пучка.

В результате моделирования получен график распределения температуры при сварке материала ВТ-14 с учетом геометрических размеров изделия и заданных технологических параметров (ток пучка, время сварки, диаметр пучка, скорость сварки, фокусное расстояние), изображенный на Рисунке 2.24.

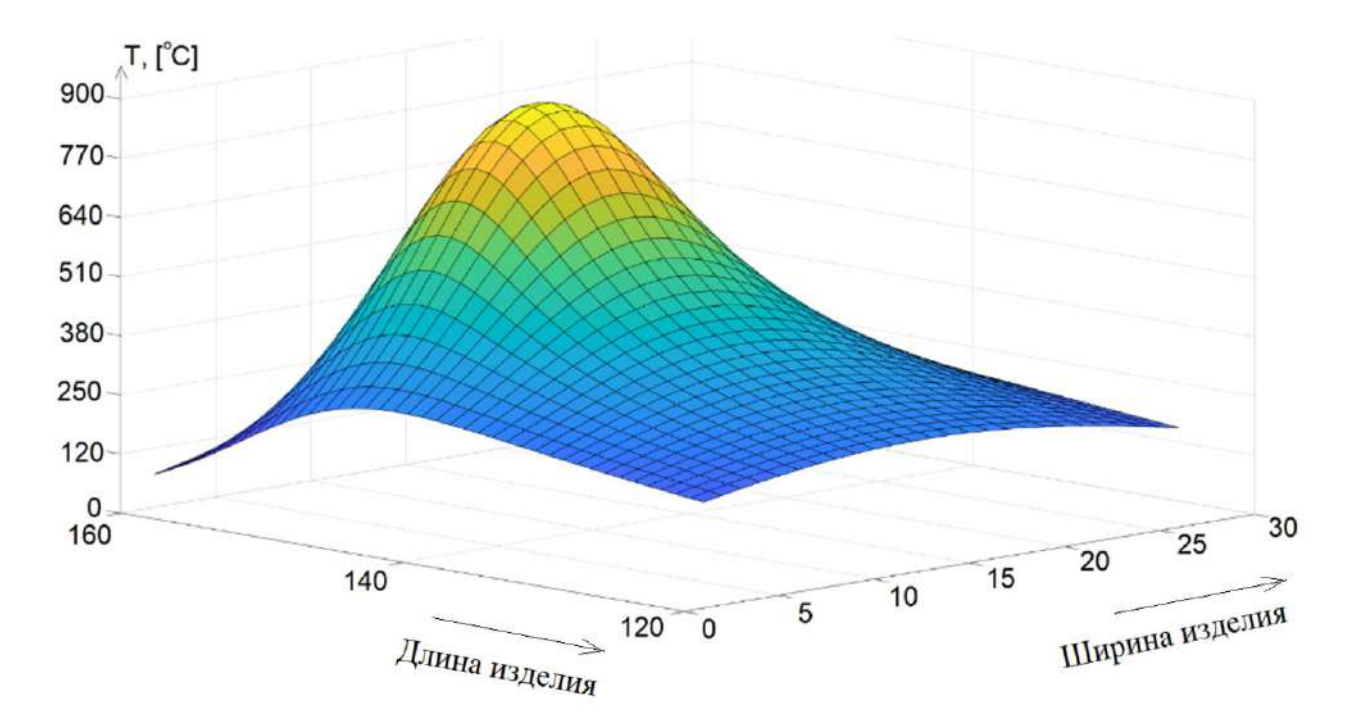

Рисунок 2.24 – Распределение температуры титанового сплава ВТ14

## **2.2.3 Модель распределения энергии на этапе вывода электронного луча**

В рамках настоящего исследования решается актуальная задача создания модели распределения энергии на этапе вывода электронного луча в процессе сварки тонкостенных конструкций. Данная модель учитывает режим ввода электронного луча, геометрические размеры изделия, технологические параметры, используемые в процессе сварки, а также требования, предъявляемые к качеству сварного соединения.

В ходе проведенного исследования созданы математические модели для вычисления температурного поля при выводе электронного луча в процессе сварки. Данные модели позволят дополнить комплекс существующих математических моделей, а также учитывать режим ввода пучка, что позволит получить стабильное качество сварного соединения.

Моделирование c применением разработанного математического аппарата проводилось в программном обеспечении MATLAB, а результаты моделирования верифицированы посредством имитационных и натурных экспериментов c применением программного обеспечения COMSOL Multiphysics, ANSYS Discovery AIM и ANSYS student.

На Рисунке 2.25 изображена схема расчета электронного пучка в процессе сварки на этапе ввода-вывода луча в системе координат, связанных со сварным швом.

Точно учесть сложную конфигурацию тела, анализируя тепловые процессы при сварке, достаточно сложно с аналитической точки зрения, поэтому для расчетов необходимо упрощать формы рассматриваемых схем. В данной работе с учетом вводимых ограничений были выбраны следующие схемы нагреваемого тела:

− полубесконечная пластина, изображенная на Рисунке 2.26а, которая представляет собой тело, ограниченное двумя параллельными плоскостями  $z = 0$  и  $z = \delta$ ;

− бесконечный стержень, изображенный на Рисунке 2.26б, представляющий собой тело с прямолинейной и криволинейной осью.

92

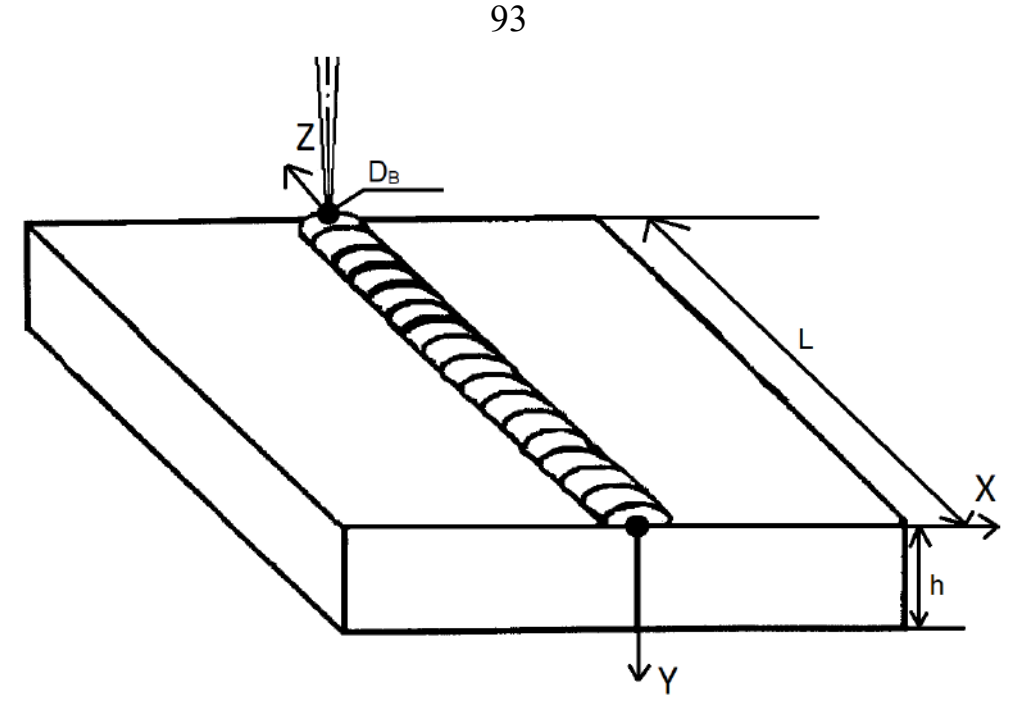

Рисунок 2.25 – Схема расчета в установившемся режиме, где h – толщина изделия;  $L$  – длина изделия;  $D_B$  – диаметр пучка

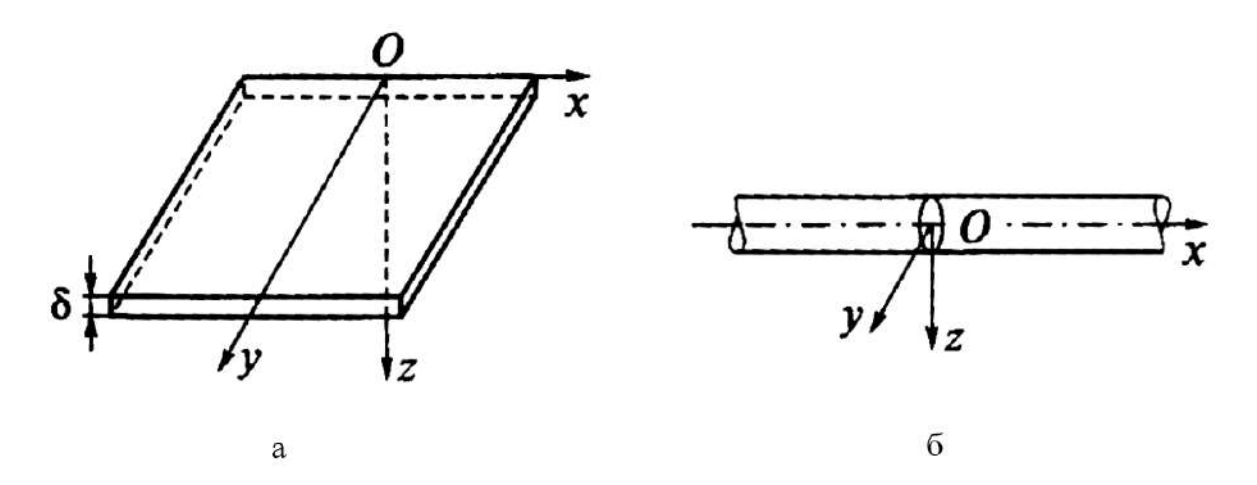

Рисунок 2.26 – Расчетные схемы тел, где а – полубесконечная пластина; б – бесконечный стержень

Для описания температурных полей подвижных источников используется принцип наложения, таким образом, подвижный источник теплоты можно представить совокупностью мгновенных источников, действующих последовательно во времени. В данном исследовании выбрана подвижная система координат, начало которой совпадает с точкой *O* текущего положения источника для полубесконечной пластины, изображенной на Рисунке 2.27а, и бесконечного стержня, изображенного на рисунке 2.27б.

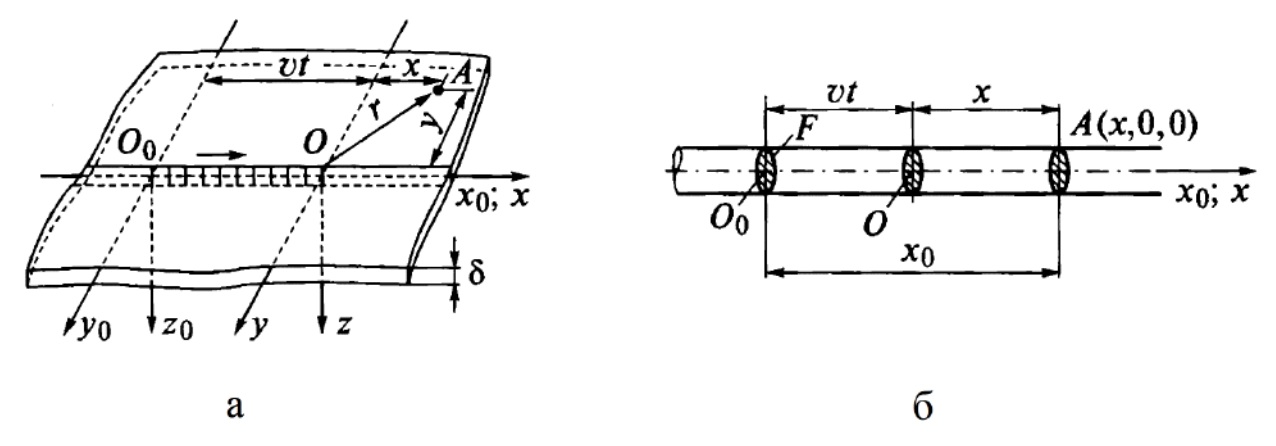

Рисунок 2.27 – Схемы к расчету температурных полей от подвижных источников, где а – подвижный линейный источник в полубесконечной пластине;

б – подвижный плоский источник в бесконечном стержне

Выражение для температурного поля в подвижной системе координат для полубесконечной пластины имеет следующий вид (2.19):

$$
T(x, y, z, t, q, v) = TH + \frac{f(t)q}{4\pi\lambda\delta} \exp\left(-\frac{vx}{2a}\right) \int_0^t \exp\left[-\left(\frac{v^2}{4a} + b\right)\tau - \frac{r^2}{4a\tau}\right] \frac{d\tau}{\tau},
$$
(2.19)

где  $\tau = t - t'$  – переменная времени;

 $\rm r = \sqrt{x^2 + y^2}$  – длина радиус-вектора точки А в подвижной системе координат;

f(t) – функция управления мощностью;

 $T_{\text{H}}$  – начальная температура изделия;

q – мощность электронно-лучевой пушки;

b – коэффициент температуроотдачи пластины;

- v скорость сварки;
- a коэффициент температуропроводности;

 $\delta$  – толщина;

λ – коэффициент теплопроводности.

Для вычисления температурного поля на этапе вывода электронного луча для полубесконечного стержня выражение имеет следующий вид:

$$
T(x, y, z, t, q, v) = TH + \frac{f(t)q}{c\rho\sqrt{4\pi a}} ex p\left(-\frac{vx}{2a}\right) \int_0^t exp\left[-\left(\frac{v^2}{4a} + b\right)\tau - \frac{R^2}{4a\tau}\right] \frac{d\tau}{\sqrt{\tau'}}\tag{2.20}
$$

94

где с $\rho$  – теплоемкость материала;

 $R = \sqrt{x^2 + y^2 + z^2} - \pi m$ на радиус-вектора.

Для моделирования теплового процесса и расчета температурного поля при выводе луча в процессе электронно-лучевой сварки рассматриваемых в исследовании типов изделий применяется выражение (2.19).

### **2.2.4 Верификация моделей**

Для верификации предложенных в настоящем исследовании математических моделей оценки температурного поля при вводе и выводе электронного луча разработаны имитационные модели, построенные средствами специализированной САПР COMSOL Multiphysics. Имитационная модель учитывает характеристики свариваемых материалов и технологические параметры.

## **2.2.4.1 Верификация модели ввода электронного луча**

Для проведения имитационного моделирования существующие модели были дополнены моделью тока пучка в развернутом виде, где присутствует среднеквадратичное отклонение, которое принимается за диаметр пучка.

Мощность электронно-лучевой пушки может быть представлена в следующем виде:

$$
Q = 0.24 \cdot I \cdot U \cdot \eta,\tag{2.21}
$$

где U – ускоряющее напряжение;

I – ток пучка;

 $\eta - K\Pi\mathcal{I}.$ 

Ток коллектора вторичных электронов можно представить выражением [7]:

$$
I_{\kappa} = I_{\pi} \int_{-\infty}^{\infty} \int_{-\infty}^{\infty} \varphi(x, y) j_{\pi}(x, y) dx dy,
$$
 (2.22)

где  $I_{\text{II}}$  – ток пучка электронов;

φ (x,y) – эффективный коэффициент вторичной эмиссии;

 $j_{\pi}(x,y)$  – нормированная плотность распределения тока пучка в координатах x, y, причем  $\int_{-\infty}^{\infty} \int_{-\infty}^{\infty} j_{\pi}(x, y) dx dy$ ∞  $\int_{-\infty}^{\infty} \int_{-\infty}^{\infty} j_{\pi}(x, y) dxdy = 1.$ 

Нормированную плотность J(x, y) обычно представляют нормальным законом распределения [7]:

$$
j_{\Pi}(x,y) = \frac{1}{\sigma_x \sqrt{2\pi}} \exp\left(-\frac{(x-\epsilon)^2}{2\sigma_x^2}\right) \frac{1}{\sigma_y \sqrt{2\pi}} \exp\left(-\frac{(x-\epsilon)^2}{2\sigma_y^2}\right),\tag{2.23}
$$

где  $\sigma_x$ ,  $\sigma_y$  – среднеквадратическое отклонение по соответствующим осям;  $\varepsilon_{x}$ ,  $\varepsilon_{y}$  – положение оси пучка в координатах х и у.

Если стык свариваемого соединения ориентирован вдоль оси y, тогда функция φ(x,y) не зависит от y, то есть φ(x,y) = φ(x). Объединяя выражения (2.22), (2.23) и учитывая, что  $\frac{1}{\sqrt{2}}$  $\frac{1}{\sigma\sqrt{2\pi}}\exp\left(-\frac{(x-\epsilon)^2}{2\sigma^2}\right)$  $\left(\frac{1-\epsilon}{2\sigma^2}\right)$  = 1, получим следующее выражение, которое описывает ток пучка [7]:

$$
I = \frac{I_{\pi}}{\sigma \sqrt{\pi}} \int_{-\infty}^{\infty} \varphi(x) \exp\left(-\frac{(x-\epsilon)^2}{2\sigma^2}\right) dx, \tag{2.24}
$$

где  $I_{\text{n}}$  – ток пучка электронов;

x – координата по оси X;

φ(x) – эффективный коэффициент вторичной эмиссии;

ε – математическое ожидание;

σ – среднеквадратическое отклонение.

Используемые модели тока пучка были дополнением к уже существующим в программе COMSOL, чтобы сформулировать более точное описание источника нагрева и, соответственно, получить близкое к реальности распределение температуры. Математическое выражение распределения тепла, используемое в COMSOL:

$$
\rho C_p \frac{\partial T}{\partial t} + \rho C_p u \nabla T + q = Q + Q_{\text{ted}},\tag{2.25}
$$

где C<sup>p</sup> – теплоемкость при постоянном давлении;

ρ – плотность;

Q – мощность;

u – поле скорости, определяемое подузлом поступательного движения, когда части модели движутся в материальной системе отсчета;

∇T – объем эталонной температуры;

 $q = -k\nabla T$ ;

k – теплопроводность твердого тела.

Математическое выражение для описания нагрева точечным источником, используемое в COMSOL:

$$
\int Qdv = Q_p, \qquad (2.26)
$$

где  $Q_p$  – точечный источник.

Основываясь на дополненных математических моделях, была разработана имитационная модель и проведено моделирование для свариваемых пластин титанового сплава ВТ-14 толщиной 1,2 мм.

В процессе моделирования производился нагрев на стыке изделия с учетом технологических параметров сварки (ток и время сварки, диаметр пучка, фокусное расстояние), теплофизических параметров материала (теплоемкость, коэффициент температурного расширения, удельная теплоемкость, плотность, коэффициент температуроотдачи, толщина и длина изделия). В результате при заданных режимах ввода электронного луча с учетом геометрии изделия, а также его теплофизических параметров получаем график распределения температуры на участке ввода на поверхности и в объеме изделия, изображенный на Рисунке 2.28.

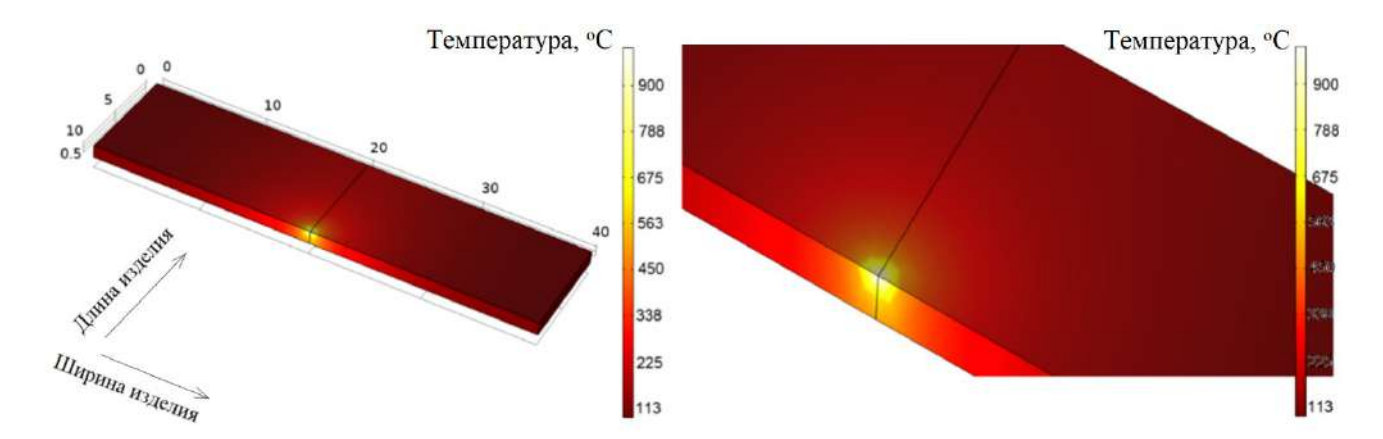

Рисунок 2.28 – График распределения температуры на этапе ввода луча для титанового сплава ВТ-14, где длина и ширина изделия измеряются в мм

На Рисунке 2.28 можно отметить соответствие результатов реальному процессу нагрева, при этом отклонение не превышает 8%, что является достаточным для применения предложенного математического аппарата в системах управления электронно-лучевой сваркой.

Важно отметить, что моделирование проводилось не на полноразмерном изделии, а на небольшом участке стыка изделия. Это обусловлено тем, что рассматривается этап ввода луча, а именно, кратковременный нагрев на стыке изделия.

### **2.2.4.2 Верификация модели вывода электронного луча**

Основываясь на дополненных математических и имитационной моделях, было проведено моделирование нагрева на этапе вывода электронного луча для пластины титанового сплава ВТ-14 толщиной 1,2 мм с учетом технологических параметров сварки (ток и время сварки, диаметр пучка, фокусное расстояние), теплофизических параметров материала (теплоемкость, коэффициент температурного расширения, удельная теплоемкость, плотность, коэффициент температуроотдачи, толщина и длина изделия). В результате при заданных режимах ввода электронного луча с учетом геометрии изделия, а также его теплофизических параметров получаем график распределения температуры на участке вывода на поверхности и в объеме изделия, изображенный на Рисунке 2.29.

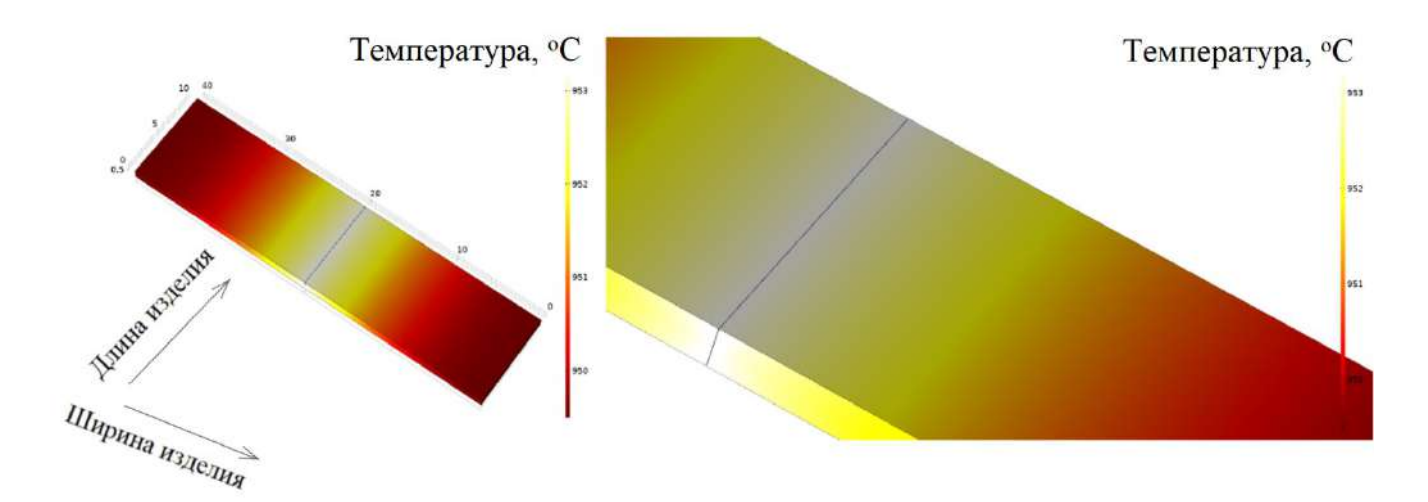

Рисунок 2.29 – График распределения температуры для титанового сплава ВТ-14 на этапе вывода электронного луча, где длина и ширина изделия

98

измеряются в мм

На Рисунке 2.29 можно отметить соответствие результатов реальному процессу нагрева, при этом отклонение не превышает 10%.

## 2.3 Модели машинного обучения для настройки технологических параметров процессов создания неразъемных соединений

В настоящее время процессы создания неразъемных соединений в различных изделиях ракетно-космической отрасли с использованием электронно-лучевой сварки, индукционной пайки или диффузионной сварки основаны на повторном использовании параметров подготовки и работы оборудования, хорошо апробированных ранее.

Важной является настройка таких параметров и их верификация для обеспечения воспроизводимости процесса и высокого качества конечной продукции. Однако, если нужно изготовить другой тип соединения или повысить качество соединения, тогда инженерному персоналу необходимо не только настроить и протестировать новый процесс, но и провести пилотные исследования, чтобы найти параметры, которые обеспечат высокое качество продукции. Это дорогостоящие этапы, поскольку отнимают как время работы оборудования, так и рабочие часы со стороны разработчиков процессов и персонала, занимающегося верификацией. Кроме того, каждый эксперимент в конечном итоге приводит к разрушению образца при проверке качества неразъемных соединений.

В рамках диссертационного исследования проводится анализ настройки и проверки параметров процесса электронно-лучевой сварки. Такой процесс представляет собой закрытую систему с различными входами и выходами, что позволяет провести его математическое моделирование и в дальнейшем использовать построенную модель как инструмент для прогнозирования и оптимизации технологических параметров процесса. Это, в свою очередь, поможет быстрее настроить технологические параметры процесса и снизить затраты на натурные эксперименты.

# 2.3.1 Постановка задачи настройки технологических параметров для процесса электронно-лучевой сварки

Для процесса электронно-лучевой сварки формальная постановка задачи поддержки принятия технологических решений представляет собой задачу регрессии, в которой необходимо найти математическую зависимость между набором исходных параметров процесса ЭЛС и результатом процесса при этих параметрах.

Математическая постановка задачи в данном случае будет выглядеть следующим образом. Пусть имеется набор параметров технологического процесса:

- IW - величина сварочного тока;

- IF - ток фокусировки электронного луча;

- VW - скорость перемещения луча по поверхности изделия;

- FP - расстояние от электронно-оптической системы до поверхности детали.

Также имеется набор результатов технологического процесса:

- depth - глубина сварного шва;

 $-$  width  $-$  ширина сварного шва.

Таким образом, в рамках постановки задачи анализа данных имеем:

- набор данных  $D_1$ :

 $D_1 = {X_{i_{W_i}, X_{if_i}, X_{VW_i}, X_{fp_i}, Y_{depth_i}, Y_{width_i}, \}_{i=1}^n}$ 

n - количество экспериментов; где

 $x_{iw}$  – ток сварки, мА;

 $x_{if}$  – ток фокусировки, мА;

 $X_{VW}$  – скорость сварки, об/мин;

X<sub>fp</sub> - расстояние до электронно-оптической системы, мм;

У<sub>denth</sub> - глубина сварочного шва, мм;

У<sub>width</sub> - ширина сварочного шва, мм;

 $x \in Q^4$ ,  $y \in Q$ ,  $Q$  – множество положительных рациональных чисел.

- модель F(x<sub>iw</sub>, x<sub>if</sub>, x<sub>vw</sub>, x<sub>fp</sub>), которая предсказывает значения для каждого объекта  $Y(y_{depth}, y_{width})$ .

- оценка  $G(x_{iw}, x_{if}, x_{vw}, x_{fn}, Y, F)$  - оценка точности прогнозирования модели.

Необходимо найти такую модель F, которая обладает наилучшей мерой каче- $C$ тва  $G$ .

### 2.3.2 Обзор и выбор методов анализа данных

Машинное обучение (МО) является подразделом искусственного интеллекта, в котором изучаются алгоритмы, способные обучаться без прямого программирования того, что необходимо изучать [240].

Понятие обучения заключается в следующем: говорят, что программа обучается на опыте Е относительно класса задач Т в смысле меры качества L, если при решении задачи Т качество, измеряемое мерой L, возрастает при демонстрации нового опыта Е [241].

Существуют следующие задачи Т, решаемые машинным обучением:

1) обучение с учителем:

а) регрессия;

б) классификация;

2) обучение без учителя:

а) кластеризация;

б) снижение размерности;

3) обучение с подкреплением;

4) активное обучение;

5) трансфер знаний.

Регрессия относится к классу задач обучения с учителем, когда по заданному набору признаков наблюдаемого объекта необходимо спрогнозировать некоторую целевую переменную.

В задачах обучения с учителем опыт Е представляется в виде множества пар признаков и целевых переменных:

$$
D = \{ (x_i, y_i) \}_{i=1,2,\dots,n},
$$
\n(2.27)

где х - признаковое описание объекта;

у - целевая переменная.

Введем определения модели и обучения модели. Предиктивная модель - это параметрическое семейство гипотез (функций):

$$
H = \{h(x, \theta) | \theta \in \Theta\},\tag{2.28}
$$

h:  $X \times \Theta \rightarrow Y$ ; где

 $\Theta$  - множество параметров.

Из большого семейства гипотез выбирается единственная, которая с точки зрения меры L является наилучшей.

Процесс такого выбора – это алгоритм обучения:

$$
M: (X \times Y)^n \to H. \tag{2.29}
$$

Алгоритм обучения – это отображение из набора данных в пространство гипотез. Процесс обучения с учителем состоит из двух шагов:

- обучение модели:  $h = M(D)$ ;

- применение модели:  $\hat{y} = h(x)$ .

Существует такое понятие как переобучение модели [242]. Говорят, что модель обладает обобщающей способностью, если ошибка на тестовом наборе данных мала или же предсказуема. Переобученная модель не обладает обобщающей способностью, то есть на обучающем наборе данных ошибка мала, а на тестовом наборе данных ошибка существенно больше.

При выборе методов анализа данных был проведен аналитический обзор научных статей [242-254], который показал, что наиболее перспективными для решения поставленной задачи и широко применяемыми для решения задач регрессии методами машинного обучения являются:

- линейная регрессия. Один из наиболее известных, хорошо изученных и понятных алгоритмов в статистике и машинном обучении. Прогностическое моделирование в данном случае в первую очередь касается как можно более точного прогнозирования;

- ансамбль «Случайный лес». Сегодня этот алгоритм является одним из популярнейших и весьма эффективных методов решения задач машинного обучения. Алгоритм часто используется в научных работах из-за таких его преимуществ, как высокая параллелизуемость, масштабируемость и т.д.;

- градиентный бустинг. Один из наиболее популярных и применяемых на практике алгоритмов. Алгоритм производит модель прогнозирования в виде ансамбля слабых моделей прогнозирования, как правило, деревьев решений.

#### 2.3.2.1 Подготовка и разведочный анализ данных

Алгоритмы машинного обучения полностью зависят от данных, потому что это наиболее важный аспект, который делает возможным обучение модели. Модели всегда нужно предоставлять правильные данные, то есть данные в правильном масштабе, формате и содержащие значимые функции для решения поставленной задачи [255].

Для задач регрессии в самом начале проводится разведочный анализ на корреляционную зависимость, для чего рассчитывают корреляционную матрицу, составленную из коэффициентов парной корреляции между переменными.

Корреляция бывает положительной и отрицательной:

- положительная корреляция возникает при одновременном изменении двух переменных величин в одинаковых направлениях (в положительном направлении или отрицательном направлении);

- корреляция отрицательна, если изменение одной величины приводит противоположному изменению другой.

Коэффициент корреляции располагается в диапазоне чисел от -1 до 1. Чем ближе корреляция к -1 или 1, тем сильнее связь между переменными. Это свойство называется мультиколлинеарность (когда два или несколько признаков сильно коррелированы). При корреляции, близкой к нулевому значению, связь между двумя переменными отсутствует или очень мала.

На следующем этапе предварительной обработки осуществляют подготовку данных для того, чтобы сделать набор данных более подходящим для процесса МО. С этой целью применяются:

- масштабирование, которое гарантирует, что атрибуты получат одинаковый масштаб – чаще всего в диапазоне от 0 до 1;

- нормализация - осуществляет приведение данных к некоторой общей шкале без потери информации о различии диапазонов;

- бинаризация - осуществляет трансформацию данных в двоичную шкалу на основе заданного порога;

- стандартизация – приводит данные к набору значений из распределения с нулевым средним и стандартным отклонением, равным 1.

### 2.3.2.2 Модели регрессионного анализа

Регрессионный анализ - набор методов исследования влияния одной или нескольких независимых переменных  $x_1, x_2, ..., x_n$  на зависимую переменную Y. Он позволяет установить аналитическую зависимость, показывающую, как изменяется среднее значение результативного признака под влиянием одной или нескольких независимых величин. При этом прочие факторы, также оказывающие влияние на результативный признак, принимаются за постоянные или средние уровни [256].

Линейная регрессия. В случае линейной регрессии функция зависимости объясняемой переменной у от объясняющих ее факторов х<sub>і</sub> имеет вид [257, 258]:

$$
y = w_0 + \sum_{i=1}^{m} w_i x_i.
$$
 (2.30)

Если добавить фиктивную переменную  $x_0 = 1$ , линейная форма примет вид:

$$
y = \sum_{i=1}^{m} w_i x_i = \overrightarrow{w}^T \overrightarrow{x}.
$$
 (2.31)

Гребневая регрессия (Ridge). Для уменьшения сложности модели и предотвращения переобучения применяется регуляризация, одним из способов которой является регуляризация Тихонова.

В общем виде данная регуляризация выглядит как добавление нового члена к среднеквадратичной ошибке:

$$
\mathcal{L}\left(X, \vec{y}, \vec{w}\right) = \frac{1}{2n} \left\|\vec{y} - X\vec{w}\right\|_2^2 + \left\|\vec{rw}\right\|^2.
$$
 (2.32)

Матрица Тихонова выражается как произведение числа на единичную матрицу:  $\Gamma = \frac{\lambda}{2} E$ . В данном случае задача минимизации среднеквадратичной ошибки становится задачей с ограничением на L<sub>2</sub> норму.

Такая регрессия называется гребневой регрессией. Гребнем является диагональная матрица, которая прибавляется к матрице  $X^T X$ .

Среди достоинств линейных регрессионных моделей можно выделить [259]:

- хорошую изученность алгоритмов;
- низкую вычислительную сложность получаемых моделей;  $\frac{1}{2}$
- быструю скорость работы моделей при большом количестве данных;  $\overline{\phantom{a}}$
- широкую применимость на практике.

Недостатками таких моделей являются [260]:

- невозможность объяснения причинно-следственной связи;
- низкое качество моделирования в задачах с нелинейными зависимостями.

Ансамбль «Случайный лес» (RFR) является объединением моделей решающих деревьев, позволяющим получить одну из наиболее сильных и универсальных моделей [261].

Ансамбли методов в машинном обучении используют несколько обучающих алгоритмов с целью получения лучшей эффективности прогнозирования, чем при использовании каждого обучающего алгоритма по отдельности.

Одним из первых видов ансамблей, основанном на статистическом подходе, был Бутстрэп [262, 263]. Схема работы Бутстрэп представлена на Рисунке 2.30 [264]. Суть метода заключается в случайном формировании заданного числа подвыборок из исходного набора данных для оценки различных статистик исходного распределения.

Еще одним широко распространенным подходом к формированию ансамблевых моделей является Бэггинг, в основе которого лежит формирование нескольких классификаторов на подвыборках, полученных в результате Бутстреп, и итоговое комплексирование ответов полученной группы моделей за счет усреднения их выходов для получения комбинированного классификатора.

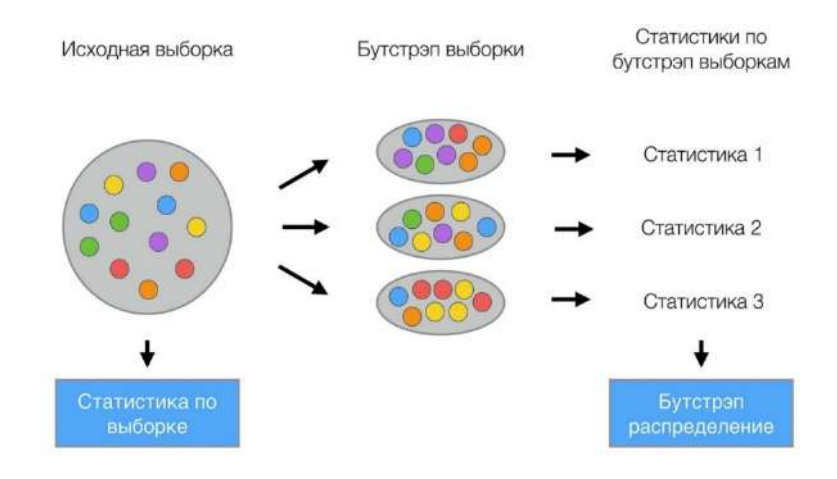

Рисунок 2.30 – Схема работы бутстрэпа

На Рисунке 2.31 изображена схема бэггинга, где Learning Algorithm – линейный алгоритм, с помощью которого происходит обучение Classifier, New Data – новые данные, Prediction – результат бэггинга  $[261]$ .

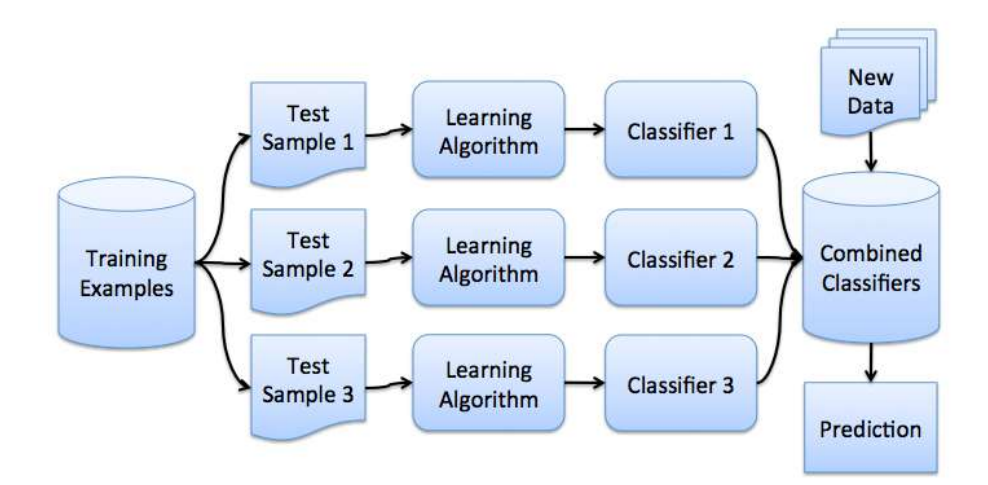

Рисунок 2.31 – Схема работы бэггинга

Бэггинг позволяет снизить дисперсию обучаемого классификатора, предотвращая переобучение, и повысить эффективность моделирования за счет взаимной компенсации ошибок при голосовании базовых алгоритмов, обученных на различных подвыборках. Бэггинг показывает высокую эффективность на малых выборках за счет построения существенно разных базовых классификаторов при исключении даже малой части обучающих данных.

Применение в качестве базовых классификаторов для бэггинга решающих деревьев показывает на практике высокую эффективность [265]. Метод случайных подпространств позволяет снизить коррелированность между деревьями и избежать переобучения [266].

Рассмотрим алгоритм построения случайного леса, состоящего из N деревьев  $[267]$ .

Для каждого n = 1, ..., N:

1) сгенерировать подвыборку X<sub>n</sub> с помощью Бутстрэп;

2) построить решающее дерево  $b_n$  по выборке  $X_n$ .

а) по заданному критерию выбрать лучший признак и провести разбиение в дереве по нему до полного исчерпания выборки;

б) строить дерево, пока в каждом листе не более n<sub>min</sub> объектов или пока не достигается определенная высота дерева;

в) найти оптимальное разделение выборки среди m случайных признаков из n исходных при каждом разбиении дерева.

Итоговый классификатор:

$$
a(x) = \frac{1}{N} \sum_{i=1}^{N} b_i(x),
$$
 (2.33)

х - набор обучающих данных; где

a(x) - обобщающий классификатор;

 $b_i(x)$  – отдельные классификаторы на базе деревьев решений, обученные на подвыборках, полученных с использованием Бутстрэп;

N - количество классификаторов в ансамбле.

В качестве достоинств случайного леса можно выделить [266, 267]:

- высокую точность прогноза;

- устойчивость к выбросам;

- низкую чувствительность к масштабированию объектов;

- отсутствие требований к точной настройке параметров ансамблированных алгоритмов деревьев.

К недостаткам рассмотренного ансамбля можно отнести:

- более сложную интерпретацию результатов по сравнению с единственным деревом решений;

- низкую эффективность в случае обработки разреженных данных;

- отсутствие экстраполяционных свойств;

- высокую вероятность переобучения при работе с шумными данными;

- повышенную вычислительную сложность ансамблей за счет большого размера генерируемых моделей.

Градиентный бустинг (GBR) является техникой построения моделей, при которой производится последовательное их построение для улучшения качества моделирования [268].

Для работы GBR на его вход подаются:

- набор данных  $\{(x_i, y_i)\}_{i=1}^n$ ,

- число итераций М;

- функции потерь  $L(y, f)$ ;

- семейство функций базовых алгоритмов  $h(x, \theta)$ , с процедурами их обуче-

ния;

- гиперпараметры базовых алгоритмов;

- начальное приближение  $f_0(x)$  - выбирается некоторое константное значение у.

Алгоритм градиентного бустинга реализуется в рамках следующих шагов:

1) инициализировать GBM константным значением:

$$
\hat{f}(x) = \hat{f}_0, \ \hat{f}_0 = \gamma, \gamma \in \mathbb{R}; \ \hat{f}_0 = \underset{\gamma}{\text{argmin}} \ \sum_{i=1}^n L(y_i, \gamma); \tag{2.34}
$$

2) для каждой итерации  $t = 1, ..., M$ :

а) посчитать псевдо-остатки г.:

$$
r_{it} = -\left[\frac{\partial L(y_i, f(x_i))}{\partial f(x_i)}\right]_{f(x) = \hat{f}(x)}, \quad \text{for } i = 1, ..., n;
$$
 (2.35)
б) построить новый базовый алгоритм  $h_t(x)$  как регрессию на псевдо-OCTATKAX  $\{(x_i, r_{it})\}_{i=1}^{n}$ ,

в) найти оптимальный коэффициент  $\rho_t$  при  $h_t(x)$  относительно исходной функции потерь:

$$
\rho_{t} = \underset{\rho}{\text{argmin}} \ \sum_{i=1}^{n} L\left(y_{i}, \hat{f}(x_{i}) + \rho \cdot h(x_{i}, \theta)\right); \tag{2.36}
$$

г) сохранить:

$$
\widehat{f}_t(x) = \rho_t \cdot h_t(x); \tag{2.37}
$$

д) обновить текущее приближение  $\hat{f}(x)$ :

$$
\hat{f}(x) \leftarrow \hat{f}(x) + \hat{f}_t(x) = \sum_{i=0}^t \hat{f}_i(x);
$$
\n(2.38)

3) скомпоновать итоговую GBM модель  $\hat{f}(x)$ :

$$
\hat{f}(x) = \sum_{i=0}^{M} \hat{f}_i(x).
$$
 (2.39)

Градиентный бустинг очень часто является одним из самых эффективных алгоритмов машинного обучения при решении рассматриваемого класса задач, что доказывается как мировым опытом соревнований по машинному обучению на синтетических датасетах, так и результатами решения практических задач [268].

# 2.3.2.3 Оценка качества моделей машинного обучения

Оценка качества моделей производится по широкому набору метрик, среди которых можно выделить:

1) среднюю квадратическую ошибку (MSE), которая определяется как:

$$
MSE(y, \hat{y}) = \frac{1}{n_{samples}} \sum_{i=0}^{n_{samples}-1} (y_i - \hat{y}_i)^2,
$$
 (2.40)

где  $\widehat{y}_1$  и  $y_i$  – прогнозируемое и истинное значение для i-го обучающего вектора;  $n_{samples}$  – размер обучающей выборки;

2) среднюю абсолютную ошибку (МАЕ), которая определяется как:

$$
MAE(y, \hat{y}) = \frac{1}{n_{samples}} \sum_{i=0}^{n_{samples}-1} |y_i - \hat{y}_i|;
$$
 (2.41)

3) коэффициент детерминации  $R^2$  (R2), представляющий собой долю дисперсии, которая была объяснена независимыми переменными в модели [269], и определяющийся как:

 $11<sub>0</sub>$ 

$$
R^{2}(y, \hat{y}) = 1 - \frac{\sum_{i=1}^{n} (y_{i} - \hat{y_{i}})^{2}}{\sum_{i=1}^{n} (y_{i} - \bar{y})^{2}},
$$
\n(2.42)

где  $\bar{y} = \frac{1}{n} \sum_{i=1}^{n} y_i$  – среднее значение по выходам обучающей выборки; n - размер обучающей выборки.

Кросс-валидация. Для повышения обобщающих свойств моделей на практике применяется разделение исходной выборки на обучающее и тестовое подмножества [270]. Однако такое действие сокращает количество данных, использующихся для обучения модели, и повышает зависимость результатов моделирования от специфики разбиения исходной выборки. Обозначенные проблемы могут быть решены с применением кросс-валидации - специальной техники оценки качества модели, включающей последовательное повторение процедуры разбиения набора данных на части (обучающую и тестовую выборку), построения модели на тренировочном наборе и валидации на тестовом. Для уменьшения разброса результатов, разные циклы кросс-валидации проводятся на разных разбиениях, а результаты валидации усредняются по всем циклам.

Кросс-валидация по К блокам (K-fold CV) производится следующим обра-30M:

- исходный набор данных разбивается на К одинаковых по размеру блоков;

- из К блоков один используется для тестирования модели, а оставшиеся К -1 блоков – в качестве обучающего набора;

- процесс повторяется К раз, при этом каждый из блоков используется один раз как тестовый набор;

- для получения итоговой оценки производится усреднение или иная комбинация полученных К результатов (по одному на каждый блок).

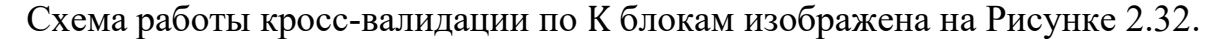

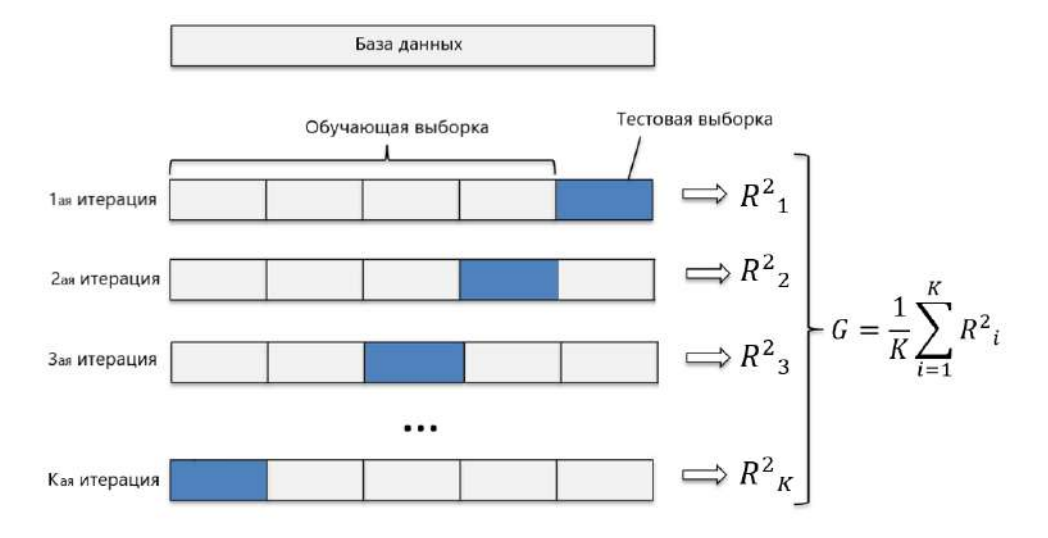

Рисунок 2.32 – Схема работы кросс-валидации по K блокам

В качестве преимущества кросс-валидации по K блокам можно выделить высокое качество формируемых моделей за счет использования всех наблюдений из исходного датасета как для обучения, так и для тестирования модели. Однако недостатком является повышенная вычислительная сложность такого подхода.

# **2.3.3 Настройка технологических параметров процесса электронно-лучевой сварки**

В качестве исходных данных были взяты результаты экспериментов, проводимых в целях улучшения технологического процесса ЭЛС изделия, сборка которого состоит из двух частей разнородного материала.

Установка ЭЛС, на которой проводились исследования, предназначена для сварки электронным лучом в глубоком вакууме изделий из нержавеющих сталей, титановых, алюминиевых и специальных сплавов. Имеющаяся установка ЭЛС обеспечивает повторяемость режимов в рамках возможностей используемой системы управления.

Работы по сварке выполнялись на образцах имитаторах, соответствующих технологическому изделию. Для уменьшения вложения энергии при сварке снижалась величина сварочного тока (IW), увеличивался ток фокусировки электронного пучка (IF), увеличивалась скорость сварки (VW) и изменялось расстояние от

111

поверхности образцов до электронно-оптической системы (FP). По совокупности параметров технологических режимов обеспечивались минимально возможные размеры сварных швов: глубина провара (Depth), ширина шва (Width). В процессе выполнения работ были проведены 72 эксперимента (Таблица 2.6).

| Показатель | IW, MA | IF, MA  | VW, об/мин | FP, MM | Depth, MM | Width, MM |
|------------|--------|---------|------------|--------|-----------|-----------|
| count      | 72     | 72      | 72         | 72     | 72        | 72        |
| mean       | 45,666 | 141,333 | 8,639      | 78,333 | 1,196     | 1,970     |
| std        | 1,678  | 5,146   | 2,061      | 21,494 | 0,225     | 0,279     |
| min        | 43     | 131     | 4,5        | 50     | 0,80      | 1,68      |
| 25 %       | 44     | 139     | 8          | 60     | 1,08      | 1,76      |
| 50 %       | 45     | 141     | 9          | 80     | 1,20      | 1,84      |
| 75 %       | 47     | 146     | 10         | 80     | 1,29      | 2,05      |
| max        | 49     | 150     | 12         | 125    | 1,76      | 2,60      |

Таблица 2.6 – Статистические показатели dataset

Результаты металлографического контроля по размерам сварочного шва для каждого образца проводились в 4-х поперечных сечениях сварочного шва. Ускоряющее напряжение было постоянным  $-19,8-20$  кВ. Набор полученных данных (режимы сварки и размеры сварочных швов в поперечных сечениях всех образцов) здесь и далее обозначены как dataset. Статистические показатели dataset: count – количество экспериментов; mean – среднее значение; std – стандартное отклонение; min – минимальное значение; max – максимальное значение, 25 %, 50 %, 75 % – значения между min и max.

Для построения моделей машинного обучения применялся язык программирования Python version 3.8.

Помимо стандартных, использовались следующие библиотеки Python:

1. Scikit-learn version 0.22.2. – библиотека, реализующая машинное обучение на Python, где реализованы простые и эффективные инструменты анализа данных.

2. Pandas version 1.0.3 – мощный инструмент для анализа и обработки данных.

3. NumPy version  $1.18.2 - \phi$ ундаментальный пакет для научных вычислений на Python.

4. Matplotlib version  $3.2.1 - 6$ иблиотека черчения для языка программирования Python и его числового математического расширения NumPy.

5. Tkinter – пакет графического пользовательского интерфейса Python.

Настройка и обучение моделей проводилась отдельно для каждого Depth и Width на множестве параметров ЭЛС.

Обучение модели с наилучшими эффективными значениями гипер-параметров на полном dataset обозначено как train score.

Для проверки точности предсказания модели (cv score) использовалась перекрестная проверка (cross-validation), которая проводилась с помощью функции cross val score из библиотеки scikit-learn. Количество блоков перекрестной проверки  $-5$ .

Для повышения точности проверки использован следующий алгоритм.

Для каждого i = 1, ..., К выполнить:

- случайным образом перетасовываем dataset -  $DS_i$ ;

- получаем оценку с помощью cross\_val\_score на  $DS_i$  -  $S_i$ ;

Итоговая оценка является средним значением:

$$
cv\_score_K = \frac{1}{K} \sum_{i=1}^{K} S_i.
$$
 (2.43)

Количество К выбирается таким образом, пока:

$$
cv\_score_K - cv\_score_{K-1} \le 0,1. \tag{2.44}
$$

Вначале проанализируем dataset. Составим корреляционную матрицу, изображенную на Рисунке 2.33.

Исходя из корреляционной матрицы, имеем следующие корреляционные зависимости:

- IW и IF - высокая корреляция  $(-0.86)$ ;

- IW и FP – высокая корреляция  $(0,84)$ ;

- IF и FP – очень высокая корреляция  $(-0.98)$ .

Остальные факторы имеют слабую или очень слабую корреляции.

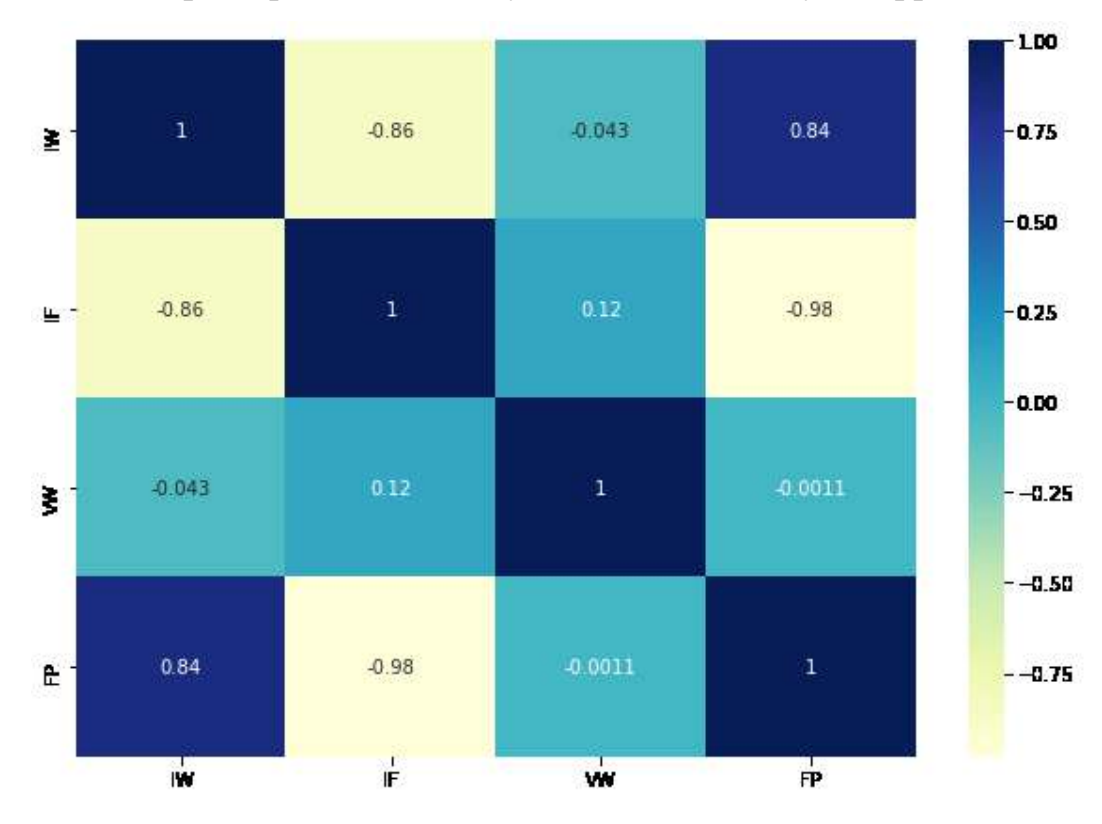

Рисунок 2.33 – Корреляционная матрица параметров ЭЛС

Таким образом, параметры технологического процесса обладают высокой корреляционной зависимостью. Следовательно, для улучшения обусловленности и уменьшения дисперсии оценок применялась регуляризация L2 и, соответственно, модель Ridge.

## 2.3.3.1 Модель Ridge для глубины шва

Гипер-параметр degree выбирался среди значений: 1, 2, 3, 4, 5, 6.

Гипер-параметр alpha выбирался среди значений: 1e-8, 1e-7, 1e-6, 1e-5, 1e-4,  $0,001, 0,01, 0,1, 1, 10.$ 

Проводился поиск эффективных значений гипер-параметров с использованием Grid Search CV, где метрика - МАЕ, по которой происходит оценивание каждого теста, а количество блоков в перекрестной проверке - 5.

Лучшие десять результатов в порядке убывания отображены в Таблице 2.7 (mean test score – среднее значение оценки при тестировании на перекрестной проверке).

При фиксации значения alpha = 1e-05, были построены графики изменения degree (Рисунок 2.34).

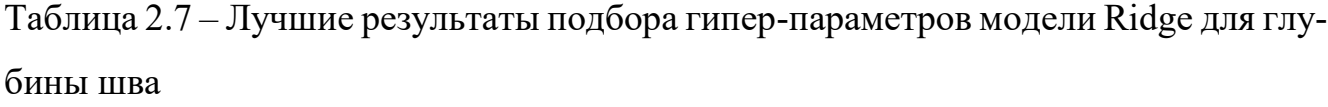

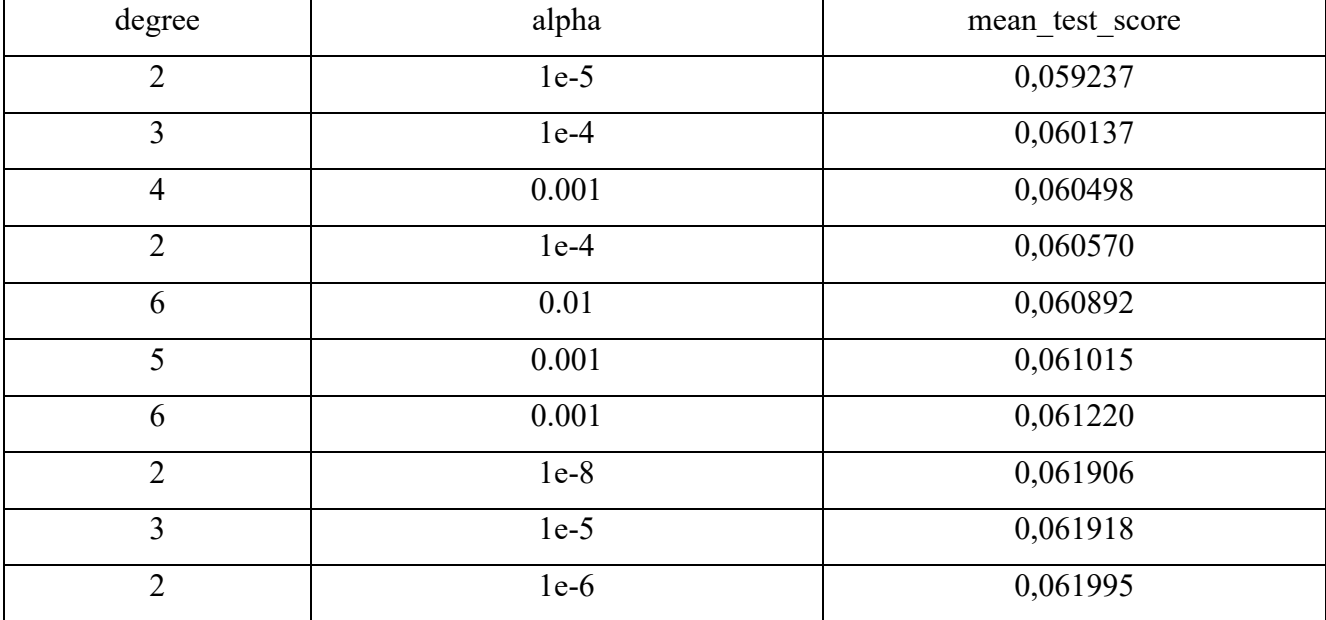

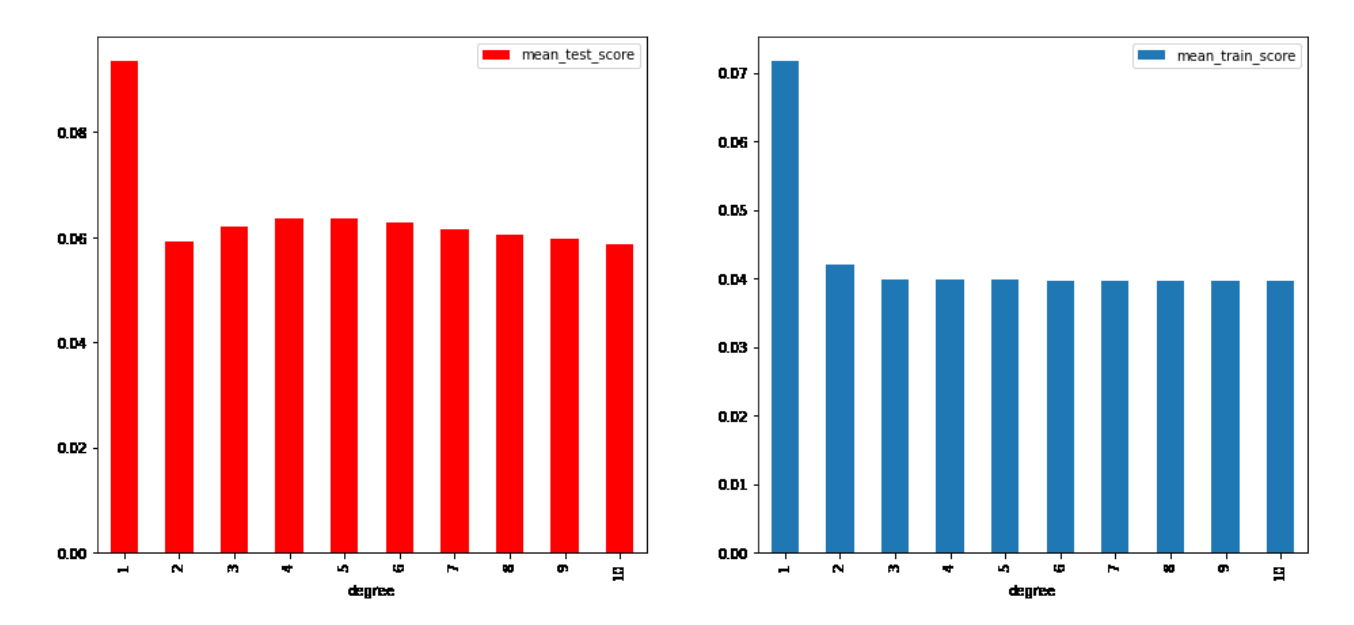

Рисунок 2.34 – Изменения гипер-параметра degree

При фиксации значения degree = 2 были построены графики изменения alpha (Рисунок 2.35).

Эффективные гипер-параметры модели Ridge для глубины шва: degree = 2, alpha =  $1e-05$ .

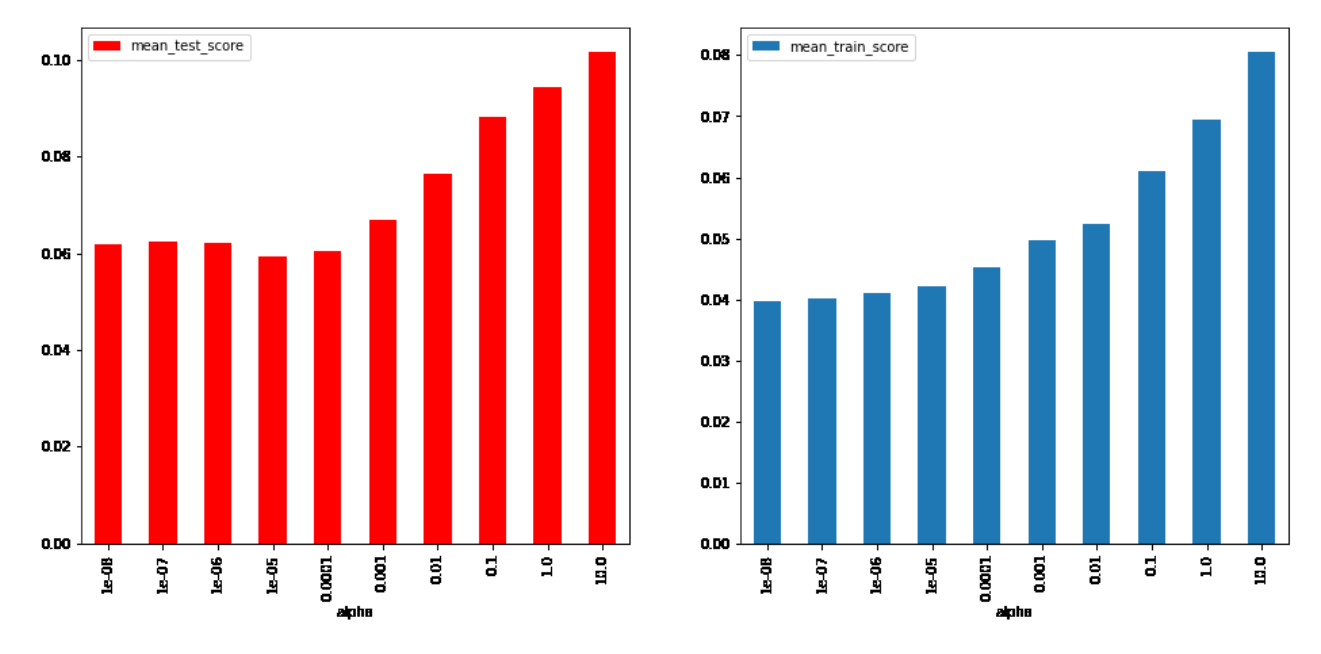

В Таблице 2.8 представлены оценки модели Ridge для глубины сварного шва.

Рисунок 2.35 – Изменения гипер-параметра alpha

Таблица 2.8 – Оценки модели Ridge для глубины сварного шва

| Оценка      | ^ מ<br>ື | <b>MAE</b> |
|-------------|----------|------------|
| train score | 0,929407 | 0,044803   |
| cy score    | 0,894361 | 0,055461   |

### **2.3.3.2 Модель Ridge для ширины шва**

Гипер-параметр degree выбирались среди значений: 1, 2, 3, 4, 5, 6.

Гипер-параметр alpha выбирались среди значений: 1e-8, 1e-7, 1e-6, 1e-5, 1e-4, 1e-3, 0,01, 0,1, 1, 10.

Проводился поиск эффективных значений гипер-параметров с использованием GridSearchCV, где метрика – MAE, по которой происходит оценивание каждого теста, количество блоков в перекрестной проверке – 5.

Лучшие десять результатов в порядке убывания отображены в Таблице 2.9 (mean test score – среднее значение оценки при тестировании на перекрестной проверке).

При фиксации значения alpha = 1e-4, были построены графики изменения degree (Рисунок 2.36).

116

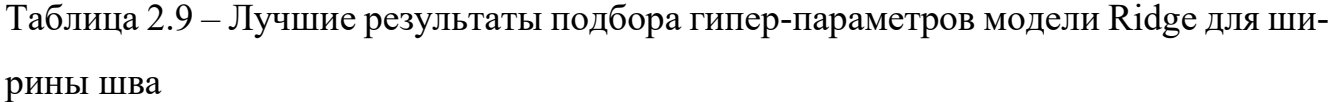

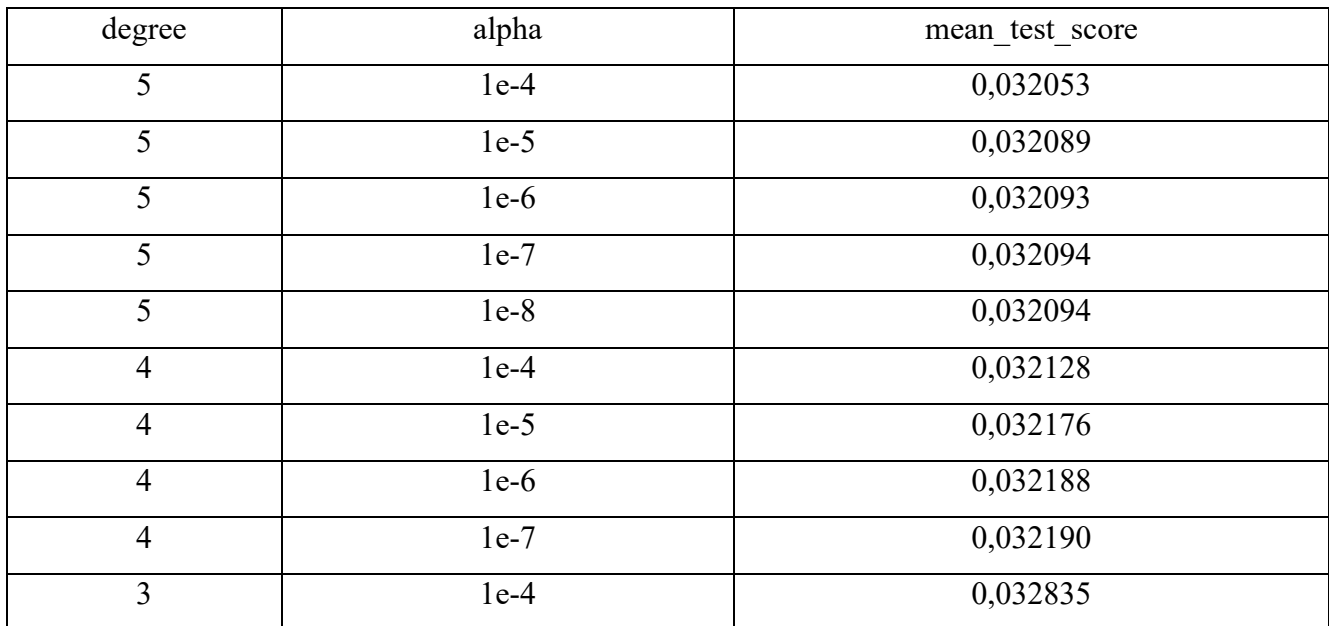

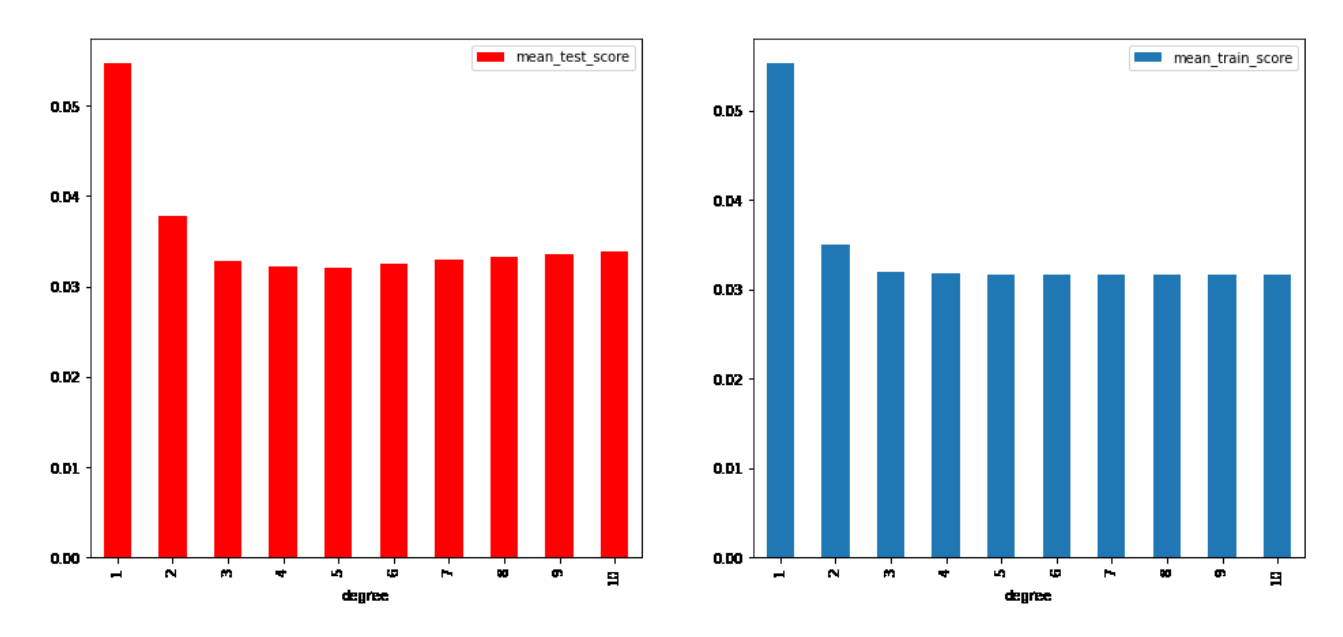

Рисунок 2.36 – Изменения гипер-параметра degree

Как видно из графика, начиная от degree = 3, оценка почти не изменяется. Поэтому, чтобы не усложнять модель, возьмем degree = 3.

При фиксации значения degree = 3 были построены графики изменения alpha (Рисунок 2.37).

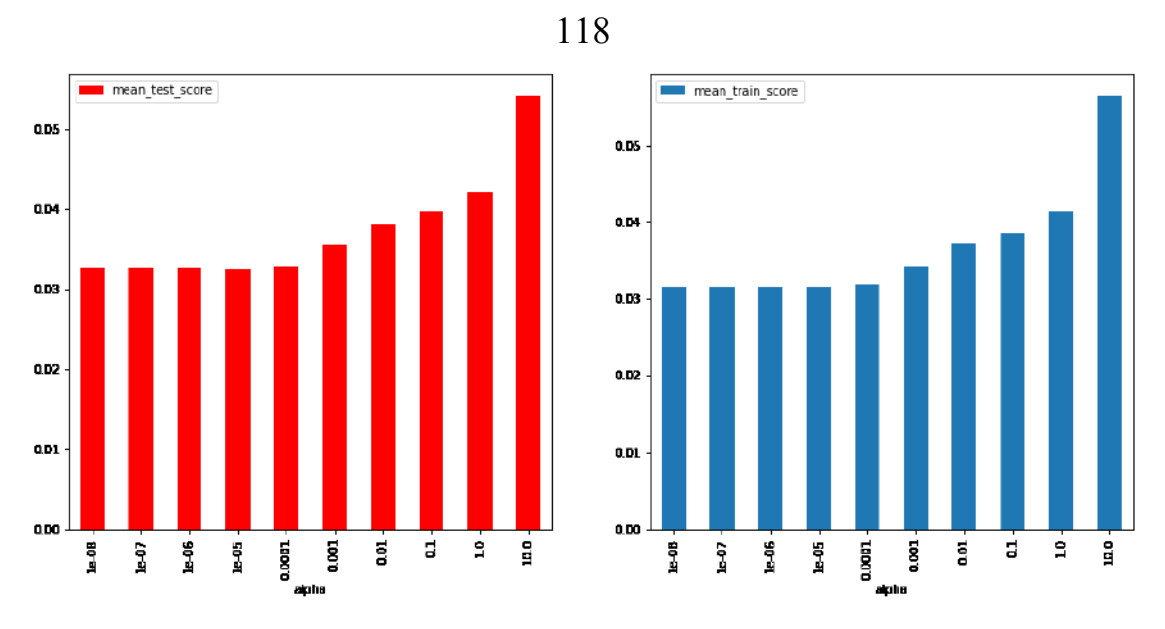

Рисунок 2.37 – Изменения гипер-параметра alpha

Наилучшие эффективные гипер-параметры модели Ridge для ширины шва: degree = 3, alpha = 1e-4.

В Таблице 2.10 представлены оценки модели Ridge для ширины сварного шва.

Таблица 2.10 – Оценки модели Ridge для ширины сварного шва

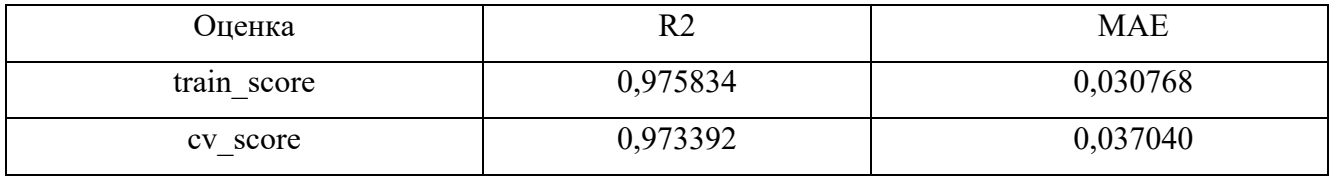

Итоговые результаты.

Наилучшие эффективные гипер-параметры модели Ridge:

1) для глубины шва: degree = 2; alpha = 1e-5;

2) для ширины шва: degree = 3; alpha = 1e-4.

Оценки модели при тестировании су score указаны в Таблице 2.11.

Таблица 2.11 – Оценки модели Ridge при тестировании cv\_score

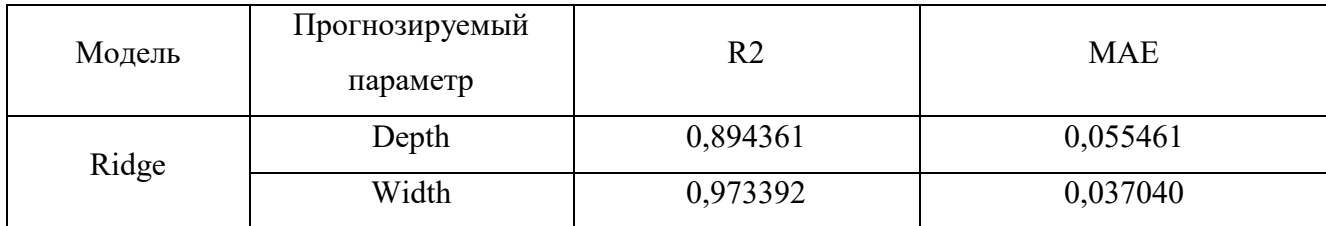

# **2.3.3.3 Модель RFR для глубины шва**

Гипер-параметры выбирались среди следующих значений:

- − n\_estimators: 10, 20, 30, 40, 50, 60, 70, 80, 90, 100;
- − criterion: MSE, MAE;
- − max\_depth: 4, 6, 8, 9, 10, 11, 12, None;
- − max\_features: 1, 2, 3, 4;
- − min\_samples\_leaf: 1, 2, 3, 4;
- $-$  min samples split: 2, 3, 4, 5.

При значении None в max\_depth – узлы дерева расширяются до тех пор, пока все листья не станут чистыми или пока все листья не будут содержать менее чем min samples split).

Проводился поиск эффективных значений гипер-параметров с использованием GridSearchCV, где метрика – MAE, по которой происходит оценивание каждого теста, а количество блоков в перекрестной проверке – 5.

Лучшие десять результатов в порядке убывания отображены в Таблице 2.12 (mean test score – среднее значение оценки при тестировании на перекрестной проверке).

Таблица 2.12 – Лучшие результаты подбора параметров модели RFR для глубины шва

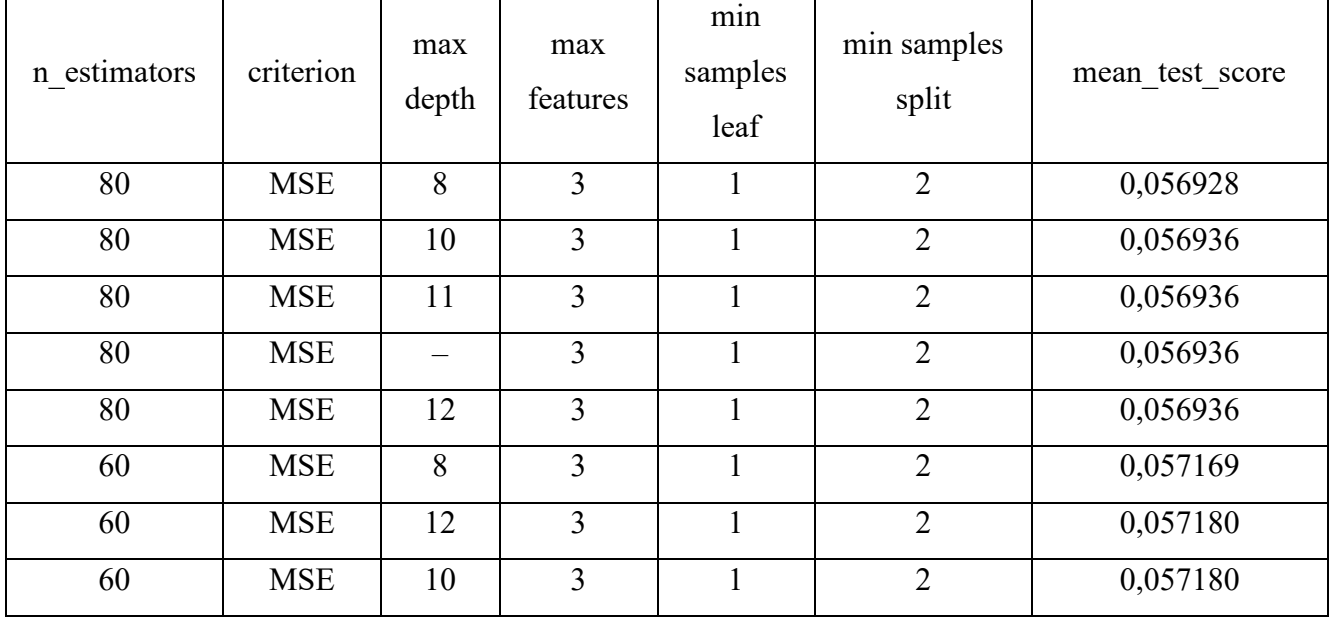

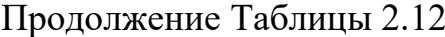

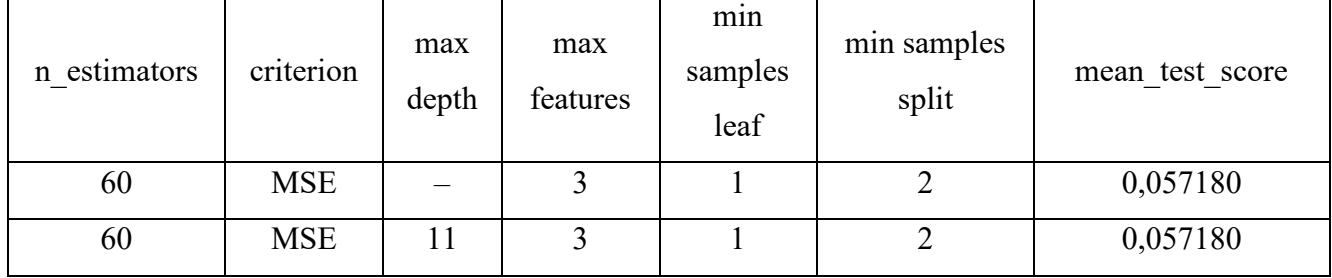

При фиксации значений criterion = MSE, max depth = 8, max features = 3, min\_samples\_leaf = 1, min\_samples\_split = 2 были построены графики изменения n estimators (Рисунок 2.38).

При фиксации значений n\_estimators = 80, criterion = MSE, max\_features = 3, min samples leaf = 1, min samples split = 2 были построены графики изменения max\_depth (Рисунок 2.39).

При фиксации значений n\_estimators = 80, criterion = MSE, max\_depth = 8, max\_features = 3, min\_samples\_leaf = 1 были построены графики изменения min\_samples\_split (Рисунок 2.40).

Наилучшие эффективные гипер-параметры модели RFR для глубины шва: n estimators = 80, criterion = MSE, max depth = 8, max features = 3, min samples leaf  $= 1$ , min samples split  $= 2$ .

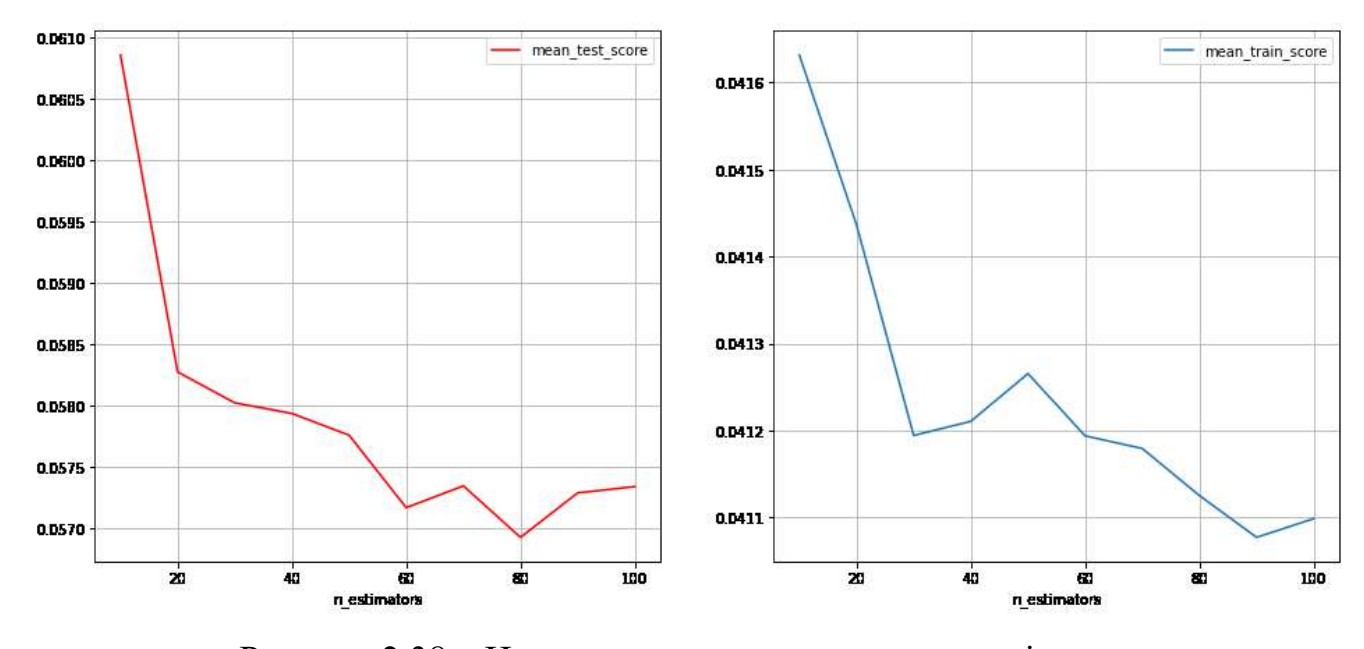

Рисунок 2.38 – Изменения гипер-параметра n\_estimators

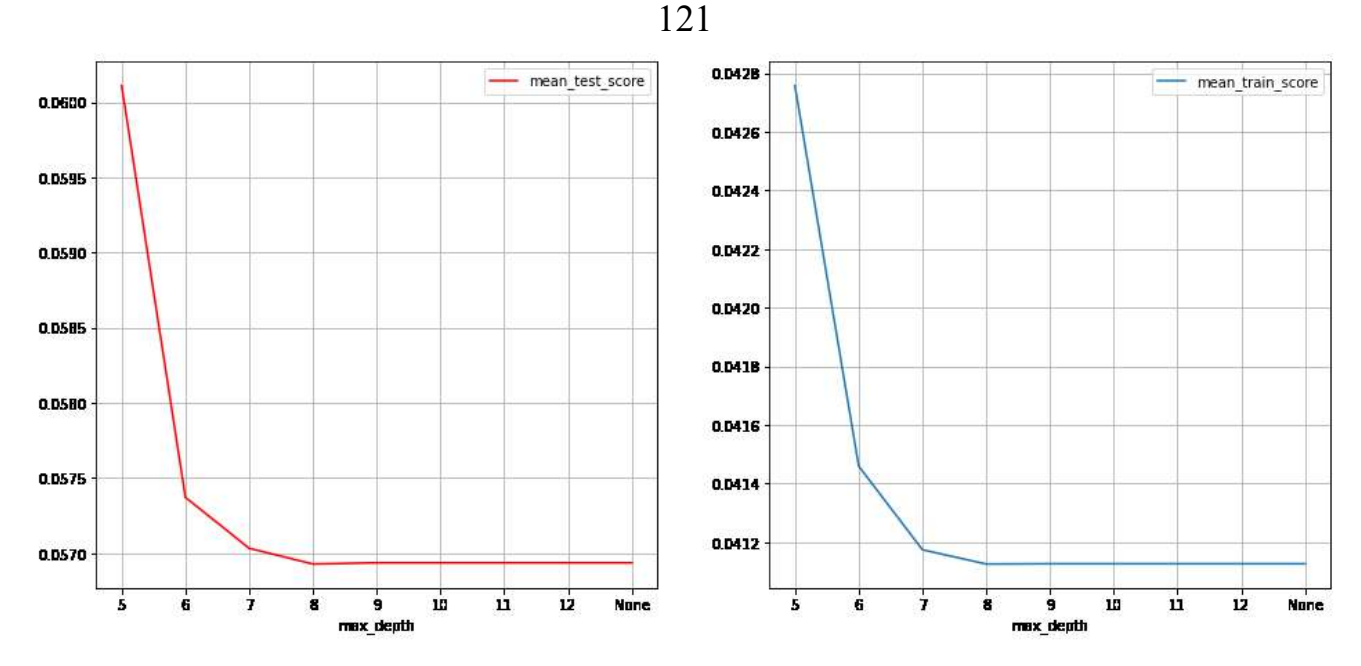

Рисунок 2.39 – Изменения гипер-параметра max\_depth

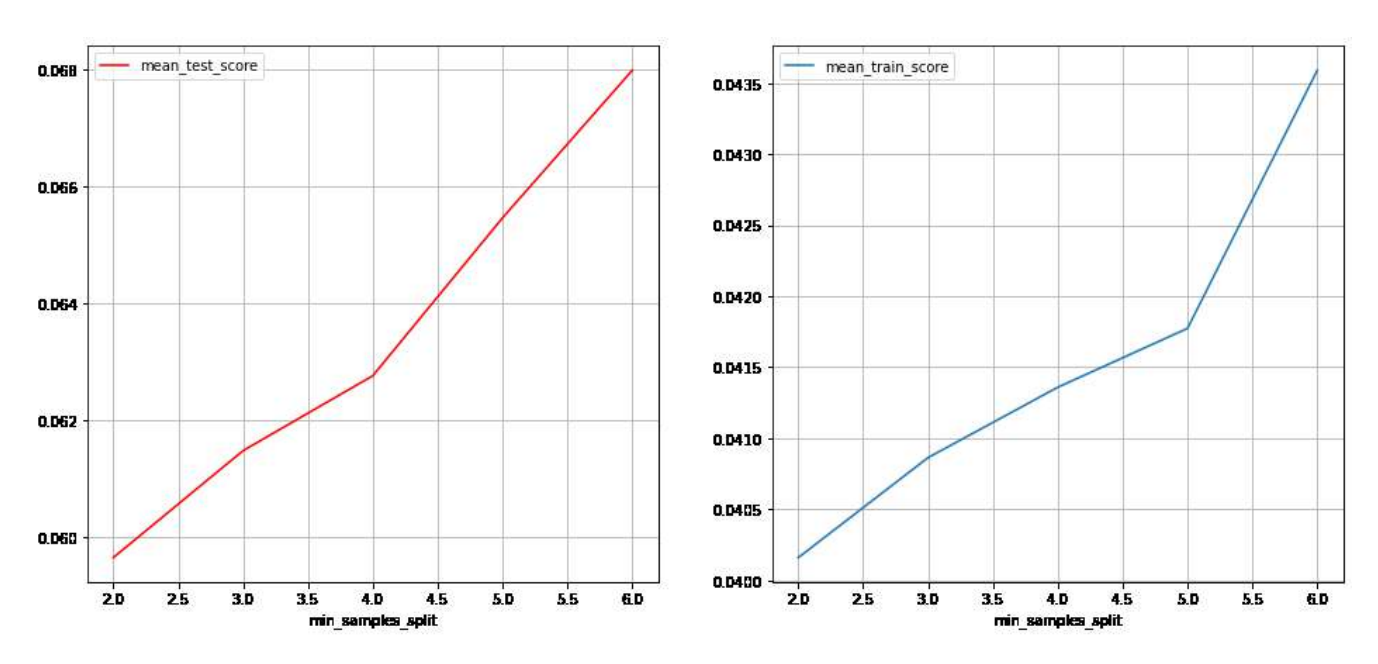

Рисунок 2.40 – Изменения гипер-параметра min\_samples\_split

Важность влияния на модель технических параметров распределилась следующим образом: IW – 4 %; IF– 30 %; VW– 47 %; FP– 19 %.

В Таблице 2.13 представлены оценки модели RFR для глубины сварного шва.

Таблица 2.13 – Оценки модели RFR для глубины сварочного шва

| Оценка      |          | <b>MAE</b> |
|-------------|----------|------------|
| train score | 0,932585 | 0,043007   |
| cv score    | 0,892730 | 0,054735   |

# **2.3.3.4 Модель RFR для ширины шва**

Гипер-параметры выбирались среди следующих значений:

- − n\_estimators: 10, 20, 30, 40, 50, 60, 70, 80, 90, 100;
- − criterion: MSE, MAE;
- − max\_depth: 4, 6, 8, 9, 10, 11, 12, None;
- − max\_features: 1, 2, 3, 4;
- − min\_samples\_leaf: 1, 2, 3, 4;
- $-$  min samples split: 2, 3, 4, 5.

При значении None в max\_depth – узлы дерева расширяются до тех пор, пока все листья не станут чистыми или пока все листья не будут содержать менее чем min samples split. Проводился поиск эффективных значений гипер-параметров с использованием GridSearchCV, где метрика – MAE, по которой происходит оценивание каждого теста, а количество блоков в перекрестной проверке – 5. Лучшие десять результатов отображены в Таблице 2.14 (mean\_test\_score – среднее значение оценки при тестировании на перекрестной проверке).

| n estimators | criterion  | max<br>depth | max<br>features | min<br>samples<br>leaf | min samples<br>split | mean test score |
|--------------|------------|--------------|-----------------|------------------------|----------------------|-----------------|
| 60           | <b>MAE</b> | 6            | $\mathbf{1}$    | $\mathbf{1}$           | $\overline{2}$       | 0,031639        |
| 50           | <b>MAE</b> | 6            | $\mathbf{1}$    | $\mathbf{1}$           | $\overline{2}$       | 0,031876        |
| 70           | <b>MAE</b> | 10           | $\mathbf{1}$    | $\mathbf{1}$           | $\overline{3}$       | 0,032094        |
| 70           | <b>MAE</b> | 12           | $\mathbf{1}$    | $\mathbf{1}$           | $\overline{3}$       | 0,032094        |
| 70           | <b>MAE</b> |              | $\mathbf{1}$    | $\mathbf{1}$           | $\overline{3}$       | 0,032094        |
| 70           | <b>MAE</b> | 11           | $\mathbf{1}$    | $\mathbf{1}$           | $\overline{3}$       | 0,032094        |
| 70           | <b>MAE</b> | 8            | $\mathbf{1}$    | $\mathbf{1}$           | $\overline{3}$       | 0,032181        |
| 70           | <b>MAE</b> | 6            | $\mathbf{1}$    | $\mathbf{1}$           | $\overline{3}$       | 0,032253        |
| 60           | <b>MAE</b> | 8            | $\mathbf{1}$    | $\mathbf{1}$           | $\overline{2}$       | 0,032254        |
| 60           | <b>MAE</b> | 11           | $\mathbf{1}$    | $\mathbf{1}$           | $\overline{3}$       | 0,032271        |

Таблица 2.14 – Лучшие результаты подбора параметров RFR для ширины шва

При фиксации значений criterion = MAE, max depth = 6, max features = 1, min\_samples\_leaf = 1, min\_samples\_split = 2 были построены графики изменения n estimators (Рисунок 2.41).

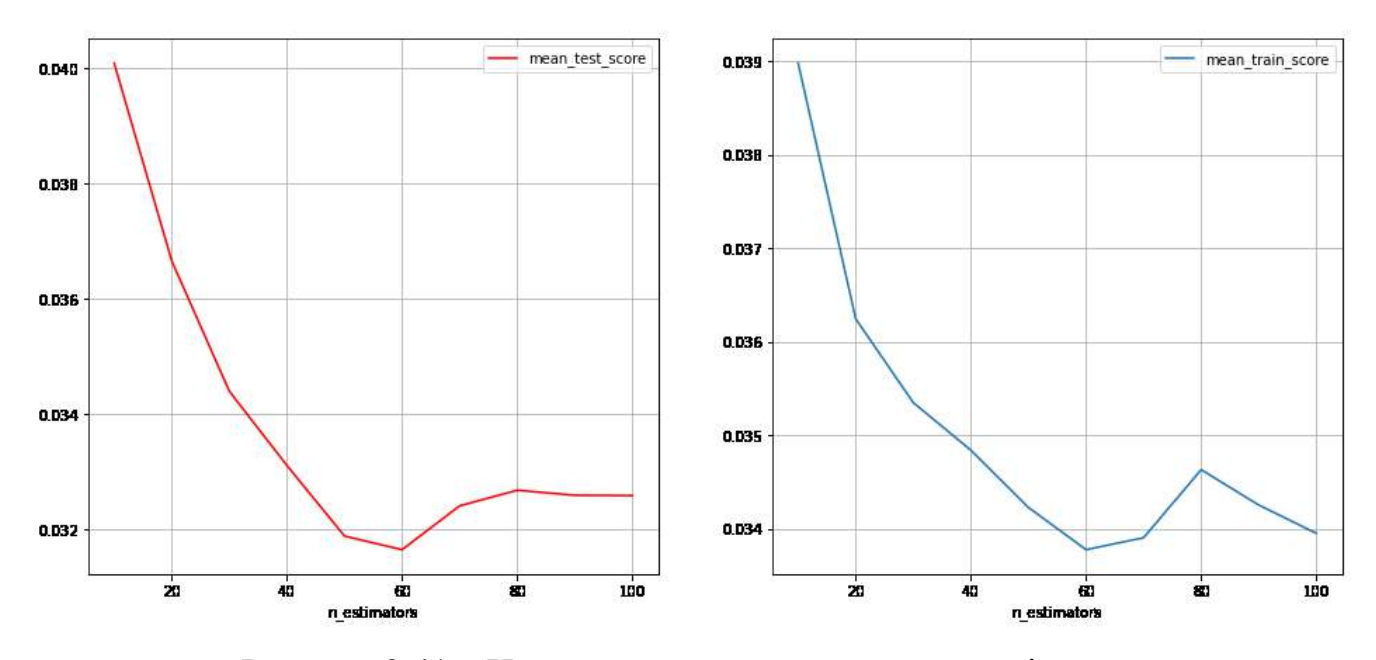

Рисунок 2.41 – Изменения гипер-параметра n\_estimators

При фиксации значений n\_estimators = 60, criterion = MAE, max\_features = 1, min\_samples\_leaf = 1, min\_samples\_split = 2 были построены графики изменения max\_depth (Рисунок 2.42).

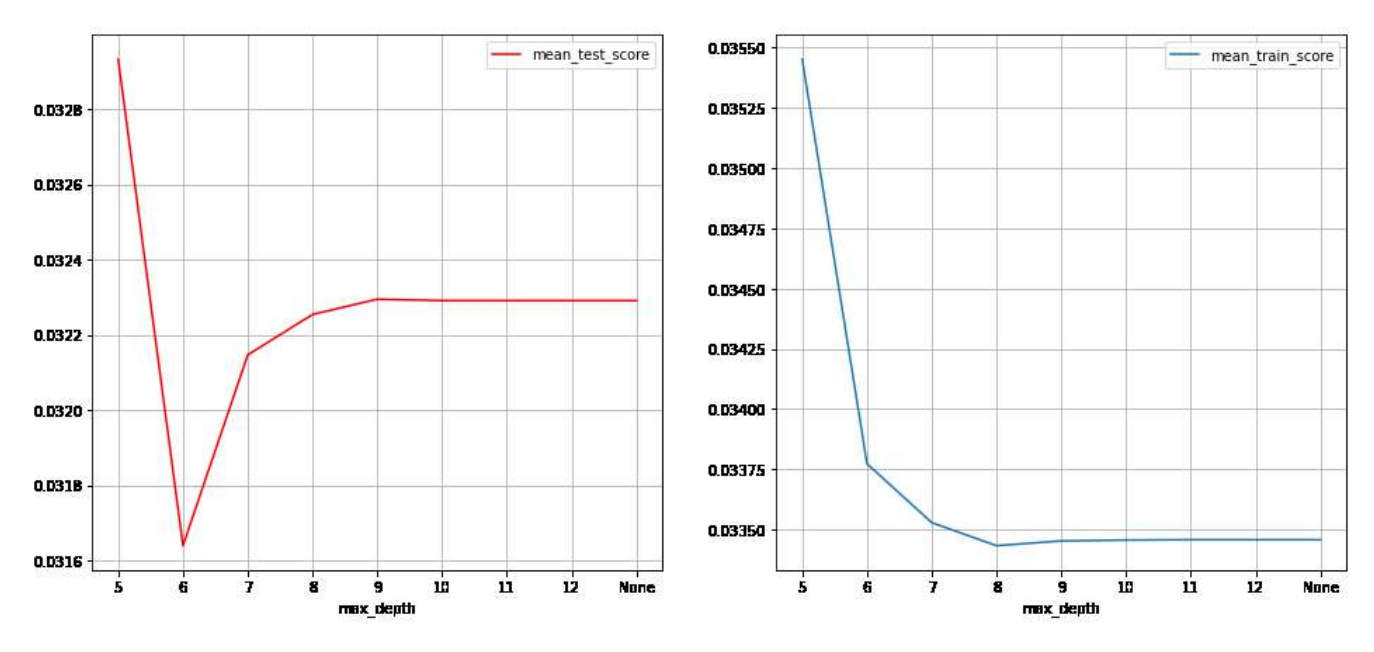

Рисунок 2.42 – Изменения гипер-параметра max\_depth

При фиксации значений n\_estimators = 60, criterion = MAE, max\_depth = 6, max features = 1, min samples leaf = 1 были построены графики изменения min samples split (Рисунок 2.43).

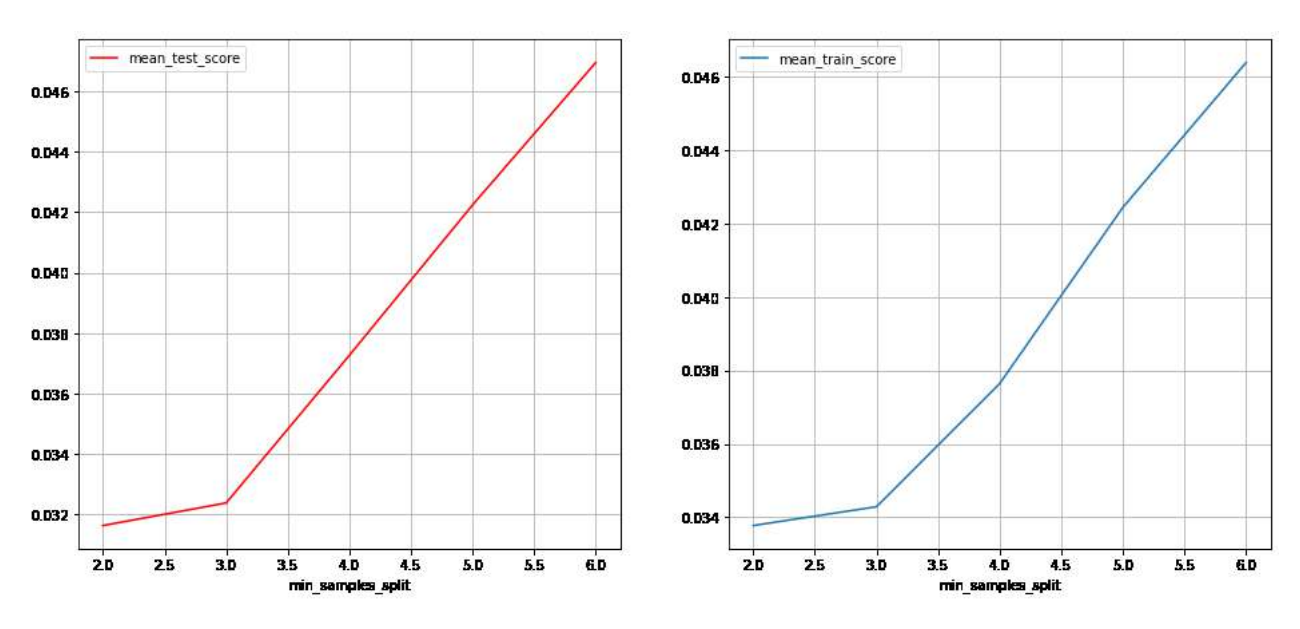

Рисунок  $2.43 -$ Изменения гипер-параметра min\_samples\_split

Наилучшие эффективные гипер-параметры модели RFR для ширины шва: n estimators = 60, criterion = MAE, max depth = 6, max features = 1, min samples leaf  $= 1$ , min samples split  $= 2$ .

Важность влияния на модель технических параметров распределилась следующим образом: IW – 15 %; IF – 28 %; VW – 42 %; FP – 15 %.

В Таблице 2.15 представлены оценки модели RFR для ширины сварного шва.

Таблица 2.15 – Оценки модели RFR для ширины сварочного шва

| Оценка      |          | <b>MAE</b> |
|-------------|----------|------------|
| train score | 0,971372 | 0,033067   |
| cv score    | 0,962793 | 0,044064   |

Итоговые результаты.

Наилучшие эффективные гипер-параметры модели RFR:

1) для глубины сварочного шва: n\_estimators = 80, criterion = MSE, max\_depth

 $= 8$ , max features  $= 3$ , min samples leaf  $= 1$ , min samples split  $= 2$ ;

2) для ширины сварочного шва: n\_estimators = 60, criterion = MAE, max\_depth  $= 6$ , max features  $= 1$ , min samples leaf  $= 1$ , min samples split  $= 2$ .

Оценки RFR при тестировании cv\_score отображены в Таблице 2.16.

Таблица 2.16 – Оценки модели RFR при тестировании cv\_score

| Модель     | Прогнозируемый<br>параметр | R2       | <b>MAE</b> |
|------------|----------------------------|----------|------------|
| <b>RFR</b> | Depth                      | 0,892730 | 0,054735   |
|            | Width                      | 0,962793 | 0,044064   |

# **2.3.3.5 Модель GBR для глубины шва**

Гипер-параметры выбирались среди следующих значений:

- − n\_estimators: 10, 20, 30, 40, 50, 60, 70, 80, 90, 100;
- − loss: MSE, MAE;
- − max\_depth: 1, 2, 3 ,4;
- − max\_features:1, 2, 3, 4;
- − min\_samples\_leaf: 1, 2, 3, 4;
- $-$  min samples split: 2, 3, 4, 5.

Проводился поиск эффективных значений гипер-параметров с использованием GridSearchCV, где метрика – MAE, по которой происходит оценивание каждого теста, а количество блоков в перекрестной проверке – 5.

Лучшие десять результатов в порядке убывания отображены в Таблице 2.17 (mean test score – при тестировании на перекрестной проверке).

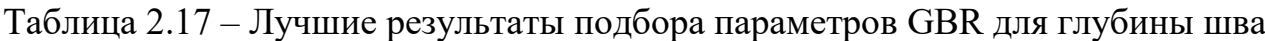

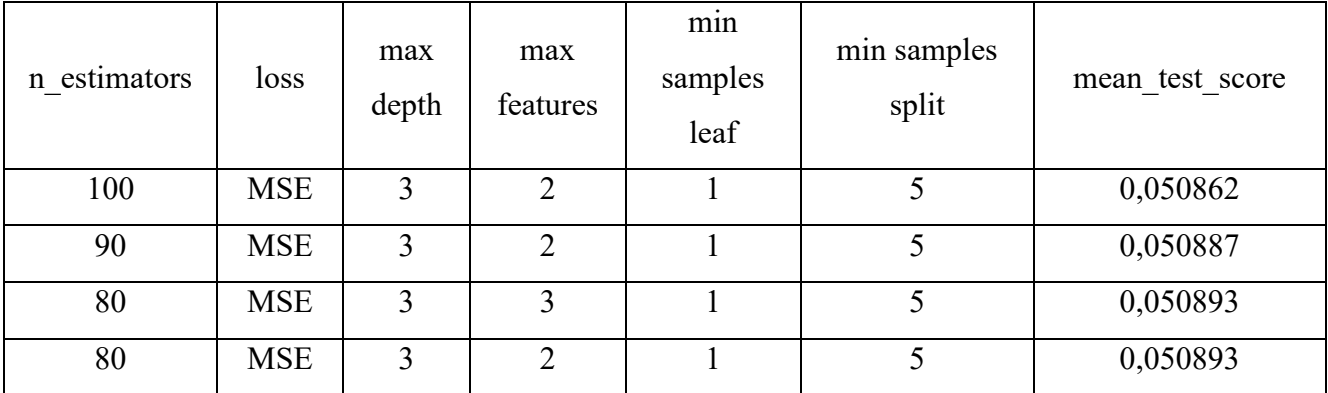

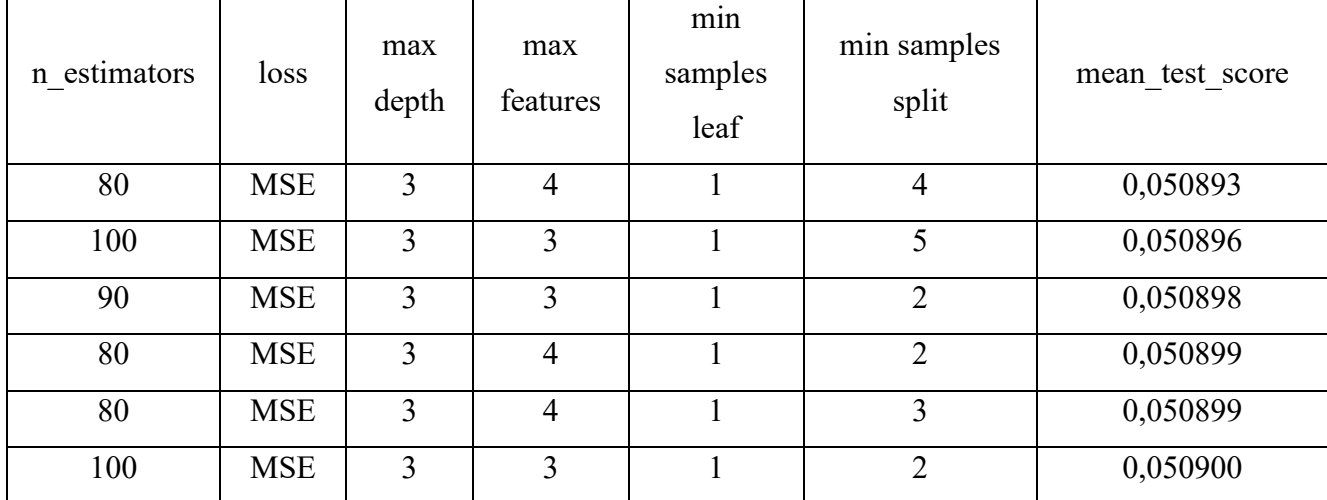

При фиксации значений  $loss = MSE$ , max depth = 3, max features = 2, min\_samples\_leaf = 1, min\_samples\_split = 5 были построены графики изменения n estimators (Рисунок 2.44).

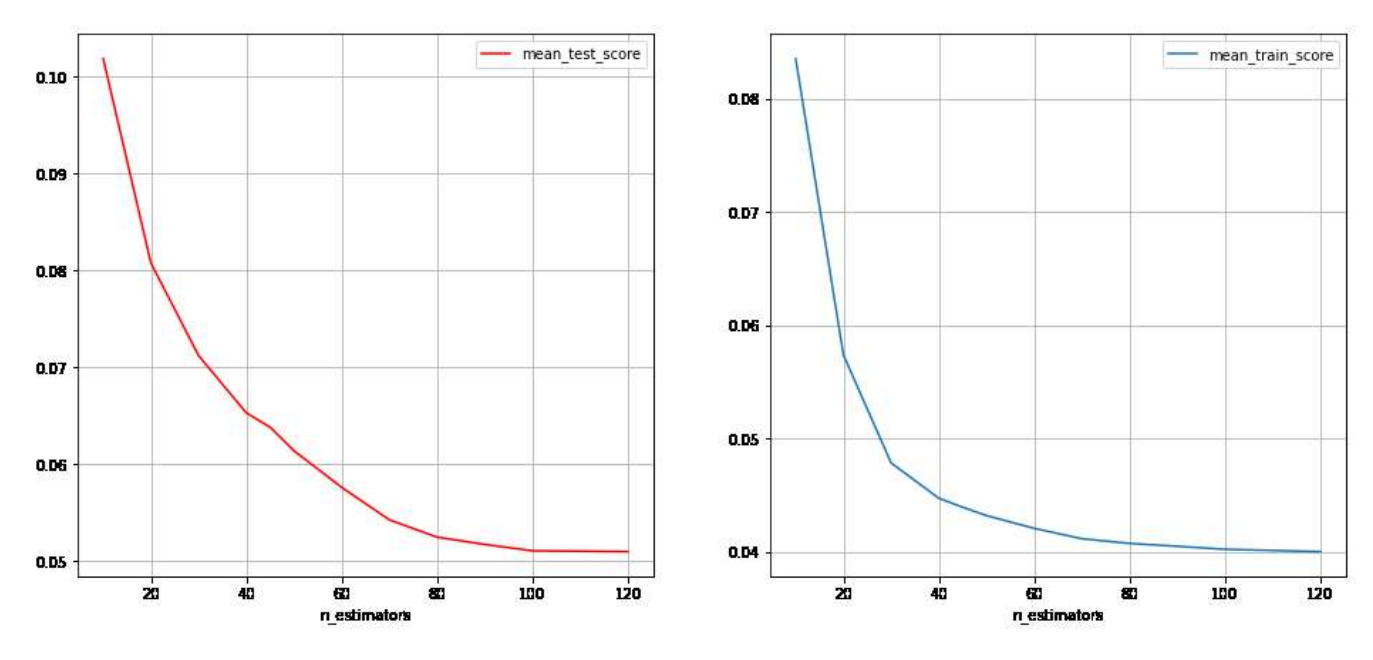

Рисунок 2.44 – Изменения гипер-параметра n\_estimators

При фиксации значений n estimators = 100, loss = MSE, max features = 2, min\_samples\_leaf = 1, min\_samples\_split = 5 были построены графики изменения max\_depth (Рисунок 2.45).

При фиксации значений n estimators = 100, loss = MSE, max depth = 3, max features = 2, min samples leaf = 1 были построены графики изменения min\_samples\_split (Рисунок 2.46).

Продолжение Таблицы 2.17

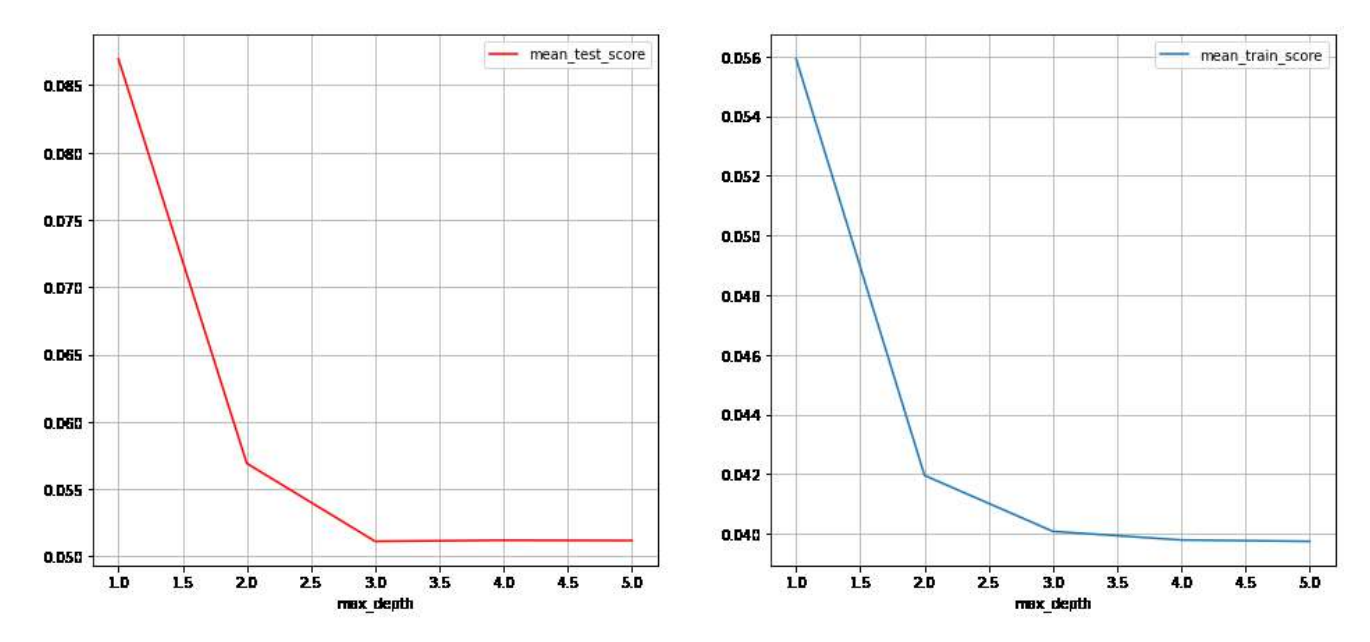

Рисунок 2.45 – Изменения гипер-параметра max\_depth

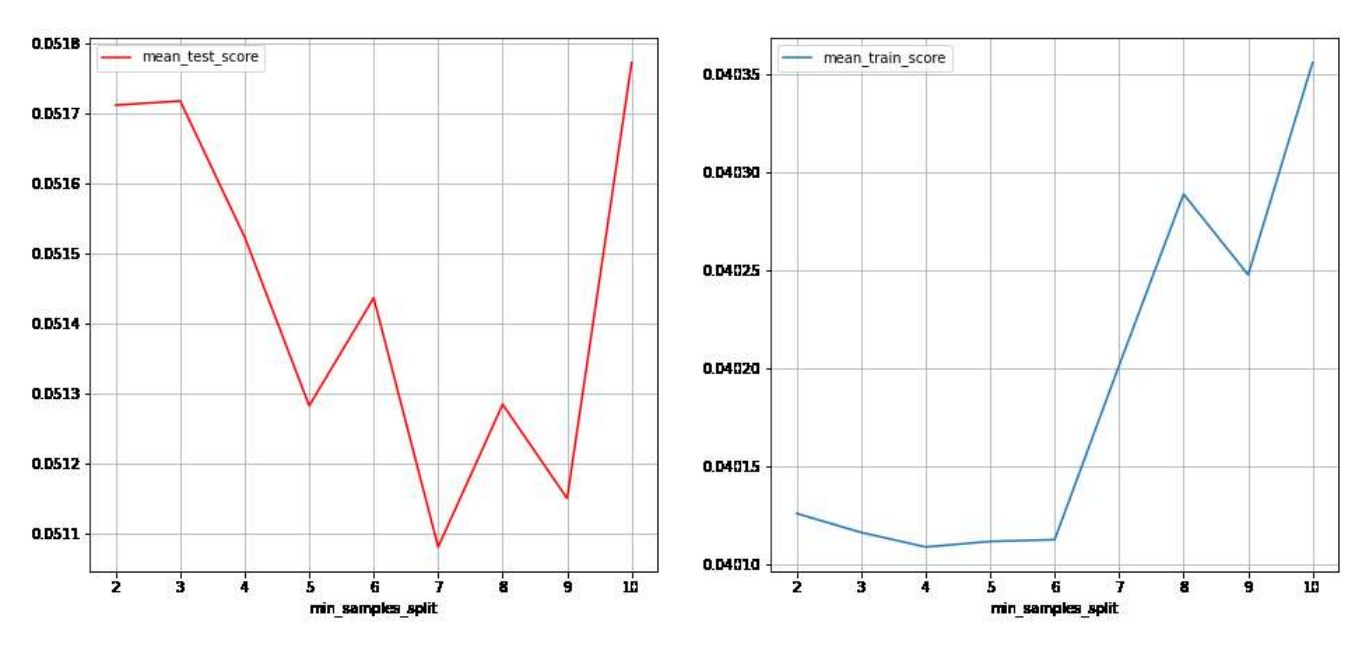

Рисунок  $2.46 -$ Изменения гипер-параметра min\_samples\_split

Как видно из Рисунка 2.46, лучшую оценку на тесте получило значение min\_samples\_split = 7.

Наилучшие эффективные гипер-параметры модели GBR для глубины шва: n estimators = 100, loss = MSE, max depth = 3, max features = 2, min samples leaf = 1, min samples split  $= 7$ .

Важность влияния на модель технических параметров распределилась следующим образом: IW – 6 %; IF – 26 %; VW – 44 %; FP – 24 %.

В Таблице 2.18 представлены оценки модели GBR для глубины сварного шва.

127

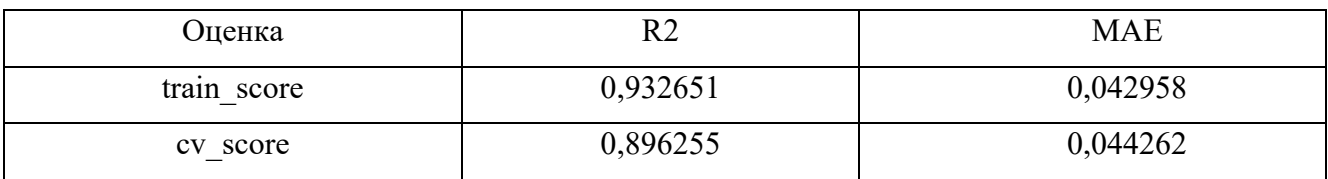

Таблица 2.18 – Оценки модели GBR для глубины сварочного шва

# **2.3.3.6 Модель GBR для ширины шва**

Гипер-параметры выбирались среди следующих значений:

- − n\_estimators: 10, 20, 30, 40, 50, 60, 70, 80, 90, 100;
- − loss: MSE, MAE;
- − max\_depth: 1, 2, 3, 4;
- − max\_features:1, 2, 3, 4;
- − min\_samples\_leaf: 1, 2, 3, 4;
- − min\_samples\_split: 2, 3, 4, 5, 6.

Проводился поиск эффективных значений гипер-параметров с использованием GridSearchCV, где метрика - MAE, по которой происходит оценивание каждого теста, а количество блоков в перекрестной проверке – 5.

Лучшие десять результатов в порядке убывания отображены в Таблице 2.19.

Таблица 2.19 – Лучшие результаты подбора гипер-параметров GBR для ширины шва

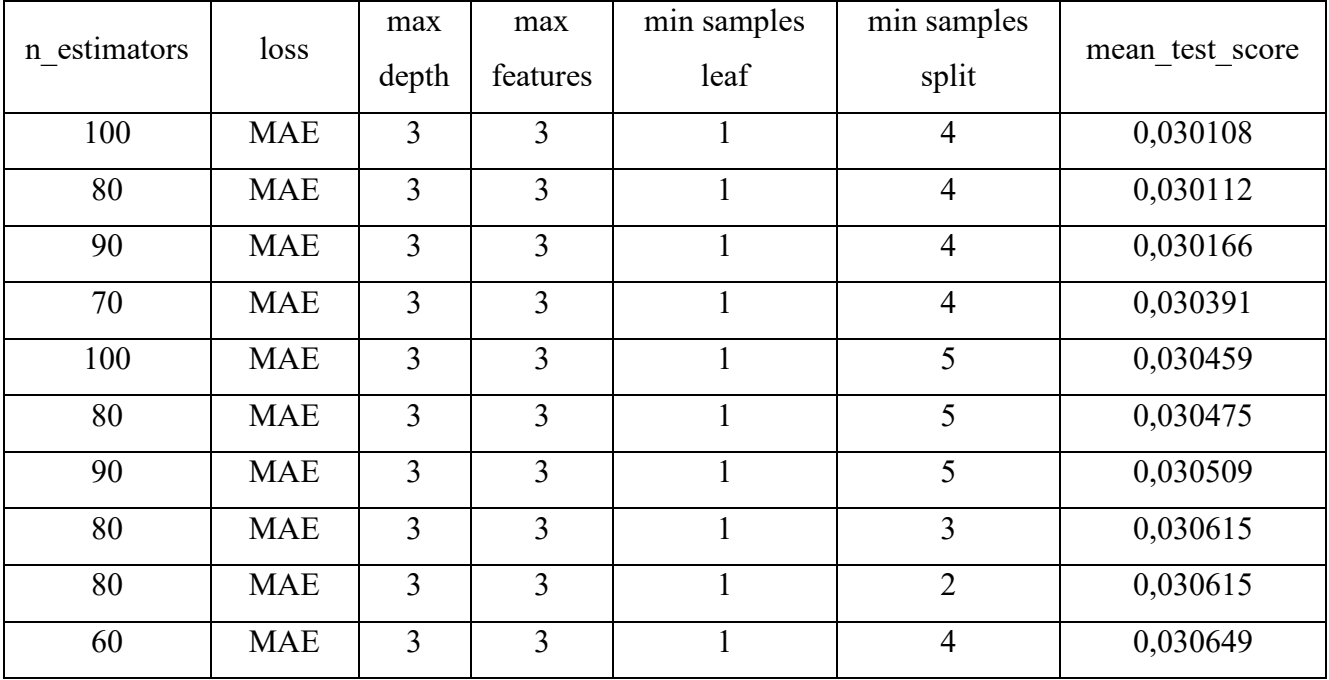

При фиксации значений  $loss = MSE$ , max depth = 3, max features = 3, min samples leaf = 1, min samples split = 4 были построены графики изменения n estimators (Рисунок 2.47).

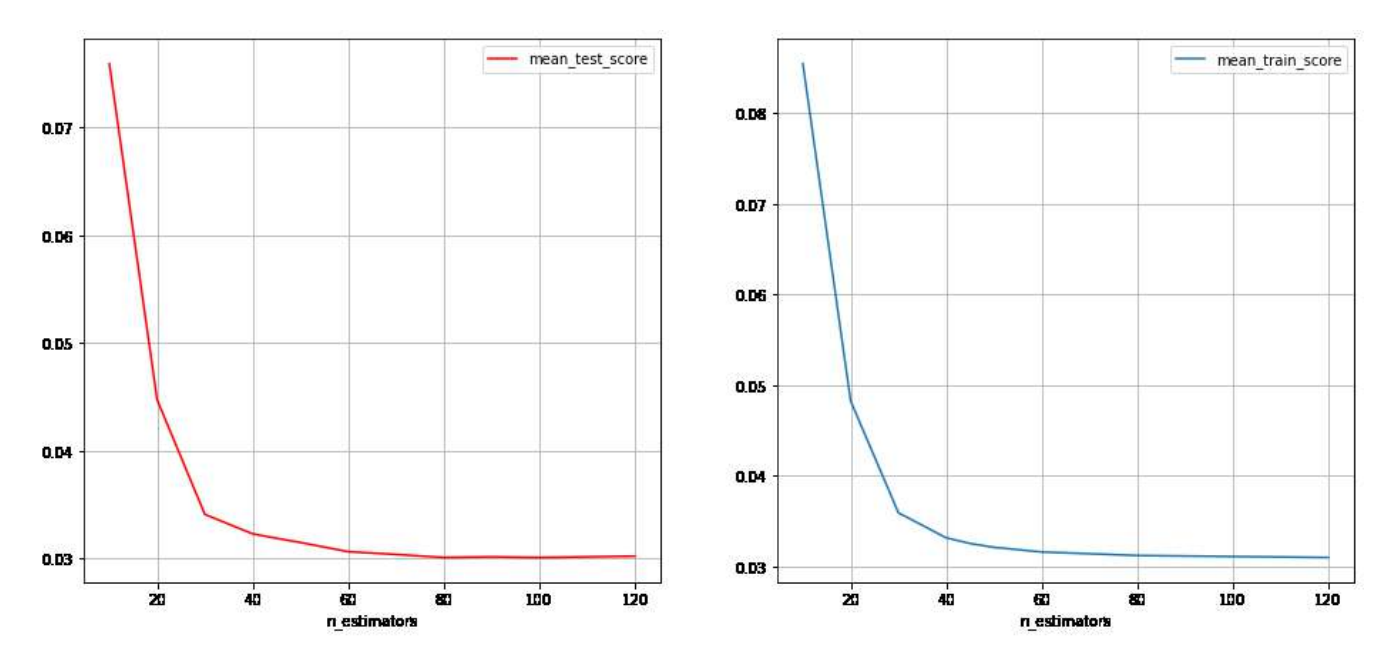

Рисунок 2.47 – Изменения гипер-параметра n\_estimators

При фиксации значений n estimators = 100, loss = MAE, max features = 3, min\_samples\_leaf = 1, min\_samples\_split = 4 были построены графики изменения max\_depth (Рисунок 2.48).

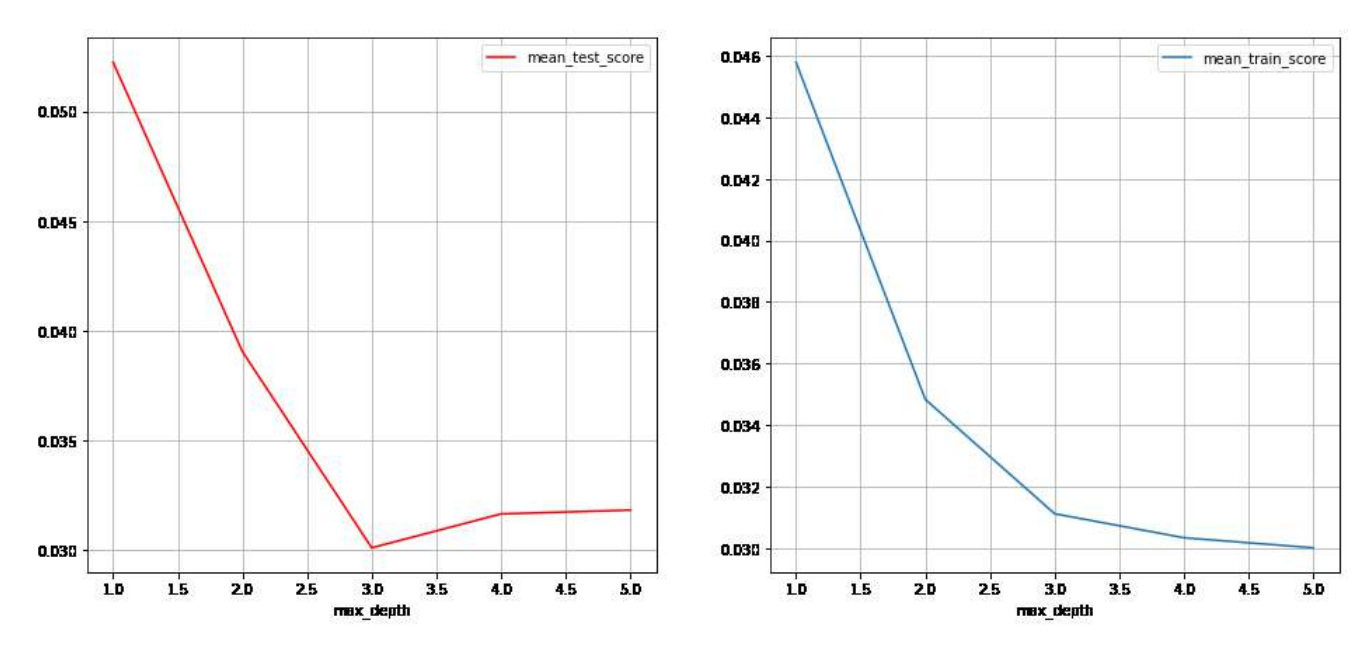

Рисунок 2.48 – Изменения гипер-параметра max\_depth

При фиксации значений n estimators = 100, loss = MAE, max\_depth = 3, max features = 3, min samples leaf = 1 были построены графики изменения min samples split (Рисунок 2.49).

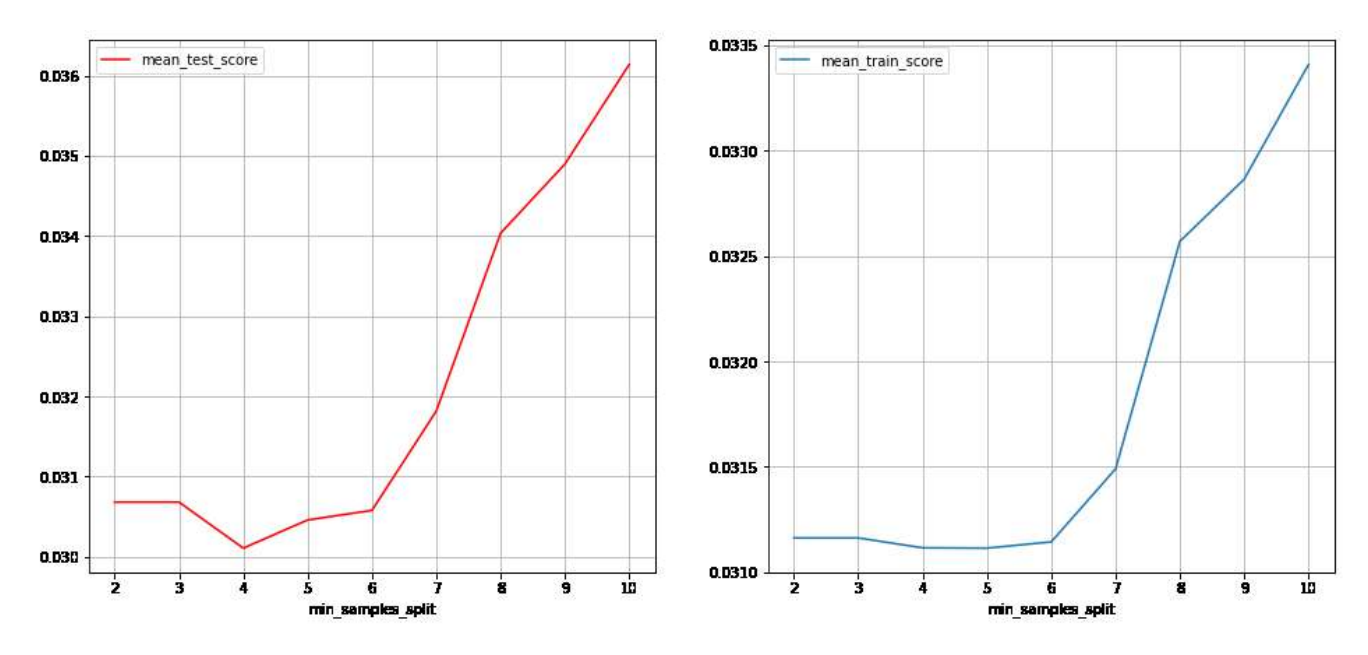

Рисунок  $2.49 -$ Изменения гипер-параметра min\_samples\_split

Наилучшие гипер-параметры модели GBR для ширины шва: n estimators = 100, loss = MAE, max depth = 3, max features = 3, min samples leaf = 1, min samples  $split = 4.$ 

Важность влияния на модель технических параметров распределилась следующим образом: IW – 13 %; IF – 41 %; VW – 33 %; FP – 13 %.

В Таблице 2.20 представлены оценки модели GBR для ширины сварного шва.

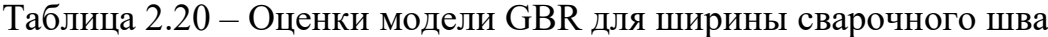

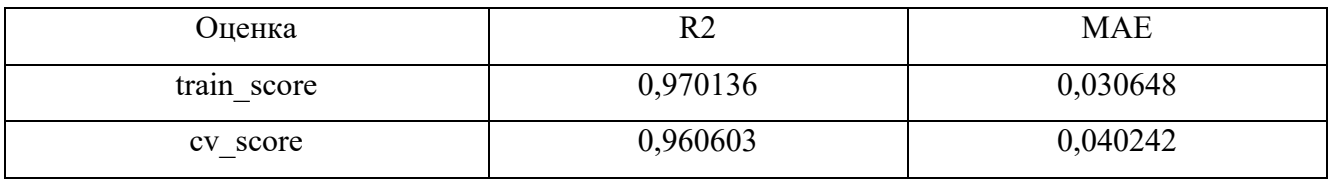

Итоговые результаты.

Наилучшие эффективные гипер-параметры модели GBR:

– для глубины шва: n\_estimators = 100, loss = MSE, max\_depth = 3, max\_features = 2, min\_samples\_leaf = 1, min\_samples\_split = 7;

– для ширины шва: n\_estimators = 100, loss = MAE, max\_depth = 3, max\_features = 3, min\_samples\_leaf = 1, min\_samples\_split = 4.

Оценки модели GBR при тестировании cv\_score отображены в Таблице 2.21.

Таблица 2.21 - Оценки модели GBR при тестировании cv\_score.

| Модель     | Прогнозируемый<br>параметр | R2       | <b>MAE</b> |
|------------|----------------------------|----------|------------|
| <b>GBR</b> | Depth                      | 0,896255 | 0,044262   |
|            | Width                      | 0,960603 | 0,040242   |

# **2.3.3.7 Анализ результатов моделирования**

С применением методов машинного обучения были построены модели для технологического процесса ЭЛС (Ridge, RFR, GBR), подобраны наилучшие гиперпараметры моделей и получены оценки качества обученных моделей.

Значения гипер-параметров модели Ridge:

– для глубины шва: degree = 2; alpha = 1e-5;

 $-$  для ширины шва: degree = 3; alpha = 1e-4.

Значения гипер-параметров модели RFR:

 $-$  для глубины сварочного шва: n\_estimators = 80, criterion = MSE, max\_depth  $= 8$ , max features  $= 3$ , min samples leaf  $= 1$ , min samples split  $= 2$ ;

 $-$  для ширины сварочного шва: n\_estimators = 60, criterion = MAE, max\_depth

 $= 6$ , max features  $= 1$ , min samples leaf  $= 1$ , min samples split  $= 2$ .

Значения гипер-параметров модели GBR:

– для глубины шва: n\_estimators = 100, loss = MSE, max\_depth = 3, max\_features = 2, min\_samples\_leaf = 1, min\_samples\_split = 7;

 $-$  для ширины шва: n\_estimators = 100, loss = MAE, max\_depth = 3, max\_features = 3, min\_samples\_leaf = 1, min\_samples\_split = 4.

Оценки R2 для моделей представлены в Таблице 2.22.

| Модель     | Прогнозируемый | Величина оценки модели на выборках |                  |  |  |
|------------|----------------|------------------------------------|------------------|--|--|
|            | параметр       | полный набор данных                | тестовая выборка |  |  |
| Ridge      | Глубина шва    | 0,929407                           | 0,894361         |  |  |
|            | Ширина шва     | 0,975834                           | 0,973392         |  |  |
| <b>RFR</b> | Глубина шва    | 0,932585                           | 0,892730         |  |  |
|            | Ширина шва     | 0,971372                           | 0,962793         |  |  |
| <b>GBR</b> | Глубина шва    | 0,932651                           | 0,896255         |  |  |
|            | Ширина шва     | 0,970136                           | 0,960603         |  |  |

Таблица 2.22 – Оценка R2 моделей для процесса ЭЛС

На Рисунке 2.50 отображена диаграмма оценки R2 для построенных моделей.

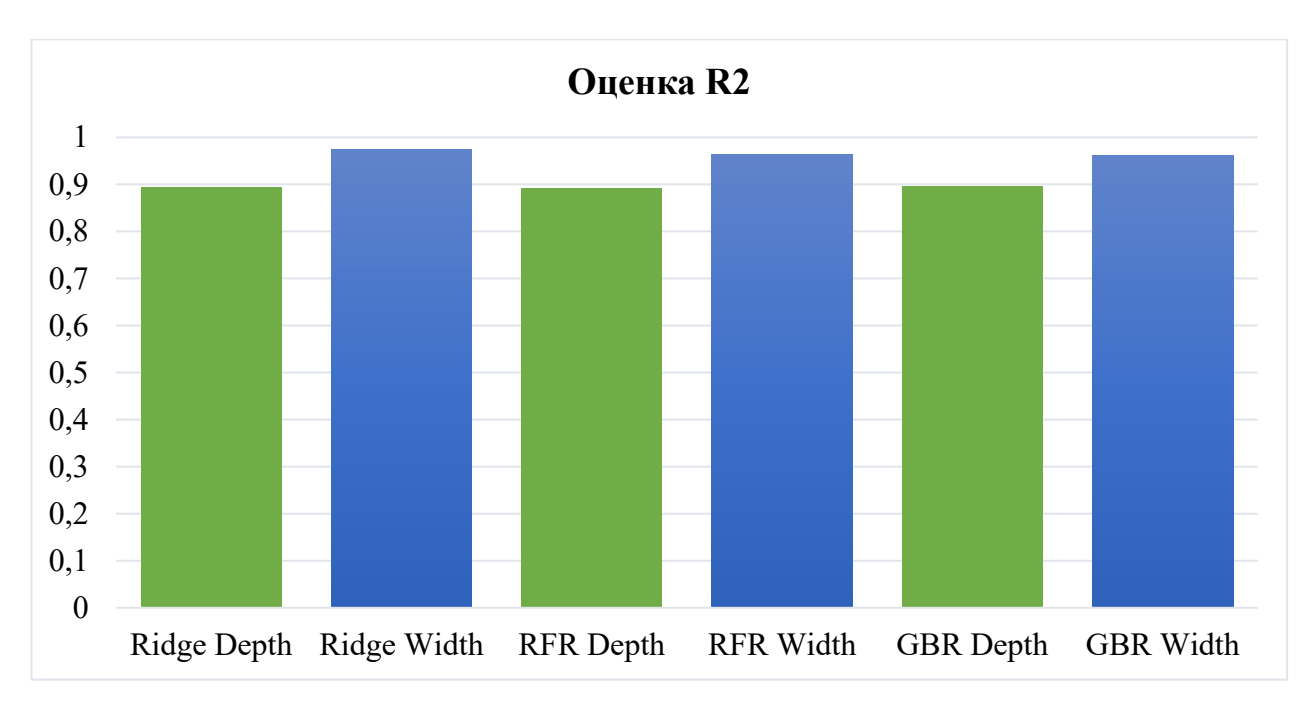

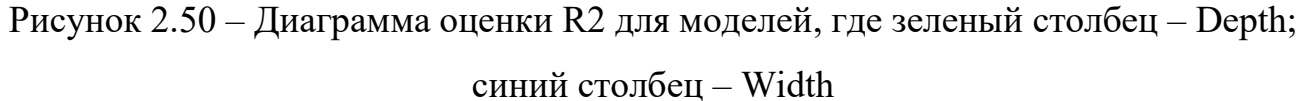

Все модели справились с поставленной задачей, показав точность прогнозирования не ниже 89%. Сравнивая модели по вычислительной сложности, можно сделать вывод, что самой быстродействующей является модель Ridge, поэтому можно считать ее наиболее эффективной для решения поставленной задачи. Точность предсказания модели Ridge лежит в диапазоне 89 – 97%.

#### **Выводы по главе 2**

В настоящей главе на основе модели распределения температуры в полубесконечном стержне были разработаны математические модели нагрева как элементов волноводного тракта, так и сборки в целом. Проведенное исследование эффективности предложенного математического аппарата посредством экспериментальных исследований показало высокую степень соответствия модели реальному процессу. Стандартное отклонение разницы температур между моделируемыми и реальными процессами не превышало 2 °С, что является удовлетворительным с точки зрения технологии индукционной пайки.

С использованием системы моделирования SimInTech была реализована модель системы автоматизированного управления индукционной пайкой, и показано применение разработанных моделей для отработки технологического процесса индукционной пайки волноводной сборки труба-фланец из алюминиевого сплава типоразмера 21х11 мм. Результаты продемонстрировали, что найденные эффективные значения скорости нагрева и расстояния от волноводного узла до окна индуктора позволяют управлять технологическим процессом с низким перерегулированием (0,8 °С) и низким стандартным отклонением между температурами паяемых элементов (4,3 °C).

На практике применение предложенного в исследовании подхода позволит существенно снизить трудовые и материальные затраты на отработку технологического процесса индукционной пайки волноводных трактов как при коррекции существующих процессов, так и при вводе в производство новых типоразмеров и материалов изделий.

Для процесса электронно-лучевой сварки был разработан комплекс моделей, позволяющий осуществлять оценку распределения энергии в сварном шве на этапах ввода и вывода электронного луча с учетом геометрических размеров изделия, теплофизических параметров материала, а также технологических параметров процесса сварки. Кроме того, для повышения точности вычислений на основе табличной информации были разработаны регрессионные модели для применяемых теплофизических параметров сплава титана ВТ-14. В качестве математического аппарата для построения моделей ввода-вывода электронного луча использована теория тепловых (сварочных) процессов.

Разработанный в результате исследований комплекс моделей позволяет не только описать процесс электронно-лучевой сварки на этапах ввода и вывода электронного луча, но и является основой для формирования подходов к оптимальному управлению такими режимами с целью повышения качества производимых изделий.

Для процесса электронно-лучевой сварки с применением методов машинного обучения была решена задача поддержки принятия технологических решений, формальная постановка которой представляет собой задачу регрессии, где необходимо найти математическую зависимость между набором исходных параметров процесса ЭЛС и результатом процесса при этих параметрах.

Были рассмотрены следующие регрессионные модели: гребневая регрессия, ансамбль «Случайный лес» и градиентный бустинг, - которые успешно справились с поставленной задачей. Была получена точность прогнозирования не ниже 89%. При сравнении моделей по вычислительной сложности наиболее эффективной из рассмотренных показала себя гребневая регрессия, поэтому такая модель может быть выбрана для дальнейшей реализации в ядре системы поддержки принятия решений для технолога ЭЛС. Точность предсказания построенной модели гребневой регрессии лежит в диапазоне 89-97% в зависимости от прогнозируемого параметра.

Предложенные математические модели распределения энергии для процессов индукционной пайки и электронно-лучевой сварки позволяют перейти к оптимизации систем управления, что рассматривается в главе 3.

# 3 Оптимизация процессов создания неразъемных соединений тонкостенных конструкций

Настоящая глава работы посвящена вопросам оптимизации процессов создания неразъемных соединений тонкостенных конструкций. Предлагаются постановки задач оптимизации управления режимами индукционной пайки и оптимизации этапов ввода и вывода луча при электронно-лучевой сварке. Также производится выбор методов решения поставленных задач оптимизации.

### 3.1 Оптимизация режимов управления индукционной пайкой

# 3.1.1 Общая постановка задачи оптимизации режимов управления индукционной пайкой

С целью формирования эффективной траектории управления процессом индукционной пайки в настоящем исследовании предлагается оптимизационная постановка такой задачи, применение которой позволяет производить поиск наилучшего набора управляющих параметров технологического процесса.

Технологическая постановка задачи состояла в минимизации разницы температуры нагрева в каждый момент времени одного из элементов сборки волноводного тракта и температуры, задаваемой технологом для обеспечения качественного паяного соединения (программа нагрева). Однако в процессе экспериментальных исследований было обнаружено, что дополнительно требуется:

- обеспечивать в каждый момент времени минимальную разницу температур паяемых элементов волноводного тракта за счет равномерного распределения между ними вводимой индуктором энергии;

- для устранения перерегулирования обеспечить минимальную разницу скоростей нагрева паяемых элементов волноводного тракта.

Далее рассматривается задача пайки волноводной сборки труба-фланец, однако следует понимать, что рассуждения справедливы и для сборки труба-муфта с заменой в выражениях фланца на муфту.

В соответствии с вышесказанным можно сформулировать задачу поиска оптимального управления в непрерывном виде:

$$
\begin{cases}\n\int_{t_0}^{t_n} \|T^{\{f\}}(t) - T^{prg}(t)\| dt \to \min_{h(t), W(t)}, \\
\int_{t_0}^{t_n} \|T^{\{f\}}(t) - T^{tb}(t)\| dt \to \min_{h(t), W(t)}, \\
\int_{t_0}^{t_n} \|V^{\{f\}}(t) - V^{tb}(t)\| dt \to \min_{h(t), W(t)},\n\end{cases} (3.1)
$$

где t<sub>0</sub> – время начала технологического процесса;

 $t_n$  – время завершения процесса;

 $T<sup>fl</sup>$  (t) – температура фланца;

 $T^{tb}$  (t) – температура трубы;

T prg(t) – программа нагрева, задаваемая технологом в соответствии с особенностями процесса пайки;

Vfl (t) – скорость нарастания температуры фланца;

 $V<sup>tb</sup>$  (t) – скорость нарастания температуры трубы;

h(t) – расстояние изделия от окна индуктора;

W(t) – уставка мощности индуктора;

 $t - B$ ремя;

|| ∙ || - евклидова метрика.

Здесь скорость V(t) вычисляется в зависимости от температуры паяемых элементов, то есть:

$$
V(t) = \frac{dV(t)}{dt} = \lim_{\Delta t \to 0} \frac{T(t + \Delta t) - T(t)}{\Delta t},
$$
\n(3.2)

где  $\Delta t$  – изменение времени;

 $T(t)$  – температуры;

 $V(t)$  – скорость.

# **3.1.2 Задача оптимизации в трехкритериальной постановке**

Для реализации предлагаемой модели формирования оптимальной траектории управления процессом индукционной пайки в рамках компьютерной системы управления требуется перевести постановку задачи оптимизации в дискретную форму:

136

$$
\begin{cases}\n\sqrt{\sum_{i=0}^{n} (T_i^{\text{fl}} - T_i^{\text{prg}})^2} \rightarrow \min_{\overline{h}, \overline{W}},\\ \n\sqrt{\sum_{i=0}^{n} (T_i^{\text{fl}} - T_i^{\text{tb}})^2} \rightarrow \min_{\overline{h}, \overline{W}},\\ \n\sqrt{\sum_{i=0}^{n} (V_i^{\text{fl}} - V_i^{\text{tb}})^2} \rightarrow \min_{\overline{h}, \overline{W}},\n\end{cases}
$$
\n(3.3)

 $T_i$ <sup>fl</sup> - температура фланца в *i*-й момент времени; где

 $T_i^{1b}$  – температура трубы в *i*-й момент времени:

T<sub>i</sub>Prg - целевое значение температуры изделия в i-й момент времени в соответствии с заданной технологом программой нагрева;

 $V_i^{\text{fl}}$  – скорость нарастания температуры фланца в i-й момент времени;

 $V_i^{tb}$  – скорость нарастания температуры трубы в *i*-й момент времени;

 $\overline{h} = \{h_i : i = \overline{1,n}\}$  – набор расстояний изделия от окна индуктора, формирующий траекторию управления процессом пайки по расстоянию;

 $\overline{W} = \{W_i : i = \overline{1,n}\}$  – набор уставок мощности индуктора, формирующий траекторию управления процессом пайки по мощности;

 $\bar{t} = \{t_i : i = \overline{1,n}\}$  – моменты сбора информации и управления процессом индукционной пайки, при этом  $t_0 = 0$ .

Скорость V<sub>i</sub> вычисляется в зависимости от температуры изделия в соседние моменты времени, то есть:

$$
V_i = \frac{T_i - T_{i-1}}{\Delta t},\tag{3.4}
$$

где  $V_0 = 0$  – начальное условие для скорости процесса;

Δt - время между соседними измерениями в компьютерной системе управления ( $\Delta t = t_i - t_{i-1}$ ).

Температуры нагрева трубы и фланца волноводного тракта могут быть вычислены в соответствии с представленными выше в разделе 2 расчетными формулами. Тогда постановка задачи оптимизации примет следующий вид:

$$
\sqrt{\sum_{i=0}^{n} \left( \sum_{i=0}^{n_{\text{ref}}} \frac{2Q}{Fcp\sqrt{4at_{i}}} \exp\left(-\frac{(2iL)^{2}}{4at_{i}} - bt_{i}\right) - T_{i}^{prg}\right)^{2}} \to \min_{\bar{h}, \bar{W}},
$$
\n
$$
\sqrt{\sum_{i=0}^{n} \left( \sum_{i=0}^{n_{\text{ref}}} \frac{2Q}{Fcp\sqrt{4at_{i}}} \exp\left(-\frac{(2iL)^{2}}{4at_{i}} - bt_{i}\right) - \sum_{j=\{-1,1\}} \frac{Q}{Fcp\sqrt{4at_{i}}} \exp\left(-\frac{(jl)^{2}}{4at_{i}} - bt_{i}\right) \right)^{2}} \to \min_{\bar{h}, \bar{W}},
$$
\n
$$
\sqrt{\sum_{i=0}^{n} \left( \frac{\sum_{i=0}^{n_{\text{ref}}} \frac{2Q}{Fcp\sqrt{4at_{i}}} \exp\left(-\frac{(2iL)^{2}}{4at_{i}} - bt_{i}\right) - \sum_{i=0}^{n_{\text{ref}}} \frac{2Q}{Fcp\sqrt{4at_{i-1}}} \exp\left(-\frac{(2(i-1)L)^{2}}{4at_{i}-1} - bt_{i-1}\right) - \sum_{j=\{-1,1\}} \frac{Q}{Fcp\sqrt{4at_{j}}} \exp\left(-\frac{(jl)^{2}}{4at_{i}} - bt_{i}\right) - \sum_{j=\{-1,1\}} \frac{Q}{Fcp\sqrt{4at_{j-1}}} \exp\left(-\frac{(jl)^{2}}{4at_{i-1}} - bt_{i-1}\right) - \frac{N}{h, \bar{W}},
$$
\n
$$
\Delta t
$$
\n
$$
\sqrt{\sum_{i=0}^{n} \sum_{j=\{-1,1\}} \frac{Q}{Fcp\sqrt{4at_{j}}} \exp\left(-\frac{(jl)^{2}}{4at_{i}} - bt_{i}\right) - \sum_{j=\{-1,1\}} \frac{Q}{Fcp\sqrt{4at_{j-1}}} \exp\left(-\frac{(jl)^{2}}{4at_{i-1}} - bt_{i-1}\right)} - \frac{N}{h, \bar{W}},
$$
\n(3.5)

где Q - количество тепла;

F - поперечное сечение трубы;

ср – объемная теплоемкость;

b - коэффициент тепловой конвекции во внешнюю среду с поверхности стержня;

а - коэффициент теплопроводности;

р - периметр сечения;

L - длина фланца;

1 - расстояние от торца изделия до источника нагрева;

n<sub>ref</sub> - количество отражений.

Предложенная выше формулировка задачи оптимального управления индукционной пайкой является трехкритериальной задачей оптимизации, решение которой не только требует применения специальных методов, но и формирует Паретооптимальное множество траекторий управления, выбор среди которых может быть затруднительным. Соответственно, целесообразным является создание более простых постановок задачи оптимального управления процессом индукционной пайки

#### 3.1.3 Задача оптимизации в однокритериальных постановках

С целью упрощения решения задачи формирования оптимального управления процессом индукционной пайки в рамках настоящего исследования предлагается перевести часть критериев в ограничения. В зависимости от целей, поставленных технологом, может быть сформулировано две однокритериальных постановки задачи оптимизации с ограничениями:

− минимизация несоответствия процесса индукционной пайки заданной технологом программе;

− минимизация неравномерности распределения энергии между паяемыми элементами волноводного тракта.

В соответствии с первой целью однокритериальная постановка задачи оптимизации управления индукционной пайкой будет иметь вид:

$$
\begin{cases}\n\sqrt{\sum_{i=0}^{n} (T_i^{\text{fl}} - T_i^{\text{prg}})^2} \to \min_{h,\overline{W}},\\ \n\sqrt{\sum_{i=0}^{n} (T_i^{\text{fl}} - T_i^{\text{tb}})^2} \le T_{sp\_avg},\\ \n\max_{1 \le i \le n} |T_i^{\text{fl}} - T_i^{\text{tb}}| \le T_{sp\_max},\\ \n\sqrt{\sum_{i=0}^{n} (V_i^{\text{fl}} - V_i^{\text{tb}})^2} \le V_{sp},\n\end{cases} \tag{3.6}
$$

где T<sub>sp avg</sub> – максимальный допустимый средний разброс температур паяемых элементов волноводной сборки;

 $T_{\rm SD~max}$  – максимальное допустимое отклонение температур паяемых элементов волноводной сборки;

 $V_{\rm{sn}}$  – максимальный допустимый средний разброс скорости нагрева паяемых элементов волноводной сборки.

При такой формулировке задачи оптимизации потребовалось введение дополнительного ограничения на максимальный разброс температур элементов паяемого изделия относительно друг друга для того, чтобы избежать ситуации, когда при относительно невысоком среднем разбросе температур паяемых элементов в критически важные моменты технологического процесса такой разброс выходит за пределы, установленные технологией.

Температуры нагрева трубы и фланца волноводного тракта могут быть вычислены в соответствии с представленными в разделе 2 расчетными формулами. Тогда постановка задачи оптимизации примет следующий вид:

$$
\begin{cases}\frac{\sqrt{\sum_{i=0}^{n}\left(\sum_{i=0}^{n_{\text{ref}}}\frac{2Q}{\text{Fcp}\sqrt{4at_{i}}}\exp\left(-\frac{(2iL)^{2}}{4at_{i}}-bt_{i}\right)-T_{i}^{\text{prg}}\right)^{2}}{\sqrt{\sum_{i=0}^{n}\left(\sum_{i=0}^{n_{\text{ref}}}\frac{2Q}{\text{Fcp}\sqrt{4at_{i}}}\exp\left(-\frac{(2iL)^{2}}{4at_{i}}-bt_{i}\right)-\sum_{j=\{-1,1\}}\frac{Q}{\text{Fcp}\sqrt{4at_{i}}}\exp\left(-\frac{(jl)^{2}}{4at_{i}}-bt_{i}\right)\right)^{2}}\right]}{\max\limits_{1\leq i\leq n}\left|\sum_{i=0}^{n_{\text{ref}}}\frac{2Q}{\text{Fcp}\sqrt{4at_{i}}}\exp\left(-\frac{(2iL)^{2}}{4at_{i}}-bt_{i}\right)-\sum_{j=\{-1,1\}}\frac{Q}{\text{Fcp}\sqrt{4at_{i}}}\exp\left(-\frac{(jl)^{2}}{4at_{i}}-bt_{i}\right)\right|\right|}\leq T_{sp\_max},\quad(3.7)\right]\\\sqrt{\sum_{i=0}^{n}\left(\frac{\sum_{i=0}^{n_{\text{ref}}}\frac{2Q}{\text{Fcp}\sqrt{4at_{i}}}\exp\left(-\frac{(2iL)^{2}}{4at_{i}}-bt_{i}\right)-\sum_{i=0}^{n_{\text{ref}}}\frac{2Q}{\text{Fcp}\sqrt{4at_{i-1}}}\exp\left(-\frac{(2(i-1)L)^{2}}{4at_{i}-1}-bt_{i-1}\right)}-\sum_{i=0}^{n_{\text{ref}}}\right)^{2}}{\Delta t}}-\sqrt{\sum_{j=\{-1,1\}}^{n}\frac{Q}{\text{Fcp}\sqrt{4at_{i}}}\exp\left(-\frac{(jl)^{2}}{4at_{i}}-bt_{i}\right)-\sum_{j=\{-1,1\}}\frac{Q}{\text{Fcp}\sqrt{4at_{i-1}}}\exp\left(-\frac{(jl)^{2}}{4at_{i-1}}-bt_{i-1}\right)}-\sum_{j=\{-1,1\}}\frac{Q}{\text{Fcp}\sqrt{4at_{i-1}}}\exp\left(-\frac{(jl)^{2}}{4at_{i-1}}-bt_{i-1}\right)}\right)}\leq V_{sp}.\end
$$

В случае необходимости повышения равномерности распределения энергии между паяемыми элементами волноводного тракта задача оптимизации управления индукционной пайкой формируется в следующем виде:

$$
\begin{cases}\n\sqrt{\sum_{i=0}^{n} (T_i^{\{f\}} - T_i^{\{b\}})^2} \rightarrow \min_{h,\overline{W}},\\ \n\sqrt{\sum_{i=0}^{n} (T_i^{\{f\}} - T_i^{\{prg\}})^2} \leq T_{err\_avg},\\ \n\max_{1 \leq i \leq n} |T_i^{\{f\}} - T_i^{\{prg\}}| \leq T_{err\_max},\\ \n\sqrt{\sum_{i=0}^{n} (V_i^{\{f\}} - V_i^{\{b\}})^2} \leq V_{sp},\n\end{cases} \tag{3.8}
$$

где Т<sub>егг avg</sub> – максимально допустимое среднее несоответствие температуры изделия в программе, установленной технологией;

T<sub>err max</sub> – максимально допустимое несоответствие температуры изделия в программе, установленной технологией.

Температуры нагрева трубы и фланца волноводного тракта могут быть вычислены в соответствии с представленными выше расчетными формулами. Тогда постановка задачи оптимизации примет следующий вид:

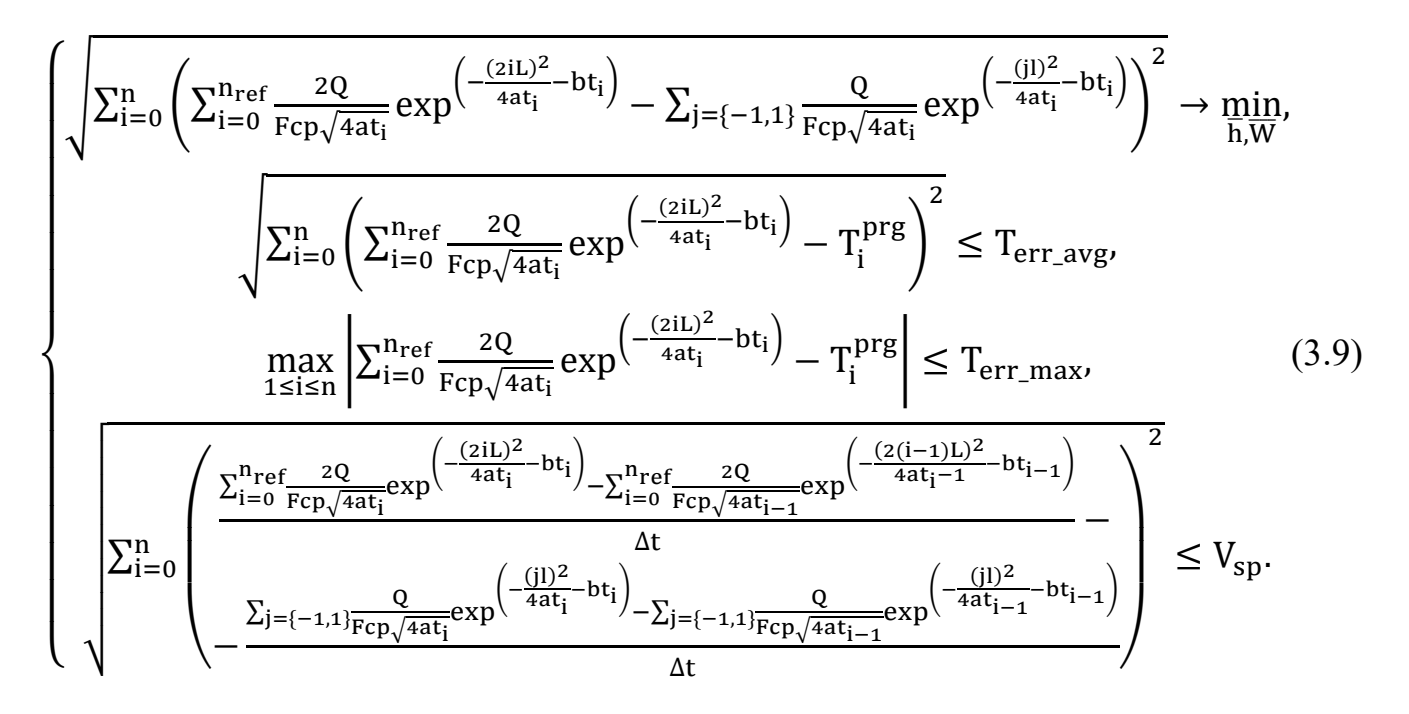

### 3.1.4 Задача оптимизации в двухкритериальной постановке

Решение задачи формирования траекторий оптимального управления в однокритериальных постановках позволяет проводить направленный поиск эффективных значений параметров технологического процесса, однако зачастую решения формируются на границах области поиска, обусловленных введенными ограничениями.

При этом в процессе экспериментов было обнаружено, что на качество паяного соединения существенное влияние оказывают два критерия из трех, предложенных в общей постановке:

- критерий минимизации несоответствия программе нагрева;

- критерий минимизации разброса температур нагрева паяемых элементов.

Третий критерий минимизации разницы скоростей нагрева паяемых элементов является вспомогательным (предназначен для реализации более гладкого управления) и может быть переведен в ограничения.

Таким образом, будет получена двухкритериальная постановка задачи оптимизации управления процессом индукционной пайки в дискретном виде:

$$
\begin{cases}\n\sqrt{\sum_{i=0}^{n} (T_i^{\text{fl}} - T_i^{\text{prg}})^2} \rightarrow \min_{h,\overline{W}},\\ \n\sqrt{\sum_{i=0}^{n} (T_i^{\text{fl}} - T_i^{\text{tb}})^2} \rightarrow \min_{h,\overline{W}},\\ \n\sqrt{\sum_{i=0}^{n} (V_i^{\text{fl}} - V_i^{\text{tb}})^2} \le V_{\text{sp}}.\n\end{cases}
$$
\n(3.10)

Температуры нагрева трубы и фланца волноводного тракта могут быть вычислены в соответствии с представленными в разделе 2 расчетными формулами. Тогда постановка задачи оптимизации примет следующий вид:

$$
\sqrt{\sum_{i=0}^{n} \left( \sum_{i=0}^{n_{ref}} \frac{2Q}{Fcp\sqrt{4at_{i}}} exp\left(\frac{-(2iL)^{2}}{4at_{i}} - bt_{i}\right) - T_{i}^{prg} \right)^{2} \to \min_{\bar{h}, \bar{W}},
$$
\n
$$
\sqrt{\sum_{i=0}^{n} \left( \sum_{i=0}^{n_{ref}} \frac{2Q}{Fcp\sqrt{4at_{i}}} exp\left(\frac{-(2iL)^{2}}{4at_{i}} - bt_{i}\right) - \sum_{j=\{-1,1\}} \frac{Q}{Fcp\sqrt{4at_{i}}} exp\left(\frac{-(jl)^{2}}{4at_{i}} - bt_{i}\right) \right)^{2}} \to \min_{\bar{h}, \bar{W}},
$$
\n
$$
\sqrt{\sum_{i=0}^{n} \left( \frac{\sum_{i=0}^{n_{ref}} \frac{2Q}{Fcp\sqrt{4at_{i}}} exp\left(\frac{-(2iL)^{2}}{4at_{i}} - bt_{i}\right) - \sum_{i=0}^{n_{ref}} \frac{2Q}{Fcp\sqrt{4at_{i-1}}} exp\left(\frac{-(2(i-1)L)^{2}}{4at_{i}-1} - bt_{i-1}\right) - \sum_{j=\{-1,1\}} \frac{Q}{Fcp\sqrt{4at_{j}}} exp\left(\frac{-(jl)^{2}}{4at_{i}} - bt_{i}\right) - \sum_{j=\{-1,1\}} \frac{Q}{Fcp\sqrt{4at_{j-1}}} exp\left(\frac{-(jl)^{2}}{4at_{i-1}} - bt_{i-1}\right) - \sum_{j=\{-1,1\}} \frac{Q}{Fcp\sqrt{4at_{j-1}}} exp\left(\frac{-(jl)^{2}}{4at_{i}-1} - bt_{i-1}\right) - \sum_{j=\{-1,1\}} \frac{Q}{Fcp\sqrt{4at_{j}}} exp\left(\frac{-(jl)^{2}}{4at_{i}-1} - bt_{i}\right) - \sum_{j=\{-1,1\}} \frac{Q}{Fcp\sqrt{4at_{j-1}}} exp\left(\frac{-(jl)^{2}}{4at_{i}-1} - bt_{i}\right) - \sum_{j=\{-1,1\}} \frac{Q}{Fcp\sqrt{4at_{j}}} exp\left(\frac{-(jl)^{2}}{4at_{j}-1} - bt_{i}\right) - \sum_{j=\{-1,1\}} \frac{Q}{Fcp\sqrt{4at
$$

В результате решения поставленной задачи оптимизации технолог как лицо, принимающее решения, будет иметь возможность выбора среди вариантов оптимального управления с различными качественными характеристиками.

# 3.2 Оптимизация формы ввода и вывода электронного луча при сварке тонкостенных конструкций

# 3.2.1 Оптимизация ввода электронного луча

При вводе луча за слишком короткое время нагреваемая зона может выходить за границы зоны предполагаемого сварного шва (Рисунок 3.1).

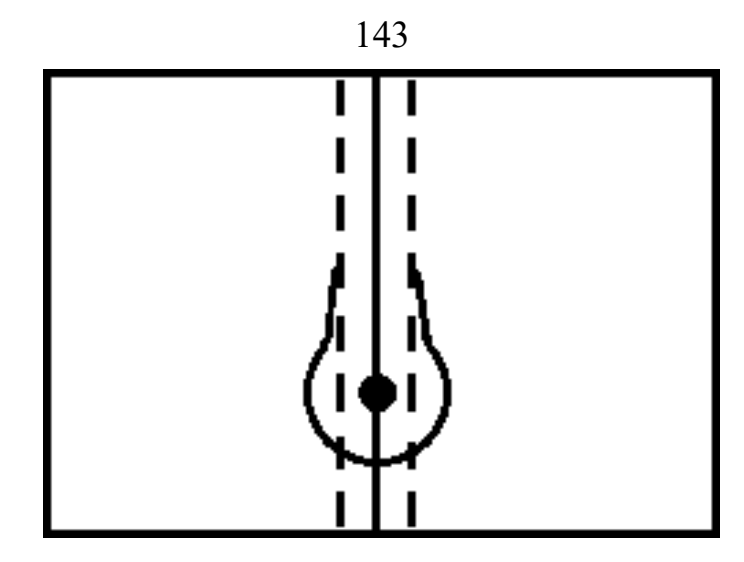

Рисунок 3.1 – Распределение энергии в зоне сварного шва при вводе луча за слишком короткое время

Таким образом, происходит перенасыщение энергией, что вызывает дефекты в корне сварного шва на этапе ввода луча и возникновение брака.

Если ввод электронного луча осуществляется слишком долго, то ширина сварного шва на длинном промежутке не достигает необходимого значения (Рисунок 3.2), что вызывает непровары.

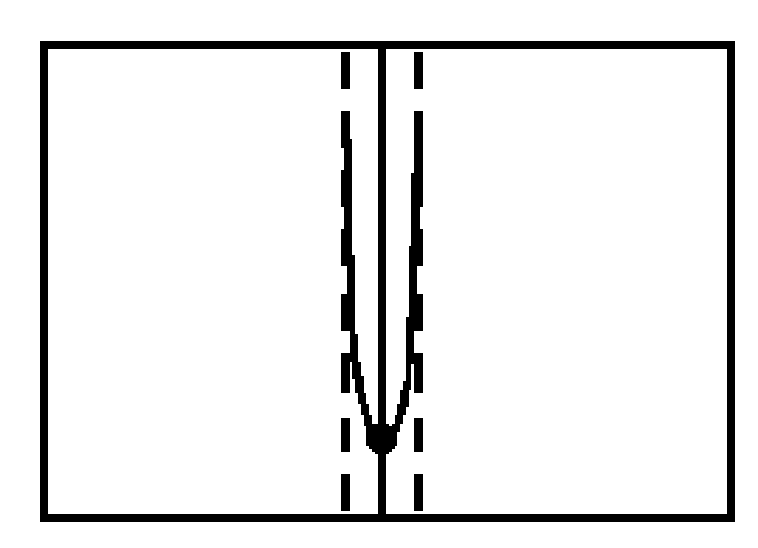

Рисунок 3.2 – Распределение энергии в зоне сварного шва при вводе электронного луча за слишком длительное время

Для получения стабильного качества сварного шва за счет равномерного распределения энергии в зоне сварки (Рисунок 3.3) и уменьшения количества дефектов необходимо оптимизировать время ввода луча.

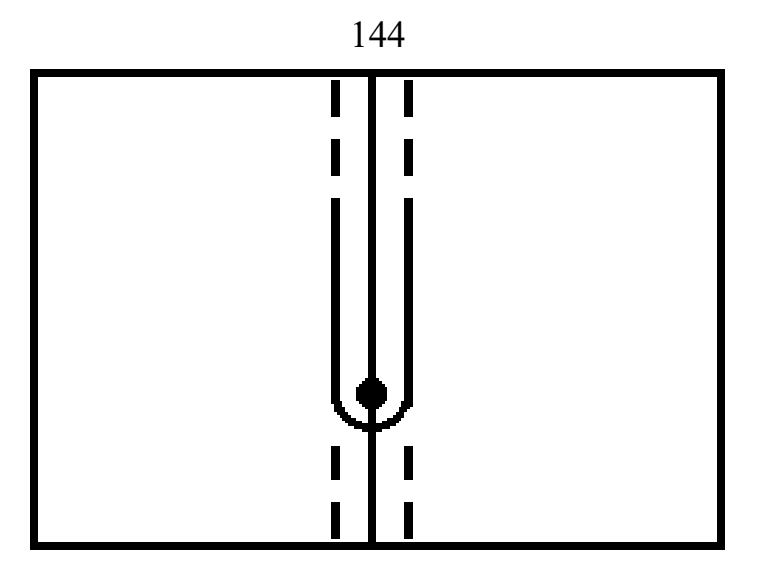

Рисунок 3.3 – Распределение энергии при вводе луча за оптимальное время

Для того чтобы обеспечить наилучшее качество сварного шва в зоне его ввода, необходимо выполнение трех условий:

− время ввода должно быть минимально с целью более быстрого выхода системы управления ЭЛС на установившийся режим функционирования;

− количество энергии, концентрируемой в точках изделия, попадающих в предполагаемую зону сварного шва  $(S_{in})$ , должно быть максимально (рисунок 3.4, зеленая зона);

− количество энергии, концентрируемой в точках изделия, выходящих за предполагаемую зону сварного шва ( $S_{out}$ ), должно быть минимально (рисунок 3.4, красная зона).

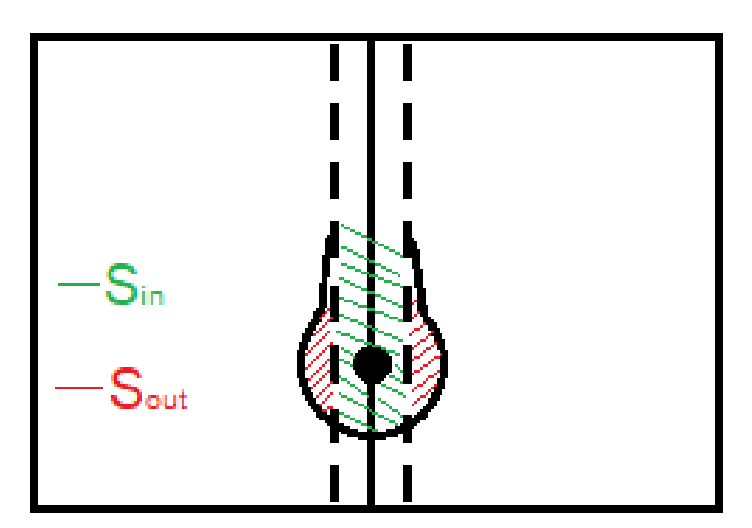

Рисунок 3.4 – Распределение энергии в зоне шва, где  $S_{in}$  – зона эффективного нагрева участка сварного шва;  $S_{out}$  – зона неэффективного нагрева, выходящего за

участок сварного шва
Следовательно, в задаче оптимизации режима ввода электронного луча имеется три критерия:

-  $t_{ycr} \rightarrow min$ , где  $t_{ycr}$  - время достижения установившегося процесса;

-  $\sum_{p_i \in S_{in}} Q_{p_i}$  → max, где p<sub>i</sub> – точка в зоне нагрева,  $Q_{p_i}$  – количество вводимой энергии в точке р.;

 $- \sum_{p_i \in S_{\text{out}}} Q_{p_i} \rightarrow \text{min}.$ 

Два из этих критериев, связанных с количеством вводимой энергии, являются согласованными. Таким образом, можно сформулировать математическую постановку задачи двухкритериальной оптимизации, оставив лишь один из критериев по количеству вводимой энергии:

$$
\begin{cases} \sum_{p_i \in S_{\text{out}}} Q_{p_i} \to \min, \\ t_{\text{ycr}} \to \min, \\ t_{\text{ycr}} \ge 0. \end{cases}
$$
 (3.12)

Введем функцию мощности следующего вида:

$$
Q_{p_i} = 0.24 \cdot I(t) \cdot U \cdot \eta,\tag{3.13}
$$

где U - ускоряющее напряжение;

 $I(t)$  – ток пучка;

η - коэффициент полезного действия.

$$
I(t) = f(t)I_{ycr}, \qquad (3.14)
$$

f(t) - функция формы ввода луча; гле

I<sub>ycT</sub> - ток в установившемся режиме, вычисляется по формуле:

$$
I_{ycr} = \frac{I_{\pi}}{\sigma\sqrt{\pi}} \int_{-\infty}^{\infty} \varphi(x) \exp\left(-\frac{(x-\epsilon)^2}{2\sigma^2}\right) dx, \tag{3.15}
$$

 $I_{\text{II}}$  – ток пучка электронов; где

х – координата по оси X;

 $\varphi(x)$  - эффективный коэффициент вторичной эмиссии;

 $\epsilon$ ,  $\sigma$  - соответственно, математическое ожидание и среднеквадратическое отклонение пучка электронов.

Вследствие требований гладкости и непрерывности функции формы ввода электронного луча  $f(t)$ , а также наличия граничных условий  $f(0) = 0$  и  $f(t_{ver}) = 1$  были рассмотрены три основных варианта формы ввода электронного луча: линейная, параболическая с постепенным нарастанием интенсивности ввода энергии и параболическая со снижением интенсивности ввода энергии (Рисунок 3.5).

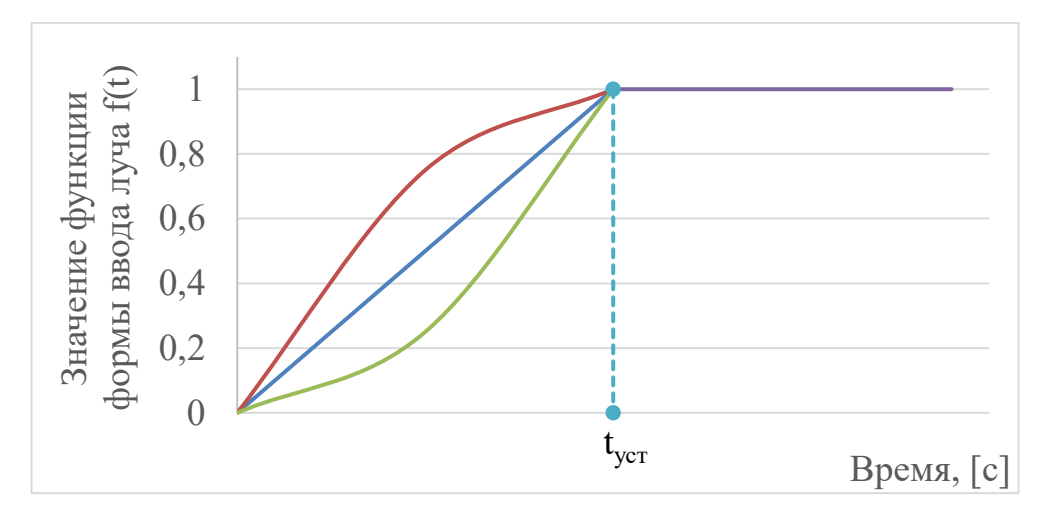

Рисунок 3.5 – Вид графиков функций формы ввода луча, где синяя линия – линейная функция; красная линия – параболическая функция со снижением интенсивности ввода энергии; зеленая линия – параболическая функция с постепенным нарастанием интенсивности ввода энергии

Рассмотрим три выбранных варианта функции f(t) более подробно. График линейной функции формы ввода представлен на Рисунке 3.6.

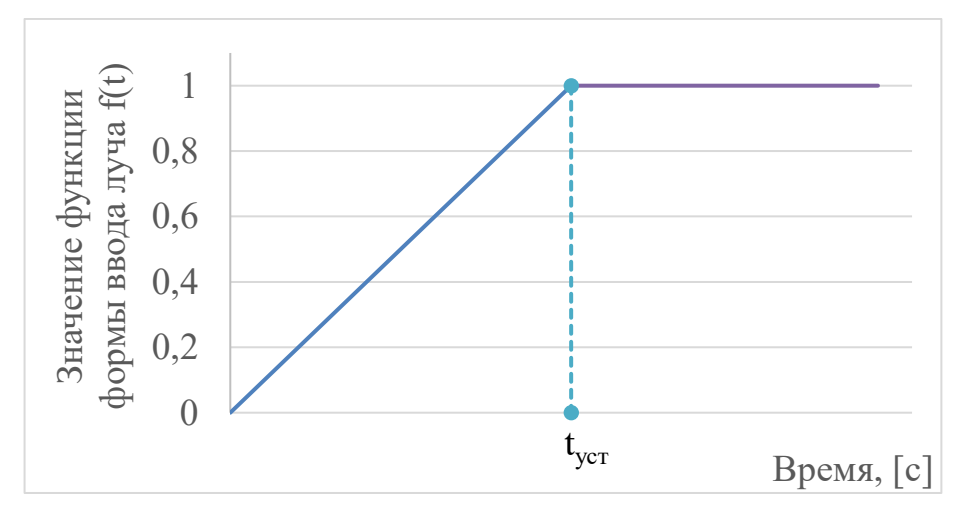

Рисунок 3.6 – График линейной функции

Исходя из общего выражения, описывающего линейную функцию,

$$
147
$$
  
f(x) = ax + b, (3.16)

можно получить выражение для вычисления f(t) линейного вида:

$$
f(t) = \frac{t}{t_{\text{ycr}}}.\tag{3.17}
$$

График функции формы ввода с постепенным увеличением интенсивности нарастания представлен на Рисунке 3.7 и может быть описан параболической зависимостью.

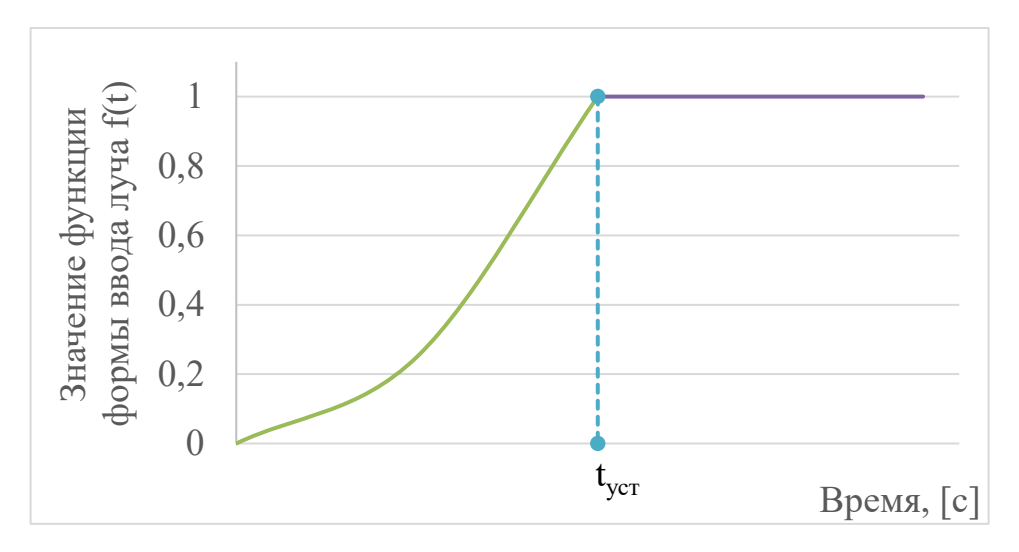

Рисунок 3.7 – График параболической функции

Исходя из общего выражения, описывающего параболическую функцию:

$$
f(x) = ax^2 + bx + c,\t(3.18)
$$

можно получить выражение для вычисления f(t) квадратичного вида (парабола с ветвями, направленными вверх) путем решения следующей системы уравнений, учитывающих граничные условия:

$$
\begin{cases}\n0 = a \cdot 0^{2} + b \cdot 0 + c,\n1 = a \cdot (-t_{ycr})^{2} + b \cdot (-t_{ycr}) + c,\n1 = a \cdot (t_{ycr})^{2} + b \cdot (t_{ycr}) + c.\n\end{cases}
$$
\n(3.19)

Исходя из первого уравнения в системе (3.19),  $c = 0$ , тогда:

148  
\n
$$
\begin{cases}\nc = 0, \\
b = 0, \\
a = \frac{1}{t_{ycr}^2}.\n\end{cases}
$$
\n(3.20)

Из (3.20) можно получить выражения для расчета значений функций формы ввода квадратичного вида с нарастающей интенсивностью:

$$
f(t) = \frac{1}{t_{ycr}^2} t^2.
$$
 (3.21)

График функции формы ввода с постепенным уменьшением интенсивности представлен на Рисунке 3.8 и может быть описан параболической зависимостью.

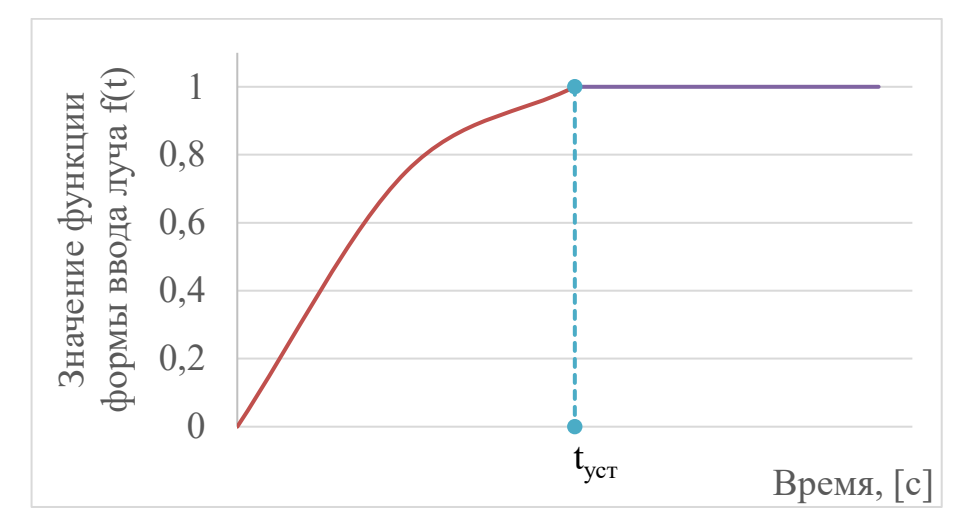

Рисунок 3.8 – График перевернутой параболической функции

Исходя из общего выражения, описывающего параболическую функцию:

$$
f(x) = ax^2 + bx + c,\t(3.22)
$$

можно получить выражение для вычисления f(t) квадратичного вида (парабола с ветвями, направленными вниз) путем решения следующей системы уравнений, учитывающих граничные условия:

$$
\begin{cases}\n0 = a \cdot 0^{2} + b \cdot 0 + c,\n1 = a \cdot (t_{ycr})^{2} + b \cdot (t_{ycr}) + c,\n1 = a \cdot (2 \cdot t_{ycr})^{2} + b \cdot (2 \cdot t_{ycr}) + c.\n\end{cases}
$$
\n(3.23)

Исходя из первого уравнения в системе (3.23),  $c = 0$ , тогда:

149  
\n
$$
\begin{cases}\nc = 0, \\
b = \frac{2}{t_{\text{ycr}}}, \\
a = -\frac{1}{t_{\text{ycr}}^2}.\n\end{cases}
$$
\n(3.24)

Из системы уравнений (3.24) можно получить функцию для расчета значения функции формы ввода луча квадратичного вида с уменьшающейся интенсивно- $CTEHO$ 

$$
f(t) = -\frac{1}{t_{ycr}^2}t^2 + \frac{2}{t_{ycr}}t.
$$
\n(3.25)

Для каждого из вариантов функции формы ввода можно составить модель оптимизации режима ввода луча:

- для линейной функции формы ввода:

$$
\begin{cases} \sum_{p_i \in S_{\text{out}}} 0, 24 \frac{t}{t_{\text{ycr}}} I_{\text{ycr}} U \eta \to \min, \\ t_{\text{ycr}} \to \min, \\ t_{\text{ycr}} \ge 0; \end{cases} \tag{3.26}
$$

- для квадратичной функции с нарастающей интенсивностью:

$$
\begin{cases} \sum_{p_i \in S_{\text{out}}} 0, & 24 \left( \frac{1}{t_{\text{ycr}}^2} t^2 \right) I_{\text{ycr}} \text{U} \eta \to \min_{t_{\text{ycr}}} \\ t_{\text{ycr}} \to \min, \\ t_{\text{ycr}} \ge 0; \end{cases} \tag{3.27}
$$

- для квадратичной функции со снижающейся интенсивностью:

$$
\begin{cases} \sum_{p_i \in S_{\text{out}}} 0, & 24 \left( -\frac{1}{t_{\text{ycr}}^2} t^2 + \frac{2}{t_{\text{ycr}}} t \right) I_{\text{ycr}} U \eta \to \min, \\ t_{\text{ycr}} \to \min, \\ t_{\text{ycr}} \ge 0. \end{cases} \tag{3.28}
$$

## 3.2.2 Оптимизация вывода электронного луча

Для автоматизации режима вывода электронного луча была разработана оптимизационная модель, зависящая от режима его ввода, геометрических размеров изделия и технологических параметров, используемых в процессе сварки.

Рассмотрим динамику нагрева в некоторой произвольной точке  $x_i = x(t_i)$  тонкостенной конструкции в процессе ЭЛС, изображенную на Рисунке 3.9.

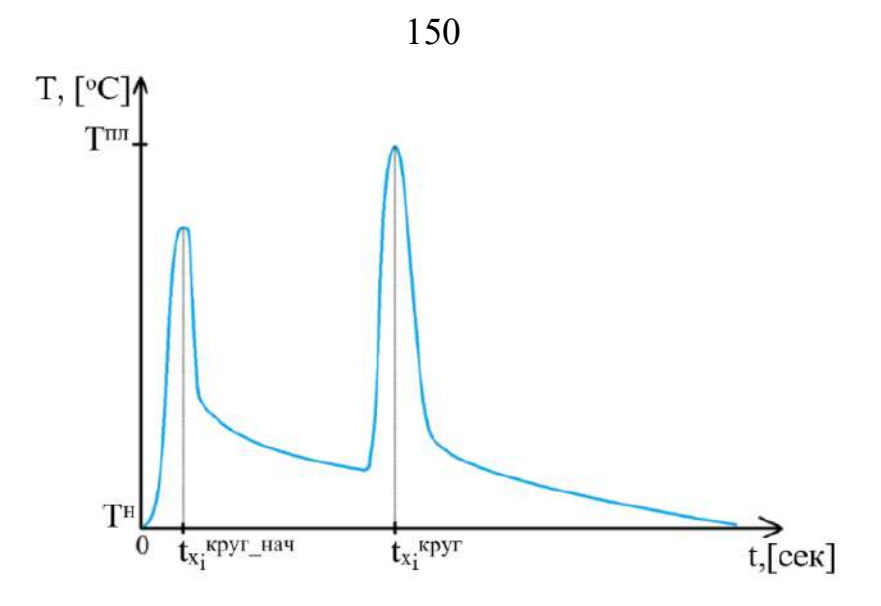

Рисунок 3.9 – Схема нагрева тонкостенной конструкции в процессе ЭЛС на участке ввода луча, где t<sub>xi</sub><sup>круг\_нач</sup> – момент времени, когда электронный луч впервые пройдет через точку x<sub>i</sub>; t<sub>xi</sub> \*pyr – момент времени, когда электронный луч пройдет полный круг и вернется в точку x<sup>i</sup>

В рамках настоящего исследования предполагается, что точка x<sub>i</sub> принадлежит отрезку сварного шва, на котором производится ввод-вывод луча. Вследствие того, что технологический процесс ЭЛС проходит при постоянной скорости, для вычисления значения координаты  $x_i$  можно применить формулу равномерного движения, то есть:

$$
x_i = v * t_i, \tag{3.29}
$$

где v – скорость сварки;

 $t_i$  – рассматриваемый момент времени.

На первоначальном этапе при приближении электронного пучка к рассматриваемой точке x<sup>i</sup> происходит постепенное увеличение температуры в ней с максимумом, меньшим температуры плавления ( $\mathrm{T}^{\text{\tiny{III}}}$ ), в момент  $\mathfrak{t}_{\text{xi}}^{\text{\tiny{KPYI\_Haq}}}$  непосредственного прохождения луча. В дальнейшем происходит постепенное снижение температуры до момента  $\mathfrak{t}_{\mathrm{xi}}$ круг, когда электронный луч вновь приблизится к точке  $\mathbf{x}_{\mathrm{i}}$  по завершению оборота на этапе вывода луча. При этом для формирования в зоне вывода луча качественного сварного соединения необходимо при повторном прохождении электронного луча передать такую энергию в точку xi, чтобы температура в ней достигла температуры плавления материала изделия  $\text{T}^{\text{m}}$ .

Рассмотрим поперечное сечение сварного шва, изображенное на Рисунках 3.10 и 3.11.

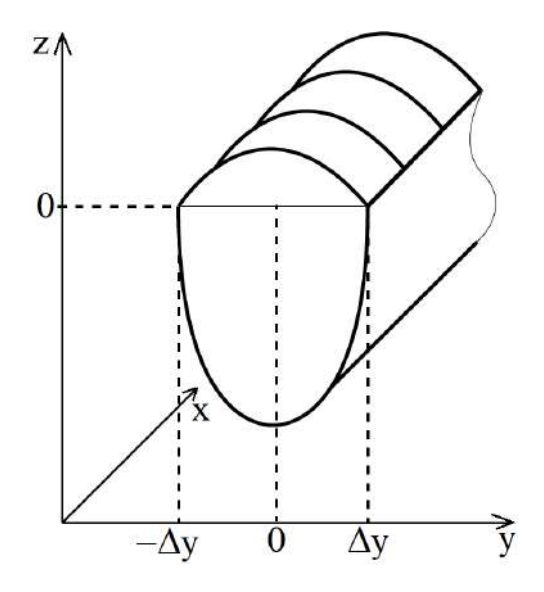

Рисунок 3.10 – Принципиальное изображение сварного шва изделия, где x – ось длины сварного шва; y – ось ширины сварного шва; z – ось глубины сварного шва

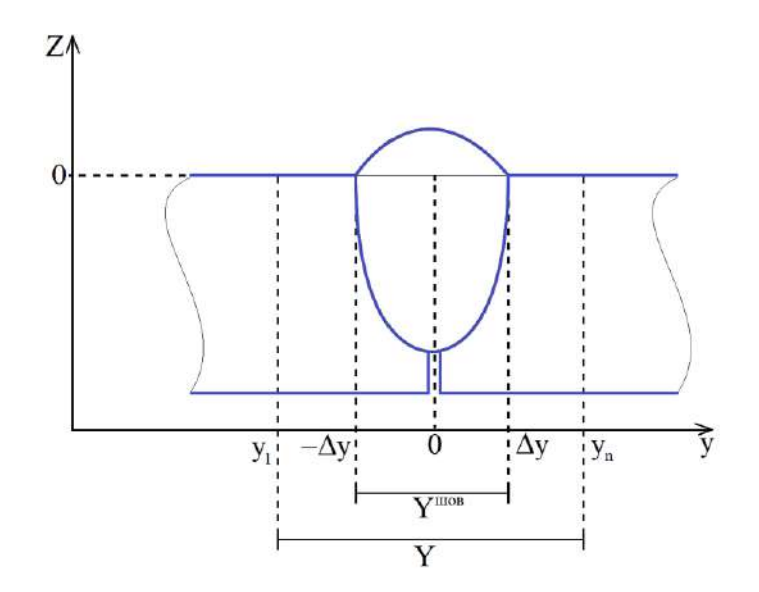

Рисунок 3.11 – Поперечное сечение сварного шва изделия, где x – ось длины сварного шва; y – ось ширины сварного шва; z – ось глубины сварного шва

Целью управления процессом ЭЛС является формирование сварного шва заданной глубины (не более толщины изделия) и заданной ширины по поверхности в координатах от -Δy до Δy (Δy – полуширина предполагаемого сварного шва). При одной и той же ширине сварного шва можно получать различную глубину проплавления за счет варьирования фокуса электронного луча, что находится за рамками данного научного исследования.

На рисунке 3.11 показана зона сварного шва  $Y^{\text{mos}} = \{y \mid -\Delta y \leq y \leq \Delta y \}$  и зона  $Y = \{y \mid y_1 \le y \le y_n\},\$ находящаяся в фокусе интереса данного исследования. Температура в точках множества {Y–Yшов} рассматривается с целью ограничения нагрева зон, которые не входят в область предполагаемого сварного шва.

Целью управления является формирование такого объема вводимой энергии, который позволит обеспечить в каждой точке области Yшов температуру, не меньшую температуры плавления  $T^{m}$ , а во всех точках, входящих в Y и не входящих в Yшов, температуру, меньшую температуры плавления, то есть:

$$
\begin{cases}\nT(x_i, y_j, z = 0, t_i, q, v) \ge T^{\text{m}, y} \in Y^{\text{m}, y}, \\
T(x_i, y_j, z = 0, t_i, q, v) < T^{\text{m}, y} \notin Y^{\text{m}, y}\n\end{cases} \tag{3.30}
$$

где  $\;\;\mathrm{T}_{\mathrm{y}_j}$  – температура на поверхности свариваемых изделий в точке y $;$ 

 $\mathrm{Y} = \{\mathrm{y}_\mathrm{j} \mid \mathrm{j} \in [1,...,n] \;\}$  – множество рассматриваемых в процессе моделирования точек изделий, подвергаемых тепловой обработке;

 $\rm{Y^{mOB}} = \left\{ y_j \mid -\Delta y \leq y_j \leq \Delta y, j \in [1,...,n] \right\}$ − множество рассматриваемых в процессе моделирования точек предполагаемого сварного шва;

y<sup>1</sup> = −∆y – первая (левая) точка шва, рассматриваемая в процессе моделирования;

 $y_j = y_1 + j \frac{2\Delta y}{n}$  $\frac{dy}{dx}$  (j  $\in$  [2, ..., n]) – точки шва, рассматриваемые в процессе моделирования (за исключением первой);

n – количество точек, в которых рассматривается нагрев изделия;

[−∆y, ∆y] – размеры требуемого сварного шва по ширине.

На этапе вывода электронного луча управление объемом энергии в изделии может быть реализовано посредством формирования функции формы вывода луча, зависящей от времени, на которую возможно домножать максимальную вводимую энергию Qmax.

Температура в интересующей точке изделия может быть вычислена как сумма остаточной температуры от первого прохода электронного луча и дополнительной (добавочной) температуры в процессе вывода луча:

$$
T^{\text{rexym}}(x(t_i), y_j, z, t_i, q, v) = T_{\text{BB}}^{\text{ocr}}(x(t_i), y_j, 0, t_i, q, v) + T_{\text{BHB}}(x(t_i), y_j, 0, t_i, q, v), (3.31)
$$

 $T^{rewym}(x(t_i), y_i, 0, t_i, q, v)$  – температура изделия в *i*-й момент времени; где

 $x(t_i)$  – координата по длине сварного шва рассматриваемой точки вывода электронного луча;

у<sub>і</sub> - координата по ширине сварного шва рассматриваемой точки вывода электронного луча;

 $t_i$  – рассматриваемый момент времени;

 $T_{BB}^{ocr}(x(t_i), y_i, 0, t_i, q, v)$  - температура остывания, сформированная на этапе ввода электронного луча, с управляемым изменением объема вносимой мощности  $(f^{BB}(t))$  на этапе ввода;

 $T_{\text{BhIB}}(x(t_i), y_i, 0, t_i, q, v)$  – температура изделия, сформированная в результате воздействия электронного луча на этапе его вывода, вычисляемая по формуле:

$$
T_{\scriptscriptstyle{\mathrm{BbIB}}}(x,y,z,t,q,v) =
$$

$$
= \begin{cases} 0, t < t^{\text{Kpyr}}, \\ T_{\text{H}} + \frac{f^{\text{BBB}}(t)q}{c\rho\sqrt{4\pi a}} \exp\left(-\frac{\text{vx}}{2a}\right) \int_0^{t - t^{\text{Kpyr}}} \exp\left[-\left(\frac{v^2}{4a} + b\right)\tau - \frac{R^2}{4a\tau}\right] \frac{d\tau}{\sqrt{\tau}}, t \ge t^{\text{Kpyr}}, \end{cases} (3.32)
$$

где f<sup>выв</sup>(t) – функция формы вывода электронного луча, оказывающая влияние на количество вносимой мощности на этапе вывода, вычислительная формула которой имеет следующий вид:

$$
fBbIB(t) = \begin{cases} f_1BbIB, tKpyr \le t < tKpyr + tmar, \\ f_2BbIB, tKpyr + tunar \le t < tKpyr + 2tunar, \\ \vdots \\ f_mBbIB, tKpyr + (m-1)tmar \le t < tKpyr + tycr. \end{cases}
$$
(3.33)

При формировании управления выводом электронного луча преследуются следующие основные цели:

- придание изделию температуры, максимально соответствующей температуре плавления материала по всему сечению сварного шва  $(y_i \in Y^{\text{mOB}})$ ,  $i \in [1, ..., n]$ ;

− обеспечение минимального выхода температуры в зону вне сварного шва  $(y_j \notin Y^{m \text{OB}}, j \in [1, ..., n])$  для ограничения ширины сварной ванны по поверхности в рамках заданных технологических требований.

Математическая постановка задачи однокритериальной оптимизации для вывода электронного луча может быть сформулирована в следующем виде:

$$
\begin{cases} \sum_{t_i \in [t^{kpyr}, t^{kpyr} + t^{ycr}]}\sum_{y_j \in Y^{\text{mog}}} \left| T^{\text{m}} - T^{\text{rekym}}(x(t_i), y_j, 0, t_i, q, v) \right| \to \min_{f^{\text{BMB}}(t_i)}, \\ t_i \in [t^{kpyr}, t^{kpyr} + t^{ycr}], y_j \notin Y^{\text{mog}} \left( T^{\text{rekym}}(x(t_i), y_j, 0, t_i, q, v) - T^{\text{m}} \right) \leq 0, \end{cases} (3.34)
$$

где  $t^{ycr}$  – время достижения установившегося процесса в конце этапа ввода луча.

Для применения (3.33) в (3.34) необходимо записать (3.33) в дискретном виде:

$$
fBbIB(ti) = \begin{cases} f_1BbIB, ti = tKpyr, \\ f_2BbIB, ti = tKpyr + twar, \\ \vdots \\ f_mBbIB, ti = tKpyr + tycr, \end{cases}
$$
(3.35)

где  $\{f_i^{s_{\text{BLB}}}\}(i=1,...,m)$  – множество значений функции формы вывода в моменты времени  $(t_i - t<sup>kpyr</sup>)$ ;

t<sup>шаг</sup> – шаг управления в системе автоматизации технологического процесса электронно-лучевой сварки;

m – количество моментов управления на этапе вывода электронного луча  $(m = t^{ycr}/t^{mar}).$ 

Однако, постановка задачи оптимизации вывода электронного луча, представленная в (3.34), обладает существенным недостатком – в процессе поиска эффективных решений будет ограничен перебор траекторий поиска оптимальных значений, элементами которых могут быть решения, нарушающие ограничение.

Поэтому задача оптимизации (3.34) может быть рассмотрена в форме двухкритериальной задачи (3.36), что устранит вышеуказанный недостаток:

$$
\begin{cases} C_{\text{m} \sigma \text{B}}^{\text{T}} = \sum_{t_i \in [t^{\text{Kpyr}}, t^{\text{Kpyr}} + t^{\text{ycr}}]} \sum_{y_j \in Y^{\text{m} \sigma \text{B}}} \left| T^{\text{n} \pi} - T^{\text{rekym}}(x(t_i), y_j, 0, t_i, q, v) \right| \to \min_{f^{\text{BulB}}(t_i)} c_{\text{Bhem}}^{\text{m} \pi}, \\ C_{\text{Bhem}}^{\text{T}} = \max_{t_i \in [t^{\text{Kpyr}}, t^{\text{Kpyr}} + t^{\text{ycr}}], y_j \notin Y^{\text{m} \sigma \text{B}}} (T^{\text{rekym}}(x(t_i), y_j, 0, t_i, q, v) - T^{\text{n} \pi}) \to \min_{f^{\text{BhlB}}(t_i)} (3.36) \end{cases}
$$

где t<sup>ycr</sup> – время достижения установившегося процесса в конце этапа ввода луча.

По результатам оптимизации предполагается получение такого вида функции формы вывода, что распределение температуры в точках «нулевой» зоны сварного шва позволит сформировать качественное соединение.

На основе рассмотренной ранее функции f<sup>BB</sup>(t), а также предложенной в настоящем исследовании функции f<sup>выв</sup>(t) можно сформировать непрерывную функцию (3.37) управления мощностью  $f^{Q}(t)$  на всем протяжении процесса электроннолучевой сварки:

$$
f^{Q}(t) = \begin{cases} f^{BB}(t), 0 \le t \le t^{ycr}, \\ f_1^{BBB}, t^{kpyr} \le t < t^{kpyr}, \\ f_2^{BBB}, t^{kpyr} + t^{max} \le t < t^{kpyr} + t^{max}, \\ f_2^{BBB}, t^{kpyr} + t^{max} \le t < t^{kpyr} + 2t^{max}, \\ \vdots \\ f_m^{BBB}, t^{kpyr} + (m-1)t^{max} \le t < t^{kpyr} + t^{ycr}. \end{cases} \tag{3.37}
$$

Для дискретного случая выражение (3.37) принимает вид (3.38):

$$
f^{Q}(t_{i}) = \begin{cases} f_{1}^{BB}(t_{i}), t_{i} \leq t^{ycr}, \\ 1, t^{ycr} < t_{i} < t^{xpyr}, \\ f_{1}^{BBB}, t_{i} = t^{kpyr}, \\ f_{2}^{BBB}, t_{i} = t^{kpyr} + t^{mar}, \\ \vdots \\ f_{m}^{BBB}, t_{i} = t^{kpyr} + t^{ycr}, \end{cases}
$$
(3.38)

где t<sup>шаг</sup> - шаг управления в системе автоматизации технологического процесса ЭЛС:

m - количество моментов управления на этапе вывода электронного луча  $(m = t^{ycr}/t^{mar}).$ 

# 3.3 Решение многокритериальных задач оптимизации технологических процессов пайки и сварки

Многокритериальная оптимизация представляет собой задачу нахождения

вектора переменных-решений, которые удовлетворяют ограничениям и доставляют оптимум вектор-функции, элементами которой являются целевые функции. Целевые функции математически описывают критерии оптимизации, состоящей в нахождении такого рода решения, которое бы давало значения всех целевых функций, приемлемых для лица, принимающего решение [271, 272].

### 3.3.1 Общая постановка задачи многокритериальной оптимизации

В общем виде задача многокритериальной оптимизации включает множество параметров n (переменные решения), к целевых функций и m ограничений. Целевые функции и ограничения – функции переменных пространства решения. Цель оптимизации:

максимизировать  $y = f(x) = (f_1(x), f_2(x),..., f_k(x)),$  $e(x) = (e_1(x), e_2(x), \ldots, e_m(x)) \le 0,$ при условии  $X = (X_1, X_2, \ldots, X_n) \in X$ , гле  $y = (y_1, y_2, \ldots, y_n) \in Y$ ,

то есть,  $x$  – вектор решения,  $y$  – целевой вектор,  $X$  – пространство решений и Y - целевое пространство. Ограничения  $e(x) \le 0$  определяют множество допустимых решений [271, 273].

Множеством допустимых решений D называется множество векторов решений х, которые удовлетворяют ограничениям  $e(x)$ :  $D = \{x \in X \mid e(x) \le 0\}$ .

Критерии  $f_1(x),...,f_k(x)$  могут быть согласованными, нейтральными и конфликтующими. В первом случае оптимизация одного из критериев приводит к улучшению других. Во втором случае оптимизация одного критерия никак не влияет на другие. Интерес представляет случай конфликтующих (противоречивых) критериев, когда попытка улучшить один из них приводит к ухудшению других. В таком случае решение возможно только на основе компромисса. Математическая модель компромисса в оптимизации обычно строится на основе понятия множества Парето [271, 272, 274].

Решение  $x_0 \in D$  называется Парето-оптимальным (недоминируемым, неулучшаемым, паретовским), если во множестве допустимых решений D не существует решения, которое по целевым функциям было бы не хуже, чем х<sub>0</sub> и, по крайней мере, по одной целевой функции было бы лучше, чем х<sub>0</sub>.

Все Парето-оптимальные решения называются множеством Парето или паретовским множеством; соответствующие целевые векторы формируют Паретооптимальный фронт или поверхность [275].

Таким образом, для любой допустимой точки, лежащей вне множества Парето, найдется точка во множестве Парето, дающая по всем целевым функциям значения не хуже, чем в этой точке, и хотя бы по одной целевой функции – строго лучше. Следовательно, решение многокритериальной задачи оптимизации целесообразно выбирать из множества Парето, так как любое другое, очевидно, может быть улучшено некоторой точкой Парето как минимум по одному критерию без ухудшения по другим критериям. После формирования множества Парето задача может считаться математически решенной, поскольку с математической точки зрения решения из множества Парето не могут быть предпочтены друг другу [276].

Однако для многих приложений не представляется возможным найти приемлемые решения, включающие полное Парето-оптимальное множество. Таким образом, главные цели при решении многокритериальных задач оптимизации могут быть сформулированы как [271, 272]:

- расстояние от найденного недоминируемого фронта до Парето-оптимального фронта должно быть минимальным;

- желателен широкий спектр полученных решений;

- распределение полученного недоминируемого фронта должно быть максимизировано, то есть, для каждого критерия недоминируемости решениями должен быть покрыт широкий диапазон значений.

#### 3.3.2 Методы решения многокритериальных задач оптимизации

Существует ряд классических методов многокритериальной оптимизации: метод аддитивной свертки [276], метод ограничений [276], целевое программирование [277], минимаксный подход [278] и др. Классические методы для построения множества Парето объединяют все критерии в одну функцию-свертку, и выполняется несколько запусков процесса оптимизации с различными параметрами настройки этой функции, чтобы найти оптимальное паретовское множество. Классические методы многокритериальной оптимизации плохо подходят для решения сложных задач. Во-первых, для получения Парето-оптимального множества требуется несколько независимых друг от друга циклов оптимизации, согласование которых может вызвать чрезмерное количество вычислений. Во-вторых, некоторые методы могут быть чувствительны к характеру формы Парето-оптимального фронта. Кроме того, может требоваться некоторая дополнительная информация, которую сложно или невозможно получить.

Применение эволюционного подхода позволяет преодолеть недостатки, присущие классическим методам многокритериальной оптимизации. Кроме того, эволюционные алгоритмы (ЭА) обеспечивают глобальный просмотр пространства поиска решений, позволяют избегать локальных минимумов и получать много альтернативных решений за один цикл оптимизации [271, 272].

Исходя из вышесказанного, для решения многокритериальной оптимизационной задачи формирования траекторий, управляющих процессом индукционной пайки волноводных трактов, предлагается применить эволюционный подход.

Использование эволюционного алгоритма многокритериальной оптимизации требует решения двух главных проблем. Во-первых, необходимо выбрать такие способы назначения пригодностей и селекции, которые бы позволили достичь Парето-оптимального множества. Во-вторых, необходимо решить вопрос о том, как разнообразить популяцию, чтобы предотвратить преждевременную сходимость для достижения хорошо распределенного и равномерного недоминированного множества [279].

Существуют различные концепции назначения пригодностей и селекции в процессе решения многокритериальной оптимизационной задачи. Различаются подходы, где критерии рассматриваются отдельно, подходы, основанные на классическом методе свертки, и методы, напрямую использующие концепцию доминирования по Парето [271, 272].

В первом случае алгоритм в процессе отбора индивидов переключается

между критериями в соответствии с определенной схемой. Например, равные части временной популяции могут заполняться согласно разным критериям (Schaffer [280]). По другой схеме индивиды могут сравниваться по определенному или случайному порядку критериев (Fourman [281]). По Kursawe [282] каждому критерию назначается вероятность, которая определяет, будет ли критерий использован в следующем шаге отбора и может задаваться пользователем, или будет выбираться случайно. Однако все перечисленные подходы имеют склонность к так называемому «крайнему» решению и чувствительны к невыпуклому Парето-оптимальному фронту (Horn [283]).

Чтобы преодолеть указанную сложность, Goldberg в [284] выдвинул идею назначения пригодности индивиду на основе доминирования по Парето. Им была предложена итеративная процедура ранжирования индивидов: сначала всем первостепенно недоминируемым индивидам назначается ранг «один», и они временно удаляются из популяции. Затем следующим недоминируемым индивидам назначается ранг «два», и так далее. В конечном итоге, значение пригодности индивида определяет его ранг. Преимущество такого подхода заключается в том, что пригодности назначаются, исходя из качества всей популяции, в то время как в других методах используется независимое назначение пригодности каждому индивиду. В дальнейшем другими исследователями были предложены новые схемы назначения пригодностей, основанные на принципе доминирования по Парето (Fonseca и Fleming [285], Horn [283]). Хотя этот класс ЭА теоретически способен к обнаружению любого Парето-оптимального решения, на его работу может повлиять размерность пространства поиска.

Существует еще множество подходов к решению задач многокритериальной оптимизации с помощью эволюционных методов. Перечислим только основные из них: методы, основанные на массовом отборе с вариацией параметров, доопределение, переинициализация популяции, свертка, элитизм и целая группа подходов, основанная на разнообразии популяции, или «ниширование», - это такие подходы как выравнивание пригодностей, ограниченное скрещивание, изоляция [271, 272].

159

# **3.3.3 Эволюционные алгоритмы решения многокритериальных задач оптимизации**

**Алгоритм FFGA** (Fonseca and Fleming's Multiobjective Genetic Algorithm) [285] представляет собой основанную на Парето-доминировании процедуру ранжирования индивидов, где ранг каждого индивида определяется числом доминирующих его индивидов.

Блок-схема процесса назначения пригодности в методе FFGA представлена на Рисунке 3.12.

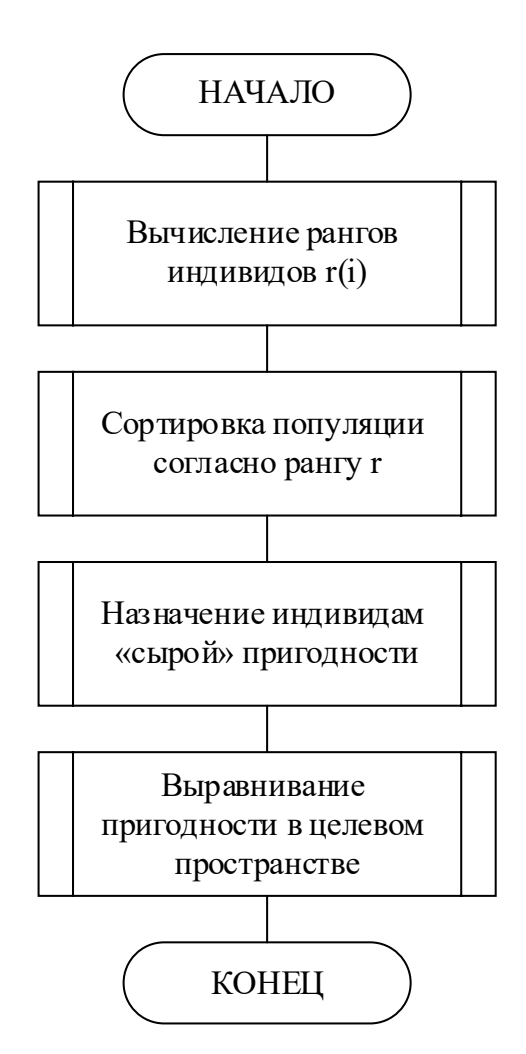

Рисунок 3.12 – Блок-схема назначения пригодностей в FFGA

Рассмотрим этапы назначения пригодности более подробно [271, 272].

Вычисление рангов индивидов производится для каждого  $i \in P_t (P_t - \text{non-}1)$ ция индивидов) по формуле:

$$
r(i) = 1 + |\{j \mid j \in P_t \land j > i\}|. \tag{3.39}
$$

Сортировка популяции производится следующим образом. Каждому  $i \in P_t$ , назначается сырая пригодность F'(i), интерполируя от лучшего  $(r(i)=1)$  к худшему индивиду ( $r(i) \leq N$ ); в этом алгоритме используется линейное ранжирование [286].

Вычисление значений пригодностей F(i) производится усреднением значений сырой пригодности F'(i) среди  $i \in P_t$  с идентичным рангом r(i). Таким образом производится выравнивание пригодностей в целевом пространстве.

Индивид, чей вектор решения недоминируем, имеет ранг 1. Временная популяция заполняется стохастически [287], основываясь на значении ранга.

В дальнейшем основная концепция развивалась. Например, сейчас используется адаптивное выравнивание пригодностей и непрерывное введение случайных иммигрантов [286, 287].

**Алгоритм NSGA-2** (Non-dominated Sorting Genetic Algorithm) является одним из самых известных алгоритмов для решения задачи многокритериальной оптимизации.

На Рисунке 3.13 схематично представлен принцип работы двух механизмов сортировки решений, использующихся в NSGA-2:

− сортировка недоминируемых решений (Non-dominated sorting);

− сортировка по степени скученности (Crowding distance sorting) [288].

На Рисунке 3.14 представлена блок-схема сортировки решений в NSGA-2.

Рассмотрим этапы такой сортировки.

На этапе формирования общей популяции  $R_t$  производится объединение популяции родителей  $P_t$  и популяции их потомков  $Q_t$ . При этом размер  $R_t$  составляет 2N, где  $N$  – размер популяции  $P_t$ .

Сортировка решений в множестве  $R_t$  производится в несколько этапов.

На этапе формирования первого недоминируемого фронта в подмножество F<sup>1</sup> включаются все недоминируемые решения.

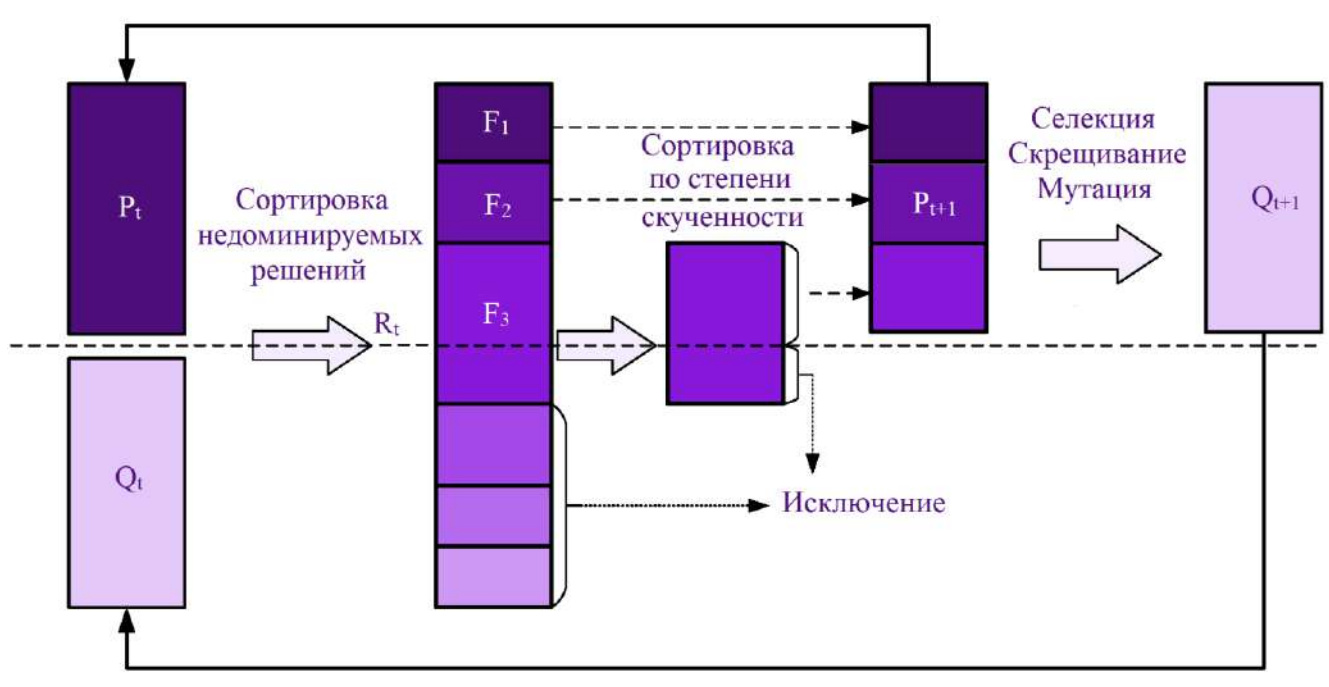

Рисунок 3.13 – Сортировка решений в NSGA-2

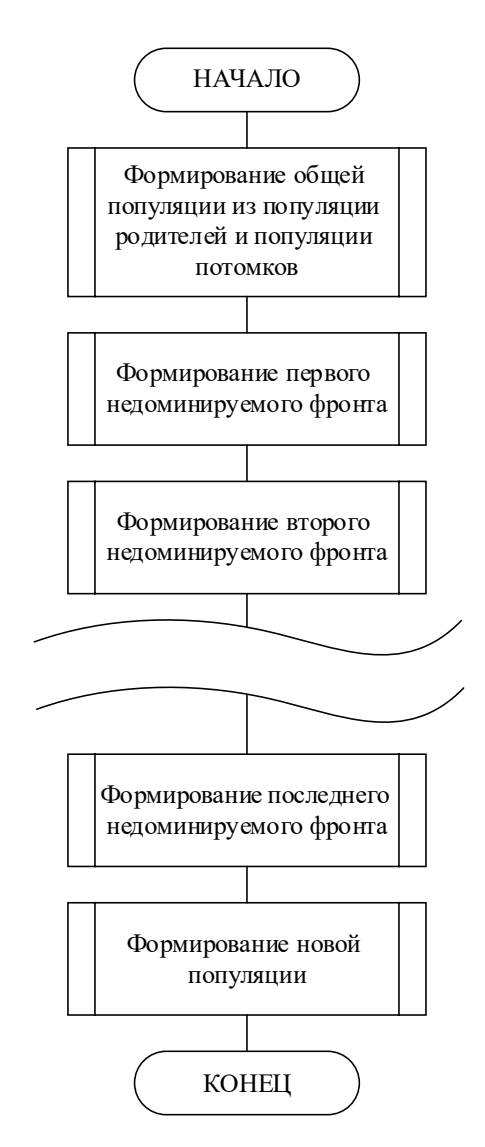

Рисунок 3.14 – Блок-схема назначения пригодностей в NSGA-2

На этапе формирования второго недоминируемого фронта в подмножество  $F_2$  включаются решения, которые являются недоминируемыми в рамках множества  ${R_t / F_1}$  (множество R<sub>t</sub>, исключая подмножество F<sub>1</sub>). Это действие повторяется, пока не будут просмотрены все индивиды множества R<sub>t</sub>.

Далее формируется новая популяция  $P_{t+1}$  следующим образом: подмножества недоминируемых фронтов поочередно, начиная с первого, добавляются к популяции Р<sub>t+1</sub> до тех пор, пока размер подмножества очередного недоминируемого фронта не будет превышать доступный размер  $P_{t+1}$ . В этом случае производится сортировка решений по степени их скученности: для решения і вычисляется расстояние до соседних решений.

После формирования новой популяции  $P_{t+1}$  к ней применяются операторы селекции, рекомбинации и мутации.

Алгоритм SPEA2 (Strength Pareto Evolutionary Algorithm) является также одним из самых популярных алгоритмов многокритериальной оптимизации.

Одна из его особенностей состоит в том, что наряду с популяцией решений в алгоритме используется архив недоминируемых решений (external set – внешнее множество) [289]. Для поддержания заданного количества индивидов, хранящихся в архиве, выполняется их кластеризация по степени удаленности друг от друга, в результате чего в архиве остается только представитель кластера. Использование архива решений позволяет алгоритму лучше, в сравнении с другими алгоритмами, аппроксимировать фронт Парето.

Другой особенностью алгоритма является подсчет пригодности индивидов, блок-схема которого представлена на рисунке 3.15.

На первом этапе каждому индивиду і в популяции Р и во внешнем множестве Pt\* присваивается значение «силы» S, представляющее собой количество индивидов, которые доминируют над рассматриваемым [289]:

$$
S(j) = |\{j \mid j \in P_t + P_t^* \land i > j\}|,\tag{3.40}
$$

где > означает доминирование по Парето.

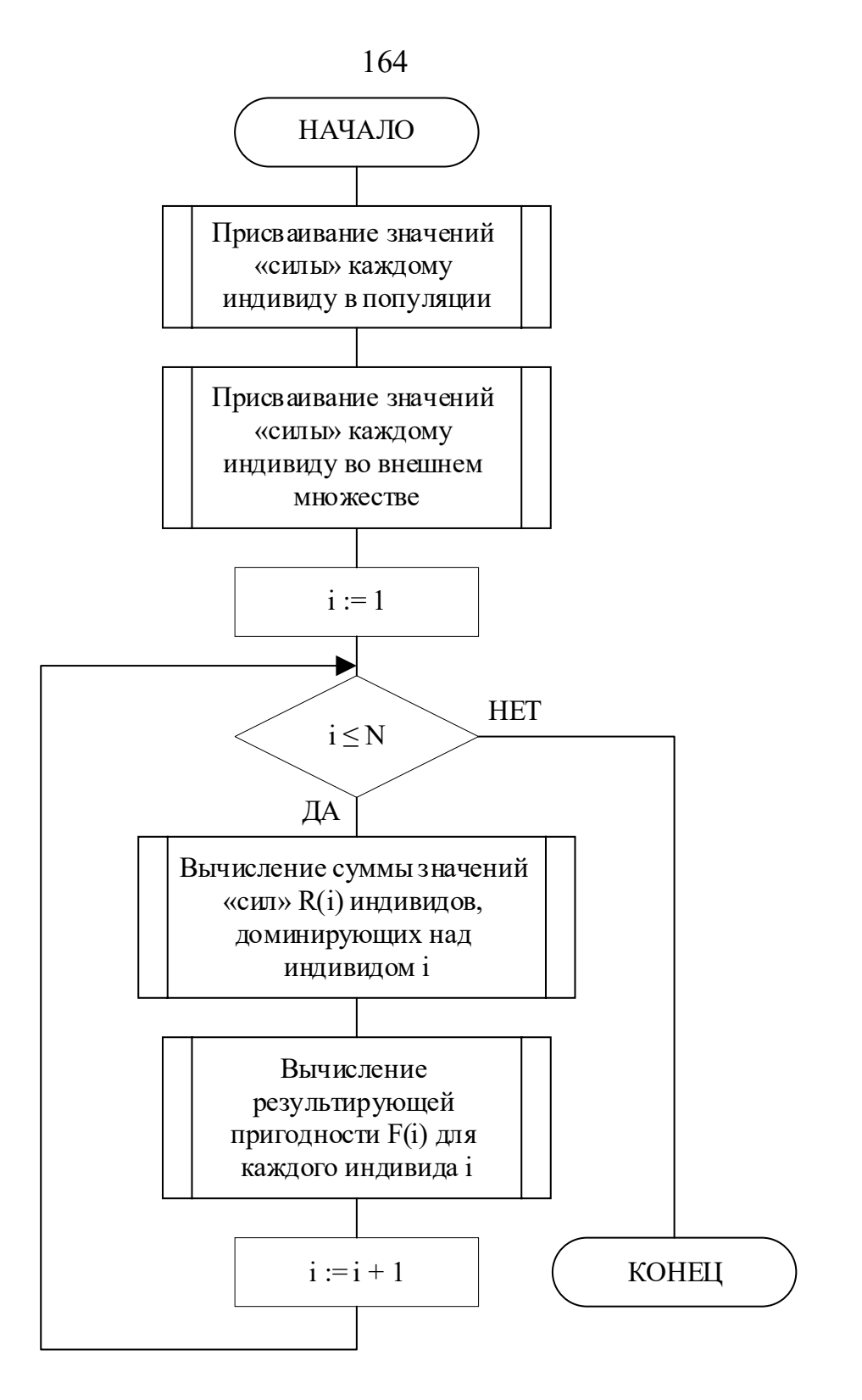

Рисунок 3.15 - Блок-схема подсчета пригодности индивидов в SPEA2, где N - суммарный размер популяции и внешнего множества

Однако высокое значение «силы» не гарантирует, что решение находится достаточно близко к фронту Парето. Поэтому далее вычисляется значение R для каждого индивида, которое является суммой значений «сил» индивидов, доминирующих над рассматриваемым:

$$
R(i) = \sum_{j \in P_t + P_t^*, i > j} S(j).
$$
 (3.41)

Таким образом, значение  $R = 0$  соответствует недоминируемому решению. Результирующая пригодность  $F(i)$  индивида вычисляется как величина, обратная к значению R:

$$
F(i) = 1/(1 + R(i)).
$$
\n(3.42)

После этого к популяции решений применяются операторы селекции, рекомбинации и мутации.

### 3.3.4 Методы учета ограничений

Один из недостатков классических эволюционных алгоритмов состоит в отсутствии механизма учета ограничений оптимизационной задачи. Существует несколько методов решения этой проблемы [271, 272]:

- метод статических штрафов;
- метод динамических штрафов;
- метод «смертельных» штрафов;
- метод адаптивных штрафов.

Метод статических штрафов. Данный метод предполагает формирование для каждого ограничения семейства интервалов, которые определяют соответствующие коэффициенты штрафов.

Метод работает по следующей схеме [271, 272]:

- для каждого ограничения определяется несколько уровней (k) его нарушения:

- для каждого уровня нарушений каждого ограничения определяется коэффициент штрафа  $R_{ii}$ (i = 1,2, ..., k; j = 1,2, ..., m); большие значения коэффициентов соответствуют большим уровням нарушения ограничений;

− стартовая популяция индивидов задается случайным образом (могут присутствовать допустимые и недопустимые индивиды);

− пригодность индивидов определяется по формуле:

$$
fitness(\overline{x}) = f(\overline{x}) + \sum_{j=1}^{m} R_{ij} f^2(\overline{x}).
$$
\n(3.43)

Недостатком метода является большое число параметров. Для m ограничений метод требует определения m(2k+1) параметров, где m – задает число интервалов для каждого ограничения, k+1 параметров для каждого ограничения – это границы интервалов (уровней нарушения ограничений), и k параметров для каждого ограничения определяют коэффициенты штрафов Rij.

**Метод динамических штрафов.** В отличие от предыдущего метода, штрафы в данном методе вычисляются динамически, в зависимости от степени нарушения ограничений [271, 272].

Пригодность определяется в данном случае по следующей формуле (на t-ой итерации):

$$
f_j(\bar{x}) = \begin{cases} \max\{0, g_j(\bar{x})\}, & \text{if } 1 \le j \le q, \\ |h_j(\bar{x})|, & \text{if } q + 1 \le j \le m, \end{cases}
$$
(3.44)

где  $g_j(\overline{x}) \leq 0$  – нестрогие ограничения задачи;

 $h_j(\bar{x}) = 0$  – строгие ограничения задачи;

$$
fitness(\overline{x}) = f(\overline{x}) + \lambda(t) \sum_{j=1}^{m} f_j^{\beta}(\overline{x}), \qquad (3.45)
$$

$$
\lambda(t) = (C \cdot t)^{\alpha}.\tag{3.46}
$$

Метод требует намного меньше параметров, чем предыдущий (их число не зависит от количества ограничений). Вместо выбора из набора фиксированных уровней нарушения ограничений в данном методе штраф рассчитывается динамически.

**Метод «смертельных» штрафов.** Метод заключается в отсечении («убийстве») недопустимых точек, то есть эти точки не принимают более участия в воспроизводстве. Для некоторых задач этот простой метод может давать хорошие результаты. Для использования данного метода необходимо инициализировать стартовую популяцию допустимыми значениями [271, 272].

Метод адаптивных штрафов. Так как экспериментирование с указанными выше методами показало их некоторую ограниченность (в частности, они не отличают ситуаций, когда лучшая точка допустима, от ситуации, когда она недопустима, что необходимо для алгоритмов прямого поиска), то была предложена модификация метода динамических штрафов, названная методом адаптивных штрафов. В отличие от предыдущего, в данном методе штрафные функции зависят не только от номера итерации, но и от количества попаданий лучшего представителя популяции на каждом шаге в допустимую или недопустимую области [271, 272].

Эта зависимость выглядит так:

$$
\lambda(t+1,\overline{\beta}) = \begin{cases}\n\frac{\lambda(t)}{\beta_1}, \text{ при } \overline{b}^i \in F \text{ для } \text{sec}x t - k + 1 \le i \le t, \\
\lambda(t) \cdot \beta_2, \text{ при } \overline{b}^i \in S - F \text{ для } \text{sec}x t - k + 1 \le i \le t, \\
\lambda(t), \text{ инave,} \\
\end{cases} (3.47)
$$

 $\bar{b}^i$  – лучший индивид i-й популяции; гле

 $\beta_1, \beta_2 > 1$  и  $\beta_1 \neq \beta_2$  (для избегания зацикливания).

В данном методе происходит уменьшение штрафа на  $(t+1)$ -м шаге в случае, если лучший индивид популяции (в терминах функции пригодности) на протяжении последних к итераций принадлежал допустимой области, если же лучший индивид популяции в течение того же промежутка времени выходил за границы допустимой области, то происходит увеличение штрафа.

# 3.3.5 Гибридный эволюционный алгоритм решения задач оптимизации технологических процессов пайки и сварки

В рамках настоящего исследования для решения задач многокритериальной оптимизации применяется гибридный алгоритм глобального и локального поиска, использующий алгоритм NSGA-2 в качестве глобального оптимизатора и L-BFGS-В в качестве алгоритма локального поиска [290].

В рамках гибридизации локальный поиск применяется не ко всей популяции, а к ее части путем чередования. Такой подход позволяет выполнять больше шагов локального спуска.

В качестве целевой функции для локального поиска применяется следующая:

$$
\max_{i=1,k} \frac{f_i(\overline{X}) - z_i}{f_i^{\max} - f_i^{\min}} + \rho \sum_{j=1}^{M} \frac{f_j(\overline{X}) - z_j}{f_j^{\max} - f_j^{\min}} \to \min_{\overline{X}} \tag{3.48}
$$

где z<sub>i</sub> и z<sub>i</sub> – точки-ориентиры;

zj – максимальное значение j-го критерия в построенном Парето-оптимальном фронте;

M – количество критериев в задаче оптимизации;

 $f_i^{max}$  и  $f_i^{min}$ <sup>min</sup>— максимальное и минимальное значение критерия из популяции.

При этом важным параметром является «показатель использования» локального спуска, то есть тот процент решений из популяции, который будет обработан. В случае низкого «показателя использования» решения, полученные методом локального поиска, располагаются неравномерно на фронте Парето (Рисунок 3.16).

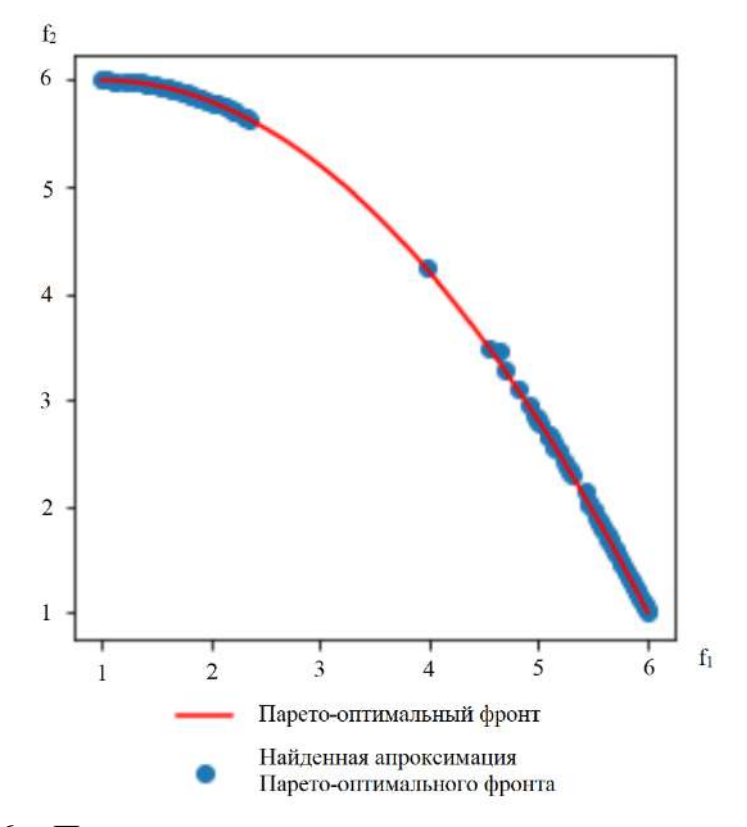

Рисунок 3.16 – Пример неравномерного распределения решений вдоль

Парето-оптимального фронта

Пример равномерного распределения решений вдоль Парето-оптимального фронта показан на Рисунке 3.17.

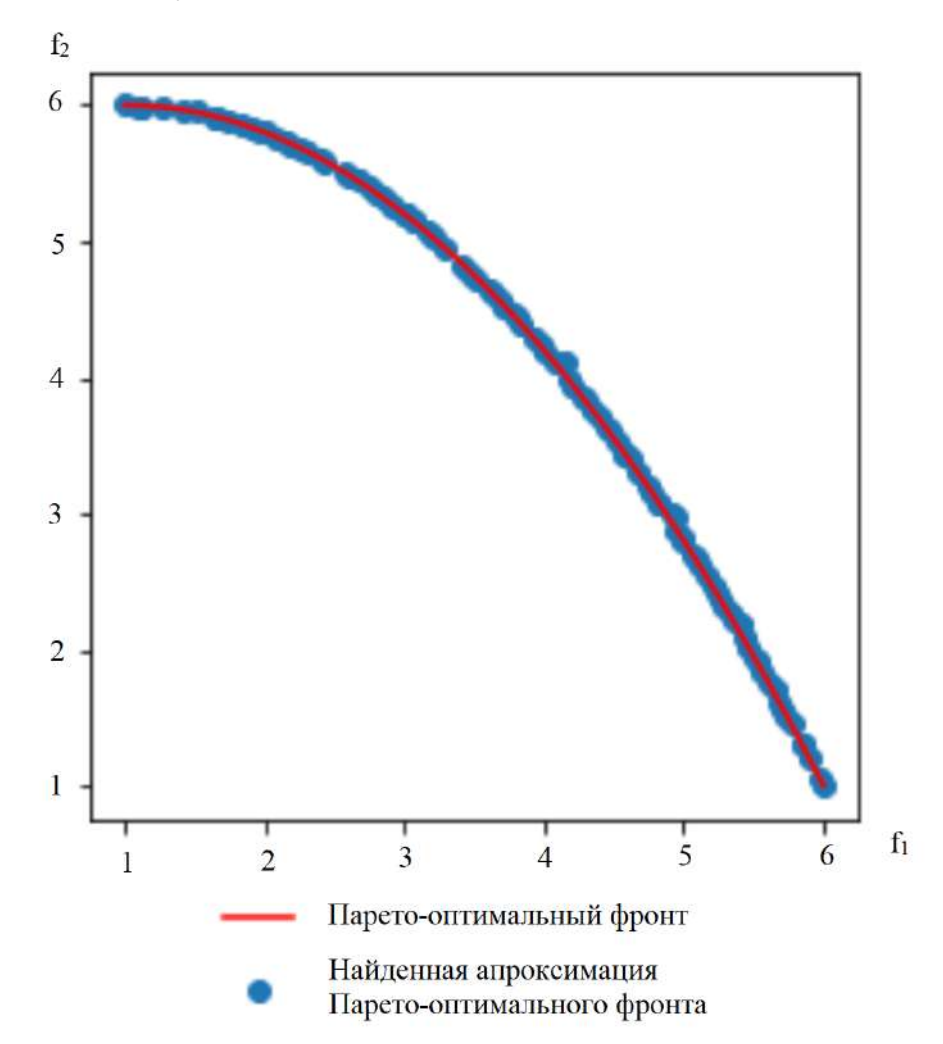

Рисунок 3.17 – Пример равномерного распределения решений вдоль Парето-оптимального фронта

#### **Выводы по главе 3**

В третьей главе диссертации представлены постановки задач оптимизации управления режимами индукционной пайки и оптимизации этапов ввода и вывода луча при электронно-лучевой сварке.

В целях повышения эффективности управления индукционной пайкой тонкостенных конструкций на основе предложенных в главе 2 моделей распределения энергии разработана общая трехкритериальная постановка задачи оптимизации управляющей траектории по мощности, подаваемой на индукционный генератор, и расстоянию между паяемым изделием и плоскостью индуктора. Для дальнейшей реализации в рамках промышленных автоматизированных систем было проведено упрощение такой постановки до одно- и двухкритериальных вариантов, при этом выпадающие критерии были переведены в технологические ограничения. Такое упрощение позволяет не только снизить сложность решения задачи, но и предоставить результаты в допускающем интерпретацию виде: в случае с однокритериальной постановкой - это единственное решение; в случае с двухкритериальной набор Парето-недоминируемых решений, выбор из которых может осуществляться технологом или быть автоматизирован.

Для задачи формирования эффективного управления процессом ЭЛС в главе 3 предложена математическая постановка задачи оптимизации времени и формы ввода электронного луча, позволяющая учитывать распределение энергии поперек сварного шва для снижения термического эффекта в околошовной зоне и, соответственно, снижения вероятности деформаций изделия. Для задачи управления выводом электронного луча разработана постановка задачи оптимизации, позволяющая получать управляющие траектории с учетом остаточного количества тепла в изделии.

Для решения разработанных задач многокритериальной оптимизации предлагается применение гибридного подхода, включающего эволюционный алгоритм NSGA-2 и метод локального поиска L-BFGS-B, что позволит повысить эффективность поиска оптимальных решений.

Реализация предложенного подхода в рамках автоматизированных систем требует разработки специального алгоритмического обеспечения для управления процессами индукционной пайки, электронно-лучевой и диффузионной сварки.

#### 4 Алгоритмы управления процессами создания неразъемных соединений

В рамках диссертационного исследования был разработан комплекс алгоритмов управления процессами создания неразъемных соединений для различных типов реализации систем автоматизации.

Для процесса индукционной пайки разработано семейство алгоритмов управления при одно- и двухконтурной реализации автоматизированной системы на основе предварительно сформированных оптимальных траекторий. Для процесса ЭЛС разработан алгоритм управления с оптимизацией этапов ввода и вывода электронного луча для повышения качества в местах начала сварки и ее окончания. Для процесса ДС предложен алгоритм управления нагревом свариваемой конструкции для обеспечения заданных технологических требований.

### 4.1 Одноконтурный алгоритм управления индукционной пайкой

С целью управления процессом индукционной пайки по единственному контуру мощности индуктора (Рисунок 4.1) был разработан алгоритм на основе пропорционального регулятора.

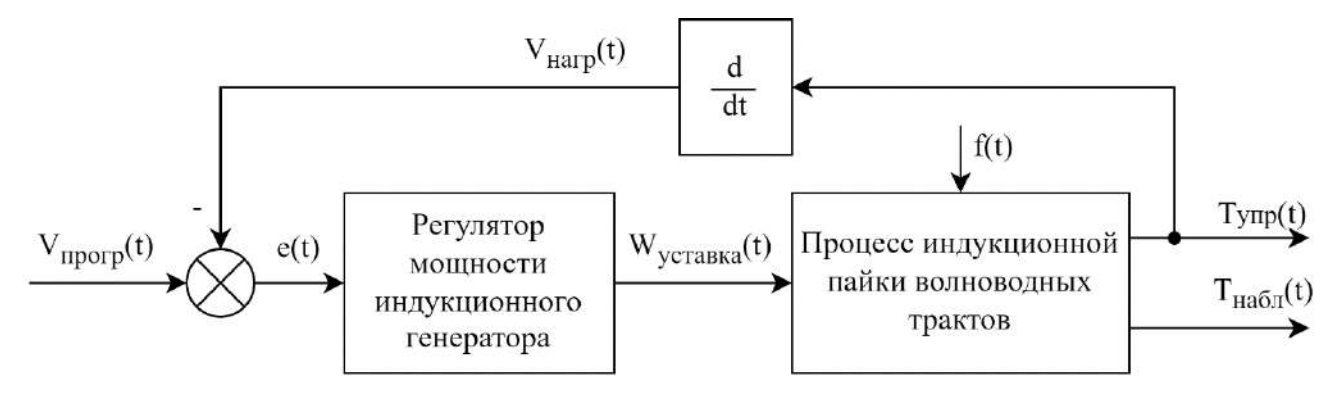

Рисунок 4.1- Структурная схема одноконтурной системы управления индукционной пайкой

На Рисунке 4.1 приняты следующие обозначения:  $T_{\text{vm}}(t)$  – температура фланца/муфты волновода (для управления нагревом);  $T_{H\alpha 0}$  (t) – температура волноводной трубы (наблюдаемая);  $V_{\text{rarp}}(t) - c$ корость нагрева изделия;  $V_{\text{rpop}}(t) - c$ программа нагрева изделия;  $e(t)$  – расхождение скорости нагрева фланца/муфты волновода с программой нагрева;  $W_{vcrabs}(t)$  - уставка мощности, подаваемая на индукционный генератор для управления нагревом;  $f(t)$  – вектор возмущающих возлействий

В таком алгоритме управление нагревом изделия осуществляется с целью поддержания требуемой скорости нагрева, а при достижении температуры стабилизации - с целью поддержания этой температуры в течение некоторого времени (времени стабилизации) (Рисунок 4.2).

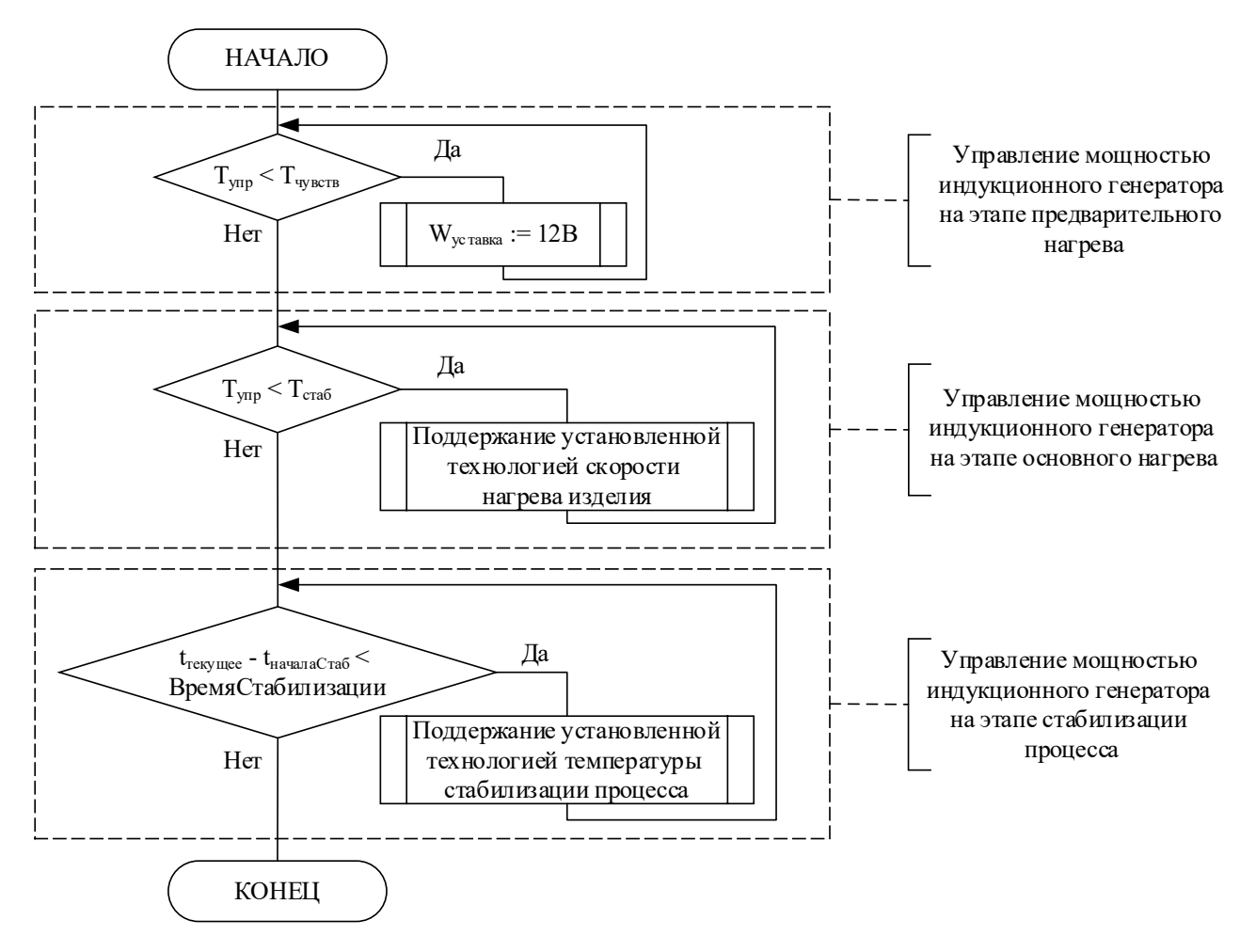

Рисунок 4.2 – Обобщенный алгоритм одноконтурного управления процессом пайки

На Рисунке 4.2 приняты следующие обозначения:  $T_{\text{vm}}$  – температура фланца/муфты волновода (для управления нагревом); Т<sub>упр</sub> – температура чувствительности пирометров;  $T_{cr\alpha 6}$  - значение температуры стабилизации, на которой происходит расплавление припоя;  $t_{\text{rebruar}} - \text{rekymee}$  время;  $t_{\text{havanacra6}} - \text{ormerka}$ времени, когда система начала процесс стабилизации; ВремяСтабилизации время, в течение которого необходимо выдерживать изделие при  $T_{crab}$ .

Детализированная блок-схема предлагаемого алгоритма управления представлена на Рисунке 4.3.

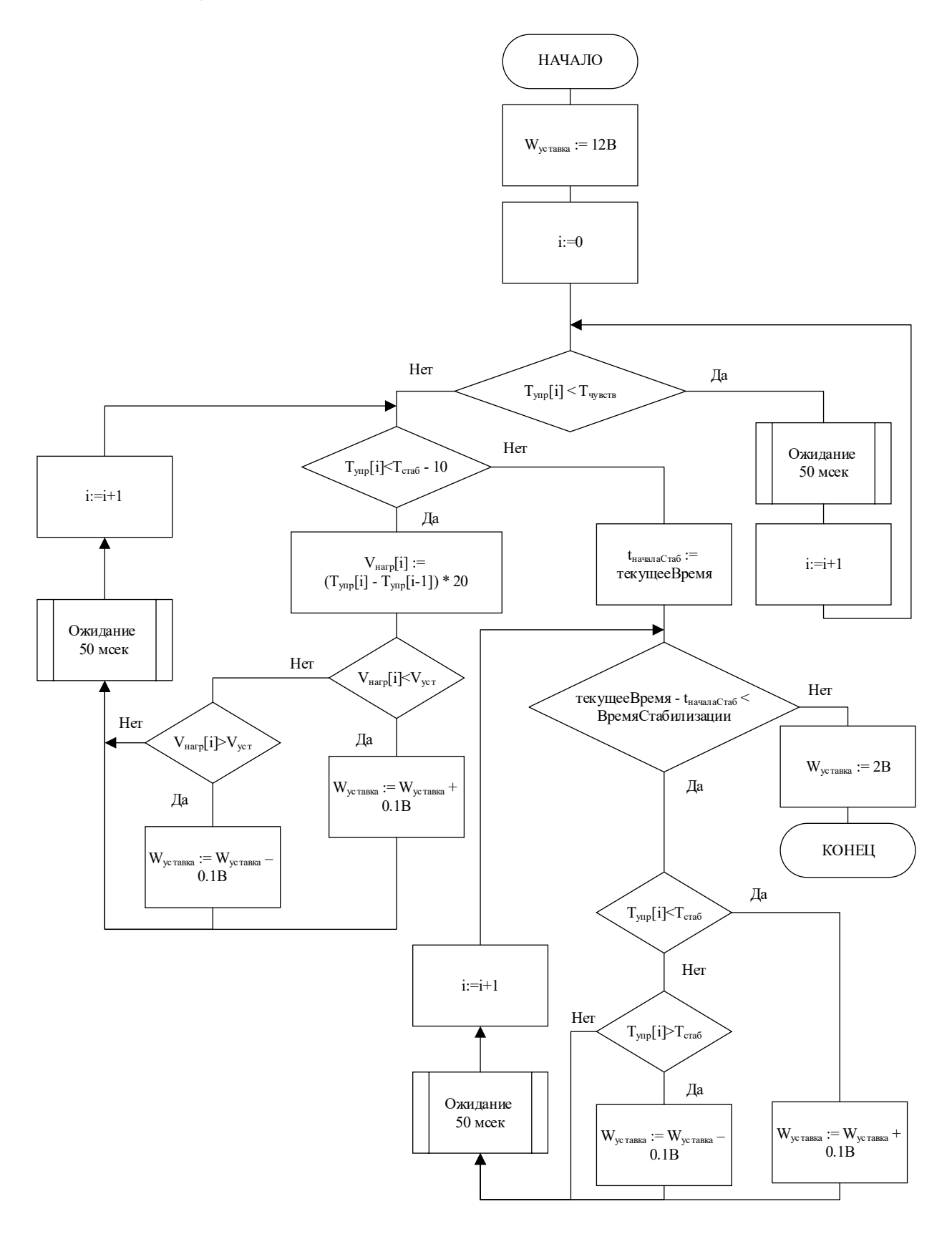

Рисунок 4.3 - Детализированный алгоритм одноконтурного управления

процессом пайки

На Рисунке 4.3 приняты следующие обозначения: W<sub>уставка</sub> - уставка мощности генератора в вольтах. Изменяется от 2В до 12В, где 2В – это 0% мощности генератора,  $12B - 3T0 100\%$  мощности;  $T_{\text{vmp}}[i] - 3H$ ачение температуры, полученное с пирометра, введенного в контур управления;  $T_{cra6}$  – значение температуры стабилизации, на которой происходит расплавление припоя, задается как технологический параметр процесса;  $V_{\text{Harm}}$  [i] – скорость нагрева изделия;  $V_{\text{ver}}$  – требуемая скорость нагрева, которую необходимо выдерживать, задается как технологический параметр процесса; tначалаСтаб – отметка времени, когда система начала процесс стабилизации; ВремяСтабилизации – время, в течение которого необходимо выдерживать изделие при  $T_{cra6}$ , задается как технологический параметр процесса.

Такая схема управления, реализованная на базе пропорционального регулятора, позволяет производить эффективное управление 20 раз в секунду.

## **Экспериментальные исследования эффективности подхода.**

Для исследования эффективности работы системы по управлению процессом индукционной пайки волноводных трактов из алюминия был проведен ряд лабораторных экспериментов на опытном оборудовании с различными типоразмерами труб и фланцев/муфт волноводов. При проведении экспериментов использовалась информация с двух пирометров, направленных на трубу и фланец/муфту соответственно.

Цель проведения первого блока экспериментов состояла в выборе информации о тепловом процессе, которую необходимо ввести в контур управления.

Были рассмотрены три варианта:

− использование данных о температуре с пирометра, направленного на фланец/муфту;

− использование данных об обеих температурах с пирометров, направленных на трубу и фланец/муфту;

− использование данных о температуре с пирометра, направленного на трубу.

По результатам экспериментов было обнаружено, что недостатком контроля температуры фланца/муфты явилось недостаточное протекание припоя во всю глубину соединения за счет естественного охлаждения трубы в процессе выдержки. Использование же средневзвешенной температуры с обоих пирометров, направленных на трубу и фланец/муфту, приводило к частым прожогам трубы. Наилучшие результаты показало управление процессом по температуре трубы, что позволило предотвратить оплавление соединяемых деталей и обеспечить полное протекание припоя.

Второй блок экспериментов был направлен на определение технологических режимов пайки для следующих размеров волноводов: 28,5×12,6 мм; 35×15 мм; 58×25 мм и 19×9,5 мм. Для этих размеров была установлена единая скорость нагрева 5 <sup>о</sup>С/сек. Повышение скорости нагрева приводило к росту перепада температур между верхней и нижней поверхностями фланца, а понижение скорости – к ухудшению работы флюса за счет длительно времени нагрева и, соответственно, неполному протеканию припоя.

Экспериментально были установлены значения требуемых зазоров и температур стабилизации. Выбором соответствующего зазора между индуктором и фланцем достигается минимальная разность температур между соединяемыми элементами – трубой и фланцем. Примеры характерных графиков процессов представлены на следующих рисунках:

− на Рисунке 4.4 нагрев сборки труба-фланец типоразмером 35×16 мм (зазор – 5 мм, температура стабилизации 600 °С);

− на Рисунке 4.5 нагрев сборки труба-фланец типоразмером 58×25 мм (зазор – 6 мм, температура стабилизации 600 °С);

− на Рисунке 4.6 нагрев сборки труба-фланец типоразмером 19×9,5 мм (зазор – 6 мм, температура стабилизации 580 °С);

− на Рисунке 4.7 нагрев сборки труба-муфта типоразмером 19×9,5 мм (зазор – 5 мм, температура стабилизации 580 °С);

− на Рисунке 4.8 нагрев сборки труба-фланец типоразмером 28,5×12,6 мм (зазор – 8 мм, температура стабилизации 560 °С).

стабилизации 600 °С)

Рисунок 4.4 - График процесса индукционной пайки (типоразмер 35×16 мм, зазор - 5 мм, температура

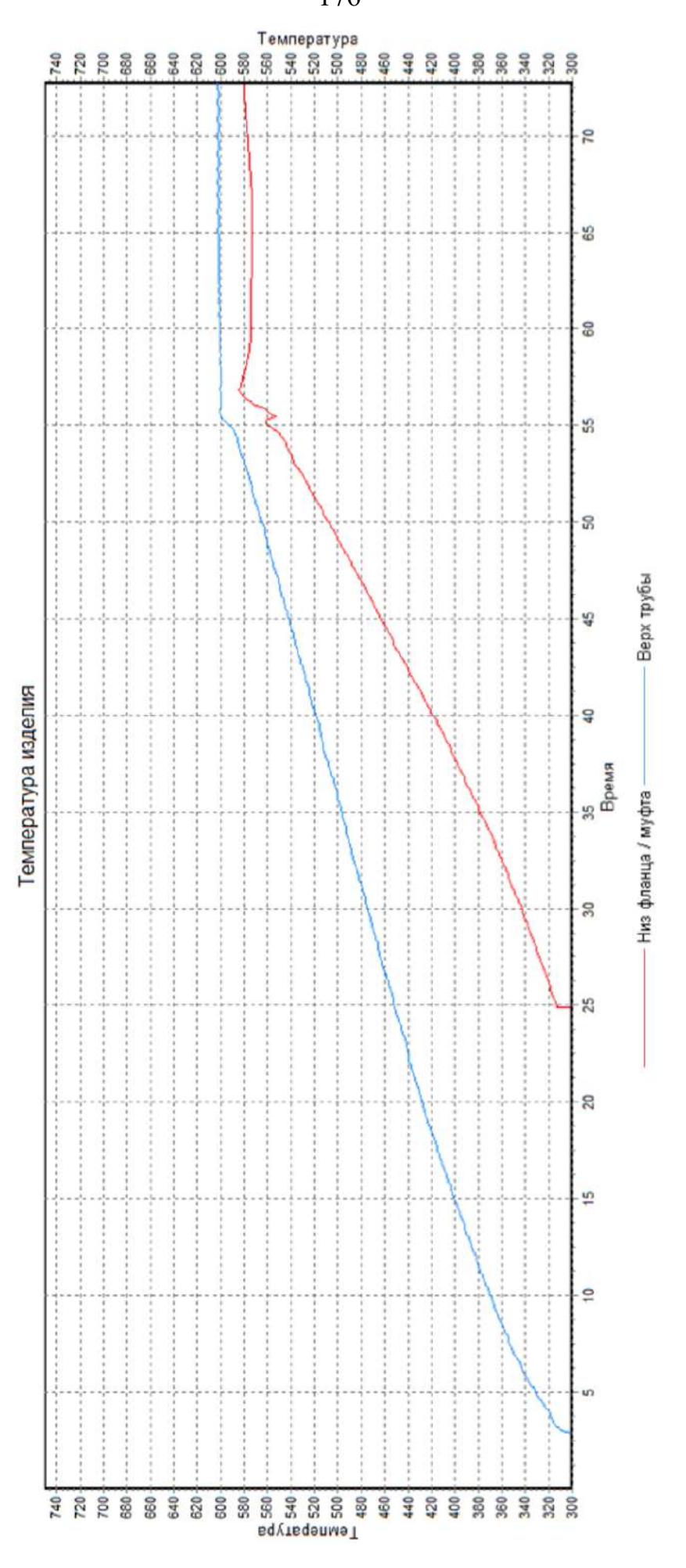

176

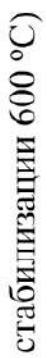

Рисунок 4.5 - График процесса индукционной пайки (типоразмер 58×25 мм, зазор - 6 мм, температура

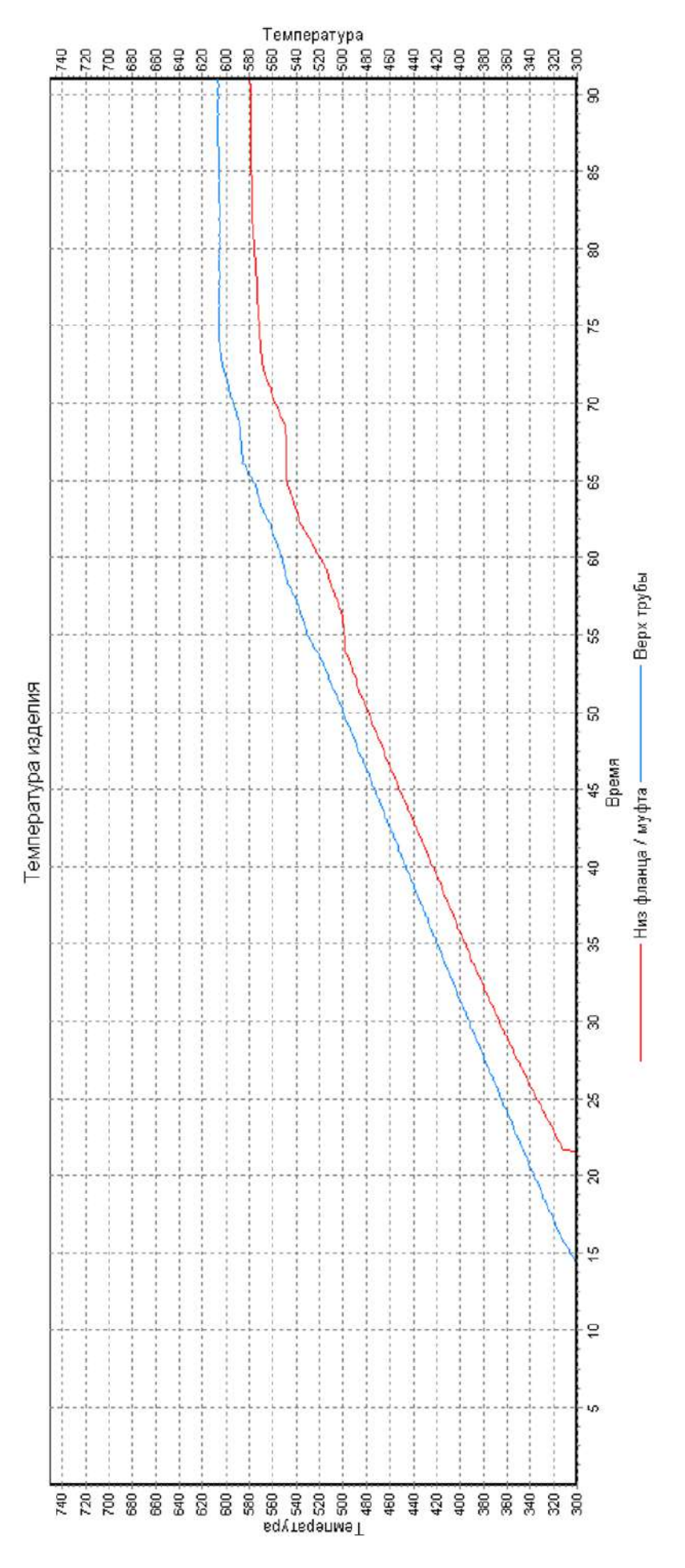

стабилизации 580 °С)

Рисунок 4.6 - График процесса индукционной пайки (типоразмер 19×9,5 мм, зазор - 6 мм, температура

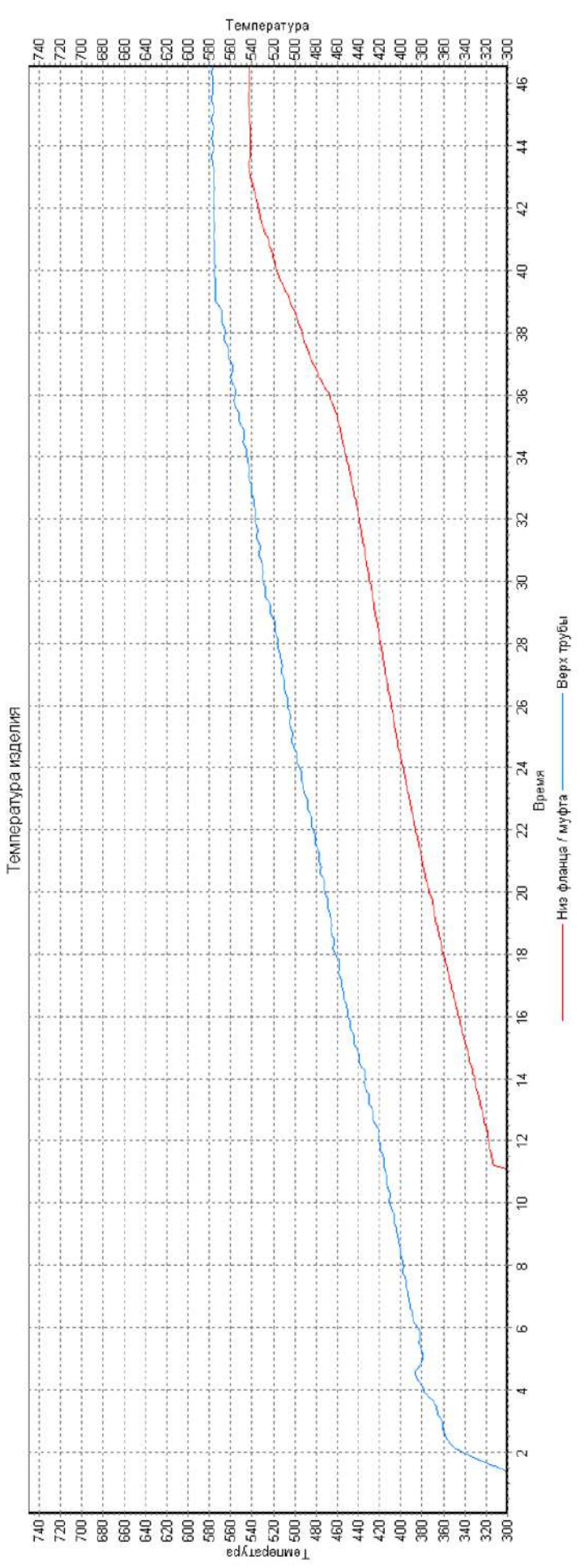

178

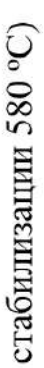

Рисунок 4.7 - График процесса индукционной пайки (типоразмер 19х9,5 мм, зазор - 5 мм, температура

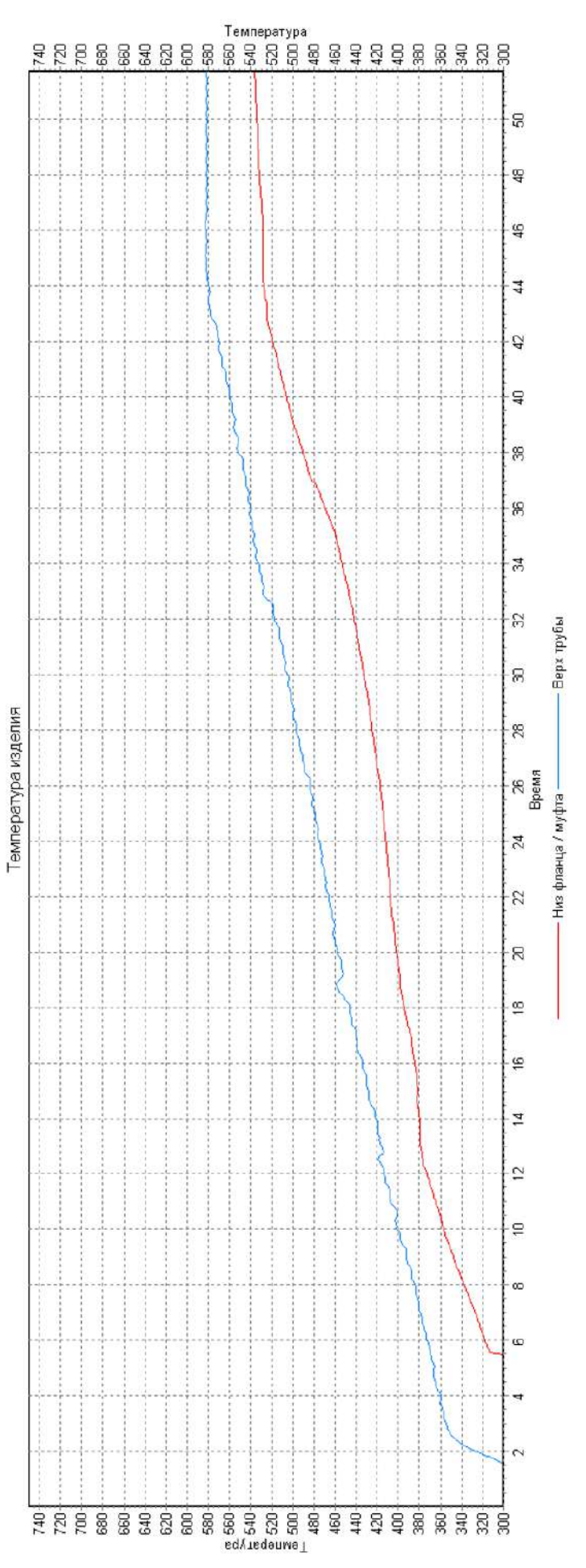

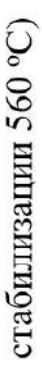

Рисунок 4.8 - График процесса индукционной пайки (типоразмер 28,5×12,6 мм, зазор - 8 мм, температура

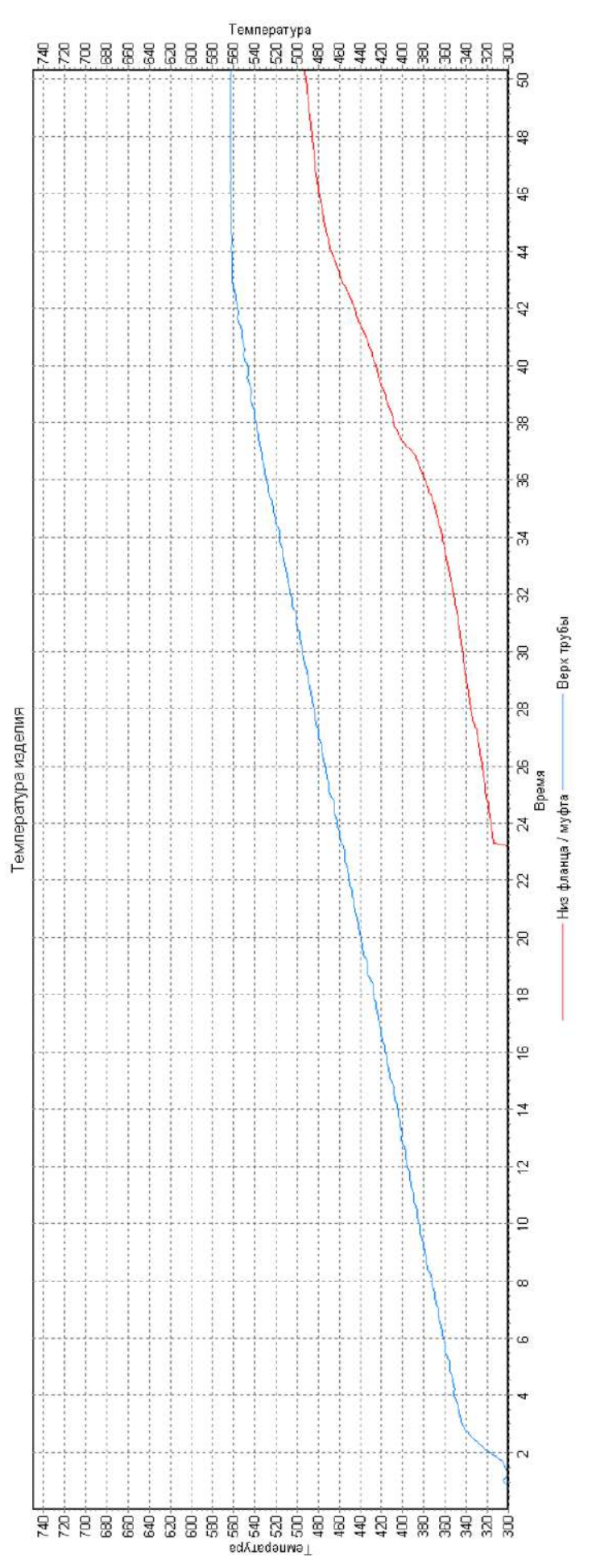

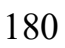
Во всех случаях, приведенных на Рисунках 4.4 - 4.8, были получены качественные паяные соединения.

В процессе на Рисунке 4.5 имеется незначительное перерегулирование, которое находится в рамках технологических требований. На всех графиках можно отметить высокую разницу температур паяемых элементов - от 40 до 150 °С. Существенность влияния установленного зазора на протекание процесса можно видеть из графиков на Рисунках 4.6 и 4.7 - разница в 1 мм зазора приводит к росту разницы температуры паяемых элементов на  $60 - 70\%$  (с 60 до 100 °С в среднем по процессам для типоразмера 19×9.5 мм).

По результатам средних значений показателей качества управления процессом пайки (Таблица 4.1) можно заключить, что при одноконтурной реализации системы автоматизированной пайки обязательным этапом является предварительная отработка технологических режимов.

|                                         | Значения |                 |                  |
|-----------------------------------------|----------|-----------------|------------------|
|                                         | Пределы  | Предварительная | Предварительная  |
| Показатели                              | значений | отработка       | отработка        |
|                                         |          | процесса        | процесса         |
|                                         |          | производилась   | не производилась |
| Средняя абсолютная ошибка               | 5        | 4,2             | 7,2              |
| соответствия технологии, <sup>o</sup> C |          |                 |                  |
| Разница температур                      | 10       | 74,6            | 122,7            |
| элементов, <sup>о</sup> С               |          |                 |                  |
| Перерегулирование, °С                   | 10       | 8,19            | 21,1             |
| Процент успешно проведенных процессов   |          | 98%             | 14%              |

Таблица 4.1 – Средние значения показателей качества управления процессом

При использовании отработанных режимов показатели качества находятся в пределах нормы за исключением разницы температур паяемых элементов, что видно из графиков нагрева на Рисунках 4.4 - 4.8.

#### **4.2 Двухконтурный алгоритм управления индукционной пайкой**

Основная проблема представленного выше метода управления процессом индукционной пайки заключается в сложности настройки технологического процесса, что обусловлено влиянием человеческого фактора на этапе наладки процесса технологом. Неправильная настройка начальных параметров технологического процесса не позволяет предсказать результат работы системы. Введение второго контура управления даст возможность повысить качество управления процессом индукционной пайки тонкостенных алюминиевых волноводных трактов космических летательных аппаратов.

Результаты экспериментальных исследований процесса индукционной пайки волноводных трактов показали, что программное регулирование мощности нагрева позволяет управлять только одним параметром – температурой фланца/муфты волновода. При этом температура трубы может отличаться до  $100 - 150$  °C. При правильном выборе положения относительно плоскости индуктора можно уменьшить разницу температур в области плавления припоя, однако невозможно полностью исключить диапазон изменения температур из-за разницы толщины труб волноводных трактов в разных партиях изделий – разброс может составлять более 20% от номинального значения. Данную проблему можно решить путем управления расстоянием от фланца/муфты до индуктора во время процесса пайки (Рисунок 4.9).

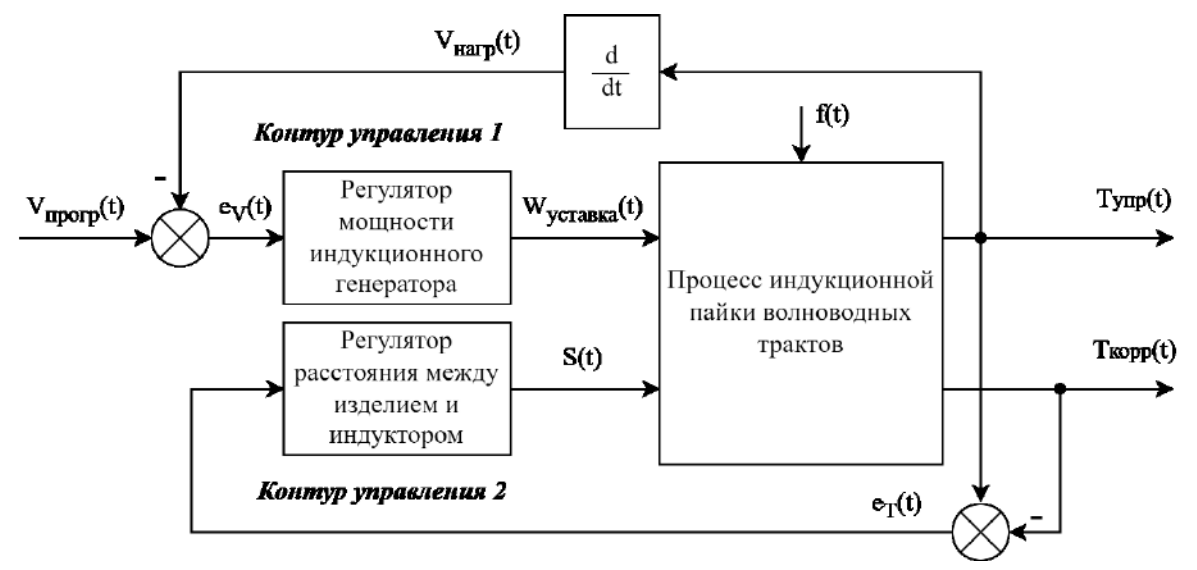

Рисунок 4.9 – Структурная схема двухконтурной системы управления индукционной пайкой

182

На Рисунке 4.9 приняты следующие обозначения:

− Тупр(t) – температура нагрева фланца/муфты волновода (для управления нагревом);

− Т<sub>корр</sub>(t) – температура нагрева волноводной трубы (для коррекции положения заготовки относительно индуктора);

 $-V_{\text{\tiny Harp}}(t) -$  скорость нагрева изделия;

− Vпрогр(t) – программа нагрева изделия;

− e<sub>V</sub>(t) – расхождение скорости нагрева фланца/муфты волновода с программой нагрева;

− e<sub>T</sub>(t) – расхождение температуры нагрева фланца/муфты и волноводной трубы;

 $- W_{\text{vcranska}}(t) - \text{vcraska}$  мощности, подаваемая на индукционный генератор для управления интенсивностью нагрева;

− S(t) – значение расстояния от фланца/муфты до индуктора, подаваемое на манипулятор;

− f(t) – вектор возмущающих воздействий.

Контур управления 1 обеспечивает управление мощностью, подаваемой на индуктор.

Контур управления 2 обеспечивает управление приводом электромеханического манипулятора и позволяет изменять положение элементов сборки волноводного тракта относительно индуктора.

Контроль параметров технологического процесса осуществляется промышленным компьютером с использованием сигналов ошибок, получаемых в результате сравнения получаемой с пирометрических датчиков температуры трубы волноводного тракта и фланца.

На рисунке 4.10 представлена блок-схема управления процессом пайки. Управление проводится в три этапа:

− управление на этапе предварительного нагрева;

− управление на этапе основного нагрева;

− управление на этапе стабилизации.

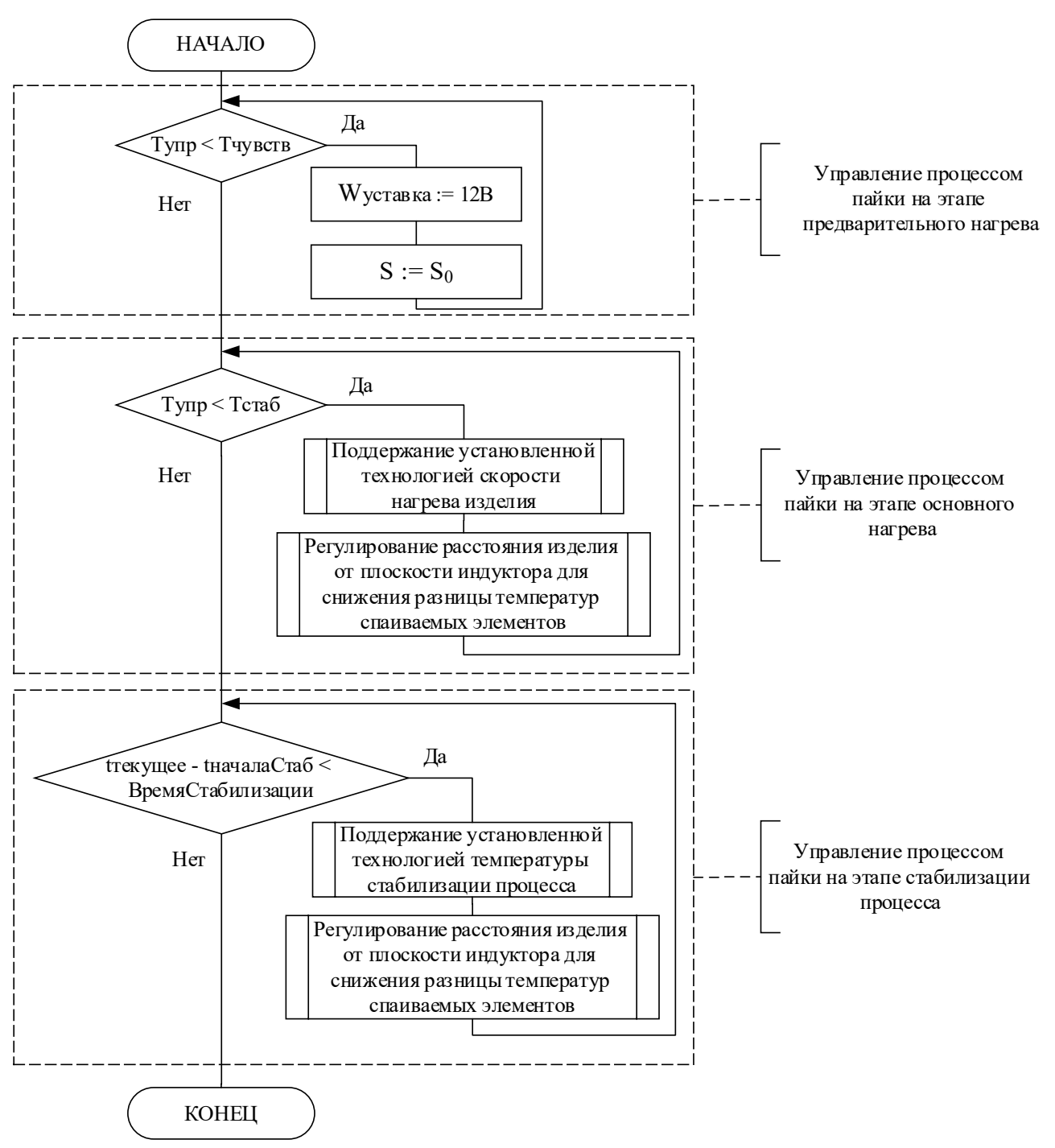

Рисунок 4.10 - Обобщенный алгоритм двухконтурного управления процессом пайки, где  $S_0$  – начальное значение расстояния от фланца/муфты до индуктора

# 4.2.1 Методика управления

Для большинства задач поддержки режима нагрева достаточно пропорционального интегрально-дифференциального (ПИД) регулятора. Однако в данной задаче один из контуров управления является косвенным (расстояние между индуктором и сборкой волноводного тракта), поэтому использование ПИД-регулятора на всех этапах процесса управления неэффективно. Например, введение интегральной составляющей контура управления приводом приводит к ухудшению качества регулирования. Это связано с относительно высокой инерцией объекта управления.

В современных исследованиях рассматриваются комбинации параметрических и дифференциальных регуляторов, которые позволяют контролировать скорость нагрева и разность температур: параметрический контроллер позволяет контролировать разность температур, дифференциальный - управлять скоростью нагрева каждого из элементов сборки волноводного тракта.

Вследствие введения контура управления положением детали относительно плоскости индуктора система управления приобретает свойства многосвязности и нелинейности. Взаимодействие контуров можно ослабить через систему импульсного управления:

$$
\text{imp}(t, \tau_1, \tau_2) = \begin{cases} 1, & \text{ec}\text{sin} \mod(\frac{t}{\tau_1 + \tau_2}) \le \tau_1, \\ 0, & \text{ec}\text{sin} \mod(\frac{t}{\tau_1 + \tau_2}) > \tau_1, \end{cases} \tag{4.1}
$$

где  $\tau_1$  – интервал управления;

 $\tau_2$  – интервал ожидания;

 $mod(x_1/x_2)$  – вычисление остатка от деления значений  $x_1$  на  $x_2$ ;  $t - B$ ремя.

Такой подход позволяет отказаться от необходимости вычислять точные меры взаимного влияния контуров и повысить качество управления за счет устранения проблемы высокой инерции объекта управления относительно управляющего устройства и уменьшения взаимного влияния контуров.

В этом случае выбор достаточно малых интервалов управления и ожидания (200–400 мс) позволяет сделать взаимное влияние контуров управления пренебрежимо малым.

# 4.2.2 Управление скоростью нагрева

Для управления скоростью нагрева изделия используется логический интегральный контроллер. При этом отдельные режимы работы такого контроллера могут быть выбраны в зависимости от этапа процесса: первоначальный нагрев составных компонентов волноводного тракта, основной этап нагрева, фаза стабилизации.

В результате исследования для контура управления скоростью нагрева была разработана следующая функция управления (4.2):

$$
u_{1}(t) = W_{int}(t) + imp(t, \tau_{1}, \tau_{2}) = \begin{cases} 0, & \text{ecīm } T_{c}(t) < T_{\text{sns}} \\ \frac{|\Delta V(t)|}{\Delta V(t)} k_{1}, & \text{ecīm } \begin{cases} T_{c}(t) < T_{\text{st}}, \\ |\Delta V(t)| > V_{\text{sns}}, \\ T_{c}(t) > T_{\text{sns}} \end{cases} \\ \frac{|\Delta V(t)|}{\Delta V(t)} k_{2}, & \text{ecīm } \begin{cases} T_{c}(t) > T_{\text{st}}, \\ |\Delta V(t)| > V_{\text{sns}}, \\ T_{c}(t) > T_{\text{sns}}, \\ T_{c}(t) > T_{\text{sns}}, \end{cases} \end{cases} \tag{4.2}
$$

 $T_{\rm{sns}}$  – граница чувствительности измерительного устройства (пирометр); гле

 $\Delta V(t)$  – разница скоростей нагрева между управляемой температурой (на одном из элементов паяемого изделия) и программной скоростью нагрева, рассчитывается по формуле:  $\Delta V(t) = V_{\text{proc}}(t) - V_{\text{c}}(t)$ ;

 $V_{\text{proc}}(t)$  – программная скорость нагрева;

 $V_c(t)$  – скорость нагрева элемента сборки;

 $V_{\rm sns}$  – порог управляемой скорости нагрева;

 $T_c(t)$  – температура управляемого элемента сборки;

T<sub>st</sub> - температура режима стабилизации;

T<sub>lim</sub> - допустимый предел перерегулирования;

 $k_1$  – постоянная управляющего сигнала на этапе предварительного нагрева до температуры стабилизации;

 $k_2$  – постоянная управляющего сигнала на фазе стабилизации;

 $k_3$  – постоянная управляющего сигнала при превышении допустимого предела нагрева при стабилизации температуры;

 $W_{int}(t)$  – интегральная составляющая передаточной функции.

Формирование управления по контуру позиционирования намного более сложное, чем управление по контуру нагрева.

Управление процессом индукционной пайки волноводных трактов можно разделить на отдельные этапы. На основе анализа состояний системы можно выделить требуемый закон управления для каждого этапа управления процессом. Поскольку система не является стационарной, является многовариантной, а также нелинейной, задача управления не может быть решена с использованием стандартного закона управления, а требует комплексного решения, охватывающего все возможные состояния системы. В Таблице 4.2 представлено соответствие этапов технологического процесса, состояний объекта и методов управления.

Таблица 4.2 – Соответствие этапов технологического процесса, состояний объекта и принципов управления

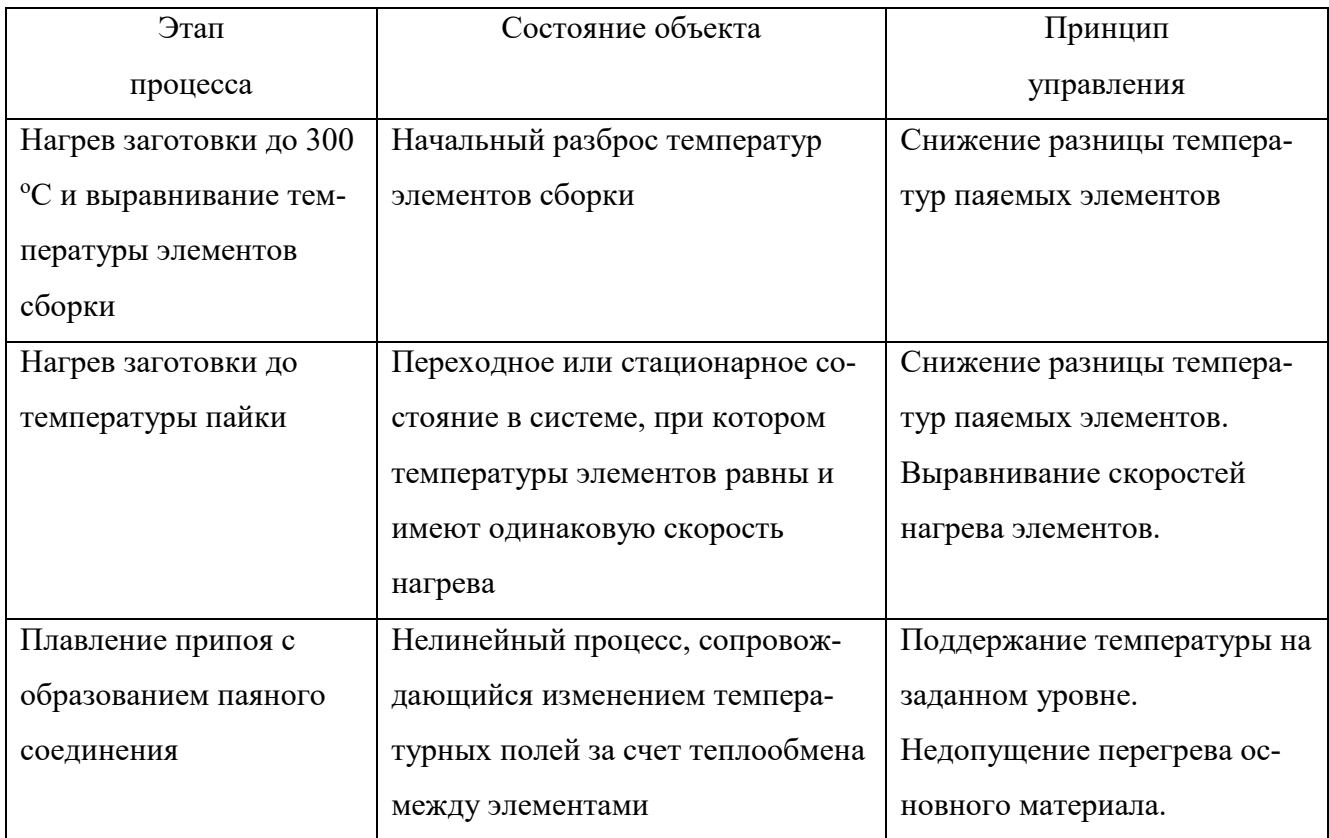

Для каждого метода управления из таблицы 4.2 был реализован отдельный логический контроллер с целевыми коэффициентами. Данное утверждение подтверждается результатами имитационного моделирования системы управления, проходящей через все основные регуляторы с использованием разных значений коэффициентов усиления (Рисунки 4.11 и 4.12).

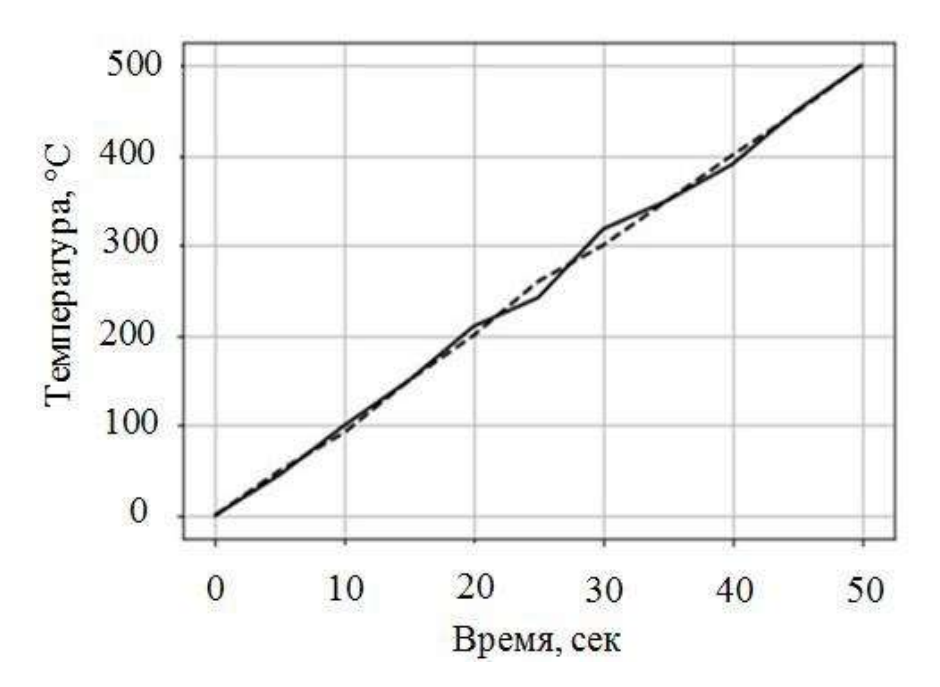

Рисунок 4.11 – Симуляция системы с параметрическим контроллером, где сплошной график – температура трубы волновода, прерывистый график –

температура фланца

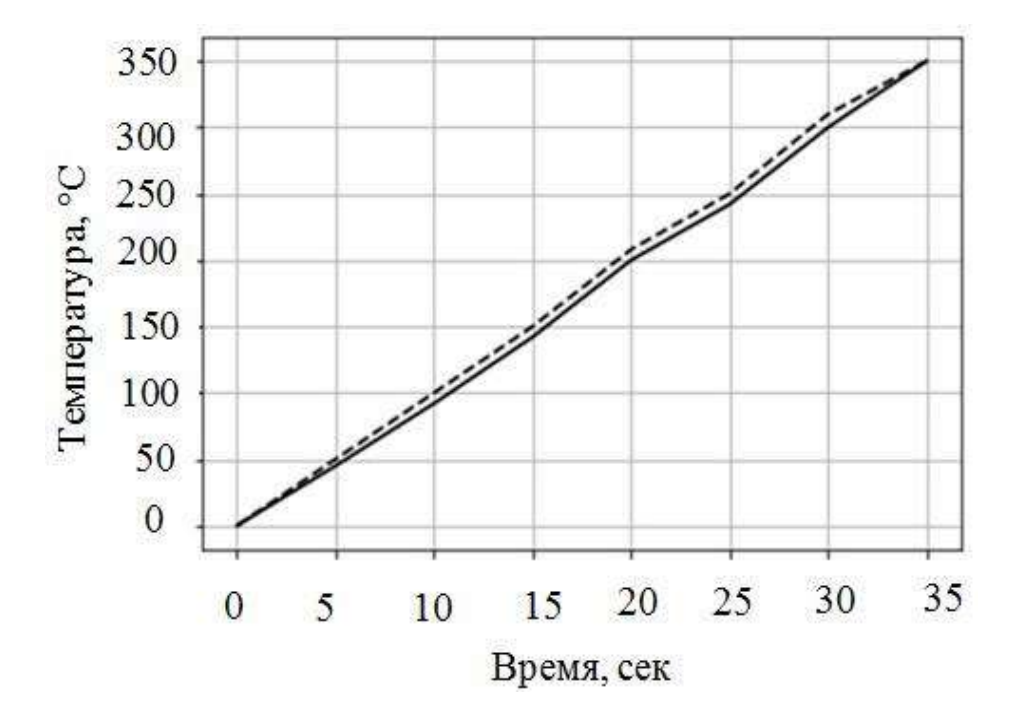

Рисунок 4.12 – Симуляция системы с дифференцирующим контроллером, где сплошной график – температура трубы волновода, прерывистый график – температура фланца

Как можно увидеть из Рисунка 4.11, параметрический контроллер позволяет сводить температуры нагреваемых элементов достаточно близко, однако система

188

находится в состоянии колебаний, а величина ошибки постоянно меняется. В данном контроллере с малым коэффициентом усиления можно настроить небольшие отклонения системы от заданного режима.

Из Рисунка 4.12 видно, что дифференцирующий регулятор позволяет уравнять скорости нагрева элементов волноводного тракта, однако величина разности температур остается постоянной.

Исходя из вышесказанного, можно сделать вывод, что комбинации параметрических и дифференцирующих контроллеров могут полностью удовлетворить потребности в контроле качества процесса индукционной пайки тонкостенных алюминиевых волноводных трактов.

# 4.2.3 Управление позиционированием заготовки

По результатам экспериментальных исследований для контура управления позиционированием заготовки относительно плоскости индуктора была найдена зависимость для функции управления, представляемая логической функцией (4.3):

$$
u_{2}(t) = imp(t, \tau_{1}, \tau_{2}) =
$$
\n
$$
\frac{|\Delta T(t)|k_{1}}{k_{simple}}, \text{ecnu} \begin{cases} |\Delta T(t)| > \Delta T_{max}, \\ T_{tb}(t) > T_{sns}, \\ T_{fl}(t) > T_{sns}, \end{cases}
$$
\n
$$
\frac{(T_{fl}(t) - T_{sns})k_{1}}{k_{simple}}, \text{ecnu} \begin{cases} T_{fl}(t) > T_{sns}, \\ T_{tb}(t) < T_{sns}, \end{cases}
$$
\n
$$
\frac{(T_{tb}(t) - T_{sns})k_{1}}{k_{simple}}, \text{ecnu} \begin{cases} T_{tb}(t) > T_{sns}, \\ T_{fl}(t) < T_{sns}, \end{cases}
$$
\n
$$
\frac{|\Delta V(t)|k_{2}}{k_{simple}}, \text{ecnu} \begin{cases} |\Delta T(t)| < \Delta T_{max}, \\ |\Delta V(t)| > \Delta V_{max}, \end{cases}
$$
\n
$$
\frac{|\Delta V(t)|k_{2} - |\Delta T(t)|k_{3}}{k_{simple}}, \text{ecnu} \begin{cases} |\Delta T(t)| < \Delta T_{max}, \\ |\Delta V(t)| > \Delta V_{max}, \end{cases}
$$
\n
$$
\frac{|\Delta T(t)|k_{4}}{k_{simple}}, \text{ecnu} \begin{cases} |\Delta T(t)| < \Delta T_{max}, \\ |\Delta V(t)| > \Delta V_{max}, \end{cases}
$$

 $T_{\rm{sns}}$  – граница чувствительности измерительного устройства (пирометр); где  $\Delta V(t)$  – разность скорости роста температуры фланца и трубы;  $\Delta T(t)$  - разность температур между элементами волноводного тракта;

 $T_{\text{fl}}(t)$  – текущая температура фланца;

 $T_{\text{th}}(t)$  – текущая температура трубы;

 $V_{\rm fl}$  (t) – текущая скорость нагрева фланца;

 $V_{tb}$  (t) – текущая скорость нагрева трубы;

|∆V|max – верхний порог активации регулятора;

 $|\Delta V|_{\text{min}}$  – нижний порог активации регулятора;

|∆T|max – порог для регулирования температуры процесса;

 $k_1 k_2, k_3, k_4 -$  коэффициенты усиления отдельных регуляторов;

ksimple – общий коэффициент восстановления до одного порядка.

Вышеупомянутые математические модели регулирования были исследованы в процессе имитационного моделирования системы управления индукционной пайкой волноводных трактов двух типоразмеров: 58×25 мм и 19×9,5 мм. На рисунках 4.13 – 4.15 показаны графики моделируемых технологических процессов.

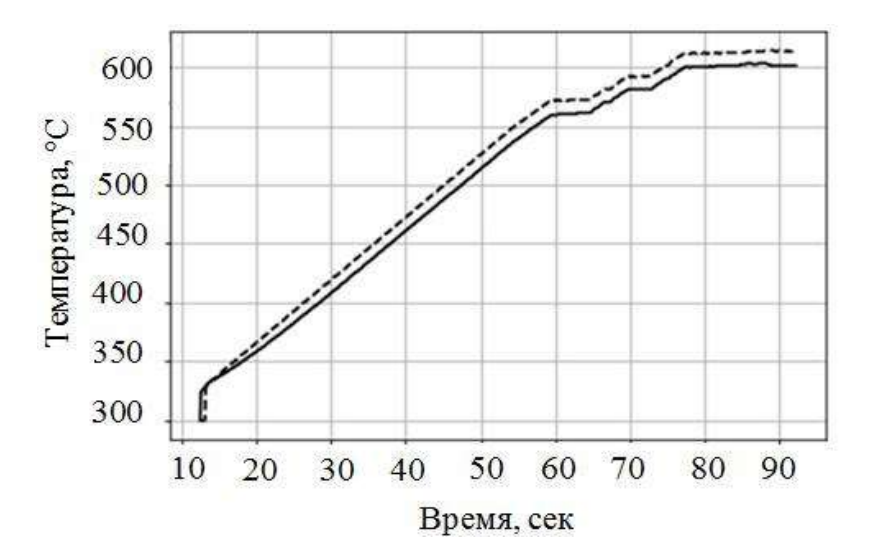

Рисунок 4.13 – Симуляция процесса пайки волноводов типоразмера 19×9,5мм, где прерывистый график – температура трубы; сплошной график – температура фланца

Графики на Рисунках 4.13 – 4.15 показывают, что различия в размерах паяных изделий не оказывают существенного влияния на качество регулирования. Предлагаемые логические контроллеры (4.2) и (4.3) для технологического процесса индукционной пайки могут использоваться без реконфигурации их настроек для каждого отдельного размера.

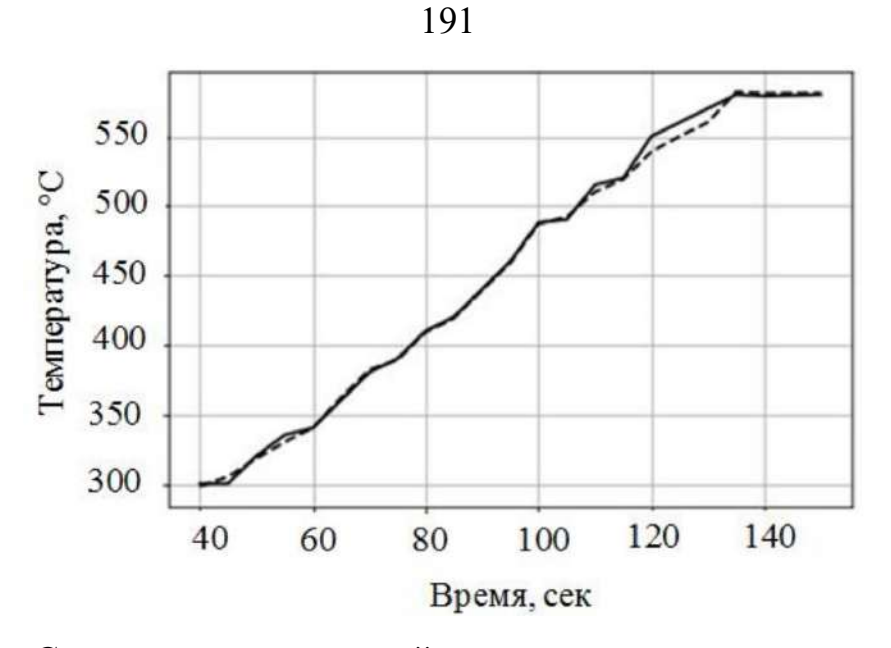

Рисунок 4.14 – Симуляция процесса пайки волноводов типоразмера 58×25 мм, где прерывистый график – температура трубы; сплошной график – температура

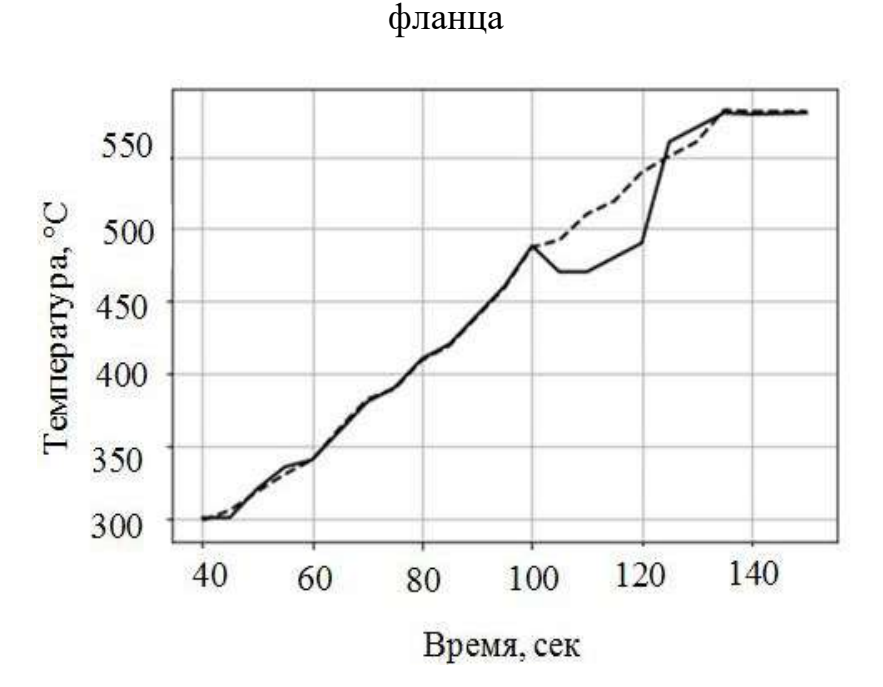

Рисунок 4.15 – Симуляция процесса пайки волноводов типоразмера 58×25 мм с моделированием расхождения температур, где прерывистый график – температура трубы; сплошной график – температура фланца

На Рисунке 4.13 температура элементов сборки волноводного тракта моделировалась с малой разницей и имела небольшое начальное искажение, поэтому перед этапом стабилизации практически отсутствует перерегулирование.

На Рисунке 4.14 в результате моделирования невысокой первоначальной разницы температур паяемых элементов происходит быстро затухающий колебательный процесс, после чего система находится в устойчивом состоянии, доводя технологический процесс до этапа стабилизации.

На Рисунке 4.15 с 100-й по 105-ю секунду моделируется ситуация существенного расхождения температур нагреваемых элементов. Однако полученный нелинейный процесс перераспределения температурных полей элементов продукта подлежит регулированию, и к концу процесса управления система позволяет существенно снизить разницу температур паяемых элементов.

# **4.2.4 Экспериментальное исследование эффективности**

Для исследования эффективности работы системы по управлению процессом индукционной пайки волноводных трактов из алюминия был проведен ряд лабораторных экспериментов на опытном оборудовании с типоразмерами труб: 58×25 мм; 19×9,5 мм.

Примеры характерных графиков процессов представлены на следующих рисунках:

− на Рисунке 4.16 нагрев сборки труба-фланец типоразмером 58×25 мм (уставочный зазор – 5 мм, температура стабилизации 600 °С);

− на Рисунке 4.17 нагрев сборки труба-фланец типоразмером 19×9,5 мм (уставочный зазор – 4 мм, температура стабилизации 600 °С);

− на Рисунке 4.18 нагрев сборки труба-фланец типоразмером 19×9,5 мм (уставочный зазор – 6 мм, температура стабилизации 600 °С);

В каждом случае были получены высококачественные паяные соединения.

Как видно из Рисунков 4.16 и 4.17, верно выбранное технологом уставочное значение зазора позволило сформировать технологический процесс таким образом, что при превышении температур паяемых элементов температуры чувствительности пирометров разница нагрева паяемых элементов была незначительной. На последующих этапах основного нагрева и стабилизации двухконтурный алгоритм управления позволил уменьшить разницу температур между фланцем и трубой до  $7-8$  °C, что полностью удовлетворяет технологическим требованиям.

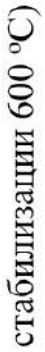

Рисунок 4.16 - График процесса индукционной пайки (типоразмер 58×25 мм, зазор - 5 мм, температура

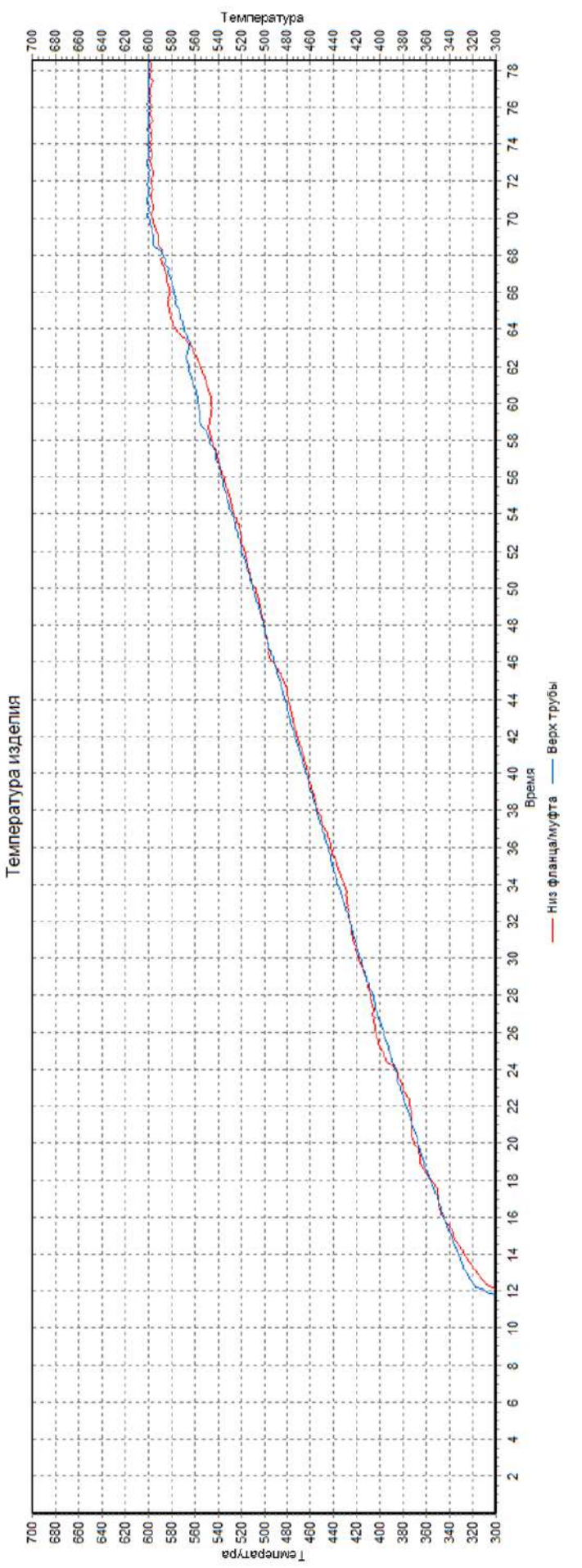

стабилизации 600 °С)

Рисунок 4.17 - График процесса индукционной пайки (типоразмер 19×9,5 мм, зазор - 4 мм, температура

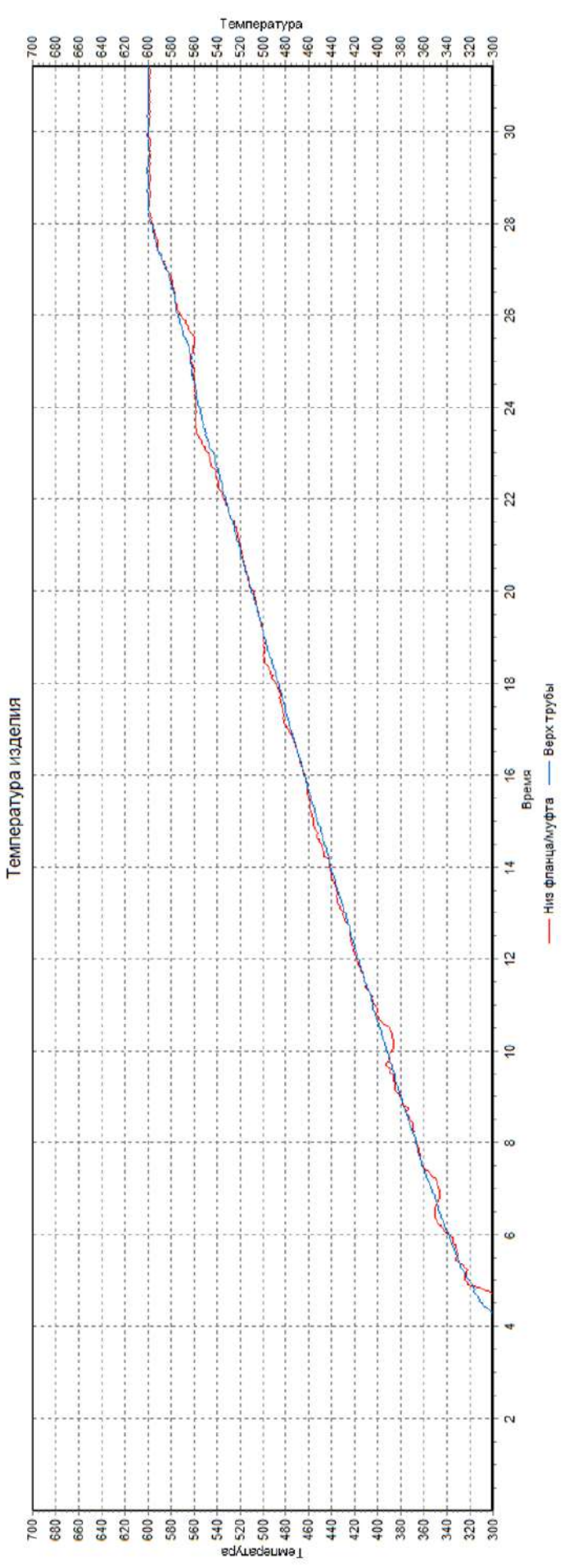

стабилизации 600 °С)

Рисунок 4.18 - График процесса индукционной пайки (типоразмер 19×9,5 мм, зазор - 6 мм, температура

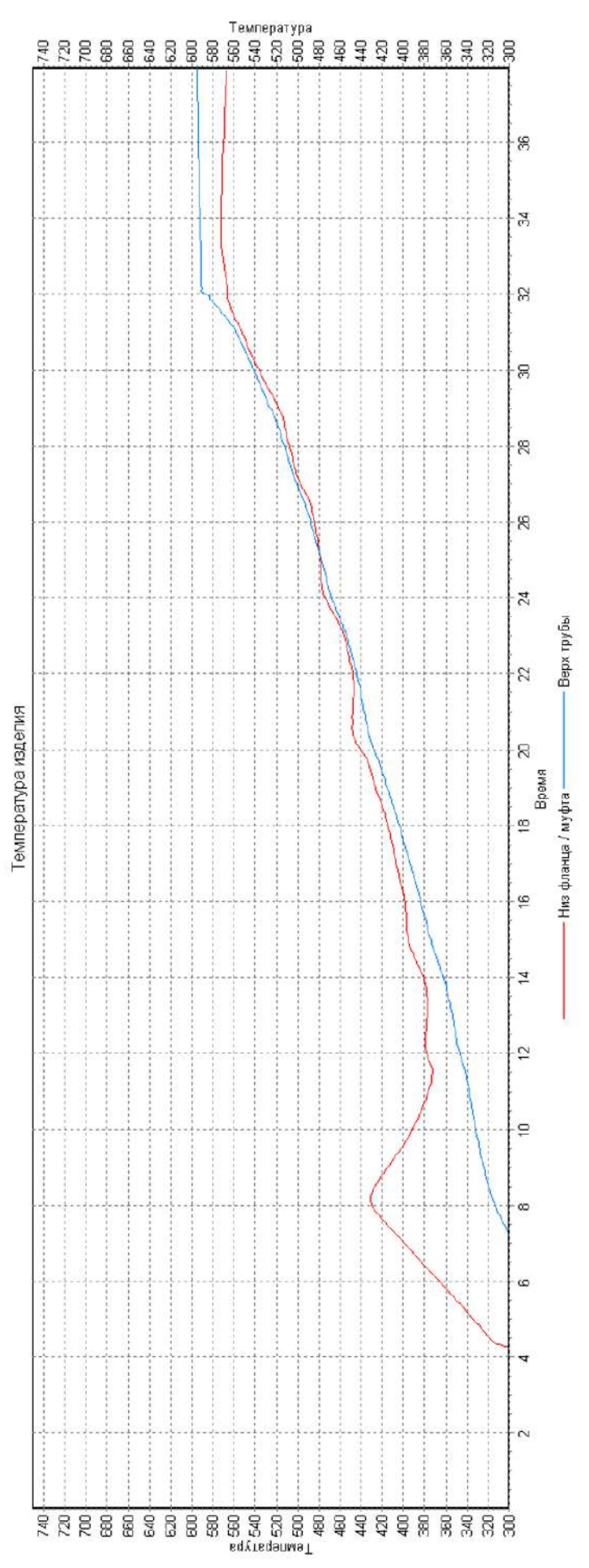

Кроме того, на графиках нагрева визуализируется быстро затухающий колебательный процесс на интервале температур 540 - 580 °С, что обусловлено влиянием расплавления флюса на измерения пирометров, после чего система переходит в устойчивое состояние, доводя технологический процесс до плавления припоя и успешного завершения.

На Рисунке 4.18 представлена ситуация, когда при монтаже изделия оператором и настройке первоначальных параметров была допущена ошибка – неверно выбран зазор между изделием и плоскостью индуктора (зазор увеличен на 20% по сравнению с процессом на Рисунке 4.17 – до 6 мм). На графике виден начальный перегрев фланца волноводного тракта, при котором система достигает стационарного состояния до плавления припоя, после чего температурные графики снова сходятся и стабилизируются. При этом применение двухконтурного алгоритма управления позволило скомпенсировать разницу температур паяемых элементов и довести процесс пайки до успешного завершения.

На Рисунках 4.19 – 4.21 показаны ситуации, когда автоматизированная система не справилась с управлением процессом вследствие ошибок оператора при монтаже изделия либо неверного выбора технологом уставочной величины зазора между фланцем/муфтой и индуктором. Процесс пайки осуществлялся для конструкции типоразмера 19×9,5 мм и зазоров 7 мм и 8 мм.

На Рисунке 4.19 представлен процесс с появлением дефекта в виде оплавления части фланца, температура которого продолжала расти на этапе стабилизации.

На Рисунках 4.20 и 4.21 представлены процессы с появлением дефекта в виде деформации волноводной трубы, при этом паяное соединение сформировано не было.

По результатам средних значений показателей качества управления процессом (Таблица 4.3) можно заключить, что при двухконтурной реализации системы автоматизированной пайки предварительная отработка технологических режимов желательна, но в случае ее отсутствия процент брака сохраняется на невысоком уровне в сравнении с неавтоматизированным процессом.

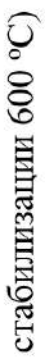

Рисунок 4.19 - График процесса индукционной пайки (типоразмер 19×9,5 мм, зазор - 7 мм, температура

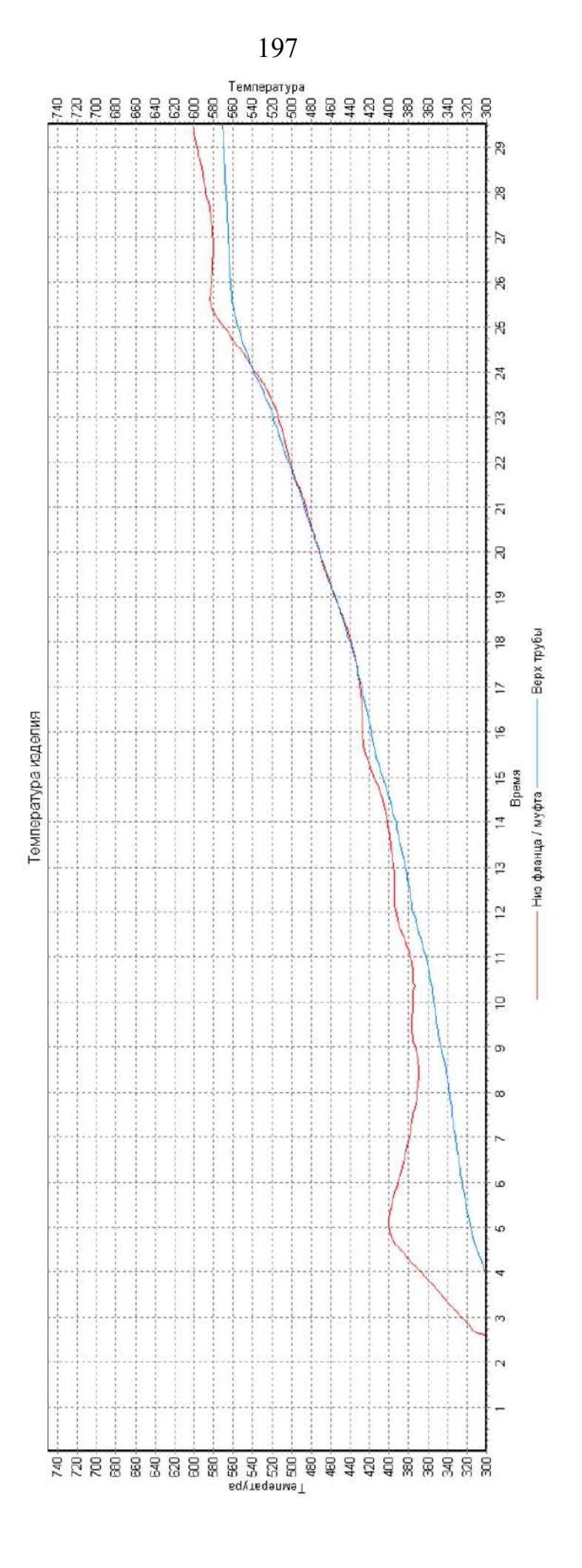

стабилизации 600 °С)

Рисунок 4.20 - График процесса индукционной пайки (типоразмер 19×9,5 мм, зазор - 8 мм, температура

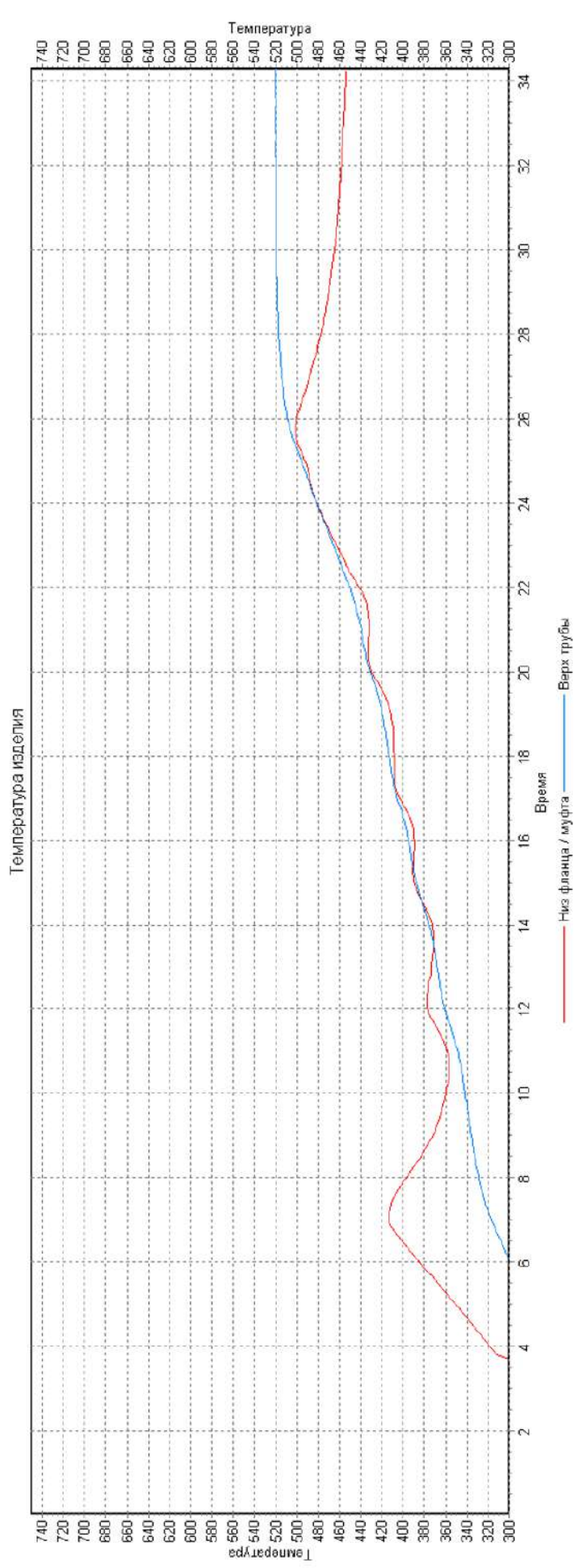

стабилизации 620 °С)

Рисунок 4.21 - График процесса индукционной пайки (типоразмер 19×9,5 мм, зазор - 8 мм, температура

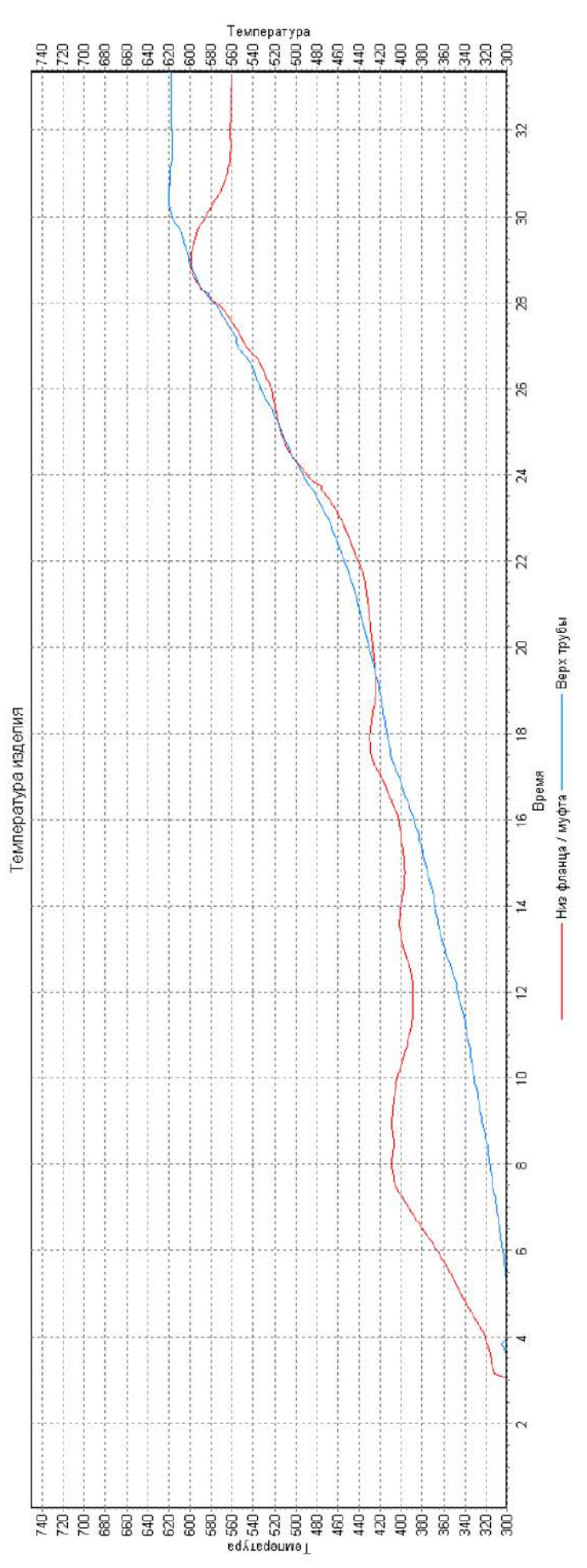

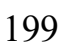

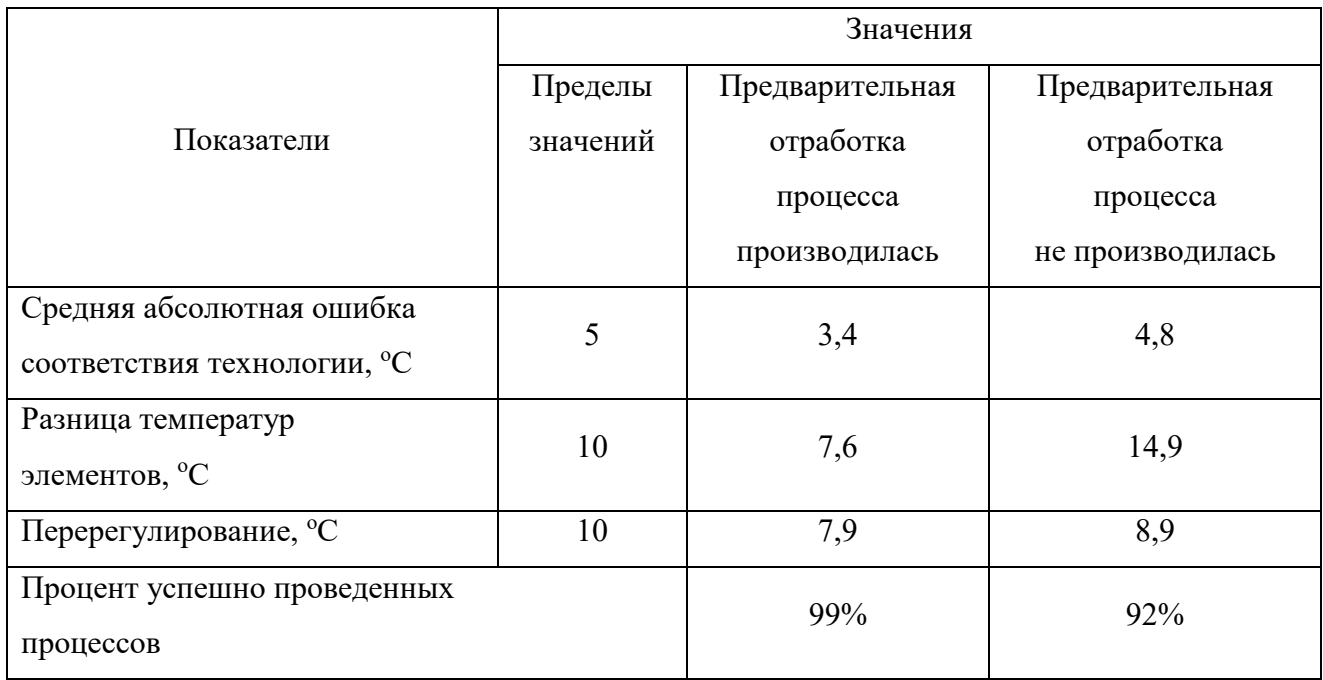

Таблица 4.3 – Средние значения показателей качества управления процессом

При использовании отработанных режимов все показатели качества находятся в пределах нормы. При допущении оператором ошибок в случае первоначального позиционирования изделия в рамке индуктора система позволяет существенно снизить разницу температур паяемых элементов.

#### 4.3 Алгоритм управления на основе оптимальных траекторий

Предложенная в третьей главе диссертации модель оптимизации режимов управления индукционной пайкой была имплементирована в алгоритме управления, позволяющем в отсутствии априорной информации о поведении волноводной сборки в процессе индукционной пайки проводить эффективное управление процессом.

На Рисунке 4.22 представлена блок-схема управления процессом автоматической пайки на основе оптимальной траектории управления, в рамках которого по сформированной в модуле моделирования и оптимизации технологического процесса оптимальной траектории управления производится нагрев и стабилизация температуры паяемых элементов волноводного тракта.

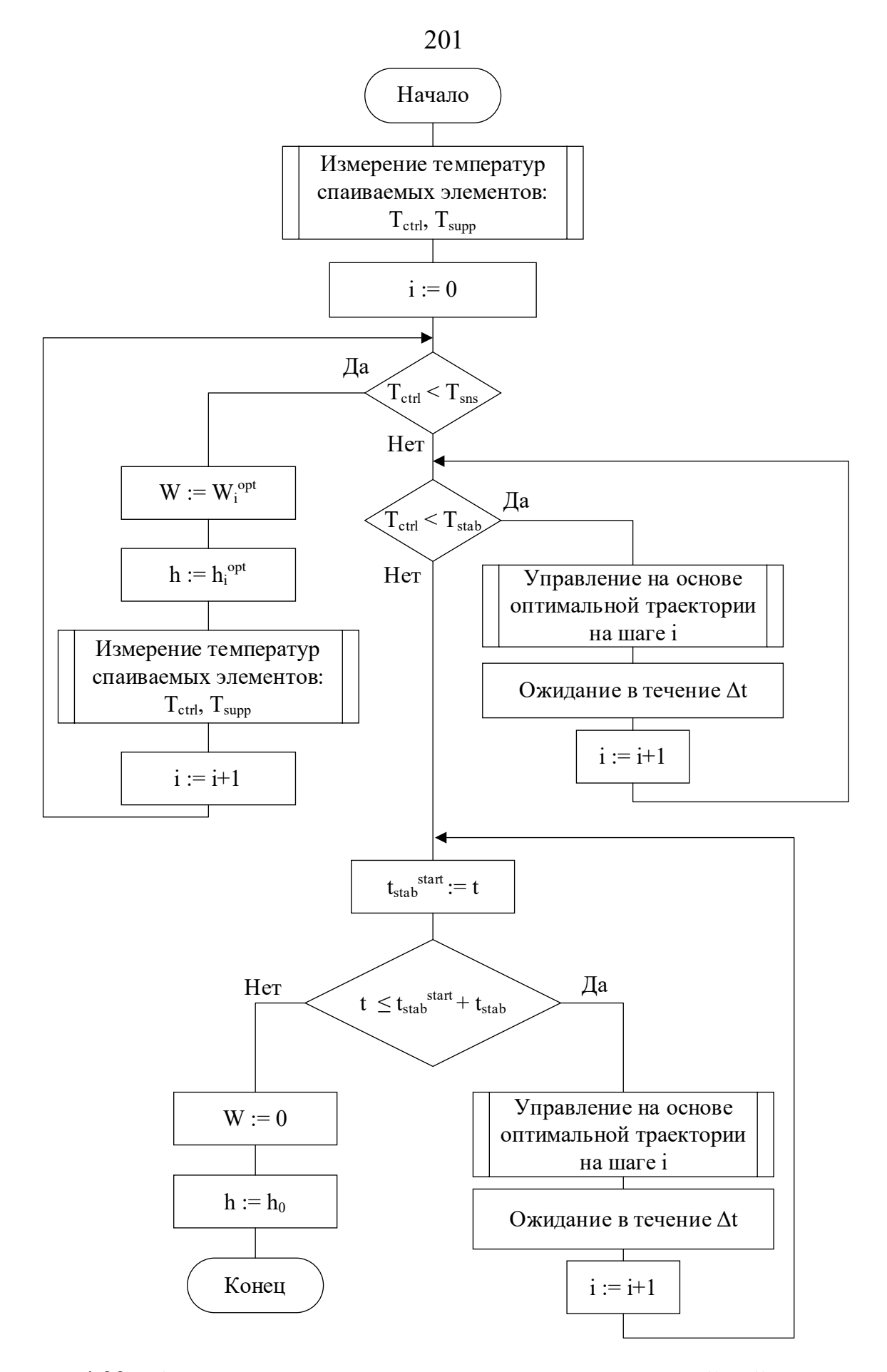

Рисунок 4.22 – Алгоритм управления процессом автоматической пайки на основе

оптимальной траектории

На Рисунке 4.22 приняты следующие обозначения:

− Tctrl – температура нагрева фланца/муфты волновода (для управления нагревом);

− Tsupp – температура нагрева волноводной трубы (для коррекции положения заготовки относительно индуктора);

− Tsns – температура чувствительности пирометров;

− Tstab – значение температуры стабилизации процесса пайки;

− W – уставка мощности, подаваемая на индукционный генератор для управления интенсивностью нагрева;

 $-$  W<sub>i</sub>∘pt – значение уставки мощности в соответствии с программой оптимального управления на шаге i;

− h – значение целевого расстояния от фланца/муфты до индуктора, подаваемое на электромеханический манипулятор;

− h<sub>i</sub>°<sup>pt</sup> – значение целевого расстояния от фланца/муфты до индуктора в соответствии с программой оптимального управления;

− h<sub>0</sub> – начальное расстояние от фланца/муфты до индуктора;

− t – время от начала процесса пайки;

−  $\Delta t$  – интервал дискретности управления;

 $- t_{stab} -$  время, в течение которого необходимо выдерживать изделие при  $T_{stab}$ ;

− t<sub>stab</sub>start – время начала стабилизации.

На Рисунке 4.23 представлена блок-схема оптимального управления на шаге i, обеспечивающая два контура регулирования как управление мощностью индукционного генератора и расстоянием от изделия до окна индуктора на основе сформированной ранее оптимальной траектории, так и коррекцию оптимальной траектории управления в случаях существенного влияния внешних факторов.

На Рисунке 4.24 представлена обобщенная блок-схема коррекции мощности генератора W в процессе оптимального управления, которая позволяет обеспечить повышение качества предварительно сформированной оптимальной траектории управления за счет наличия обратной связи по температуре процесса.

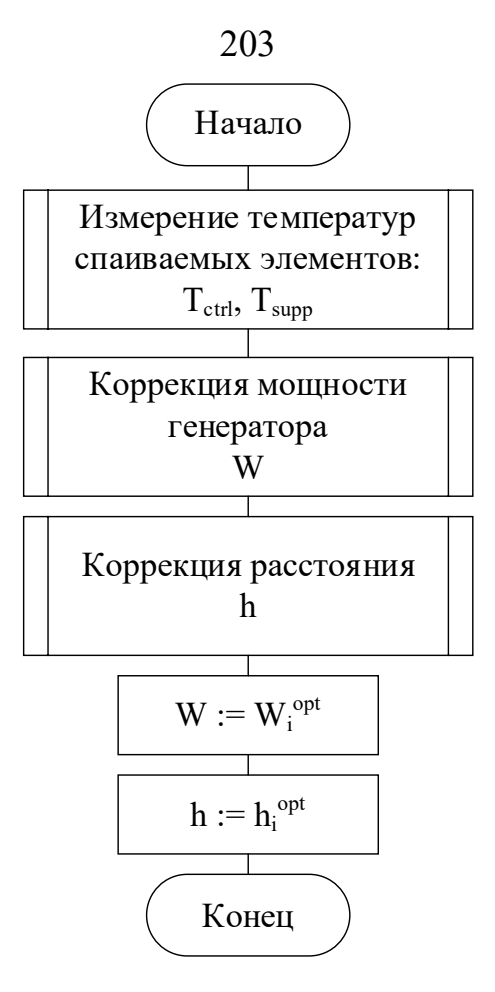

Рисунок 4.23 – Управление на основе оптимальной траектории на шаге i

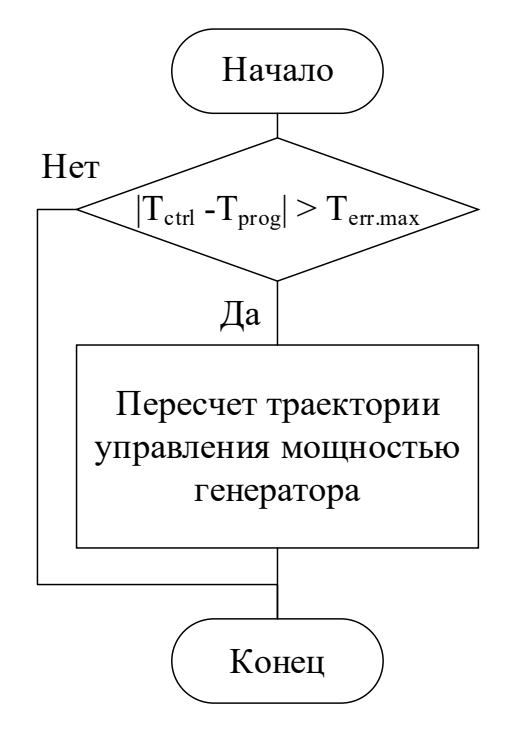

Рисунок 4.24 – Коррекция мощности генератора в процессе оптимального управления на шаге i, где  $T_{err,max}$  – заданное максимально возможное отклонение нагрева от программы;  $T_{\text{prog}}$  – целевая температура изделия на шаге і программы

На Рисунке 4.25 представлена детализированная блок-схема коррекции мощности генератора в процессе оптимального управления.

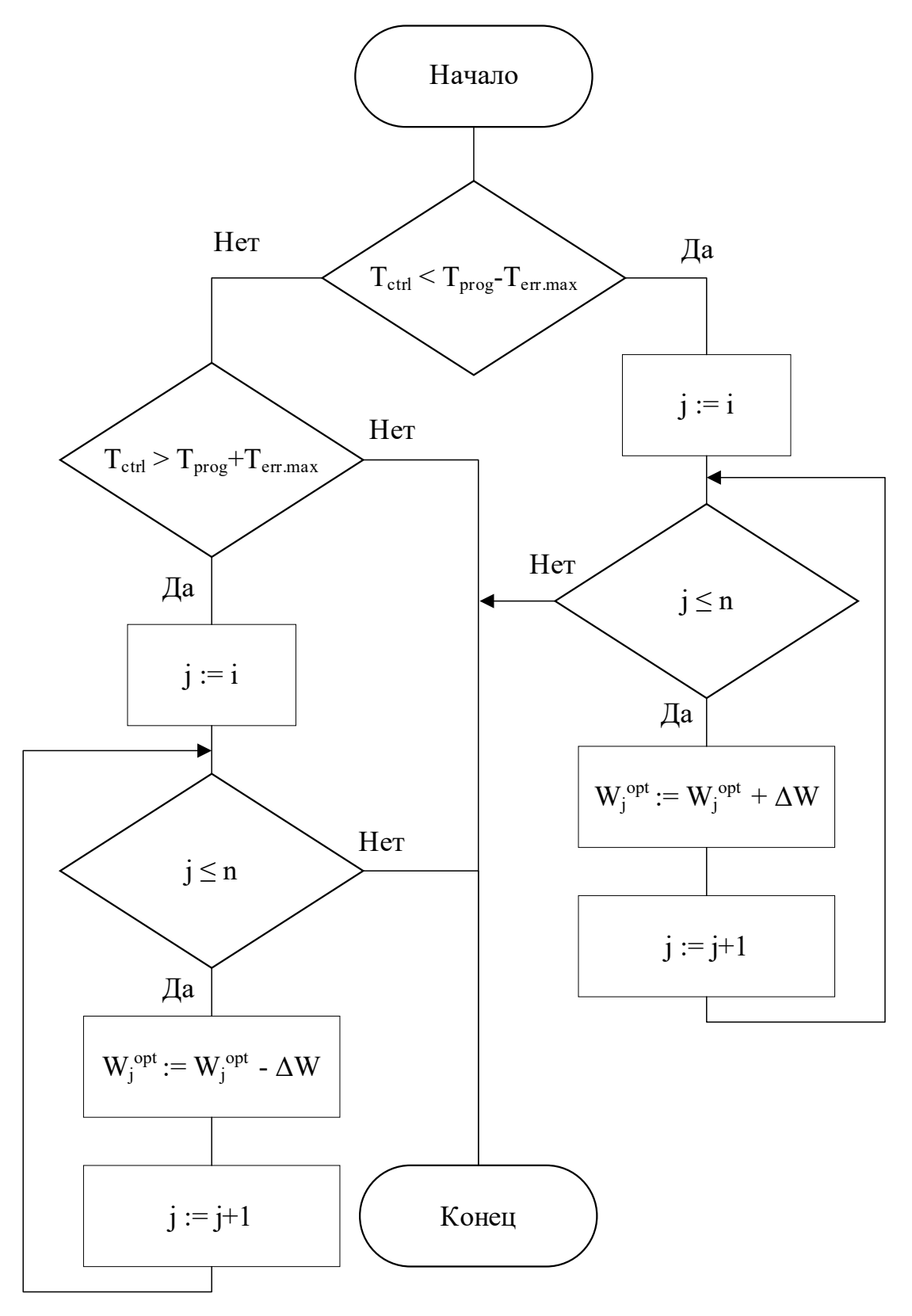

Рисунок 4.25 – Коррекция мощности генератора W в процессе оптимального управления

В случае, если температура, наблюдаемая для управляющего пирометра, отличается от программы нагрева более чем на предварительно заданное максимально возможное значение, то происходит коррекция программы управления мощностью генератора как для текущего момента времени, так и для всех последующих моментов до конца предварительно сформированной программы оптимального управления.

На Рисунке 4.26 представлена обобщенная блок-схема коррекции расстояния h в процессе оптимального управления, которая позволяет обеспечить повышение качества предварительно сформированной оптимальной траектории управления за счет наличия обратной связи по температуре процесса.

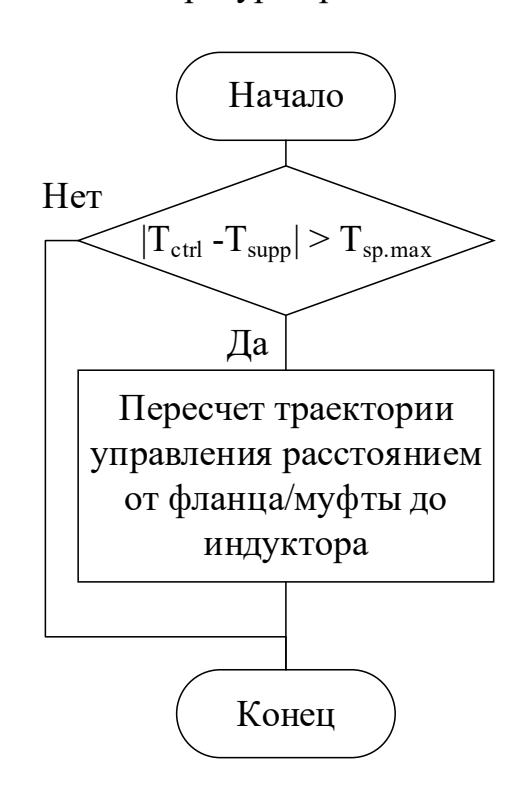

Рисунок 4.26 – Коррекция расстояния от фланца/муфты до индуктора в процессе оптимального управления на шаге i, где  $T_{\text{sn,max}}$  – заданное максимально возможное отклонение температуры фланца/муфты от волноводной трубы

На Рисунке 4.27 представлена детализированная блок-схема коррекции расстояния в процессе оптимального управления.

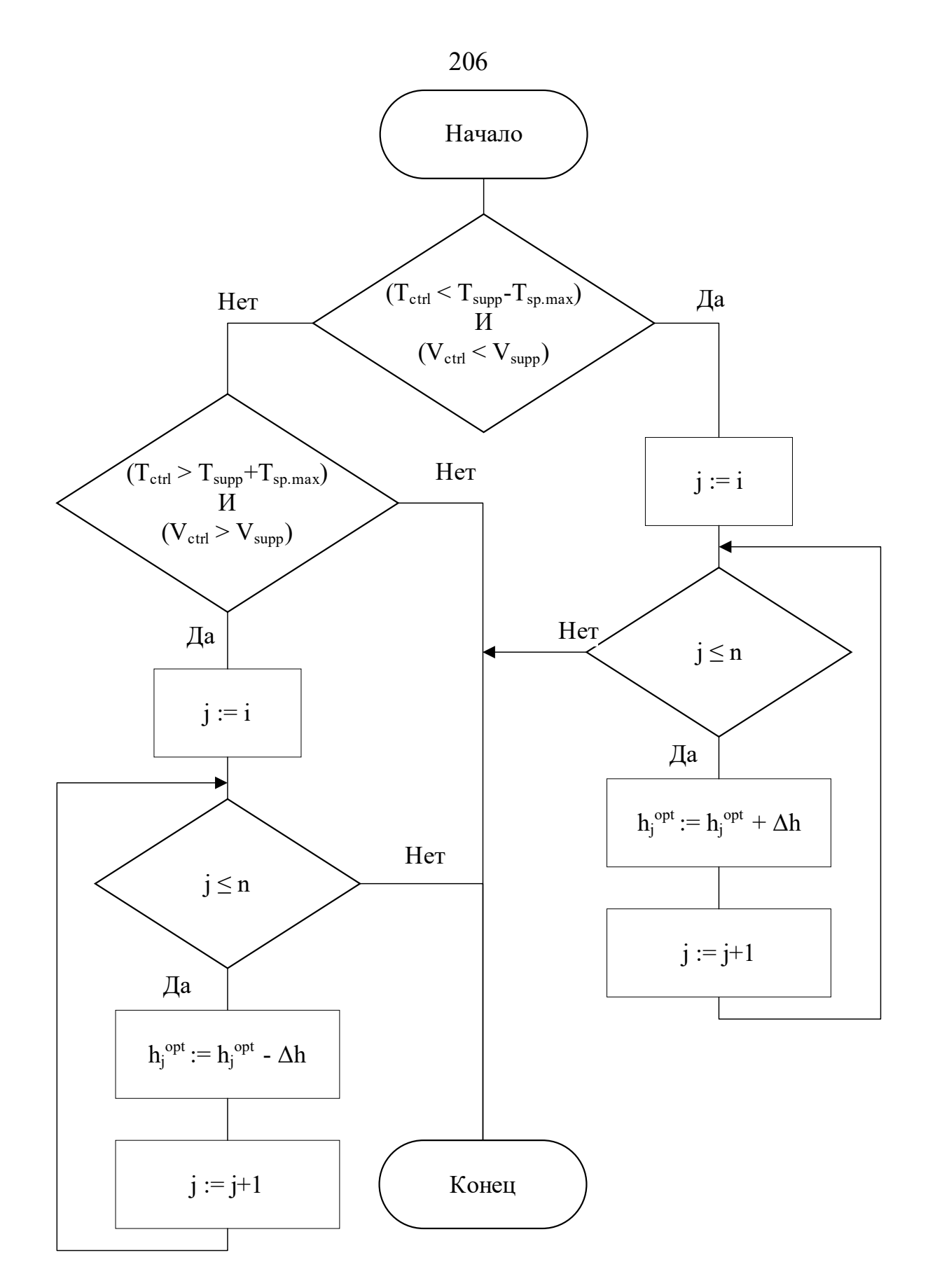

Рисунок 4.27 – Коррекция расстояния h в процессе оптимального управления

В случае, если температура, наблюдаемая для управляющего пирометра, отличается от температуры с поддерживающего пирометра более чем на предварительно заданное максимально возможное значение, а также скорости нагрева элементов изделия имеют такие значения, что не позволяют компенсировать температурную разницу, то происходит коррекция программы управления расстоянием от плоскости фланца/муфты до плоскости индуктора как для текущего момента времени, так и для всех последующих моментов до конца предварительно сформированной программы оптимального управления.

#### **Экспериментальные исследования эффективности подхода.**

Для исследования эффективности работы системы по управлению процессом индукционной пайки волноводных трактов из алюминия был проведен ряд лабораторных экспериментов на опытном оборудовании с типоразмерами труб:  $21\times11$  мм; 19×9,5 мм.

Примеры характерных графиков процессов представлены на следующих рисунках:

− на Рисунке 4.28 нагрев сборки труба-фланец типоразмером 21×11 мм (температура стабилизации 600 °C);

− на Рисунке 4.29 нагрев сборки труба-фланец типоразмером 19×9,5 мм (температура стабилизации 600 °C).

В каждом случае были получены высококачественные паяные соединения.

В рамках управления на основе оптимальной траектории было предварительно проведено моделирование процесса индукционного нагрева изделия, используемого в экспериментах, и с применением однокритериальной постановки задачи оптимизации управления было найдена наиболее эффективная управляющая траектория.

Видно, что управление, сформированное на основе предложенной в исследовании модели оптимизации, позволяет с высокой степенью точности выдерживать технологическую программу, а также свести к минимуму расхождение между температурами паяемых элементов, что дает возможность обеспечить равномерное протекание припоя по всему периметру соединения.

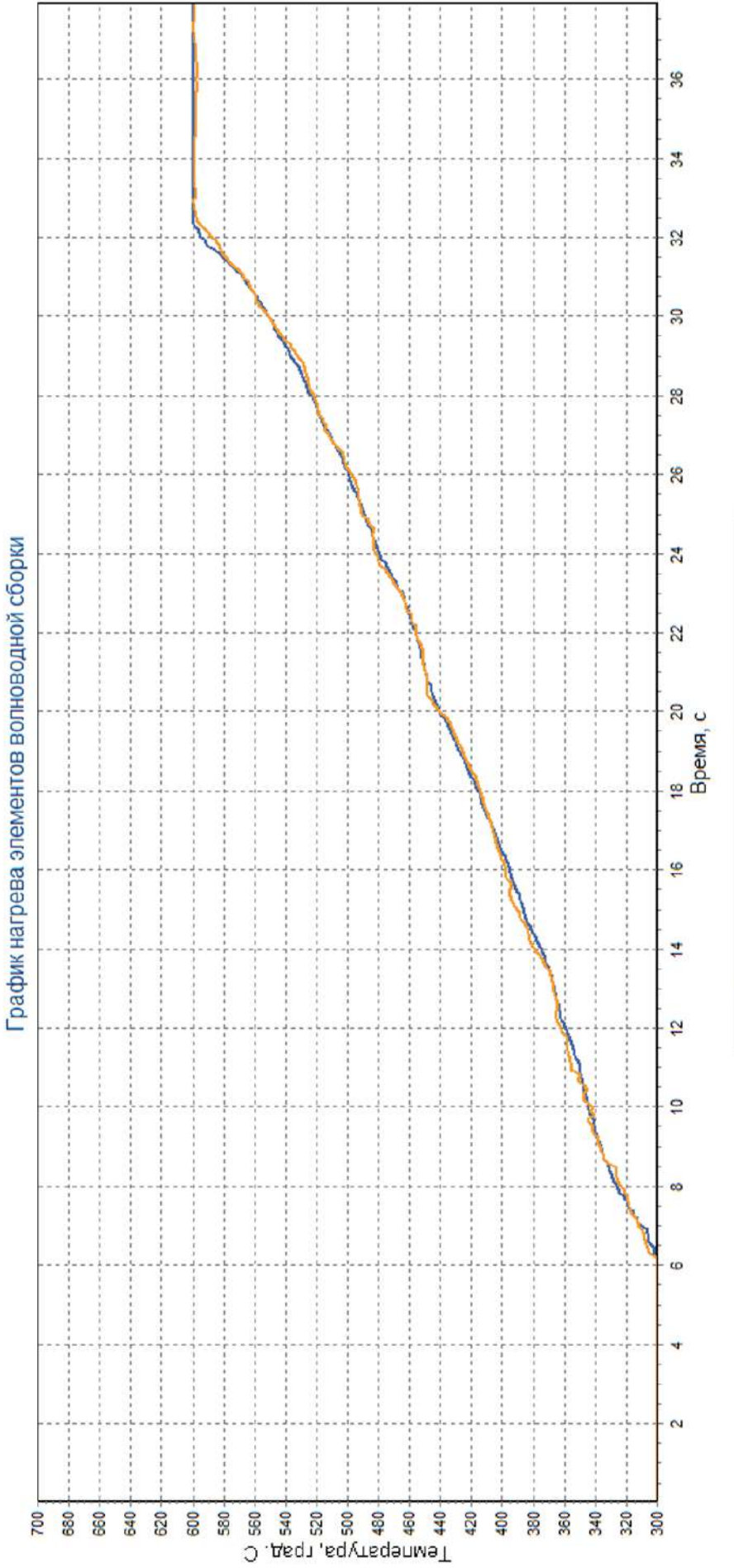

208

Рисунок 4.28 – График процесса индукционной пайки (типоразмер 21×11 мм, температура стабилизации 600 °С)

пирометр поддерживающий

миповиведых duawed ----

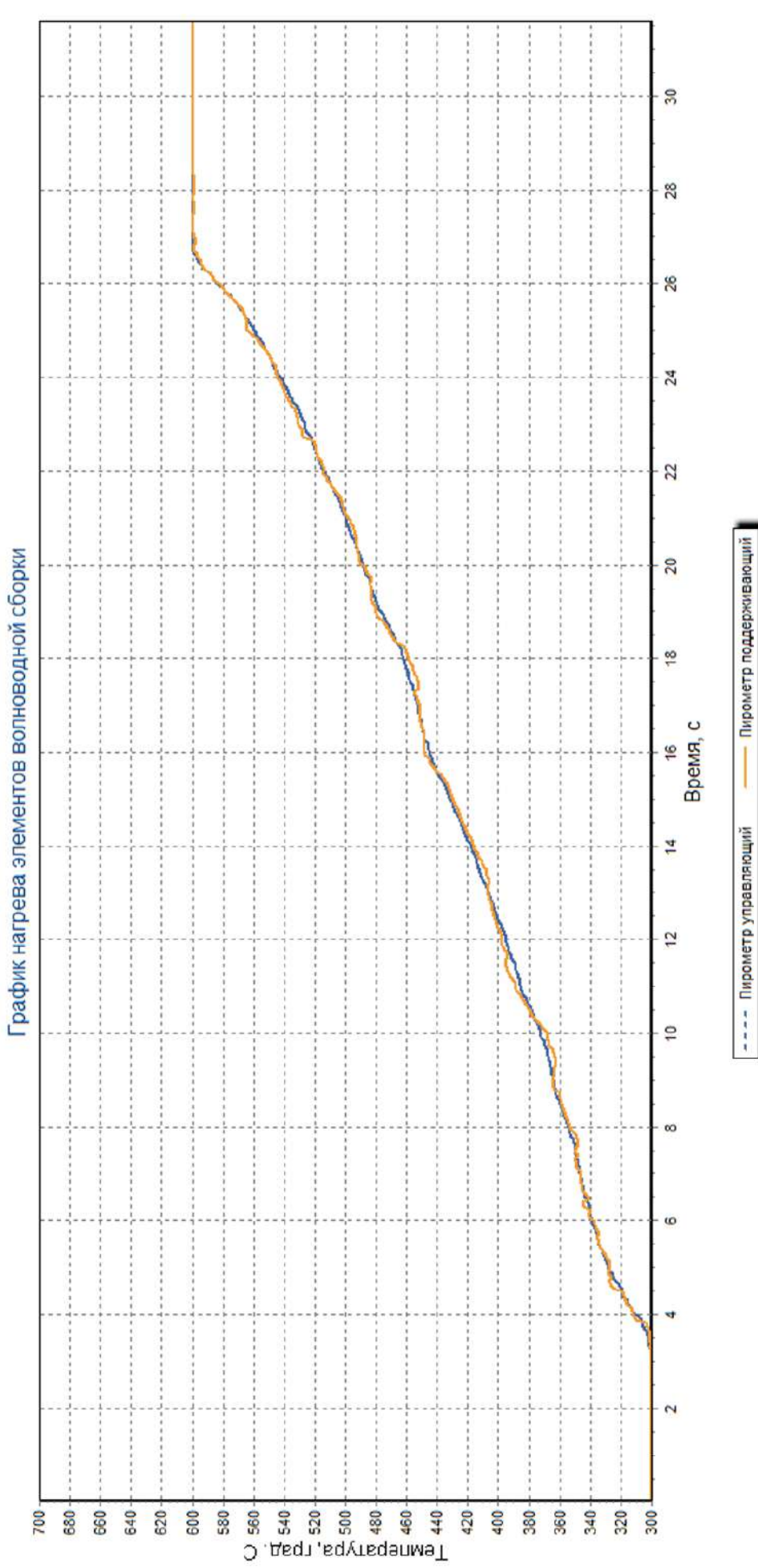

Рисунок 4.29 - График процесса индукционной пайки (типоразмер 19×9,5 мм, температура стабилизации 600 °С)

209

Кроме того, система управления является независимой от наличия ошибок при первоначальном позиционировании изделия.

По результатам экспериментальных исследований была проведена оценка ошибок управления по несоответствию процесса технологической программе нагрева, а также по несоответствию температур паяемых элементов.

По величинам средних значений показателей качества управления процессом (Таблица 4.4) можно заключить, что при автоматизации индукционной пайки на основе предварительно сформированных оптимальных траекторий управления результаты проведенных технологических процессов являются наилучшими среди рассмотренных в разделах 4.1 - 4.3 подходов, что свидетельствует о возможности не только качественно управлять технологическим процессом индукционной пайки волноводных трактов, но и осуществлять эффективную компенсацию ошибок, связанных с человеческим фактором.

| Показатели                                                           | Значения | Пределы<br>значений |
|----------------------------------------------------------------------|----------|---------------------|
| Средняя абсолютная ошибка соответствия<br>технологии, <sup>o</sup> C | 0,82     |                     |
| Разница температур элементов, <sup>о</sup> С                         | 1,88     | 10                  |
| Перерегулирование, °С                                                | 0,19     | 10                  |
| Процент успешно проведенных процессов, %                             | 99       |                     |

Таблица 4.4 – Средние значения показателей качества управления процессом

# 4.4 Алгоритм управления ЭЛС с оптимизацией этапов ввода и вывода луча

Управление ЭЛС с оптимизацией этапов ввода и вывода луча включает в себя три алгоритма:

- алгоритм оптимизации формы и времени ввода электронного луча, позволяющий на основе полученных данных об изделии и результатов математического моделирования технологического процесса сварки получить эффективную функцию формы и времени ввода луча;

- алгоритм оптимизации процесса вывода электронного луча, позволяющий производить расчет оптимальной траектории управления током луча на основе информации об изделии и форме, а также времени ввода луча. Затем полученные параметры процессов ввода и вывода луча передаются в модуль управления процессом ЭЛС;

- алгоритм мониторинга и управления процессом ЭЛС.

На основе предложенной двухкритериальной задачи оптимизации был разработан алгоритм оптимизации режима ввода (Рисунок 4.30).

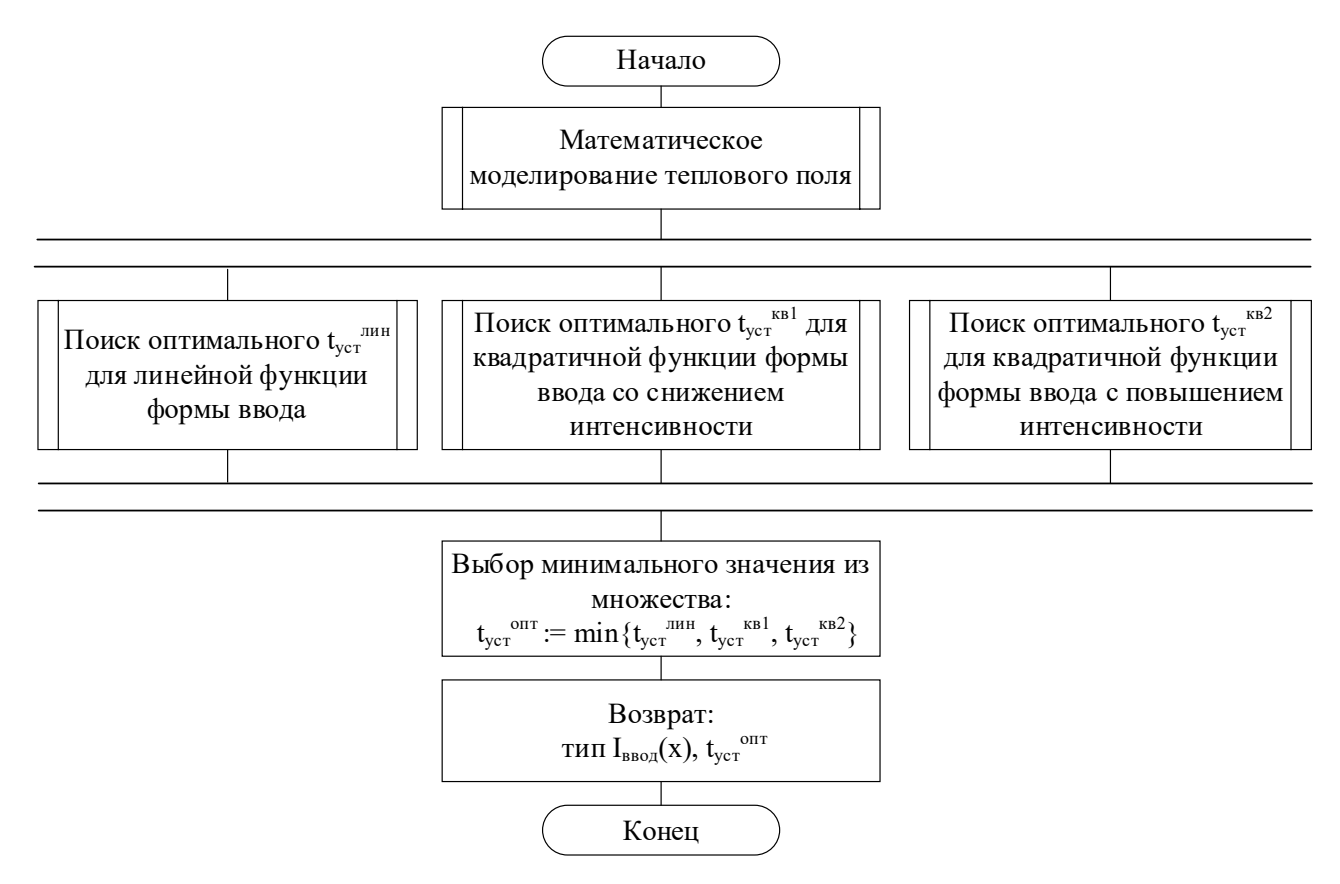

Рисунок 4.30 – Оптимизация формы и времени ввода луча

На Рисунке 4.30 приняты следующие обозначения:

-  $t_{\text{ver}}$ <sup>лин</sup> – установившееся время линейной функции формы ввода;

-  $t_{\text{ver}}^{\text{KBI}}$  - установившееся время квадратичной функции формы ввода со снижением интенсивности;

-  $t_{\text{ver}}^{\text{kB2}}$  - установившееся время квадратичной функции формы ввода с повышением интенсивности;

 $-$  t<sub>vcr</sub><sup>ont</sup> – оптимальное установившееся время.

На схеме выше представлены четыре подпроцесса. В подпроцессе математического моделирования расчета теплового поля на основе разработанных математических моделей производится вычисление распределения энергии, вводимой в изделие. Далее выполняется поиск значений t<sub>уст</sub> для трех различных вариантов формы ввода луча, а именно  $t_{ver}$ <sup>лин</sup>,  $t_{ver}$ <sup>кв1</sup>,  $t_{ver}$ <sup>кв2</sup>.

После выполняется выбор минимального значения из полученного множества {  $t_{\text{ycr}}^{\text{mH}}$ ,  $t_{\text{ycr}}^{\text{kBl}}$ ,  $t_{\text{ycr}}^{\text{kBl}}$ }, которое принимается как  $t_{\text{ycr}}^{\text{mT}}$ , и далее возвращается значение оптимального установившегося времени  $t_{\text{ycr}}^{\text{onr}}$  и тока луча при вводе  $I_{\text{BBO},I}(x)$ .

Затем оптимизируется траектория управления выводом электронного луча с применением генетического алгоритма (Рисунок 4.31).

В подпроцессе моделирования температуры остывания  $T_{BB}^{\text{ocr}}$  осуществляется вычисление температуры по представленной в главе 2 модели. Далее производится оценка пригодности индивидов популяции эволюционным алгоритмом.

Если условие окончания поиска не выполнено, то к популяции применяются генетические операторы (селекция, скрещивание и мутация) и происходит переход на этап расчета фенотипа для индивидов популяции. Иначе, если условие останова выполнено, выбирается индивид из аппроксимации множества Парето с минимальным  $C_T^{\text{m} \text{OB}}$ . После возвращаются оптимальные значения функции формы вывода луча  $(f_{\text{out}}^{\text{BBIB}}(t_i))$  для всех моментов времени вывода луча  $t_i$ .

На Рисунке 4.32 представлена блок-схема мониторинга и управления ЭЛС.

В подпроцессе мониторинга электронно-лучевой сварки производится начальная инициализация программы.

Если оптимизация ввода электронного луча не производилась, то применяется классическое управление и запускается подпроцесс классического управления вводом электронного луча. Иначе, осуществляется управление вводом электронного луча с оптимизацией. После того как в ручном режиме было задано время вывода электронного луча или произведена оптимизация, выполняется управление сваркой в установившемся режиме.

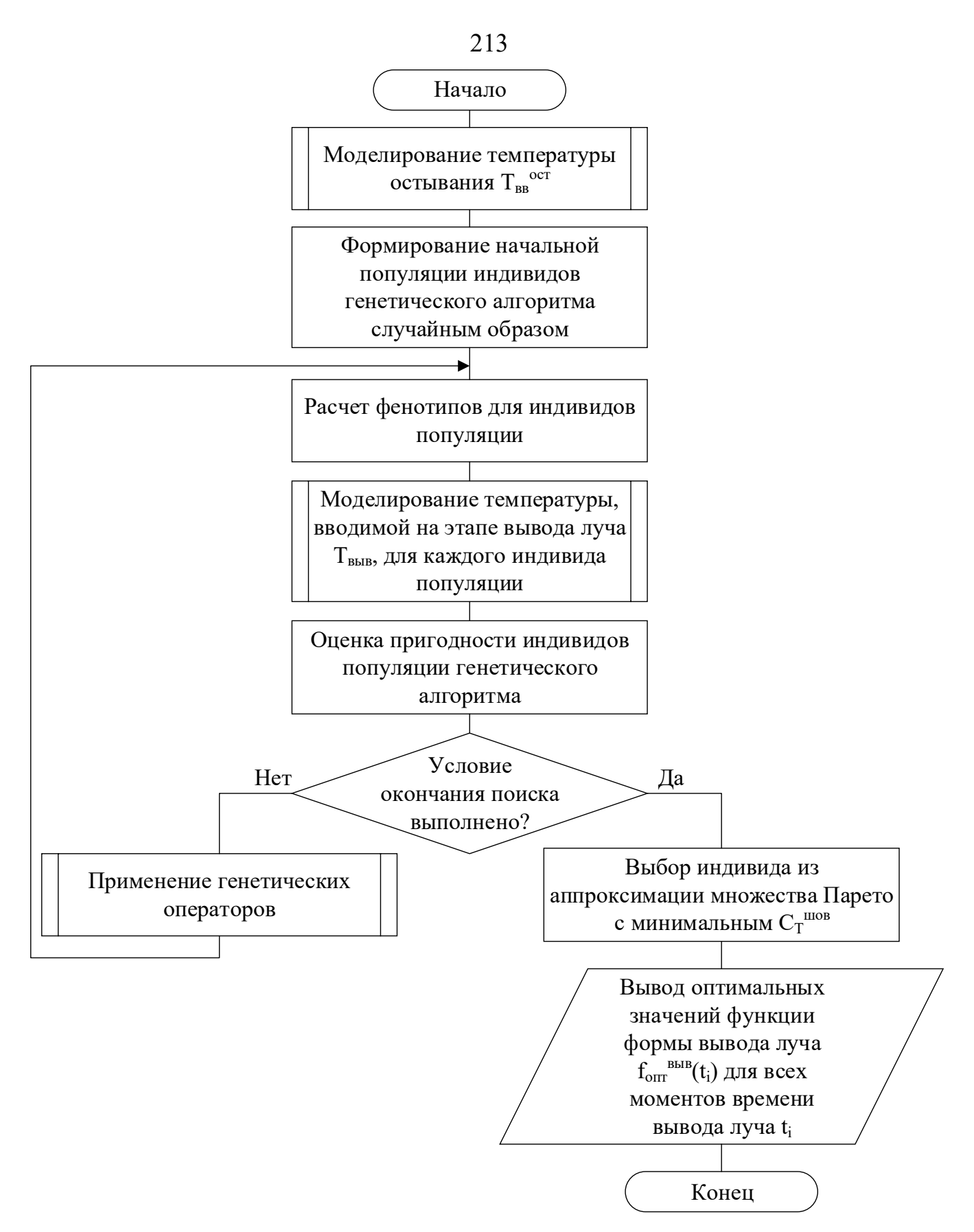

Рисунок 4.31 - Эволюционный алгоритм построения траектории оптимального

управления выводом луча

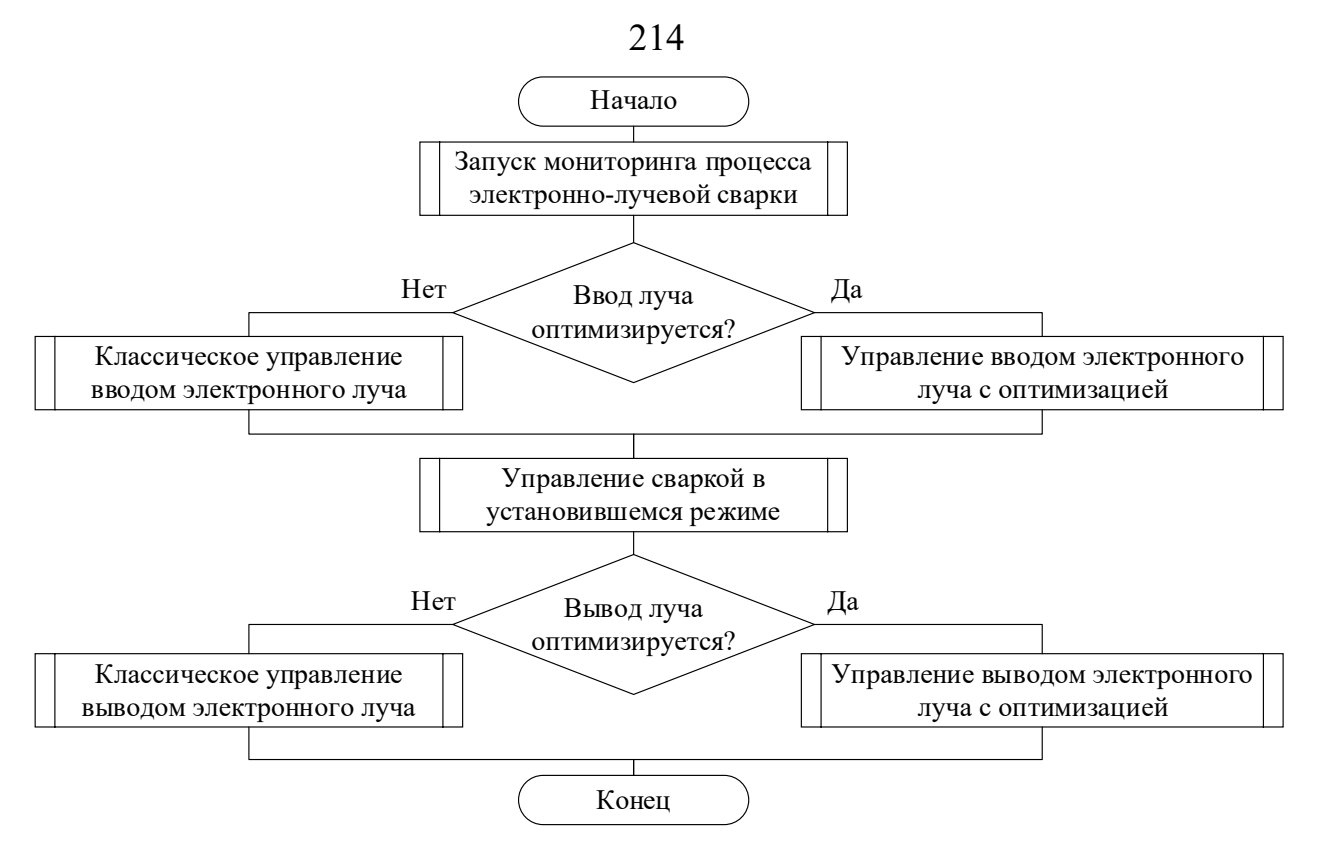

Рисунок 4.32 – Мониторинг и управление процессом ЭЛС

Далее проверяется, применяется ли оптимизация вывода электронного луча. В случае без оптимизации осуществляется классическое управление выводом электронного луча посредством ручного ввода значения времени вывода и равномерного снижения тока луча в этом временном интервале. Иначе, производится управление выводом электронного луча с оптимизацией. Затем такие значения как ток луча, ток фокусировки и скорость сварки устанавливаются равными нулю и процесс управления завершается.

Классическое управление вводом электронного луча (Рисунок 4.33) состоит из 8 этапов. Вначале устанавливается флаг ввода луча для фиксации временной отметки. Затем ток луча  $I<sub>b</sub>$  и сервисная итерационная переменная i устанавливаются равными нулю. Далее производится расчет числа шагов ввода луча и устанавливаются значения тока фокусировки и скорости сварки, заданные технологом: I<sub>f</sub>=I<sub>f</sub>™ехнол<sub>,</sub> v=v™ехнол. На следующем этапе сравнивается значение i с рассчитанным ранее числом шагов до тех пор, пока не выполнится условие i>N $_{\rm unar}^{\rm BBOA}$ . Пока i $\leq$ N $_{\rm unar}^{\rm BBOA},$ вычисляется ток луча по формуле на этапе шесть. На этапе семь производится задержка на время Δt. Далее i увеличивается на единицу, пока не выполнится условие  $i>N_{\text{mar}}^{\text{BBO},I}$ .

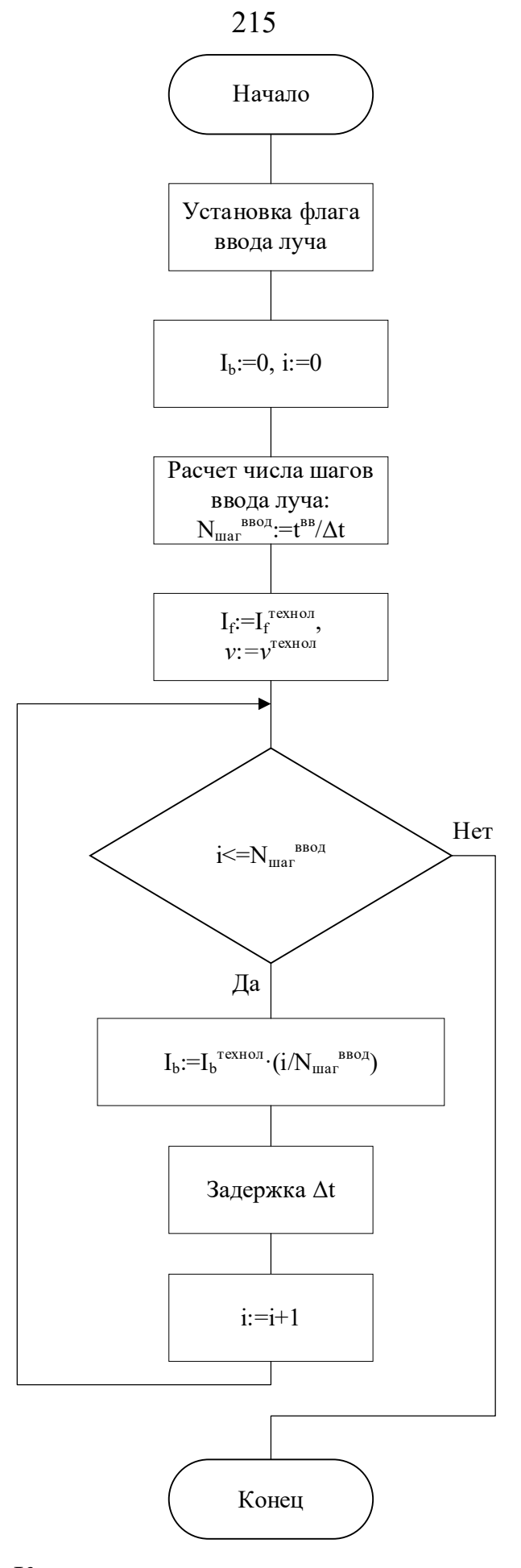

Рисунок 4.33 - Классическое управление вводом электронного луча

На Рисунке 4.34 представлена блок-схема управления вводом электронного луча с оптимизацией, состоящая из пяти основных этапов.

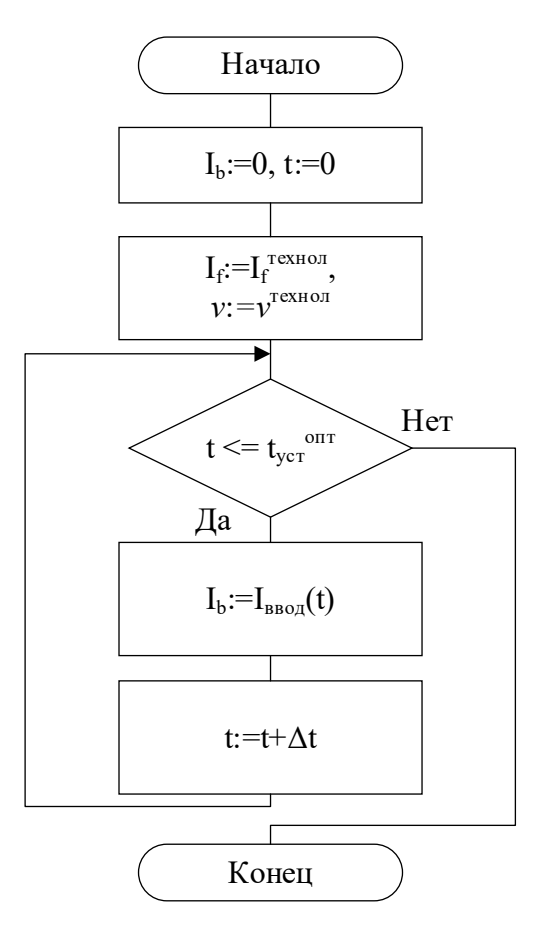

Рисунок 4.34 – Управление вводом электронного луча с оптимизацией

На первоначальном этапе  $I_b$  и t устанавливаются равными нулю. На следующем этапе устанавливаются следующие значения тока фокусировки и скорости сварки: If=If<sup>технол</sup>, v=v<sup>технол</sup>. Далее, пока время t меньше либо равно t<sub>ycr</sub><sup>ont</sup>, производится вычисление тока луча  $I_b$  согласно модели  $I_{BBOJ}(t)$  из второго раздела. Затем время t увеличивается на время  $\Delta t$ .

Классическое управление выводом электронного луча (Рисунок 4.35) содержит десять этапов.

Вначале устанавливается флаг ввода луча. На втором этапе ток луча I<sub>b</sub> задается равным технологическому току луча  $I<sub>b</sub>$ <sup>технол</sup>. Далее производится расчет числа шагов вывода луча. На следующем этапе і присваивается значение числа шагов  $N_{\text{mar}}^{\text{bibod}}$
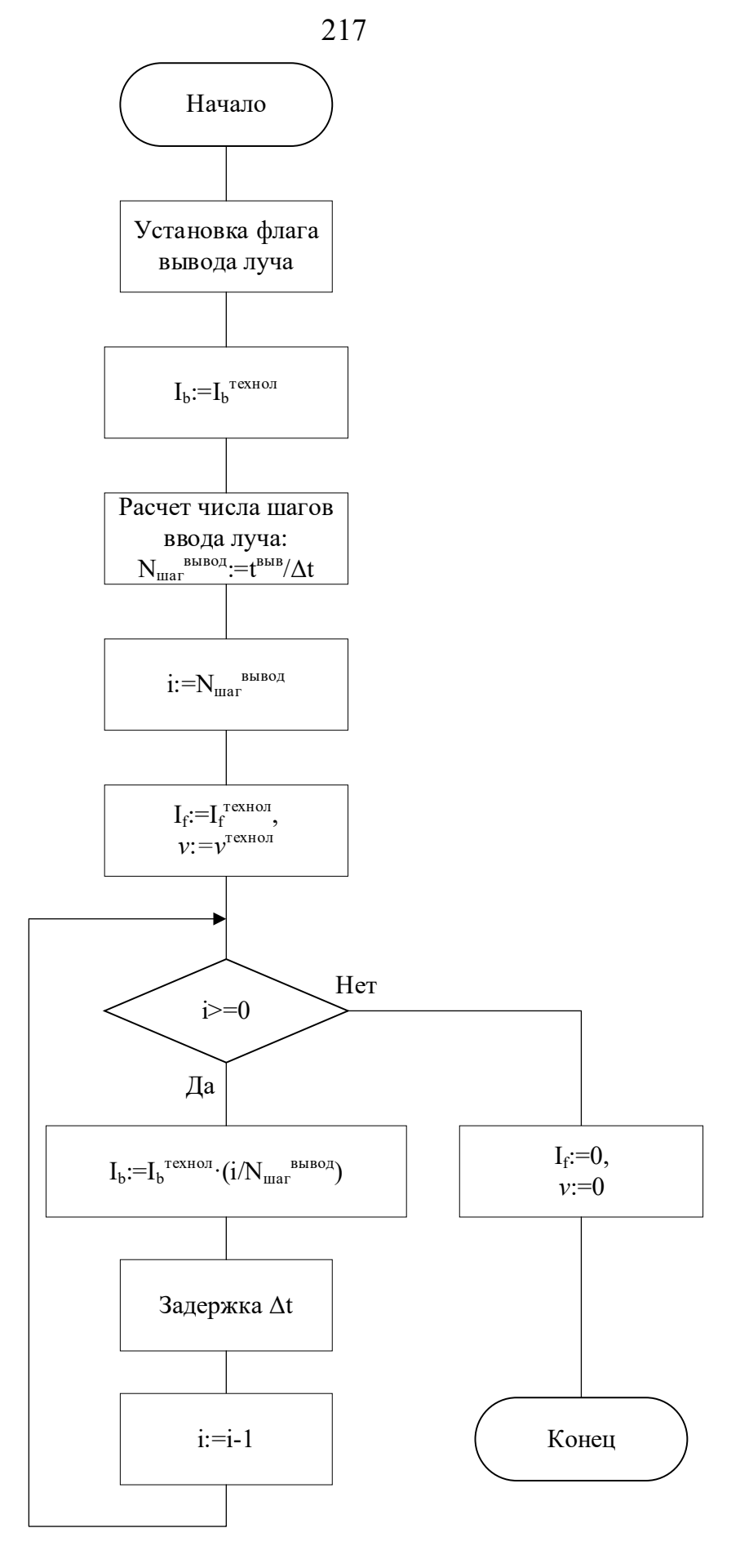

Рисунок 4.35 - Классическое управление выводом электронного луча

Затем устанавливаются следующие значения тока фокусировки и скорости сварки: I<sub>f</sub>=I<sub>f</sub><sup>rexнол</sup>,  $v=v^{T^{\text{exHOM}}}$ . Выполняется условие, пока  $i \ge 0$ , рассчитывается ток луча согласно формуле, показанной на этапе шесть, далее производится задержка  $\Delta t$  и і уменьшается на единицу. Когда і принимает значение меньшее нуля, то  $I_f$  и  $\nu$ устанавливаются в нуль.

На Рисунке 4.36 представлена блок-схема управления выводом электронного луча с оптимизацией, состоящая из восьми этапов.

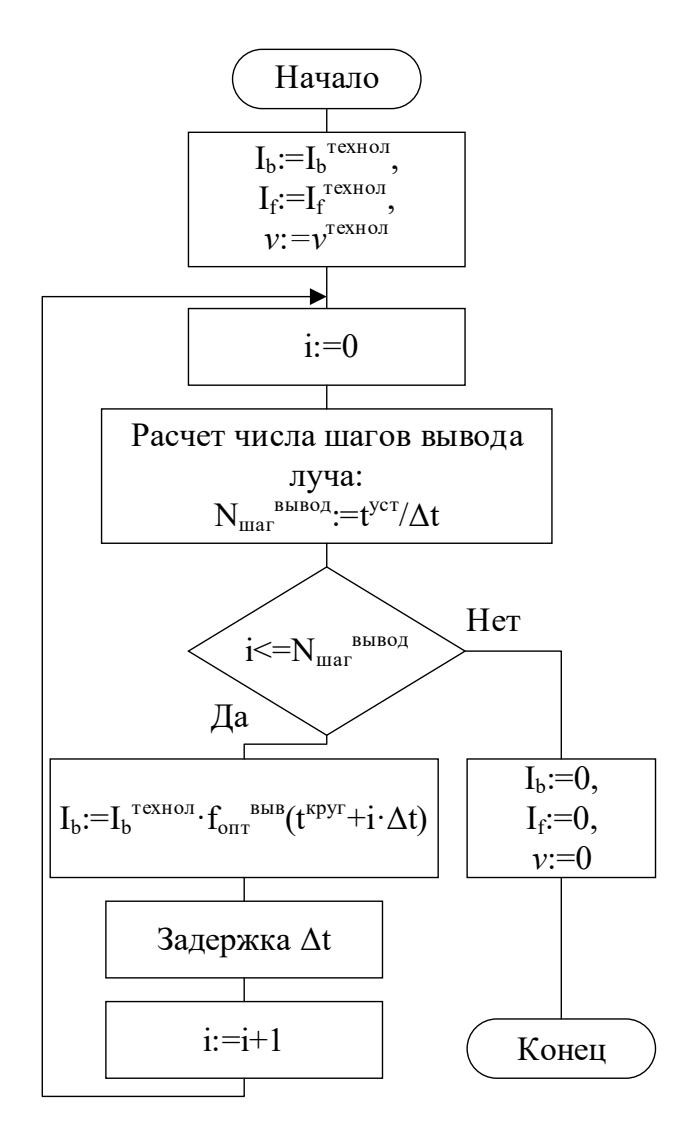

Рисунок 4.36 - Алгоритм оптимального управления выводом электронного луча

На первом этапе устанавливаются следующие параметры:  $I_b = I_b^{rexino}$ ,  $I_f =$  $I_f^{\text{rextion}}$ ,  $v = v^{\text{rextion}}$ . Далее і приравнивается к нулю, и рассчитывается число шагов вывода луча согласно формуле, представленной на блок-схеме. Затем, пока условие завершения ввода i>N<sub>шаг</sub><sup>вывод</sup> не выполнено, осуществляются этапы вычисления тока луча  $I<sub>b</sub>$  и увеличения i на единицу. После завершения этапа вывода параметрам технологического процесса Ib, If, *v* присваиваются нули, и управление сваркой завершается.

Предложенный подход к управлению процессом ЭЛС был апробирован в ходе натурных испытаний в рамках трех серий экспериментов для двух типоразмеров изделий (диаметров окружности пути прохождения сварного шва) и технологических параметров сварки, представленных в Таблице 4.5.

| № серии       | Типоразмер, | Ток сварки | Ток фокусировки, | Скорость | Длина    |
|---------------|-------------|------------|------------------|----------|----------|
| экспериментов | MM          | (луча), мА | мA               | сварки,  | сварного |
|               |             |            |                  | об/мин.  | шва, мм  |
|               | 77          | 45         | 140              | 4,5      | 241,8    |
|               | 77          | 45         | 140              |          | 241,8    |
|               | 28,4        | 45         | 140              | 12,2     | 89,2     |

Таблица 4.5 – Условия проведения натурных испытаний

В рамках каждой серии экспериментов проводилась сварка пяти изделий как с применением предложенного алгоритма оптимизации этапов ввода-вывода электронного луча, так и без оптимизации с классическим вводом.

Характерные примеры полученных технологических процессов для серий экспериментов №1 – №3 представлены, соответственно, на Рисунках 4.37 – 4.39.

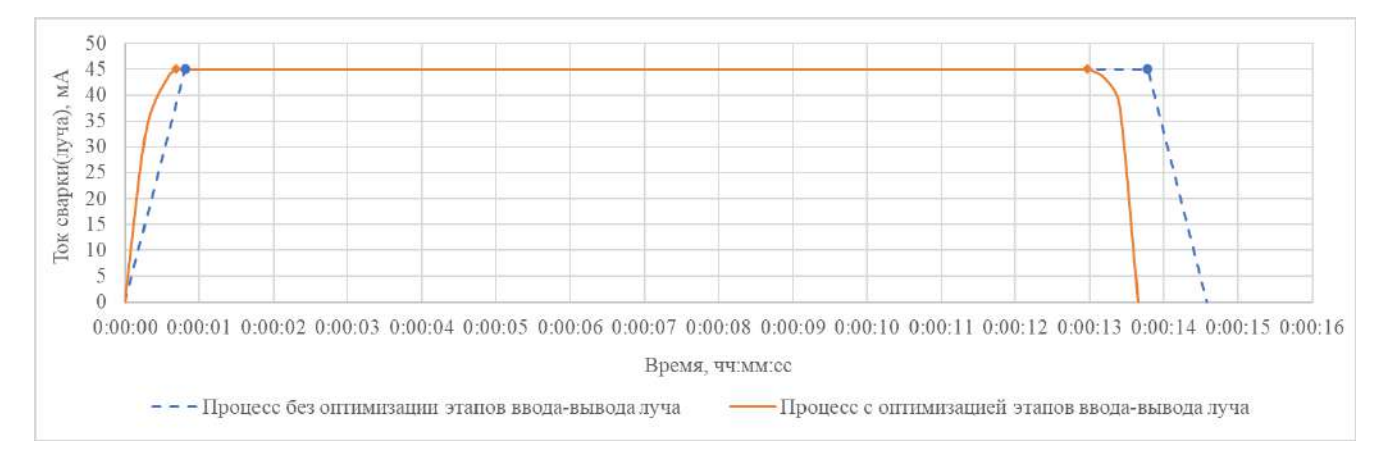

Рисунок 4.37 – График технологического процесса для серии экспериментов №1

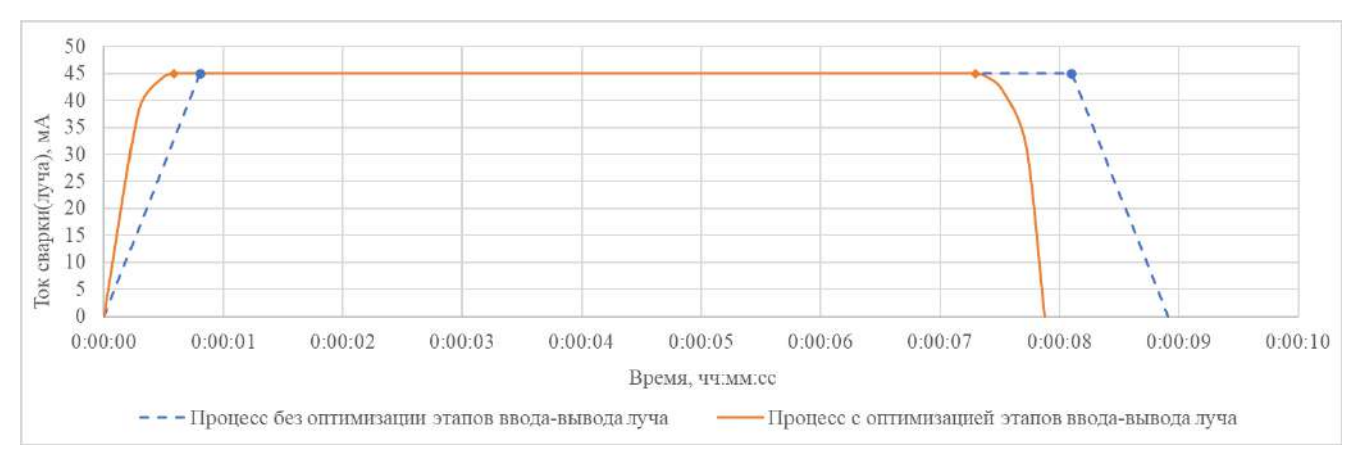

Рисунок 4.38 – График технологического процесса для серии экспериментов №2

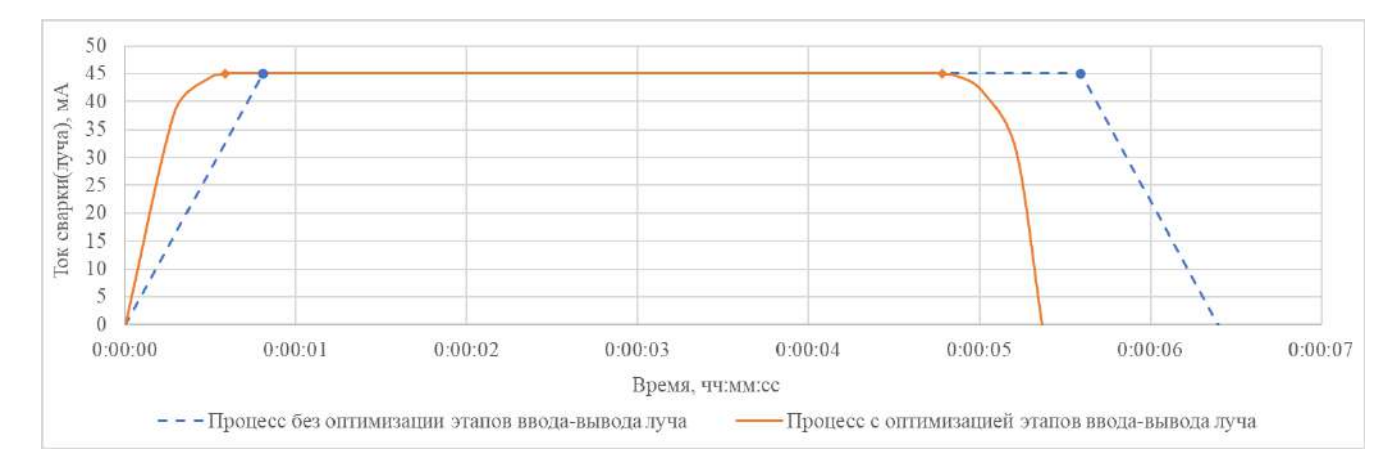

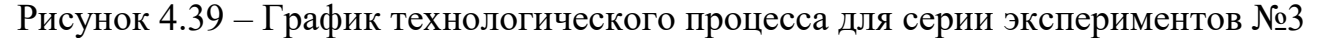

На графиках выше точками отмечены моменты времени окончания этапов ввода электронного луча и моменты начала его вывода.

В результате были получены усредненные показатели для процессов с использованием оптимизации ввода-вывода электронного луча и без него (Таблица 4.6).

Применение предложенного подхода по управлению вводом-выводом луча с оптимизацией позволяет улучшить следующие показатели результатов технологического процесса (в среднем по всем сериям экспериментов):

- − понизить общее время сварки на 11%;
- − снизить время ввода электронного луча на 20%;
- $-$  уменьшить расстояние повторного прохода лучом сварного шва на 63%.

220

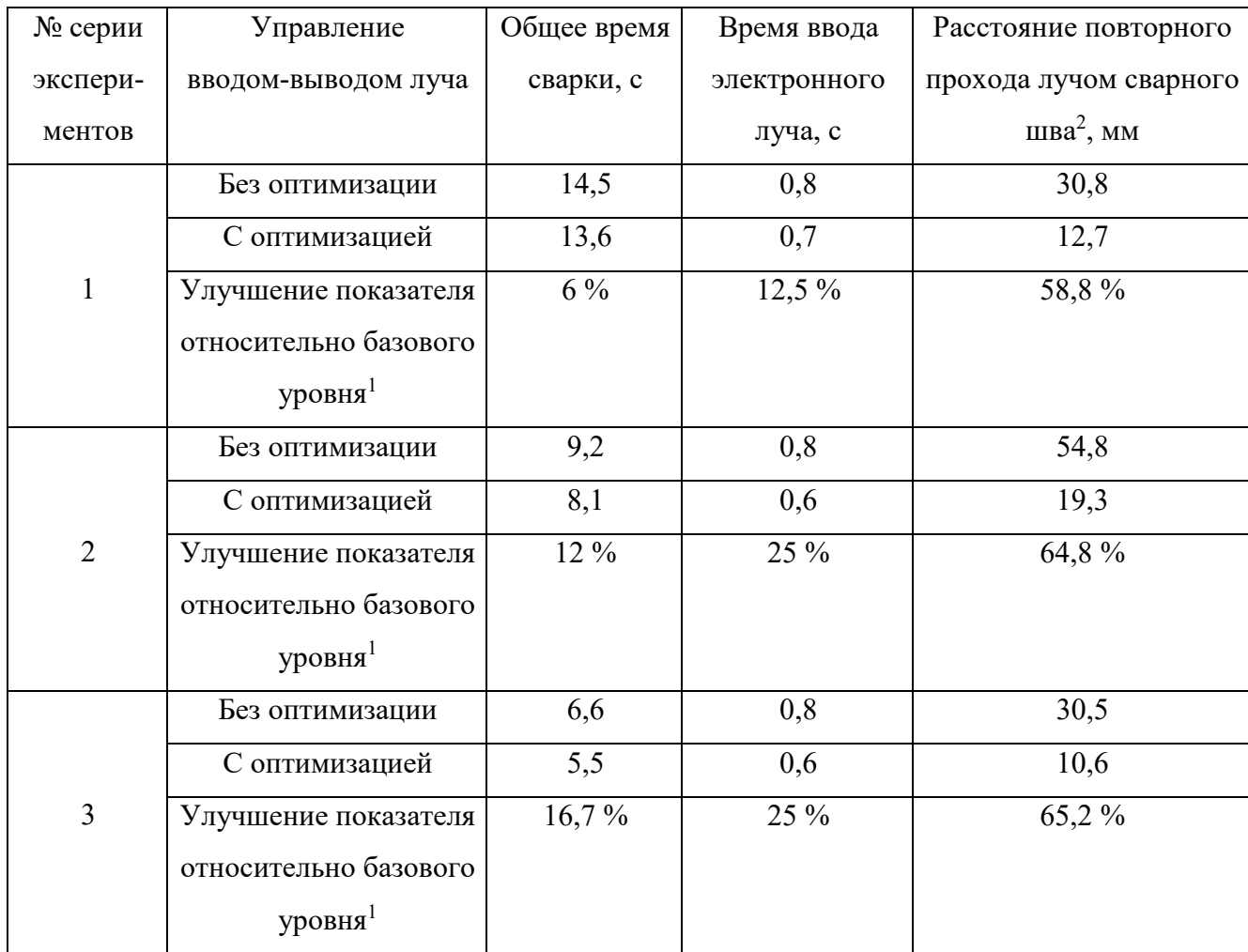

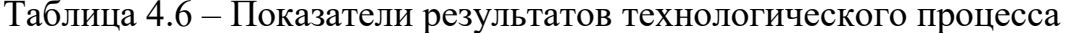

<sup>1</sup> под базовым уровнем понимается значение показателя в случае управления вводом-выводом луча без оптимизации

<sup>2</sup> повторный проход лучом сварного шва может оказывать влияние на появление дефектов в сварном соединении: газовые поры, нарушение геометрии свариваемых элементов

### 4.5 Алгоритм управления диффузионной сваркой

Для обеспечения установленного нормативами процесса нагрева, выдержки и остывания изделия был разработан алгоритм управления для установки диффузионной сварки, в последующем реализованный для программируемого логического контроллера (ПЛК) ОВЕН.

В соответствии с технологическими требованиями процесса ДС алгоритм работы состоит из следующих последовательно выполняемых шагов:

1. Первоначальный нагрев изделия до температуры стабилизации  $1100 \pm 10$  °C со скоростью нагрева 800 – 1200 °С/ч. При данной температуре прикладывается сварочное давление.

2. Выдержка изделия под сварочным давлением в течение 15 минут.

3. Естественное остывание изделия до температуры 900 ℃ с любой скоростью охлаждения (мощность индукционного нагрева устанавливается в ноль).

4. Процесс контролируемого остывания изделия с 900 ℃ до 600 ℃ со скоростью 200 – 300 ℃/час.

5. Сброс мощности нагрева до нуля.

6. Напуск воздуха в камеру.

7. Охлаждение до температуры цеха.

На рисунках 4.40 и 4.41 представлены блок-схемы алгоритмов управления нагревом изделия в процессе сварки.

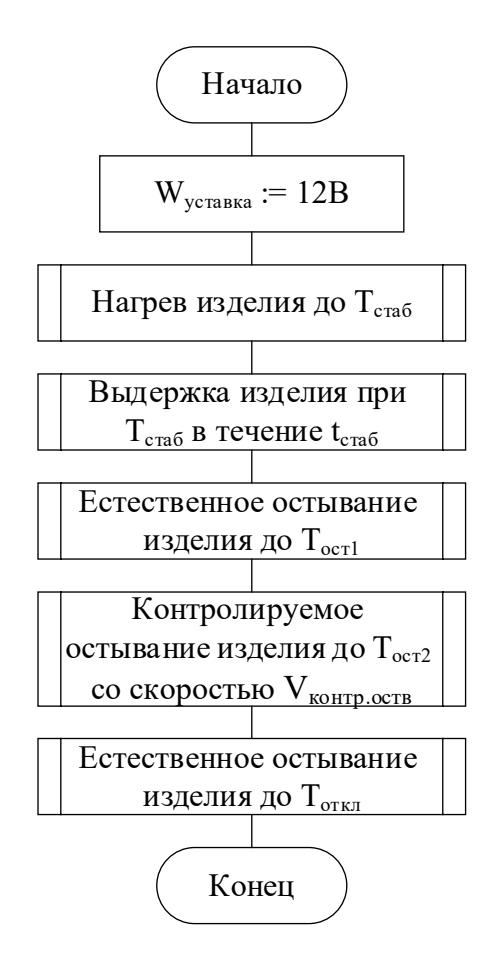

Рисунок 4.40 – Обобщенный алгоритм управления нагревом изделия в процессе

сварки

222

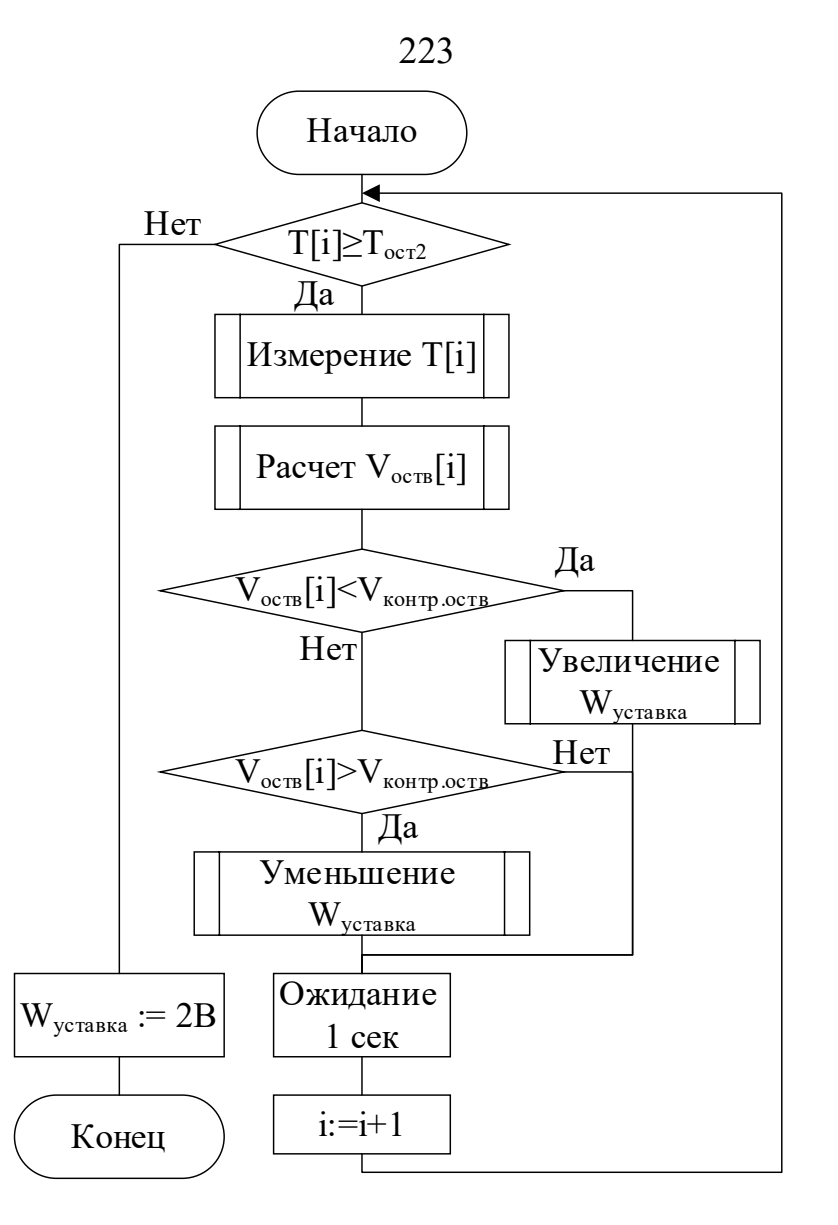

Рисунок 4.41 – Алгоритм контролируемого остывания изделия

На блок-схемах приняты следующие обозначения:  $W_{\text{vcraska}} -$  уставка мощности на индукторе; i – номер шага управления; T[i] – температура изделия на шаге i;  $T_{cra6}$  – температура стабилизации, зависит от материала изделия (1100 °С для сплава титана VT-6); V<sub>контр.оств</sub> – скорость остывания, задается и отслеживается для управления процессом;  $V_{ocrs}[i]$  – скорость остывания изделия на шаге i.

Предложенный алгоритм управления был апробирован в процессе заводских испытаний. Характерные примеры технологических процессов представлены на рисунках 4.42 и 4.43 для более крупной «большой оси» изделия и менее крупной «малой оси» соответственно.

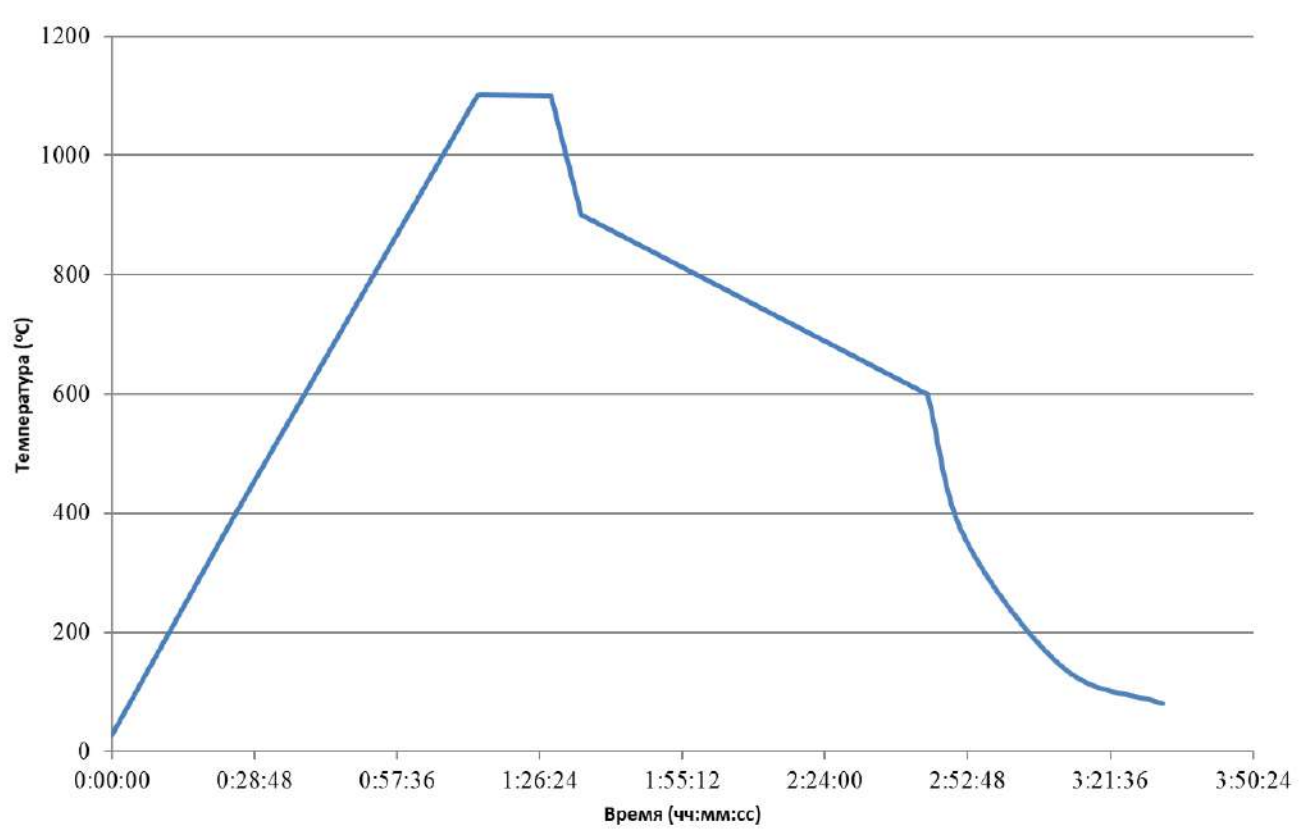

Рисунок 4.42 – График технологического процесса для «большой оси» изделия

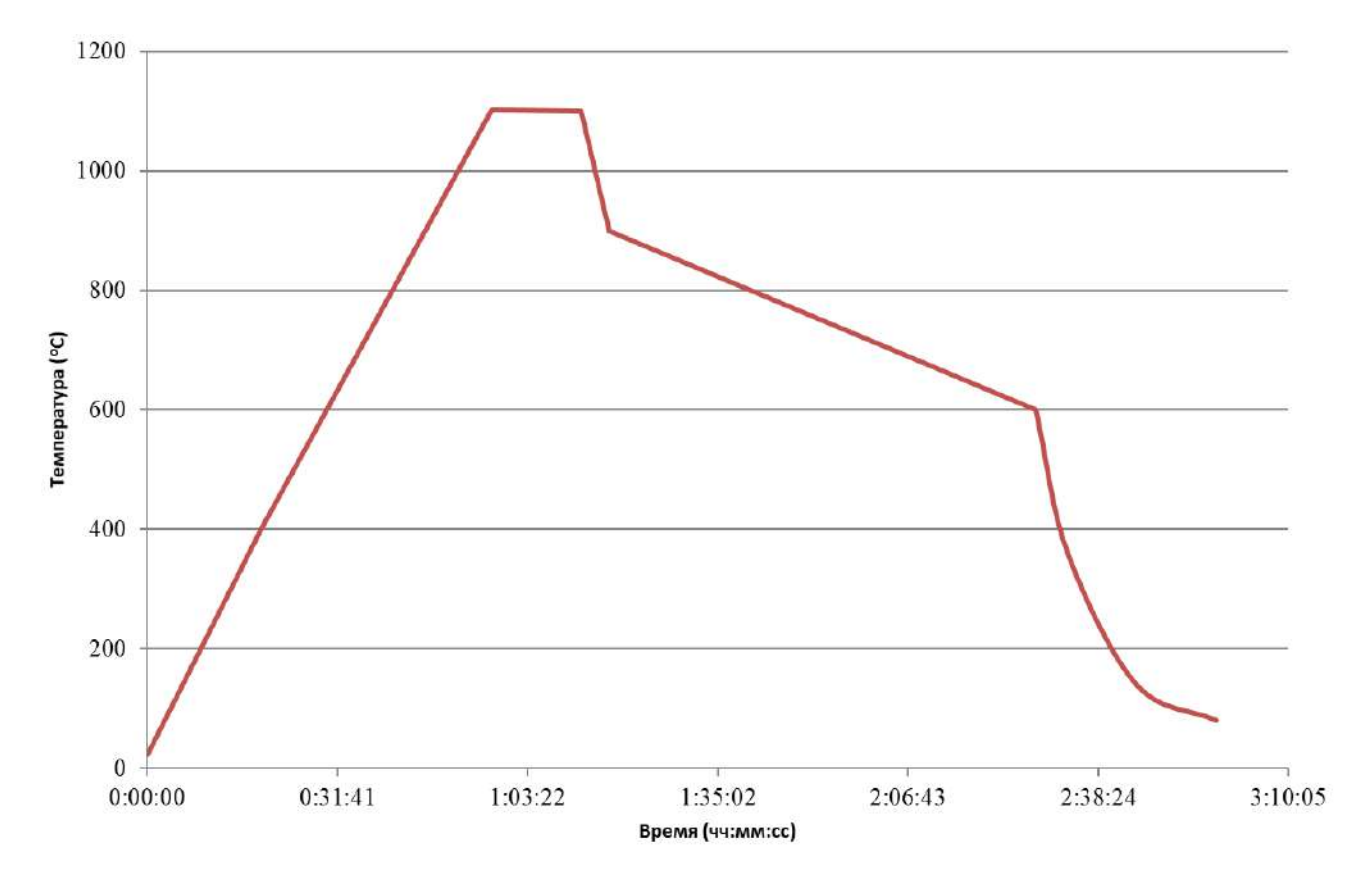

Рисунок 4.43 – График технологического процесса для «малой оси» изделия

В результате исследования эффективности предложенного алгоритма управления были получены следующие характеристики процесса диффузионной сварки в сравнении с заданными по технологии требованиями (Таблица 4.7):

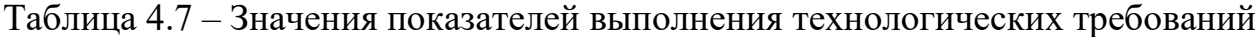

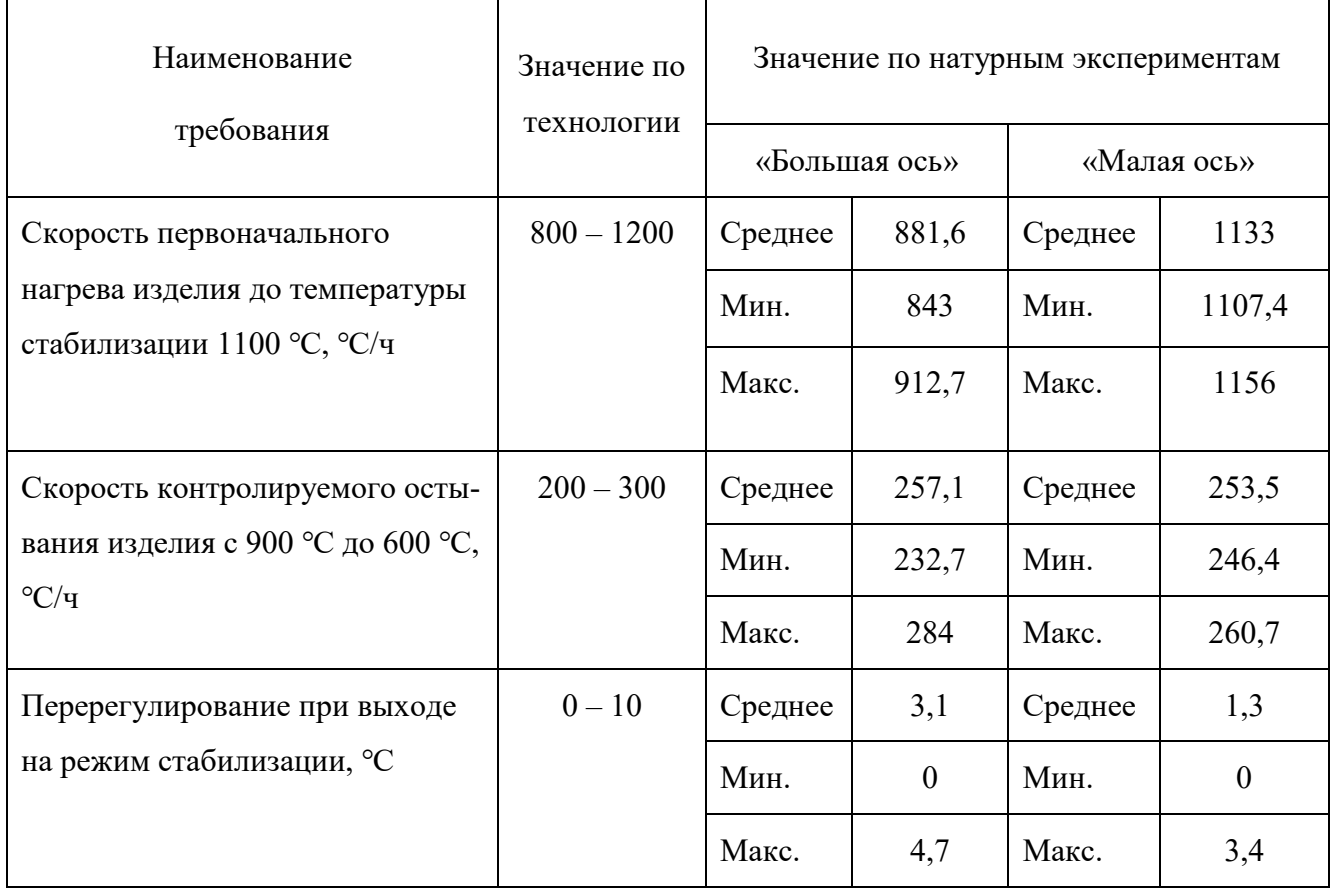

Как видно из таблицы, все характеристики процесса удовлетворяют технологическим требованиям:

− среднее значение скорости первоначального нагрева изделия до температуры стабилизации 1100 ℃ как для «большой оси», так и для «малой оси» находится в пределах  $800 - 1200$  °С/ч;

− среднее значение скорости контролируемого остывания изделия с 900 ℃ до 600 ℃ как для «большой оси», так и для «малой оси» находится в пределах 200 – 300 °С/ч;

− величина перерегулирования при выходе на режим стабилизации составляет не более 10 ℃.

Важно отметить, что вследствие меньшей массы элемента изделия «малая ось» процесс его нагрева оказался существенно более «управляемым» (меньше перерегулирование, выше повторяемость процесса по значению скоростей нагрева на критических временных участках).

## 4.6 Схема использования разработанных алгоритмов управления технологическими процессами создания неразъемных соединений

Созданные в рамках диссертационного исследования алгоритмы управления процессами индукционной пайки, ЭЛС и диффузионной сварки могут быть применены при соединении изделий из титановых и алюминиевых сплавов в соответствии со следующей схемой (рисунок 4.44):

1) алгоритм управления диффузионной сваркой применяется для соединения нетонкостенных ответственных конструкций;

2) алгоритм управления ЭЛС с оптимизацией этапов ввода и вывода луча применяется для соединения тонкостенных конструкций, выполненных из титановых сплавов;

3) алгоритмы управления индукционной пайкой применяются в случае соединения тонкостенных конструкций, выполненных из алюминиевых сплавов, при  $ATOM$ 

- алгоритм одноконтурного управления используется, если для изделия существует отработанный технологический процесс, или такую отработку возможно провести;

- алгоритм управления на основе оптимальных траекторий применяется в случае постановки на производство новых номенклатурных позиций изделий, и при этом имеются вычислительные ресурсы для проведения процесса моделирования;

- алгоритм двухконтурного управления применяется в остальных случаях условий реализации технологического процесса пайки, отличных от рассмотренных выше.

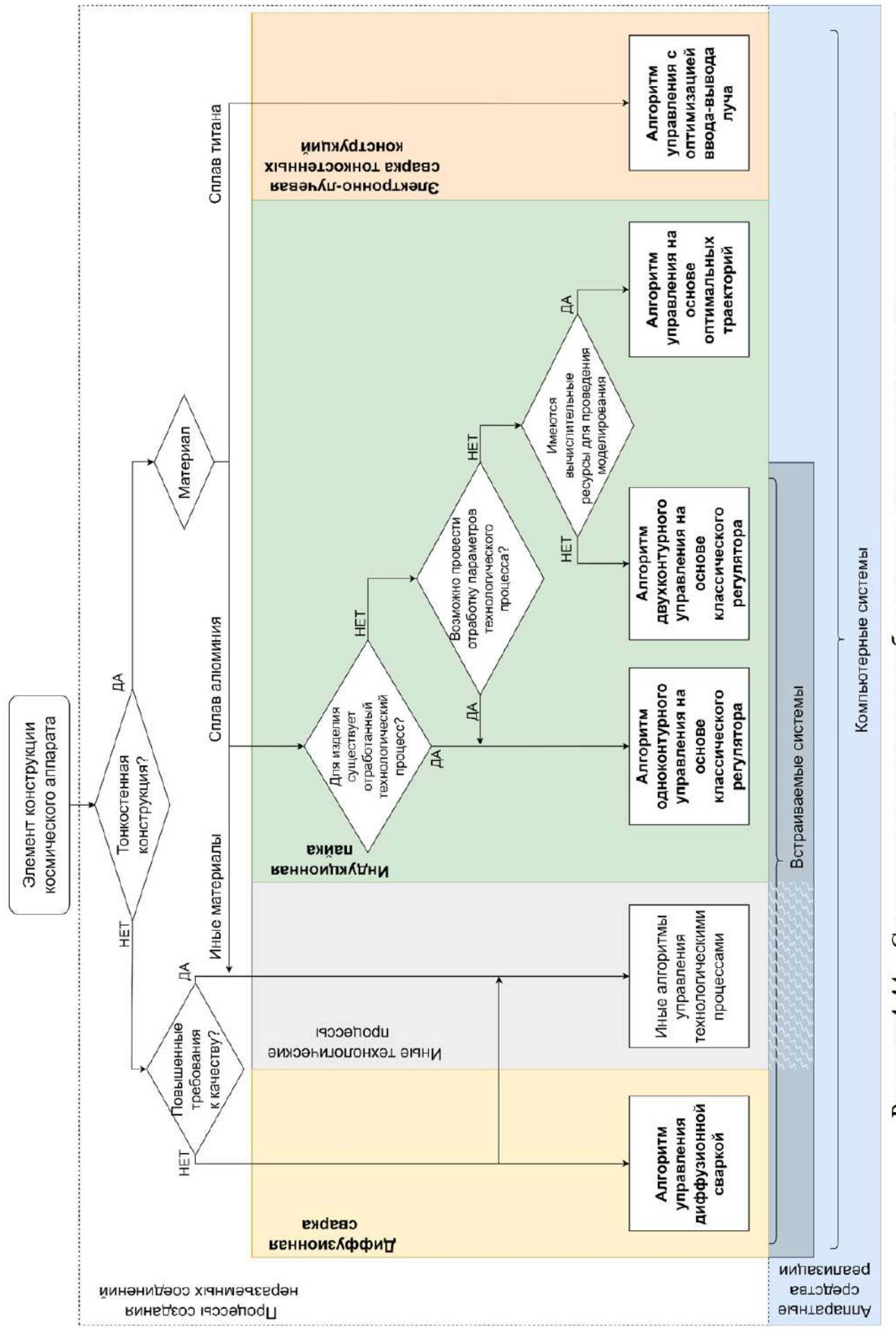

Все предложенные алгоритмы управления допускают реализацию в форме компьютерных систем на аппаратном обеспечении в защищенном промышленном исполнении, при этом ряд подходов может быть реализован в виде встраиваемых систем, а именно:

- алгоритм управления диффузионной сваркой;

- алгоритм одноконтурного управления на основе классического регулятора;

- алгоритм двухконтурного управления на основе классического регулятора.

#### Выволы по главе 4

В четвертой главе диссертации представлены результаты разработки алгоритмов управления процессами создания неразъемных соединений для различных типов реализации систем автоматизации.

Для процесса индукционной пайки разработано семейство алгоритмов управления при одно- и двухконтурной реализации системы управления на основе предварительно сформированных оптимальных траекторий.

Алгоритм управления процессом индукционной пайки по единственному контуру мощности индуктора разработан на основе пропорционального регулятора с целью поддержания требуемой скорости нагрева, а при достижении температуры стабилизации - с целью поддержания этой температуры в течение некоторого времени. По результатам экспериментальных исследований доказано, что предложенный подход позволяет производить эффективное управление 20 раз в секунду, при этом в качестве информации, вводимой в контур управления, была выбрана температура с пирометра, направленного на трубу волноводной сборки. Средняя абсолютная ошибка соответствия технологии составила 4,2 °C, а среднее перерегулирование при выходе на этап стабилизации – 8,19 °С. Вероятность успешного завершения процесса индукционной пайки с формированием прочного соединения достигла 98%. Однако при предложенной одноконтурной реализации системы автоматизированной пайки обязательным этапом является предварительная отработка технологических режимов, что является трудо- и финансово затратным.

Для устранения отмеченного выше недостатка был разработан алгоритм, позволяющий повысить качество управления индукционной пайкой за счет внедрения второго контура управления по положению изделия относительно плоскости индуктора. Такое управление позволяет за счет перераспределения энергии между фланцем/муфтой и трубой волноводной сборки скомпенсировать разницу их температур на протяжении всего технологического процесса и снизить вероятность появления дефектов. В результате экспериментальных исследований установлено, что при двухконтурной реализации системы автоматизированной пайки предварительная отработка технологических режимов желательна, но даже в случае ее отсутствия процент брака сохраняется на невысоком уровне в сравнении с неавтоматизированным процессом - 92% технологических процессов завершаются успешно. При этом управление скоростями нагрева паяемых элементов позволяет дополнительно снизить среднюю абсолютную ошибку соответствия технологии на 20% до 3,4 °С.

На основе предложенной в третьей главе диссертации модели оптимизации режимов управления индукционной пайкой был разработан алгоритм оптимального управления, позволяющий в отсутствии априорной информации о поведении волноводной сборки в процессе индукционной пайки проводить эффективное управление процессом по предварительно сформированным оптимальным траекториям. В алгоритме управления предусмотрена коррекция программ управления мощностью генератора и расстоянием изделия от плоскости индуктора в ситуациях, когда ряд внешних факторов оказывает существенное влияние на наблюдаемые температуры с пирометрических датчиков. Применение предложенного подхода позволяет не только качественно управлять технологическим процессом индукционной пайки волноводных трактов, но и эффективно осуществлять компенсацию ошибок, связанных с человеческим фактором. Средняя абсолютная ошибка соответствия технологии составила менее 1 °С, а процент успешно проведенных процессов доведен до 99% вне зависимости от того, проводилась ли предварительная отработка технологических параметров или нет.

Для процесса ЭЛС разработан алгоритм управления с оптимизацией этапов ввода и вывода электронного луча для повышения качества управления процессом и качества сварного соединения в местах начала сварки и ее окончания. Предложенный подход к управлению процессом ЭЛС был апробирован в ходе натурных испытаний в рамках трех серий экспериментов для двух типоразмеров изделий (диаметров окружности пути прохождения сварного шва) и технологических параметров сварки. Применение предложенного подхода по управлению вводом-выводом луча с оптимизацией позволяет в среднем улучшить следующие показатели результатов технологического процесса:

− понизить общее время сварки на 11%;

− снизить время ввода электронного луча на 20%;

− уменьшить расстояние повторного прохода лучом сварного шва на 63%.

Для процесса диффузионной сварки был разработан алгоритм управления, позволяющий обеспечить установленный нормативами процесс нагрева, выдержки и остывания изделия. Предложенный алгоритм управления был апробирован при проведении заводских испытаний, по результатам которых все характеристики процесса удовлетворяли технологическим требованиям:

− среднее значение скорости первоначального нагрева изделия до температуры стабилизации 1100 ℃ как для «большой оси», так и для «малой оси» находится в пределах  $800 - 1200$  °С/ч;

− среднее значение скорости контролируемого остывания изделия с 900 ℃ до 600 ℃ как для «большой оси», так и для «малой оси» находится в пределах  $200 - 300$  °C/ч;

− величина перерегулирования при выходе на режим стабилизации составляет не более 10 ℃.

Предложенные алгоритмы управления процессами индукционной пайки, ЭЛС и диффузионной сварки могут быть применены при соединении изделий из титановых и алюминиевых сплавов, при этом ряд разработанных алгоритмов допускает реализацию в виде встраиваемых систем. Для исследования эффективности предложенных в рамках диссертационного исследования алгоритмов в условиях производства были разработаны и внедрены на предприятии АО «Информационные спутниковые системы» имени академика М. Ф. Решетнёва» (г. Железногорск, Россия) автоматизированные системы пайки и сварки, представленные в главе пять.

# 5 Практическая реализация компьютерного управления процессами создания неразъемных соединений тонкостенных конструкций

В рамках диссертационного исследования была проведена практическая реализация компьютерного управления процессами создания неразъемных соединений. Разработаны автоматизированные системы одноконтурного, двухконтурного и оптимального управления индукционной пайкой, система автоматизации ЭЛС, включающая подсистему мониторинга параметров технологического процесса, подсистему управления вводом-выводом электронного луча и подсистему поддержки принятия решений для технолога установки ЭЛС, а также автоматизированная система управления диффузионной сваркой ответственных конструкций.

### 5.1 Автоматизированная система одноконтурного управления индукционной пайкой

#### 5.1.1 Комплекс автоматизированного оборудования

Для отработки технологии пайки было разработано рабочее место индукционной пайки волноводных трактов из алюминиевых сплавов, включающее в себя установку пайки (Рисунок 5.1) и стенд управления, позволяющее с необходимой точностью воспроизводить требуемые технологические параметры нагрева.

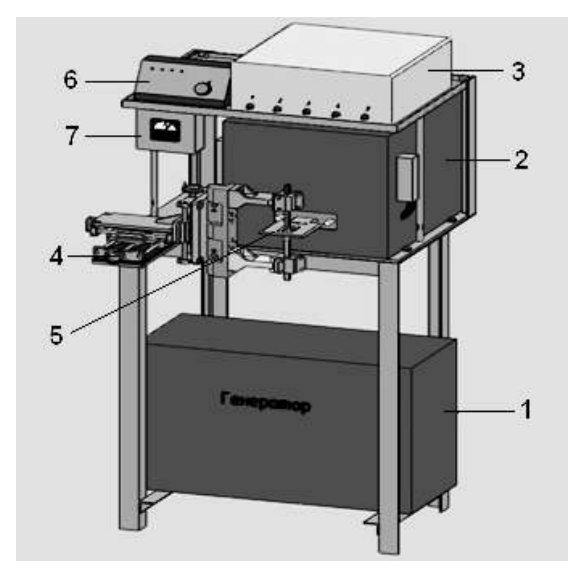

Рисунок 5.1 – Установка пайки, где 1– генератор; 2 – согласующее устройство; 3 – блок управления постом пайки волноводов; 4 – манипулятор – позиционер;

5 – индуктор; 6 – пульт управления; 7 – амперметр

Установка пайки состоит из генератора, согласующего устройства, набора индукторов с рабочими окнами прямоугольного сечения, манипулятора-позиционера.

Стенд управления предназначен для настройки и автоматического регулирования технологических параметров поста индукционного нагрева в процессе пайки элементов волноводных трактов. Программное обеспечение стенда позволяет производить запись, корректировку и воспроизведение основных технологических параметров процесса пайки.

Для измерения температуры в процессе пайки термопары использовать нельзя, так как при их применении нарушается целостность детали. Поэтому для процесса индукционной пайки в качестве обратной связи по температуре в системе управления предложено использовать бесконтактные пирометрические датчики с возможностью корректировки технологических параметров и выравнивания температуры зон нагрева непосредственно в процессе пайки.

В ходе исследований был проведен анализ различных пирометрических датчиков, выпускаемых в России и за рубежом. Основными требованиями при выборе датчиков являются высокая точность контроля температуры (не менее 0,5%), диаметр контролируемого пятна не более 1,5 мм для обеспечения возможности контроля температуры в зазоре индуктор-волновод, электромагнитная помехозащищенность и сопряжение с ЭВМ промышленного типа.

В качестве бесконтактных датчиков температуры были выбраны пирометры AST 250, наиболее полно удовлетворяющие перечисленным требованиям. Внешний вид пирометра изображен на Рисунке 5.2.

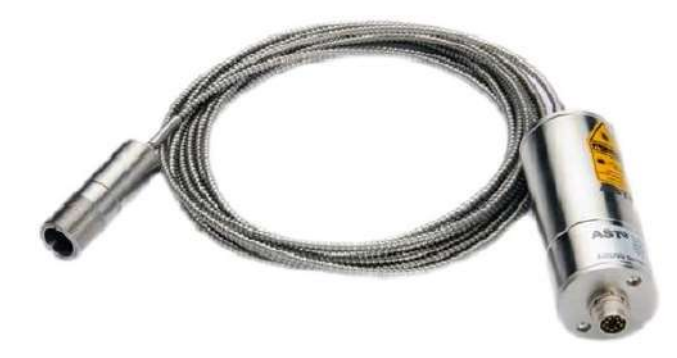

Рисунок 5.2 – Внешний вид пирометра AST A250

Пирометры AST A250 являются высокоточными цифровыми одноканальными пирометрами с волоконно-оптическим кабелем, предназначенными для бесконтактных температурных измерений высокого качества в тяжелых промышленных условиях. Они могут работать при высокой окружающей температуре (до 250°C) без средств охлаждения или в местах, где существуют сильные электромагнитные поля, могущие повлиять на измерения (волоконно-оптический кабель и оптическая головка не содержат электронных компонентов), и осуществляют измерения объектов в диапазоне от 300 °C до 2500 °C.

Метод измерения температуры пирометром основывается на свойстве нагретых тел испускать тепловое излучение, величина и характеристики которого зависят от температуры и излучательной способности поверхности. Излучение от горячего объекта фокусируется на моноволокне, расположенном в гибком металлическом рукаве из нержавеющей стали, и передается по волокну к фотоприемнику, где превращается в электрический сигнал. Этот сигнал затем преобразуется в температурный отсчет и выдается через цифровой и аналоговый выходы. Излучение от измеряемого объекта собирается и фокусируется линзой оптической головки. Расстояние между оптической головкой и объектом может быть различным, при этом размер измерительного пятна на поверхности объекта также будет меняться. Для наведения пирометра в зону контроля используется лазерный индикатор.

Структурная схема комплекса автоматизированного оборудования пайки волноводных трактов с использованием индукционного нагрева приведена на Рисунке 5.3. В состав силовой части установки СЧУ-16 входит высокочастотный безтрансформаторный генератор с рабочей частотой 66КГц (ВБГ-16), модернизированное согласующее устройство (СУ(М)), комплект индукторов с рабочими окнами различных сечений. Основу стенда управления составляет промышленный компьютер IPPC-9171G-07BTO, имеющий компактную, помехозащищенную конструкцию, позволяющий использовать для соединения с внешними устройствами ввода/вывода информации интерфейсную плату PCI-1710 и дополнительные разъемы RS-232. Также компьютер оборудован сенсорным экраном, что делает работу оператора более удобной. Внешний вид всего комплекса изображен на Рисунке 5.4.

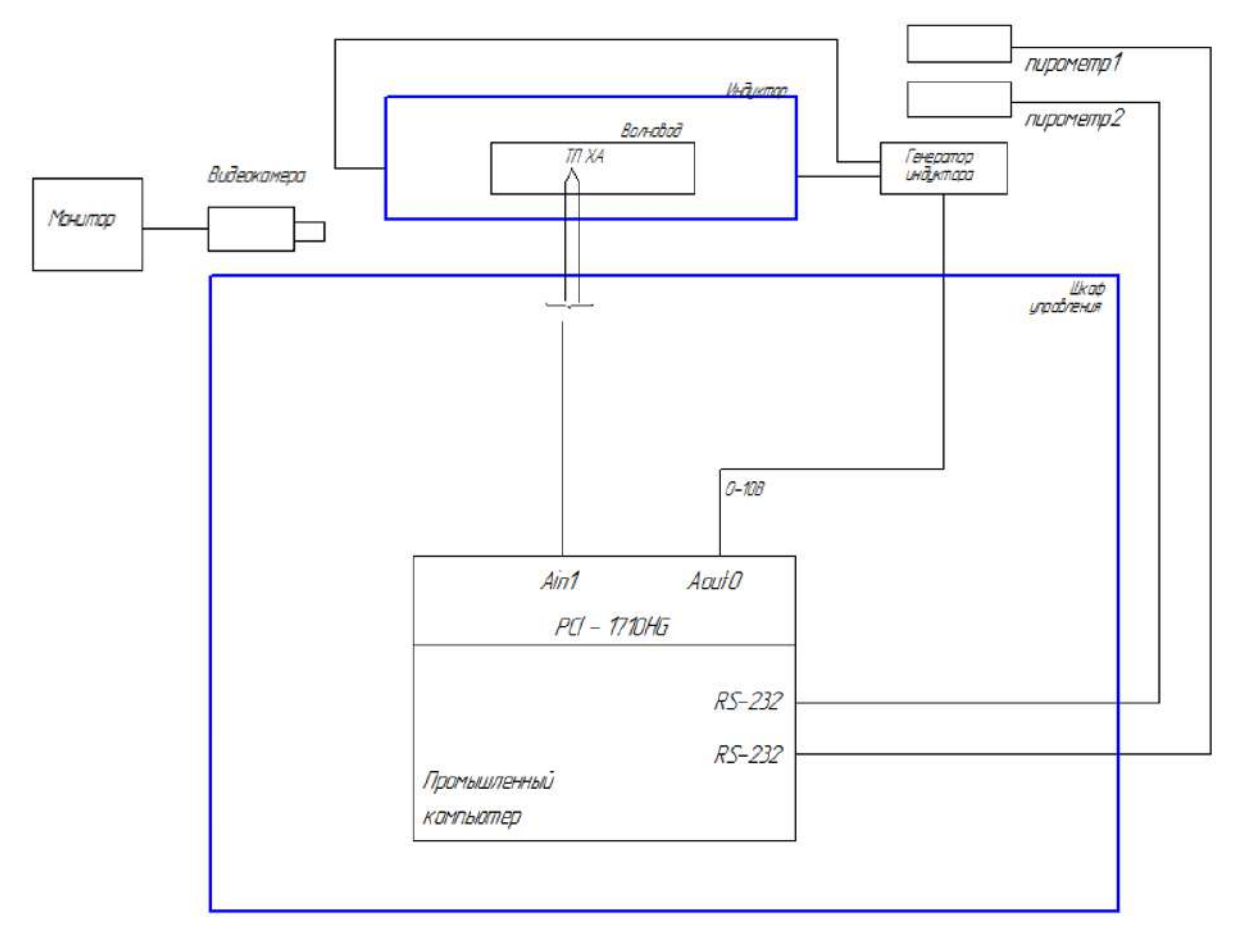

Рисунок 5.3 – Структурная схема комплекса автоматизированного оборудования пайки волноводных трактов с использованием индукционного нагрева

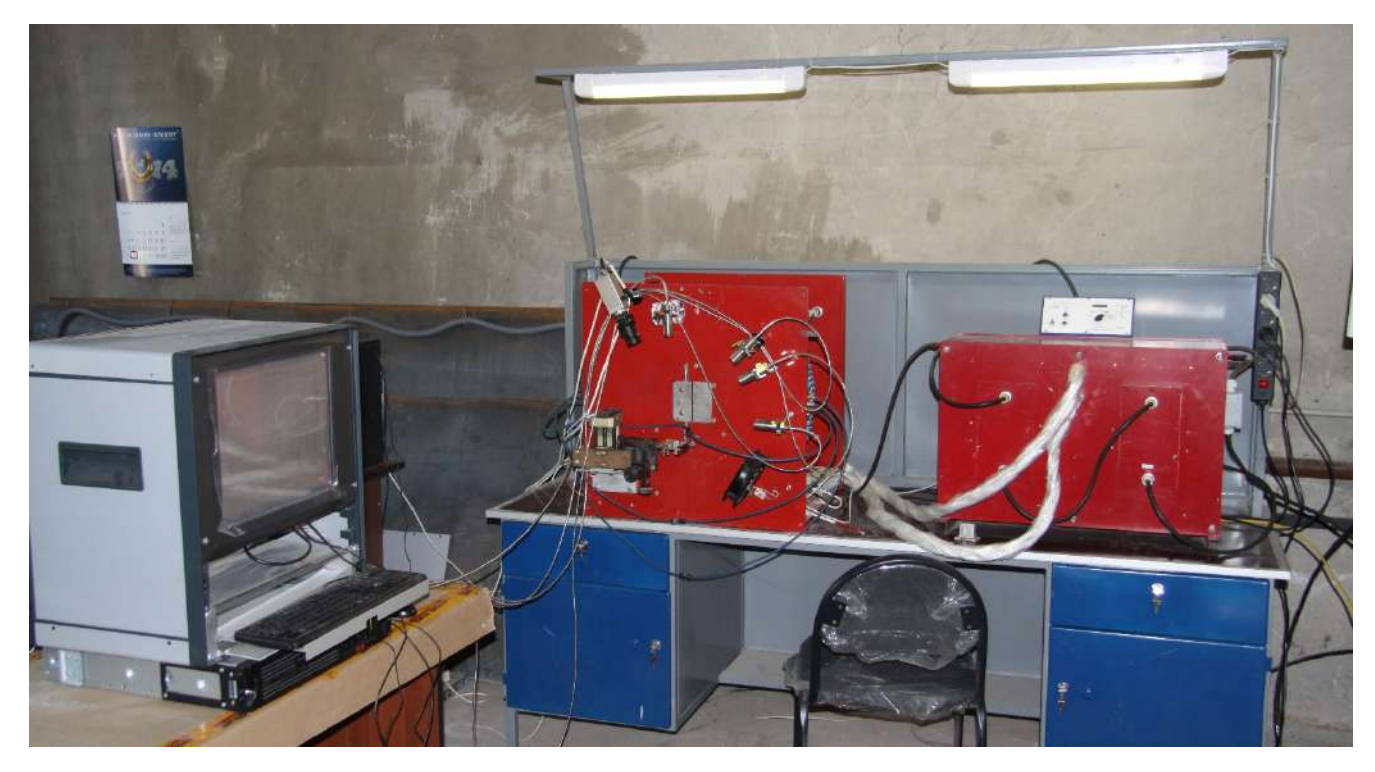

Рисунок 5.4 – Внешний вид комплекса автоматизированного оборудования для

пайки волноводных трактов

Для автоматизации процесса пайки в системе используется два пирометра, один из которых направлен на фланец изделия, а другой на трубу волновода.

Для контроля температуры с помощью пирометров AST 250 последние должны быть оттарированы. Для тарировки используется образец волновода с зачеканенной в него тормопарой хромель-алюмель (ТХА). Пирометры наводятся на одну точку контролируемой поверхности образца, расположенной вблизи размещения термопары. Процесс нагрева образца производится с помощью автоматизированной системы управления и индукционного генератора со стабилизацией температуры в зоне 500° С. Тарировку пирометров осуществляют путем подстройки коэффициентов пирометров за счет установки их показаний, идентичных показанию температуры, измеренной с помощью термопары.

При разработке конструкций индукторов следует исходить из необходимости того, чтобы зона максимального нагрева волновода была приближена к зоне пайки. Применяемые ранее конструкции индукторов не удовлетворяют указанному требованию, поэтому были разработаны конструкции индукторов со скошенным окном, позволяющим максимально приблизить зону максимального нагрева в зону пайки углового соединения. Кроме того, каналы водяного охлаждения индукторов должны исключать перегрев индукторов во всем диапазоне мощностей индукционного генератора, используемых в процессе индукционной пайки.

Разрабатываемые индукторы проходили экспериментальные исследования для коррекции конструкторской документации. По результатам технологических исследований разработаны чертежи индукторов нескольких типоразмеров: 21×36 мм (Рисунки 5.5 и 5.6), 23×42,5 мм (Рисунки 5.7 и 5.8) и 33×65 мм (Рисунки 5.9 и 5.10).

Автоматизированная система управления должна осуществлять контроль процесса нагрева элементов волновода ниже температуры плавления материала волновода, но выше температуры плавления припоя, для чего необходимо выбрать точки контроля температуры. Эти точки должны быть определены на обеих соединяемых деталях волноводов и расположены в зонах максимального температурного воздействия для того, чтобы исключить возможность прожогов.

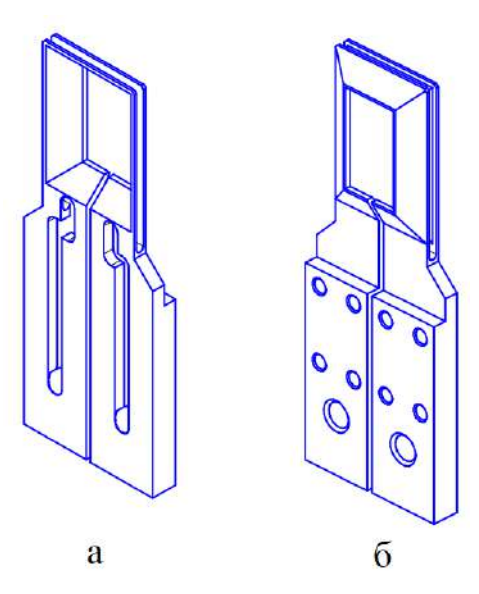

Рисунок 5.5 – Общий вид индуктора типоразмера 21×36 мм, где а – вид сверху; б – вид снизу

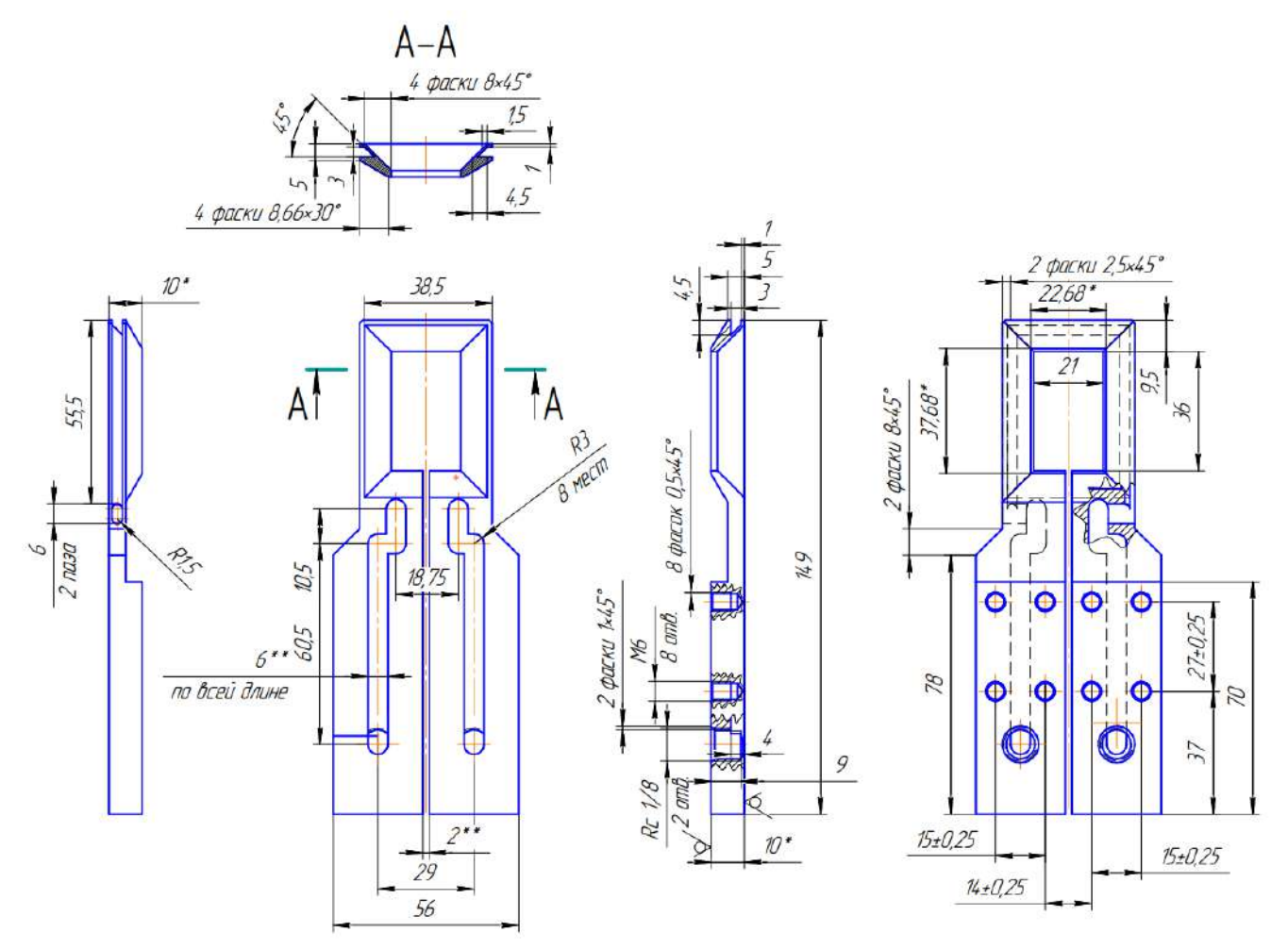

\* – размер для справок

\*\* – размеры обеспечиваются инструментом

Рисунок 5.6 – Чертеж индуктора типоразмера 21×36 мм в пяти видах

237

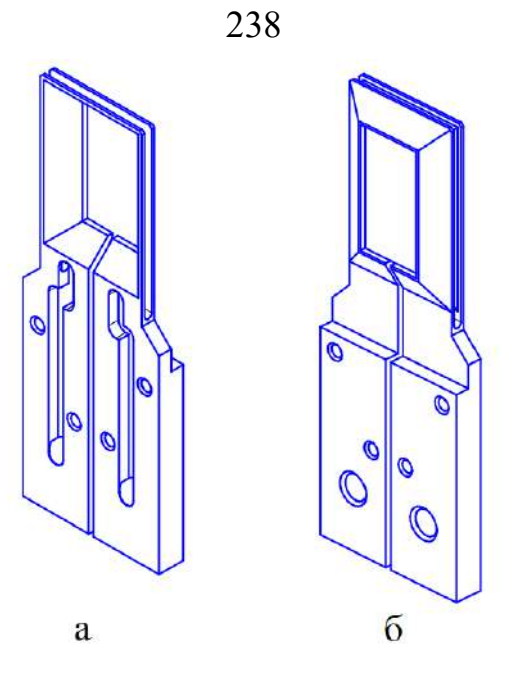

Рисунок 5.7 – Общий вид индуктора типоразмера 23×42,5 мм, где а – вид сверху; б – вид снизу

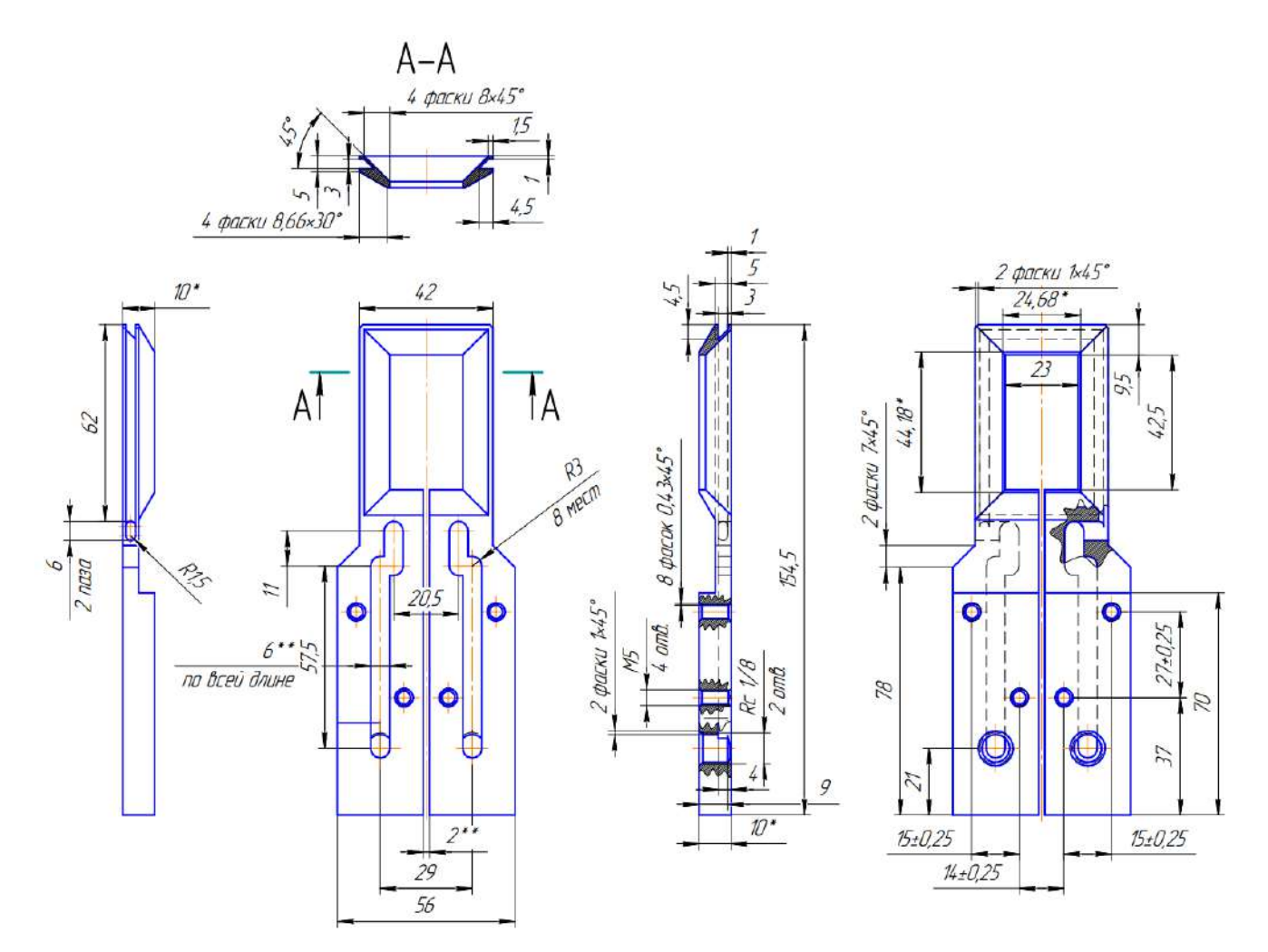

\* – размер для справок

\*\* – размеры обеспечиваются инструментом

Рисунок 5.8 – Чертеж индуктора типоразмера 23×42,5 мм в пяти видах

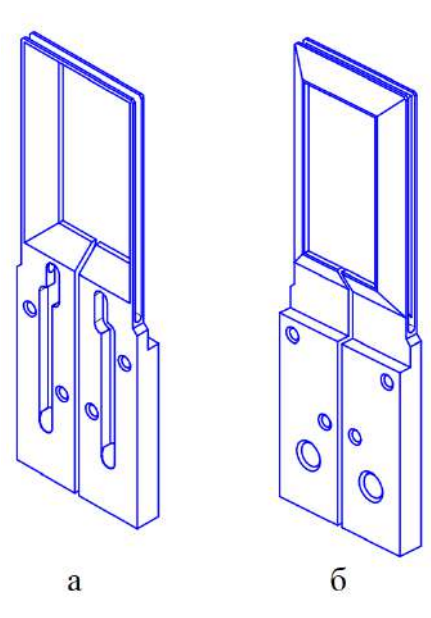

Рисунок 5.9 – Общий вид индуктора типоразмера 33×65 мм, где а – вид сверху; б – вид снизу

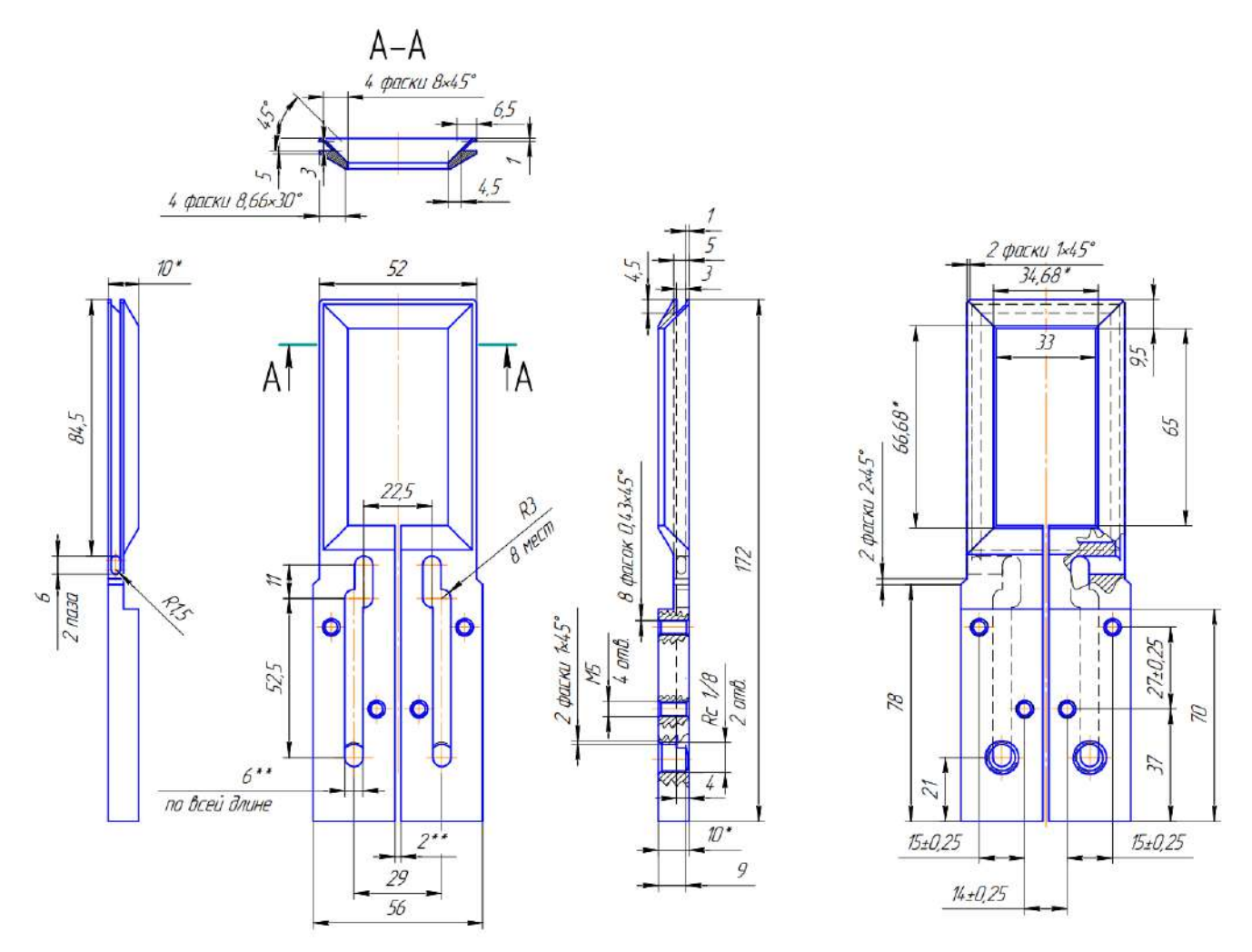

\* – размер для справок

\*\* – размеры обеспечиваются инструментом

Рисунок 5.10 – Чертеж индуктора типоразмера 33×65 мм в пяти видах

239

По результатам экспериментальных исследований было установлено, что максимальная температура на трубе находится внутри индуктора в центральной части его сечения, а температура фланца/муфты на верхней поверхности практически одинакова. Оптические головки пирометров должны быть расположены на расстоянии 200 мм от измеряемой поверхности. Точки контроля температуры должны быть удалены от зоны пайки для избегания попадания на них расплавленного флюса, поскольку попадание флюса может привести к погрешностям контроля температуры. На Рисунке 5.11 изображена схема размещения пирометрических датчиков.

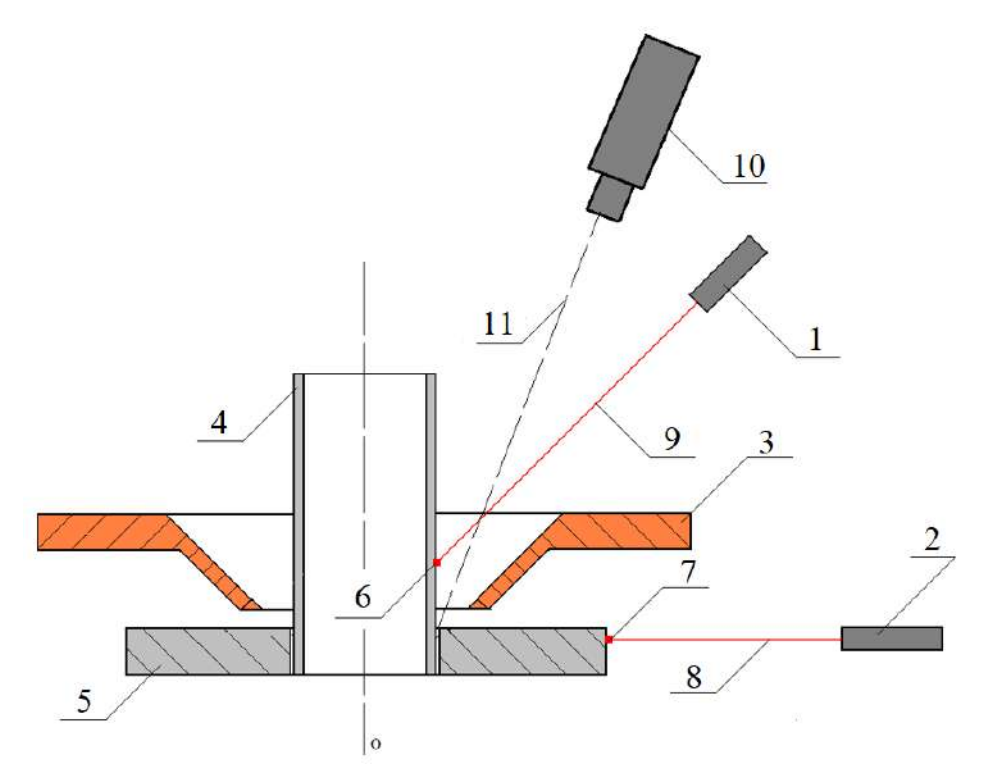

Рисунок 5.11 – Схема расположения пирометрических датчиков и видеокамеры, где 1 – пирометр для контроля нагрева волноводной трубы; 2 - пирометр для контроля нагрева фланца (муфты); 3 – индуктор; 4 – волноводная труба; 5 – фланец (муфта); 6 – точка контроля нагрева волноводной трубы; 7 – точка контроля нагрева фланца (муфты); 8 – луч пирометра 1; 9 – луч пирометра 2; 10 - видеокамера; 11 – ось видеозахвата

Система видеонаблюдения собрана на базе устройств, выпускаемых фирмами для видеонаблюдения и систем безопасности. Необходимый размер изображения достигается посредством использования длиннофокусного объектива, что позволило разместить видеокамеру в более удобном для эксплуатации месте. Для подавления в изображении бликового эффекта необходимо, чтобы видеокамера имела возможность работать в расширенном динамическом диапазоне и иметь автоматическое регулирование усиления.

Предложенное устройство и способ видеонаблюдения позволяют расширить технологические возможности оператора. Система видеонаблюдения используется для контроля и управления процессом пайки. Кроме того, систему видеонаблюдения можно применять при проведении подготовительных работ и настройке установки.

### 5.1.2 Структура и алгоритмы работы программного обеспечения

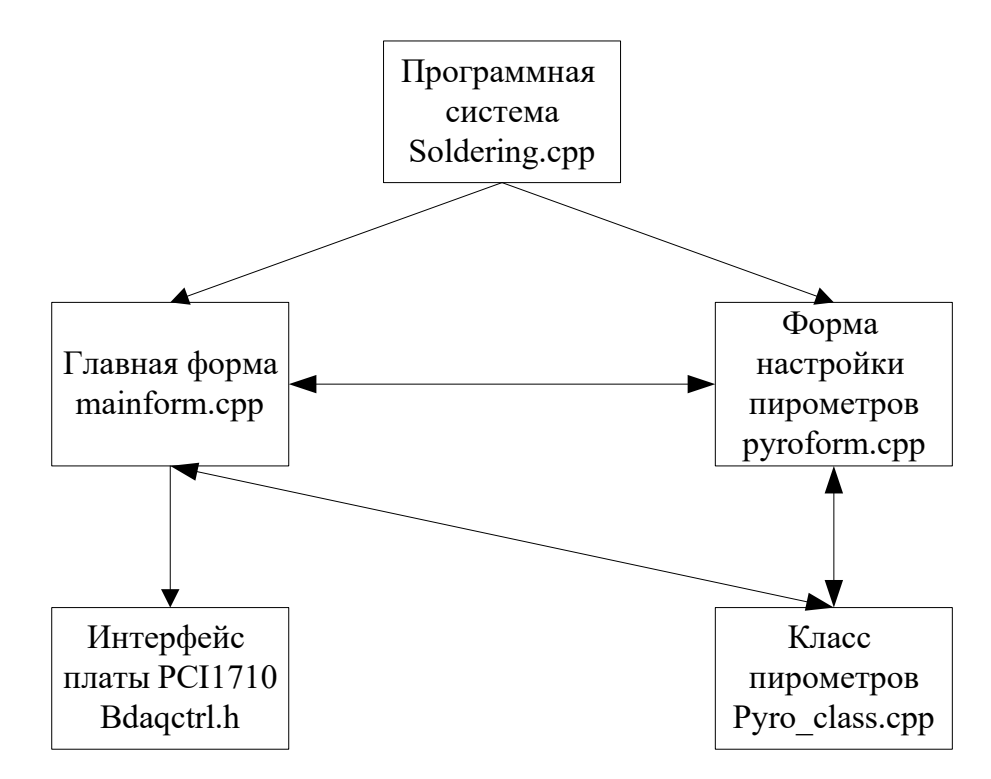

Структурная схема программного продукта представлена на Рисунке 5.12.

Рисунок 5.12 – Схема программного продукта

Проект программной системы состоит из пяти файлов исходного кода:

 $-$  soldering.cpp – содержит главную функцию программы WinMain(), которая реализует запуск программной системы;

- mainform.cpp – содержит алгоритмы работы главного окна приложения;

− pyroform.cpp – содержит алгоритмы работы формы с информацией о пирометрах;

− bdaqctrl.h – содержит алгоритмы работы интерфейса платы PCI1710, по которой осуществляется обработка данных термопар и управление уставкой мощности;

− Pyro\_class.cpp – содержит описание класса пирометров Pyro, алгоритмы взаимодействия с ними, а также алгоритмы настройки пирометров.

В системе реализован один пользовательский класс – класс пирометра Pyro. Данный класс хранит всю информацию о подключении пирометра, а также его параметры.

С использованием данного класса возможно производить:

- − включение лазера пирометра;
- − выключение лазера пирометра;
- − запрос состояния лазера пирометра (0 выключен, 1 включен);
- − запрос серийного номера пирометра;
- − запрос минимальной температуры, воспринимаемой пирометром;
- − запрос максимальной температуры, воспринимаемой пирометром;
- − запрос текущей температуры, измеряемой пирометром;
- − запрос коэффициента эмиссии в пирометре;
- − установку коэффициента эмиссии в пирометре;
- − автоматическое вычисление коэффициента эмиссии.

На Рисунках 5.13 и 5.14 приведена блок-схема работы программной системы.

Из блок-схемы видно, что на первоначальном этапе выполняется инициализация всех структур данных, и настройка портов и интерфейсов. Также перед открытием основного окна приложения происходит принудительное отключение лазеров пирометров, так как включенный лазер существенно влияет на точность измерений.

При закрытии приложения осуществляется закрытие всех портов и отключение платы PCI1710. Дополнительно к этому производится выключение индуктора.

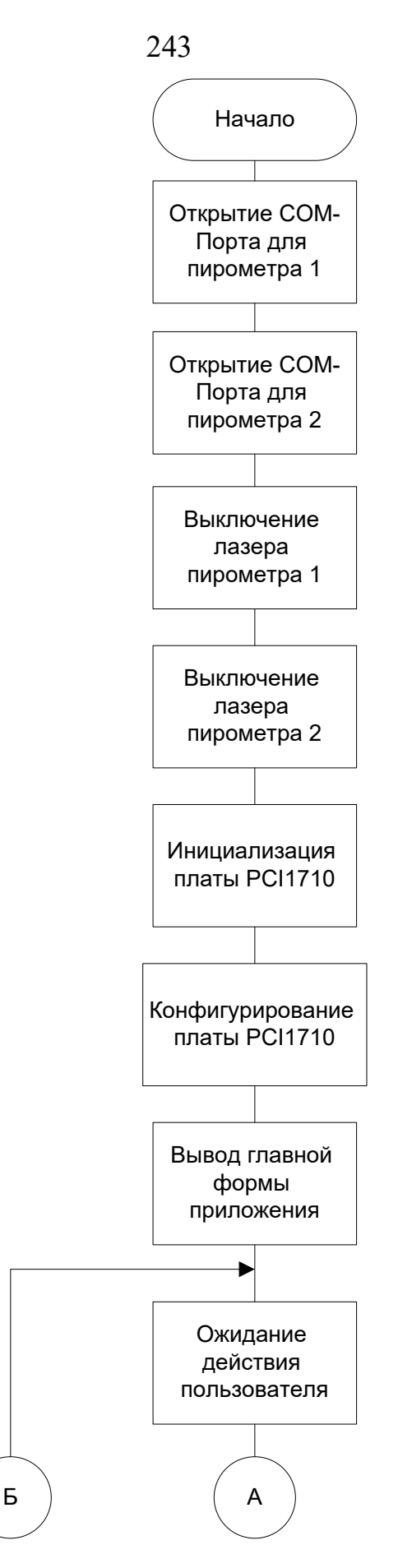

Рисунок 5.13 – Общая блок-схема работы приложения

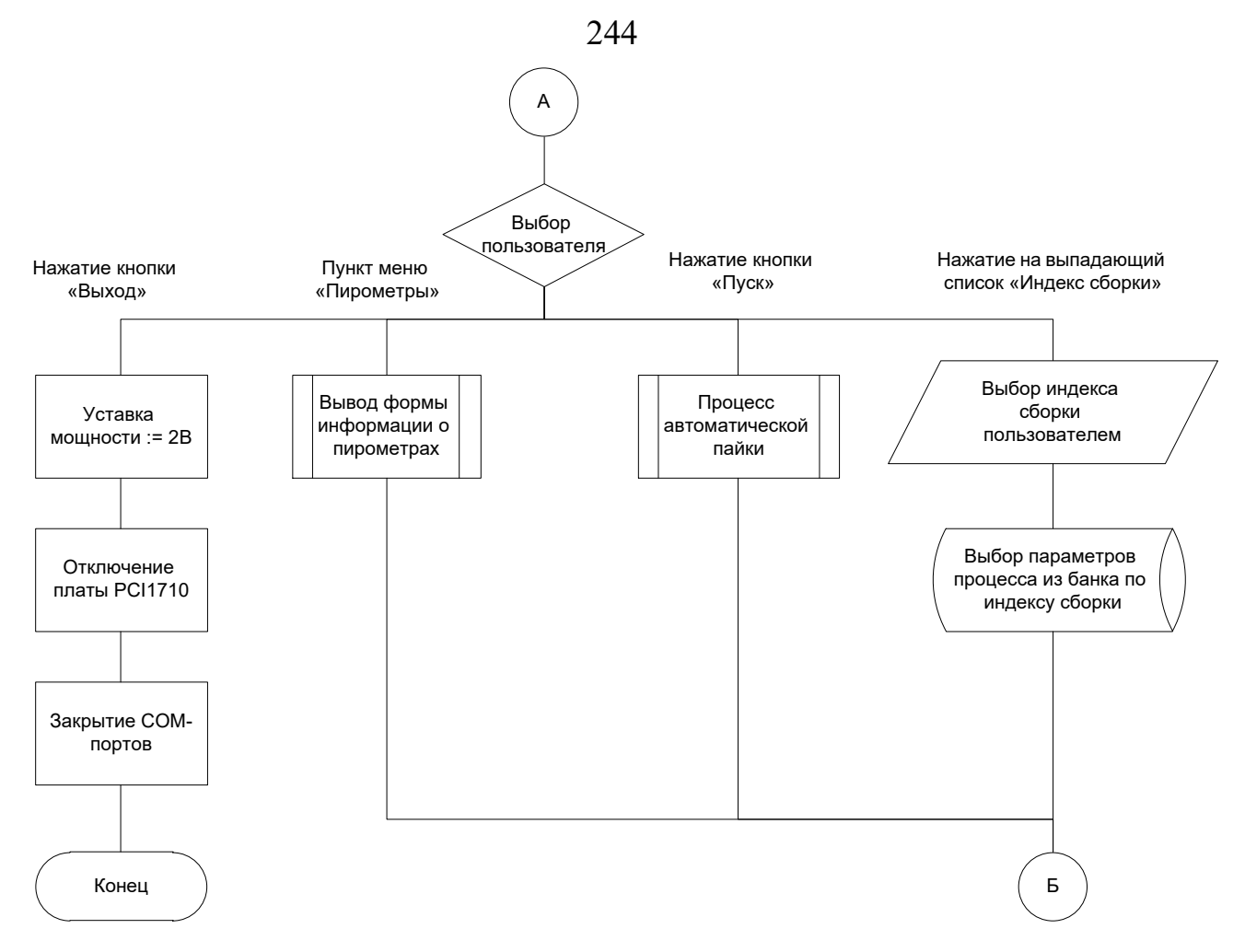

Рисунок 5.14 – Общая блок-схема работы приложения (продолжение)

На первоначальном этапе еще до вывода формы на экран происходит последовательный опрос пирометров и получение с них следующей информации:

− серийного номера;

− минимальной измеряемой пирометром температуры;

− максимальной измеряемой пирометром температуры;

− коэффициента излучательной способности материала, установленного на пирометре.

Далее вся полученная информация выводится в соответствующие поля на форме.

При нажатии на кнопку «Пуск» запускается процесс автоматической пайки, в течение которого управление нагревом изделия осуществляется на основе пропорционального регулятора [291, 292] с целью поддержания требуемой скорости нагрева [293], а при достижении температуры стабилизации – с целью поддержания этой температуры в течение некоторого времени – времени стабилизации.

### 5.1.3 Описание работы с автоматизированной системой

Программный продукт, предлагаемый для автоматизации процесса индукционной пайки, представляет собой Windows-приложение, работа которого возможна в операционных системах Windows XP/7/8/8.1/10.

Программный продукт разработан на языке  $C++c$  применением объектноориентированного подхода, что позволило сделать современное масштабируемое приложение [294].

Работа с СОМ-портами реализована посредством WinApi [295], работа с платой PCI1710 - посредством сторонней библиотеки bdaqctrl.h, распространяемой бесплатно [296].

В системе предусмотрено два уровня доступа:

- доступ оператора, при котором возможно управление комплексом оборудования и просмотр базы данных технологических параметров пайки волноводов;

- доступ технолога с возможностью просмотра и редактирования базы данных технологических параметров пайки волноводов, а также управления комплексом оборудования.

Главное окно автоматизированной системы в режиме работы оператора представлено на Рисунке 5.15.

В данном окне пользователю предоставлен ряд возможностей. Во-первых, это просмотр графика нагрева изделия. Также в окне имеется ряд управляющих элементов, сгруппированных по функционалу. Они выделены на рисунке рамками и отмечены цифрами 1 и 2. Здесь первая группа - элементы управления параметрами пайки, вторая группа - кнопки управления лазерами пирометров.

При возникновении нештатного режима нагрева возможно экстренное завершение работы системы нажатием кнопки «СТОП». Также оператор перед пайкой должен выбрать технологические параметры процесса из базы данных.

В отличие от оператора технологу дополнительно предоставляется возможность ведения и изменения базы данных технологических параметров пайки (Рисунок 5.16).

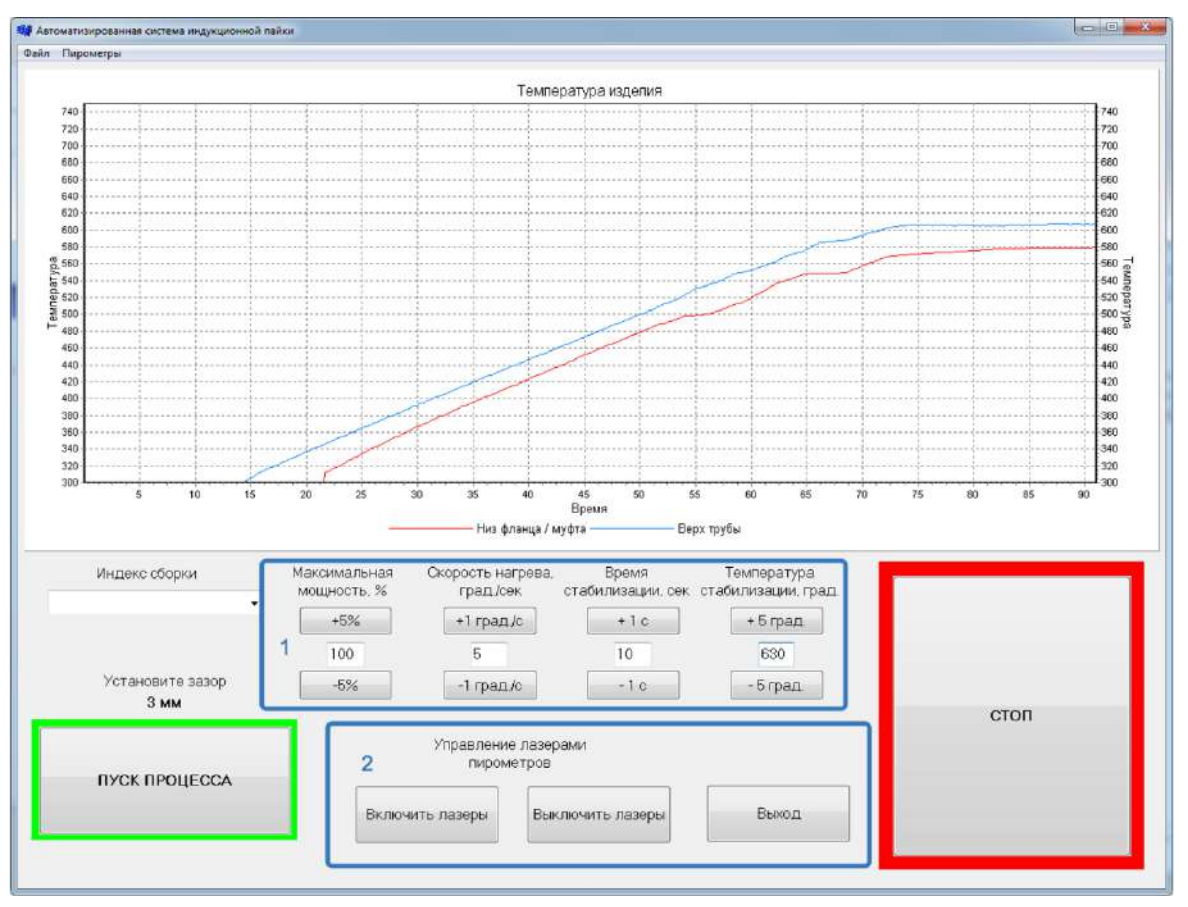

Рисунок 5.15 – Главное окно программной системы (оператор)

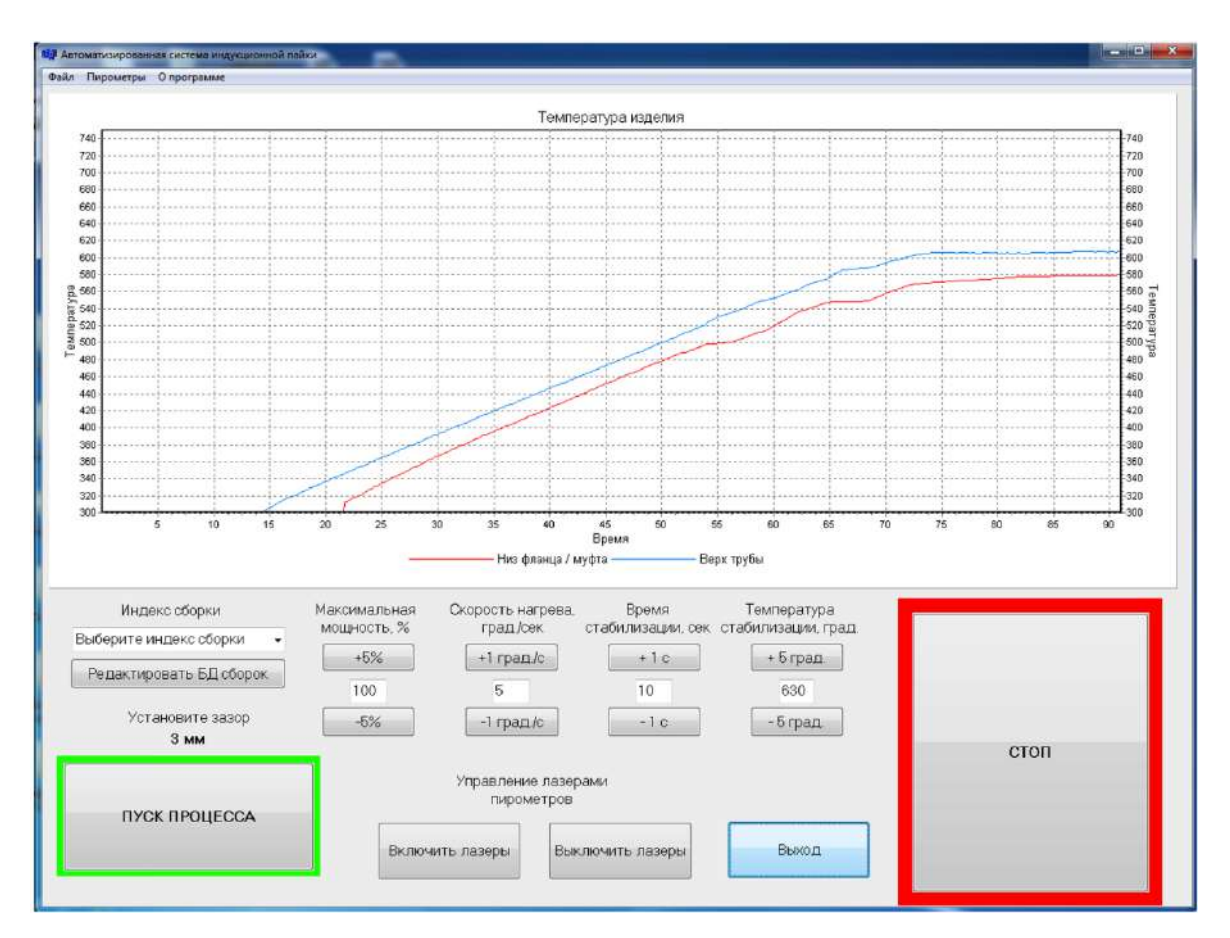

Рисунок 5.16 – Главное окно программной системы (технолог)

246

Для этого предусмотрена кнопка «Редактировать БД сборок», где технолог может посмотреть в табличном виде данные технологических параметров сборок, отредактировать их, а также добавить новые сборки или удалить устаревшие.

Для проведения анализа результатов пайки изделий, а также выполнения научно-исследовательских работ в системе имеется возможность протоколирования процессов как в графическом виде (изображения графиков температур), так и в текстовом.

При необходимости проверки подключения измерительных устройств, а также настройки их параметров возможен просмотр информации о пирометрах (Рисунок 5.17).

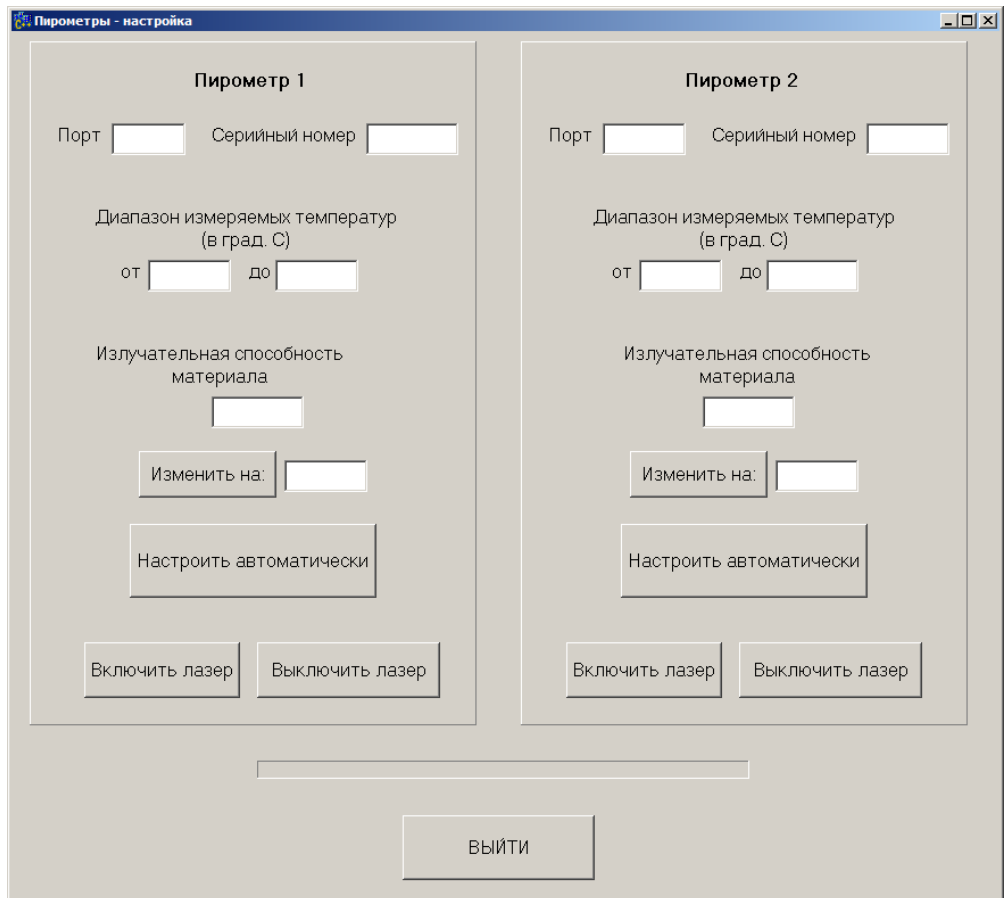

Рисунок 5.17 – Окно информации о пирометрах

Для корректировки значения излучательной способности материала предоставлены два инструмента:

− ручная корректировка – при нажатии на кнопку «Изменить на» значение излучательной способности материала в пирометре будет заменено внесенным в

окно справа от кнопки. Данное значение представляется в формате тысячных долей в интервале от 0 до 1;

− автоматическая настройка – при нажатии на кнопку «Настроить автоматически» будет запущен процесс подбора наилучшего значения излучательной способности. Данный процесс требует подключения хотя бы одной термопары к системе. Среднее время автоматической настройки варьируется от 40 до 50 секунд.

# **5.1.4 Экспериментальные исследования на промышленных образцах тонкостенных конструкций аэрокосмического назначения**

Для проверки эффективности разработанной автоматизированной системы в производственных условиях были проведены натурные эксперименты по пайке волноводных сборок: по 20 экспериментов для сборок труба-фланец и труба-муфта для каждого из типоразмеров 28,5×12,6 мм, 35×16 мм, 58×25 мм (итого – 120 экспериментов). Температуры стабилизации и зазоры установлены согласно рекомендациям по результатам предварительной отработки технологических процессов.

В 117 экспериментах были получены качественные паяные соединения, примеры металлографии которых представлены на Рисунках 5.18 и 5.19.

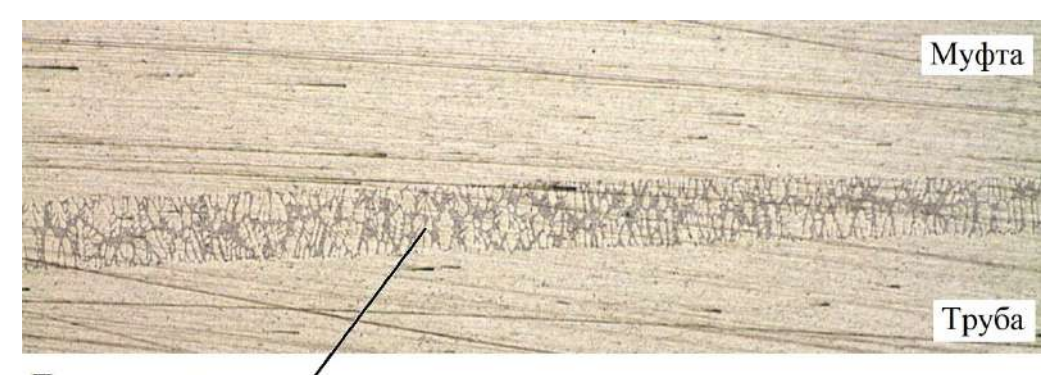

Паяное соединение Рисунок 5.18 – Микрошлиф фрагмента паяного шва волноводной сборки труба-муфта типоразмера 35×16 мм (масштаб 50:1)

Можно отметить, что произошло полное протекание припоя. Такие дефекты, как непропаи (пустоты в паяном соединении), прожоги, пережоги и деформация паяемых элементов отсутствуют.

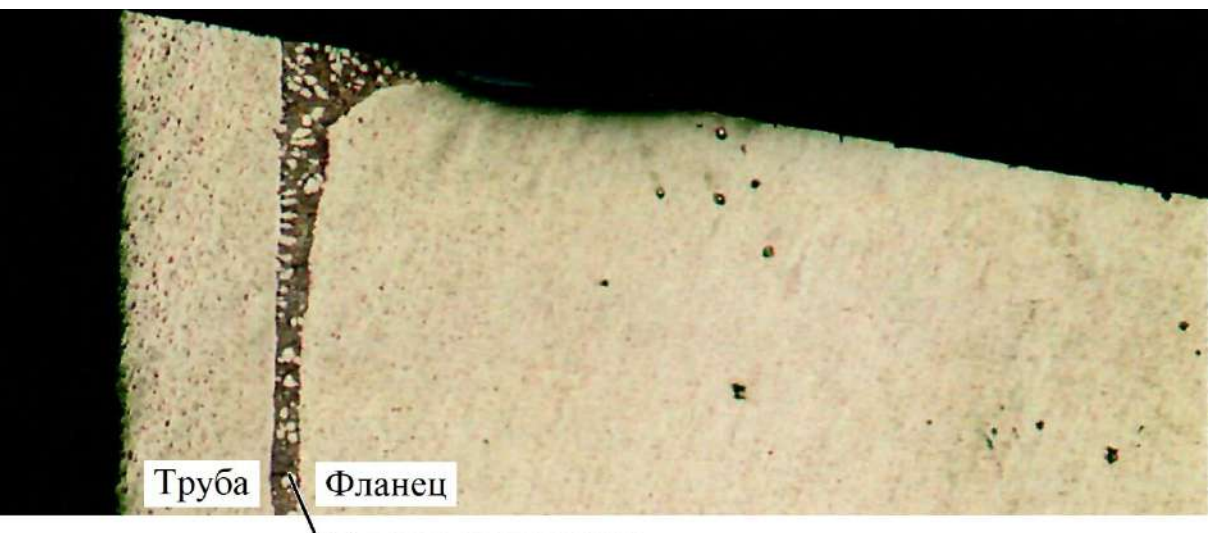

Паяное соединение

Рисунок 5.19 – Микрошлиф фрагмента паяного шва волноводной сборки труба-фланец типоразмера 58×25 мм (масштаб 25:1)

Однако в 3 случаях полученные соединения имели дефекты, а именно:

− непропаи (Рисунки 5.20 и 5.21);

− прожоги и пережоги различной степени (Рисунок 5.22).

Аналогичные дефекты появляются при неверной настройке технологических параметров, в частности, зазора между волноводной сборкой и плоскостью индуктора.

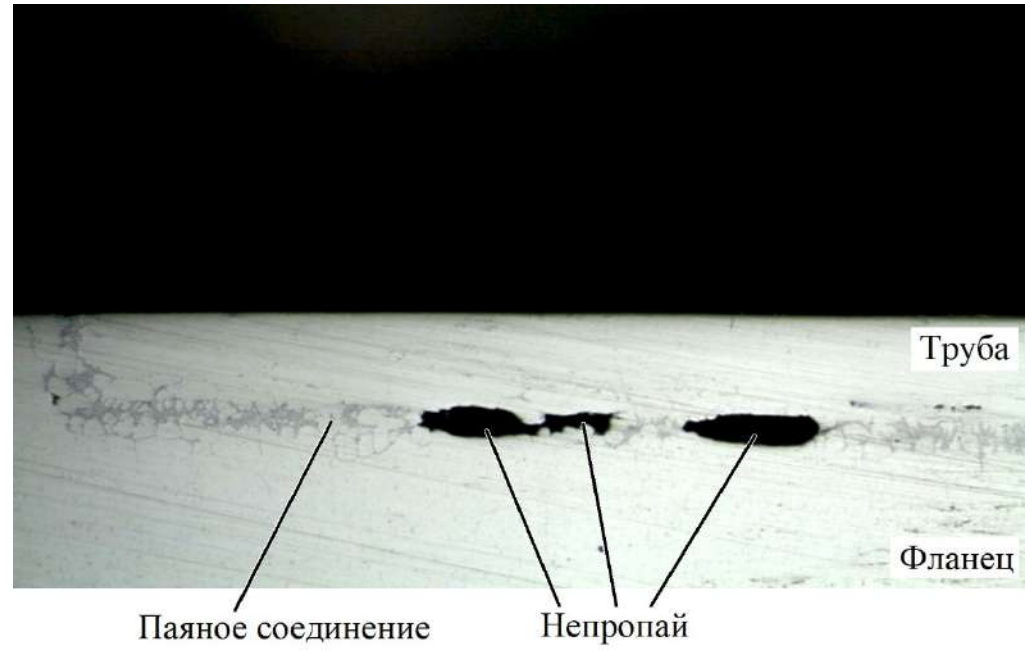

Рисунок 5.20 – Микрошлиф фрагмента паяного шва волновода (масштаб 25:1)

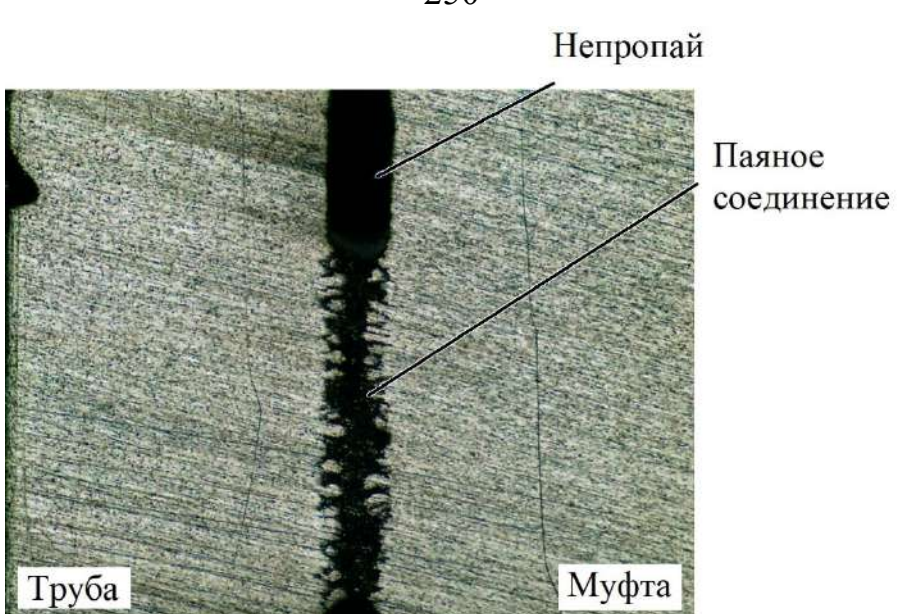

Рисунок 5.21 – Микрошлиф фрагмента паяного шва волновода (масштаб 50:1)

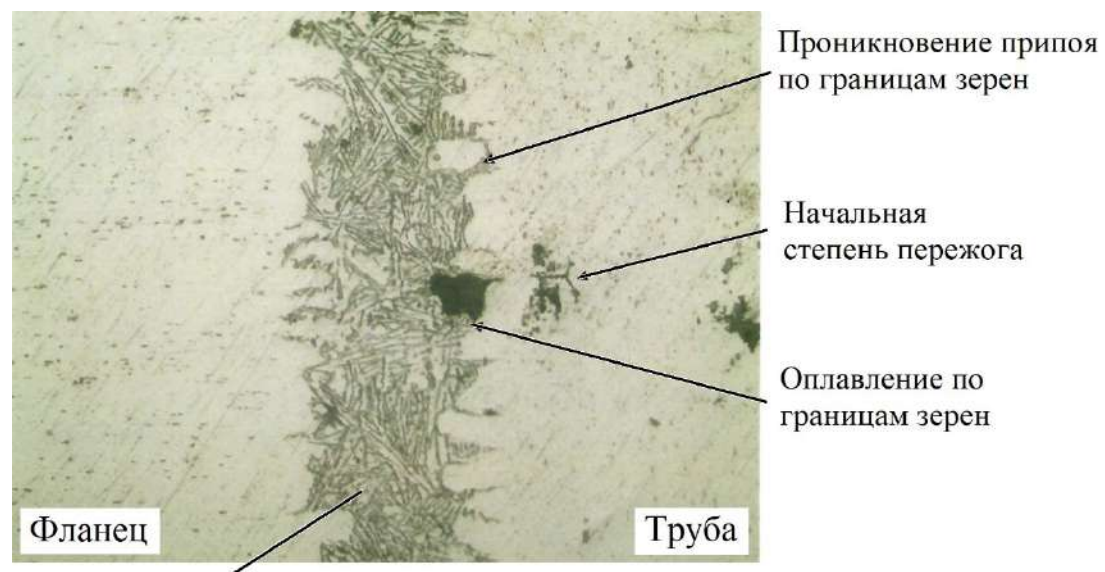

Паяное соединение

Рисунок 5.22 – Микрошлиф фрагмента паяного шва волновода (масштаб 100:1)

## **5.2 Автоматизированная система двухконтурного управления индукционной пайкой**

### **5.2.1 Комплекс автоматизированного оборудования**

Комплекс автоматизированного оборудования, позволяющий реализовать двухконтурное управление процессом индукционной пайки, является развитием системы, представленной в параграфе 5.1.1, при этом для реализации контура управления положением волноводной сборки относительно плоскости индуктора

250

комплекс дополнительно оснащен лазерным дальномером для измерения расстояния и сервоприводом для позиционирования изделия.

На Рисунке 5.23 представлен общий вид разработанной автоматизированной установки индукционной пайки по двум контурам управления

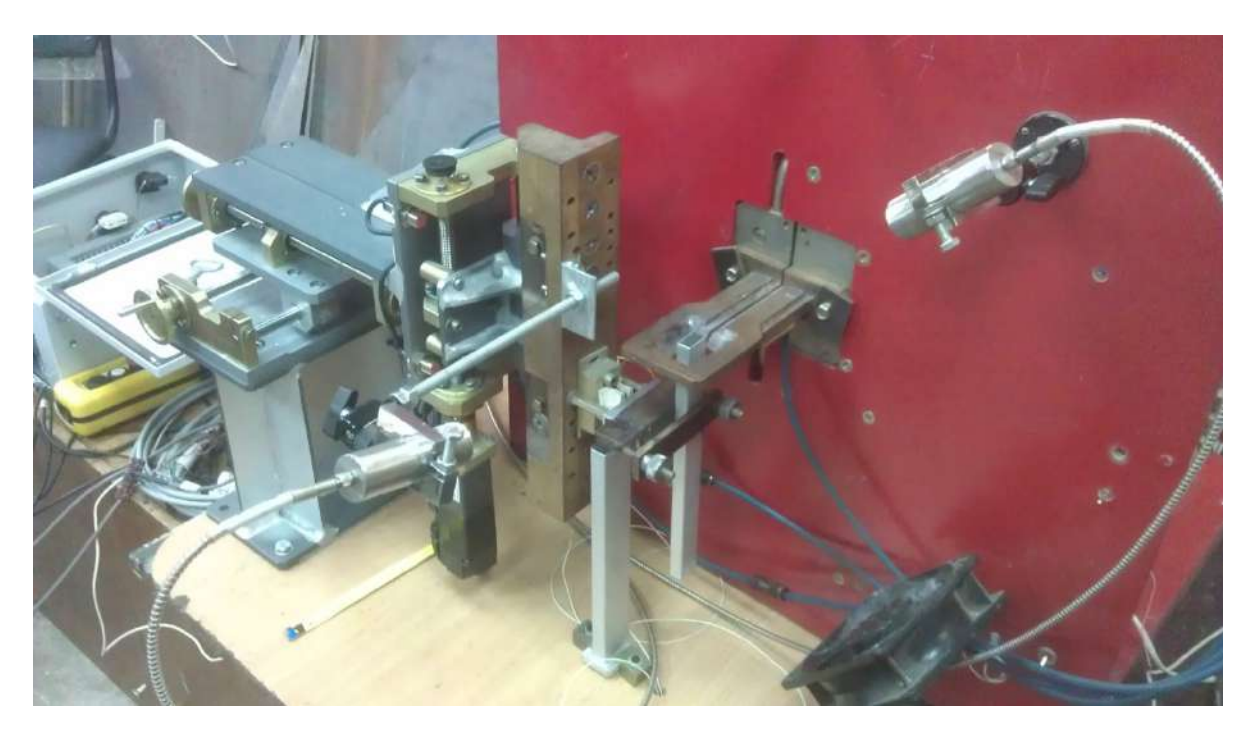

Рисунок 5.23 – Общий вид установки индукционной пайки

На Рисунках 5.24 – 5.27 представлены изображения автоматизированной установки с использованием пятикоординатного позиционера в качестве сервопривода.

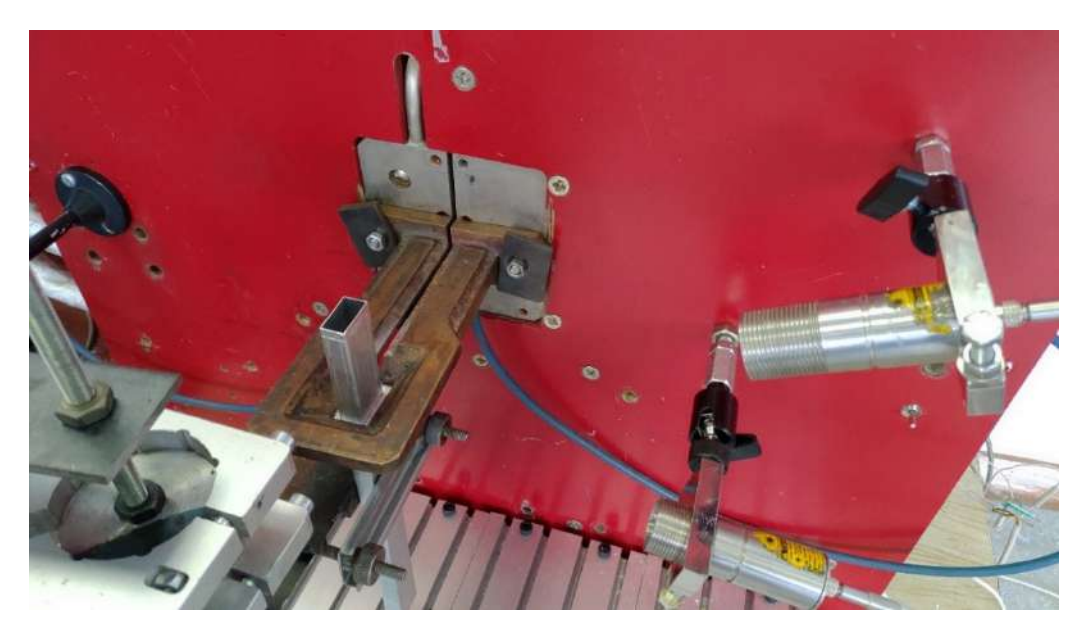

Рисунок 5.24 – Установка индукционной пайки – вид сверху

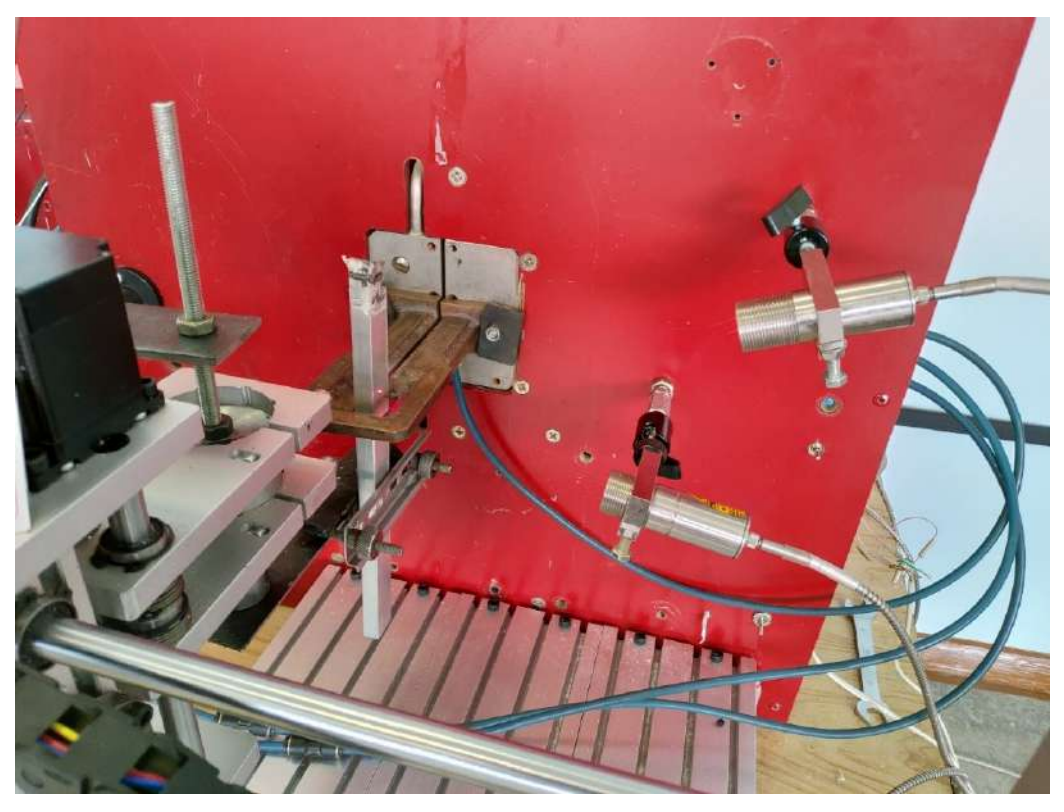

Рисунок 5.25 – Установка индукционной пайки – вид спереди

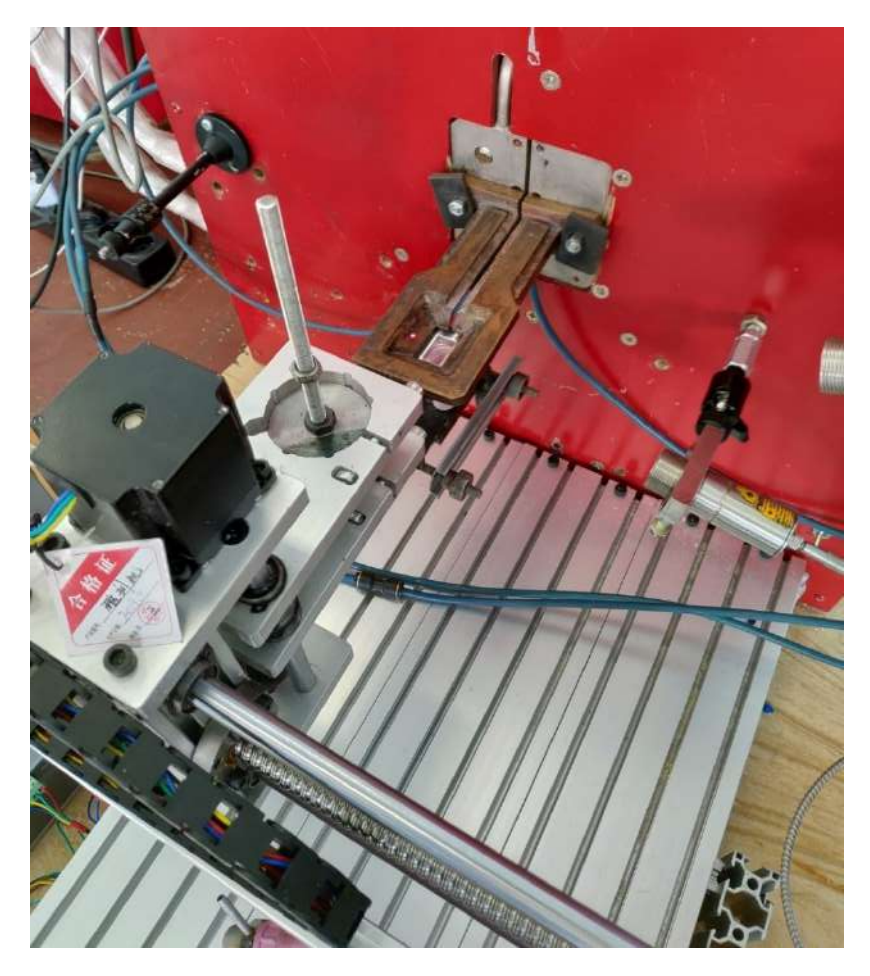

Рисунок 5.26 – Установка индукционной пайки – вид сверху (пайка муфтового соединения)
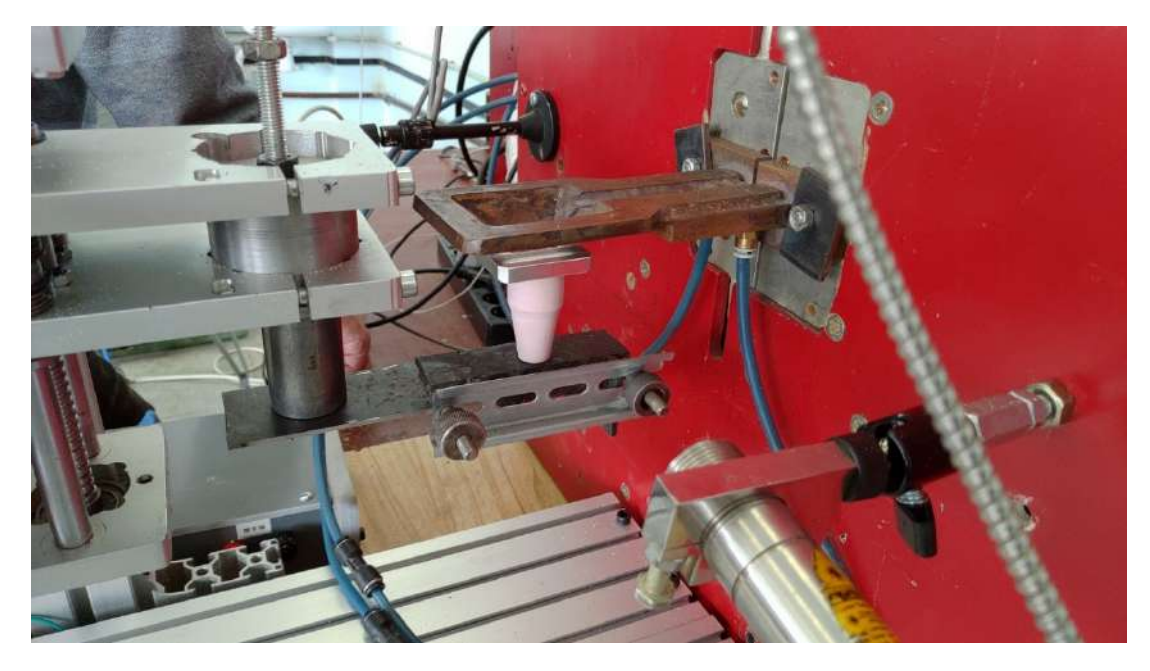

Рисунок 5.27 – Установка индукционной пайки – вид справа

### 5.2.2 Структура и алгоритмы работы программного обеспечения

Программное решение представляет собой приложение для операционной системы Windows, совместимое с версиями Windows XP/7/8/8.1/10. Приложение разработано с использованием языка программирования C++ и объектно-ориентированного подхода [294].

Для работы с СОМ-портами использовались средства WinApi [295], для работы с платой сбора данных РСП1710 использовалась сторонняя библиотека bdaqctrl.h  $[296]$ .

Структура приложения представлена на Рисунке 5.28.

Исходный код программного приложения разбит по нескольким файлам:

- основной файл программной системы включает в себя главную функцию системы, в рамках которой осуществляется ее запуск и функционирование;

- главная форма реализует функционал главного окна системы;

- форма настройки пирометров реализует алгоритмы работы с информацией о пирометрических датчиках измерения температуры;

- интерфейс платы PCI1710 предназначен для обработки данных термопар и управления уставкой мощности;

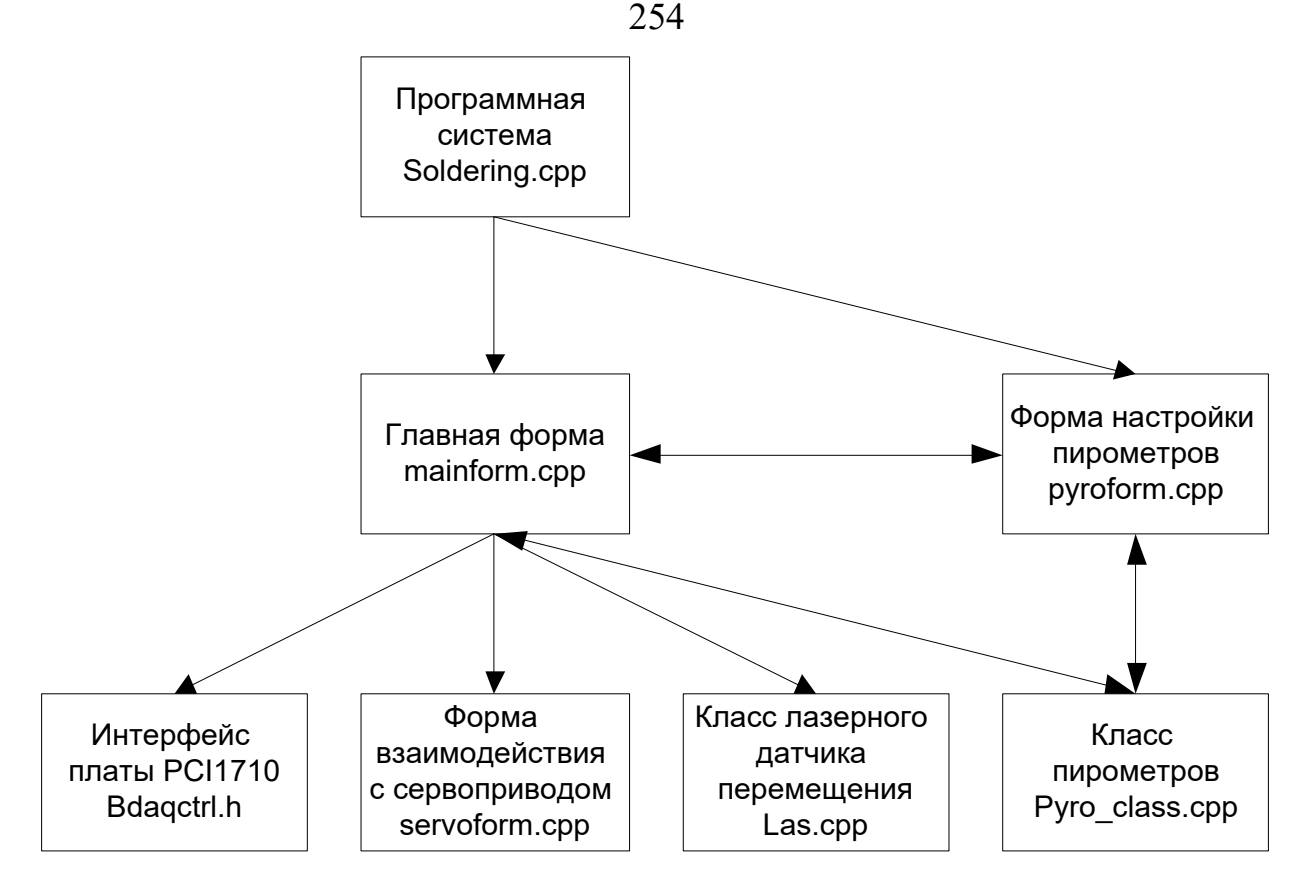

Рисунок 5.28 – Схема программного продукта

− в классе пирометров представлены описание класса пирометров, логика взаимодействия с пирометрами, а также функционал их настройки;

− класс лазерного датчика перемещения включает в себя алгоритмы взаимодействия с датчиками, а также функционал его настройки;

− форма взаимодействия с сервоприводом реализует логику работы с сервоприводом.

В системе реализовано два пользовательских класса: класс пирометра Pyro и класс лазерного датчика перемещения Las. Класс пирометров включает в себя функционал:

− работы с лазером пирометрического датчика;

− получения состояния лазера пирометрического датчика;

− получения серийного номера пирометрического датчика;

− получения нижней границы температур, регистрируемых пирометрическим датчиком;

− получения верхней границы температур, регистрируемых пирометрическим датчиком;

− получения текущего значения температуры, регистрируемой пирометрическим датчиком;

− получения коэффициента эмиссии;

− задания коэффициента эмиссии;

− автоматического расчета коэффициента эмиссии.

Класс Las хранит всю информацию о подключении лазерного датчика перемещения и его параметры. С использованием данного класса можно производить:

− получение последнего записанного в класс измерения;

- − запрос состояния потока;
- − запрос идентификации;
- − последнее измерение датчика;
- − защелкивание результата;
- − считывание с защелки;
- − включение/выключение лазера;
- − формирование/стирание границ измерения.

На Рисунке 5.29 представлена диаграмма вариантов использования в нотации UML [297–299].

На диаграмме представлены основные варианты использования разрабатываемой системы управления индукционной пайкой. Выделены два актера: оператор и технолог.

Функции, доступные оператору:

- − настройка пирометрических датчиков;
- − управление параметрами пайки;
- − просмотр параметров технологического процесса пайки;
- − выбор параметров технологического процесса пайки;
- − пуск технологического процесса пайки.

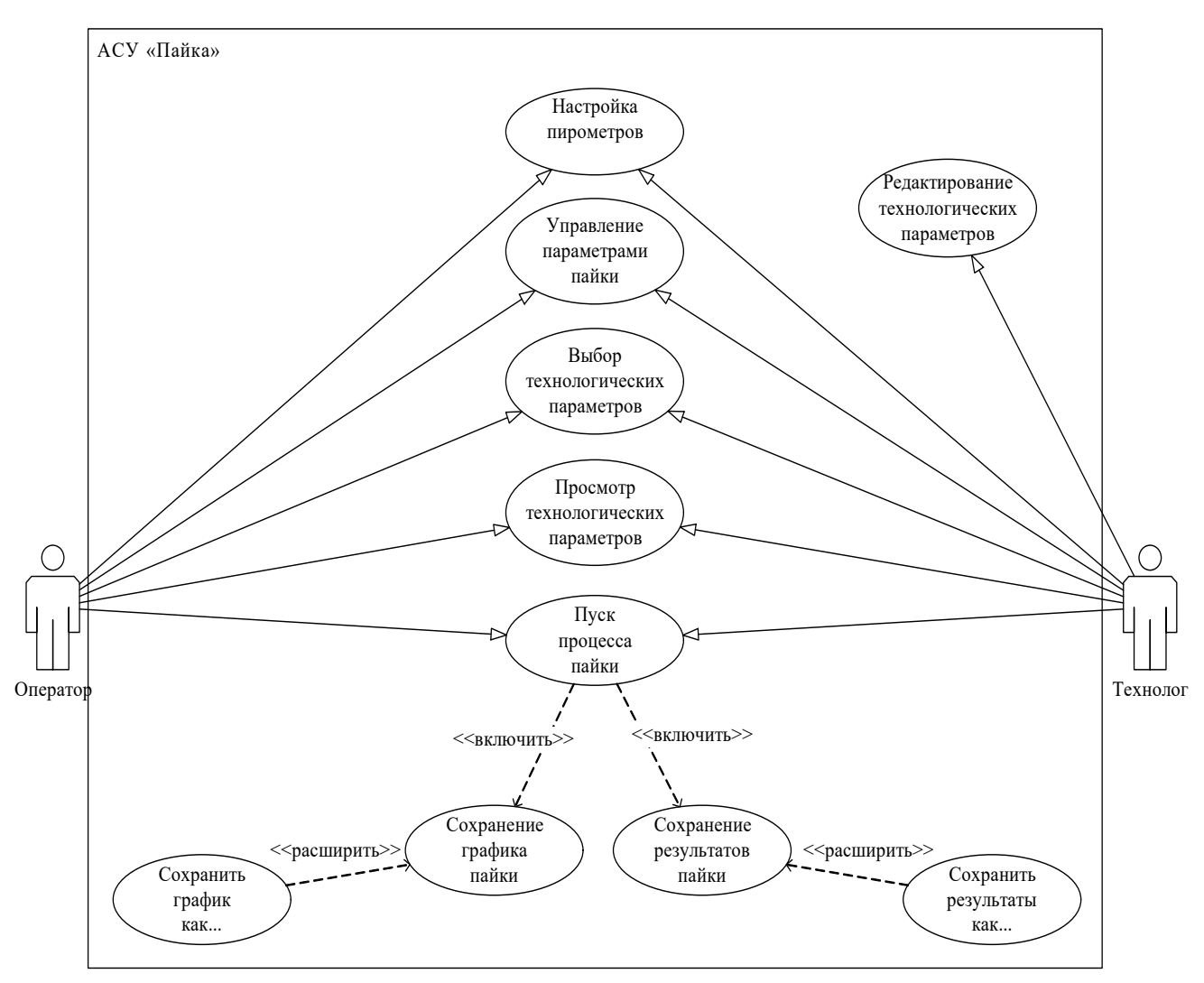

Рисунок 5.29 - Диаграмма вариантов использования

Технологу доступны все действия, которые может выполнить оператор, а также возможность редактировать таблицу технологических параметров пайки. Технолог и оператор также имеют возможность сохранить результаты пайки в виде графика или текстового файла после завершения процесса пайки.

На Рисунках 5.30 и 5.31 приведена блок-схема работы программной системы.

Как показано на блок-схеме, в самом начале происходит инициализация всех структур данных, а также настройка портов и интерфейсов. Для наибольшей точности измерений перед открытием основного окна производится принудительное отключение лазеров пирометрических датчиков измерения температуры.

При завершении работы с программным продуктом производится закрытие всех портов, а также выполняется отключение платы сбора данных и индуктора.

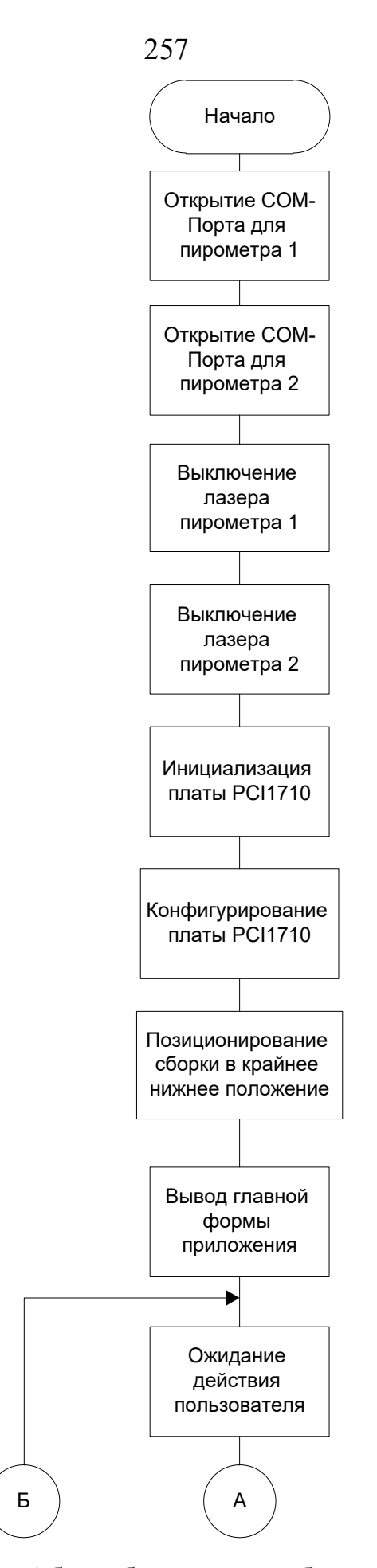

Рисунок 5.30 – Общая блок-схема работы приложения.

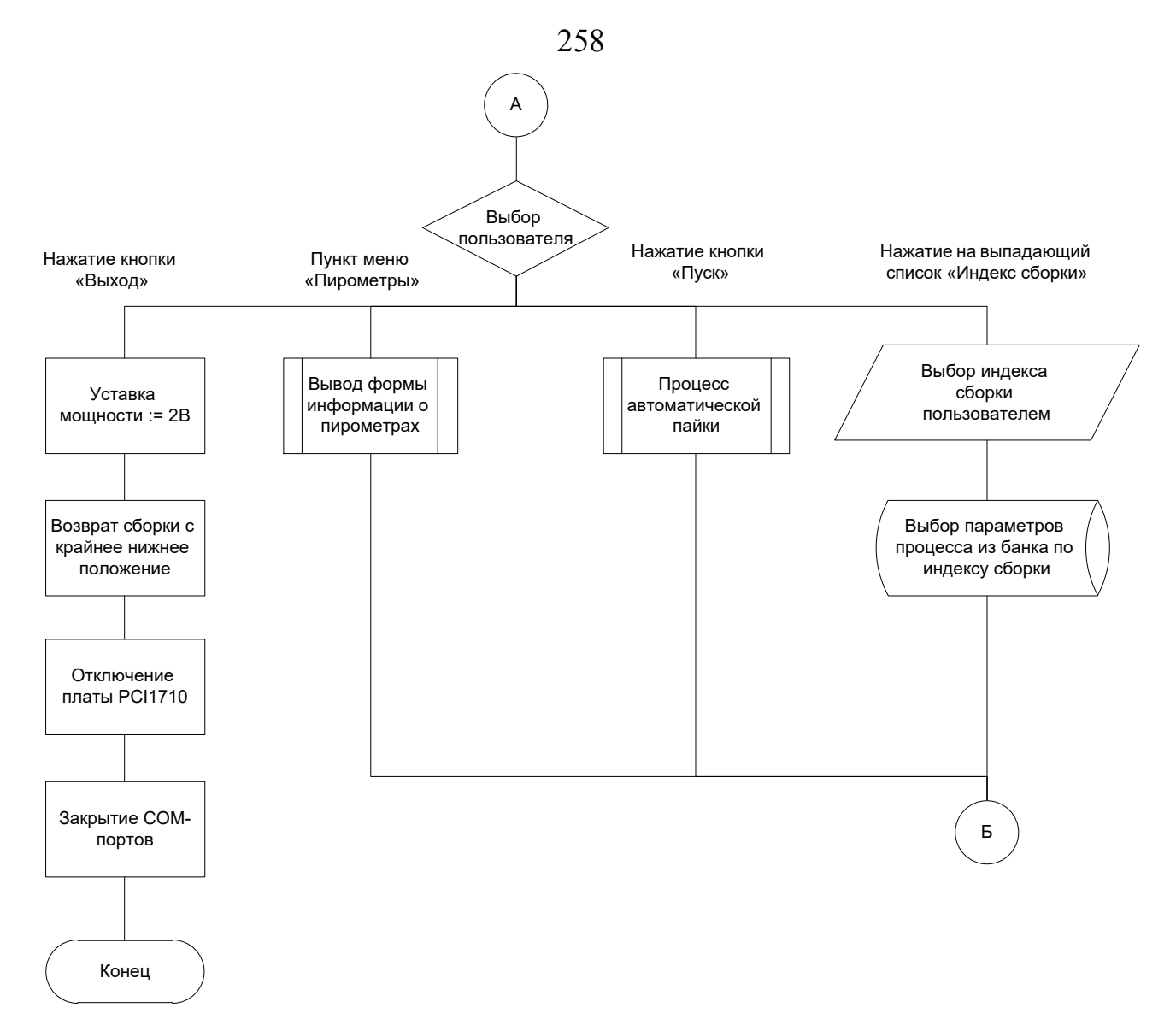

Рисунок 5.31 – Общая блок-схема работы приложения (продолжение)

При первоначальной настройке с помощью опроса пирометрических датчиков принимается следующая информация:

- − серийный номер пирометра;
- − минимальная измеряемая пирометром температура;
- − максимальная измеряемая пирометром температура;

− коэффициент излучательной способности деталей изделия, настроенный на пирометрическом датчике.

Для запуска процесса автоматической индукционной пайки необходимо произвести нажатие на кнопку «Пуск».

Управление процессом нагрева деталей изделия производится на основе алгоритма, представленного в разделе 4.

#### **5.2.3 Описание работы с автоматизированной системой**

В рамках обеспечения безопасности в системе предусмотрены следующие уровни разграничения доступа:

− уровень доступа «оператор» устанавливает разрешения на управление технологическим комплексом, а также на просмотр параметров технологического процесса индукционной пайки;

− уровень доступа «технолог» дает дополнительно к уровню доступа «оператор» возможности редактирования технологических параметров процесса индукционной пайки волноводных трактов.

На Рисунке 5.32 можно увидеть вид главного окна системы в режиме доступа «оператор».

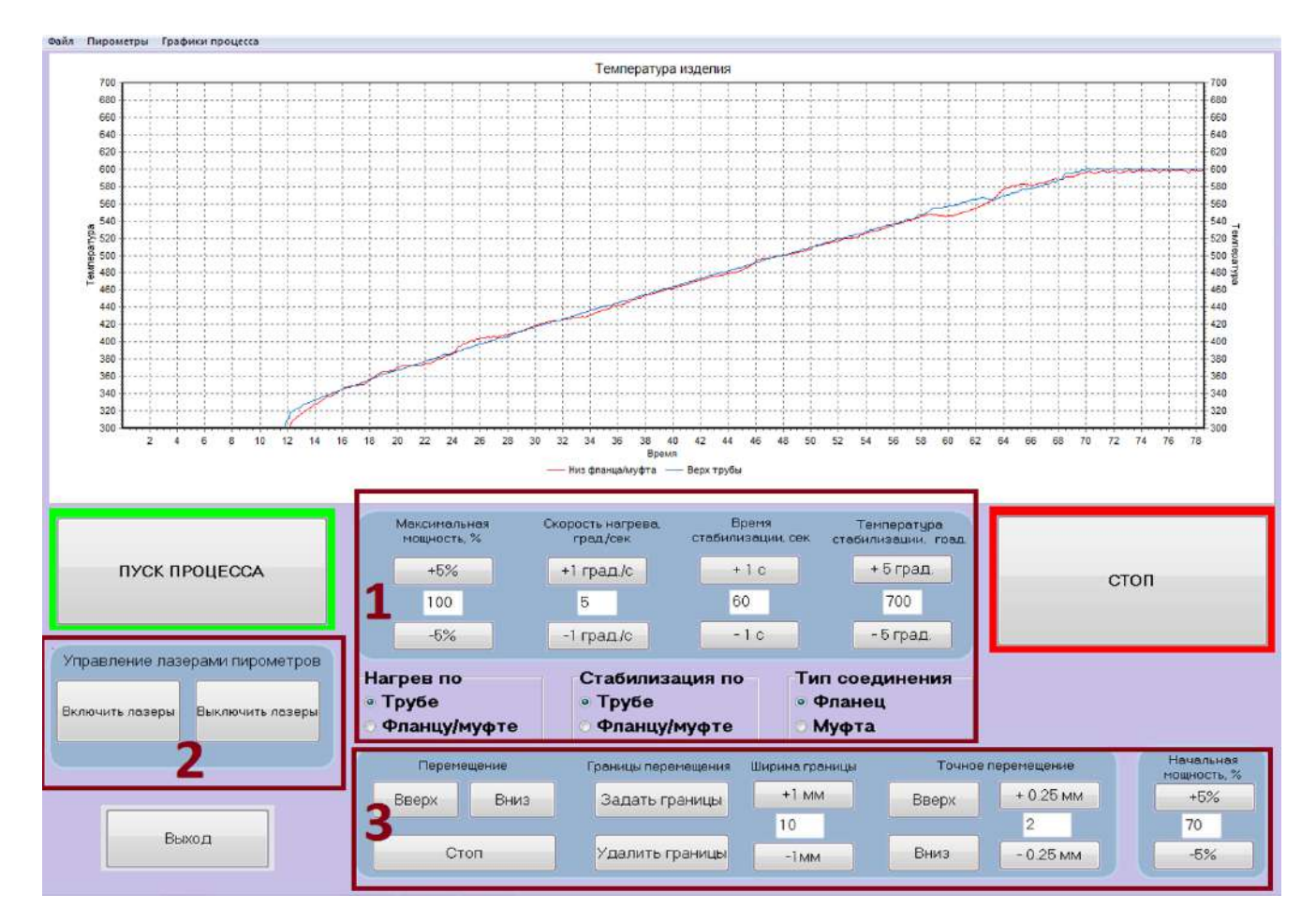

Рисунок 5.32 – Система управления индукционной пайкой с двумя контурами управления, где 1 – элементы управления параметрами пайки; 2 – кнопки управления лазерами пирометров; 3 – кнопки управления приводом и мощностью

генератора

Как можно увидеть из рисунка, в данном окне пользователю доступен функционал просмотра графика нагрева изделия. Кроме того, пользователь может воспользоваться управляющими элементами, которые сгруппированы по функциональности. Эти группы отмечены на Рисунке 5.32 цифрами от 1 до 3. В первой группе собраны элементы, предназначенные для управления параметрами технологического процесса индукционной пайки. Элементы второй группы используются для работы с лазерами пирометрических датчиков, а в третьей группе собраны элементы управления сервоприводом, а именно, кнопки управления приводом, границами перемещения, а также начальной мощностью генератора. Кнопка «Стоп» предназначена для аварийной остановки технологического процесса при возникновении нештатных ситуаций.

В отличие от рассмотренного вида главного окна программной системы в режиме работы оператора (Рисунок 5.32) для технолога предоставлена дополнительная панель управления на главном окне (Рисунок 5.33).

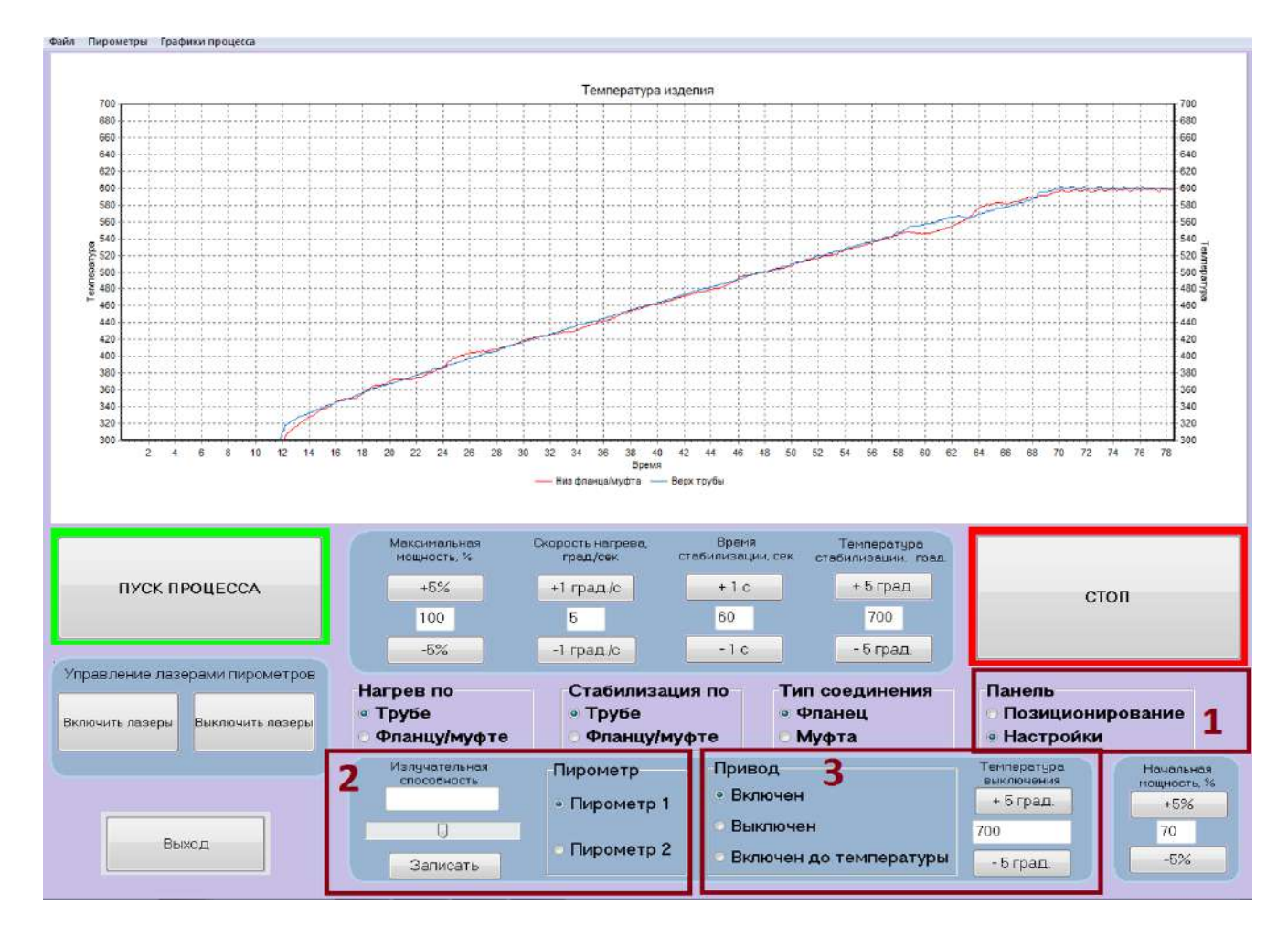

Рисунок 5.33 – Главное окно программной системы (технолог)

Кроме того, имеется возможность настройки регуляторов процесса пайки (Рисунок 5.34), а также смена паролей доступа для оператора и технолога.

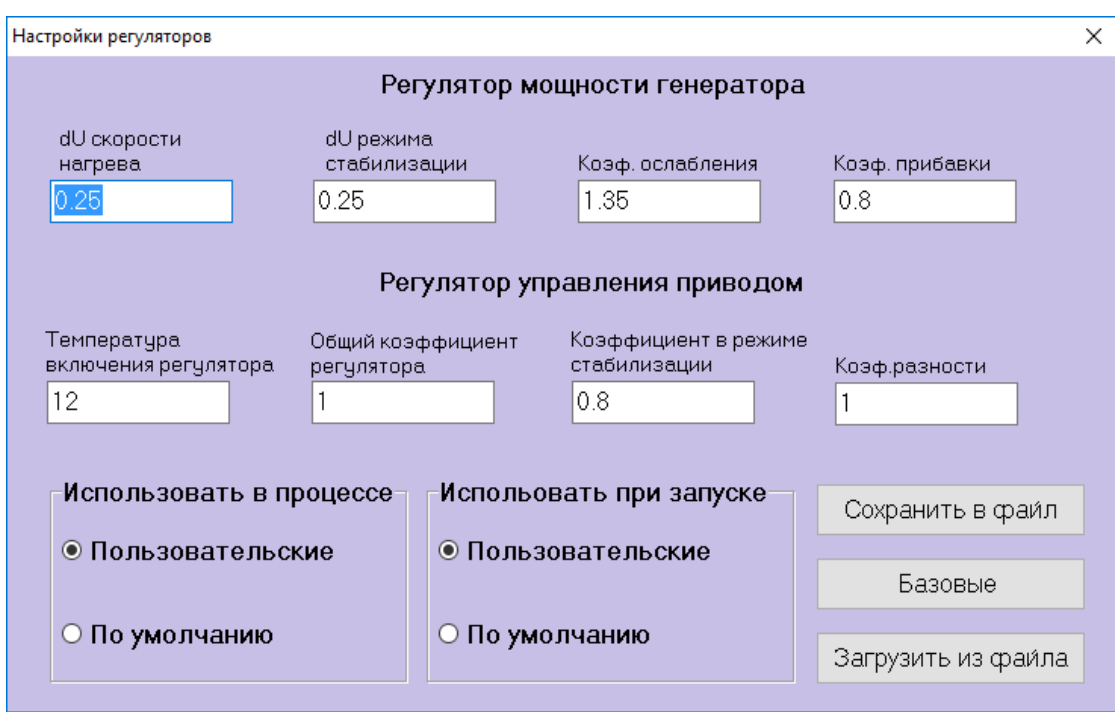

Рисунок 5.34 – Окно настройки регуляторов процесса пайки

Результаты управления технологическим процессом индукционной пайки могут быть сохранены как в графическом, так и в текстовом виде. Эти данные можно использовать для проведения анализа качества управления процессом индукционной пайки.

### **5.2.4 Экспериментальные исследования на промышленных образцах тонкостенных конструкций аэрокосмического назначения**

Для проверки эффективности разработанной автоматизированной системы в производственных условиях были проведены натурные эксперименты по пайке волноводных сборок: по 25 экспериментов для сборок труба-фланец и труба-муфта для каждого из типоразмеров  $19\times9,5$  мм и  $58\times25$  мм (итого – 100 экспериментов). Температуры стабилизации и зазоры установлены согласно рекомендациям по результатам предварительной отработки технологических процессов.

В 99 экспериментах были получены качественные паяные соединения, примеры металлографии которых представлены на Рисунках 5.35 и 5.36.

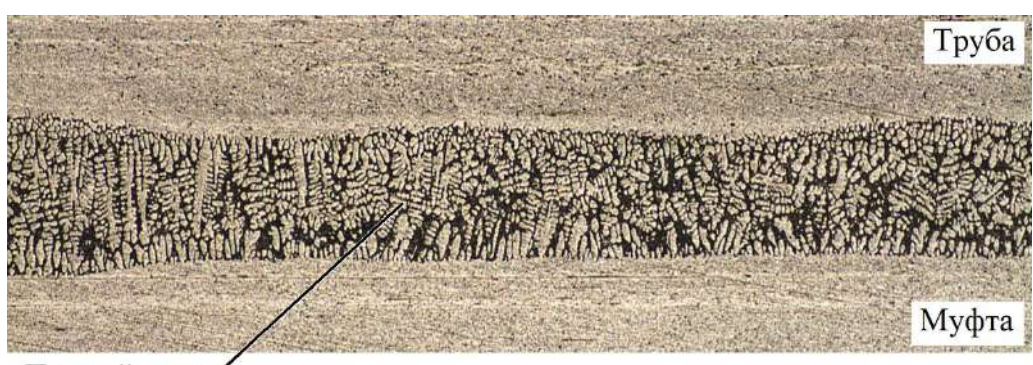

Паяный шов Рисунок 5.35 – Микрошлиф фрагмента паяного шва волноводной сборки труба-муфта типоразмера 19×9,5 мм (масштаб 100:1)

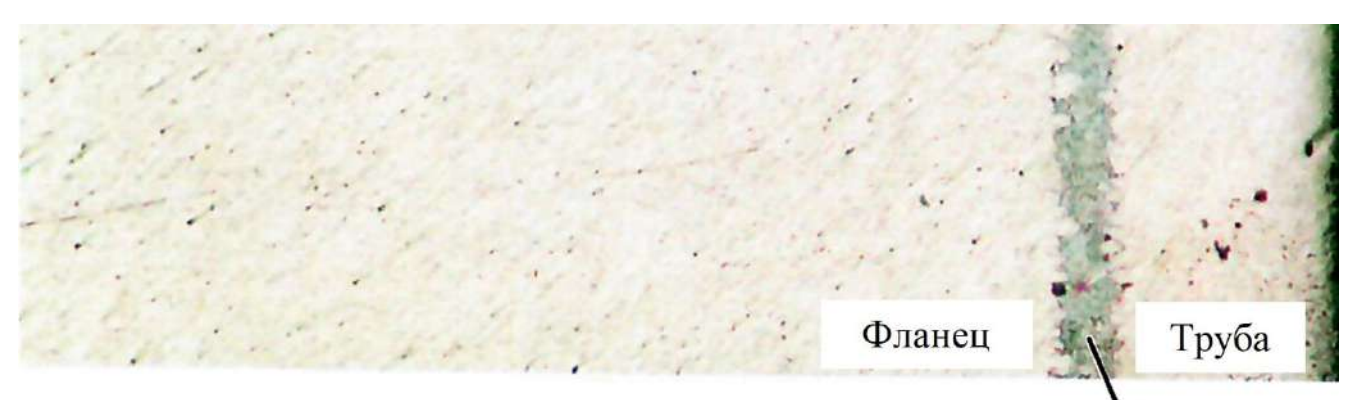

Паяный шов

Рисунок 5.36 – Микрошлиф фрагмента паяного шва волноводной сборки труба-фланец типоразмера 58×25 мм (масштаб 40:1)

Можно отметить, что произошло полное протекание припоя. Такие дефекты, как непропаи (пустоты в паяном соединении), прожоги, пережоги и деформация паяемых элементов отсутствуют.

Однако в одном случае полученное соединение имело непропаи (Рисунок 5.37).

Аналогичные дефекты, а также прожоги и пережоги различной степени, рыхлота шва появляются при неверной настройке технологических параметров, в частности, уставочного значения зазора между волноводной сборкой и плоскостью индуктора (Рисунок 5.38).

Для решения вышеуказанных проблем в разделе 5.3 предлагается автоматизированная система управления индукционной пайкой на основе оптимальных управляющих траекторий.

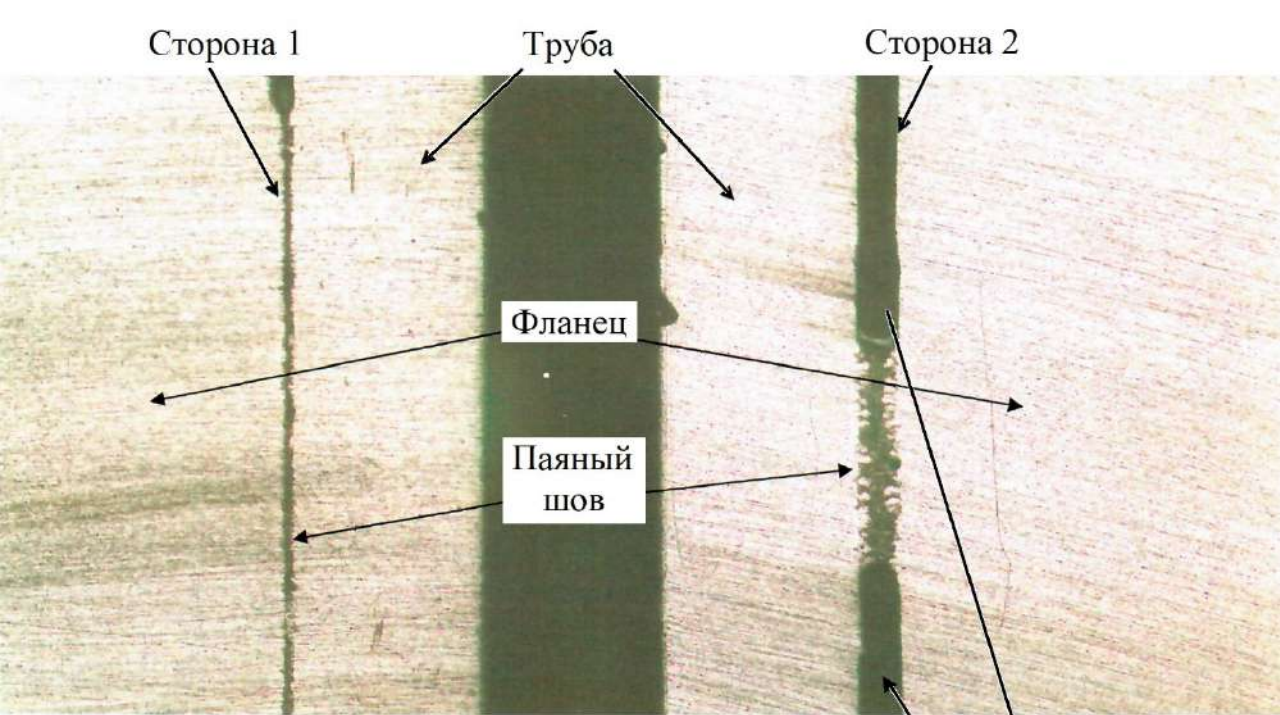

Непропай Рисунок 5.37 – Микрошлиф фрагмента паяного шва волновода, сборка труба-фланец (масштаб 25:1)

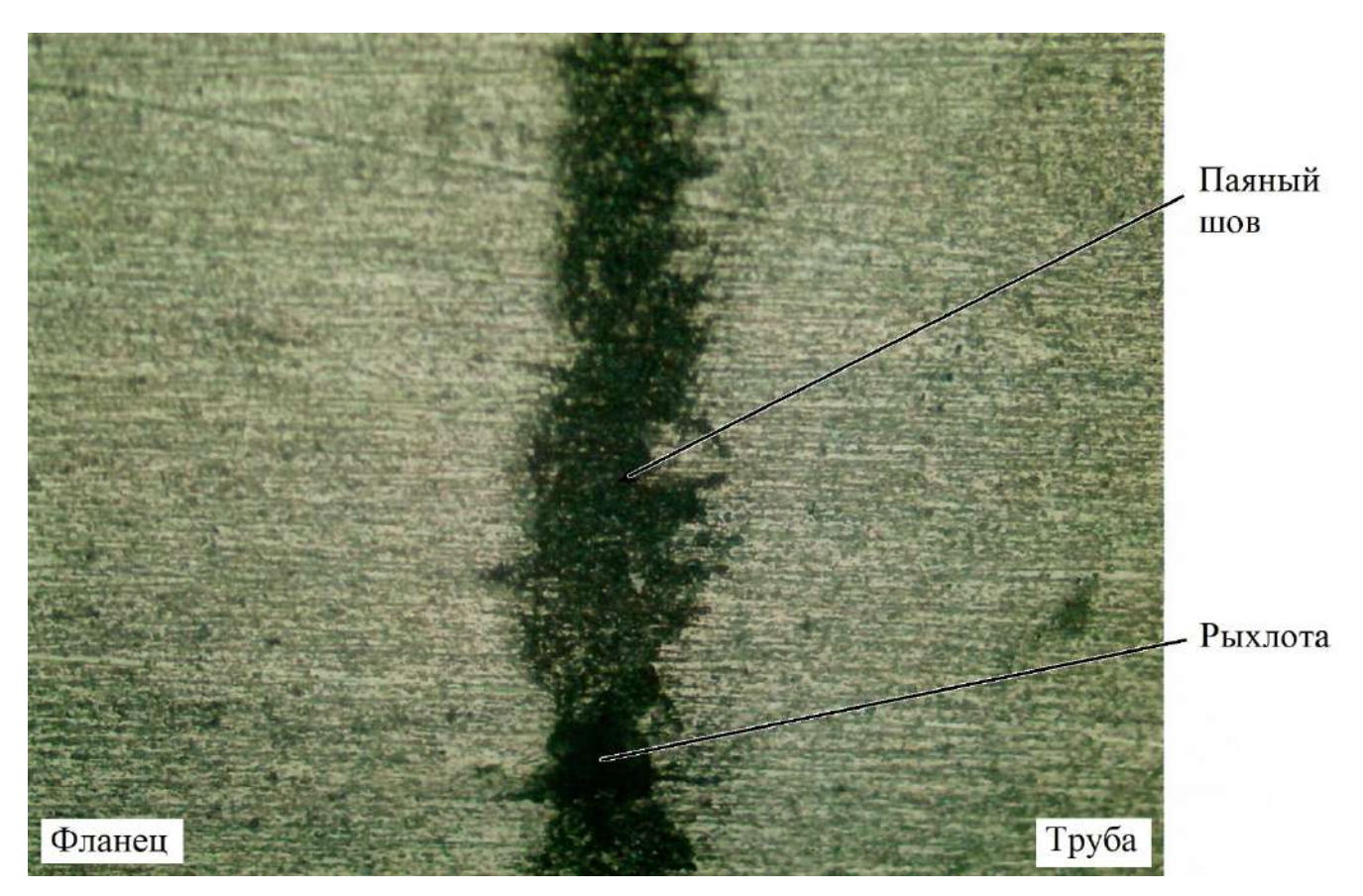

Рисунок 5.38 – Микрошлиф фрагмента паяного шва волновода, сборка труба-фланец (масштаб 200:1)

263

## **5.3 Автоматизированная система управления индукционной пайкой на основе оптимальных управляющих траекторий**

В результате проведенных исследований разработана автоматизированная система, реализующая формирование оптимальных управляющих траекторий и оптимальное управление процессом индукционной пайки на основе моделей и алгоритмов, предложенных, соответственно, в главах 3 и 4 диссертации.

## **5.3.1 Структура программного обеспечения автоматизированной системы управления**

Разработанная программная система управления (Рисунок 5.39) имеет модульную структуру и включает в себя три основных модуля:

− модуль моделирования и оптимизации технологического процесса;

- − модуль взаимодействия с аппаратным обеспечением;
- − модуль управления технологическим процессом.

Кроме того, реализовано два вспомогательных модуля:

- − модуль работы с базой данных;
- − модуль пользовательского интерфейса.

Модуль моделирования и оптимизации технологического процесса осуществляет поддержку процесса управления посредством формирования предварительных оптимальных управляющих траекторий и состоит из двух блоков:

− блок математического моделирования, реализующий модели распределения энергии как в отдельных элементах волноводного тракта (труба, фланец, муфта), так и между элементами волноводной сборки труба-фланец (труба-муфта), а также модели оптимизации процесса индукционной пайки в однокритериальной и двухкритериальной постановках;

− блок оптимизации, реализующий алгоритмическую поддержку поиска эффективных управляющих траекторий процессом индукционной пайки на основе генетических алгоритмов, а также обеспечивающий учет ограничений как естественного характера, так и связанных с технологическими особенностями процесса пайки.

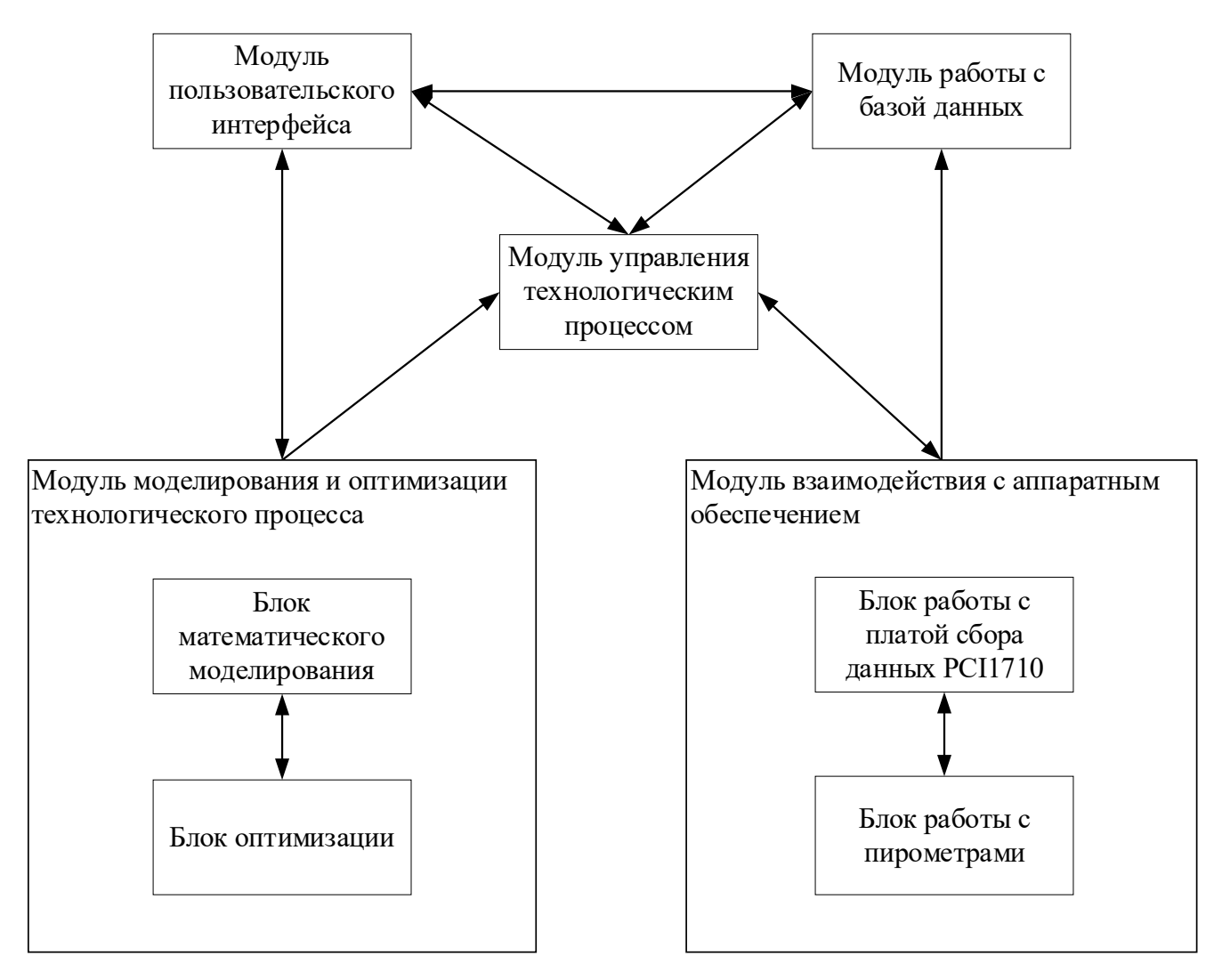

Рисунок 5.39 – Схема программной системы

Модуль взаимодействия с аппаратным обеспечением реализует связь программной системы управления процессом пайки с измерительными устройствами (пирометры) и исполнительными механизмами (генераторами индукционного нагрева, манипулятором-позиционером), и состоит из двух блоков:

− блок работы с платой сбора данных PCI1710, реализующий посредством подачи аналогового сигнала управление уставкой мощности генератора  $(0 - 12 B)$ , направлением движения и скоростью манипулятора  $(-12 - 12B)$ ;

− блок работы с пирометрами, реализующий сбор информации о температуре процесса, считывание и установку коэффициента излучательной способности материала, управление лазерными целеуказателями, а также включение и выключение пирометрических датчиков.

Модуль управления технологическим процессом, осуществляющий регулирование по двум контурам:

- контуру управления на основе оптимальной траектории, сформированной в модуле моделирования и оптимизации технологического процесса;

- контуру коррекции управляющей траектории для обеспечения устранения погрешностей, связанных с человеческим фактором (ошибки с позиционированием в изделии в окне индуктора и настройки индукционного генератора).

Дополнительными модулями системы являются:

- модуль работы с базой данных, обеспечивающий запись, чтение и изменение информации, хранящейся в базе данных по технологическому процессу индукционной пайки;

- модуль пользовательского интерфейса, обеспечивающий взаимодействие пользователя с системой и визуализацию результатов работы программной системы в текстовом, табличном и графическом виде.

#### 5.3.2 Алгоритм работы автоматизированной системы управления

На Рисунке 5.40 изображена общая блок-схема работы программной системы управления процессом индукционной пайки волноводных трактов. В работе системы можно выделить четыре основных этапа:

- конфигурирование внешнего оборудования, блок-схема которого представлена на Рисунке 5.41;

- подключение измерительных устройств и исполнительных механизмов, блок-схема алгоритма представлена на Рисунке 5.42;

- работа с базой данных технологического процесса - реализует взаимодействие программы с системой управления базой данных технологического процесса индукционной пайки, хранящей информацию об изделии (геометрические размеры, материал, тип соединяемых элементов), технологические параметры процесса пайки (скорость нагревания, время выдержки, начальное расстояние до окна индуктора, максимальная мощность генератора), оптимальную траекторию управления, а также результаты проведенных ранее технологических процессов;

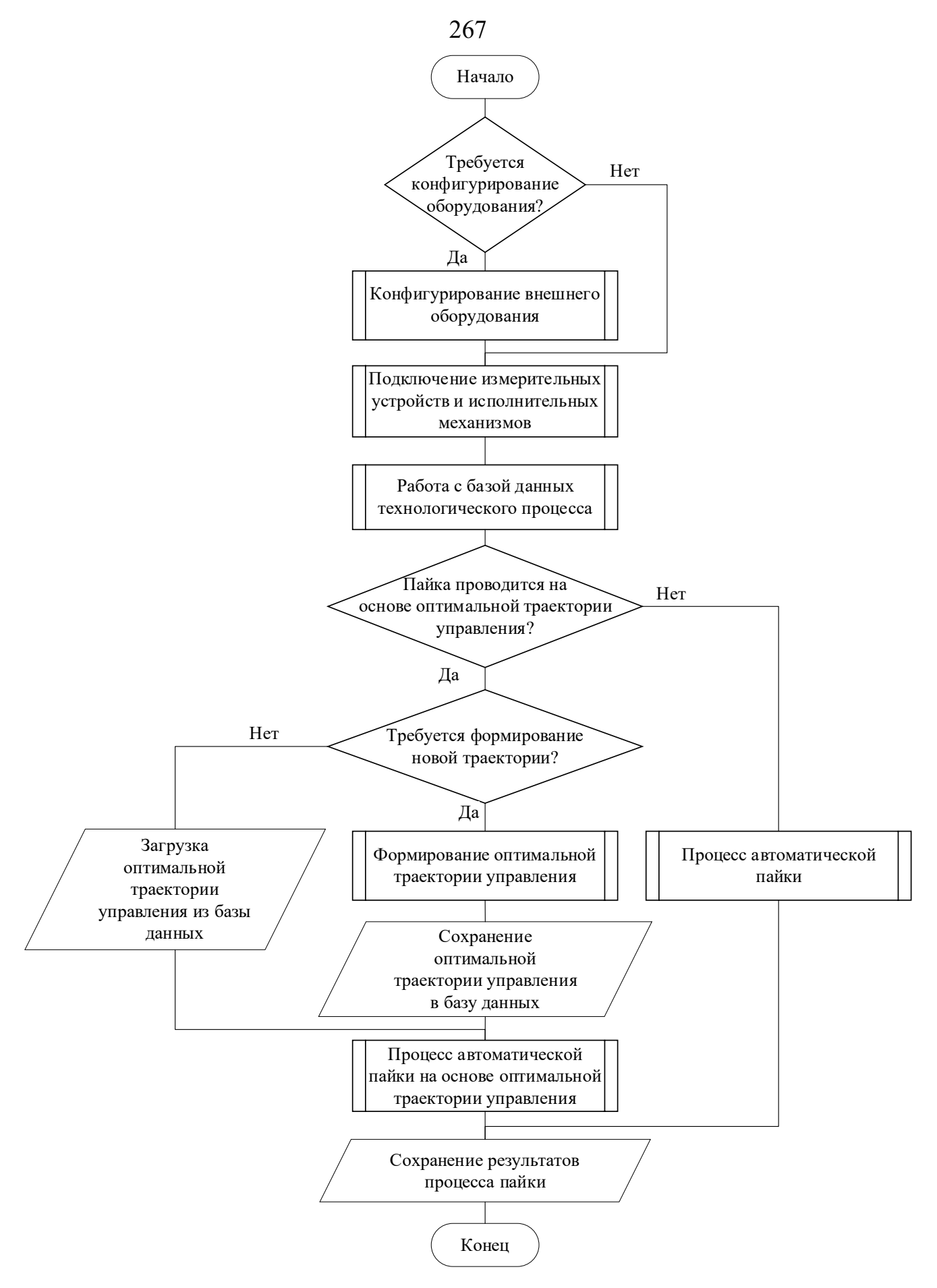

Рисунок 5.40 – Блок-схема общего алгоритма работы системы управления

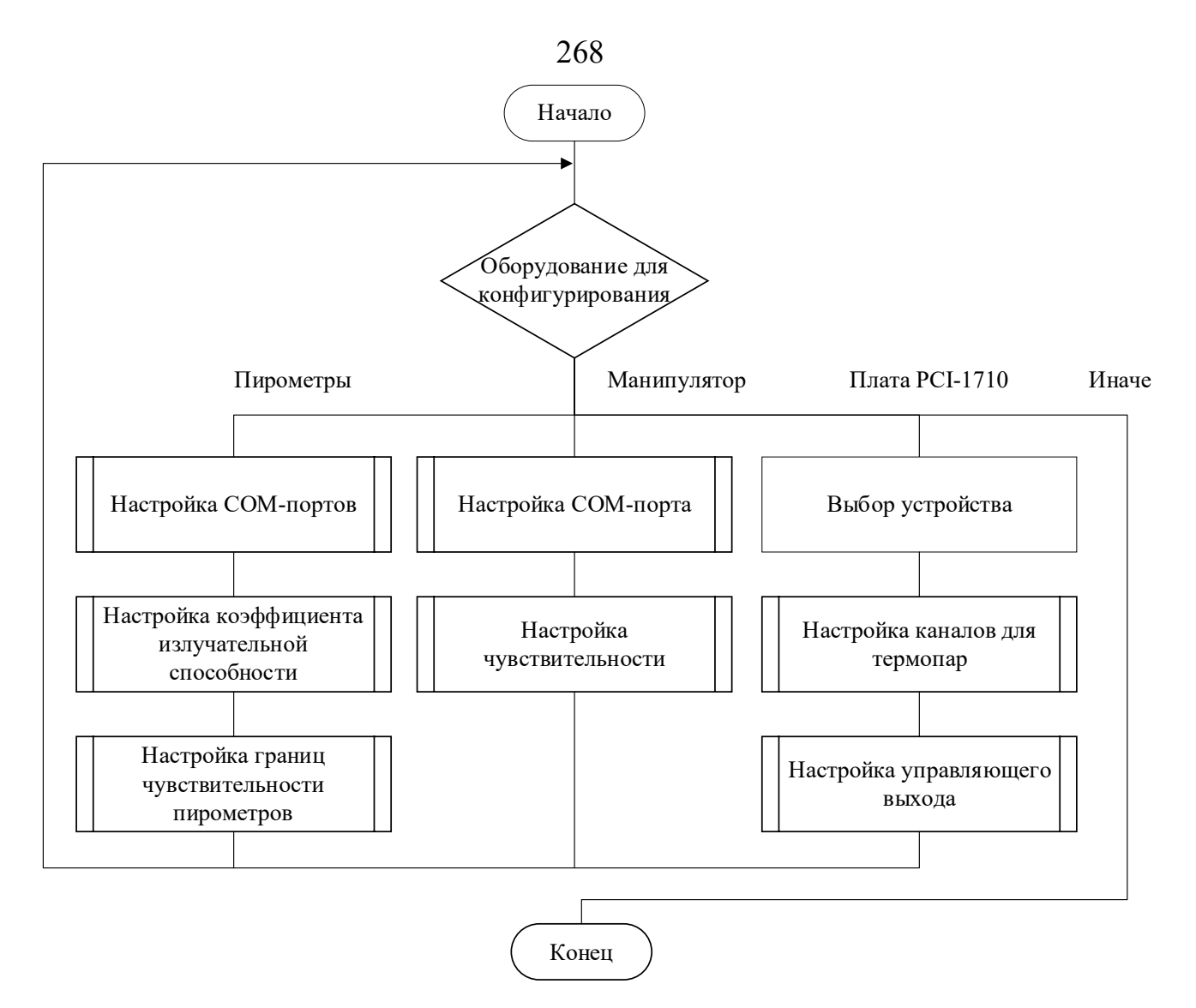

Рисунок 5.41 – Конфигурирование внешнего оборудования

- автоматическая пайка:

1) если оператором выбрано управление без применения оптимальной траектории, то проводится процесс автоматической пайки на основе вариаций ПИДрегулятора;

2) если оператором выбрано применение оптимальной траектории, то, в случае отсутствия в базе данных информации о результатах оптимизации управления, оператору будет предложено провести формирование оптимальной траектории управления, что реализуется на основе предложенных ранее моделей оптимизации с применением гибридного эволюционного алгоритма. Учет ограничений в задаче оптимизации осуществляется с использованием штрафных функций различного вида.

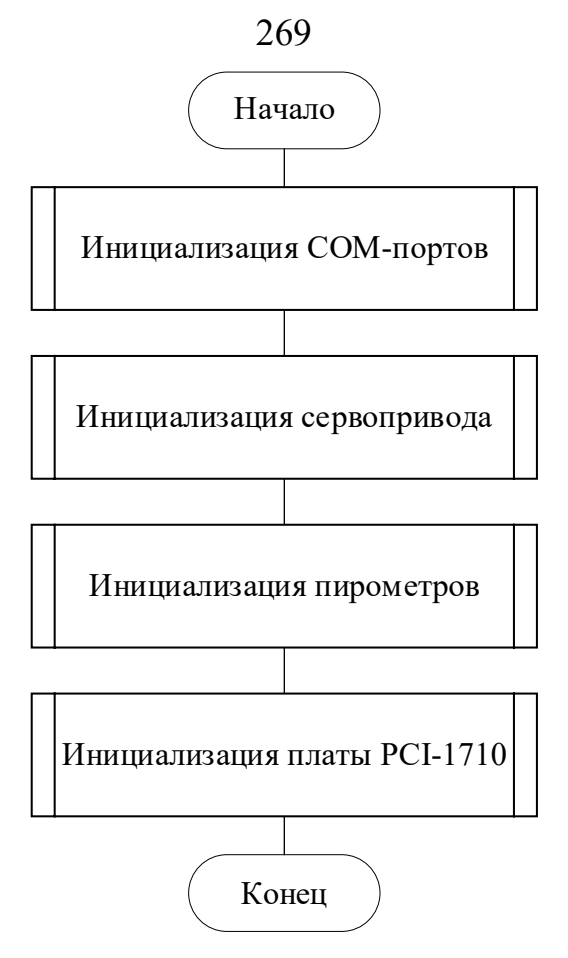

Рисунок 5.42 – Подключение измерительных устройств и исполнительных

#### механизмов

Конфигурирование внешнего оборудования состоит из следующих этапов:

- − конфигурирование пирометров:
	- 1) настройка COM-портов;
	- 2) настройка коэффициента излучательной способности;
	- 3) настройка границ чувствительности пирометров;
- − конфигурирование манипулятора:
	- 1) настройка COM-порта;
	- 2) настройка чувствительности;
- − конфигурирование платы PCI-1710:
	- 1) выбор устройства;
	- 2) настройка каналов для термопар;
	- 3) настройка управляющего выхода.

На Рисунке 5.43 изображена блок-схема процесса автоматической пайки, в ходе которой на основе измеренной температуры паяемых элементов волноводного тракта производится управление нагревом и стабилизацией температуры волноводной сборки.

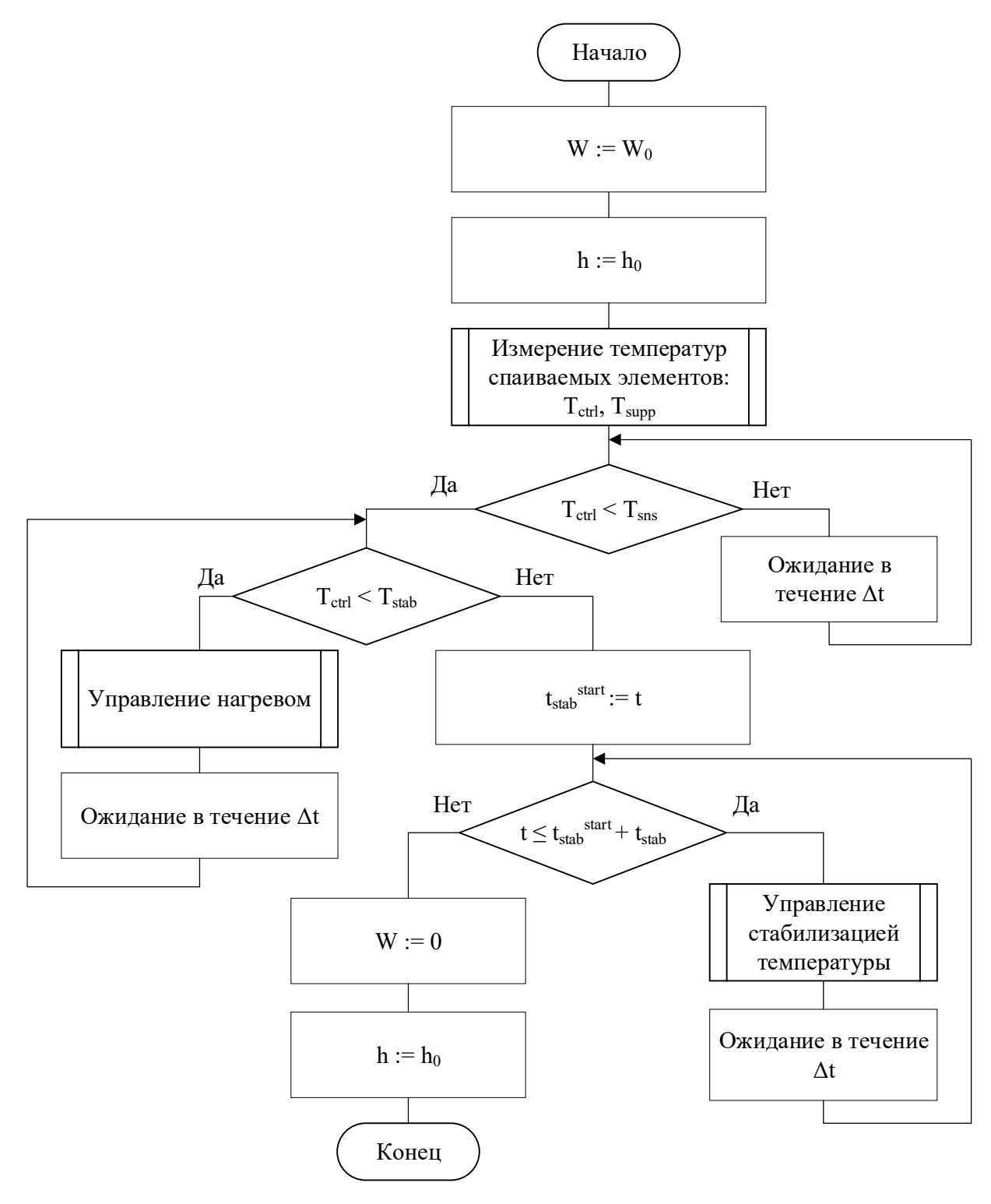

Рисунок 5.43 – Процесс автоматической пайки

На Рисунке 5.44 представлена блок-схема алгоритма управления нагревом, основными целями которого является обеспечение нагрева сборки в соответствии с заданной технологической программой, а также снижение разброса температур паяемых элементов.

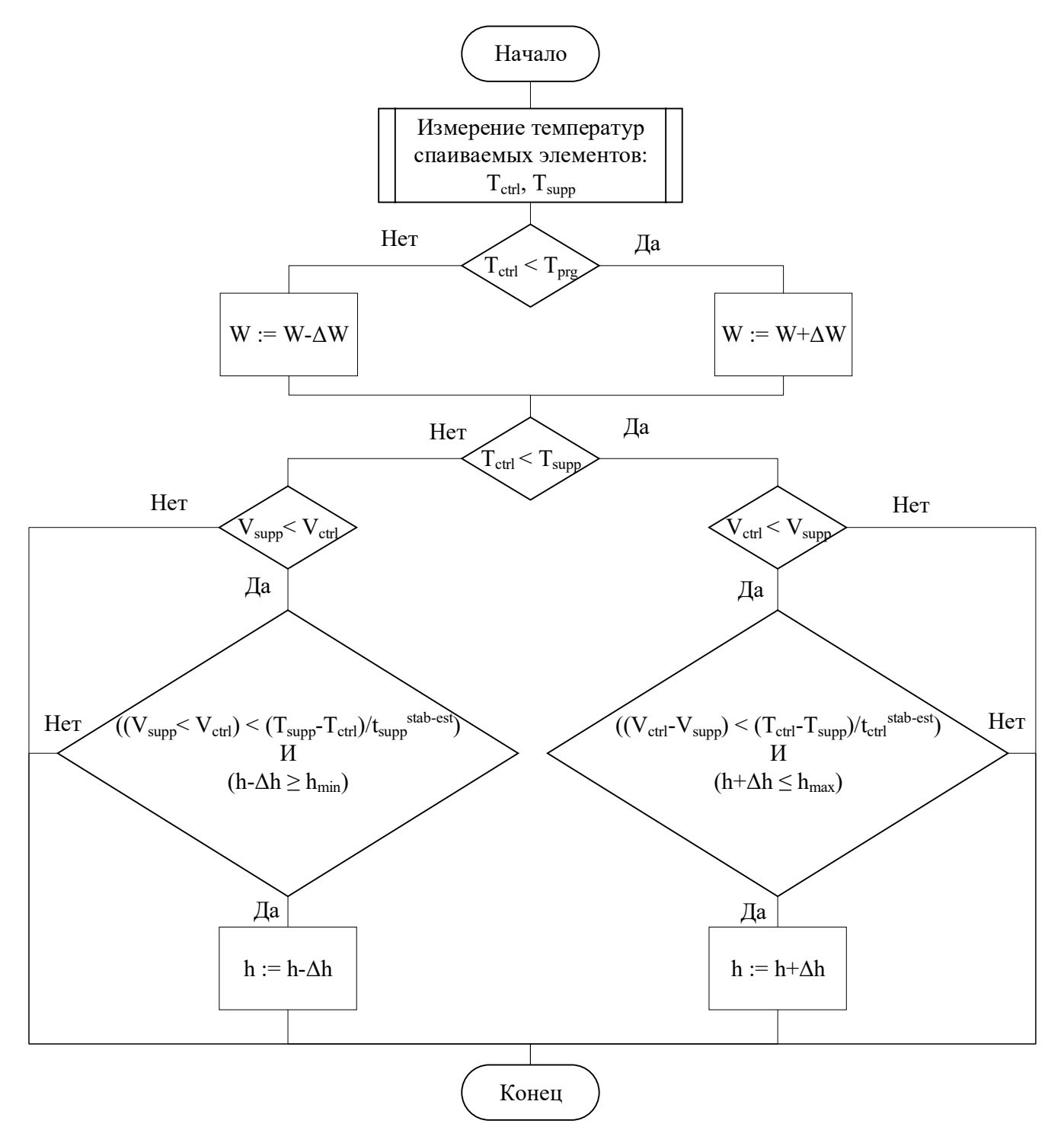

Рисунок 5.44 – Управление нагревом

На Рисунке 5.45 представлена блок-схема алгоритма управления стабилизацией температуры для поддержания температуры стабилизации, заданной технологом, и снижения разброса температур паяемых элементов.

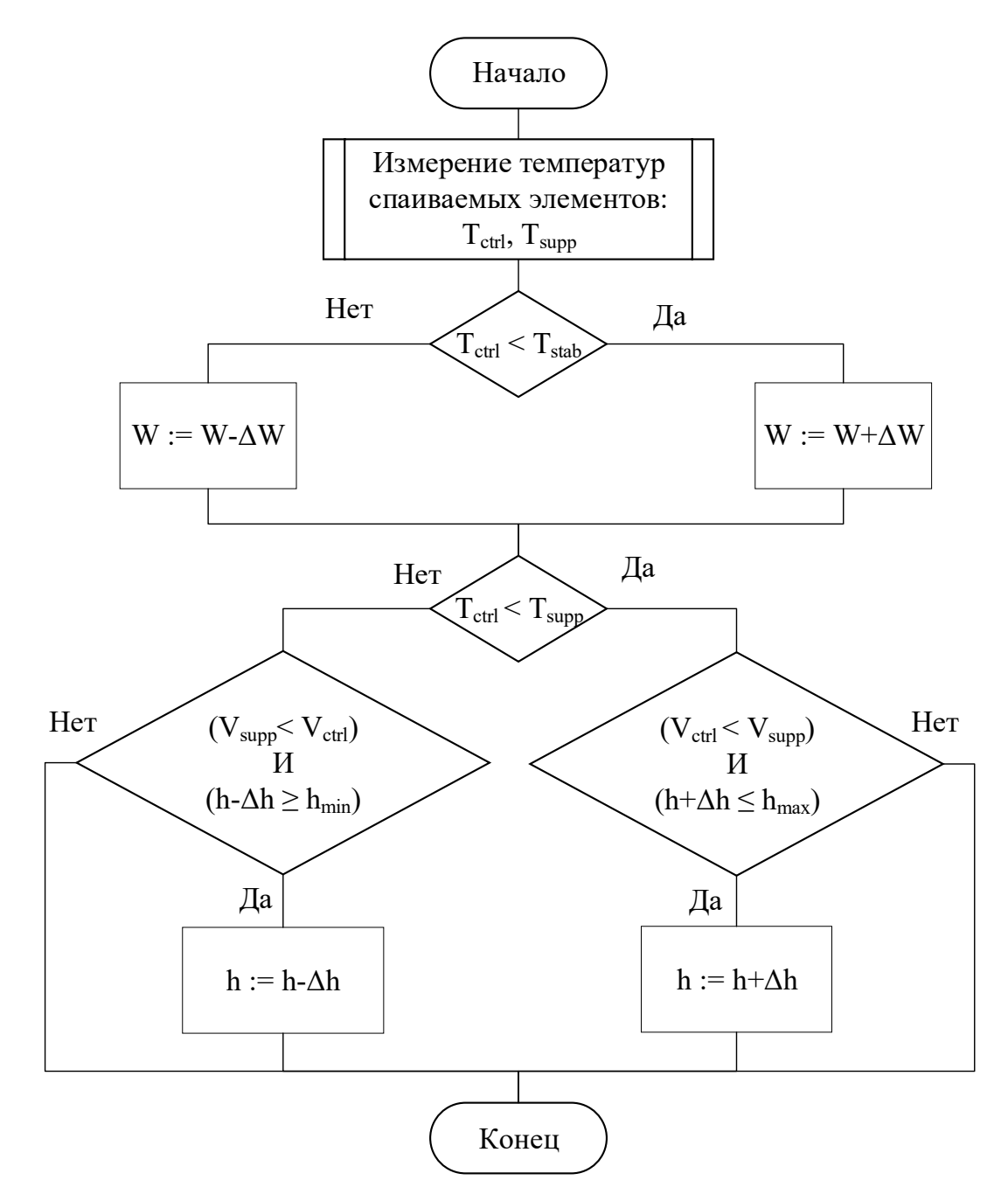

Рисунок 5.45 – Управление стабилизацией температуры

### **5.3.3 Описание работы с автоматизированной системой**

На Рисунке 5.46 представлена экранная форма главного окна приложения, где имеется возможность выбрать технологический процесс. Далее оператор может задать тип управления, например, управление с оптимизацией.

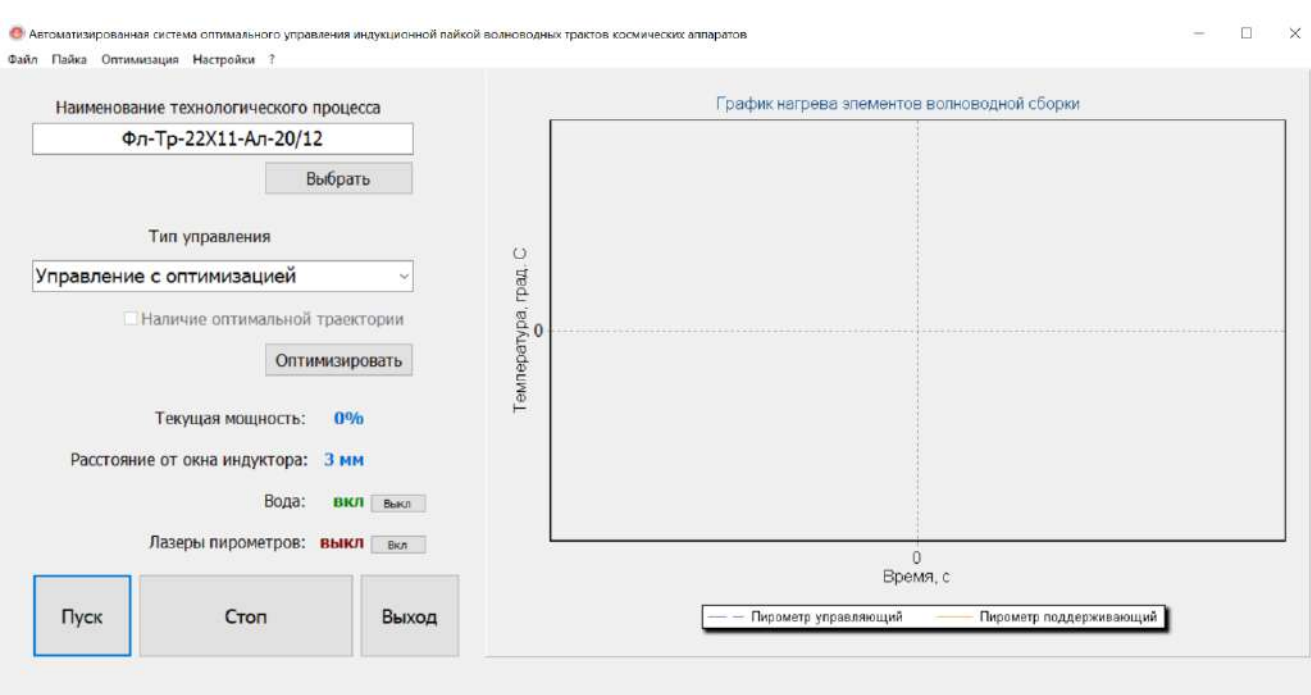

Рисунок 5.46 – Экранная форма главного окна приложения

В случае, если выбран тип управления без оптимальной траектории, то выводится соответствующая надпись ниже «Наличие оптимальной траектории» и появляется кнопка «Оптимизировать», по нажатию на которую открывается окно «Оптимизация», где настраиваются соответствующие параметры. Помимо этого, осуществляется мониторинг текущей мощности, расстояния от окна индуктора и температур элементов волноводной сборки в графическом виде. Также присутствует возможность выключать воду по завершении процесса индукционной пайки и включать лазеры пирометров в ручном режиме. В программе можно осуществлять запуск процесса по нажатию кнопки «Пуск», остановку по нажатию «Стоп» и закрыть программу по нажатию кнопки «Выход». Также реализована навигация по вкладкам программы в виде строки меню в верхней области экрана.

На Рисунках 5.47 и 5.48 представлены экранные формы окон настройки технологического процесса индукционной пайки волноводных трактов космических аппаратов и оптимизации.

В окне настройки технологического процесса индукционной пайки имеется возможность для ручного задания технологических параметров процесса, таких как скорость нагрева, температура стабилизации и время стабилизации.

273

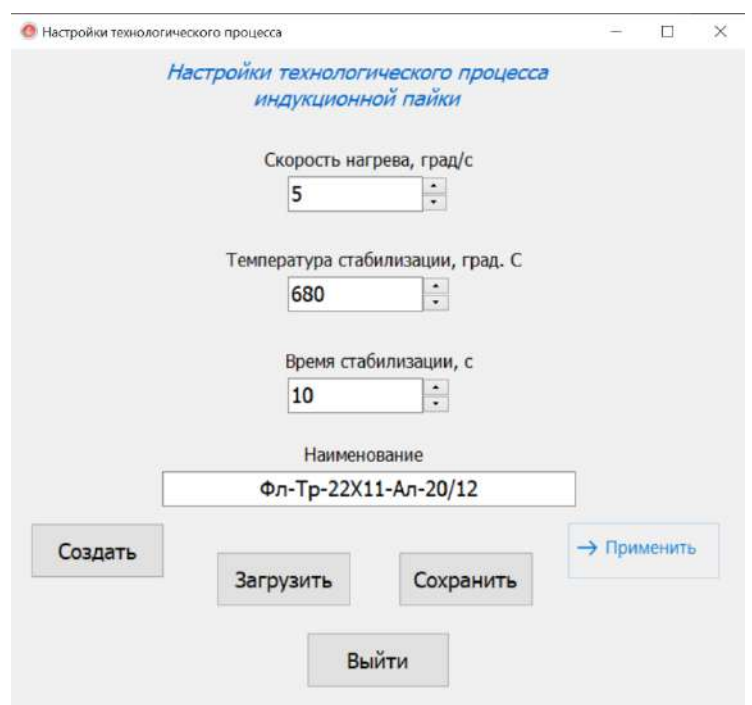

Рисунок 5.47 – Окно настройки технологического процесса индукционной пайки

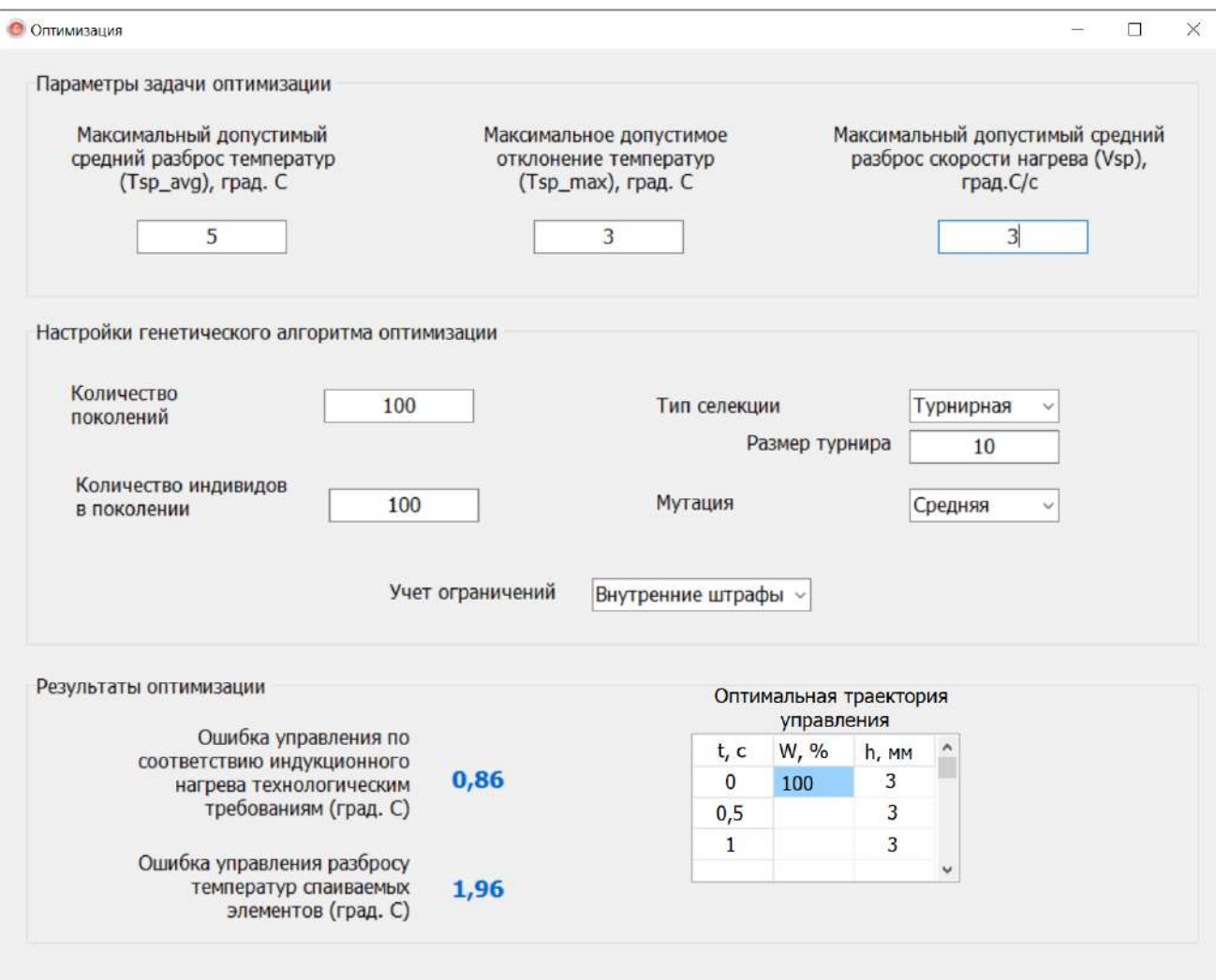

Рисунок 5.48 – Окно настройки параметров оптимизации

274

Кроме того, есть возможность загружать уже готовые параметры по нажатию кнопки «Загрузить», сохранять технологические параметры для нового технологического процесса при помощи кнопки «Сохранить» и применять текущие по соответствующей кнопке. В поле «Наименование» указывается краткое обозначение технологического процесса для удобства сохранения в базу данных и загрузки из нее. На экранной форме Рисунка 5.47 в поле наименование показан пример того, как формируется запись информации о сохраненном или загруженном технологическом процессе. Здесь Фл-Тр – это краткое название волноводной сборки Труба-Фланец; 22X11 - указанный в миллиметрах типоразмер волноводной сборки; Ал – тип материала, в данном случае – сплав алюминия;  $20/12$  – год создания технологического процесса и его номер – 2020 год и номер 12.

В окне оптимизации есть возможность выполнить настройки алгоритма оптимизации, применяемого для формирования оптимальных траекторий управления технологическим процессом индукционной пайки волноводных трактов космических аппаратов. Задаются следующие параметры задачи оптимизации: максимальный допустимый средний разброс температур, максимальное допустимое отклонение температур и максимальный допустимый разброс скорости нагрева. Помимо этого, производится настройка гибридного эволюционного алгоритма, а именно:

- указывается количество поколений;

- указывается количество индивидов в поколении;

- выбирается тип селекции (выборка подходящих особей по принципу выживания более приспособленных);

- задается размер турнира для турнирной селекции;

- выбирается тип мутации;

- выбирается метод учета ограничений.

По результатам оптимизации выводится следующая информация: ошибка управления по соответствию индукционного нагрева технологическим требованиям и ошибка управления по разбросу температур паяемых элементов. В табличном виде выводится оптимальная траектория управления: время нагрева (t) в

секундах, мощность (W) в процентах и расстояние от окна индуктора (h) в миллиметрах.

# **5.3.4 Экспериментальные исследования на промышленных образцах тонкостенных конструкций аэрокосмического назначения**

Для проверки эффективности разработанной автоматизированной системы в производственных условиях были проведены натурные эксперименты по пайке волноводных сборок: по 20 экспериментов для сборок труба-фланец и труба-муфта для каждого из типоразмеров  $19\times9,5$  мм и  $21\times11$  мм (итого – 80 экспериментов).

В 79 экспериментах были получены качественные паяные соединения, примеры металлографии которых представлены на Рисунках 5.49 и 5.50.

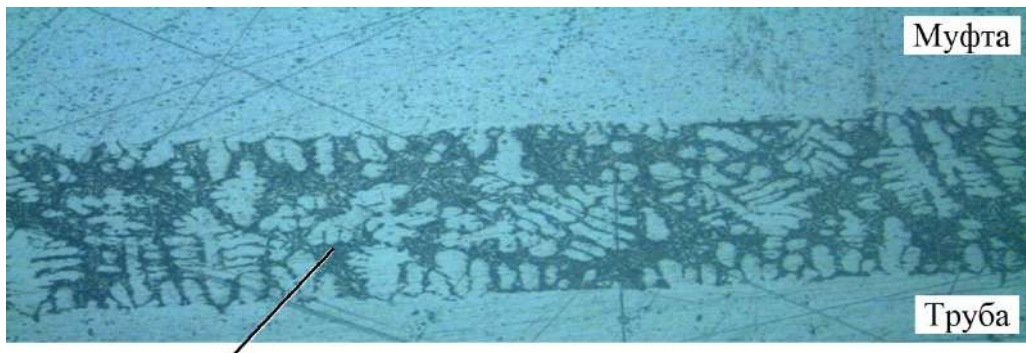

Паяный шов Рисунок 5.49 – Микрошлиф фрагмента паяного шва волноводной сборки труба-муфта типоразмера 19×9,5 мм (масштаб 100:1)

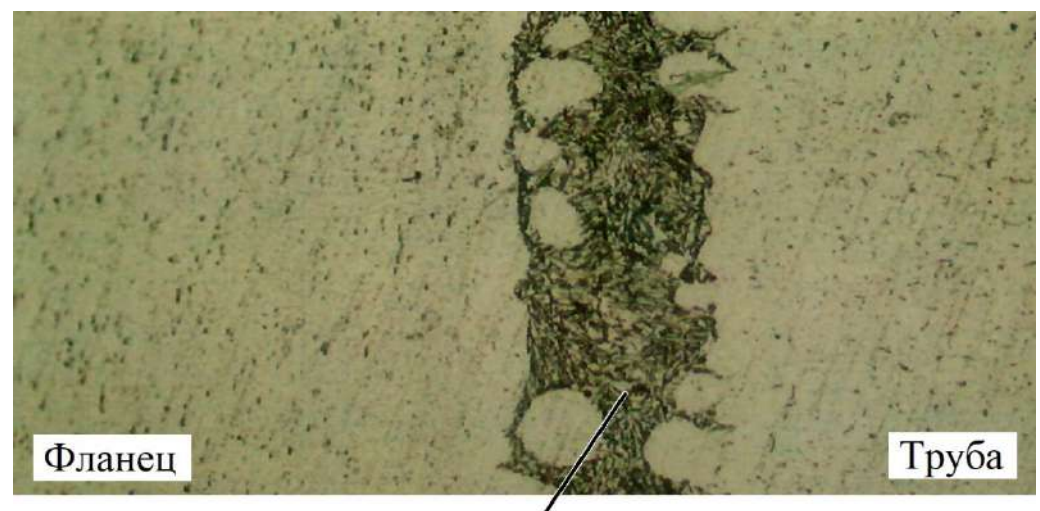

Паяный шов

Рисунок 5.50 – Микрошлиф фрагмента паяного шва волноводной сборки труба-фланец типоразмера 21×11 мм (масштаб 200:1)

Можно отметить, что произошло полное протекание припоя. Такие дефекты, как непропаи (пустоты в паяном соединении), прожоги, пережоги и деформация паяемых элементов отсутствуют. Кроме того, существенно снизилось влияние ошибок оператора при настройке уставочного значения зазора между волноводной сборкой и плоскостью индуктора.

## **5.4 Автоматизированная система управления ЭЛС с оптимизацией ввода-вывода луча**

В рамках настоящего диссертационного исследования была спроектирована, реализована и внедрена в деятельность предприятия АО «ИСС» автоматизированная система управления (АСУ) электронно-лучевой сваркой (Рисунок 5.51).

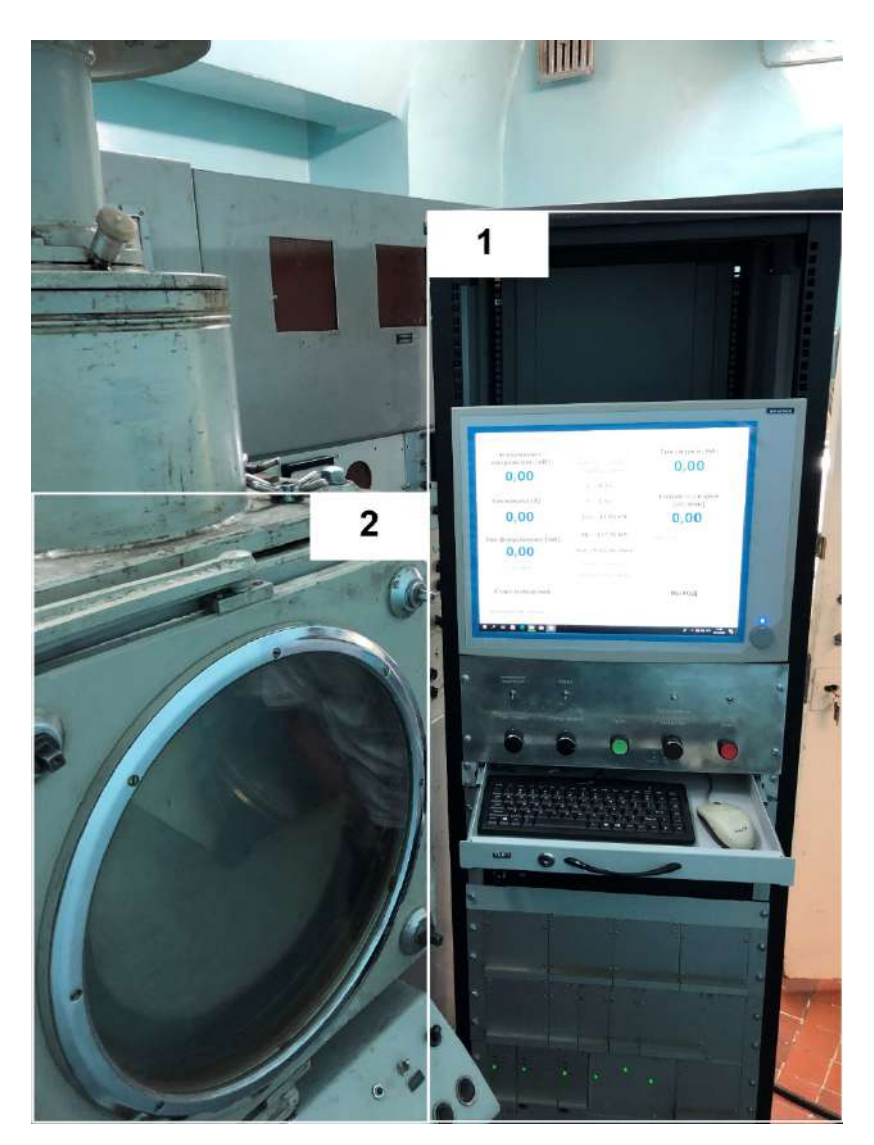

Рисунок 5.51 – Общий вид установки ЭЛС, где 1 – система автоматизированного управления ЭЛС; 2 – вакуумная камера для размещения свариваемых изделий

В состав АСУ входит следующее оборудование:

− электронно-лучевая пушка;

− источник ускоряющего напряжения на 30 кВ;

− управляемый электрический привод высокоточного позиционирования для манипулятора;

− вакуумная камера с системой вакуумирования;

− турбомолекулярная откачная система MT-Turbo 65D/0/8 KF40M MTM;

− система дифференциальной откачки воздуха;

− вакуумный затвор с электромагнитным приводом ISO63.

Основу стенда управления электронно-лучевой сваркой составляет промышленный компьютер IPPC-9171G-07BTO с интерфейсной платой ввода/вывода информации PCI-1710 и 4 разъемами RS-232.

На Рисунках 5.52 – 5.54 показаны, соответственно:

- − внешний вид вакуумной камеры с пультом управления оператора;
- − внутренний вид вакуумной камеры;

− стойка системы управления, имеющая в своем составе промышленный компьютер, панель ручного управления оператора, дополнительное оборудование для управления электронным лучом и слежения за стыком свариваемых деталей изделия.

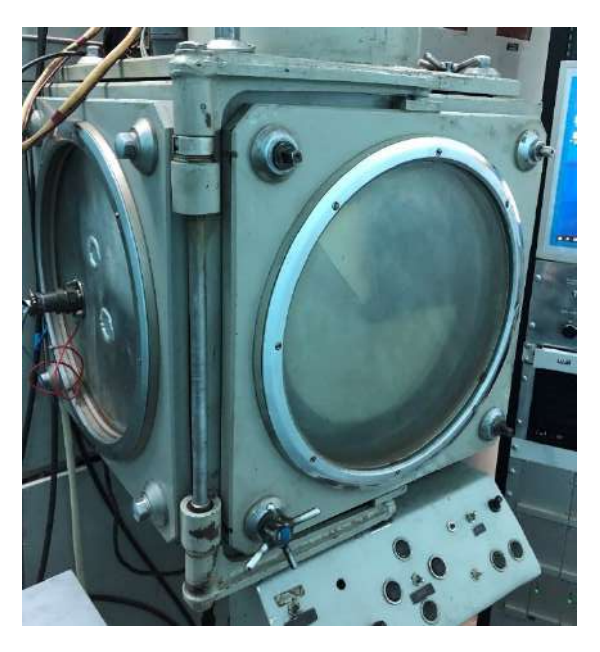

Рисунок 5.52 – Вакуумная камера для размещения изделий (внешний вид)

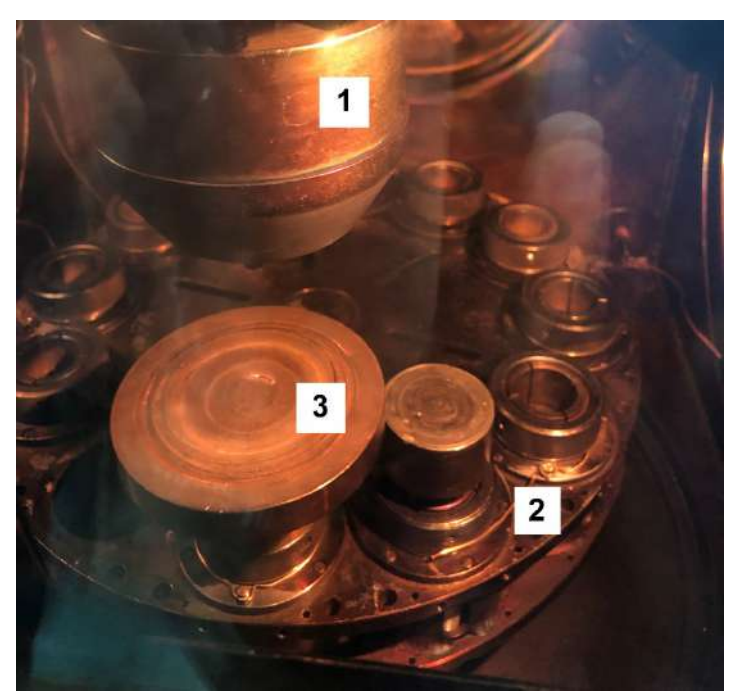

Рисунок 5.23 – Вакуумная камера для размещения изделий (внутренний вид), где 1 – электронно-лучевая пушка; 2 – поворотный стол; 3 – имитатор изделия

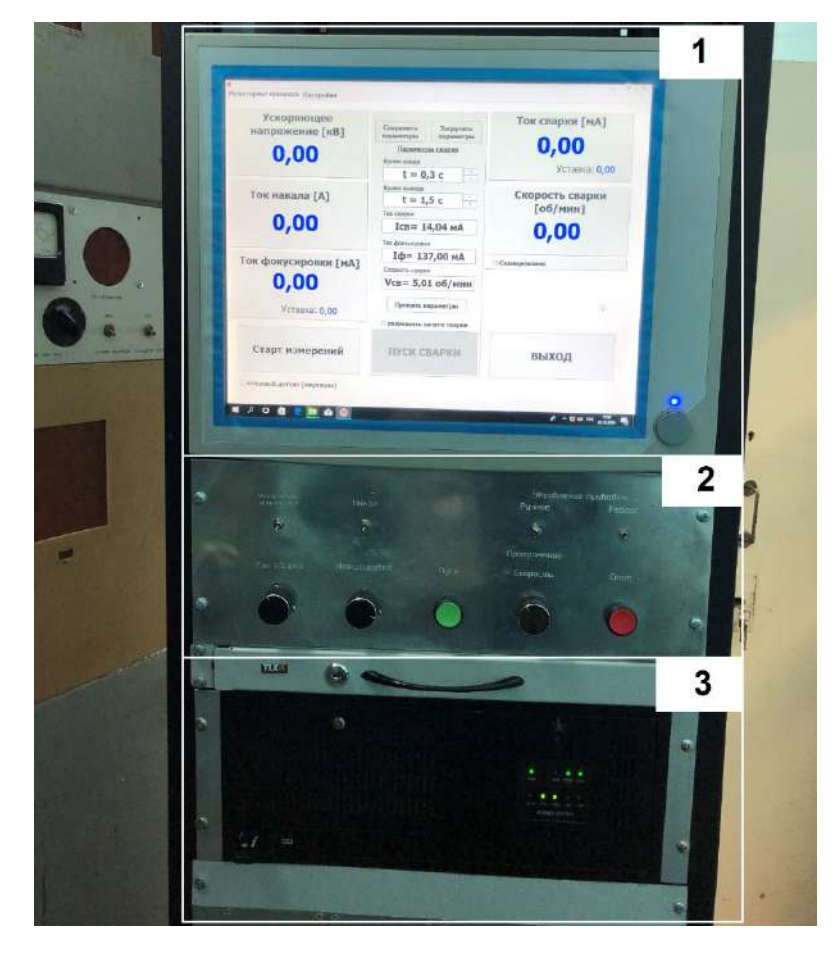

Рисунок 5.54 – Стойка автоматизированной системы управления, где 1 – операторская панель; 2 – пульт ручного управления параметрами ЭЛС и электромеханическим приводом; 3 – промышленный компьютер

279

На Рисунке 5.55 показан процесс электронно-лучевой сварки изделия-имитатора.

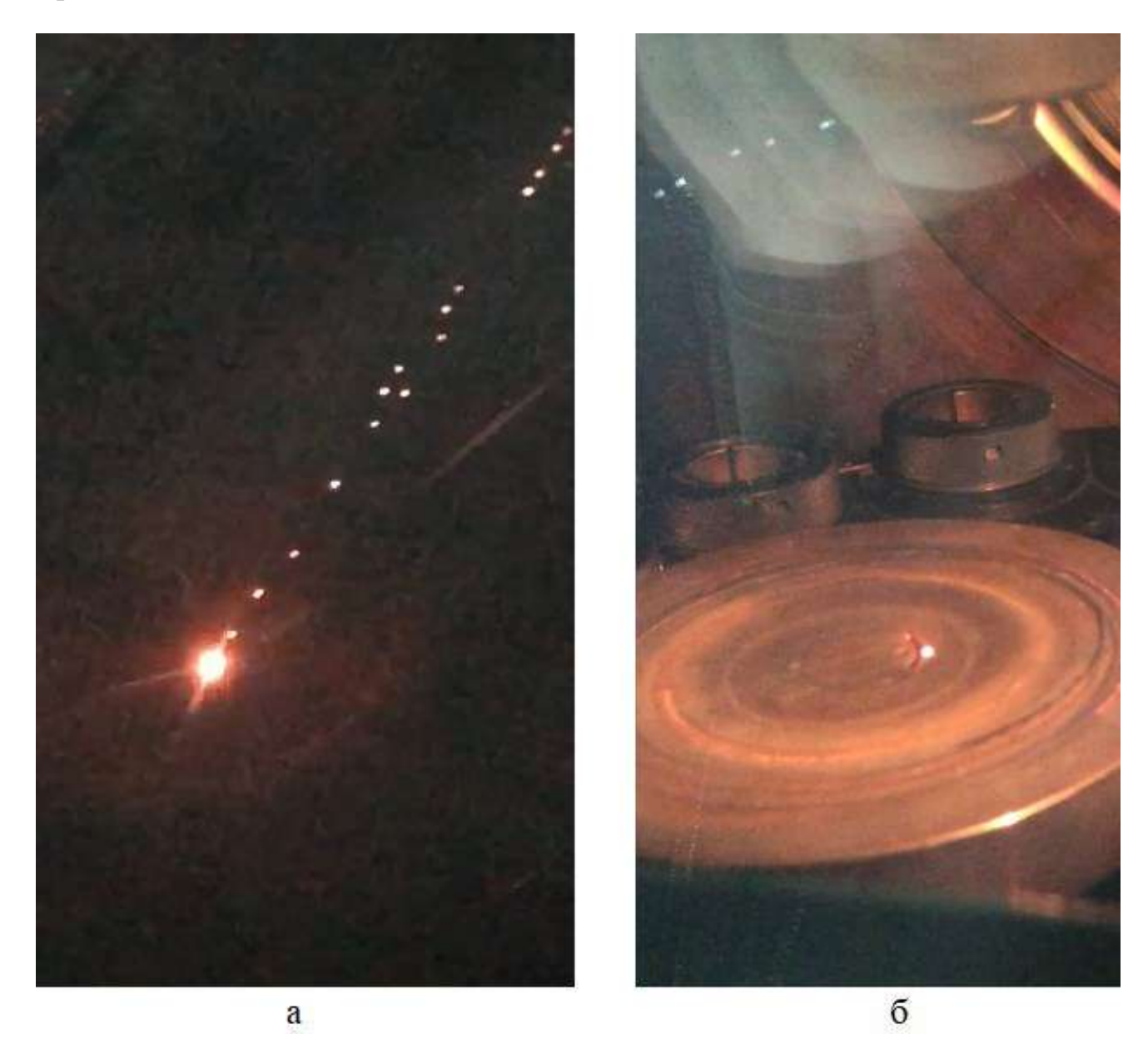

Рисунок 5.55 – Процесс сварки изделия-имитатора: а – с выключенной подсветкой вакуумной камеры; б – с включенной подсветкой вакуумной камеры

### **5.4.1 Структура и алгоритмы работы автоматизированной системы**

Для автоматизации процесса ЭЛС предлагается комплексное программное решение, включающее подсистему мониторинга параметров технологического процесса, подсистему управления вводом-выводом электронного луча и подсистему поддержки принятия решений для технолога установки ЭЛС.

На Рисунке 5.56 изображена структурная схема программной системы по управлению процессом электронно-лучевой сварки.

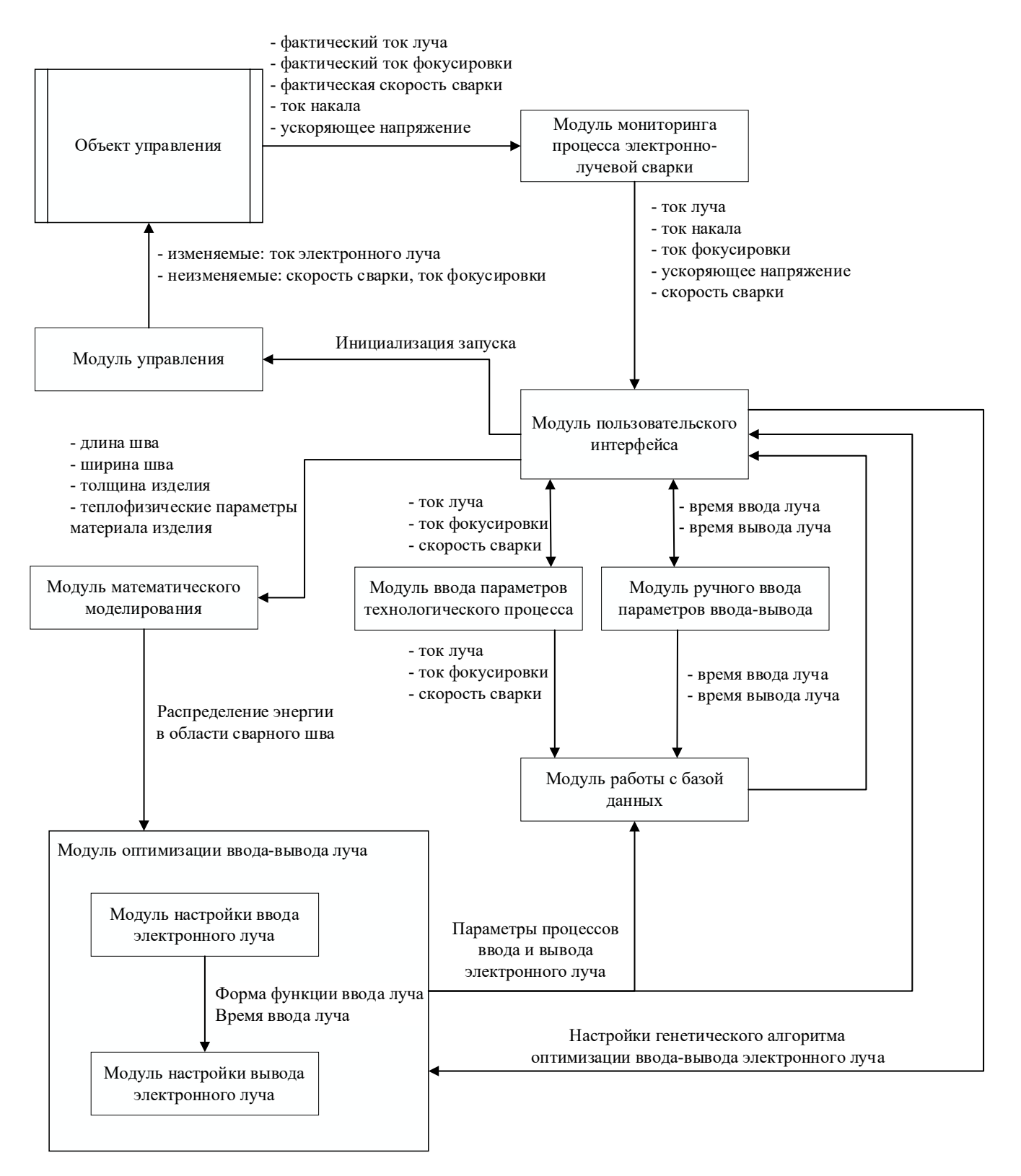

Рисунок 5.56 – Структурная схема программной системы

Система состоит из восьми основных модулей:

- модуль управления - основной модуль, осуществляющий взаимодействие с аппаратным обеспечением автоматизированной системы, – передает изменяемые (ток сварки – ток электронного луча) и неизменяемые параметры (скорость сварки, ток фокусировки) на объект управления;

- модуль мониторинга процесса ЭЛС производит сбор и передачу информации с объекта управления - фактических значений технологических параметров (ток луча, ток фокусировки, скорость сварки, ток накала, ускоряющее напряжение), - в пользовательский интерфейс;

- модуль пользовательского интерфейса позволяет инициализировать запуск процесса ЭЛС и взаимодействует с модулями ввода технологических параметров и ручного ввода параметров ввода-вывода луча, передавая в них соответствующие значения;

- модуль ввода параметров технологического процесса передает полученные значения параметров из пользовательского интерфейса в базу данных, а также, в случае загрузки технологических параметров из базы данных, передает их в пользовательский интерфейс. При автоматической настройке ввода-вывода луча требуемые геометрические размеры шва, толщина изделия и теплофизические параметры предаются в модуль математического моделирования. Также производится настройка гибридного эволюционного алгоритма оптимизации ввода-вывода луча (количество поколений, индивидов, эволюционные операторы - тип и параметры селекции, скрещивания, мутации), а полученные значения передаются в модуль оптимизации ввода-вывода луча;

- модуль ручного ввода параметров ввода-вывода осуществляет взаимодействие с модулем пользовательского интерфейса и модулем работы с базой данных, принимает вводимые значения времени ввода и вывода электронного луча и передает полученные значения в базу данных;

- модуль работы с базой данных позволяет сохранять полученные значения из остальных подсистем в структурированное информационное хранилище и выгружать оттуда значения для ранее отработанных технологических процессов пайки;

− модуль математического моделирования принимает значения из пользовательского интерфейса, производит вычисления распределения энергии в области сварного шва на этапах ввода и вывода луча. Полученные значения передаются в модуль оптимизации ввода-вывода луча;

− модуль оптимизации ввода-вывода луча включает в себя два подмодуля:

1) модуль настройки ввода электронного луча, который на основе полученных данных из модуля пользовательского интерфейса и модуля математического моделирования вычисляет функцию формы ввода луча и время ввода луча, и передает текущие значения в модуль настройки вывода электронного луча;

2) модуль настройки вывода электронного луча на основе полученных значений рассчитывает оптимальное управление выводом луча. Затем полученные параметры процессов ввода и вывода луча передаются в модуль работы с базой данных и модуль пользовательского интерфейса.

На Рисунке 5.57 представлена блок-схема алгоритма работы системы управления процессом электронно-лучевой сварки.

На первоначальных этапах производится инициализация и настройка аппаратного обеспечения, а также настройка технологических параметров.

Если настройки параметров ввода-вывода произведены и отметки проверки таких настроек как «Параметры ввода-вывода луча» и «Параметры технологического процесса» установлены, то разблокируется отметка «Разрешить запуск».

Далее оператор устанавливает отметку «Разрешить запуск» и по нажатию кнопки «Пуск» производит запуск технологического процесса ЭЛС. В программе осуществляется мониторинг текущего процесса.

Если настройки параметров ввода-вывода не заданы, то производится их настройка, а после проверяются отметки настроек «Параметры ввода-вывода луча» и «Параметры технологического процесса», и в случае, если отметки не установлены, выполняется настройка технологических параметров электронно-лучевой сварки и настройка параметров ввода-вывода луча.

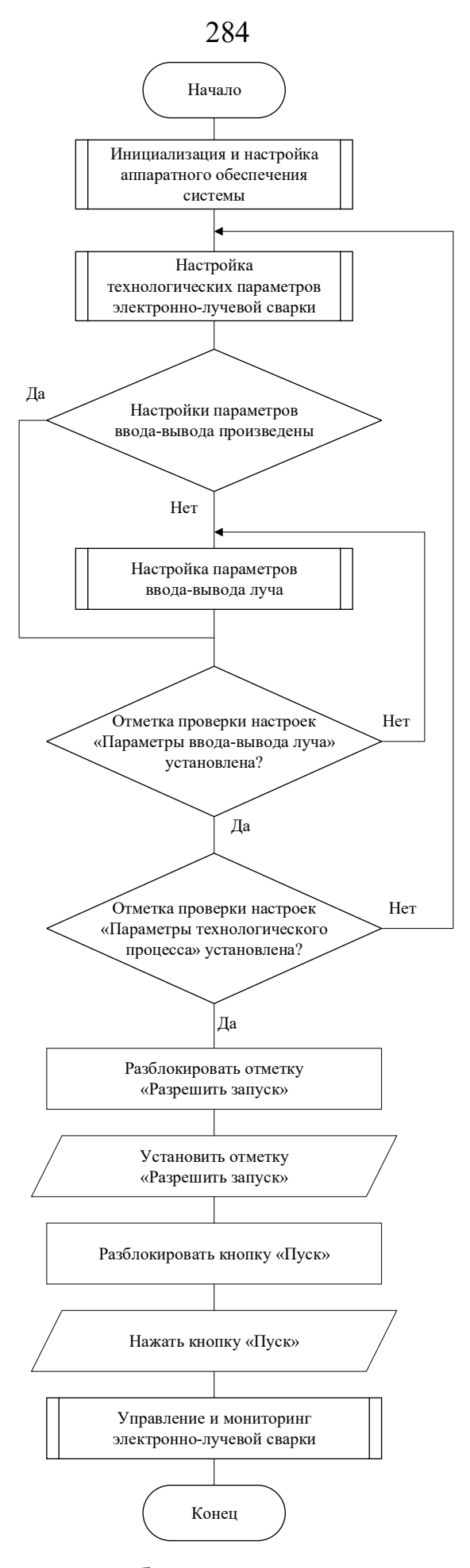

Рисунок 5.57 – Алгоритм работы системы управления процессом ЭЛС

На Рисунке 5.58 представлена блок-схема инициализации и настройки аппаратного обеспечения системы. На первоначальном этапе программно открывается COM порт, инициализируется и конфигурируется плата PCI-1710. Затем значения тока луча, тока фокусировки и скорости сварки устанавливаются равными нулю.

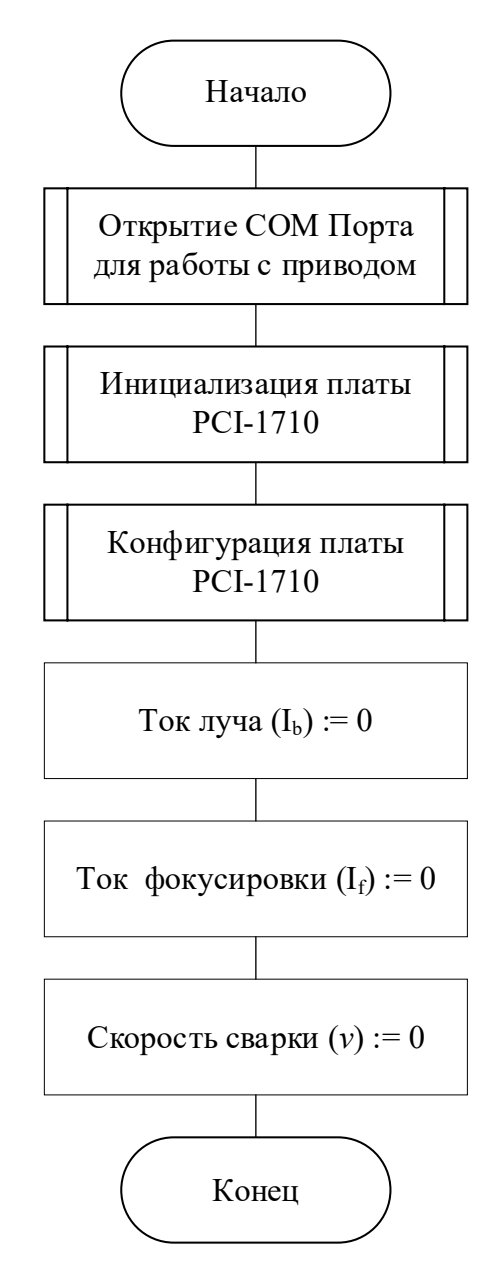

Рисунок 5.58 – Инициализация и настройка аппаратного обеспечения системы

На Рисунке 5.59 представлена блок-схема настройки технологических параметров электронно-лучевой сварки. Если загрузка данных по имеющемуся технологическому процессу не требуется, то в ручном режиме вводится ток луча, ток фокусировки и скорость сварки. После того как значения были записаны, ставится отметка в пункте «Параметры технологического процесса».

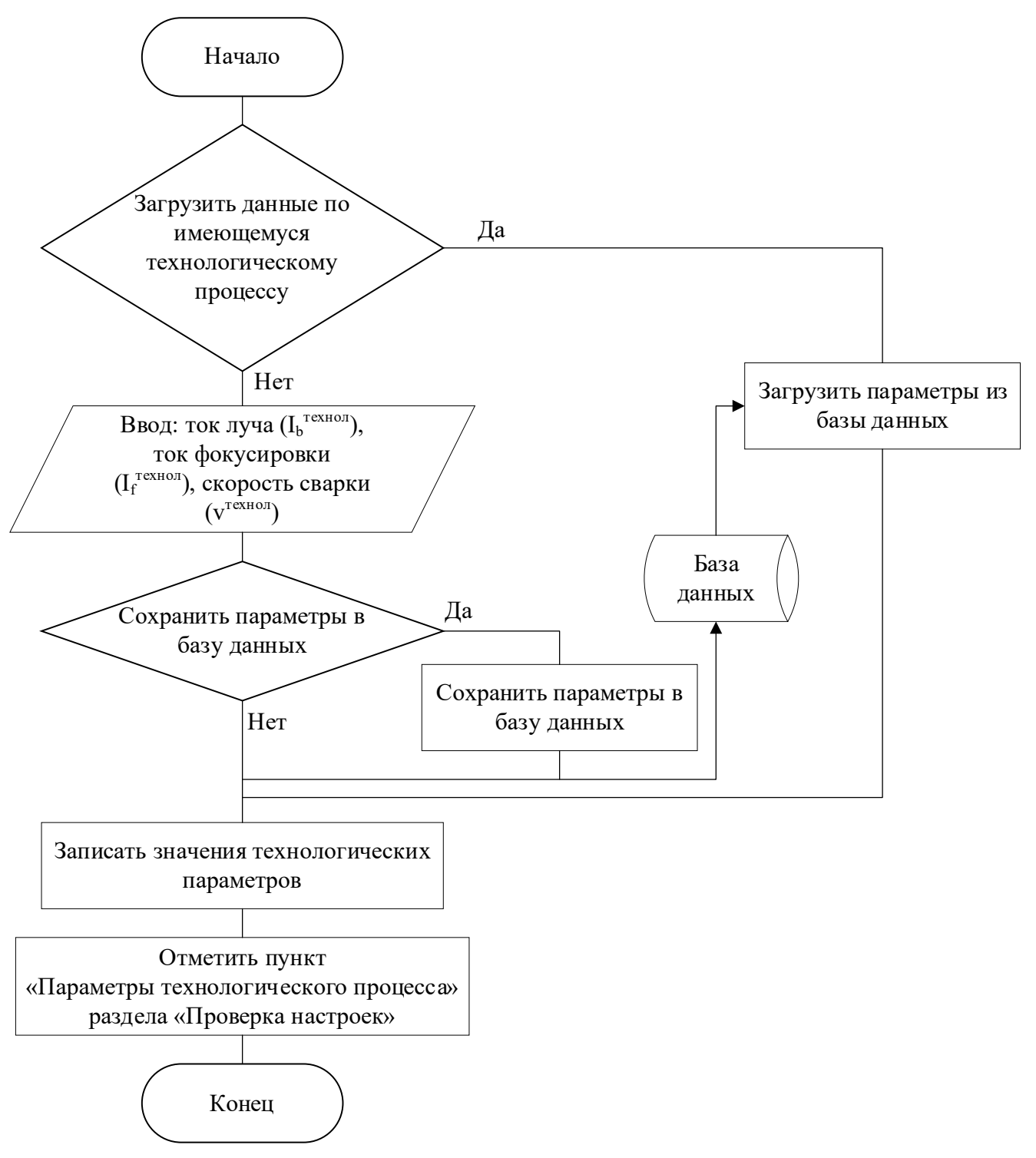

Рисунок 5.59 – Настройка технологических параметров ЭЛС

На Рисунке 5.60 изображена блок-схема настройки параметров ввода-вывода луча. В программе присутствует возможность загрузить сохраненные ранее параметры из базы данных (БД).

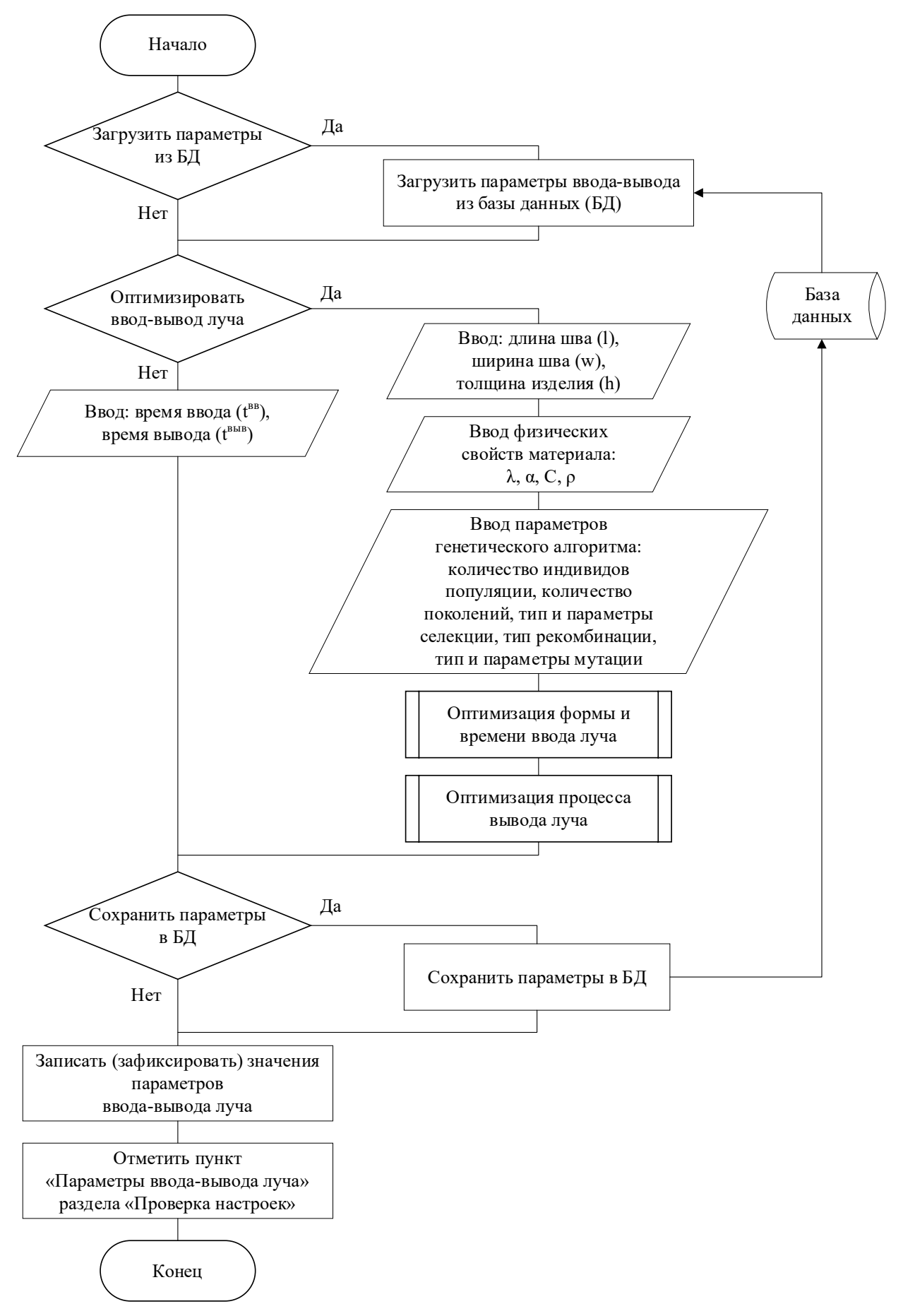

Рисунок 5.60 – Настройка параметров ввода-вывода луча

Если загрузка параметров из БД не требуется, то у оператора присутствует возможность вручную ввести время ввода и вывода электронного луча, либо задействовать блок оптимизации и ввести длину шва, ширину шва, толщину изделия и физические свойства материала. В последнем случае дополнительно вводятся параметры генетического алгоритма: количество индивидов популяции, количество поколений, тип и параметры селекции, тип рекомбинации, тип и параметры мутации. После того как была произведена оптимизация ввода-вывода луча, либо время ввода и вывода введено вручную, возможно сохранить текущие значения параметров в базе данных.

#### **5.4.2 Описание работы с автоматизированной системой**

Главное программное окно разработанной автоматизированной системы изображено на Рисунке 5.61.

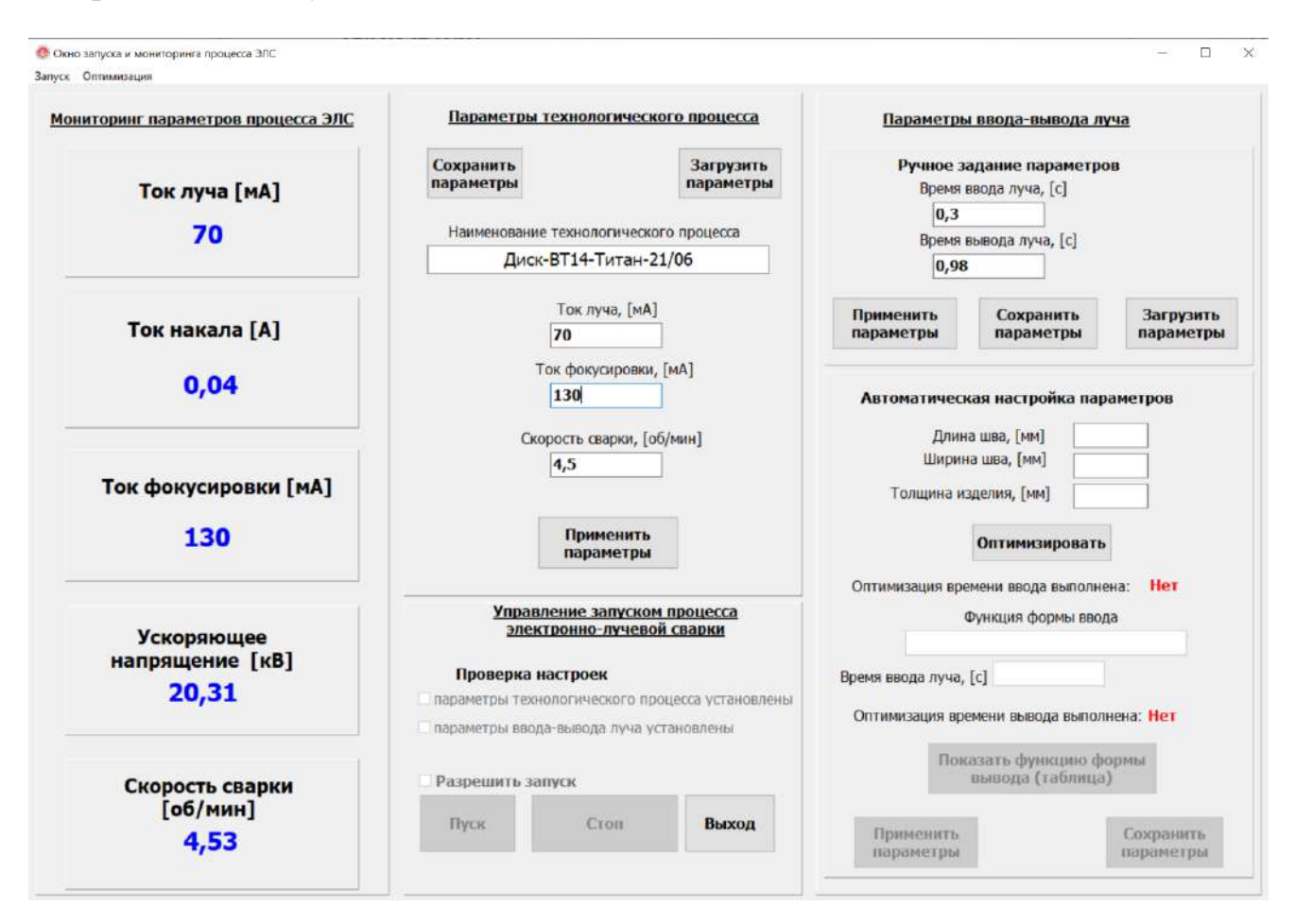

Рисунок 5.61 – Главное окно программной системы управления
Система предназначена для управления процессом электронно-лучевой сварки тонкостенных конструкций на основе математических моделей и алгоритмов управления режимами ввода и вывода электронного луча.

Для реализации аналитического ядра системы управления используется модельно-алгоритмический аппарат расчета тепловых процессов, а для решения оптимизационных задач применяется гибридный многокритериальный эволюционный алгоритм.

Программная система учитывает теплофизические характеристики свариваемых материалов, а также технологические параметры процесса электронно-лучевой сварки.

Окно оптимизации ввода-вывода электронного луча показано на Рисунке 5.62. Система позволяет проводить оптимизацию времени и формы ввода электронного луча, а также формировать дискретную оптимальную траекторию вывода луча.

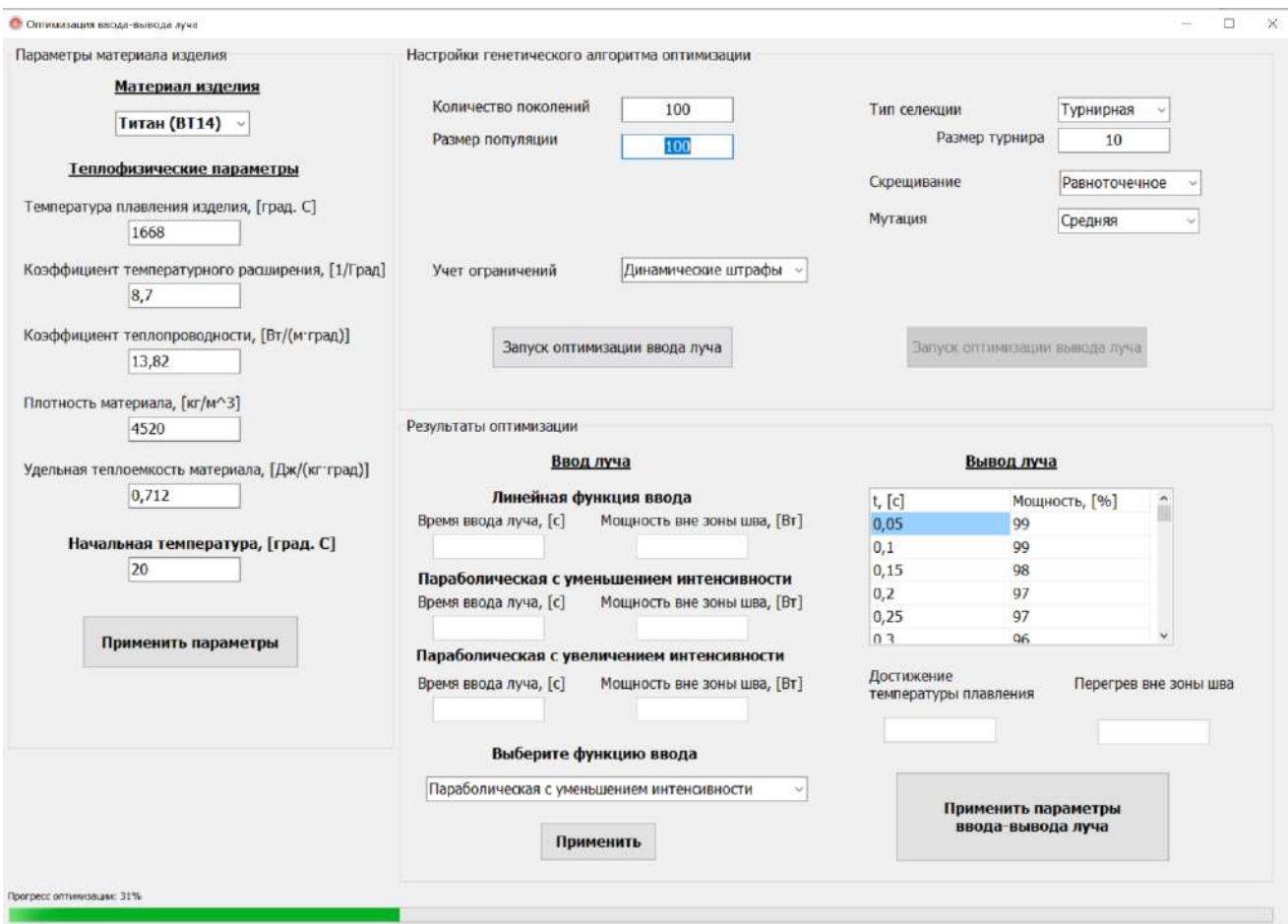

Рисунок 5.62 – Окно оптимизации ввода-вывода электронного луча

# 5.4.3 Система поддержки принятия технологических решений для процесса электронно-лучевой сварки

В рамках автоматизированной системы управления ЭЛС была реализована подсистема поддержки принятия решений для технолога (Рисунок 5.63), применяемая для поиска эффективных значений параметров процесса ЭЛС.

В качестве базового аналитического ядра в системе применяется модель машинного обучения на базе гребневой регрессии (Ridge), которая была построена в результате проведенных экспериментальных исследований.

В главном окне программы (Рисунок 5.63а) отображается краткая информация об экспериментах. В разделе «График данных» имеется возможность визуализации данных, спрогнозированных моделью, в виде интерактивного графика (рисунок 5.63б).

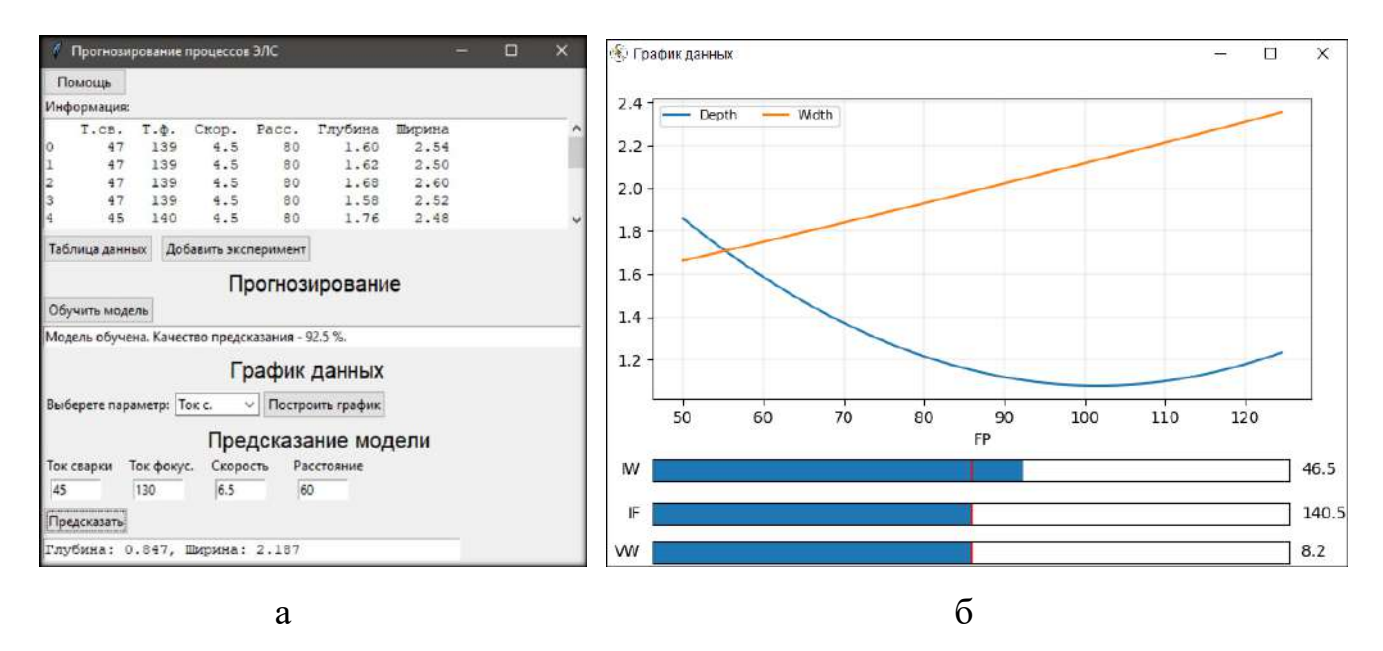

Рисунок 5.63 – Окна системы поддержки принятия решений для технолога:  $a$  – главное окно программы;  $\delta$  – график изменения технологических параметров

На графике по оси абсцисс откладываются значения параметра, выбранного на форме. По оси ординат – значения глубины/ширины сварного шва в миллиметрах. В режиме реального времени можно изменять остальные параметры технологического процесса и наблюдать изменения значений размеров сварного шва (глубина и ширина). Система позволяет технологу при наличии сформированной модели производить поиск значений технологических параметров для обеспечения требуемых геометрических размеров сварного шва, например, при заданной по технологии глубине шва выбрать такой режим ЭЛС, при котором будет достигаться минимальная ширина шва, либо наоборот.

Для проверки эффективности применения предложенного подхода к решению задачи прогнозирования свойств сварного шва в режиме нормальной эксплуатации было проведено исследование на множестве полученных ранее наборов технологических параметров в количестве 10 штук, не участвовавших в формировании моделей.

Результаты сравнения экспериментальных значений геометрических размеров швов в зоне ввода-вывода электронного луча представлены в Таблице 5.1.

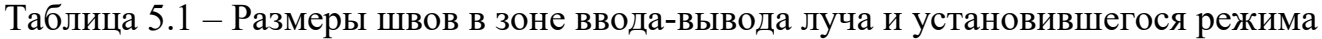

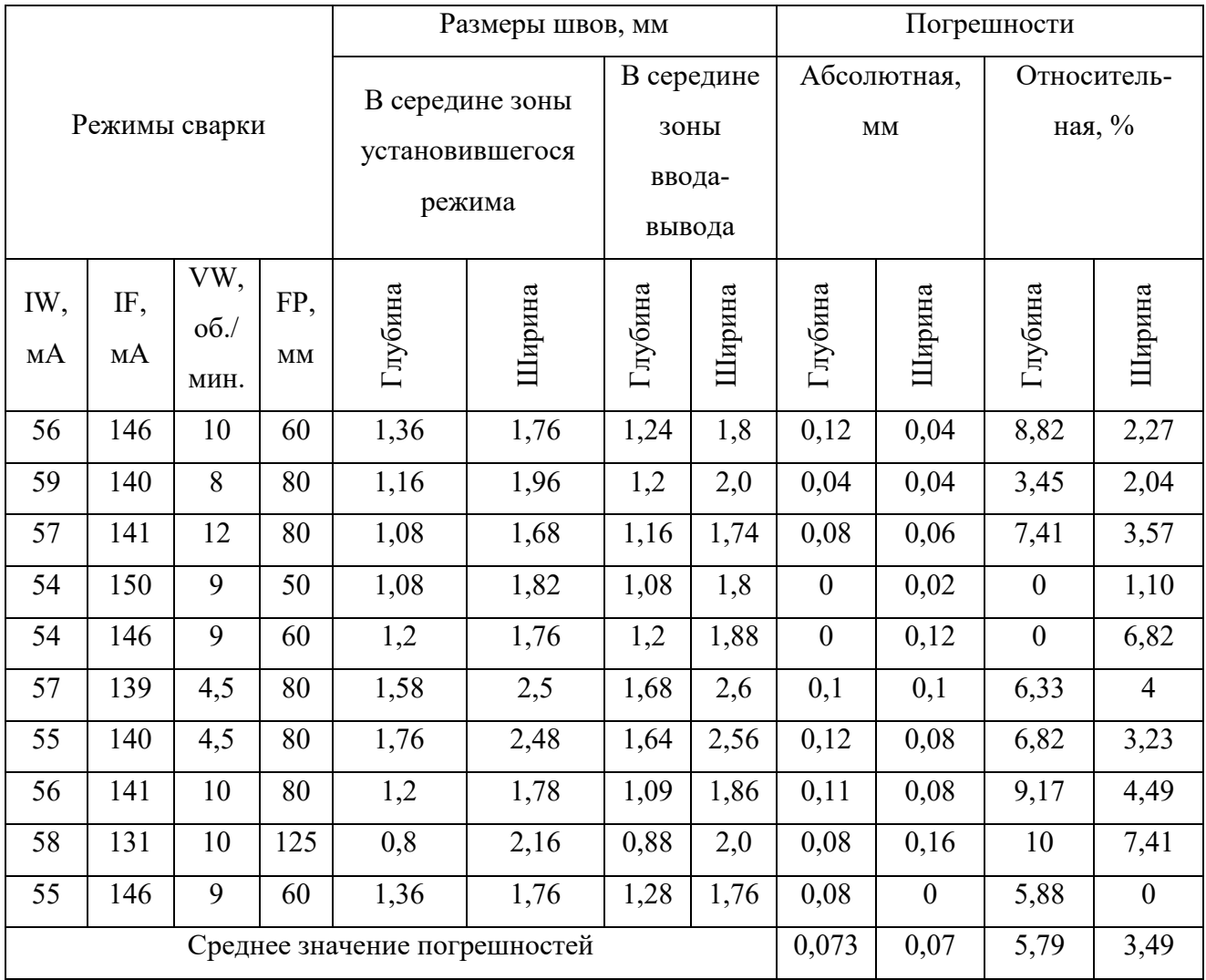

В результате экспериментов было определено, что средняя погрешность в геометрических размерах сварного шва составляет: 5,79% для глубины проплавления; 3,49% для ширины шва, – что удовлетворяет технологическим требованиям.

# **5.4.4 Экспериментальные исследования на промышленных образцах тонкостенных конструкций аэрокосмического назначения**

В рамках проведенных натурных экспериментов производилась электроннолучевая сварка на образцах-имитаторах тонкостенных конструкций аэрокосмического назначения (Рисунок 5.64) с применением моделей и алгоритмов оптимального ввода-вывода электронного луча.

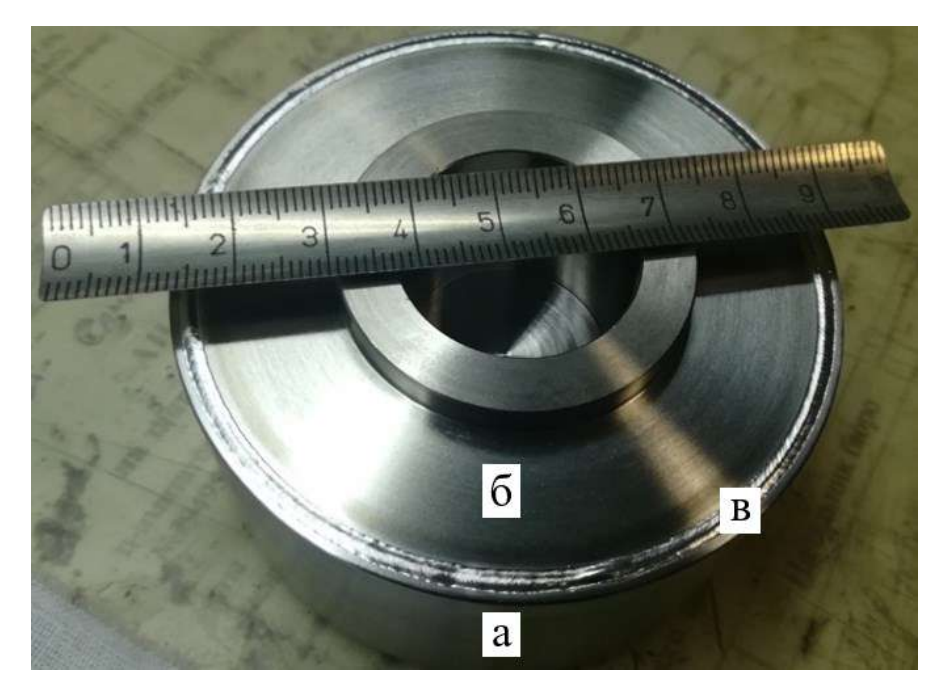

Рисунок 5.64 – Тонкостенное пустотелое изделие из титанового сплава (образец-имитатор), толщина стенок от 1 до 2 мм, где а – корпус изделия;

б – крышка изделия; в – сварной шов

Технические параметры данного оборудования позволяют в должной мере реализовать оптимальный ввод-вывод электронного пучка, а именно, с номинальной точностью и приемлемым отклонением параметров.

Схема выбора точек контроля для серий натурных экспериментов приведена на Рисунке 5.65.

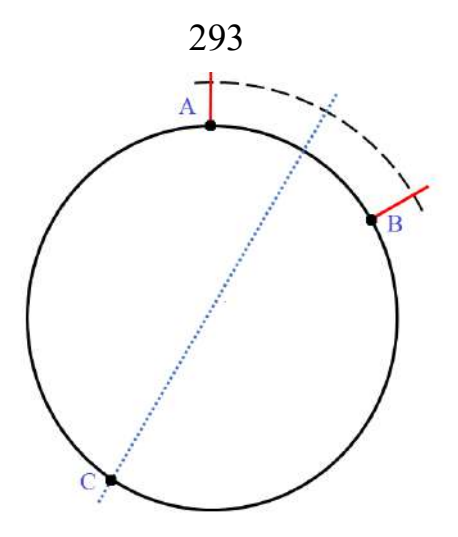

Рисунок 5.65 – Схема выбора точек контроля для серий натурных экспериментов

Было проведено 12 экспериментов с формированием полнопроходного сварного соединения на образцах-имитаторах. Точками для металлографического контроля выбиралась середина участка ввода-вывода электронного луча (центр дуги «АВ» на Рисунке 5.65), а также диаметрально противолежащая точка (точка «С» на Рисунке 5.65). В результате анализа полученных данных делался вывод об эффективности предложенных алгоритмов оптимизации процесса на этапах ввода и вывода электронного пучка. Относительно малое число экспериментов обусловлено непосредственными экономическими и временными затратами на их проведение и дальнейшие металлографические исследования.

Технологические параметры при проведении экспериментов представлены в Таблице 5.2, порядковый номер соответствует порядку упоминания в тексте.

| Порядковый номер         | Ток сварки, мА | Ток фокусировки, | Скорость сварки, |  |
|--------------------------|----------------|------------------|------------------|--|
| эксперимента             |                | мA               | об/мин           |  |
|                          | 48             | 131              | 10               |  |
| ↑                        | 49             | 132              | 8                |  |
| 3                        | 47             | 140              | 10               |  |
| 4                        | 46             | 146              | 10               |  |
| $\overline{\mathcal{L}}$ | 44             | 146              | 9                |  |
| 6                        | 43             | 150              | $\mathbf Q$      |  |

Таблица 5.2 – Технологические параметры экспериментов

Полученные результаты металлографического контроля представлены на Рисунках 5.66 – 5.71 и сведены в Таблицы 5.3 – 5.8.

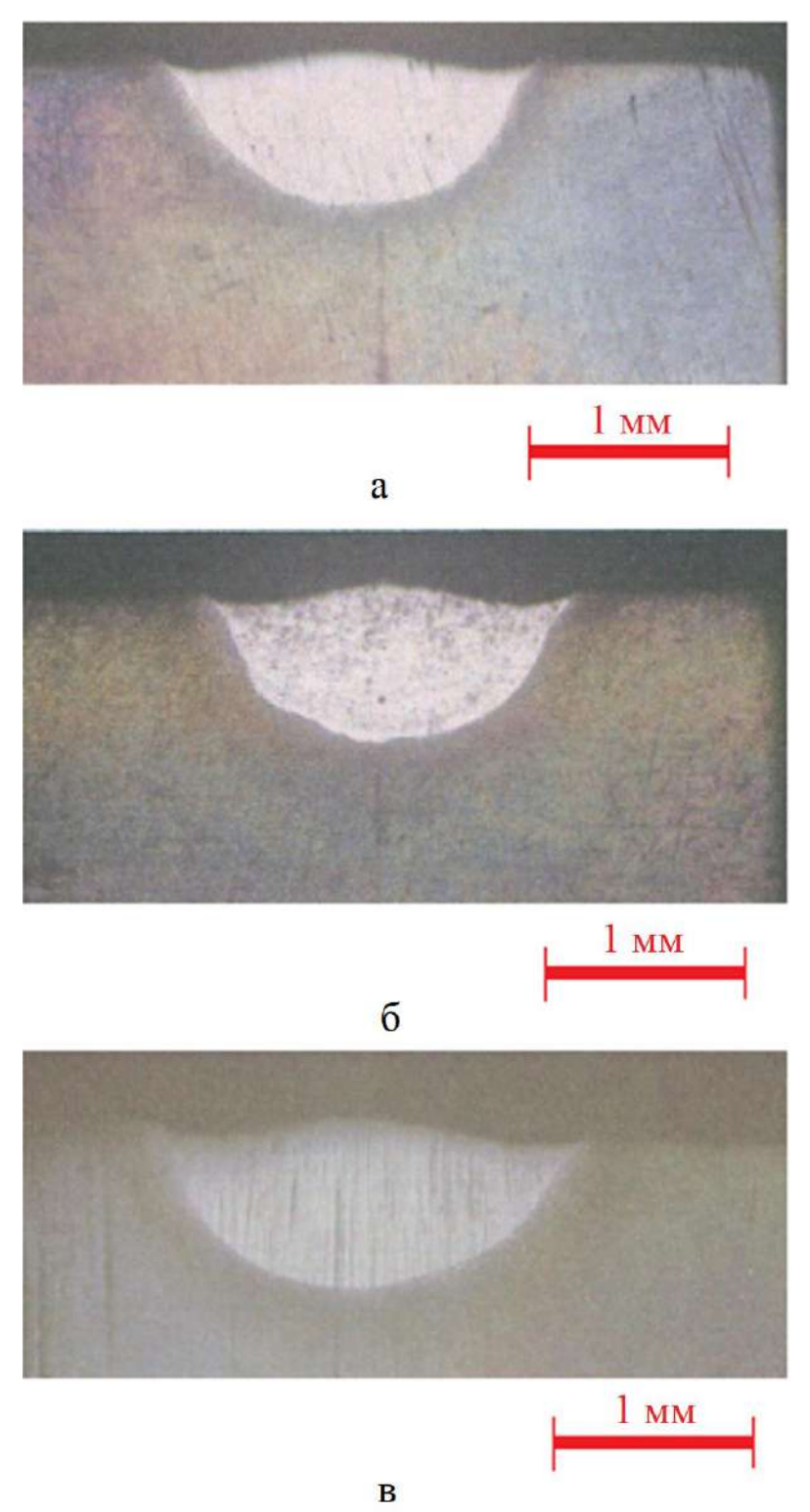

Рисунок 5.66 – Результаты металлографического контроля эксперимента номер 1: а – точка, противолежащая зоне ввода-вывода, б – середина зоны ввода-вывода с применением оптимизации, в – середина зоны ввода-вывода без применения оптимизации

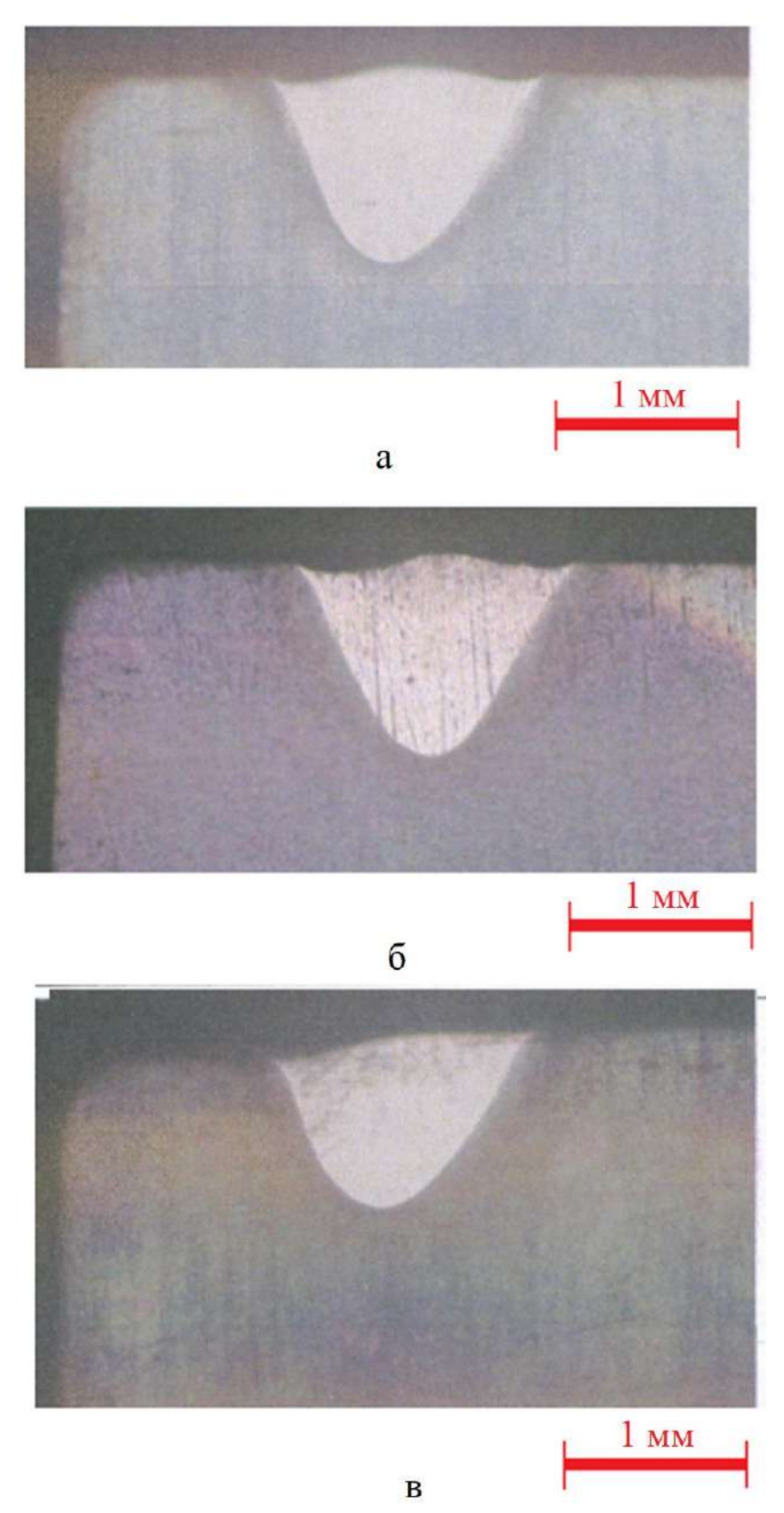

Рисунок 5.67 - Результаты металлографического контроля эксперимента номер 2: а - точка, противолежащая зоне ввода-вывода, б - середина зоны ввода-вывода с применением оптимизации, в - середина зоны ввода-вывода без применения оптимизации

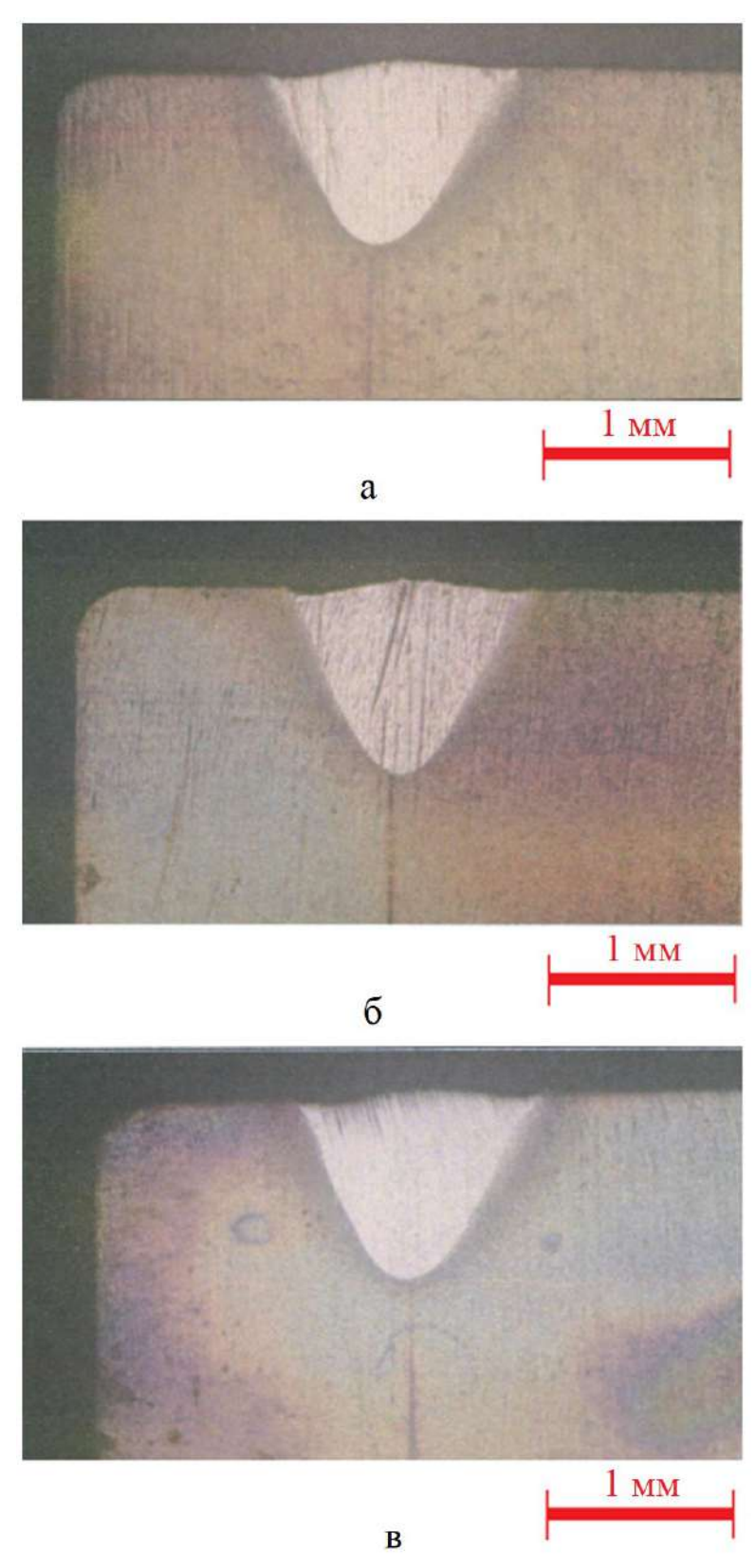

Рисунок 5.68 – Результаты металлографического контроля эксперимента номер 3: а - точка, противолежащая зоне ввода-вывода, б - середина зоны ввода-вывода с применением оптимизации, в - середина зоны ввода-вывода без применения оптимизации

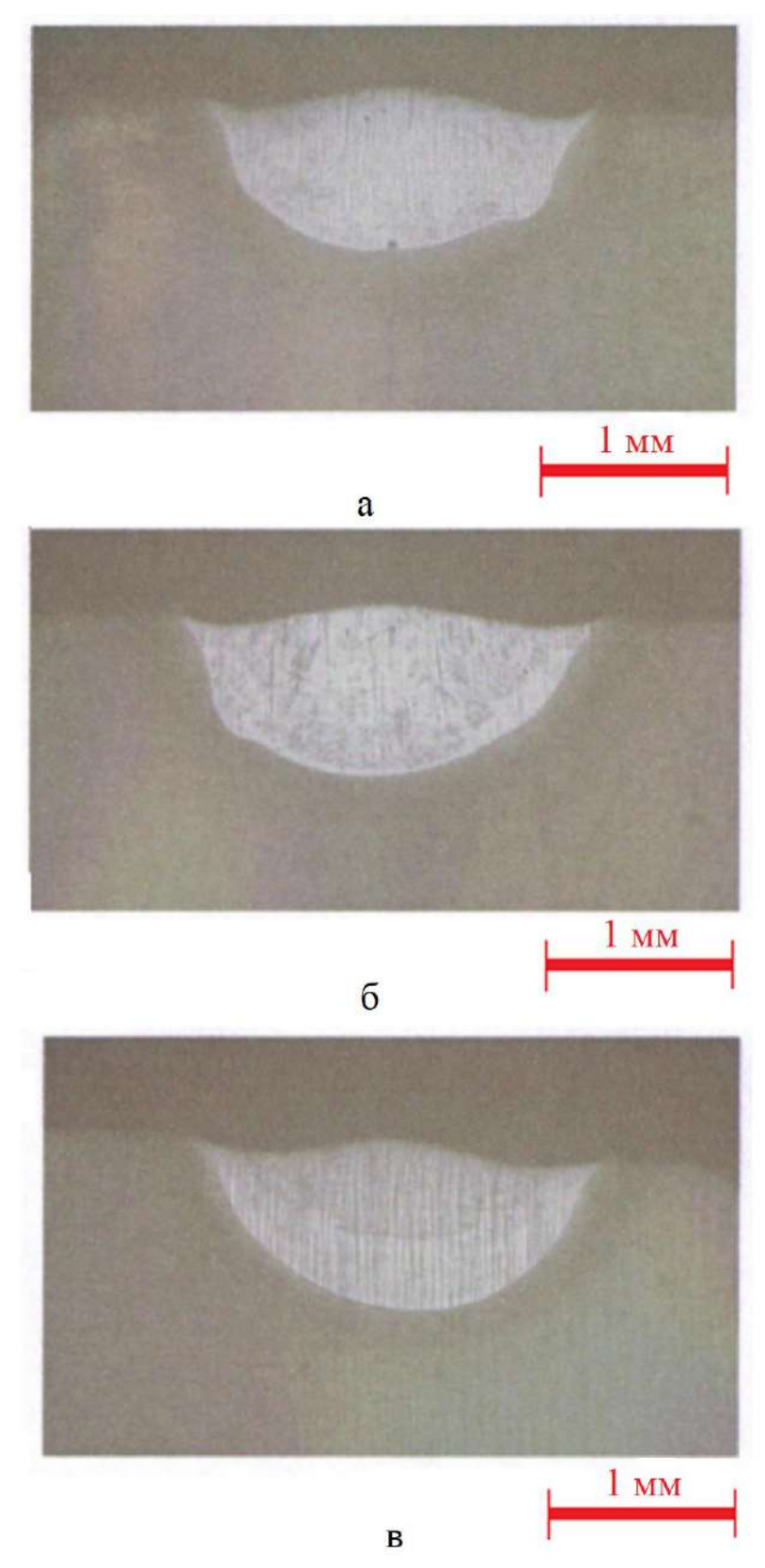

Рисунок 5.69 - Результаты металлографического контроля эксперимента номер 4: а - точка, противолежащая зоне ввода-вывода, б - середина зоны ввода-вывода с применением оптимизации, в - середина зоны ввода-вывода без применения оптимизации

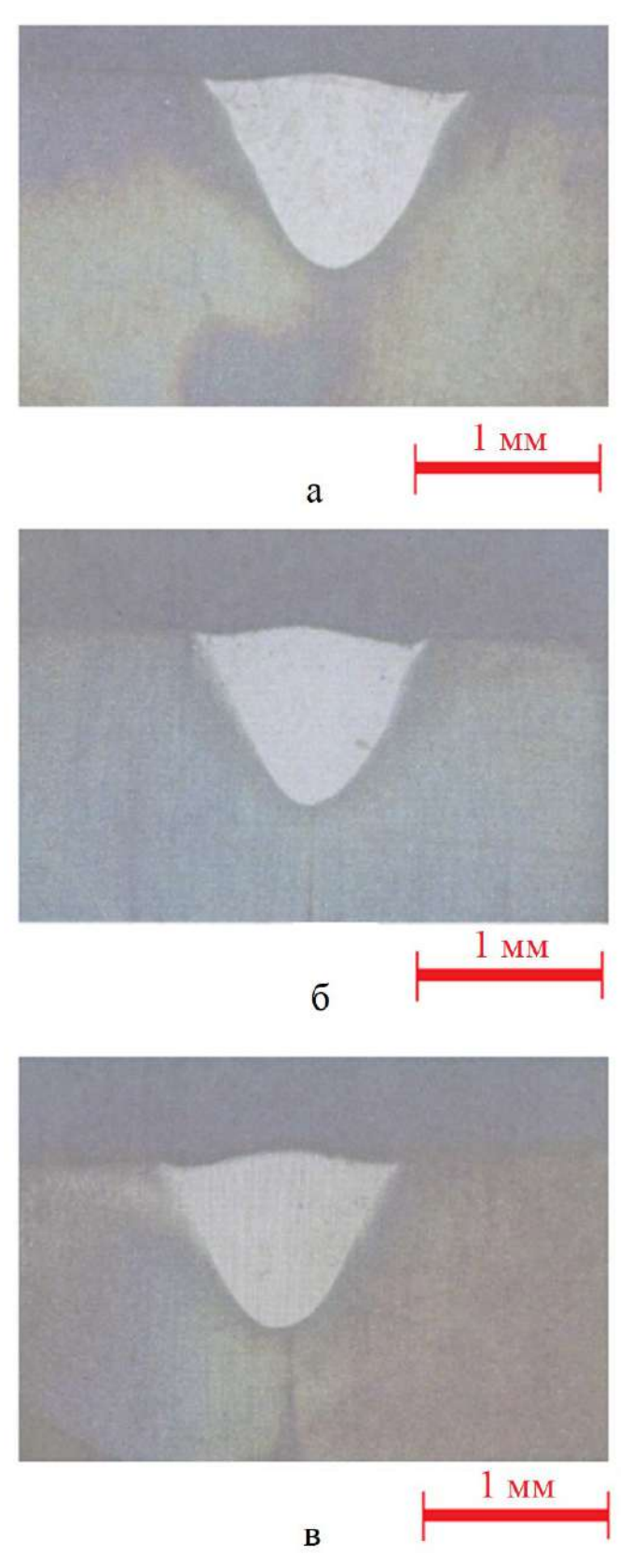

Рисунок 5.70 – Результаты металлографического контроля эксперимента номер 5: а - точка, противолежащая зоне ввода-вывода, б - середина зоны ввода-вывода с применением оптимизации, в - середина зоны ввода-вывода без применения оптимизации

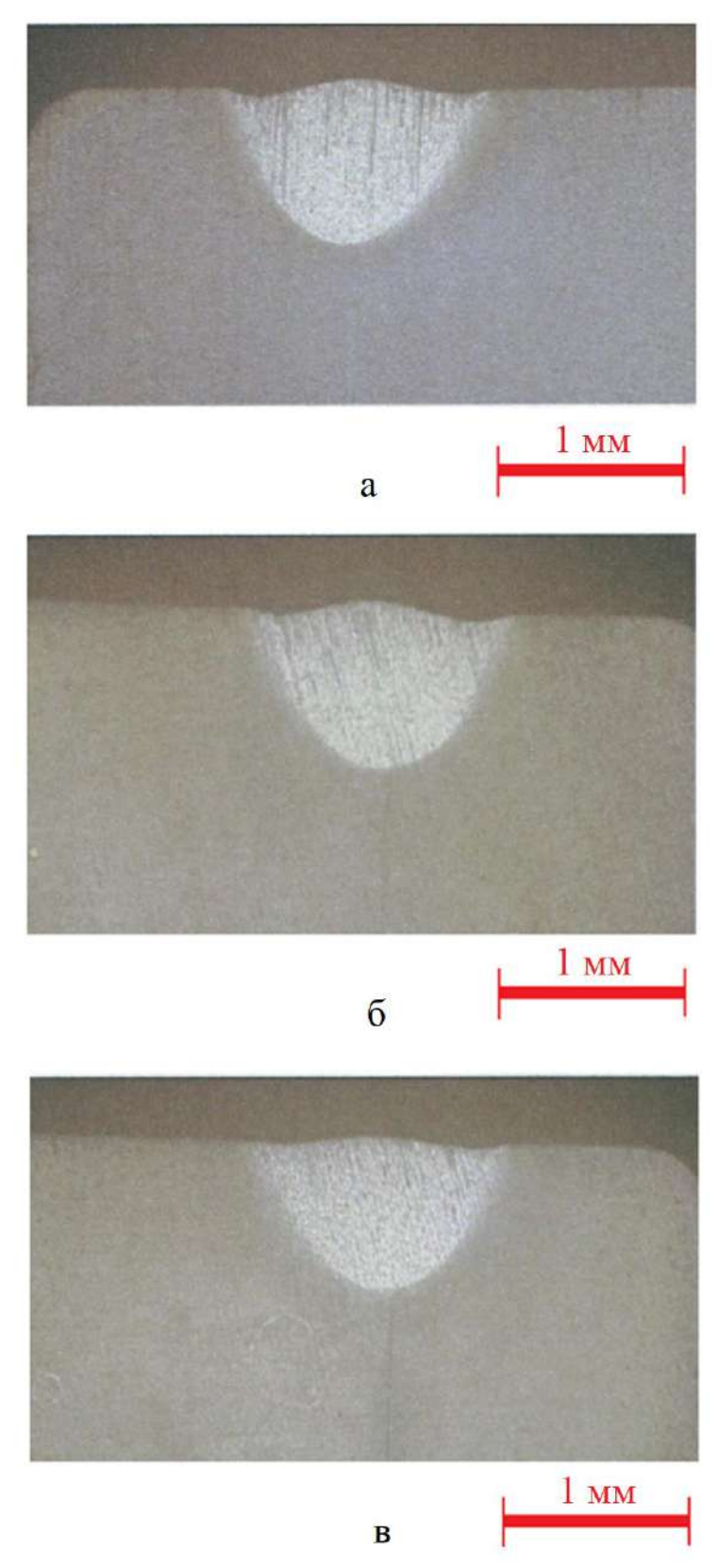

Рисунок 5.71 – Результаты металлографического контроля эксперимента номер 6: а - точка, противолежащая зоне ввода-вывода, б - середина зоны ввода-вывода с применением оптимизации, в - середина зоны ввода-вывода без применения оптимизации

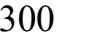

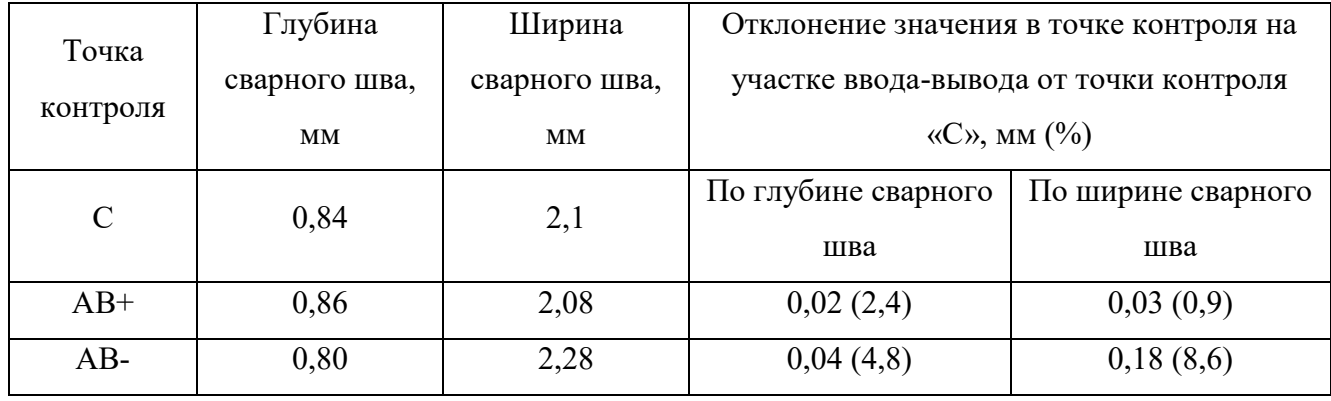

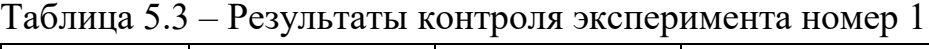

### Таблица 5.4 – Результаты контроля эксперимента номер 2

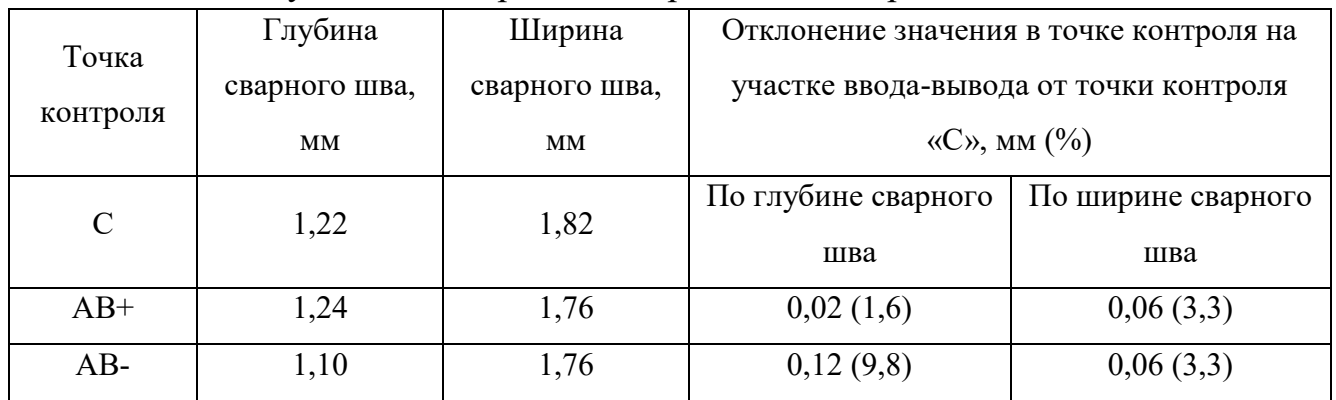

# Таблица 5.5 – Результаты контроля эксперимента номер 3

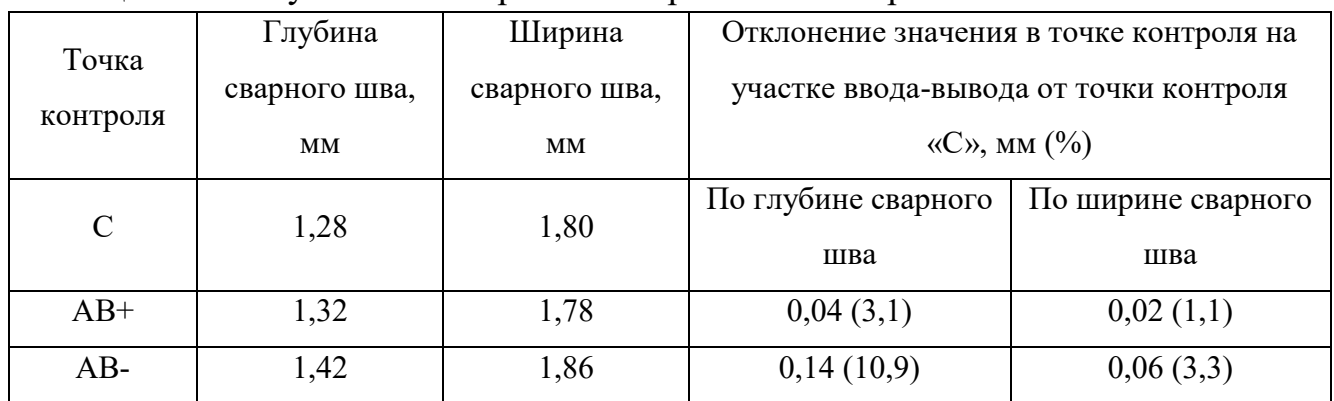

## Таблица 5.6 – Результаты контроля эксперимента номер 4

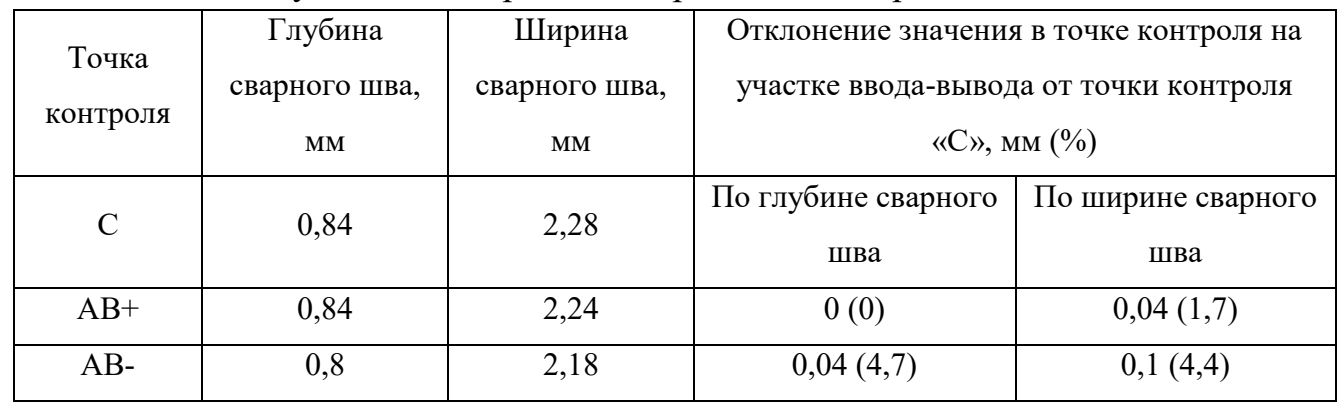

| Точка<br>контроля | Глубина       | Ширина        | Отклонение значения в точке контроля на                  |                    |  |
|-------------------|---------------|---------------|----------------------------------------------------------|--------------------|--|
|                   | сварного шва, | сварного шва, | участке ввода-вывода от точки контроля                   |                    |  |
|                   | <b>MM</b>     | MM            | $\langle \langle C \rangle \rangle$ , MM $(\frac{0}{0})$ |                    |  |
| C                 | 1,27          | 1,84          | По глубине сварного                                      | По ширине сварного |  |
|                   |               |               | шва                                                      | шва                |  |
| $AB+$             | 1,24          | 1,82          | 0,03(2,4)                                                | 0,02(1,1)          |  |
| $AB-$             | 1,19          | 1,78          | 0,08(6,3)                                                | 0,06(3,3)          |  |

Таблица 5.7 – Результаты контроля эксперимента номер 5

Таблица 5.8 – Результаты контроля эксперимента номер 6

| Точка<br>контроля | Глубина       | Ширина        | Отклонение значения в точке контроля на                  |                    |  |
|-------------------|---------------|---------------|----------------------------------------------------------|--------------------|--|
|                   | сварного шва, | сварного шва, | участке ввода-вывода от точки контроля                   |                    |  |
|                   | MM            | MM            | $\langle \langle C \rangle \rangle$ , MM $(\frac{9}{6})$ |                    |  |
| $\mathcal{C}$     | 1,08          | 1,80          | По глубине сварного                                      | По ширине сварного |  |
|                   |               |               | шва                                                      | шва                |  |
| $AB+$             | 1,08          | 1,82          | 0(0)                                                     | 0,02(1,1)          |  |
| $AB-$             | 0,97          | 1,72          | 0,11(10,2)                                               | 0,08(4,4)          |  |

Данным в одной таблице и шлифам на рисунке соответствуют технологические параметры процесса из Таблицы 5.2.

В Таблицах 5.3 – 5.8 точки контроля соответствуют схеме на Рисунке 5.65, при этом «AB+» обозначает использование алгоритма оптимизации ввода–вывода электронного луча, а «АВ-» обозначает проведение эксперимента при классическом вводе-выводе.

В тех случаях, когда оптимизация этапов ввода-вывода не применяется, подразумевается классический способ управления этим этапом, то есть, равномерный ввод и вывод.

На Рисунках 5.72 и 5.73 графически представлена погрешность, соответственно, глубины и ширины сварных швов относительно их геометрии в установившемся режиме для всех рассмотренных в рамках исследования образцов.

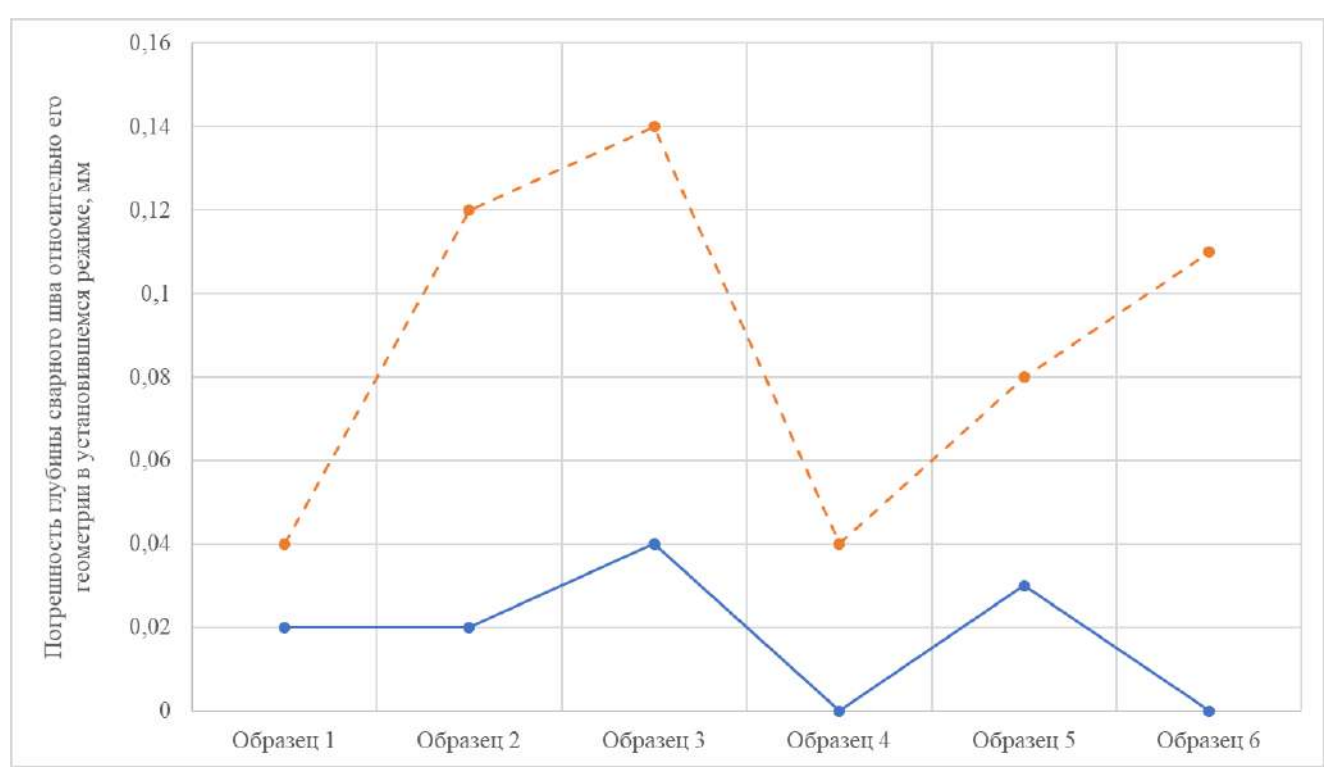

Рисунок 5.72 - Погрешность глубины сварных швов

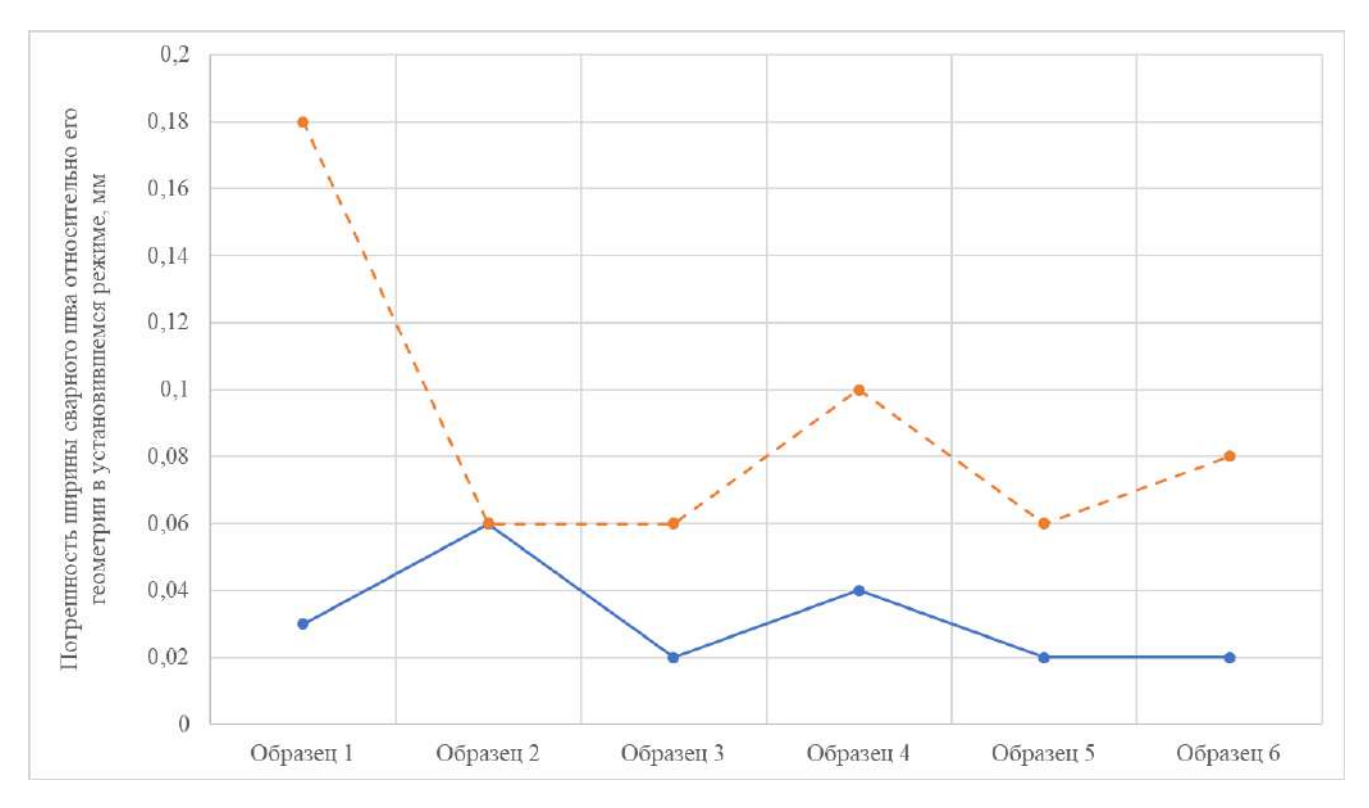

Рисунок 5.73 – Погрешность ширины сварных швов

На Рисунках 5.72 и 5.73 приняты обозначения: синий сплошной график - данные по сварным швам, полученным с использованием алгоритма оптимального управления вводом-выводом; оранжевый прерывистый график - данные по

302

сварным швам, полученным с использованием классического управления вводомвыводом.

В Таблице 5.9 представлены усредненные значения по проведенным экспериментам.

Таблица 5.9 – Отклонение значений в точке контроля на участке ввода-вывода от точки контроля «С»

| Метод управления на  | Отклонение по глубине сварного |                |         | Отклонение по ширине сварного |       |         |
|----------------------|--------------------------------|----------------|---------|-------------------------------|-------|---------|
| участке ввода-вывода | шва, мм $(\%)$                 |                |         | шва, мм $(\%)$                |       |         |
|                      | Макс.                          | Мин.           | Среднее | Макс.                         | Мин.  | Среднее |
| Управление с         | 0,04                           | $\overline{0}$ | 0,019   | 0,06                          | 0,02  | 0,034   |
| оптимизацией         | (3,1)                          | (0)            | (1,58)  | (3,3)                         | (0,9) | (1,68)  |
| ввода-вывода         |                                |                |         |                               |       |         |
| Классическое         | 0,14                           | 0,04           | 0,089   | 0,18                          | 0,06  | 0,097   |
| управление           | (10,9)                         | (4,7)          | (7,79)  | (8,6)                         | (3,3) | (4,9)   |

По данным из Таблицы 5.9 и изображению шлифов на Рисунках 5.65 – 5.70 можно судить о существенном повышении качества сформированных сварных соединений при использовании алгоритма оптимального ввода и вывода электронного пучка для предложенных технологических параметров.

Так при сравнении численных и графических данных видно, что для эксперимента с использованием исследуемых алгоритмов эти показатели близки к противолежащей точке контроля. Однако для ситуации без использования упомянутых алгоритмов наблюдаются выраженные отклонения, что объясняется различными объемами введенной в материал энергии между точками контроля.

Из приведенных Рисунков 5.66 – 5.71 и данных из Таблиц 5.3 – 5.8 можно сделать следующие вывод, что образцы, для которых применялись алгоритмы оптимизации ввода и вывода электронного луча, имеют б*о*льшую степень соответствия технологическим требованиям, чем образцы, к которым применялся линейный ввод-вывод электронного луча.

### **5.5 Автоматизированная система управления диффузионной сваркой**

Автоматизированная система управления (АСУ) диффузионной сваркой предназначена для управления генератором индукционного нагрева, обеспечивающим нагрев и охлаждение изделия во время диффузионной сварки.

Общий вид установки диффузионной сварки представлен на Рисунке 5.72.

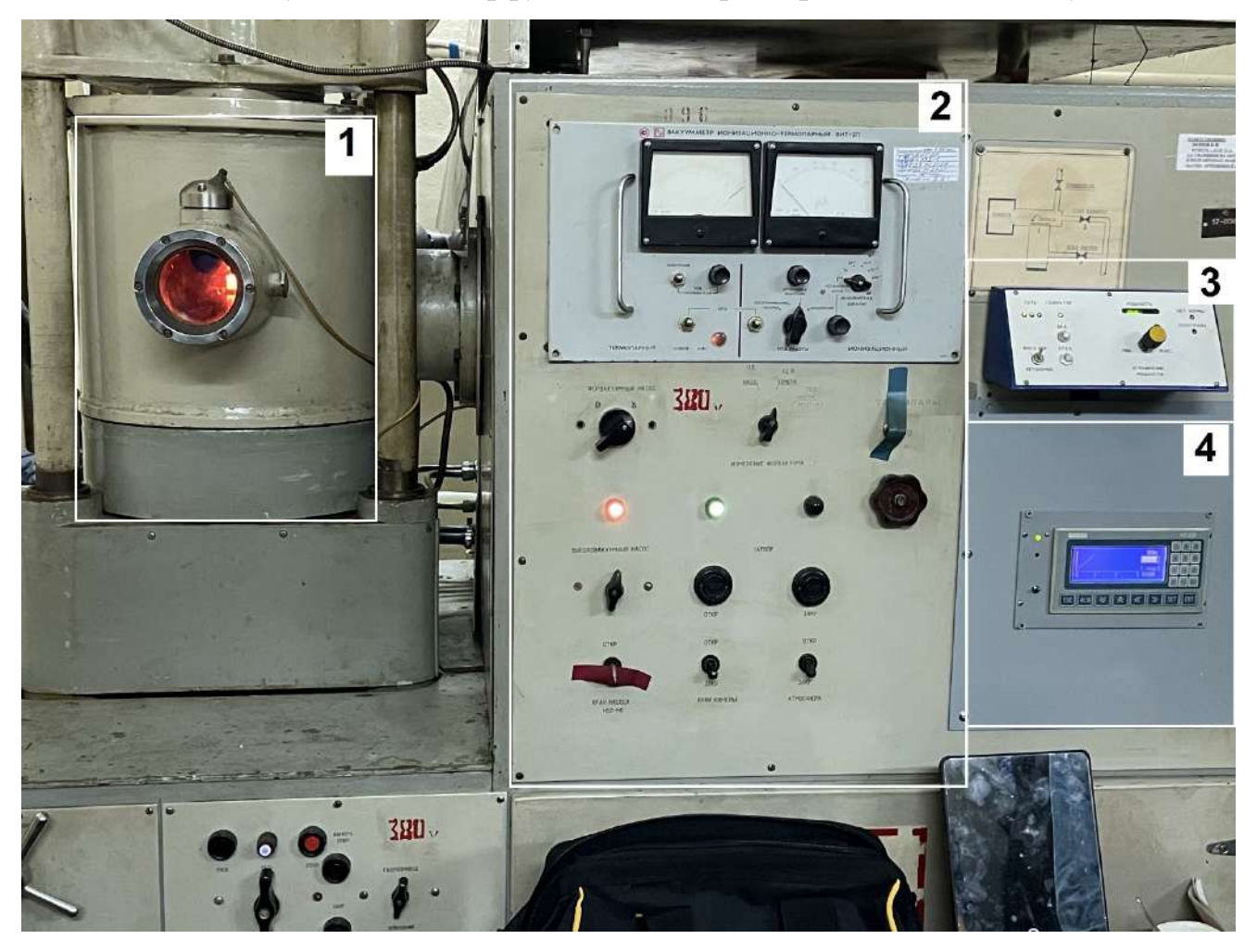

Рисунок 5.72 – Общий вид установки автоматизированного управления диффузионной сваркой, где 1 – вакуумная камера; 2 – система управления вакуумом; 3 – система управления индукционным генератором;

#### 4 – панель оператора

На Рисунке 5.73 показан процесс нагрева изделия внутри вакуумной камеры установки (Рисунок 5.73а) и вне ее (Рисунок 5.73б). Нагрев изделия производится путем наведения индукционных токов, а текущая температура измеряется с применением термопары.

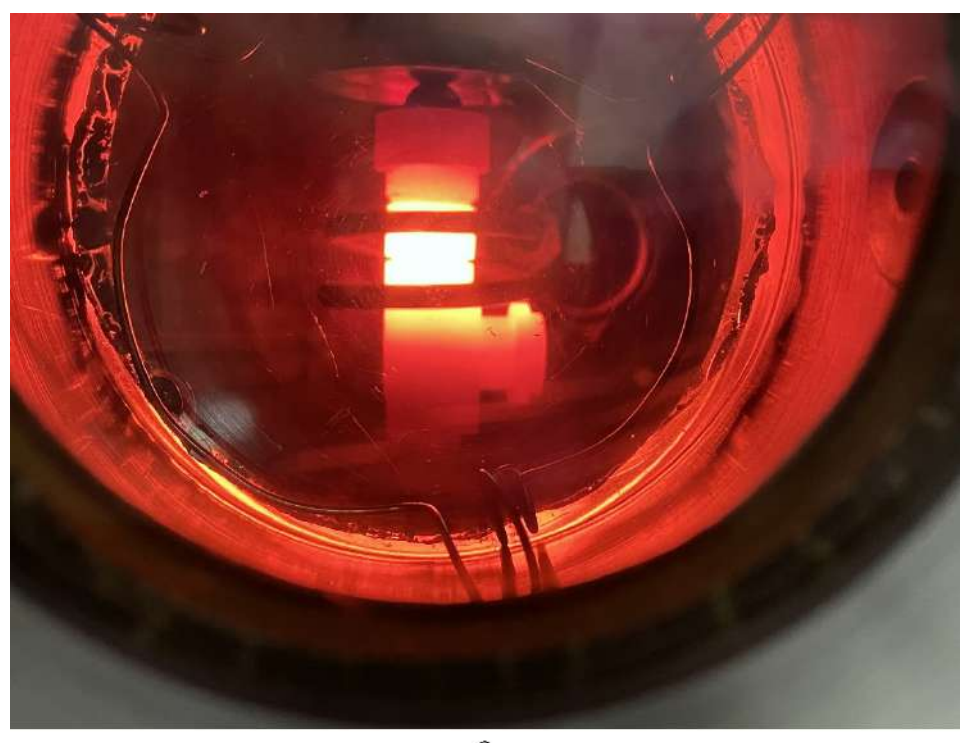

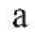

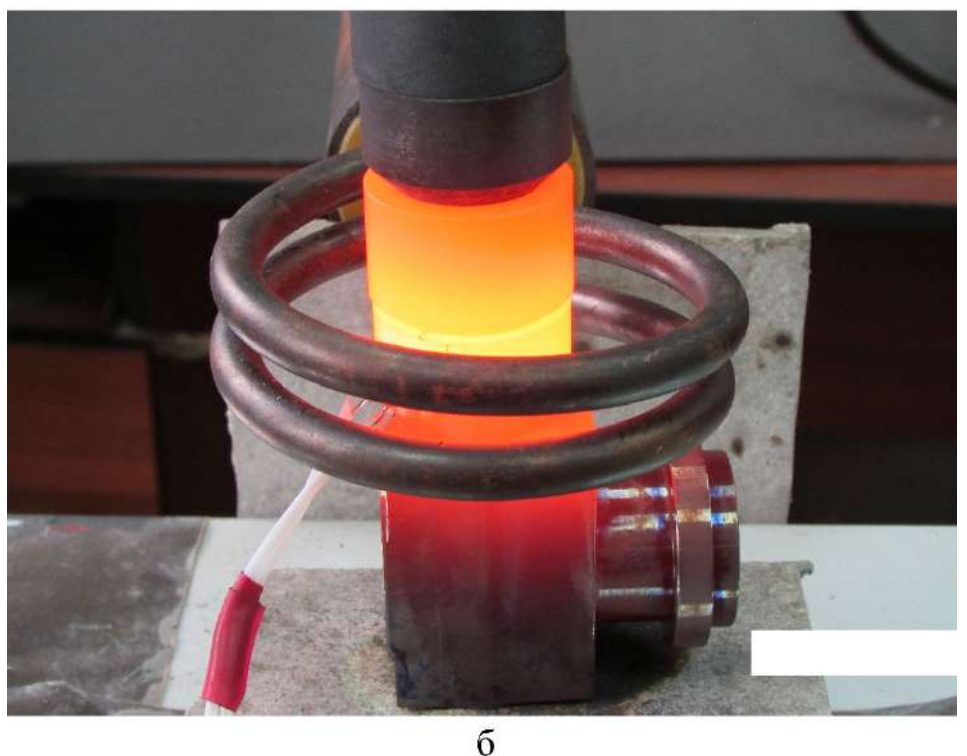

Рисунок 5.73 – Процесс нагрева изделия: а – изделие помещено в вакуумную камеру; б – изделие нагревается вне вакуумной камеры

### **5.5.1 Состав и структура системы автоматизации диффузионной сварки**

АСУ построена на базе промышленного контроллера ПЛК-150, обеспечивающего режим нагрева, стабилизации и остывания детали в процессе диффузионной сварки.

Контроль температуры осуществляется с помощью термопары типа ТХА. Для управления генератором индукционного нагрева предназначены два канала: Aout0 и Aout1. Канал Aout0 предназначен для управления мощностью, выдаваемой генератором. На его выходе напряжение меняется от нуля до десяти вольт, тем самым изменяя мощности генератора от нуля до ста процентов. Второй канал Aout1 включает управление мощностью генератора.

Для контроля процесса сварки оператором предназначена панель оператора ИП320. На экране панели отображается график температуры в течении процесса, а также текущая температура детали и мощность, выдаваемая генератором. Панель оператора подключается к контроллеру по интерфейсу RS-485.

Обобщенная схема системы автоматизированного управления диффузионной сваркой представлена на Рисунке 5.74.

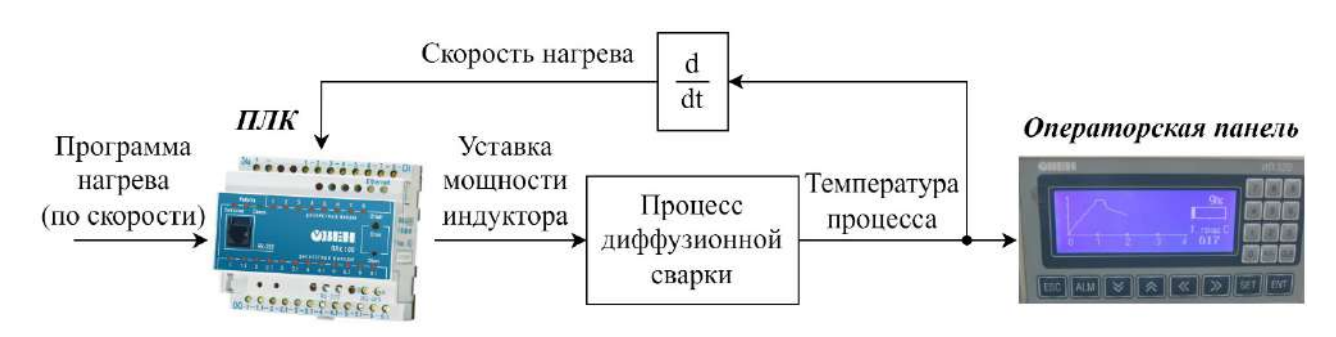

Рисунок 5.74 – Структурная схема автоматизированной диффузионной сварки

Структурная и электрическая принципиальная схемы системы показаны в приложении В.

#### **5.5.2 Описание работы с автоматизированной системой**

Порядок работы оператора с АСУ диффузионной сваркой:

1. Включить установку диффузионной сварки согласно инструкции по эксплуатации.

2. Включить охлаждение (воду) генератора индукционного нагрева.

- 3. Подать напряжение питания на генератор индукционного нагрева.
- 4. Включить генератор индукционного нагрева.
- 5. Включить АСУ диффузионной сваркой.
- 6. Выбрать режим работы согласно руководству оператора.

7. Запустить процесс сварки.

По окончании процесса сварки:

1. Отключить АСУ диффузионной сваркой.

2. Отключить генератор индукционного нагрева.

3. Отключить питание генератора индукционного нагрева.

4. Отключить охлаждение генератора индукционного нагрева.

5. Выключить установку диффузионной сварки согласно инструкции по эксплуатации.

Для ввода параметров процесса, а также отображения его текущих характеристик используется графическая панель оператора ИП320 (Рисунок 5.75).

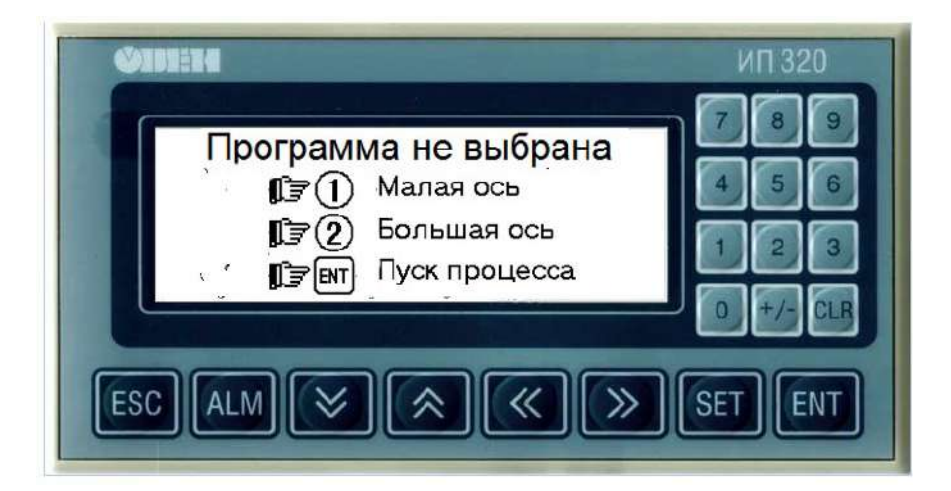

Рисунок 5.75 – Основное окно графической панели оператора

При первоначальном запуске автоматизированной системы на панели оператора отображается сообщение «Программа не выбрана». Для выбора программы сварки необходимо с использованием цифровой клавиатуры задать тип оси:

− при нажатии на цифру «1» будет выбрана программа сварки для малой оси;

− при нажатии на цифру «2» будет выбрана программа сварки для большой оси.

Тип выбранной оси отображается в верхней части окна панели оператора (Рисунок 5.75). По нажатию на функциональную клавишу «ENT» производится запуск процесса сварки.

Для отображения текущих характеристик процесса необходимо нажать на клавишу «  $\blacktriangleright$  », в результате чего окно панели оператора изменится (Рисунок 5.76).

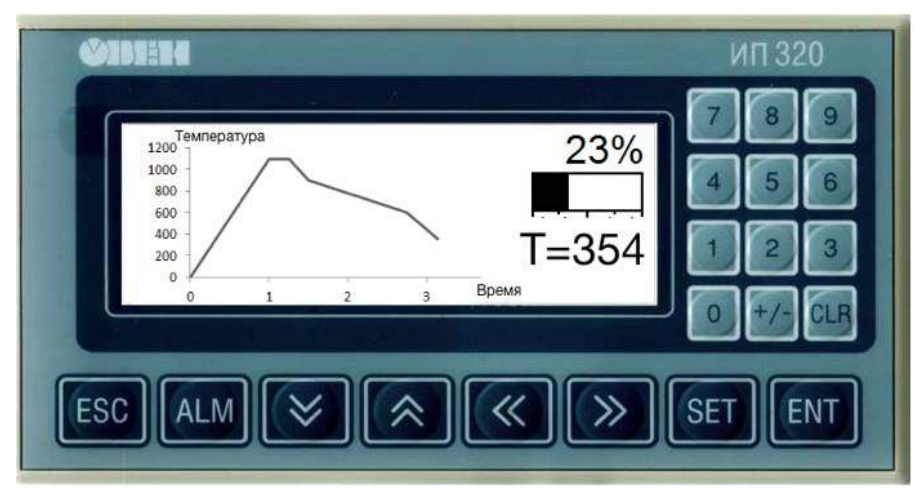

Рисунок 5.76 – Окно графической панели оператора в процессе сварки

В процессе сварки изделия оператор имеет возможность посмотреть динамику изменения температуры изделия, а также его текущую температуру. По окончании процесса система автоматически выключается. Для аварийной остановки сварки на любом этапе работы с системой можно воспользоваться кнопкой «ESC».

Для перехода в главное меню (Рисунок 5.75) используется клавиша « $\triangle$ ».

# **5.5.3 Экспериментальные исследования на промышленных образцах ответственных конструкций аэрокосмического назначения**

Проверка эффективности работы системы проводилась при сварке контрольных партий изделий корпусов 1781Б-230Сб (сборка «большой оси» и «малой оси» изделия). Подготовка установки диффузионной сварки к работе выполнялась в соответствии с инструкцией по эксплуатации. Подготовка деталей под сварку, их сборка, установка в камеру нагрева и значения прикладываемых давлений для предварительного поджатия свариваемых деталей и сварочного давления выполнены в соответствии с технологическими инструкциями.

Нагрев сборки под сварку осуществлялся по программам, соответствующим алгоритму работы АСУ:

− программа №1 – для сварки по оси «Е» («малой оси»);

− программа №2 – для сварки по оси «Д» («большой оси»).

Нагрев по программам выполнялся в индукторе одного типоразмера без его переналадки.

Корпуса подверглись механическим испытаниям на прочность сварных соединений разрушением по оси «Е» (усилие разрушения должно быть не менее 1200 кгс) и по оси «Д» (усилие разрушение должно быть не менее 4000 кгс).

Результаты испытаний положительны. Примеры микрошлифов сварных швов для трех образцов 463, 464.01, 464.03 при сварке по программам №1 и №2 представлены на Рисунках 5.77 – 5.82. В результате были получены качественные сварные соединения, пустоты и искажения геометрии сварных швов отсутствуют.

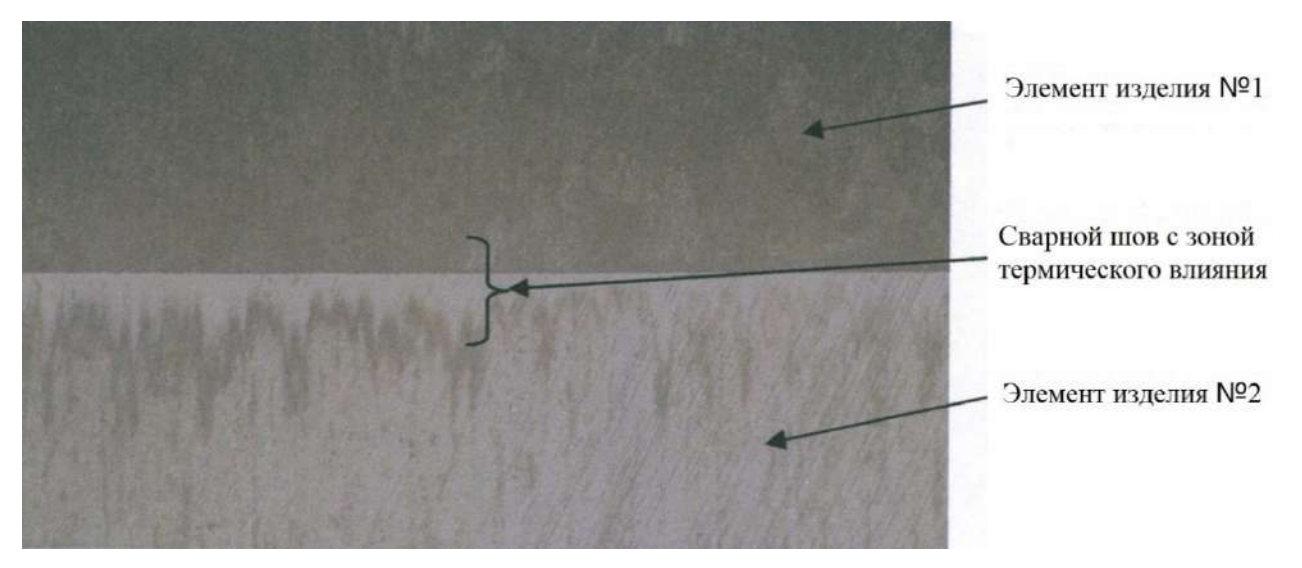

Рисунок 5.77 – Микрошлиф сварного шва образца 463 при сварке по «большой оси» (масштаб 50:1)

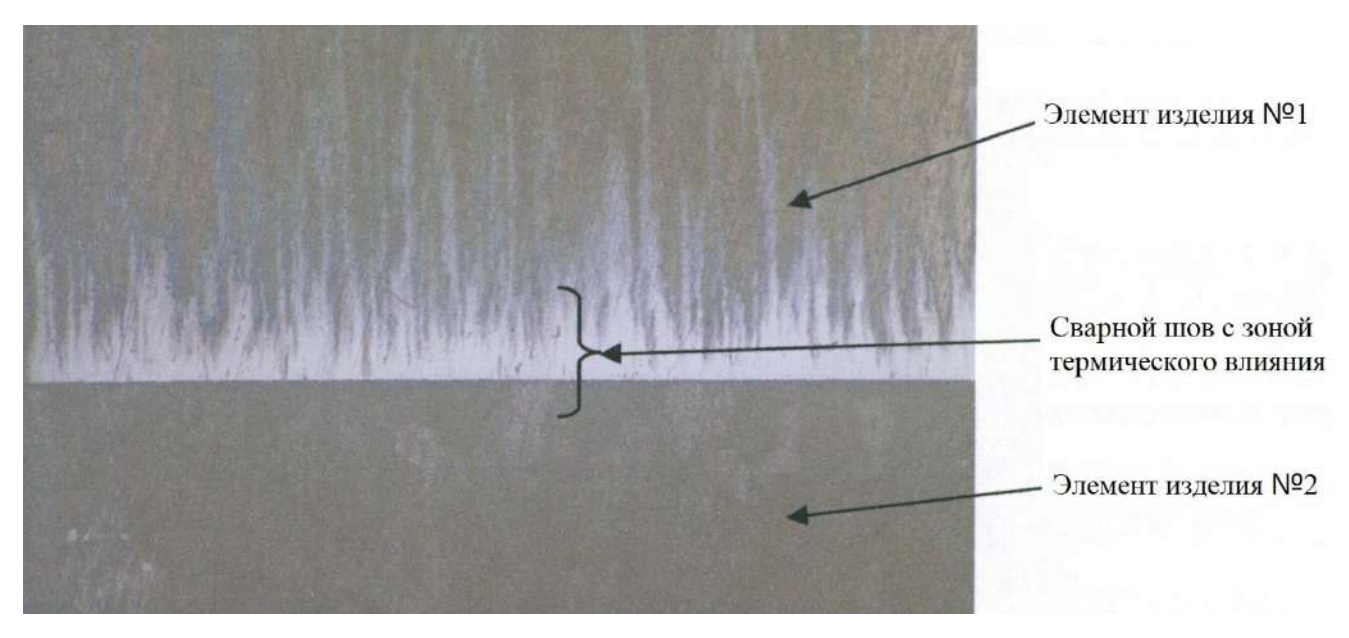

Рисунок 5.78 – Микрошлиф сварного шва образца 463 при сварке по «малой оси» (масштаб 50:1)

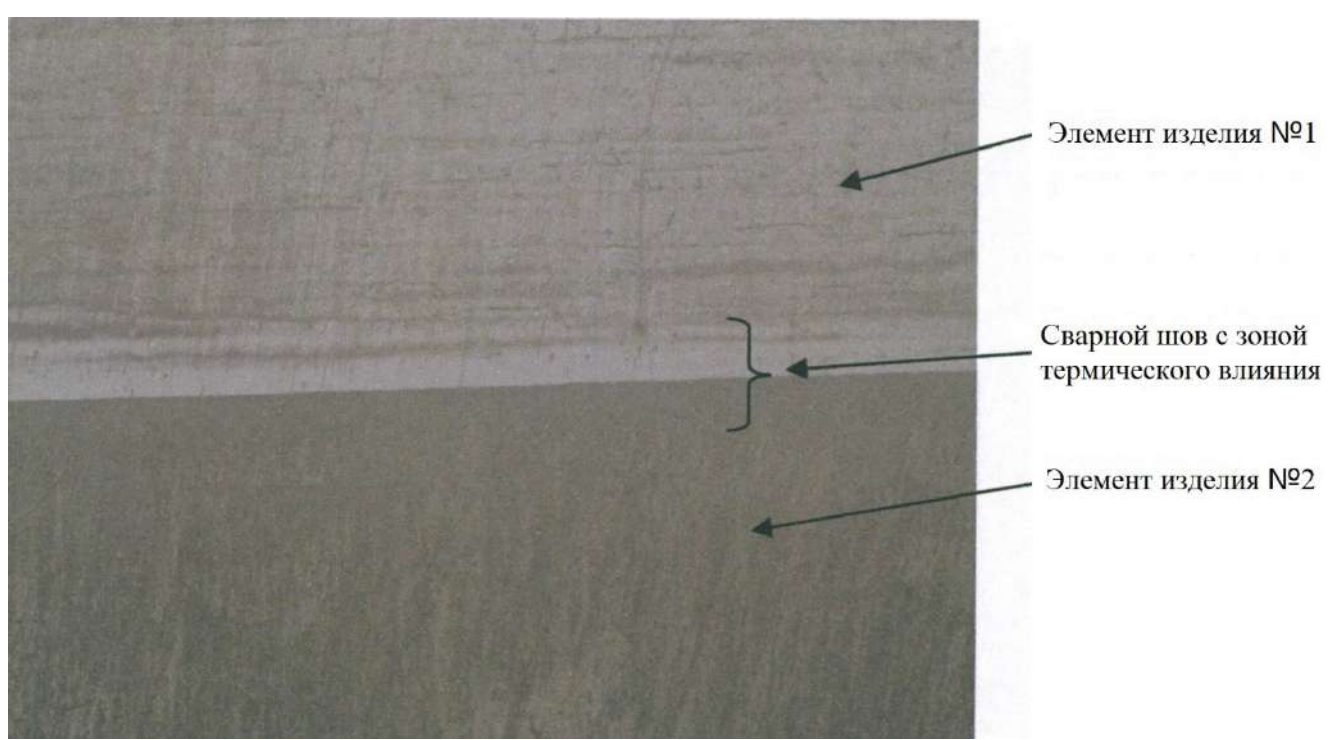

Рисунок 5.79 – Микрошлиф сварного шва образца 464.01 при сварке по «большой оси» (масштаб 50:1)

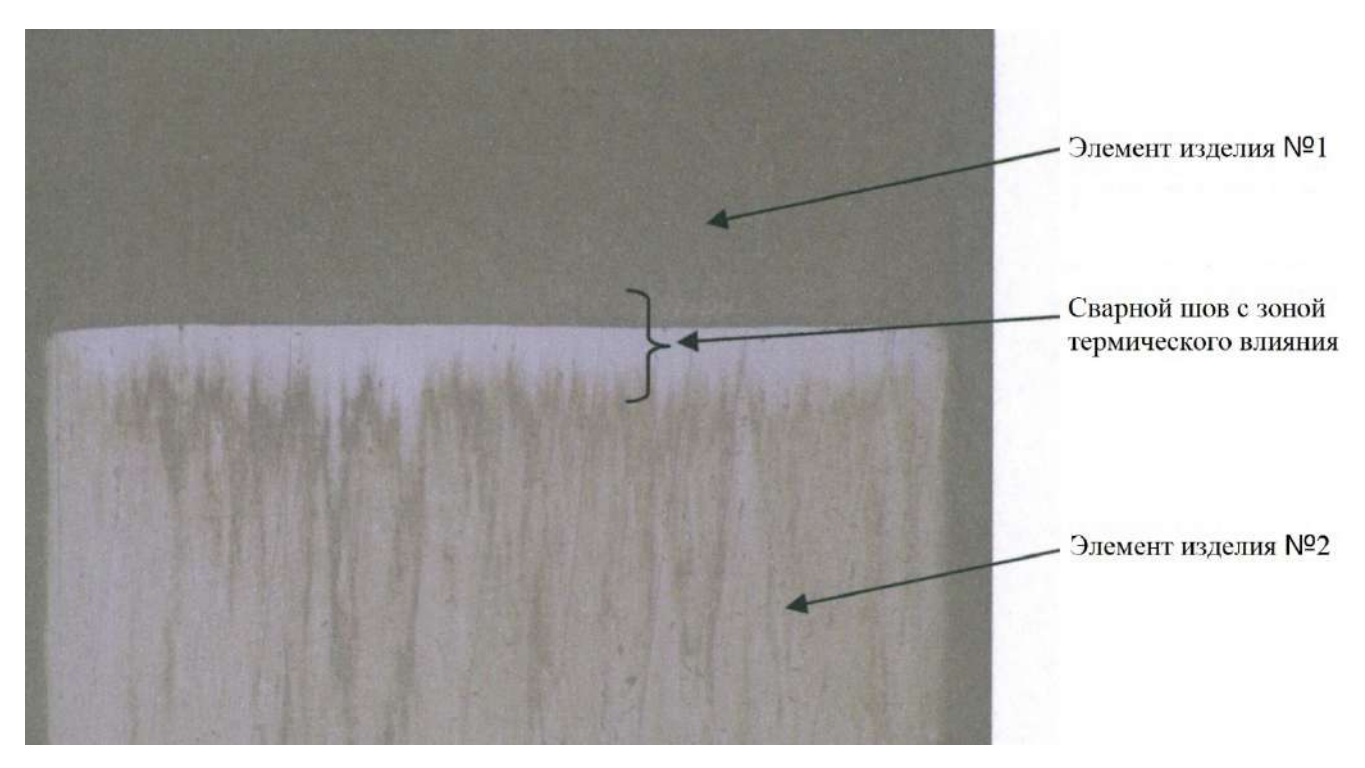

Рисунок 5.80 – Микрошлиф сварного шва образца 464.01 при сварке по «малой оси» (масштаб 50:1)

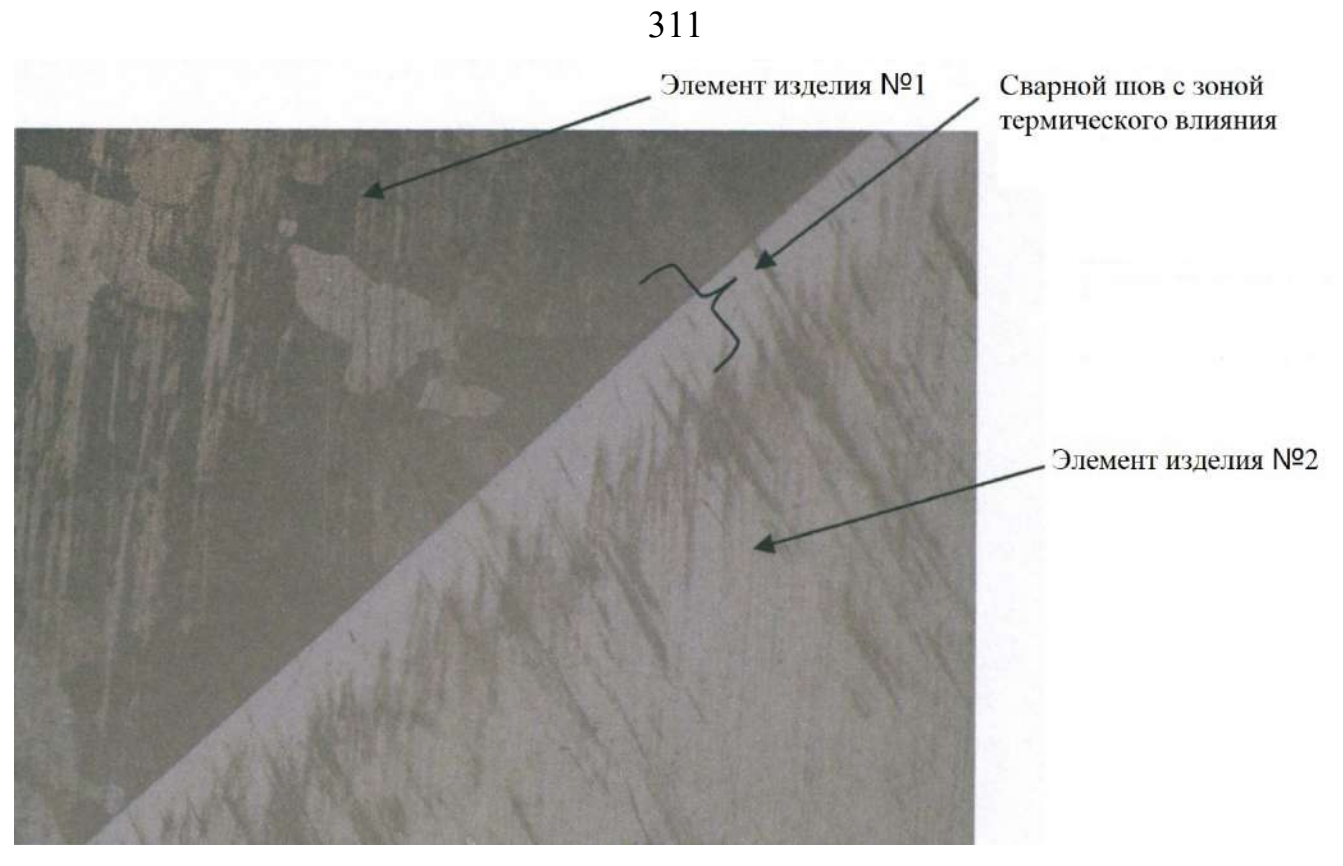

Рисунок 5.81 – Микрошлиф сварного шва образца 464.03 при сварке по «большой оси» (масштаб 50:1)

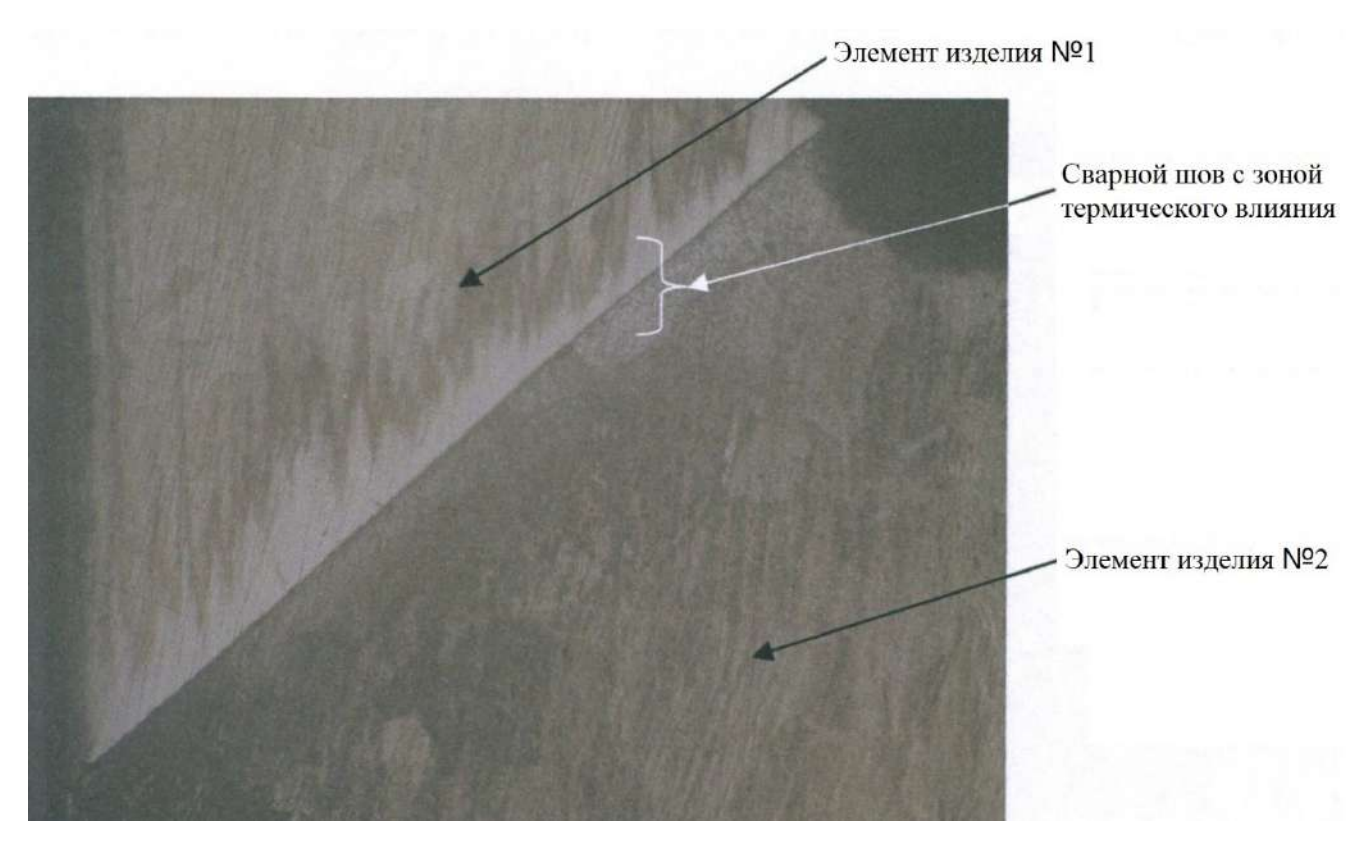

Рисунок 5.82 – Микрошлиф сварного шва образца 464.03 при сварке по «малой оси» (масштаб 50:1)

Результаты аналитических лабораторных исследований представленных образцов приведены на Рисунках 5.83 – 5.85.

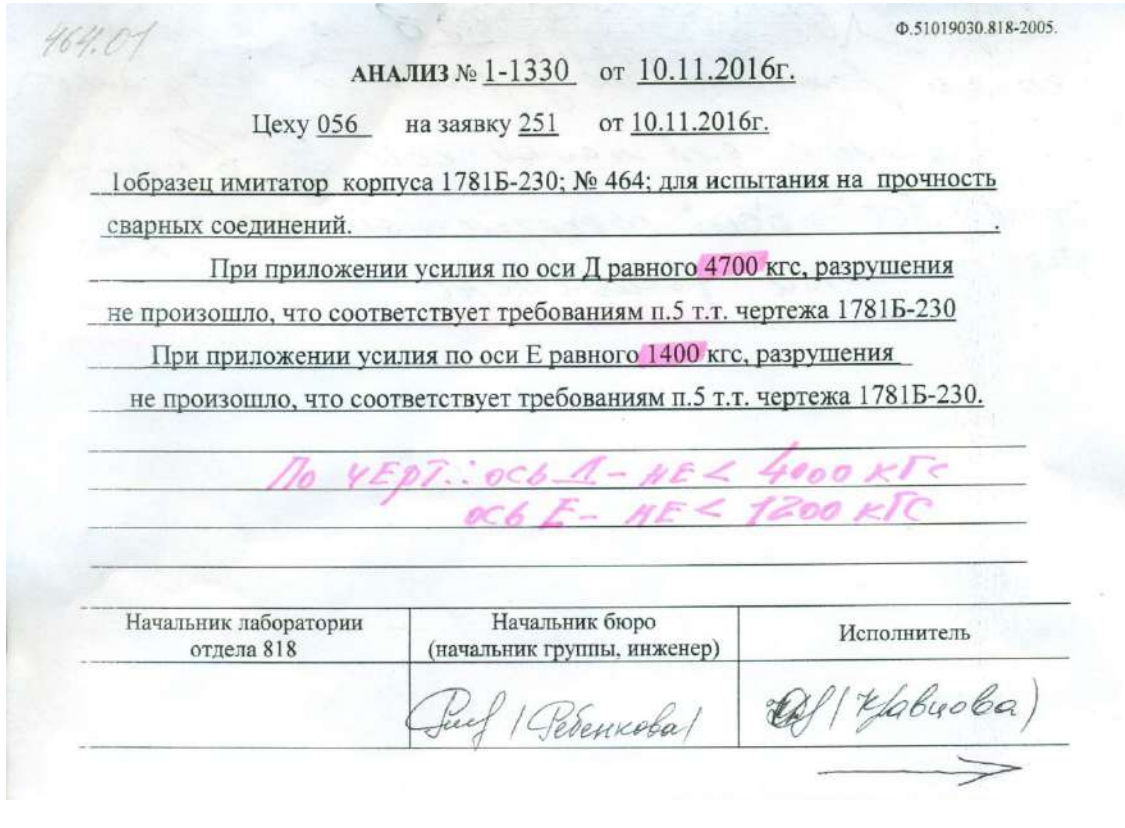

Рисунок 5.83 – Результаты испытаний изделия 464.01

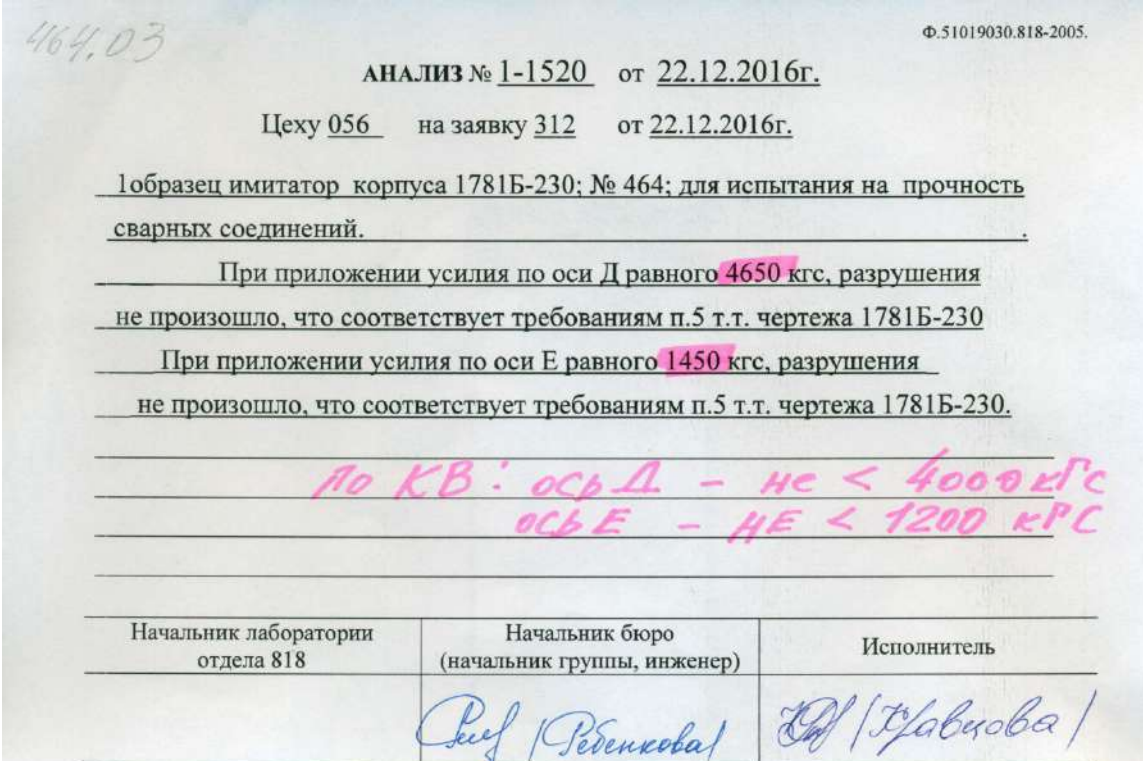

Рисунок 5.84 – Результаты испытаний изделия 464.03

ф.51019030.818-2005 AHANH3 No 1-81 OF 27 0114 Hexy No. 056 на заявку № 24 от 24.01.14 14815-230 корпус N463 Parpennesse no ocu D = 4000 nic Parpiqueuve no ocu F = 1830 nic Прочность сварных соединений соотвечетвует Mperobasement n. 5 TT resulesca 14815-230 Начальник Исполнитель Начальник бюро лаборатории отд. Kapm Kapmmmmana Luf (Pedennoba)

Рисунок 5.85 - Результаты испытаний изделия 463

Предел разрушения по «большой оси» в среднем по всем контрольным партиям изделий составил 5600 кгс (максимально до 7000 кгс), по «малой оси» - 1620 кгс (максимально до 1830 кгс), что не только соответствует установленным требованиям, но и превышает их на  $35 - 40$  %.

Результаты механических испытаний корпусов в соответствии с технологическими требованиями подтвердили работоспособность АСУ диффузионной сваркой и ее надежное функционирование в производственных условиях.

#### Выволы по главе 5

В главе описываются разработанные в рамках исследования автоматизированные системы управления процессами создания неразъемных соединений.

Для автоматизации процесса индукционной пайки спроектированы и разработаны комплексы оборудования в составе установки пайки и стенда управления, позволяющие с высокой степенью повторяемости проводить и успешно завершать технологический процесс в двух конфигурациях: с управлением по единственному контуру нагрева волноводной сборки и с управлением по двум контурам с позиционированием изделия относительно плоскости индуктора для перераспределения энергии между паяемыми элементами волноводной сборки. Для измерения температуры в автоматизированных комплексах применяется метод бесконтактной пирометрии с использованием пирометров AST 250, а точки контроля температуры выбраны по результатам экспериментальных исследований таким образом, чтобы снизить вероятность появления дефектов в паяемых изделиях.

В главе представлены структуры и алгоритмы работы трех вариантов систем управления процессом пайки: системы одноконтурного управления, системы двухконтурного управления и системы управления на основе предварительно сформированных оптимальных траекторий. При пайке изделий по заранее отработанным технологическим процессам все три варианта систем автоматизации показывают высокую эффективность – все технологические требования к процессу были выполнены, а процент брака удалось снизить до 1 – 3 %. Микрошлифы паяных соединений подтверждают полное протекание припоя и отсутствие дефектов.

Для автоматизации процесса электронно-лучевой сварки спроектирован и разработан комплекс оборудования в составе электронно-лучевой пушки, источника ускоряющего напряжения на 30 кВ, управляемого электрического привода высокоточного позиционирования для манипулятора, вакуумной камеры с системой вакуумирования, турбомолекулярной откачной системы MT-Turbo 65D/0/8 KF40M MTM, системы дифференциальной откачки воздуха, вакуумного затвора с электромагнитным приводом ISO63, а также стенда управления. Разработано комплексное программное решение, включающее подсистему мониторинга параметров технологического процесса, подсистему управления вводом-выводом электронного луча и подсистему поддержки принятия решений для технолога установки ЭЛС.

По результатам апробации предложенной автоматизированной системы в процессе производственных испытаний на образцах-имитаторах было установлено, что применение предложенного подхода позволяет существенно повысить качество сформированных сварных соединений в зоне ввода-вывода, а именно, повысить степень соответствия геометрии сварного шва технологическим требованиям, что подтверждается результатами металлографии.

Для автоматизации процесса диффузионной сварки разработана система управления генератором индукционного нагрева, обеспечивающим нагрев и охлаждение изделия в рамках технологического процесса. Контроль температуры осуществляется с помощью термопары типа ТХА, а обработка информации и управление генератором реализуются посредством промышленного контроллера ОВЕН ПЛК-150. Проверка эффективности работы системы проводилась при сварке контрольных партий изделий по двум программам нагрева в индукторе одного типоразмера без его переналадки. Результаты механических испытаний показали высокое качество сформированных сварных соединений - было обеспечено превышение установленных требований на 35 - 40 %.

#### **ЗАКЛЮЧЕНИЕ**

В ходе выполнения диссертационной работы получены следующие результаты:

1. Проведен анализ методов и средств управления технологическими процессами создания неразъемных соединений на предприятиях РКО, позволивший выявить основные недостатки существующих систем и технологических решений, и предложить новую методологию управления, построенную на основе применения цифровых двойников процессов, что позволит перевести производство неразъемных соединений тонкостенных конструкций на четвертый этап технологической революции.

2. На основе аппарата теории тепловых процессов для индукционной пайки волноводных трактов разработан комплекс математических моделей, позволяющих оценивать распределение температуры по поверхности элементов паяемых конструкций и эффективность технологического процесса в целом. Также разработаны модели режимов ввода и вывода луча в процессе ЭЛС тонкостенных конструкций.

3. На основе предложенных математических моделей технологических процессов создания неразъемных соединений тонкостенных конструкций разработаны модели оптимизации управления индукционной пайкой и ЭЛС, позволяющие уменьшить тепловложения в околошовную зону. Модели представляют двухкритериальные задачи оптимизации, для решения которых применен гибридный многокритериальный эволюционный алгоритм.

4. Разработаны алгоритмы управления технологическим процессом индукционной пайки в одноконтурной и двухконтурной реализации, а также алгоритм оптимального управления. Для технологического процесса ЭЛС предложен алгоритм оптимального управления, позволяющий формировать эффективные управляющие траектории без необходимости проведения этапа предварительных испытаний по настройке технологических параметров.

5. Все предложенные решения реализованы в виде программ для компьютерного управления технологическими процессами индукционной пайки, электронно-

## 316

лучевой и диффузионной сварки. При этом комплексное обеспечение указанных технологических процессов такими средствами автоматизации позволит не только повысить качество управления процессами создания неразъемных соединений тонкостенных конструкций, но и снизить влияние человеческого фактора на результаты.

В результате проведенных исследований был разработан универсальный набор алгоритмов управления технологическими процессами создания неразъемных соединений, позволяющий учитывать различную компоновку производственного оборудования и повысить эффективность управления и качество производимых изделий, а именно:

1. В задачах управления индукционной пайкой – снизить среднюю ошибку соответствия технологии до уровня менее  $1 °C$ , уменьшить разницу температур спаиваемых элементов до уровня менее  $2$  °C, сократить величину перерегулирования до уровня менее 0,2 °С, довести количество успешно выполненных процессов до 99%.

2. В задачах управления ЭЛС – уменьшить общее время сварки на 17%, сократить расстояние повторного прохода лучом сварного шва до 65%, снизить отклонение геометрии сварного шва на участке ввода-вывода более чем в три раза.

3. В задачах управления диффузионной сваркой – обеспечить выполнение на всех этапах процесса управления технологических требований по скорости первоначального нагрева изделия до температуры стабилизации и скорости контролируемого остывания изделия, снизить величину перерегулирования в среднем до 3,1 °С и 1,3 °С для большой и малой осей изделия соответственно, обеспечить прочность сварных соединений по пределу разрушения с запасом в 35–40% сверх установленных требований.

Таким образом, результаты диссертационного исследования позволяют повысить эффективность технологических процессов создания неразъемных соединений тонкостенных конструкций на предприятиях ракетно-космической отрасли за счет улучшения качества управления такими процессами для обеспечения технологических требований к сварным и паяным соединениям.

В качестве **направлений дальнейших исследований** можно выделить следующие:

1. Распространение предложенной методологии построения систем управления технологическими процессами, основанной на использовании цифровых двойников, на процесс диффузионной сварки, широко применяемый на предприятиях РКО при производстве ответственных конструкций.

2. Исследование, проектирование и программно-аппаратная реализация систем компьютерного зрения на основе методов машинного обучения как для определения этапов технологических процессов по объективной визуальной информации из зоны нагрева, так и для автоматического определения брака в готовой продукции.

#### **СПИСОК ЛИТЕРАТУРЫ**

1. Шиллер, З. Электронно-лучевая технология: учебник / З. Шиллер, У. Гайзиг, З. Панцер. – М.: Энергия, 1980. – 528 с.

2. Попов, В. Ф. Процессы и установки электронно-ионной технологии: учебник / В. Ф. Попов, Ю. Н. Горин. – М.: Высшая школа, 1988. – 255 с.

3. Виноградов, М. И. Вакуумные процессы и оборудование ионно- и электронно-лучевой технологии: учебник / М. И. Виноградов, Ю. П. Маишев. – М.: Машиностроение, 1989. – 56 с.

4. Назаренко, О. К. Электронно-лучевая сварка: учебное пособие / О. К. Назаренко, А. А. Кайдалов, С. Н. Ковбасюк и др.; под ред. Б. Е. Патона. – Киев: Наукова думка, 1987. – 256 с.

5. Браверман, В. Я. Вопросы управления формированием сварного шва при электронно-лучевой сварке / В. Я. Браверман // Сибирский журнал науки и технологий. – 2008. – № 2(19). – С. 148–152.

6. Weglowski, M. S. Electron beam welding – Techniques and trends – Review / M. S. Weglowski, S. Blacha, A. Phillips // Vacuum. – 2016. – Vol. 130. – P. 72–92.

7. Лаптенок, В. Д. Управление электронно-лучевой сваркой / В. Д. Лаптенок, А. В. Мурыгин, Ю. Н. Серегин; под ред. В. Д. Лаптенок. – Красноярск: САА,  $2000. - 234$  c.

8. Саломатова, Е. С. Электронно-лучевая сварка – от изобретения до наших дней / Е. С. Саломатова // Вестник Пермского национального исследовательского политехнического университета. Машиностроение, материаловедение. – 2013. –  $N_2$  1. – C. 74–87.

9. Yunlian, Q. Electron beam welding, laser beam welding and gas tungsten arc welding of titanium sheet / Q. Yunlian, D. Ju, H. Quan, Z. Liying // Materials Science and Engineering: A. – 2000. – Vol. 280. – No. 1. – P. 177–181.

10. Шаронов, Н. И. Применение электронно-лучевой сварки в турбостроении / Н. И. Шаронов // Научно-технические ведомости СПбПУ. Естественные и инженерные науки. – 2010. – № 3(106). – С. 170–175.

11. Ластовиря, В. Н. Использование электронно-лучевой сварки для создания термоэмиссионных преобразователей (ТЭП) из монокристаллов вольфрама / В. Н. Ластовиря, В. В. Новокрещенов, Р. В. Родякина // Глобальная ядерная безопасность. – 2015. – № 3(16). – С. 27–35.

12. Ольшанская, Т. В. Обзор современных способов управления электронным лучом при электронно-лучевой сварке / Т. В. Ольшанская, Е. С. Саломатова // Вестник Пермского национального исследовательского политехнического университета. Машиностроение, материаловедение. – 2016. – № 4. – С. 169–187.

13. Schultz, H. Electron beam welding / H. Schultz. – Cambridge, England: Woodhead Publishing, 1993. – 285 p.

14. Kundu, A. A review on micro-electron beam welding with a modernized SEM: Process, applications, trends and future prospect / A. Kundu, D. K. Pratihar, A. R. Pal // Journal of Micromanufacturing. – 2019. – Vol. 2. – No. 2. – P. 220–225.

15. Ghosh, M. Latest Advances and Future Prospects of Welding Technologies [Электронный ресурс]. – 2016. – Режим доступа: https://pdfs.semanticscholar.org/ 805b/73acd45280b4084fd931e03056b111cae132.pdf

16. Rajendran, A. R. A survey on future research about electron beam welding for aerospace applications / A. R. Rajendran, D. A. Manoharan // China Welding. – 2018. – No. 1. – P. 10.

17. Злобин, С. К. Автоматизированное оборудование и технология для пайки волноводных трактов космических аппаратов / С. К. Злобин, М. М. Михнев, В. Д. Лаптенок, Ю. Н. Серегин, А. Н. Бочаров, В. С. Тынченко, Ю. П. Дубец, Б. Б. Долгополов // Вестник Сибирского государственного аэрокосмического университета им. академика М.Ф. Решетнева. – 2014. – №4(56). – С. 219–229.

18. Злобин, С.К. Применение индукционного нагрева при пайке элементов волноводно-распределительных трактов из алюминиевых сплавов / С. К. Злобин, В. Д. Лаптенок, М. М. Михнев, Р. В. Зайцев // Решетневские чтения. – 2013. – Т. 1.  $- C. 14-15.$ 

19. Злобин, С. К. Особенности производства волноводно-распределительных трактов антенно-фидерных устройств космических аппаратов / С. К. Злобин, М. М.

Михнев, В. Д. Лаптенок, А. Н. Бочаров, Б. Б. Долгополов // Вестник Сибирского государственного аэрокосмического университета им. академика М.Ф. Решетнева.  $-2013. - N$ ⊵ 6(52). – C. 196–201.

20. Тынченко, В. С. Автоматизированная система индукционной пайки волноводных трактов космических аппаратов / В. С. Тынченко, В. Д. Лаптенок // Будущее машиностроения России. Сборник докладов Восьмой Всероссийской конференции молодых ученых и специалистов. – 2015. – С. 783–787.

21. Казаков, Н. Ф. Диффузионная сварка материалов: учебное пособие / Н. Ф. Казаков. – М.: Изд. Металлургия, 1976. – 403 с.

22. Антонов, В. П. Диффузионная сварка материалов: учебник / В. П. Антонов, В. А. Бачин, Г. В. Закорин и др. – М.: Машиностроение, 1981. – 271 c.

23. Рябов В. Р. Сварка разнородных металлов и сплавов / В. Р. Рябов, Д. М. Рабкин, Р. С. Курочко, Л. Г. Стрижевская. – М.: Машиностроение, 1984. – 239 с.

24. Бачин В. А. Теория, технология и оборудование диффузионной сварки / В. А. Бачин, В. Ф. Квасниц, Д. И. Котельников и др. – М.: Машиностроение, 1991.  $-317$  c.

25. Люшинский А. В. Диффузионная сварка разнородных материалов / А. В. Люшинский. – М.: Академия, 2006. – 292 с.

26. What is Industry 4.0? [Электронный ресурс] / IBM. – Режим доступа: https://www.ibm.com/topics/industry-4-0.

27. What is a digital twin? [Электронный ресурс] / IBM. – Режим доступа: https://www.ibm.com/topics/what-is-a-digital-twin.

28. What is digital twin technology – Use cases, solutions, and examples [Электронный ресурс] / Gramener. – Режим доступа: https://gramener.medium.com/ digital-twin-technology-f2312d 64ca36.

29. What is digital twin technology and how does it work? [Электронный ресурс] / Sam Solutions, N. Sakovich. – Режим доступа: https://www.sam-solutions.com/blog/ digital-twin-technology-why-is-it-important/

30. Младенов, Г. Моделирование и оптимизация электронно-лучевой сварки сталей / Г. Младенов, Е. Колева, В. Я. Беленький, Д. Н. Трушников //Вестник Пермского национального исследовательского политехнического университета. Машиностроение, материаловедение. – 2014. – № 4. – С. 7–21.

31. Беленький, В. Я. Динамическая модель электронно-лучевой сварки со сквозным проплавлением / В. Я. Беленький, Д. Н. Трушников, А. Л. Пискунов, А. Н. Лялин // Вестник Пермского национального исследовательского политехнического университета. Машиностроение, материаловедение. – 2011. – № 3. – С.72– 84.

32. Саломатова, Е. С. Моделирование процессов испарения при электроннолучевой сварке с динамическим позиционированием электронного пучка / Е. С. Саломатова, Д. Н. Трушников, А. И. Цаплин // Известия Тульского государственного университета. Технические науки. – 2015. – № 6-2. – С. 124–133.

33. Ольшанская, Т. В. Построение тепловых моделей при электронно-лучевой сварке методом функций Грина / Т. В. Ольшанская, Е. М. Федосеева, Е. Г. Колева // Вестник Пермского национального исследовательского политехнического университета. Машиностроение, материаловедение. – 2017. – № 3. – С. 49–74.

34. Пермяков, Г. Л. Моделирование электронно-лучевой сварки для определения параметров сварных соединений разнородных материалов / Г. Л. Пермяков, Т. В. Ольшанская, В. Я. Беленький, Д. Трушников // Вестник Пермского национального исследовательского политехнического университета. Машиностроение, материаловедение. – 2013. – № 4. – С.48–58.

35. Denlinger, E. R. Thermo-mechanical modeling of large electron beam builds / E. R. Denlinger // Thermo-Mechanical Modeling of Additive Manufacturing, 2018. – Vol. 150. – No. 2. – P. 167–181.

36. Raj, R. A. Modeling and prediction of mechanical strength in electron beam welded dissimilar metal joints of stainless steel 304 and copper using grey relation analysis / R. A. Raj, M. D. Anand //International Journal of Engineering Technologies, 2018.  $-$  Vol. 7. – No. 1. – P. 198–201.

37. Chowdhury, S. A perspective review on experimental investigation and numerical modeling of electron beam welding process / S. Chowdhury, N. Yadaiah, S. Khan, R. Ozah, B. Das, M. Muralidhar // Materials Today: Proceedings. – 2018. – Vol. 5. – No. 2. – P. 4811–4817.

38. Wang, J. Modeling fluid dynamics of vapor plume in transient keyhole during vacuum electron beam welding / J. Wang // Vacuum. – 2018. – Vol. 157. – No. 1. – P. 277–290.

39. Kanigalpula, P. K. C. Experimental investigations, input-output modeling, and optimization of spiking phenomenon in electron beam welding of ETP copper plates / P. K. C. Kanigalpula // Measurement. – 2018. – Vol. 129. – No. 1. – P. 302–318.

40. Luo, M. Optimization possibility of beam scanning for electron beam welding: Physics understanding and parameters selection criteria / M. Luo //International Journal of Heat and Mass Transfer. – 2018. – Vol. 127. – No. 1. – P. 1313–1326.

41. Das D. Phenomenological model-based study on electron beam welding process, and input-output modeling using neural networks trained by back-propagation algorithm, genetic algorithms, particle swarm optimization algorithm and bat algorithm / D. Das // Applied Intelligence. – 2018. – Vol. 48. – No. 9. – P. 2698–2718.

42. Tadano, S. A modeling study of stress and strain formation induced during melting process in powder-bed electron beam melting for Ni superalloy / S. Tadano, T. Hino, Y. A. Nakatani // Journal of Materials Processing Technology. – 2018. – Vol. 257. – No. 1. – P. 163–169.

43. Das, D. Cooling rate predictions and its correlation with grain characteristics during electron beam welding of stainless steel / D. Das, D. K. Pratihar, G. G. Roy // The International Journal of Advanced Manufacturing Technology. – 2018. – Vol. 97. – No. 5–8. – P. 2241–2254.

44. Wei, H. Angular sensing system based on Y-type twin-core fiber and reflective varied-line spacing grating fabricated by electron beam lithography / H. Wei, D. Yunhui, Z. Lianqing, D. Mingli // Results in Physics. – 2020. – Vol. 18. – P.103193.

45. Sitnikov, I. V. Study of the Effect of Focusing and Oscillation of Electron Beam on the Structure and Properties of Welded Seams / I. V. Sitnikov, V. Y. Belenkiy, T. V. Olshanskaya // IOP Conference Series: Materials Science and Engineering. – 2019. – Vol. 611. – No. 1. – P. 012009.

46. Kasitsyn, A. N. Control of electron beam wielding parameters based on the gap scanning system data during the welding process / A. N. Kasitsyn // IOP Conference Series: Materials Science and Engineering. – 2020. – Vol. 759. – No. 1. – P. 012013.

47. Ситников, И. В. Разработка численной модели электронно-лучевой сварки зубчатого колеса с использованием одного и трех тепловых источников / И. В. Ситников, В. Я. Беленький, Г. Л. Пермяков // Химия. Экология. Урбанистика.  $-2019. - T. 2. - C. 550 - 556.$ 

48. Бакеев, И. Ю. Распределение тепловых полей при электронно-лучевой обработке кварцевого стекла плазменным источником электронов / И. Ю. Бакеев // Прикладная физика. – 2018. – № 2. – С. 5–9.

49. Ефимова, И. Н. Особенности моделирования динамических режимов электронно-лучевой сварки / И. Н. Ефимова // VIII всеросс. науч. конф. «Образовательный, научный и инновационный процессы в нанотех-нологиях». – 2017. – С. 70.

50. Серегин, Ю. Н. Моделирование режима ЭЛС для прогнозирования параметров сварного шва / Ю. Н. Серегин, С. О. Курашкин // Электронно-лучевая сварка и смежные технологии. – 2017. – С. 26–36.

51. Ольшанская Т. В. Тепловые модели при электронно-лучевой сварке различным динамическим позиционированием луча, полученные при решении методом функций Грина / Т. В. Ольшанская // Электронно-лучевая сварка и смежные технологии. – 2017. – С. 60–81.

52. Игнатьева, М. А. Расчет температурного поля пластины при электроннолучевой сварке / М. А. Игнатьева, Р. Ф. Кадыров, А. Б. Мазо // Ученые записки Казанского университета. Серия Физико-математические науки. – 2006. – Т. 148. –  $N_2$  4. – C. 151–158.

53. Раимкул, Р. Моделирование тепловых полей при сварке композитных материалов на основе математической закономерности / Р. Раимкул, Э. Махмуд // Universum: технические науки. – 2020. – № 4-1(73). – С. 24–29.

54. Павлов, Н. В. Применение математических моделей для исследования сварочных процессов / Н. В. Павлов, А. В. Крюков, В. А. Полищук //
Инновационные технологии и экономика в машиностроении: сборник трудов V Международной научно-практической конференции. – 2014. – Т. 1. – С. 67–71.

55. Ольшанская, Т. В. Построение моделей решения тепловых задач электронно-лучевой сварки с колебаниями луча / Т. В. Ольшанская, Е. М. Федосеева // Вестник Пермского национального исследовательского политехнического университета. Машиностроение, материаловедение. – 2018. – Т. 20. – №. 3. – С. 18-26.

56. Слободян, М. С. Численное моделирование процессов формирования сварного шва при импульсной лазерной Nd: YAG-сварке сплава Zr–1% Nb / М. С. Слободян, М. А. Елкин, А. С. Киселев //Теплоэнергетика. – 2019. – № 3. – С. 72–82.

57. Блейхер, Исследование процессов тепломассопереноса при электроннолучевой сварке / Г. А. Блейхер, В. П. Кривобоков, Н. В. Байдикова // Проблемы оптимизации сложных систем. – 2018. – С. 176-181.

58. Литвинов, В. В. Многопараметрическое адаптивное управление технологическим процессом электронно-лучевой сварки / В. В. Литвинов, А. В. Ярмилко // Математические машины и системы. – 2013. – № 2. – С. 433–438.

59. Саломатова, Е. С. Моделирование температуры в парогазовом канале при электронно-лучевой сварке / Е. С. Саломатова, Д. Н. Трушников, В. Я. Беленький // Тепловые процессы в технике. – 2013. – № 11. – С. 514–518.

60. Лопота, В. А. Компьютерная система моделирования электронно-лучевой и лазерной сварки / В. А. Лопота, Г. А. Туричин, Е. А. Валдайцева, П. Е Малкин, А. В. Гуменюк //Автоматическая сварка. – 2006. – № 4. – С. 36–39.

61. Пермяков, Г. Л. Численное моделирование процесса электронно-лучевой сварки с продольной осцилляцией луча на основе экспериментально определенной формы канала проплавления / Г. Л. Пермяков, Д. Н. Трушников, В. Я. Беленький, Т. В. Ольшанская // Сибирский журнал науки и технологий. – 2015. – Т. 16. – № 4. – С. 828–832.

62. Щербаков, А. В. Особенности применения методов математического моделирования для определения технологических параметров электронно-лучевой сварки / А. В. Щербаков // Сварочное производство. – 2011. –  $\mathcal{N}_2$  3. – С. 15–20.

63. Золотухин, Д. Б. Моделирование рассеяния быстрого электронного пучка в газе форвакуумного диапазона давлений методом Монте-Карло / Д. Б. Золотухин // Свидетельство о государственной регистрации ПрЭВМ, рег. №2013617917 от 27.08.2013. — М.: Роспатент, 2013.

64. Золотухин, Д. Б. Моделирование методом Монте-Карло упругого и неупругого рассеяния электронного пучка в газе / Д. Б. Золотухин, В. А. Бурдовицин // Доклады Томского государственного университета систем управления и радиоэлектроники. – 2012. – № 2–2 (26). – С. 139–148.

65. Seregin, Y. N. Modelling of the welded seam parameters at electron-beam welding / Y. N. Seregin, A. V. Murygin, V. S. Tynchenko, A. V. Milov // IOP Conference Series: Materials Science and Engineering. – 2018. – Vol. 450. – No. 2. – P. 022019.

66. Mukin, D. Modelling of heat transfer process in non-vacuum electron beam additive manufacturing with CuSi3 alloy wire / D. Mukin, E. Valdaytseva, T. Hassel, G. Klimov, S. Shalnova // Materials Today: Proceedings. – 2020. – Vol. 30. – P. 373– 379.

67. Huang, B. A three-dimensional model of coupling dynamics of keyhole and weld pool during electron beam welding / B. Huang // International Journal of Heat and Mass Transfer. – 2017. – Vol. 115. – P. 159–173.

68. Huang, Y. Welding Distortion Prediction and Process Optimization of Turbine Component by Electron Beam Welding / Y. Huang, L. Li, B. Pan // Journal of Physics: Conference Series. – 2018. – Vol. 1063. – No. 1. – P. 012080.

69. Siddaiah, A. Prediction and optimization of weld bead geometry for electron beam welding of AISI 304 stainless steel / A. Siddaiah, B. K. Singh, P. Mastanaiah // The International Journal of Advanced Manufacturing Technology. – 2017. – Vol. 89. – No. 1–4. – P. 27–43.

70. Qi, Z. Simulation Status and Development Trend of Temperature Field of Electron Beam Processing / Z. Qi // Hot Working Technology.  $-2017$ .  $-$  No. 11.  $-$  P. 6.

71. Серегин, Ю. Н. Экспериментальные исследования по оптимизации технологии электронно-лучевой сварки алюминиевых сплавов / Ю. Н. Серегин // Технологии и оборудование ЭЛС-2011. – 2011. – С. 314.

72. Неровный, В. М. Токо- и энергоперенос в дуговом разряде, применяемом для сварочных процессов в вакууме / В. М. Неровный // Сварочное производство.  $-1997. - N_2$  11. – C. 8.

73. Неровный, В. М. Теория сварочных процессов. 2-е изд / В. М. Неровный, А. В. Коновалов, Б. Ф. Якушин, Э. Л. Макаров, А. С. Куркин. – М.: Изд-во МТУ им. Н.Э. Баумана, 2016. – 704 с.

74. Zeller, U. Multiphysics simulation of induction soldering process / U. Zeller // 2018 IEEE 7th World Conference on Photovoltaic Energy Conversion (WCPEC). – 2018.  $- P. 654 - 659.$ 

75. Papargyri, L. Modelling and experimental investigations of microcracks in crystalline silicon photovoltaics: A review / L. Papargyri // Renewable Energy. – 2020. – Vol. 145. – P. 2387–2408.

76. Zhu, T. The study of the effect of magnetic flux concentrator to the induction heating system using coupled electromagnetic-thermal simulation model / T. Zhu // 2013 International Conference on Mechanical and Automation Engineering. – 2013. – P. 123– 127.

77. Panek, D. Reduced-order model based temperature control of induction brazing process / D. Panek // 2019 Electric Power Quality and Supply Reliability Conference (PQ) & 2019 Symposium on Electrical Engineering and Mechatronics (SEEM). – 2019.  $- P. 1-4.$ 

78. Eftychiou, M. A. A detailed thermal model of the infrared reflow soldering process / M. A. Eftychiou, T. L. Bergman, G. Y. Masada // Journal of Electronics Packag.  $-1993. - Vol. 115(1) - P. 55-62.$ 

79. Milov, A.V. Neural network modeling to control process of induction soldering / A.V. Milov, V.S. Tynchenko, A.V. Murygin // 2019 International Conference on Industrial Engineering, Applications and Manufacturing, ICIEAM 2019. – 2019. – P. 8743031.

80. Milov, A. V. Algorithmic and software to identify errors in measuring equipment during the formation of permanent joints / A. V. Milov, V. S. Tynchenko, V. E. Petrenko // 2018 International Multi-Conference on Industrial Engineering and Modern Technologies (FarEastCon). – 2018. – P. 1–5.

81. Milov, A.V. Use of artificial neural networks to correct non-standard errors of measuring instruments when creating integral joints / A. V. Milov, V. S. Tynchenko, V. V. Kukartsev, V. V. Tynchenko, V. V. Bukhtoyarov // Journal of Physics: Conference Series. – 2018. – Vol. 1118. – No. 1. – P. 012037.

82. Bukhtoyarov, V. V. Intelligently informed control over the process variables of oil and gas equipment maintenance / V. V. Bukhtoyarov, A. V. Milov, V. S. Tynchenko, E. A. Petrovskiy, S. V. Tynchenko // International Review of Automatic Control. – 2019.  $-$  Vol. 12.  $-$  No. 2.  $-$  P. 59–66.

83. Bocharova, O.A. Induction heating simulation of the waveguide assembly elements / O. A. Bocharova, V. S. Tynchenko, A. N. Bocharov, T. G. Oreshenko, A. V. Murygin, I. A. Panfilov // Journal of Physics: Conference Series. – 2019. – Vol. 1353. – No. 1. – P. 012040.

84. Murygin, A. V. Modeling of thermal processes in waveguide tracts induction soldering / A. V. Murygin, V. S. Tynchenko, V. D. Laptenok, O. A. Emilova, Y. N. Seregin // IOP Conference Series: Materials Science and Engineering. – 2017. – Vol. 173. – No. 1. – P. 012026.

85. Milov, A. Intellectual Control of Induction Soldering Process using Neurofuzzy Controller / A. Milov, V. Tynchenko, V. Petrenko // Proceedings - 2019 International Russian Automation Conference, RusAutoCon 2019. – 2019. – P. 8867787.

86. Panek, D. Calibration of numerical model of magnetic induction brazing / D. Panek, P. Karban, I. Dolezel // IEEE Transactions on Magnetics. – 2019. – Vol. 55. – No.  $6. - P. 1-4.$ 

87. Wei, H. P. Prediction of Statistical Distribution of Vibration-Induced Solder Fatigue Failure Considering Intrinsic Variations of Mechanical Properties of Anisotropic Sn-Rich Solder Alloys / H. P. Wei // 2018 IEEE 68th Electronic Components and Technology Conference (ECTC). – 2018. – P. 741–747.

88. Satheesh, A. Numerical estimation of localized transient temperature and strain fields in soldering process / A. Satheesh, M. Kattisseri, V. Vijayan // 2018 7th Electronic System-Integration Technology Conference (ESTC). – 2018. – P. 1–5.

89. Karban, P. Model of induction brazing of nonmagnetic metals using model order reduction approach / P. Karban, D. Panek, I. Dolezel // COMPEL-The international journal for computation and mathematics in electrical and electronic engineering. – 2018.  $-$  Vol. 37(4).  $-$  P. 1515–1524.

90. Lanin, V. L. Sizing up the efficiency of induction heating systems for soldering electronic modules / V. L. Lanin // Surface Engineering and Applied Electrochemistry. – 2018. – Vol. 54. – No. 4. – P. 401–406.

91. Tan J. S. Effect of Solder Joint Width to the Mechanical Aspect in Thermal Stress Analysis / J. S. Tan // IOP Conference Series: Materials Science and Engineering.  $-2019. - Vol. 551. - No. 1. - P. 012105.$ 

92. Dudek, R. Stress Analyses in HPC-Soldered Assemblies by Optical Measurement and FEA / R. Dudek // 2018 7th Electronic System-Integration Technology Conference (ESTC).  $-2018. - P. 1-6.$ 

93. Ribes-Pleguezuelo, P. Method to simulate and analyse induced stresses for laser crystal packaging technologies / P. Ribes-Pleguezuelo P. // Optics Express. – 2017. – Vol. 25. – No. 6. – P. 5927–5940.

94. Seehase, D. Selective soldering on printed circuit boards with endogenous induction heat at appropriate susceptors / D. Seehase // Periodica Polytechnica Electrical Engineering and Computer Science.  $-2018. - Vol. 62. - No. 4. - P. 172-180.$ 

95. Wang, S. Annealing optimization for tin–lead eutectic solder by constitutive experiment and simulation / S. Wang, H. Xu, Y. Yao // Journal of Materials Research. – 2017. – Vol. 32. – No. 16. – P. 3089–3099.

96. Sarhadi, A. Optimization of the mechanical and electrical performance of a thermoelectric module / A. Sarhadi, R. Bjork, N. Pryds // Journal of Electronic Materials.  $-2015. - Vol. 44. - No. 11. - P. 4465 - 4472.$ 

97. Rendler, L. C. Thermomechanical stress in solar cells: Contact pad modeling and reliability analysis / L. C. Rendler // Solar Energy Materials and Solar Cells. – 2019.  $-$  Vol. 196.  $-$  P. 167 $-$ 177.

98. Вдовин, К. Н. Программное обеспечение для математического моделирования индукционного нагрева и закалки цилиндрических деталей / К. Н. Вдовин, Л. Г. Егорова, М. В. Гуков // Информационные технологии в проектировании и производстве. – 2012. –  $N_2$  2. – С. 40–45.

99. Долгих, И. Ю. Математическое моделирование электромагнитных и тепловых процессов при индукционном нагреве / И. Ю. Долгих, А. Н. Королев, В. М. Захаров // Электротехника. Энергетика. Машиностроение. – 2014. – С. 85–88.

100. Шарапова, О. Ю. Численное моделирование процесса периодического индукционного нагрева на базе конечно-элементного программного пакета FLUX / О. Ю. Шарапова // Вестник Самарского государственного технического университета. Серия: Технические науки. – 2010. – № 3(28). – С. 180–185.

101. Черных, И. В. Пакет ELCUT: моделирование устройств индукционного нагрева / И. В. Черных // Научно-практический журнал Exponenta Pro. Математика в приложениях. – 2003. – № 2. – С. 4–8.

102. Щерба, Компьютерное моделирование электротепловых процессов и термомеханических напряжений при индукционном нагреве движущихся медных слитков / А. А. Щерба, А. Д. Подольцев, И. Н. Кучерявая, В. И. Ушаков // Технічна електродинаміка. – 2013. – С. 171–178.

103. Клочкова, Н. Н. Моделирование индукционной установки специального назначения средствами программного пакета Flux / Н. Н. Клочкова, А. В. Обухова, А. Н. Проценко, А. С. Брятов // Вестник Саратовского государственного технического университета. – 2015. – Т. 2. –  $\mathbb{N}$  1 (79). – С. 57–63.

104. Chaturvedi, D. K. Modeling and simulation of systems using MATLAB and Simulink / D. K. Chaturvedi. – Boca Raton, USA: CRC press, 2017. – 708 p.

105. Klee, H. Simulation of dynamic systems with MATLAB and Simulink / H. Klee, R. Allen. – Boca Raton, USA: CRC Press, 2016. – 784 p.

106. Yakimenko, O. A. Engineering Computations and Modeling in MATLAB®/Simulink® / O. A. Yakimenko. – Monterey, USA: American Institute of Aeronautics and Astronautics, Inc., 2019. – 938 p.

107. Zhou, S. Phase field modeling of quasi-static and dynamic crack propagation: COMSOL implementation and case studies / S. Zhou, T. Rabczuk, X. Zhuang //Advances in Engineering Software. – 2018. – Vol. 122. – P. 31–49.

108. Panagakos, G. Modeling Multi-physics problems for energy applications with Comsol Multi-Physics / G. Panagakos // NETL. – 2017. – P. NETL-PUB-21189.

109. Wei, Z. Combining COMSOL modeling with acoustic pressure maps to design sono-reactors / Z. Wei, L. K. Weavers // Ultrasonics sonochemistry. – 2016. – Vol. 31. – P. 490–498.

110. Sezgin, B. Modeling and sensitivity analysis of high temperature PEM fuel cells by using Comsol Multiphysics / B. Sezgin // International journal of hydrogen energy.  $-2016. - Vol. 41. - No. 23. - P. 10001-10009.$ 

111. Stolarski, T. Engineering analysis with ANSYS software / T. Stolarski, Y. Nakasone, S. Yoshimoto. – Oxford, UK: Butterworth-Heinemann, 2018. – 552 p.

112. Lee, H. H. Finite element simulations with ANSYS Workbench 18 / H. H. Lee. – Mission, USA: SDC publications, 2018. – 610 p.

113. Alawadhi, E. M. Finite element simulations using ANSYS / E. M. Alawadhi. – Boca Raton, USA: CRC Press, 2015. – 413 p.

114. Menter, F. R., Lechner R., Matyushenko A. Best practice: generalized k-ω two-equation turbulence model in ANSYS CFD (GEKO) / F. R. Menter, R. Lechner, A. Matyushenko // Technical Report. – ANSYS, 2019.

115. Smagin, D. I. Application of this software Simintech for mathematical modeling of various onboard systems of aircraft / D. I. Smagin // Computational nanotechnology.  $-2018. -$  No. 3.  $-$  P. 9–15.

116. Smagin, D. I. Simulation of air conditioning system perspective of a passenger plane in the software package SiminTech / D. I. Smagin // Computational nanotechnol $ogy. -2018. - No. 3. - P. 24-31.$ 

117. Smagin, D. I. Modeling of failures of the electricity system (SES) ac longhaul passenger plane in the software package SimInTech / D. I. Smagin // Computational nanotechnology. – 2019. – No. 2. – P. 63–70.

118. Smagin, D. I. The technique of creating a dynamic mathematical model of the neutral gas system for a promising aircraft in the program complex SimInTech / D. I. Smagin // Computational nanotechnology. – 2018. – No. 2. – P. 21–27.

119. Abalov, A. A. Using the SimInTech dynamic modeling environment to build and check the operation of automation systems / A. A. Abalov // MATEC Web of Conferences. – 2018. – Vol. 226. – P. 04003.

120. Tynchenko, V.S. The concept of an electron beam I/O control system to optimize the weld formation in the process of electron beam welding / V. S. Tynchenko, A. V. Milov, V. V. Bukhtoyarov, V. V. Kukartsev, V. V. Tynchenko, K. A. Bashmur // Journal of Physics: Conference Series. – 2019. – Vol. 1399. – No. 4. – P. 044092.

121. Trushnikov, D. N. Secondary‐Emission signal for weld formation monitoring and control in eletron beam welding (EBW) / D. N. Trushnikov // Materialwissenschaft und Werkstofftechnik. – 2012. – Vol. 43. – No. 10. – P. 892–897.

122. Трушников, Д. Н. Исследование формирования сигнала вторичного тока в плазме при электронно-лучевой сварке с осцилляцией электронного пучка / Д. Н. Трушников, В. Я. Беленький // Сварочное производство. – 2012. – № 11. – С. 9–13.

123. Трушников, Д. Н. Структура вторично-эмиссионного сигнала при электронно-лучевой сварке с глубоким проплавлением / Д. Н. Трушников // Сварка и диагностика. – 2008. – № 4. – С. 22.

124. Trushnikov, D. Plasma charge current for controlling and monitoring electron beam welding with beam oscillation / D. Trushnikov, V. Belenkiy, V. Shchavlev, A. Piskunov, A. Abdullin, G. Mladenov // Sensors. – 2012. – Vol. 12. – No. 12. – P.17433– 17445.

125. Moghaddam, M. Neural network based modeling and predictive position control of traveling wave ultrasonic motor using chaotic genetic algorithm / M. Moghaddam, H. Mojallali // International Review on Modelling and Simulations. – 2013. – Vol. 6. – No. 2. – P. 370–379.

126. Ghazanfarpour, B. Adaptive neural network with heuristic learning rule for series active power filter / B. Ghazanfarpour, M. Radzi, N. Mariun // International Review on Modelling and Simulations.  $-2013. - Vol. 6. - No. 6. - P.1753-1759.$ 

127. Lin, C. T. Neural-network-based fuzzy logic control and decision system / C. T. Lin // IEEE Transactions on computers. – 1991. – Vol. 40. – No. 12. – P.1320– 1336.

128. Peter, S.E. Wavelet based spike propagation neural network (WSPNN) for wind power forecasting / S. E. Peter // International Review on Modelling and Simulations. – 2013. – Vol. 6. – No. 5. – P.1513–1522.

129. Farahat, M.A. Short term load forecasting using BP neural network optimized by particle swarm optimization / M.A. Farahat, A.F. Abd Elgawed, H.M.M. Mustafa, A. Ibrahim // International Review on Modelling and Simulations. – 2013. – Vol. 6. – No. 2.  $- P. 450 - 454.$ 

130. Тынченко, В. С. Программное обеспечение для установки электроннолучевой сварки А306.13 / В. С. Тынченко, А. В. Мурыгин, В. Е. Петренко // Сварка в России-2019: Современное состояние и перспективы. – 2019. – С. 264–265.

131. Милов, А. В. Управление вводом-выводом электронного луча в процессе электронно-лучевой сварки / А. В. Милов, В. С. Тынченко, А. В. Мурыгин // Решетневские чтения. – 2019. – С. 259–261.

132. Петренко, В. Е. Модуль мониторинга и верификации технологических параметров системы автоматизации электронно-лучевой сварки / В. Е. Петренко, В. С. Тынченко, А. В. Милов // Свидетельство о государственной регистрации ПрЭВМ, рег. № 2019666590 от 12.12.2019. — М.: Роспатент, 2019.

133. Серегин, Ю. Н. Программа определения скорости сварки для оптимального нагрева металла в области проплавления / Ю. Н. Серегин, С. О. Курашкин, А. В. Мурыгин, В. С. Тынченко // Свидетельство о государственной регистрации ПрЭВМ, рег. № 2018664000 от 08.11.2018. — М.: Роспатент, 2018.

134. Трушников, Д. Н. Модели, методы и алгоритмы для автоматизации процесса электронно-лучевой сварки по параметрам сигналов вторичных токов в плазме : дис. … д-ра техн. наук : 05.13.06 / Трушников Дмитрий Николаевич. Пермь, 2015. – 364 с.

135. Бойко, П. И. Установка для электронно-лучевой сварки / П. И. Бойко, А. А. Исаев, В. И. Степушина, В. А. Ермаков // Описание изобретения к патенту, рег. № 2012147969/02 от 12.11.2012. – М.: Роспатент, 2012.

136. Иванов, Э. П. Устройство для ультразвукового контроля кольцевых сварных соединений ручным продольно-поперечным сканированием с магнитным креплением / Э. П. Иванов, Д. А. Источинский, А. Н. Лобанова // Описание изобретения к патенту, рег. № 2011144745/28 от 03.11.2011. – М.: Роспатент, 2011.

137. Климов, А. С. температуры керамических трубок при электронно - лучевой сварке в форвакууме / А. С. Климов, А. С. Зенин, И. Ю. Бакеев // Свидетельство о государственной регистрации ПрЭВМ, рег. № 2019617029 от 03.06.2019. – М.: Роспатент, 2019.

138. Градович, А.А. Способ контроля качества сварного соединения при электронно - лучевой сварке циркониевых сплавов / А. А. Градович, В. И. Васильков, Н. В. Онучин, А. А. Кислицкий // Описание изобретения к патенту, рег. № 2003119512/02 от 20.06.2005. – М.: Роспатент, 2005.

139. Ващенко, Т. А. Способ электронно-лучевой сварки стыковых соединений / Т. А. Ващенко // Описание изобретения к патенту, рег. № 2019109264 от 25.09.2019. – М.: Роспатент, 2019.

140. Рау, А.Г. Электронно-лучевая пушка с термокатодом для сварочной установки / А.Г. Рау, И.В. Осипов, А.В. Тюньков, Ю.Г. Юшков, Д.Б. Золотухин // Доклады Томского государственного университета систем управления и радиоэлектроники. Электротехника, электронная техника информационные технологии.  $-2017. - N_2$  2. – C. 129–131.

141. Атакишиев, Р.О. Электронно-лучевая аппаратура ЭЛА 30/15 / Р. О. Атакишиев, Д. Б. Дзюба, Г. Ю. Юрьева, В. В. Богданов // Актуальные проблемы авиации и космонавтики. Электротехника, электронная техника информационные технологии. – 2020. – № 3. – С. 438–440.

142. Машков, М.С. Инвенторный энергокомплекс ЭЛА 30/15 / М. С. Машков, В.В. Голубев // Актуальные проблемы авиации и космонавтики. Электротехника, электронная техника информационные технологии. – 2019. –  $\mathbb{N}$ <sup>0</sup> 1. – С. 541–543.

143. Лукьянчук, О. В. Особенности и состав инвенторного энергокомплекса ЭЛА 30/15 / О. В. Лукьянчук, К.Д. Иванищев // Актуальные проблемы авиации и космонавтики. Электротехника, электронная техника информационные технологии. – 2018. –  $N_2$  1. – С. 442–444.

144. Сафронова, Е. А. Автоматизированная электронно-лучевая аппаратура АЭЛА 30/10 / Е. А. Сафронова, А. М. Николаева // Актуальные проблемы авиации и космонавтики. Электротехника, электронная техника информационные технологии. – 2019. – № 1. – С. 562–564.

145. Морозов, И. Параметрический ряд автоматизированной электронно-лучевой аппаратуры АЭЛА 30/10 / И. Морозов, К. П. Марусенко // Актуальные проблемы авиации и космонавтики. Электротехника, электронная техника информационные технологии. – 2017. – № 1. – С. 415–417.

146. Иванищев, К. Д. Оборудование и технология ЭЛС узлов автоматики с применением энергокомплекса АЭЛТА 30/10 / К. Д. Иванищев, О. В. Лукьянчук // Актуальные проблемы авиации и космонавтики. Электротехника, электронная техника, информационные технологии. – 2018. – № 1. – С. 437–438.

147. Латышенко, Г. И. Разработка автоматизированного комплекса электронно-лучевой аппаратуры и технологий для сварки тонкостенных узлов и деталей / Г. И. Латышенко // Наука сегодня: проблемы и пути решения. Материаловедение. – 2018. – № 1. – С. 50–52.

148. Касицын, А. Н. Система предупреждения об образовании эффектов в процессе электронно-лучевой сварки корпусов приборов радиоэлектронной аппаратуры космических аппаратов / А. Н. Касицын, Р. Ю. Агафонов, Р. Ю. Григорьев // Электронно-лучевая сварка и смежные технологии. Материаловедение. – 2018. –  $N_2$  1. – C. 50–52.

149. Бескончин, К. В. Четырехкоординатный манипулятор для установки электронно-лучевой сварки / К. В. Бескончин, Д. Б. Золотухин, А. А. Зенин, А. В. Тюньков, Ю. Г. Юшков // Доклады Томского государственного университета систем управления и радиоэлектроники. Электротехника, электронная техника, информационные технологии. – 2017. – № 1. – С. 73–77.

150. Шакиров, А. А. Современная сварочная установка серии EBOCAM для электронно-лучевой сварки / А. А. Шакиров // Инновационная наука. Строительство и архитектура. – 2019. – № 6. – С. 43–48.

151. Уваров, А. А. Опыт эксплуатации электронно-лучевого сварочного оборудования ТЕТА в атомной промышленности / А. А. Уваров, Ю. О. Цветков, А. В. Беззубко, С. Ю. Корнилов, И. В. Осипов // Электронно-лучевая сварка и смежные технологии. Материаловедение. – 2020. – № 1. – С. 481–488.

152. Осипов, И. В. Оборудование ТЕТА для электронно-лучевых аддитивных технологий / И. В. Осипов, А. Г. Рау, Г. В. Семенов // Аддитивные технологии: Настоящее и будущее. Электроника, радиотехника. – 2021. – № 1. – С. 305–313.

153. Мурин, Ф. М. Оборудование ЭЛС, используемое при изготовлении турбонасосных агрегатов ракетных двигателей / Ф. М. Мурин, М. В. Цыпаев // Актуальные проблемы авиации и космонавтики. Электротехника, электронная техника, информационные технологии. – 2018. – № 1. – С. 445–446.

154. Палюченко, В. А. Разработка магнитной системы для 3D принтера на базе установки ЭЛС ИЯФ СО РАН / В. А. Палюченко, М. Ф. Блинов, А. А. Старостеноко // Электронно-лучевая сварка и смежные технологии. Материаловедение.  $-2020. - N_2 1. - C. 466 - 470.$ 

155. Терещенко, А.Ф. Система позиционирования деталей установки ЭЛС / А. Ф. Терещенко // МНСК-2018: Информационные технологии. Материаловедение.  $-2018. - N_2 1. - C. 15.$ 

156. Чуклинов, С.В. Опыт эксплуатации автоматизированного многофункционального комплекса электронно-лучевой сварки ЭЛУР-1АТ / С. В. Чуклинов // Вестник НПО Техномаш. Машиностроение – 2021. – № 14. – С. 19–27.

157. Зенин, А. А. Блок управления системой электропитания и формирования пучка для установки электронно-лучевой сварки / А. А. Зенин, А. С. Климов, Ю. Г. Юшков, А. В. Тюньков, В. А. Жалялетдинов // Доклады Томского государственного университета систем управления и радиоэлектроники. Электротехника, электронная техника, информационные технологии. – 2017. –  $N_2$  1. – С.35–42.

158. Шокри С. Моделирование температурных и электромагнитных полей в магнитожидкостном нерметизаторе для оборудования электронно-лучевой сварки АЭЛТК-114 / С. Шокри // Электроэнергетика. Электротехника. – 2020. – № 1. – С. 85.

159. Guijian, X. Bionic Structure on Complex Surface with Belt Grinding for Electron Beam Welding Seam of Titanium Alloy / X. Guijian, Z. Youdong, H. Yi, H. Yun, H. Shui // The State Key Laboratory of Mechanical Transmissions. – 2020. – No. 10. – P. 45–48.

160. Hosseini, S. A. Elimination of hot cracking in the electron beam welding of AA2024-T351 by controlling the welding speed and heat input / S. A. Hosseini, A. A. Abdollah-Zadeh, A. Mehri // Journal of Manufacturing Processes. – 2019. – Vol.  $46. - P. 147 - 158.$ 

161. Starkov, I. N. Expansion of technological capabilities of the electron beam welding installation / I. N. Starkov, K. A. Rozhkov, T. V. Olshanskaya, I. A. Zubko // Journal of Physics: Conference Series. – 2021. – Vol. 1. – P. 20–22.

162. William, J. S. Height control and deposition measurement for the electron beam free form fabrication (EBF3) process / J. S. William, A. H. Robert // Description of the invention to the patent, reg. No. US9764415B2 dated 19.09.2017.

163. Tyunkov, A. V. An experimental test-stand for investigation of electron-beam synthesis of dielectric coatings in medium vacuum pressure range / A. V. Tyunkov, V. A. Burdovitsin, E. M. Oks, Yu. G. Yushkov // Vacuum. – 2019. – Vol. 163. – P. 31–36.

164. Oltean, S-E. Strategies for monitoring and control with seam tracking in electron beam welding / S-E. Oltean // Procedia Manufacturing. – 2018. – Vol. 22. – P. 605– 612.

165. Laszlo, D. Survey of Optimal Control and Model Predictive Control with state estimation and a real time application / D. Laszlo, G. Katalin, G. Lazlo-Alpar // Sciendo.  $-2020$ . – Vol. 1. – P. 19–30.

166. Koroush, S. Exceptional selectivity for dissolved silicas in industrial waters using mixed oxides / S. Koroush, V. B. Patrick, L. K. James, M. N. Tina // Journal of Water Process Engineering. – 2017. – Vol. 20. – P. 187–192.

167. Бурачевский, Ю. А. Система управления и отображения информации электронно лучевой установки / Ю. А. Бурачевский, И. Ю. Бакеев, А. В. Миллер, Р. Г. Новгородуев // Доклады Томского государственного университета управления и радиоэлектроники. Электротехника, электронная техника, информационные технологии. – 2017. – № 2. – С. 132–134.

168. Дармаев, А. Н. Особенности формирования электронного потока в электронно-оптических системах с автоэмиссионным катодом для установки электронно-лучевой сварки / А. Н. Дармаев, С. П. Морев, Э. К. Муравьев, В.М. Саблин // Электронно-лучевая сварка и смежные технологии. Материаловедение.  $-2020$ .  $N_2$  1. – C. 102–108.

169. Пономарев, К. Е. Опыт модернизации установки электронно-лучевой сварки СВ112 на АО «НПО Лавочкина» / К. Е. Пономарев, А. С. Мосягин // Электронно-лучевая сварка и смежные технологии. Материаловедение. – 2020. – № 1. – С. 458–465.

170. Николаева, А. М. Особенности и контрукции электронно-лучевой сварки ЭЛП-КСТ413 / А. М. Николаева, Е. А. Сафронова // Актуальные проблемы авиации и космонавтики. Механика и машиностроение. – 2019. – № 1. – С. 548–550.

171. Литвинцев, Д. В. Электронно-лучевая пушка КСТ413 инвенторного энергокомплекса ЭЛА30/15 / Д. В. Литвинцев, Д. Д. Иноземцев // Актуальные проблемы авиации и космонавтики. Электротехника, электронная техника, информационные технологии. – 2020. – № 1. – С. 468–470.

172. Цыплаков, Р. Ш. Электронно-лучевая пушка КЭП-2М / Р. Ш. Цыплаков, О. В. Булатникова // Актуальные проблемы авиации и космонавтики. Электротехника, электронная техника, информационные технологии. – 2017. – № 1. – С. 442–444.

173. Вервейко, Д. С. Особенности и устройство электронно-лучевой пушки КЭП-2М-01 / Д. С. Вервейко // Актуальные проблемы авиации и космонавтики. Электротехника, электронная техника, информационные технологии. – 2018. –  $N_2$  1. – C. 419–421.

174. Ремпе, Н. Г. Электронные сварочные пушки с плазменным катодом: Вакуумное и вневакуумное применение / Н. Г. Ремпе // Сварка в России – 2019: Современное состояние и перспективы. Машиностроение, материаловедение. – 2019.  $-$  No 1. – C. 233.

175. Корнилов, С. Ю. Сфокусированные электронные пучки в пушках с плазменным эмиттером: исследования и применение / С. Ю. Корнилов // Доклады Томского государственного университета систем управления и радиоэлектроники. Электроника, электронная техника, информационные технологии – 2017. –  $\mathbb{N}_2$  3. – С. 46–61.

176. Корнилов, С. Ю. Система с выводом электронного пучка в атмосферу на основе пушки с плазменным эмиттером / С. Ю. Корнилов, Н. Г. Ремпе // Доклады Томского государственного университета систем управления и радиоэлектроники. Электроника, электронная техника, информационные технологии. – 2019. –  $\mathbb{N}_2$  3. – С. 98–105.

177. Ахонин, С. В. Лабораторная электронно-лучевая установка УЭ-208М / С. В. Ахонин, А. Н. Пикулин, В. А. Березос, Д. В. Ковальчук, С. Б. Тугай // Современная электрометаллургия. Машиностроение, материаловедение. – 2019. –  $N_2$  3. – С. 15–22.

178. Гречанюк, Н. И. Выплавка слитков титановых сплавов системы Ti–Nb– Si–Zr способом электронно-лучевой плавки / Н. И. Гречанюк, Л. Д. Кулак, Н. Н. Кузьменко, Е. А. Смешнбк, А. В. Демчишин, А. Э. Фиск // Современная электрометаллургия. Машиностроение, материаловедение. – 2018. – №. 3. – С.16-19.

179. Dremin, R. S. Remote monitoring software for induction soldering installation / R. S. Dremin, Yu. S. Bets, V. S. Tynchenko, V. V. Bukhtoyarov, A. V. Milov, D. V. Egorova, V. V. Kukartsev // IOP Conference Series: Materials Science and Engineering. – 2020. – Vol. 734. – No. 1. – P. 012134.

180. Milov, A. Mathematical Software for Testing and Setting up the Induction Soldering Process / A. Milov, V. Tynchenko, V. Petrenko, V. Kukartsev // Communications in Computer and Information Science. – 2020. – Vol. 1304. – P. 114–124.

181. Milov, A. Software for Structure Selection of an Artificial Neural Network to Control the Induction Soldering Process / A. Milov, V. Tynchenko, V. Bukhtoyarov, V. Tynchenko, V. Kukartsev // Advances in Intelligent Systems and Computing. – 2020. – Vol. 1295. – P. 480–490.

182. Milov, A. Algorithmic and Software Support for Technological Decision-Making in the Process of Induction Soldering / A. Milov, V. Tynchenko, V. Petrenko, S. Kurashkin // Advances in Intelligent Systems and Computing. – 2020. – Vol. 1224  $AISC. - P. 521-530.$ 

183. Милов, А.В. Программное обеспечение управления индукционной пайкой на основе интеллектуальных методов обработки информации / А. В. Милов // Научно-технический вестник Поволжья. Машиностроение. – 2021. – № 9. – С. 34– 38.

184. Мамаева, Д. Индукционная установка «Петра-0501» для нагрева ТВЧ в кольцевом индукторе для закалки шестерен / Д. Мамаева, Ю. Зинин, С. Кашлаков, Ю. Ройзман // Силовая электроника. Системы индукционного нагрева. – 2019. –  $N_2$  31. – C. 60–62.

185. Патент № 181399 U1 Российская Федерация, МПК B23K 1/002, H01B 17/26. Полуавтоматическая установка для индукционной пайки кабельных сборок СВЧ : № 2017141721: заявл. 30.11.2017: опубл. 12.07.2018 / Д.А. Большаков, С.О. Ташев, Р.Э. Сорокатый.

186. Новин, А. И. Особенности работы полупроводниковых преобразователей в установках индукционного нагрева / А. И. Новин // Мавлютовские чтения. Электротехника, электротермия. – 2020. – № 1. – С. 38.

187. Сагындикова, А. Ж. Применяемые индукционные способы нагрева и сушки // Инновационные технологии на транспорте: Образвание, наука, практика. Материаловедение, машиностроение. – 2020. – № 1. – С. 144–147.

188. Кожухов, В. А. Установка для индукционного нагрева деталей в кузнице / В. А. Кожухов, Н. А. Усов // Инновационные тенденции развития Российской науки. Энергетика. – 2018. – № 1. – С. 130–132.

189. Tynchenko, V.S. Complex of automated equipment and technologies for waveguides soldering using induction heating / A. V. Murygin, V. S. Tynchenko, V. D. Laptenok, O. A. Emilova, A. N. Bocharov // IOP Conference Series: Materials Science and Engineering. – 2017. – Vol. 173. – No 1. – P. 012023.

190. Cherepanov, A. I. Design of an induction brazing installation for connecting oil and gas equipment / A. I. Cherepanov, V. V. Kukartev, A. V. Kuznetsov, E. G. Kravcova, S. G. Dokshanin, O. S. Stephanenko // Journal of Physics: Conference Series. – 2021. – Vol. 1. – P. 43–48.

191. Murygin, A. V. Development of an automated information system for controlling the induction soldering of aluminum alloys waveguide paths / A. V. Murygin, V. D. Laptenok, V. S. Tynchenko, O. A. Emilova, Y. N. Seregin // RPC 2018 – Proceedings of the 3rd Russian-Pacific Conference on Computer Technology and Applications.  $-2018. - P. 8482209.$ 

192. Marian, D. Induction Soldering of Coated Conductor High-Temperature Superconducting Tapes With Lead-Free Solder Alloys / D. Marian, E. Michalcova, M. Pekarcikova // IEEE Transactions on Applied Superconductivity. – 2018. – Vol. 28.  $- C. 1-8.$ 

193. Panfilov, I. A. Equipment for connecting pipeline elements in oil and gas equipment using induction brazing / I. A. Panfilov, O. A. Antamoshkin, E. A. Agafonov // Journal of Physics: Conference Series. – 2021. – Vol. 12. – P. 1–7.

194. Хвисюк, Ф. С Система мониторинга параметров индукционной пайки на основе промышленного модуля Data Taker / Ф. С. Хвисюк // Электронные системы и технологии. Электротехника. – 2021. – № 1. – С. 280–282.

195. Дремин, Р. С. Метод организации дистанционного мониторинга установкой индукционной пайки / Р. С. Дремин, В. С. Тынченко, Д. С. Шинелев // Решетневские чтения. Электроника. – 2019. – № 1. – С. 242–243.

196. Вегера, И. И. Система управления установкой индукционного нагрева / И. И. Вегера, Э. В. Гайлевич, В. Е. Ходюш // Современные технологии и образование. Новые материалы и перспективные технологии – 2021. – № 1. – С. 12–14.

197. Вегера, И. И. Создание автоматизированных систем контроля и управления параметрами электромагнитного поля при индукционном нагреве / И. И. Вегера, Э. В. Гайлевич, В. Е. Ходюш // Перспективные материалы и технологии. Электроника. – 2019. – № 1. – С. 230–242.

198. Демичев, С. Ф. Совершенствование процесса диффузионной сварки разнородных материалов / С. Ф. Демичев, Л. А. Наумов, Е. И. Нунгейзер // XL Академические чтения по космонавтике. – 2015. – С. 429–429.

199. Рыбин, В. В. Биметаллическое соединение орторомбического алюминида титана с титановым сплавом (диффузионная сварка, сварка взрывом) / В. В. Рыбин // Вопросы материаловедения. – 2009. – № 3. – С. 372–386.

200. Демичев, С. Ф. Диффузионная сварка в вакууме разнородных материалов при пониженном тепловложении / С. Ф. Демичев, Л. А. Наумов // XL Академические чтения по космонавтике.  $-2015$ .  $-$  С. 432–432.

201. Клокова, М. С. Исследования по получению биметаллических соединений методом диффузионной сварки в вакууме / М. С. Клокова, И. А. Иванов // Вакуумная техника и технология. – 2017. – Т. 27. – № 2. – С. 3.1–3.3.

202. Юсупов, Г. А. Анализ возможных методов получения биметаллического корпуса резца / Г. А. Юсупов, В. Ю. Бенедик // Инновации на транспорте и в машиностроении. – 2015. – С. 130–132.

203. Люшинский, А. В. Диффузионная сварка материалов авиационно-космического назначения / А. В. Люшинский // Материалы и технологии нового поколения для перспективных изделий авиационной и космической техники. – 2019. – С. 113–118.

204. Карпович, Е. В. Математическое моделирование процесса диффузионной сварки осесимметричных биметаллических соединений / Е. В. Карпович, И. И. Карпович // Вестник Национального технического университета Харьковский политехнический институт. Серия: Информатика и моделирование. – 2014. –  $\mathbb{N}_2$  62  $(1104)$ . – C. 58–71.

205. Патент на изобретение № 2554382 C1 Российская Федерация, МПК F16L 9/14. Трубчатый переходник для соединения трубопроводов из разнородных металлов : № 2014105066/06 : заявл. 11.02.2014: опубл. 27.06.2015 / Волгин А. В., Недоливко Д. А.

206. Патент на изобретение № 2620402 Российская Федерация, МПК B23K 20/14, F16L 13/007, F16L 13/02. Заготовка для диффузионной сварки переходника титан-алюминий : № 2015138174 : заявл. 07.09.2015: опубл. 25.05.2017 / Денисов В. Н., Кляцкин А. С., Бутрим В. Н., Береснев А. Г., Баженова О. П., Маркачев Н. А.

207. Федорова, Е. С. Диффузионная сварка жаропрочного сплава на никелевой основе / Е. С. Федорова, А. В. Люшинский // Международная конференция электронно-лучевая сварка и смежные технологии. – 2015. – С. 440–445.

208. Гусарова, И. А. Диффузионная сварка в вакууме фольги из порошкового никель-хромового сплава / И. А. Гусарова, А. М. Потапов, Т. А. Манько, Ю. В. Фальченко, А. И. Устинов, Л. В. Петрушинец, Т. В. Мельниченко // Автоматическая сварка. – 2017. – № 3 (762). – С. 31–39.

209. Патент на изобретение № 2689837 C1 Российская Федерация, МПК B23K 20/14, B23K 20/24. Способ диффузионной сварки жаропрочного никелевого сплава : № 2018142632: заявл. 04.12.2018: опубл. 29.05.2019 / Люшинский А. В., Федорова Е. С.

210. Галеев, Р. М. Диффузионная сварка жаропрочных никелевых сплавов ВВ751П и ВЖ175-ИД / Р. М. Галеев, О. Р. Валиахметов, А. Ф. Алетдинов // Ультрамелкозернистые и наноструктурные материалы. – 2018. – С. 96.

211. Корзникова, Е. А. Моделирование кинетики упорядочения бинарного сплава в процессе диффузионной сварки / Е. А. Корзникова, Е. А. Шарапов, А. Р. Халиков, С. В. Дмитриев // Materials. Technologies. Design. – 2019. – Т. 1. –  $N_2$  1. – C. 58–64.

212. Лобзенко, И. П. Моделирование методом Монте-Карло процесса диффузионной сварки двух металлов через прокладку / И. П. Лобзенко, А. Р. Халиков, Е. А. Шарапов, Е. А. Корзникова, А. С. Семенов, С. В. Дмитриев // Фундаментальные проблемы современного материаловедения. – 2019. – Т. 16. – № 1. – С. 47–54.

213. Халиков, А. Р. Моделирование методом Монте-Карло процессов диффузии в трехкомпонентных сплавах / А. Р. Халиков // Известия высших учебных заведений. Физика. – 2019. – Т. 62. – № 4. – С. 119–124.

214. Халиков, А. Р. Моделирование структуры жаропрочных сплавов ВКНА-25 и ЭП975 методом Монте-Карло / А. Р. Халиков // Фундаментальные проблемы современного материаловедения. – 2019. – Т. 16. –  $\mathbb{N}$  4. – С. 429–436.

215. Беляев С. Н. Математическое моделирование процессов деформирования и технологические особенности диффузионной сварки прецизионных конструкций с использованием давления термического натяга / С. Н. Беляев // Вопросы материаловедения. – 2013. – № 2. – С. 93–99.

216. Сафиуллин, А. Р. Моделирование диффузионной сварки и сверхпластической формовки трехслойных полых конструкций / А. Р. Сафиуллин, Р. В. Сафиуллин // XII Всероссийский съезд по фундаментальным проблемам теоретической и прикладной механики. – 2019. – С. 1357–1358.

217. Пестов, А. Е. Повышение прочности соединения пьезокерамики с металлом при диффузионной сварке / А. Е. Пестов, А. А. Бобоед, С. В. Прокопьев //Актуальные проблемы авиации и космонавтики. – 2013. – Т. 1. –  $\mathbb{N}_2$  9. – С. 115–116.

218. Халиков, А. Р. Результаты численного моделирования процесса диффузионной сварки разнородных металлов через прокладку / А. Р. Халиков, В. Т. Нгуен, С. В. Дмитриев //Физико-математическое моделирование систем. – 2021. – С. 172–175.

219. Патент на изобретение № 2643294 C2 Российская Федерация, МПК B23K 20/16. Способ диффузионной сварки : № 2016124343: заявл. 21.06.2016: опубл. 31.01.2018 / Боташев А. Ю., Байрамуков Р. А., Бисилов Н. У., Боташева Х. Ю., Малсугенов Р. С.

220. Патент на изобретение № 2696800 C1 Российская Федерация, МПК B23K 20/16, B23K 20/22. Способ диффузионной сварки металлокерамических узлов : № 2018120648: заявл. 04.06.2018: опубл. 06.08.2019 / Зоркин А. Я., Скрипкин А. А., Вавилина Н. А., Суслин Г. А.

221. Субхангулова, А. М. Моделирование процесса диффузии в рамках двумерной модели кристалла / А. М. Субхангулова, Е. А. Корзникова, С. В. Дмитриев // Эволюция дефектных структур в конденсированных средах.  $-2018$ .  $-$  C. 156–157.

222. Пономарев, С. И. Компьютерное моделирование технологического процесса диффузионной сварки сложных механических систем / С. И. Пономарев // Главный механик. – 2020. – № 8. – С. 33–40.

223. Темис, Ю. М. Математическое моделирование образования дефектов в деталях, полученных методом диффузионной сварки / Ю. М. Темис, А. П. Худяков, А. Д. Худякова //Авиационные двигатели. – 2021. – № 2. – С. 23–30.

224. Круглова, О. А. Моделирование нагревательных устройств с экранной теплоизоляцией для диффузионной сварки ферритометаллических узлов / О. А. Круглова, А. Я. Зоркин, Л. Е .Куц // Наука молодых-будущее России. – 2018.  $- C. 74 - 77.$ 

225. Перевозникова, Я. В. Математическая модель и методика определения расчетных режимов технологического процесса диффузионной сварки с термическими системами давления / Я. В. Перевозникова, А. П. Перекрестов, Н. А. Вавилина // Вестник Саратовского государственного технического университета. – 2015. – Т. 2. –  $\mathbb{N}$  1 (79). – С. 71–75.

226. Потехин, Б. А. Способ диффузионной сварки в вакууме без приложения внешнего давления / Б. А. Потехин, А. С. Христолюбов // Сварка и диагностика: сборник докладов международного форума – 2015. – С. 241–246.

227. Христолюбов, А. С. Новые возможности диффузионной сварки в вакууме без приложения внешнего давления для бронзирования стальных деталей / А. С. Христолюбов, Б. А. Потехин, В. М. Шулаев //Академический журнал Западной Сибири. – 2015. – Т. 11. – № 6. – С. 36–39.

228. Гадалов В. Н. Диффузионная сварка ребристых конструкций из алюминиевых сплавов в вакууме / В. Н. Гадалов //Главный механик. – 2020. – № 5. – С. 60–65.

229. Половецкий Е. В. Диффузионные и рекристаллизационные процессы при диффузионной сварке в вакууме сплава алюминия АМГ6 со сплавом титана ВТ6 / Е. В. Половецкий // Збірник наукових праць НУК. – 2015. – № 3. – С. 34–40.

230. Шведов, К. М. Установка диффузионной сварки УДВ-3501 / К. М. Шведов // Сварочное производство. – 2015. – № 12. – С. 45–47.

231. Патент на изобретение № 2680170 C1 Российская Федерация, МПК B23K 20/14. Устройство диффузионной сварки : № 2017139743: заявл. 15.11.2017: опубл. 18.02.2019 / Люшинский А. В.

232. Карпова, Т. Электронно-лучевая сварка и смежные технологии: что нового? [Электронный ресурс] / Т. Карпова // Ритм машиностроения. – Режим доступа: https://ritm-magazine.com/ru/public/elektronno-luchevaya-svarka-i-smezhnyetehnologii-chto-novogo.

233. Патент на полезную модель № 165822 U1 Российская Федерация, МПК B23K 20/14, B23K 20/26. Установка для диффузионной сварки и пайки : № 2015157054/02: заявл. 29.12.2015: опубл. 10.11.2016 / Лисовский Н. П.

234. Патент на изобретение RU 2646517 C1 Российская Федерация, МПК B23K20/14, B23K20/26. Установка для диффузионной сварки : № 2017103516: заявл. 2017.02.02: опубл.2018.03.05 / Гуров В. В., Мещанинов А. Ф., Молчанов В. Я., Чижиков С. И., Чижиков А. И.

235. Круглова, О. А. Модернизация системы нагрева вакуумной установки диффузионной сварки УДС-2 для сварки ферритовых материалов с металлами / О. А. Круглова, Л. Е. Куц, Н. А. Вавилина // Молодежь и XXI век–2019. – 2019. – С. 132–136.

236. Seregin, Y. N. Modeling the thermal process using the temperature functional by electron beam welding / Y. N. Seregin, S. O. Kurashkin // IOP Conference Series: Materials Science and Engineering. – 2020. – Vol. 734. – No. 1. – P. 012003.

237. Cho, W. I. Numerical simulation of molten pool dynamics in high power disk laser welding / W. I. Cho // Journal of Materials Processing Technology. – 2012. – Vol. 212. – No. 1. – P. 262–275.

238. Reich, M. Real-time beam tracing for control of the deposition location of electron cyclotron waves / M. Reich // Fusion Engineering and Design. – 2015. – Vol.  $100. - P. 73 - 80.$ 

239. Коновалов, А. В. Теория сварочных процессов / А. В. Коновалов. – М.: Изд-во МГТУ им. Н.Э. Баумана, 2007. – 752 с.

240. Флах, П. Машинное обучение: учебное пособие / П. Флах. – М.: ДМК Пресс, 2015. – 400 с.

241. Загоруйко, Н. Г. Прикладные методы анализа данных и знаний: учебное пособие / Н. Г. Загоруйко. – Новосибирск: ИМ СО РАН, 1999. – 270 с.

242. Hastie, T. The Elements of Statistical Learning: Data Mining, Inference, and Prediction / T. Hastie, Tibshirani R., Friedman J. – Hedelberg: Springer-Verlag, 2009. – 746 p.

243. James, L. A tour of the top 10 algorithms for machine learning newbies [Электронный ресурс] / L. A. James. – 2020. – Режим доступа: https://builtin.com/ data-science/tour-top-10-algorithms-machine-learning-newbies.

244. Fernandez-Delgado, M. An extensive experimental survey of regression methods / M. Fernandez-Delgado, M. S. Sirsat, E. Cernadas, S. Alawadi, S. Barro, M. Febrero-Bande / Neural Networks. – 2019. – Vol. 111. – P. 11–34.

245. Piepho, H. P. Ridge Regression and Extensions for Genomewide Selection in Maize / H. P. Piepho // Crop Science. – 2009. – Vol. 49. – No. 4. – P. 1165–1176.

246. Fang, T. Evaluation of a multiple linear regression model and SARIMA model in forecasting heat demand for district heating system / T. Fang, R. Lahdelma // Applied Energy. – 2016. – Vol. 179. – P. 544–552.

247. Andrews, D. F. A Robust Method for Multiple Linear Regression / D. F. Andrews // Technometrics. – 1974. – Vol. 16(4). – P. 523–531.

248. Hainmueller, J. Kernel regularized least squares: reducing misspecification bias with a flexible and interpretable machine learning approach / J. Hainmueller, C. Hazlett // Polit. Anal. – 2013. – Vol. 22. – P. 143–168.

249. Cook, R. D. Influential Observations in Linear Regression / R. D. Cook // Journal of the American Statistical Association. – 1979. – Vol. 74(365). – P. 169–174.

250. Friedman, J. H. Greedy function approximation: a gradient boosting machine

/ J. H. Friedman // The Annals of Statistics. – 2001. – Vol. 29. – No. 5. – P. 1189–1232.

251. Ke, G. LightGBM: A Highly Efficient Gradient Boosting Decision Tree / G. Ke, Q. Meng, T. Finley, T. Wang, W. Chen, W. Ma, Q. Ye, T.-Y. Liu // Advances in Neural Information Processing Systems. – 2017. – Vol. 30. – P. 544-564.

252. Elith, J. A working guide to boosted regression trees / J. Elith // Journal of Animal Ecology. – 2008. – Vol. 77 (4). – P. 802–813.

253. Friedman, J. Multiple Additive Regression Trees with Application in Epidemiology / J. Friedman // Statistics in Medicine. – 2003. – Vol. 22(9). – P. 1365–1381.

254. Hastie, T. The Elements of Statistical Learning / T. Hastie, R. Tibshirani, J. Friedman. – New York, USA: Springer New York, 2013. – 536 p.

255. Айвазян, С. А., Прикладная статистика: основы моделирования и первичная обработка данных / С. А. Айвазян, И. С. Енюков, Л. Д. Мешалкин. – М.: Финансы и статистика, 1983. – 383 с.

256. Голованов, Е. А. Основы корреляционного и регрессионного анализа: учебное пособие / Е. А. Голованов. – М.: Наука, 1991. – 411 с.

257. Доугерти, К. Введение в эконометрику: учебное пособие / К. Доугерти. – М.: Финансы и статистика, 1999. – 265 с.

258. Маленво, Э. Статистические методы в эконометрии: учебное пособие / Э. Маленво. – М.: Статистика, 1976. – 214 с.

259. Журавлев, Ю. И. Распознавание. Математические методы. Программная система. Практические применения: учебное пособие / Ю. И. Журавлев, Рязанов В. В., Сенько О. В. – М.: Фазис, 2006. – 422 с.

260. Левитин, А. В. Алгоритмы. Введение в разработку и анализ / А. В. Левитин. – М.: Вильямс, 2006. – 576 с.

261. Кашницкий, Ю.С. История развития ансамблевых методов классификации в машинном обучении [Электронный ресурс] / Ю. С. Кашницкий. – 2020. – Режим доступа: https://www.researchgate.net/publication/278019662 \_Istoria\_razvitia\_ ansamblevyh metodov klassifikacii v masinnom obucenii.

262. Kashnitsky, Y. Open Machine Learning Course. Topic 5. Bagging and Random Forest [Электронный ресурс] / Y. Kashnitsky. – 2020. – Режим доступа: https://medium.com/open-machine-learning-course/open-machine-learning-coursetopic-5-ensembles-of-algorithms-and-random-forest-8e05246cbba7.

263. Long, P. Random classification noise defeats all convex potential boosters / P. Long, R. Servedio // 25th International Conference on Machine Learning (ICML). – 2008. – P. 608–615.

264. Открытый курс машинного обучения. Тема 5. Композиции: бэггинг, случайный лес [Электронный ресурс] / habr.com. – 2020. – Режим доступа: https://habr.com/en/company/ods/blog/324402.

265. Zhi-Hua, Z. Ensemble Methods: Foundations and Algorithms / Z. Zhi-Hua. – New York, USA: Chapman and Hall/CRC, 2012. – 222 p.

266. Cutler, A. (2012). Random Forests / A. Cutler, D. R. Cutler, J. R. Stevens // Ensemble Machine Learning, 2012. – 157-175 pp.

267. Breiman, S. Random Forests / S. Breiman // Machine Learning. – 2001. – Vol.  $45(1)$ . – P. 5-32.

268. Manokhina, A. Open Machine Learning Course. Topic 10. Gradient Boosting [Электронный ресурс] / A. Manokhina. – 2018. – Режим доступа: https://medium.com/ open-machine-learning-course/open-machine-learning-course-topic-10-gradient-boosting-c751538131ac.

269. Ершов, Э. Б. Распространение коэффициента детерминации на общий случай линейной регрессии, оцениваемой с помощью различных версий метода наименьших квадратов: учебное пособие / Э. Б. Ершов / ЦЭМИ РАН Экономика и математические методы. – Т. 38. – Вып. 3. – С. 107–120.

270. Picard, R. R. Cross-Validation of Regression Models / R. R. Picard, R. D. Cook // Journal of the American Statistical Association. – Vol. 79(387). – P. 575–583.

271. Тынченко, В. С. Формирование распределенных систем структурно-параметрического синтеза нейросетевых моделей : дис. … канд. техн. наук : 05.13.01 / Тынченко Вадим Сергеевич. Красноярск, 2008. – 165 с.

272. Тынченко, В. В. Модели и алгоритмы распределенного решения задач нейросетевого моделирования: дис. … канд. техн. наук : 05.13.01 / Тынченко Валерия Валериевна. Красноярск, 2007. – 135 с.

273. Zitzler, E. Multiobjective evolutionary algorithms: A comparative case study and the strength Pareto approach / E. Zitzler, L. Thiele // IEEE Transactions on Evolutionary Computation. – 1999. – Vol. 3(4). – P. 257–271.

274. Семенкин, Е. С. Оптимизация технических систем / Е. С. Семенкин, О. Э. Семенкина, С. П. Коробейников. – Красноярск: СИБУП, 1996. – 284 с.

275. Подиновский, В. В. Парето-оптимальные решения многокритериальных задач / В. В. Подиновский, В. Д. Ногин. – М.: Наука. Главная редакция физикоматематической литературы, 1982. – 256 с.

276. Cohon, J. Multiobjective Programming and Planing / J. Cohon. – New York, USA: John Wiley, 1978. – 175 р.

277. Steuer, R.E. Multiple Criteria Optimization / R.E. Steuer. – New York, USA: John Wiley, 1986. – 267 р.

278. Koski, J. Multi-criteria Desighn Optimization / J. Koski, A. Oscyczka. – Hedelberg: Springer-Verlag, 1990. – 154 р.

279. Srinivas, N. Multiobjective Optimization Using Nondominated Sorting in Genetic Algorithms / N. Srinivas, K. Deb // Evolutionary Computation. – 1994. – Vol. 2, No. 3. – P. 221–248.

280. Schaffer, J. D. Multiple objective optimization with vector evaluated genetic algorithms / J. D. Schaffer // An International Conference on Genetic Algorithms and Their Applications. – 1985. – P. 93–100.

281. Fourman, M. P. Compaction of symbolic layout using genetic algorithms / M. P. Fourman // The First International Conference on Genetic Algorithms and Their Applications. – 1985. – P. 141–153.

282. Kursawe, F. Breeding ES - first results / F. Kursawe // Seminar on Evolutionary algorithms and their applications. – 1996.

283. Horn, J. A niched Pareto genetic algorithm for multiobjective optimization / J. Horn, N. Nafpliotis, D. Goldberg // The First IEEE Conference on Evolutionary Computation: Proceedings. – 1994. – Vol. 1 – P. 82–87.

284. Goldberg, D. Genetic algorithms in search, optimization and machine learning / D. Goldberg. – Reading, USA: Addison-Wesley, 1989. – Р. 230–241.

285. Fonseca, C. M. Multiobjective optimization and multiple constraint handling with evolutionary algorithms - Parts I, II: A unified formulation / C. M. Fonseca, P. J. Fleming // Technical report 564. – Sheffield, UK: University of Sheffield, 1995, January.

286. Растригин, Л. А. Случайный поиск / Л. А. Растригин. – М.: Знание, 1979.  $-196$  c.

287. Редько, В. А. Прикладное эволюционное моделирование. Генетический алгоритм. Оценка эффективности генетического алгоритма [Электронный ресурс] / В. А. Редько. – Режим доступа: http://www.keldysh.ru/BioCyber/Lecture10.html.

288. Deb, K. A Fast and Elitist Multiobjective Genetic Algorithm: NSGA-II / K. Deb, A. Pratap, S. Agarwal, T. Meyarivan // IEEE transactions on evolutionary computation. – 2002. – No. 6(2). – P. 182–197.

289. Zitzler, E. SPEA2: Improving the Strength Pareto Evolutionary Algorithm / E. Zitzler, M. Laumanns, L. Thiele // TIK Report. – Zurich, Switzerland: ETH Zurich, Computer Engineering and Networks Laboratory, 2001.

290. Rurich, M. A Hybridization of Local and Global Search for Dynamic Multi-Objective Optimization Problem / M. Rurich, P. Sherstnev // Hybrid Methods of Modeling and Optimization in Complex Systems. – Vol 1. – European Proceedings of Computers and Technology. – P. 321–327.

291. Типы регуляторов и законы регулирования [Электронный ресурс]. – Режим доступа: http://automation-system.ru/main/15-regulyator/type-of-control.html.

292. Автоматические регуляторы и их типы [Электронный ресурс]. – Режим доступа: http://mashmex.ru/metallurgi/104-osnovi-avtomatizacii.html?start=6.

293. Пурро, В. Автоматизация процессов: электронный курс [Электронный ресурс] / В. Пурро. – Режим доступа: http://opiobjektid.tptlive.ee/Automatiseerimine.

294. Лафоре, Р. Объектно-ориентированное программирование в С++: учебник / Р. Лафоре. – СПб.: Питер, 2011. – 928 с.

295. Архангельский, А. Я. Приемы программирования в C++ Builder 6 и 2006. Механизмы Windows, сети: учебник / А. Я. Архангельский. – М.: Бином-Пресс, 2010. – 992 с.

296. Тынченко, В. С. Модуль взаимодействия с аппаратным обеспечением АСУ «Пайка» / В. С. Тынченко, А. Н. Бочаров, Ю. Н. Серегин, В. Д. Лаптенок // М.: Роспатент. – 2015. Свидетельство №2015611846 от 06.02.2015.

297. Bennett, S. Object-oriented systems analysis and design using UML / S. Bennett, S. McRobb, R. Farmer. – New York, USA: McGraw-Hill, 1999. – 277 p.

298. Fowler, M. UML distilled: a brief guide to the standard object modeling language / M. Fowler. – New York, USA: Addison-Wesley Professional, 2004. – 381 p.

299. Mellor, S. J. Executable UML: A foundation for model-driven architectures / S. J. Mellor, M. Balcer. – New York, USA: Addison-Wesley Longman Publishing Co., 2002. – 318 p.

300. Мурыгин, А. В. Автоматизированная пайка методом индукционного нагрева : монография / А. В. Мурыгин, Ю. Н. Серегин, В. С. Тынченко, А. Н. Бочаров, О. А. Бочарова. – Красноярск: Изд-во СибГУ им. М.Ф. Решетнева, 2022. – 168 с.

301. Тынченко, В. С. Автоматизированная система тестирования алгоритмов управления процессом индукционной пайки волноводных трактов / В. С. Тынченко, А. В. Милов, С. О. Курашкин // Промышленные АСУ и контроллеры. – 2021.  $-$  No. 1 – C. 3–13.

302. Тынченко, В. С. Автоматизированная система оптимального управления индукционной пайкой волноводных трактов космических аппаратов / В. С. Тынченко, С. О. Курашкин // Приборы и системы. Управление, контроль, диагностика.  $-2021. - N_2 1. - C. 22-34.$ 

303. Мурыгин, А. В. Программная система математического моделирования процесса электронно-лучевой сварки / А. В. Мурыгин, В. С. Тынченко, С. О. Курашкин, А. Н. Бочаров, В. Е. Петренко // Сибирский аэрокосмический журнал. –  $2021. - T. 22. - N_2 2. - C. 261 - 274.$ 

304. Тынченко, В. С. Модель анализа и прогнозирования технологических параметров для процесса электронно-лучевой сварки / В. С. Тынченко, В. Е. Петренко, С. О. Курашкин, И. А. Головенок // Программные продукты и системы. –  $2021. - T. 34. - N_2 2. - C. 316 - 323.$ 

305. Милов, А. В. Применение коллектива искусственных нейронных сетей для управления индукционной пайкой волноводных трактов космических аппаратов / А. В. Милов, В. С. Тынченко, С. О. Курашкин // Интеллектуальные системы.  $-2021. - T. 19. - N<sub>2</sub> 2. - C. 72-82.$ 

306. Курашкин, С. О. Математическое моделирование распределения энергии при вводе в материал изделия луча в процессе электронно-лучевой сварки / С. О. Курашкин, В. С. Тынченко, А. В. Мурыгин // Вестник Московского энергетического института. Вестник МЭИ. – 2021. –№ 3. – С. 88–95.

307. Тынченко, В. С. Автоматизированная система прогнозирования технологических параметров для электронно-лучевой сварки / В. С. Тынченко, С. О. Курашкин, И. А. Головенок // Автоматизация в промышленности. – 2021. –  $\mathbb{N}$  1. – С. 53–59.

308. Курашкин, С. О. Моделирование теплового поля в процессе электроннолучевой сварки с использованием динамически изменяемых параметров сплавов изделий / С. О. Курашкин, В. С. Тынченко, А. В. Мурыгин, Д. В. Рогова // Вестник ПНИПУ. Электротехника, информационные технологии, системы управления. –  $2020. - N<sub>2</sub> 36. - C. 131-145.$ 

309. Курашкин, С. О. Автоматизация ввода электронного луча при сварке тонкостенных конструкций / С. О. Курашкин, В. С. Тынченко, Д. В. Рогова // Автоматизация в промышленности. – 2020. –  $\mathcal{N}_2$  9. – С. 10–14.

310. Милов, А. В. Экспертный анализ рынка систем моделирования для верификации математических моделей ввода-вывода электронного луча в процессе сварки / А. В. Милов, В. С. Тынченко, С. О. Курашкин, А. В. Мурыгин, В. Е. Петренко // Научно-технический вестник Поволжья. – 2020. – № 11. – С. 48–50.

311. Курашкин, С. О. Моделирование электронно-лучевой сварки волноводных трактов космических аппаратов / С. О. Курашкин, В. С. Тынченко, Д. В. Рогова // Вестник МГТУ «Станкин». – 2020. – № 4(55). – С. 84–89.

312. Тынченко, В. С. Gradient boosting method application to support process decisions in the electron-beam welding process / В. С. Тынченко, И. А. Головенок, В. Е. Петренко, А. В. Милов, А. В. Мурыгин // Сибирский журнал науки и технологий. – 2020. – № 21(2). – С. 206–214.

313. Тынченко, В. С. Программное обеспечение автоматизированной системы управления электронно-лучевой сваркой тонкостенных конструкций / В. С. Тынченко, В. Е. Петренко, А. В. Милов // Программные продукты и системы. – 2020. – № 33(2). – С. 319–327.

314. Тынченко, В. С. Программное обеспечение идентификации и коррекции ненормативных погрешностей средств измерений в процессе индукционной пайки / В. С. Тынченко, А. В. Мурыгин, А. В. Милов // Программные продукты и системы.  $-2020$ . – № 33(3). – С. 502–509.

315. Тынченко, В. С. Оптимизация режима ввода электронного луча в процессе сварки тонкостенных конструкций / В. С. Тынченко, С. О. Курашкин, Д. В. Рогова // Системы управления и информационные технологии. – 2020. –  $\mathbb{N}_2$  $4(82)$ . – C. 64–67.

316. Тынченко, В.С. Методы интеллектуального управления индукционной пайкой волноводных трактов космических аппаратов / А.В. Милов, В.С. Тынченко // Промышленные АСУ и контроллеры. – 2019. – № 11. – С. 18–29.

317. Тынченко, В.С. Управление индукционной пайкой на основе косвенных измерений температуры процесса / В.С. Тынченко, В.Е. Петренко, А.В. Милов // Системы управления и информационные технологии. – 2019. – № 4(78). – С. 50–54.

318. Тынченко, В.С. Система автоматизации индукционной пайки на основе двух контуров управления с позиционированием заготовки / В.С. Тынченко, В.Д. Лаптенок, В.Е. Петренко, А.В. Мурыгин, А.В. Милов // Программные продукты и системы. – 2019. – № 32(1). – С. 167–173.

319. Милов, А. В. Интеллектуальное управление технологическим процессом индукционной пайки / А. В. Милов, В. С. Тынченко, А. В. Мурыгин // Перспективы науки. – 2018. –  $\text{N}$ <sup>o</sup>12(111). – С. 41–45.

320. Тынченко, В. С. Двухконтурное управление индукционной пайкой волноводных трактов из алюминиевых сплавов / В. С. Тынченко, В. Д. Лаптенок, В. Е. Петренко, А. В. Милов, А. В. Мурыгин // Системы управления и информационные технологии. – 2018. – №4(74). – С. 65–71.

321. Милов, А. В. Влияние флюса на точность измерений в процессе индукционной пайки алюминиевых волноводных трактов / А. В. Милов, В. С. Тынченко, А. В. Мурыгин // Современные технологии. Системный анализ. Моделирование. –  $2018. - T. 60. - N<sub>2</sub>4. - C. 38-46.$ 

322. Тынченко, В. С. Применение методов нечеткой логики для автоматизации процесса индукционной пайки / В. С. Тынченко, В. Е. Петренко, А. В. Милов, А. В. Мурыгин // Современные технологии. Системный анализ. Моделирование. –  $2018. - T. 58. - N<sub>2</sub>2. - C. 49-56.$ 

323. Милов, А. В. Разработка метода управления индукционной пайкой волноводных трактов на основе нечеткого регулятора / А. В. Милов, В. С. Тынченко, А. В. Мурыгин, В. В. Тынченко // Научно-технический вестник Поволжья. – 2017.  $-$  No<sub>2</sub>3. – C. 118–121.

324. Тынченко, В. С. Программное обеспечение технологического процесса пайки волноводных трактов космических аппаратов / В. С. Тынченко, А. Н. Бочаров, В. Д. Лаптенок, Ю. Н. Серегин, С. К. Злобин // Программные продукты и системы. – 2016. – №2 (114). – С. 128–134.

325. Tynchenko, V. S. Mathematical modeling of induction heating of waveguide path assemblies during induction soldering / V. S. Tynchenko, S. O. Kurashkin, V. V. Tynchenko, V. V. Bukhtoyarov, V. V. Kukartsev, R. B. Sergienko, A. V. Kukartsev, K. A. Bashmur // Metals. – 2021. – Vol. 11. – No. 5. – P. 697.

326. Tynchenko, V. S. Software to Predict the Process Parameters of Electron Beam Welding / V. S. Tynchenko, S. O. Kurashkin, V. V. Tynchenko, V. V. Bukhtoyarov, V. V. Kukartsev, R. B. Sergienko, S. V. Tynchenko, K. A. Bashmur // IEEE Access. – 2021. – Vol. 9. – P. 92483–92499.

327. Lavrishchev, A. V. Investigation of the solid-phase joint of vt-14 titanium alloy with 12kh18n10t stainless steel obtained by diffusion welding through intermediate layers / A. V. Lavrishchev, S. V. Prokopev, V. S. Tynchenko, A. V. Myrugin, V. V. Kukartsev, K. A. Bashmur, R. B. Sergienko, V. V. Tynchenko, A. V. Lysyannikov // Metals. – 2021. – Vol. 11. – No. 8. – P. 1325.

328. Tynchenko, V. S. Algorithms for selecting the operating mode of the technological process of waveguide paths induction brazing / V. S. Tynchenko, A. V. Milov, V. V. Kukartsev, V. V. Tynchenko, V. V. Bukhtoyarov, K. A. Bashmur // Journal of Applied Engineering Science. – 2021. – Vol. 19. – No. 2. – P. 424–431.

329. Milov, A. V. The use of collections of artificial neural networks to improve the control quality of the induction soldering process / A. V. Milov, V. S. Tynchenko, S. O. Kurashkin, V. V. Tynchenko, V. V. Kukartsev, V. V. Bukhtoyarov, R. Sergienko, V. A. Kukartsev, K. A. Bashmur // Sensors. – 2021. – Vol. 21. – No. 12. – P. 4199.

330. Tynchenko, V. S. Intellectualizing the process of waveguide tracks induction soldering for spacecrafts / V. S. Tynchenko, A. V. Milov, V. V. Tynchenko, V. V. Bukhtoyarov, V. V. Kukartsev // International Review of Aerospace Engineering. – 2019. – Vol. 12. – No. 6. – P. 280–289.

331. Tynchenko, V. S. Software for Modeling the Electron–Beam Welding in Steady State / V. S. Tynchenko, S. O. Kurashkin // Lecture Notes in Electrical Engineering. – 2022. – Vol. 857 LNEE. – P. 237–246.

332. Kurashkin, S. Hardware Control of the Electron Beam Energy Density by the Heating Spot / Kurashkin S., Tynchenko V., Seregin Y., Murygin A., Bocharov A. // Lecture Notes in Networks and Systems. – 2022. – Vol. 235. – P. 71–78.

333. Tynchenko, V. S. Design of a system for fastening the pipelines' elements to be brazed of an automated gas metering unit / Tynchenko V. S., Kukartsev V. A., Kuzmin N. V., Lysyannikov A. V., Katargin S. N., Stashkevich A. E. // Journal of Physics: Conference Series. – 2021. – Vol. 2094. – No. 4. – P. 042021.

334. Kurashkin, S. Modelling the heating of thin-walled aerospace designs from various materials with electron beam welding / Kurashkin S., Tynchenko V., Murygin A., Rogova D., Bocharov A. // AIP Conference Proceedings. – 2021. – Vol. 2402. – P. 020048.

335. Milov, A. Ensemble of artificial neural networks to control the induction soldering of spacecraft's waveguide paths / Milov A., Tynchenko V., Kurashkin S., Tynchenko V. // 2021 IEEE International Workshop on Metrology for Industry 4.0 and IoT, MetroInd 4.0 and IoT 2021 – Proceedings. – 2021. – P. 9488524.

336. Murygin, A. V. The use of ANSYS for modelling the energy distribution in steady mode with electron beam welding / Murygin A. V., Kurashkin S .O., Tynchenko V. S., Rogova D. V. // Journal of Physics: Conference Series. – 2021. – Vol. 1889. – No.  $4. - P. 042061.$ 

337. Tynchenko, V. S. Energy distribution modelling in the weld zone for various electron beam current values in COMSOL Multiphysics / Tynchenko V. S., Kurashkin S. O., Murygin A. V., Tynchenko Y. A. // Journal of Physics: Conference Series. – 2021. – Vol. 1889. – No. 4. – P. 042058.

338. Murygin, A. V. Automated installation for pipelines brazing in protective environments using induction heating / Murygin A. V., Tynchenko V. S., Kurashkin S. O., Bocharova O. A., Seregin Y. N., Bocharov A. N. // IOP Conference Series: Materials Science and Engineering. – 2021. – Vol. 1047. – No. 1. – P. 012110.

339. Milov, A. V. The induction heating process modelling of the waveguide paths' flanges / Milov A.V., Tynchenko V.S., Kurashkin S.O., Petrenko V.E., Rogova D.V., Tynchenko Y.A. // IOP Conference Series: Materials Science and Engineering. – 2021. – Vol. 1047. – No. 1. – P. 012027.

340. Tynchenko, V. S. Mathematical model of the waveguide pipe heating in the process of induction brazing / Tynchenko V.S., Milov A.V., Kurashkin S.O., Petrenko V.E., Tynchenko Y.A., Rogova D.V. // IOP Conference Series: Materials Science and Engineering. – 2021. – Vol. 1047. – No. 1. – P. 012112.

341. Bocharova, O. A. Simulation of electromagnetic and thermal processes during induction heating of pipelines in Elcut 5.1 / Bocharova O.A., Murygin A.V., Tynchenko

V.S., Kurashkin S.O., Bocharov A.N., Petrenko V.E. // IOP Conference Series: Materials Science and Engineering. – 2021. – Vol. 1047. – No. 1. – P. 012046.

342. Kurashkin, S. Modeling the Temperature Field Distribution at the Stages of Input-Output of the Electron Beam / Kurashkin S., Tynchenko V., Murygin A., Seregin Y., Tynchenko V., Bocharov A. // Lecture Notes in Networks and Systems. – 2021. – Vol. 230. – P. 331–339.

343. Tynchenko, V. S. Automation of Electron Beam Input During the Welding of Thin–Walled Structures / Tynchenko V., Kurashkin S., Tynchenko V., Dokshanin S., Leonteva A. // Lecture Notes in Networks and Systems. – 2021. – Vol. 230. – P. 88–99.

344. Kurashkin, S. Energy Distribution Modeling During the Electron Beam Welding Using Dynamically Changing Thermophysical Parameters of the Product / Kurashkin S., Tynchenko V., Seregin Y., Murygin A., Kukartsev V., Tynchenko V. // Lecture Notes in Networks and Systems. – 2021. – Vol. 230. – P. 47–58.

345. Lavrishchev, A. V. Selecting the main modes of the diffusion welding process of polymeric materials / Lavrishchev A.V., Tynchenko V.S., Murygin A.V., Kurashkin S.O., Seregin Yu.N., Petrenko V.E. // Journal of Physics: Conference Series. – 2020. – Vol. 1679. – No. 4. – P. 042053.

346. Kurashkin, S. O. Algorithm for calculating the distribution of temperature fields at the stage of input and output of an electron beam in the welding process / Kurashkin S.O., Tynchenko V.S., Seregin Yu.N., Petrenko V.E., Kukartsev V.V., Tynchenko V.V., Bukhtoyarov V.V. // Journal of Physics: Conference Series. – 2020. – Vol.  $1679. - No. 4. - P. 042048.$ 

347. Kurashkin, S. O. The model of energy distribution during electron beam input in welding process / Kurashkin S.O., Tynchenko V.S., Seregin Yu.N., Murygin A.V., Kukartsev V.V., Tynchenko V.V. // Journal of Physics: Conference Series. – 2020. – Vol.  $1679. - No. 4. - P. 042036.$ 

348. Milov, A. V. Approaches review and tools analysis for thermal processes modeling in electron beam welding / Milov A.V., Tynchenko V.S., Kurashkin S.O., Petrenko V.E. // Journal of Physics: Conference Series. – 2020. – Vol. 1679. – No. 5. – P. 052008.

349. Tynchenko, V. S. Control intellectualization of the induction soldering process for creating permanent joints / Tynchenko V.S., Milov A.V., Murygin A.V., Kurashkin S.O. // IOP Conference Series: Materials Science and Engineering. – 2020. – Vol.  $919. - No. 4. - P. 042028.$ 

350. Tynchenko, V. S. Software and algorithmic support of the electron–beam welding system / Tynchenko V.S., Petrenko V.E., Murygin A.V., Kurashkin S.O. // IOP Conference Series: Materials Science and Engineering. – 2020. – Vol. 919. – No. 5. – P. 052024.

351. Kurashkin, S. O. Mathematical functional for thermal distribution calculating during the electron-beam welding process / Kurashkin S.O., Seregin Y.N., Tynchenko V.S., Petrenko V.E., Milov A.V., Murygin A.V. // Journal of Physics: Conference Series.  $-2020$ . – Vol. 1515. – No. 5. – P. 052049.

352. Kurashkin, S. O. Mathematical models of beam input and output in the process of electron beam welding of thin–walled structures / Kurashkin S.O., Tynchenko V.S., Seregin Y.N., Petrenko V.E., Milov A.V., Murygin A.V. // Journal of Physics: Conference Series. – 2020. – Vol. 1515. – No. 5. – P. 052048.

353. Petrenko, V. E. Intellectualization of the Induction Soldering Process Control System Based on a Fuzzy Controller / Petrenko V.E., Tynchenko V.S., Murygin A.V. // Lecture Notes in Electrical Engineering. – 2020. – Vol. 641 LNEE. – P. 292–304.

354. Milov, A. V. Experimental Verification of Flux Effect on Process of Aluminium Waveguide Paths Induction Soldering / Milov A.V., Tynchenko V.S., Murygin A.V. // Lecture Notes in Electrical Engineering. – 2020. – Vol. 641 LNEE. – P. 282–291.

355. Tynchenko, V. S. Control of the technological process of the waveguide paths induction soldering in the framework of Industry 4.0 / Tynchenko V.S., Milov A.V., Bukhtoyarov V.V., Kukartsev V.V., Tynchenko V.V., Bashmur K.A. // Journal of Physics: Conference Series. – 2019. – Vol. 1399. – No. 4. – P. 044087.

356. Oreshenko, T. G. Temperature spread modeling of electron beam heating process / Oreshenko T.G., Bocharova O.A., Tynchenko V.S., Bocharov A.N., Petrenko V.E., Kukartsev V.V. // Journal of Physics: Conference Series. – 2019. – Vol. 1353. – No. 1. – P. 012077.

357. Milov, A. Intelligent Control of the Diffusion Welding Technological Process / Milov A., Tynchenko V., Murygin A. // Proceedings – 2019 International Russian Automation Conference, RusAutoCon 2019. – 2019. – P. 8867763.

358. Tynchenko, V. S. Intellectualization of the technological processes of permanent joints formation at the rocket–space enterprises / V. S. Tynchenko // IOP Conference Series: Materials Science and Engineering. – 2019. – Vol. 537. – No. 3. – P. 032062.

359. Seregin, Y. N. Method for determination of technological mode parameters of electron–beam welding based on the application of optimality criterion with the view on the weld pool uniform heating / Seregin Y.N., Laptenok V.D., Murygin A.V., Tynchenko V.S. // IOP Conference Series: Materials Science and Engineering. – 2019. – Vol. 467. – No. 1. – P. 012013.

360. Seregin, Y. N. Modeling of electron beam distribution in electron beam welding / Seregin Y.N., Murygin A.V., Laptenok V.D., Tynchenko V.S. // IOP Conference Series: Materials Science and Engineering. – 2018. – Vol. 450. – No. 3. – P. 032036.

361. Tynchenko, V. S. Control of the induction soldering on the basis of process temperature indirect measurements / Tynchenko V.S., Petrenko V.E., Murygin A.V. // MATEC Web of Conferences. – 2018. – Vol. 224. – P. 01054.

362. Tynchenko, V. S. Automated induction heating system for diffusion welding / Tynchenko V.S., Milov A.V., Murygin A.V. // 2018 International Russian Automation Conference, RusAutoCon 2018. – 2018. – P. 8501798.

363. Tynchenko, V. S. Automation of experimental research of waveguide paths induction soldering / Tynchenko V.S., Petrenko V.E., Kukartsev V.V., Tynchenko V.V., Antamoshkin O.A. // Journal of Physics: Conference Series. – 2018. – Vol. 1015. – No. 3. – P. 032188.

364. Milov, A. V. Algorithmic and Software to Identify Errors in Measuring Equipment during the Formation of Permanent Joints / Milov A.V., Tynchenko V.S., Petrenko V.E. // 2018 International Multi–Conference on Industrial Engineering and Modern Technologies, FarEastCon 2018. – 2018. – P. 8602515.

365. Tynchenko, V. S. Application of artificial neural networks for identification of non–normative errors in measuring instruments for controlling the induction soldering
process / Tynchenko V., Milov A., Tynchenko V., Bukhtoyarov V., Antamoshkin O. // International Multidisciplinary Scientific GeoConference Surveying Geology and Mining Ecology Management, SGEM. – 2018. – Vol. 18. – No. 2.1. – P. 117–124.

366. Tynchenko, V. S. A control algorithm for waveguide path induction soldering with product positioning1 / Tynchenko V.S., Murygin A.V., Petrenko V.E., Seregin Y.N., Emilova O.A. // IOP Conference Series: Materials Science and Engineering. – 2017. – Vol. 255. – No. 1. – P. 012018.

367. Tynchenko, V. S. Optimizing the control process parameters for the induction soldering of aluminium alloy waveguide paths / Tynchenko V.S., Murygin A.V., Petrenko V.E., Emilova O.A., Bocharov A.N. // IOP Conference Series: Materials Science and Engineering. – 2017. – Vol. 255. – No. 1. – P. 012017.

368. Tynchenko, V. S. The automated system for technological process of spacecraft's waveguide paths soldering / Tynchenko V.S., Murygin A.V., Emilova O.A., Bocharov A.N., Laptenok V.D. // IOP Conference Series: Materials Science and Engineering. – 2016. – Vol. 155. – No. 1. – P. 012007.

369. Laptenok, V. D. System of video observation for electron beam welding process / Laptenok V.D., Seregin Y.N., Bocharov A.N., Murygin A.V., Tynchenko V.S. // IOP Conference Series: Materials Science and Engineering. – 2016. – Vol. 122. – No. 1.  $- P. 012022.$ 

370. Михнев, М. М. Пат. 2647964 Российская Федерация, МПК В23К 1/002, Н01Р 11/00. Способ пайки волноводных трактов / М.М. Михнев, С.К. Злобин, В.Д. Лаптенок, В.С. Тынченко, А.В. Мурыгин, Ю.Н. Серегин, А.Н. Бочаров; заявитель и патентообладатель АО ИСС им. ак. М.Ф. Решетнева, СибГАУ им. ак. М.Ф. Решетнева. – No 2016104858 ; заявл. 12.02.16 ; опубл. 17.08.17, Бюл. No 23.

371. Тынченко, В. С. Программная система управления режимами ввода–вывода луча в процессе электронно-лучевой сварки / В.С. Тынченко, С.О. Курашкин, Я.А. Тынченко, В.В. Бухтояров // М.: Роспатент. – 2021. Свидетельство №2021663138 от 12.08.2021.

372. Курашкин, С. О. Программная система моделирования распределения энергии при электронно-лучевой сварке тонкостенных конструкций / С.О.

Курашкин, В.С. Тынченко, Д.В. Рогова, А.В. Мурыгин // М.: Роспатент. – 2021. Свидетельство №2021662729 от 03.08.2021.

373. Курашкин, С. О. Программа моделирования распределения энергии при вводе и выводе электронного луча в процессе сварки тонкостенных конструкций / С.О. Курашкин, В.С. Тынченко // М.: Роспатент. – 2021. Свидетельство №2021617194 от 11.05.2021.

374. Головенок, И. А. Автоматизированное рабочее место технолога электронно-лучевой сварки / И.А. Головенок, В.С. Тынченко, С.О. Курашкин, А.В. Мурыгин // М.: Роспатент. – 2021. Свидетельство №2021617039 от 05.05.2021.

375. Курашкин, С. О. Программа для моделирования плотности распределения электронного пучка с использованием различных разверток при электроннолучевой сварке / С.О. Курашкин, В.С. Тынченко, Ю.Н. Серегин, А.В. Мурыгин // М.: Роспатент. – 2021. Свидетельство №2021616858 от 28.04.2021.

376. Милов, А. В. Модуль оптимизации параметров технологического процесса индукционной пайки / А.В. Милов, В.С. Тынченко, С.О. Курашкин, В.Е. Петренко // М.: Роспатент. – 2020. Свидетельство №2020666966 от 18.12.2020.

377. Милов, А. В. Модуль определения оптимальной структуры искусственной нейронной сети для решения задачи управления технологическим процессом индукционной пайки / А.В. Милов, В.С. Тынченко, А.В. Мурыгин, В.Е. Петренко // М.: Роспатент. – 2020. Свидетельство №2020664781 от 18.11.2020.

378. Курашкин, С. О. Программа для формирования траектории развертки электронного пучка в виде синусоиды при электронно-лучевой сварке / С.О. Курашкин, Ю.Н. Серегин, В.С. Тынченко, В.Е. Петренко, А.В. Мурыгин // М.: Роспатент. – 2020. Свидетельство №2020612310 от 19.02.2020.

379. Тынченко, В. С. Программное приложение для мониторинга технологических параметров электронно-лучевой установки А.306 / В.С. Тынченко, Ю.Н. Серегин, А.Н. Бочаров, В.Е. Петренко, А.В. Мурыгин, А.В. Милов // М.: Роспатент. – 2019. Свидетельство №2019666592 от 12.12.2019.

380. Тынченко, В. С. Модуль управления вводом-выводом электронного луча в процессе сварки для системы автоматизации электронно-лучевой сварки / В.С.

Тынченко, В.Е. Петренко // М.: Роспатент. – 2019. Свидетельство №2019666591 от 12.12.2019.

381. Петренко, В. Е. Модуль мониторинга и верификации технологических параметров системы автоматизации электронно-лучевой сварки / В.Е. Петренко, В.С. Тынченко, А.В. Милов // М.: Роспатент. – 2019. Свидетельство №2019666590 от 12.12.2019.

382. Милов, А. В. Модуль коррекции ненормативных погрешностей измерений в процессе индукционной пайки / А.В. Милов, В.С. Тынченко, А.В. Мурыгин, В.Е. Петренко // М.: Роспатент. – 2019. Свидетельство №2019666589 от 12.12.2019.

383. Петренко, В. Е. Модуль управления электроприводом системы автоматизации электронно-лучевой сварки / В.Е. Петренко, В.С. Тынченко, А.В. Мурыгин // М.: Роспатент. – 2018. Свидетельство №2018664310 от 14.11.2018.

384. Милов, А. В. Модуль идентификации ненормативных погрешностей измерений в процессе индукционной пайки / А.В. Милов, В.С. Тынченко, А.В. Мурыгин // М.: Роспатент. – 2018. Свидетельство №2018664274 от 14.11.2018.

385. Тынченко, В. С. Автоматизированная система индукционного нагрева для установки диффузионной сварки / В.С. Тынченко, А.В. Мурыгин, В.Д. Лаптенок, А.Н. Бочаров // М.: Роспатент. – 2018. Свидетельство №2018618401 от 12.07.2018.

386. Тынченко, В. С. Модуль поддержки проведения экспериментальных исследований процесса индукционной пайки АСУ «Пайка» / В.С. Тынченко, А.В. Мурыгин, В.Е. Петренко, В.Д. Лаптенок, А.Н. Бочаров, Ю.Н. Серегин // М.: Роспатент. – 2017. Свидетельство №2017663602 от 07.12.2017.

387. Тынченко, В. С. Модуль автоматизации процесса индукционной пайки на основе двухконтурного управления АСУ «Пайка» / В.С. Тынченко, А.В. Мурыгин, В.Е. Петренко, В.Д. Лаптенок, А.Н. Бочаров, Ю.Н. Серегин // М.: Роспатент. – 2017. Свидетельство №2017663601 от 07.12.2017.

388. Тынченко, В. С. Модуль управления процессом индукционной пайки на основе пропорционального регулятора / В.С. Тынченко, А.Н. Бочаров, Ю.Н.

Серегин, В.Д. Лаптенок // М.: Роспатент. – 2015. Свидетельство №2015618267 от 04.08.2015.

### **Приложение А**

#### Акты о внедрении научных и практических результатов

Акционерное общество<br>«ИНФОРМАЦИОННЫЕ СПУТНИКОВЫЕ СИСТЕМЫ» имени академика М.Ф. Решетиёва» Утверждаю Первый заместитель главного инженера - главный технолог PELLETHERO «MCC» М.М. Михнев 2018 г. Акт

о внедрении научных и практических результатов

ФГБОУ ВО «Сибирский государственный университет науки и технологий имени академика М.Ф. Решетнева» в рамках договора № 1-15 от 01 марта 2015 г. «Разработка изготовление внедрение автоматизированной  $\,$   $\,$   $\,$ системы индукционного нагрева для установки диффузионной сварки» получены следующие научно-технические результаты:

 $1)$ разработана система индукционного нагрева лля установки диффузионной сварки УДС-2;

разработано программное обеспечение автоматизации процесса  $2)$ диффузионной сварки.

Разработчики: Тынченко В.С., В.Д. Лаптенок, Ю.Н. Серегин

В результате научно-исследовательской и опытно-конструкторской работы созданы автоматизированные оборудование и технология для диффузионной сварки с использованием индукционного нагрева. Оборудование позволяет за счет контроля температур соединяемых сваркой элементов изделия управлять процессом их индукционного нагрева, предотвращая перегрев, повысить качество соединения и воспроизводимость технологии, улучшить санитарно-гигиенические условия труда.

Указанные научно - технические результаты переданы и внедрены в АО «Информационные спутниковые системы» имени академика М.Ф. Решетнева» (ТТИ 107.25290.10021 «Диффузионная сварка корпусов (1781Б.230)», акт внедрения №3-818-97). Разработан, изготовлен, прошел производственные испытания и внедрение промышленный образец оборудования. Проведена оптимизация и изготовлены опытно-промышленные образцы корпуса 1781Б.230Сб в количестве 3 штук.

Начальник сектора технологий сварки и пайки - главный сварщик АО «ИСС»

(Miles)

С.К. Злобин

Рисунок А.1 – Акт о внедрении научных и практических результатов

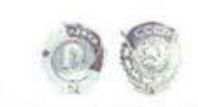

 $\label{prop:ad}$  «ИНФОРМАЦИОННЫЕ СПУТНИКОВЫЕ СИСТЕМЫ» имени академика М.Ф. Решетиёва»

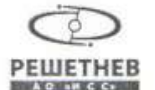

Утверждаю Первый заместитель главного инженера - главный технолог PELLETHERO «VICO» М.М. Михнев 2018 г.  $AKT$ 

о внедрении научных и практических результатов

ФГБОУ ВО «Сибирский государственный университет науки и технологий имени академика М.Ф. Решетнева» в рамках договора Б/Н от 27 апреля 2016 г. «Модернизация комплекса автоматизированного оборудования и технологии для пайки волноводных трактов с использованием индукционного нагрева» получены следующие научно-технические результаты:

 $\left| \right|$ разработана функциональная комплекса новая схема автоматизированного оборудования индукционной пайки с сервоприводом;

разработан алгоритм и программа автоматизированной работы  $2)$ двухконтурной системы управления параметрами индукционного нагрева при пайке волноводов.

Разработчики: Тынченко В.С., Мурыгин А.В., Лаптенок В.Д., Серегин Ю.Н., Бочаров А.Н., Петренко В.Е.

В результате научно-исследовательской и опытно-конструкторской работы создано модернизированное автоматизированное оборудование для пайки волноводных трактов, использующее двухконтурную систему управления параметрами индукционного нагрева. Применение системы двухконтурного управления по температуре элементов волноводных трактов и положению сборки в индукторе позволило обеспечить волноводной наименьшее рассогласование температур паяемых элементов, тем самым исключить вероятные прожоги и оплавления. Внедрение разработанного оборудования позволило снизить влияние человеческого фактора на качество паяных соединений и обеспечить требуемую воспроизводимость технологического процесса индукционной пайки.

Указанное оборудование прошло производственные испытания и внедрено в АО «ИСС» имени академика М.Ф. Решетнева (ТТИ 107.25280.00001С «Пайка флюсовая индукционная», акт внедрения №229-020-07).

Начальник сектора технологий сварки и пайки - главный сварщик AO «ИСС»

(Miles)

С.К. Злобин

Рисунок А.2 – Акт о внедрении научных и практических результатов

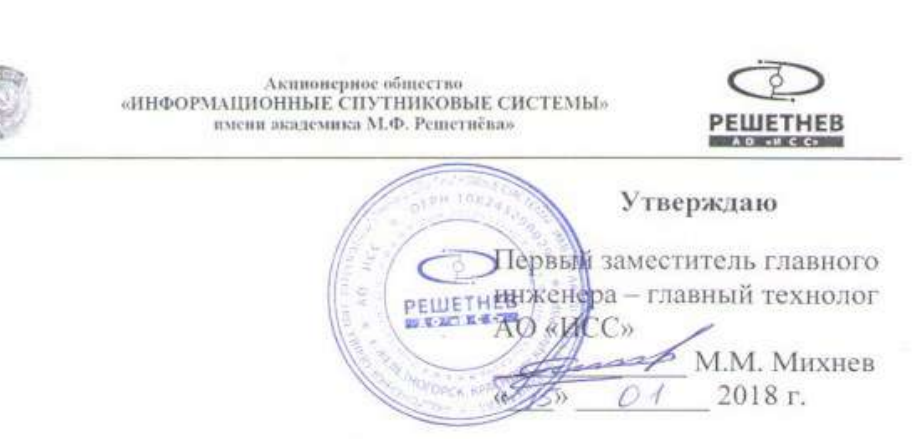

#### $A_{KT}$ о внедрении научных и практических результатов

ФГБОУ ВО «Сибирский государственный университет науки и технологий имени академика М.Ф. Решетнева» в рамках договора №25-12 от 5 сентября 2012 г. «Исследование. проектирование, изготовление и внедрение комплекса автоматизированного оборудования и технологии для пайки волноводных трактов с использованием индукционного нагрева» получены следующие научнотехнические результаты:

 $1)$ разработан промышленный образец оборудования для пайки;

разработана автоматизированная система управления процессом  $2)$ индукционной пайки волноводных трактов.

Разработчики: Тынченко В.С., В.Д. Лаптенок, Ю.Н. Серегин

В результате научно-исследовательской и опытно-конструкторской работы создано автоматизированное оборудование для пайки, включающее генератор индукционного нагрева и автоматизированную систему управления. Указанное оборудование прошло испытания при пайке элементов волноводных трактов космических аппаратов. В результате испытаний установлено, что оборудование надежно функционирует в производственных условиях и соответствует требованиям технического задания.

Комплекс автоматизированного оборудования и технологии для пайки волноводных трактов с использованием индукционного нагрева внедрен на производстве AO. «ИСС» имени академика М.Ф. Решетнева» **CTTM** 107.25280.00001С «Пайка флюсовая индукционная», акт внедрения №229-020-07).

Начальник сектора технологий сварки и пайки - главный сварщик АО «ИСС»

Wed

С.К. Злобин

#### Рисунок А.3 – Акт о внедрении научных и практических результатов

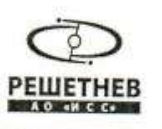

Акционерное общество<br>«ИНФОРМАЦИОННЫЕ СПУТНИКОВЫЕ СИСТЕМЫ» имени академика М.Ф. Решетиёва»

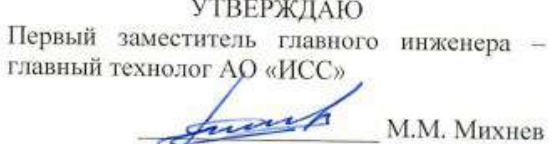

20 T.

#### AKT

### о внедрении научных и практических результатов

ФГБОУ ВО «Сибирский государственный университет науки и технологий имени академика М.Ф. Решетнева» в рамках договора №14-17 от 01 июля 2017 г. «Повышение точности задания и воспроизводимости технологических параметров электронно-лучевой сварки» получены следующие научно-технические результаты:

разработан комплекс электронно-лучевого оборудования для установки  $1)$ электронно-лучевой сварки А306.13;

разработана автоматизированная система управления процессом электронно- $2)$ лучевой сварки.

Разработчики: Тынченко В.С., Мурыгин А.В., Лаптенок В.Д., Серегин Ю.Н., Бочаров А.Н.

В результате научно-исследовательской и опытно-конструкторской работы создано модернизированное автоматизированное оборудование для процесса электронно-лучевой сварки. Оборудование позволяет производить мониторинг и автоматизированное управление процессом сварки в соответствии с параметрами, заданными оператором установки электроннолучевой сварки, повысить качество сварного соединения и воспроизводимость технологии, улучшить санитарно-гигиенические условия труда.

научно-технические результаты переданы и внедрены в АО Указанные «Информационные спутниковые системы» имени академика М.Ф. Решетнева. Разработан, изготовлен и прошел производственные испытания промышленный образец электроннолучевого оборудования (акт внедрения от 28 августа 2019 г., акт производственных испытаний от 28 августа 2019 г.). Проведена оптимизация и изготовлены опытно-промышленные образцы изделия 818.2019-300 в количестве 10 шт., изделия 727М.9801-10 в количестве 3 шт.

Начальник сектора технологий сварки и пайки - главный сварщик АО «ИСС»

mr

С.К. Злобин

Рисунок А.4 – Акт о внедрении научных и практических результатов

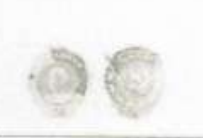

 $\begin{array}{c} \begin{array}{c} \text{AKIRBOHCHIC FSMCCHLO} \\ \text{SMHØOPMAIHOPHIBHE CINTHJKROBME CHCTEMM} \end{array} \end{array}$ имски вкадемика МАР. Решеги<br/>Евич

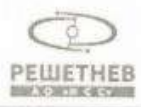

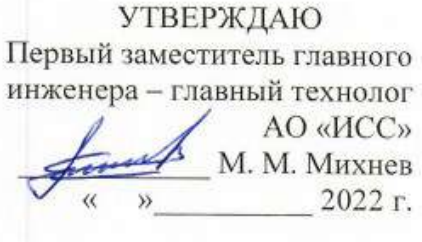

#### Акт

#### О внедрении научных и практических результатов

ФГБОУ ВО «Сибирский государственный университет науки и технологии имени академика М. Ф. Решетнева в рамках договора №14-17 от 01 июля 2017 г. «Повышение точности задания и воспроизводимости технологических параметров электронно-лучевой сварки» получены следующие научно-технические результаты:

 $\left| \right|$ разработан комплекс математических моделей. позволяющий оптимизировать процессы ввода и вывода электронного луча при сварке тонкостенных конструкций:

разработан алгоритм автоматизированного управления процессом  $2)$ электронно-лучевой сварки с оптимизацией ввода и вывода электронного луча;

 $3)$ разработана автоматизированная система процессом электроннолучевой сварки с оптимизацией ввода и вывода электронного луча;

 $4)$ разработана программная система поддержки принятия технологических решений по выбору эффективных значений параметров процесса электроннолучевой сварки на основе методов машинного обучения.

Разработчики: Тынченко В.С., Лаптенок В.Д., Мурыгин А.В.

В результате научно-исследовательской и опытно-конструкторской работы создано автоматизированное оборудование для процесса электронно-лучевой сварки, позволяющее производить управление процессом сварки в соответствии с заданными параметрами и повысить качество сварного соединения за счет оптимизации этапов ввода и вывода электронного луча.

Указанные научно-технические результаты переданы и внедрены в АО «Информационные спутниковые системы» имени академика М.Ф. Решетнева». Разработан, изготовлен и прошел производственные испытания промышленный образец электронно-лучевого оборудования (акт внедрения от 28 августа 2019 г., акт производственных испытаний от 28 августа 2019 г.). Изготовлены опытнопромышленные образцы изделия 818.2019-300 в количестве 10 шт.

Начальник сектора технологий сварки и пайки - главный сварщик АО «ИСС»

С.К. Злобин

Рисунок А.5 - Акт о внедрении научных и практических результатов

 $\begin{array}{ll} \multicolumn{2}{l}{\bf AERBOPROB} \\ \multicolumn{2}{l}{\bf oHH@OPMAIHMOHHIBIE CINTHHIROBBLE CHCTEMId@} \\ \multicolumn{2}{l}{\bf aMCHICOB} \\ \multicolumn{2}{l}{\bf aMCHICOB} \\ \multicolumn{2}{l}{\bf aMCHICOB} \\ \multicolumn{2}{l}{\bf bMCHICOB} \\ \multicolumn{2}{l}{\bf bMCHICOB} \\ \multicolumn{2}{l}{\bf bMCHICOB} \\ \multicolumn{2}{l}{\bf bMCHICOB} \\ \multicolumn{2}{l}{\bf bMCHICOB} \\ \multicolumn{2}{l}{\bf$ 

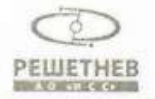

**УТВЕРЖДАЮ** Первый заместитель главного инженера - главный технолог AO «ИСС» М. М. Михнев 2022 г.

#### Акт

#### О внедрении научных и практических результатов

ФГБОУ ВО «Сибирский государственный университет науки и технологии имени академика М. Ф. Решетнева в рамках договора Б/Н от 27.04.2016 г. «Модернизация комплекса автоматизированного оборудования технологии лля пайки волноводных трактов с использованием  $\overline{M}$ индукционного нагрева» получены следующие научно-технические результаты:

 $1)$ разработана технология интеллектуального управления процессом индукционной пайки волноводных трактов;

разработана программная система в составе автоматизированного  $(2)$ оборудования, реализующая управления процессом индукционной пайки на основе технологии интеллектуального анализа данных.

Разработчики: Милов А.В., Тынченко В.С., Лаптенок В.Д., Мурыгин А.В.

В результате научно-исследовательской и опытно-конструкторской работы создана автоматизированная система управления индукционной пайкой на основе интеллектуальных методов обработки информации.

Разработанная программная система позволяет повысить качество управления технологическим процессом индукционной пайки волноводных трактов космических аппаратов в условиях неполной либо недостоверной информации с пирометрических датчиков о температуре спаиваемых элементов излелия.

Указанные научно-технические результаты переданы и внедрены в АО «Информационные спутниковые системы» имени академика  $M.\Phi.$ Решетнева» (ТТИ 107.25280.00001С «Пайка флюсовая индукционная», акт внедрения №229-020-07).

Начальник сектора технологий сварки и пайки - главный сварщик АО «ИСС»

Є.К. Злобин

Рисунок А.6 – Акт о внедрении научных и практических результатов

## **Приложение Б**

371

Патент и свидетельства о государственной регистрации программ для ЭВМ

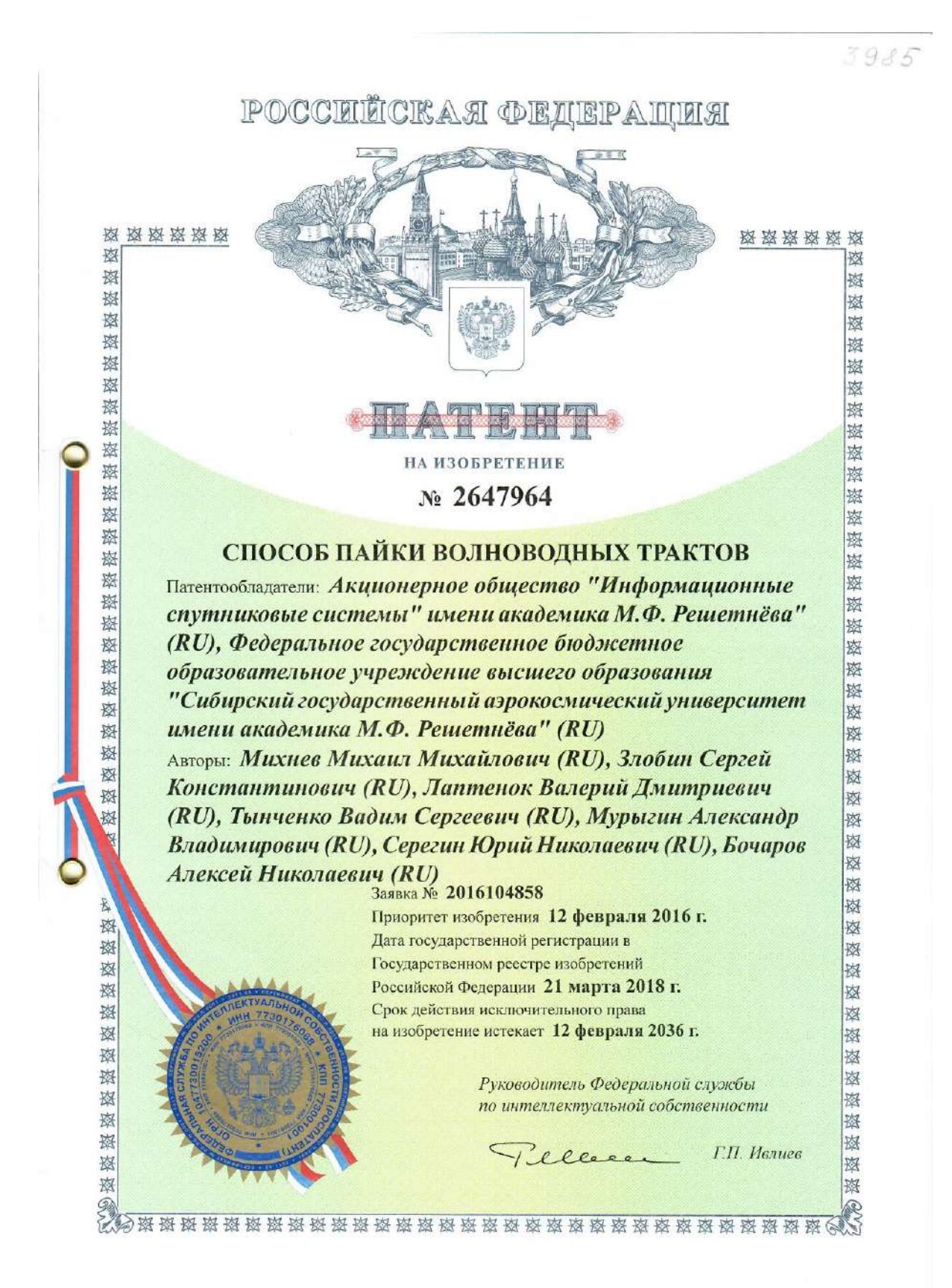

Рисунок Б.1 – Патент на изобретение

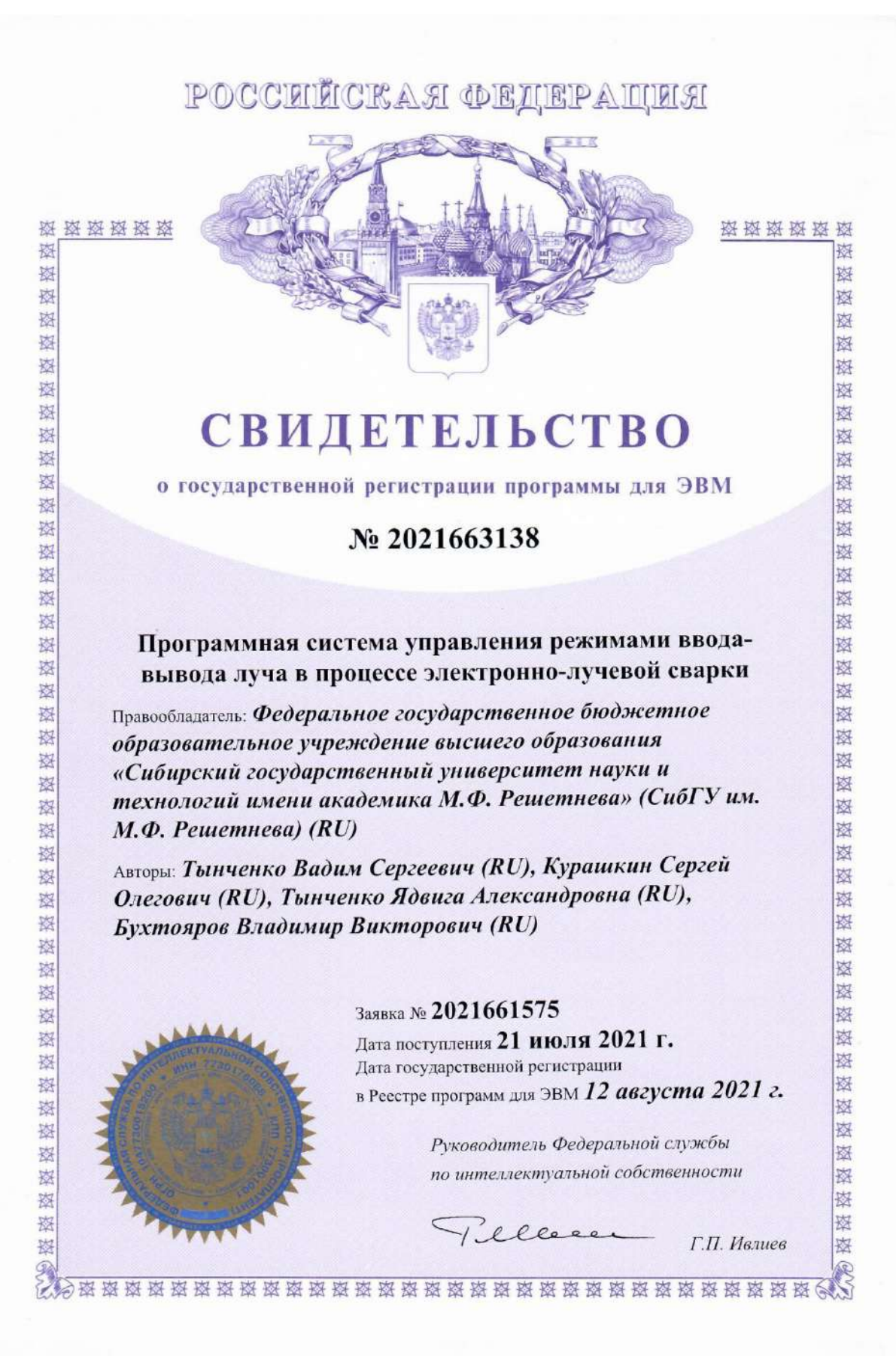

Рисунок Б.2 – Свидетельство о государственной регистрации программы для

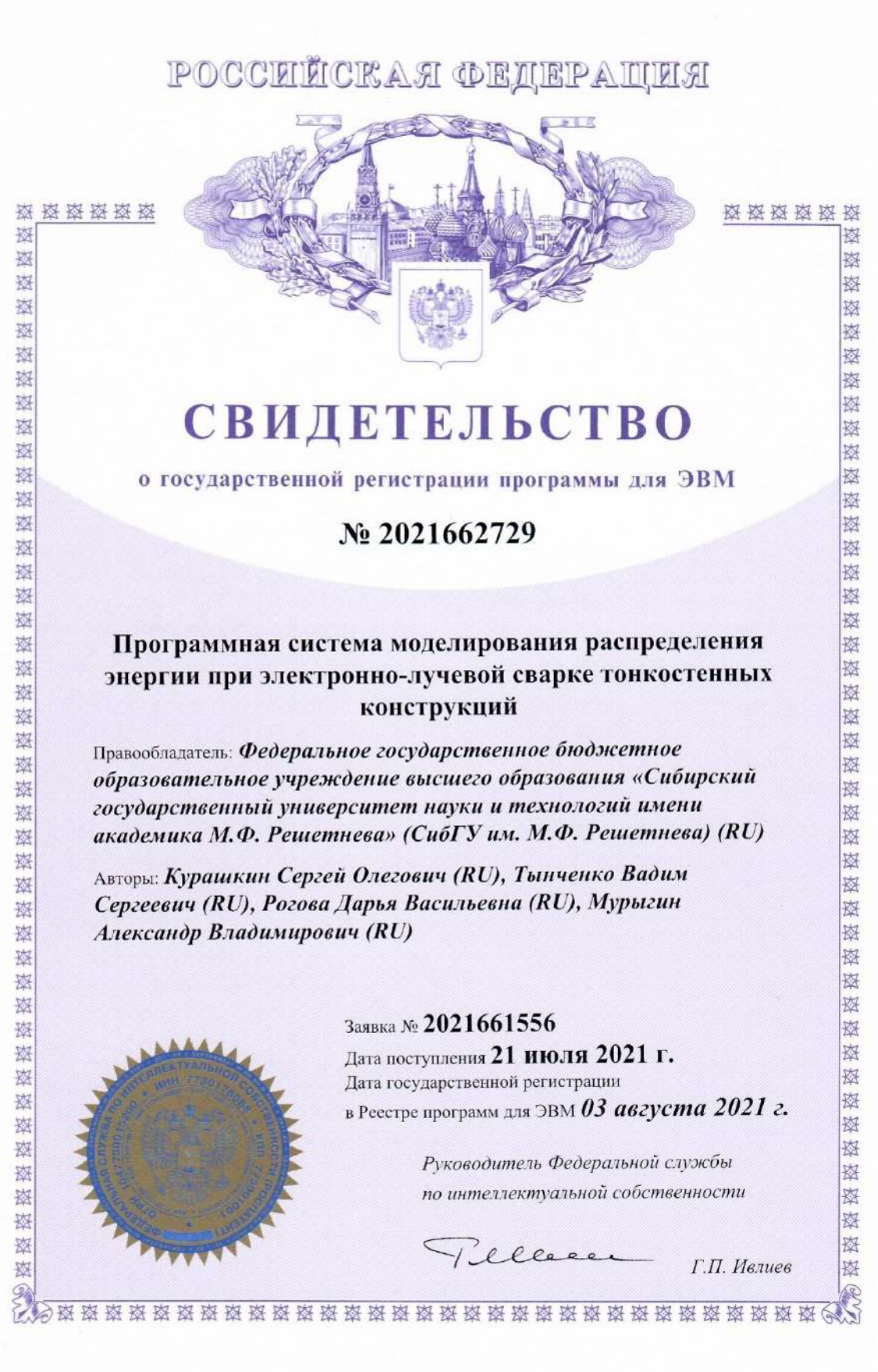

Рисунок Б.3 – Свидетельство о государственной регистрации программы для

373

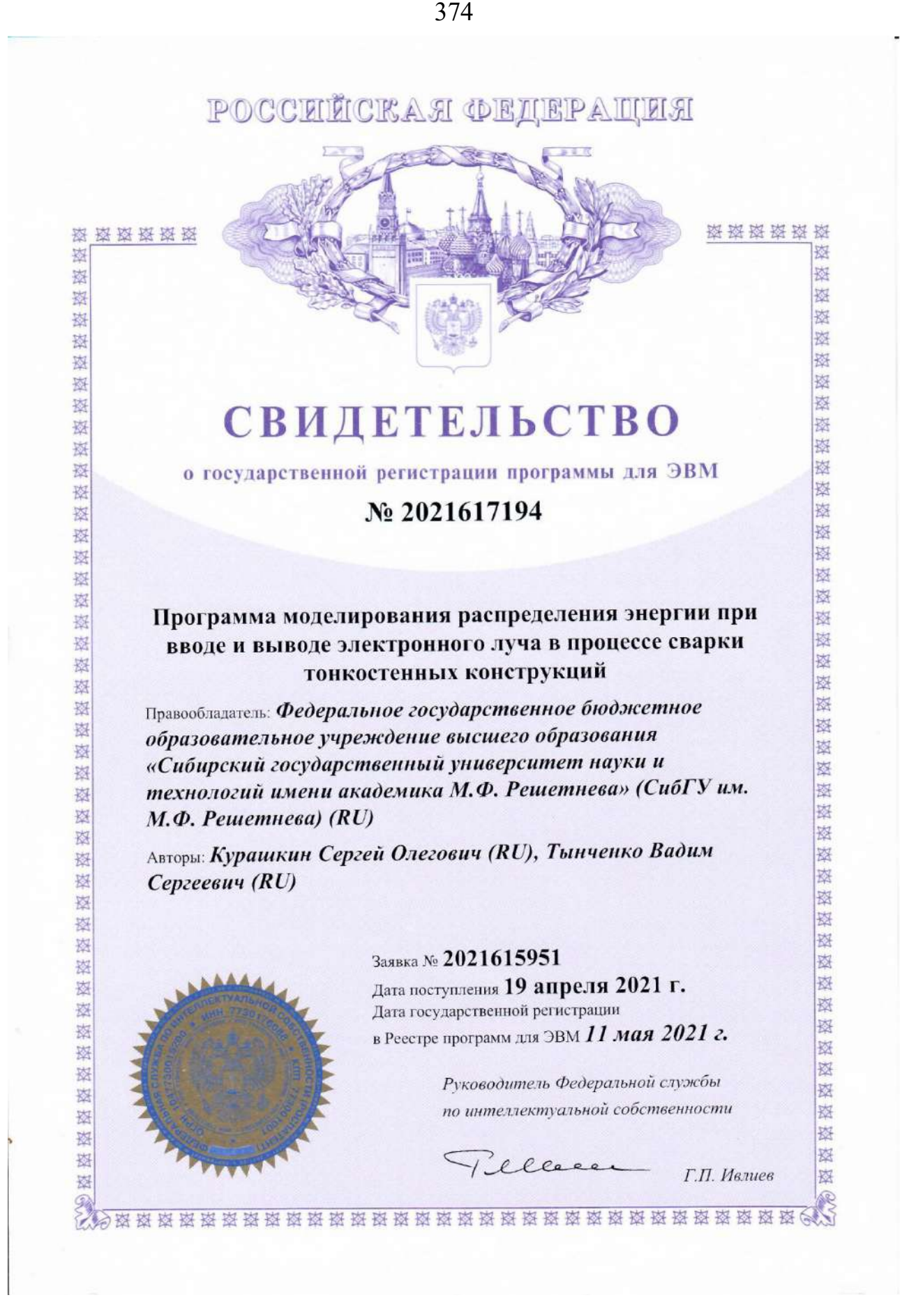

Рисунок Б.4 – Свидетельство о государственной регистрации программы для

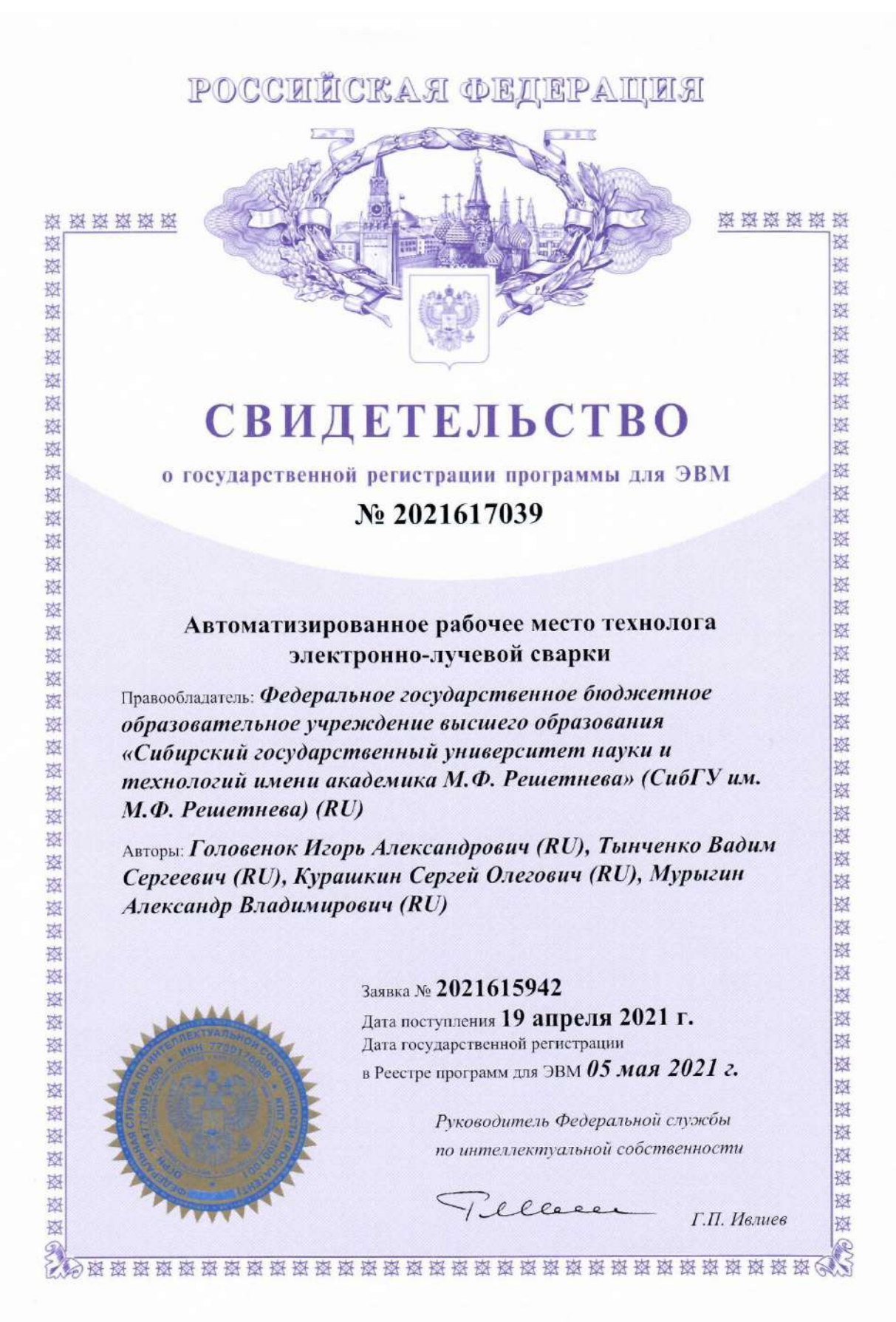

Рисунок Б.5 – Свидетельство о государственной регистрации программы для

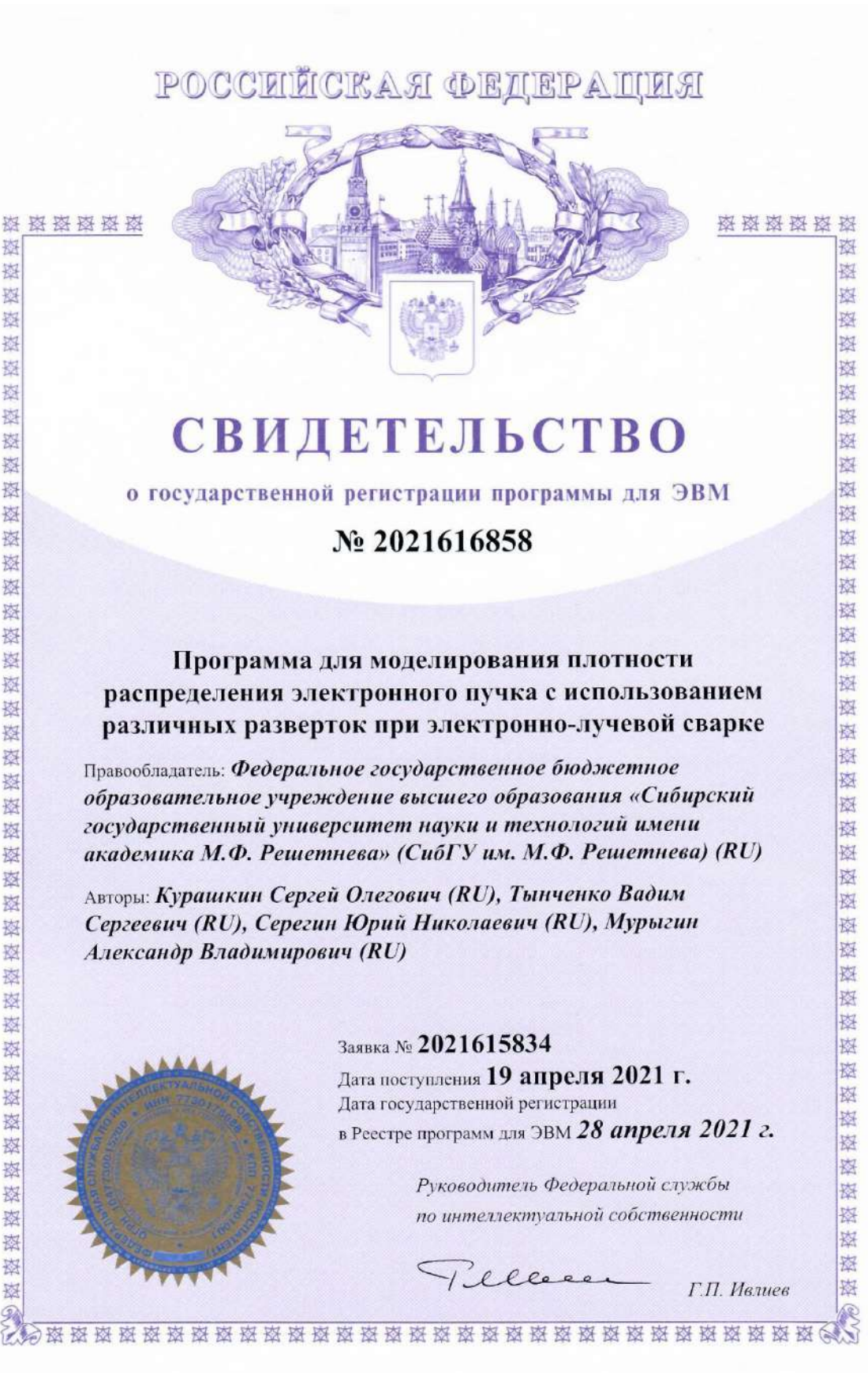

Рисунок Б.6 – Свидетельство о государственной регистрации программы для

窓

楼

腹

磁

表

装

骇

愍 农

数 漆

图

漆

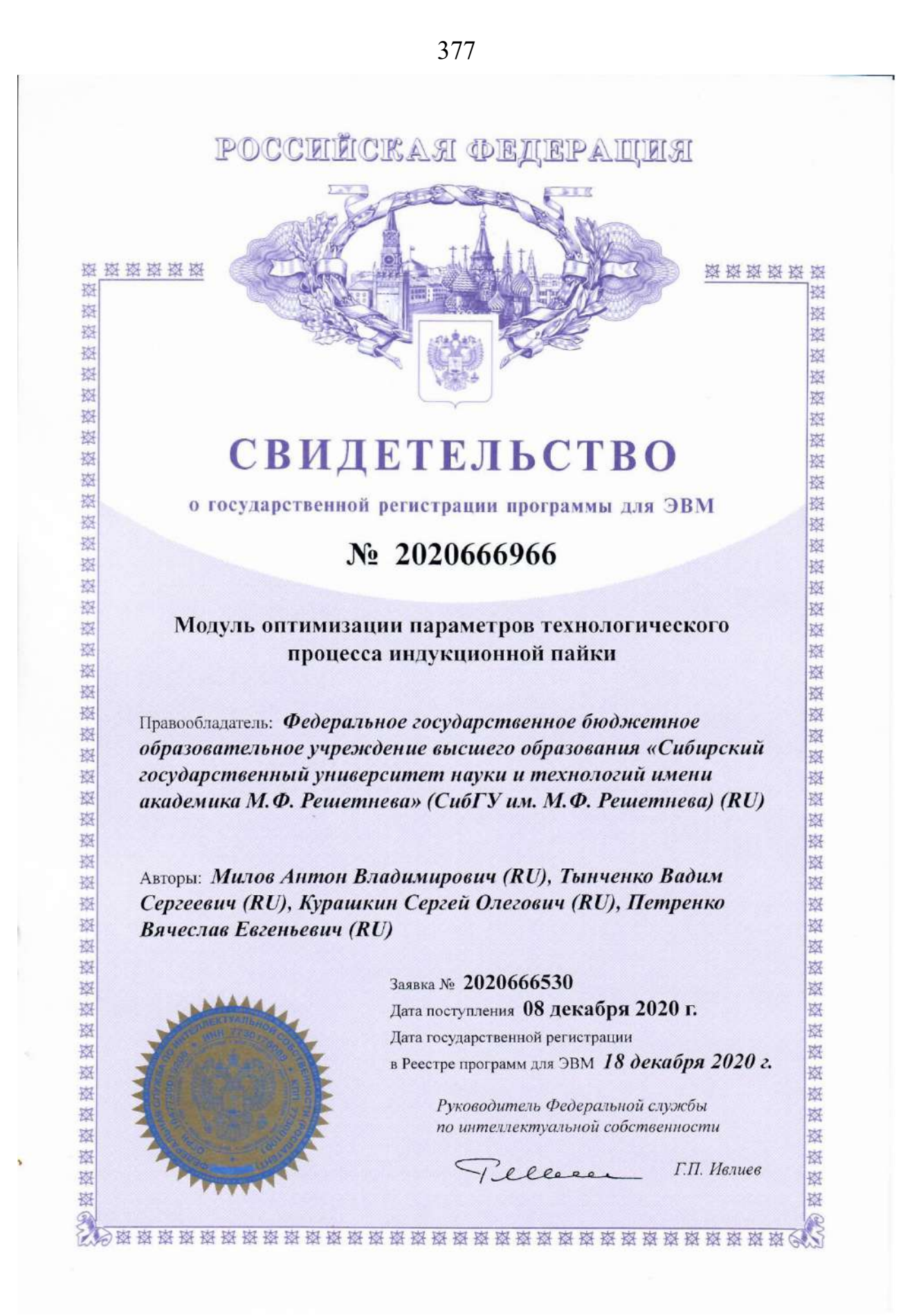

Рисунок Б.7 – Свидетельство о государственной регистрации программы для

378

森林森森接 救

夜

秦

索

愍

翠

落

这

翠

致

蓉

愍

漆 构

索 器 愍

密 寮

绿

索 拉 漆 盎 漆

蓉

资

这 器

这 图 陜

瑞

陸

弦

蒅

蒅

陸

漆

蒅

蒅 率

陸

资资资源 崧 好

磨

率

磨

磨

磨

磨

密

喜 褒

医核球球球球球球球球球球球球球球球球球球球球球球

翠

萃

率

**图 图** 

资源资源经济

# **СВИДЕТЕЛЬСТВО**

о государственной регистрации программы для ЭВМ

# $N_2$  2020664781

Модуль определения оптимальной структуры искусственной нейронной сети для решения задачи управления технологическим процессом индукционной пайки

Правообладатель: Федеральное государственное бюджетное образовательное учреждение высшего образования «Сибирский государственный университет науки и технологий имени академика М.Ф. Решетнева» (СибГУ им. М.Ф. Решетнева) (RU)

Авторы: см. на обороте

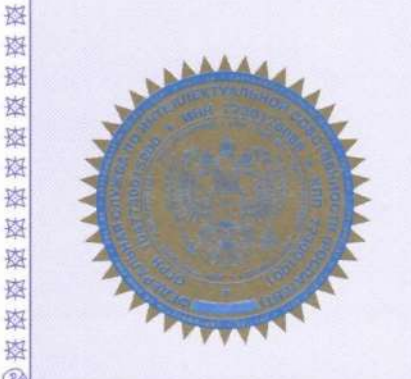

Заявка № 2020663986 Дата поступления 06 ноября 2020 г. Дата государственной регистрации в Реестре программ для ЭВМ 18 ноября 2020 г.

> по интеллектуальной собственности 1. ellere

Руководитель Федеральной службы

Г.П. Ивлиев

Авторы: Милов Антон Владимирович (RU), Тынченко Вадим Сергеевич (RU), Мурыгин Александр Владимирович (RU), Петренко Вячеслав Евгеньевич (RU)

Рисунок Б.8 - Свидетельство о государственной регистрации программы для

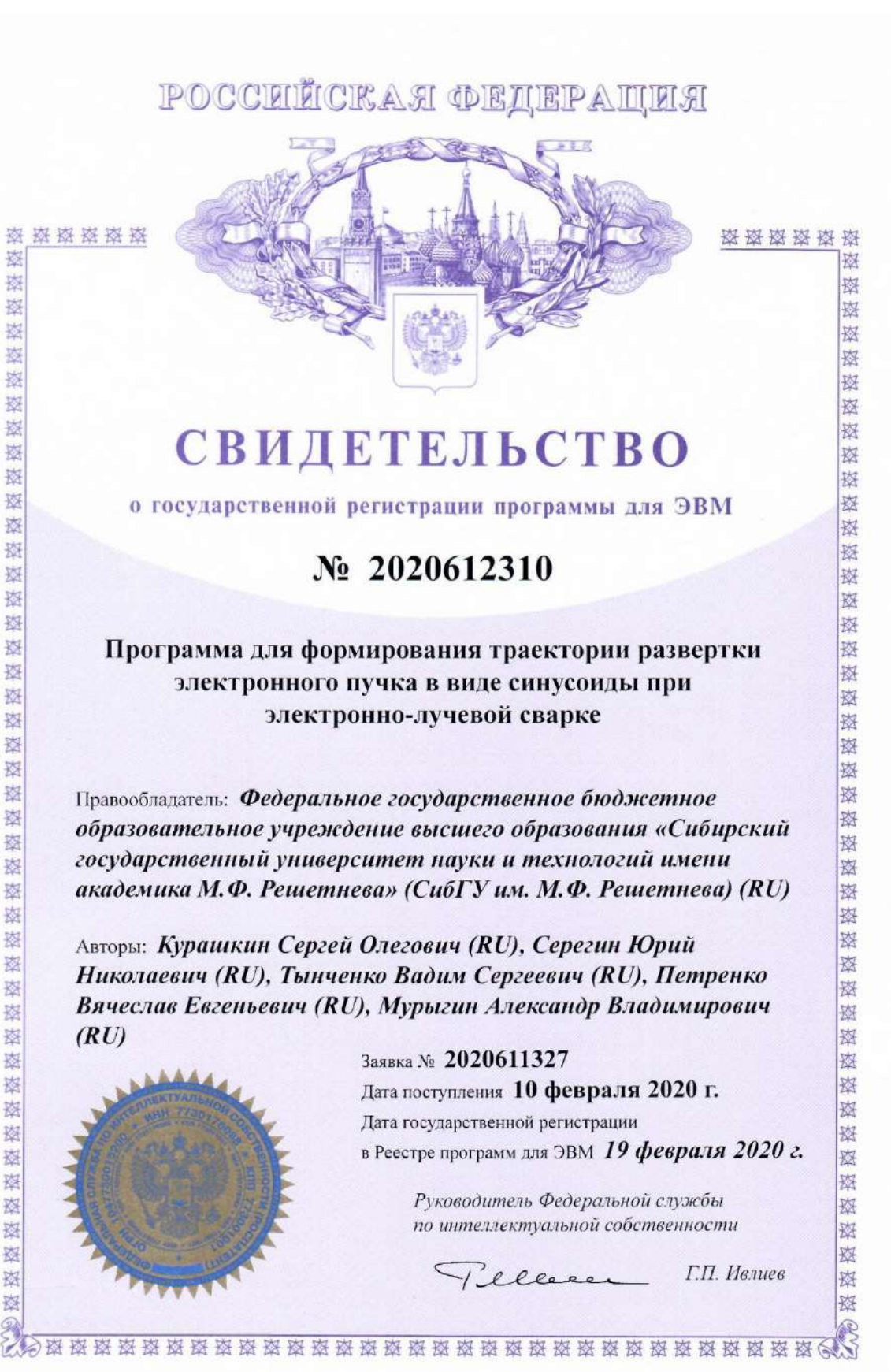

Рисунок Б.9 – Свидетельство о государственной регистрации программы для

POCCETICKAЯ ФЕДЕРАЦИЯ

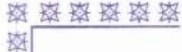

森

器

崧

器

崧

崧

崧

岗

图

图

容

崧

恣

图

愍

图

夜

图

惑

辜

蒅

凑

蒅

图

农

器

器

漆

蒅

磷

蒅

臻

漆

漆

膝

蒅

搡

漆

荐

棒

溄

漆

捧

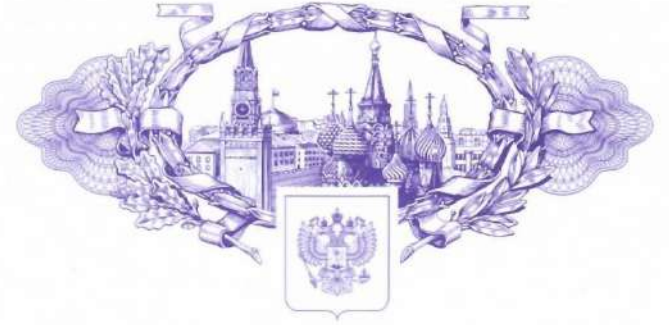

彩 揔

璨

寮

资

璨

图

资

寮

滋

璨

翠

寮

寮

科

磨

寮

翠

图

寮

盔

寮

璨

喜

斑

资

璨

珞

萃

珞

路

路

斑

器

森

璨

路

璨

路

磁

磁

寮

磨

啓

寮

# **СВИДЕТЕЛЬСТВО**

о государственной регистрации программы для ЭВМ

### № 2019666592

#### Программное приложение для мониторинга технологических параметров электронно-лучевой установки A.306

Правообладатель: Федеральное государственное бюджетное образовательное учреждение высшего образования «Сибирский государственный университет науки и технологий имени академика М.Ф. Решетнева» (СибГУ им. М.Ф. Решетнева) (RU)

Авторы: см. на обороте

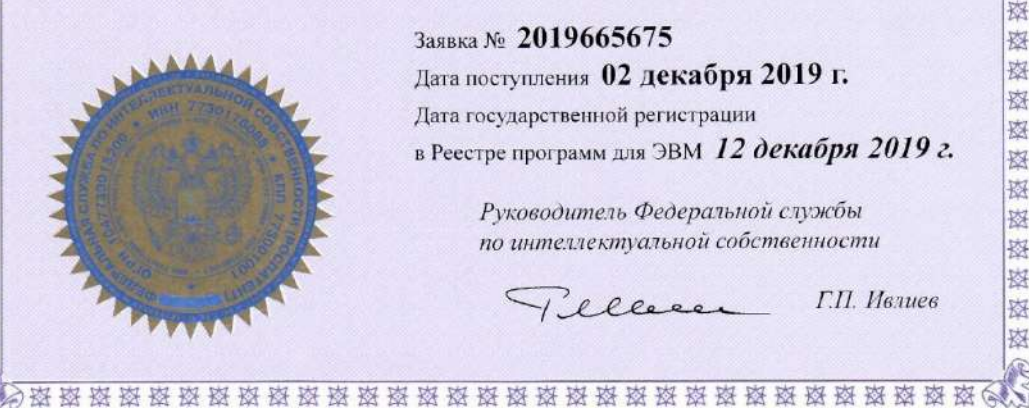

Заявка № 2019665675 Дата поступления 02 декабря 2019 г. Дата государственной регистрации в Реестре программ для ЭВМ 12 декабря 2019 г.

> Руководитель Федеральной службы по интеллектуальной собственности

1. eller

Г.П. Ивлиев

Авторы: Тынченко Вадим Сергеевич (RU), Серегин Юрий Николаевич (RU), Бочаров Алексей Николаевич (RU), Петренко Вячеслав Евгеньевич (RU), Мурыгин Александр Владимирович (RU), Милов Антон Владимирович (RU)

Рисунок Б.10 – Свидетельство о государственной регистрации программы для

#### POCCEILICKAA OELIEPAILLA 资格资料 资格资格资 愍 致 煤 致 磁 科 翠 磁 廖 资 孩 科 图 料 夜 资 救 **СВИДЕТЕЛЬСТВО** 图 崧 图 崧 图 题 о государственной регистрации программы для ЭВМ 资 数 翠 数  $\mathbf{N}$ <sup>0</sup> 2019666591 图 喜 寮 拨 科 熬 寮 寮 Модуль управления вводом-выводом электронного луча в 科 崧 процессе сварки для системы автоматизации 翠 寮 электронно-лучевой сварки 翠 数 财 器 图 寮 图 装 Правообладатель: Федеральное государственное бюджетное 蓉 寮 образовательное учреждение высшего образования «Сибирский 翠 蓼 государственный университет науки и технологий имени 翠 数 академика М.Ф. Решетнева» (СибГУ им. М.Ф. Решетнева) (RU) 璨 索 萃 容 容 憗 翠 慈 Авторы: Тынченко Вадим Сергеевич (RU), 翠 容 Петренко Вячеслав Евгеньевич (RU) 翠 寥 这 寮 数数数数数据 Заявка № 2019665676 葱 寮 Дата поступления 02 декабря 2019 г. 璨 Дата государственной регистрации 率 в Реестре программ для ЭВМ 12 декабря 2019 г. 漆 磁 Руководитель Федеральной службы 这段 容 по интеллектуальной собственности 陸 这段 陸 Pillere Г.П. Ивлиев 奉 南 萃

Рисунок Б.11 – Свидетельство о государственной регистрации программы для

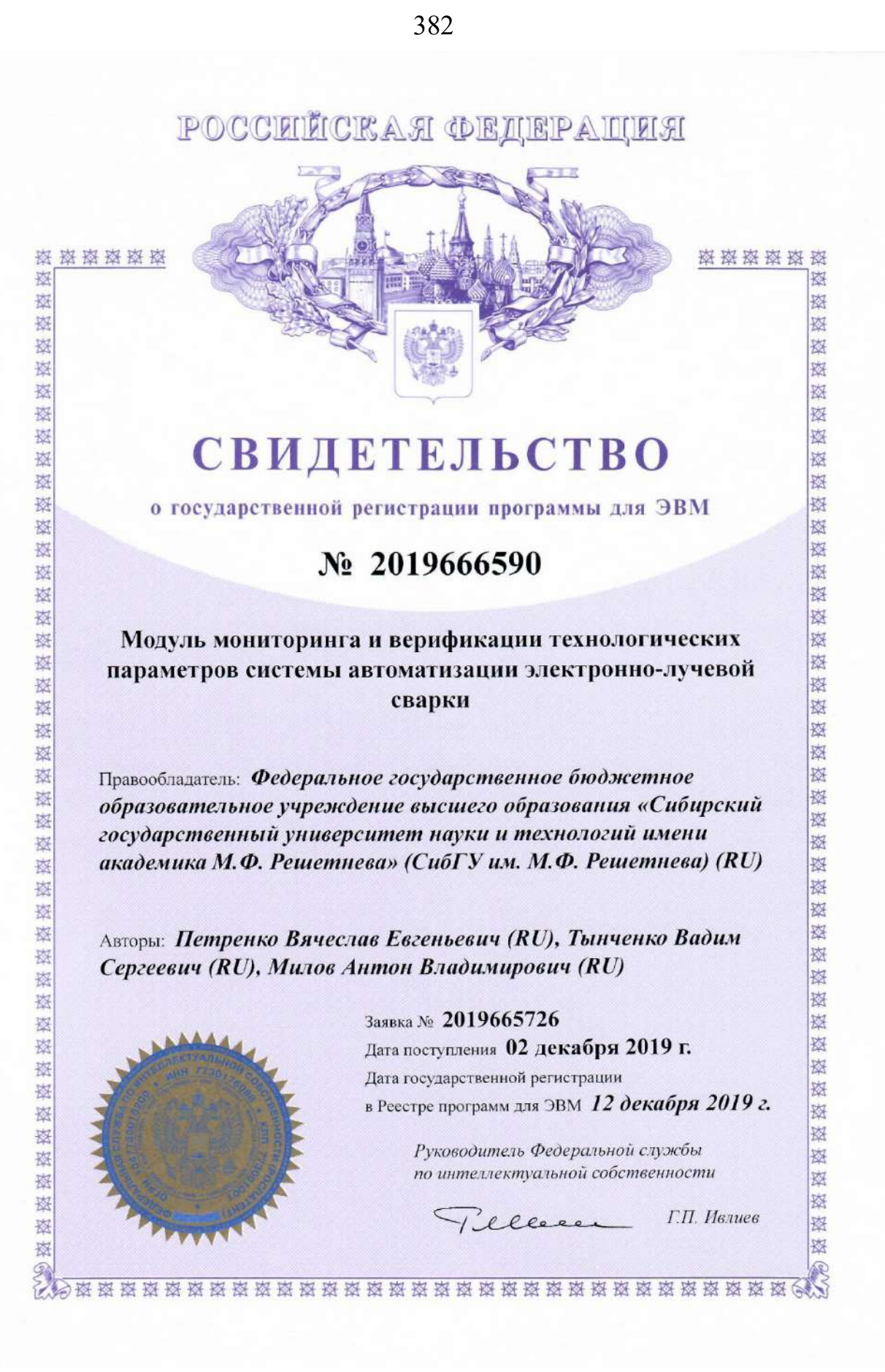

Рисунок Б.12 – Свидетельство о государственной регистрации программы для

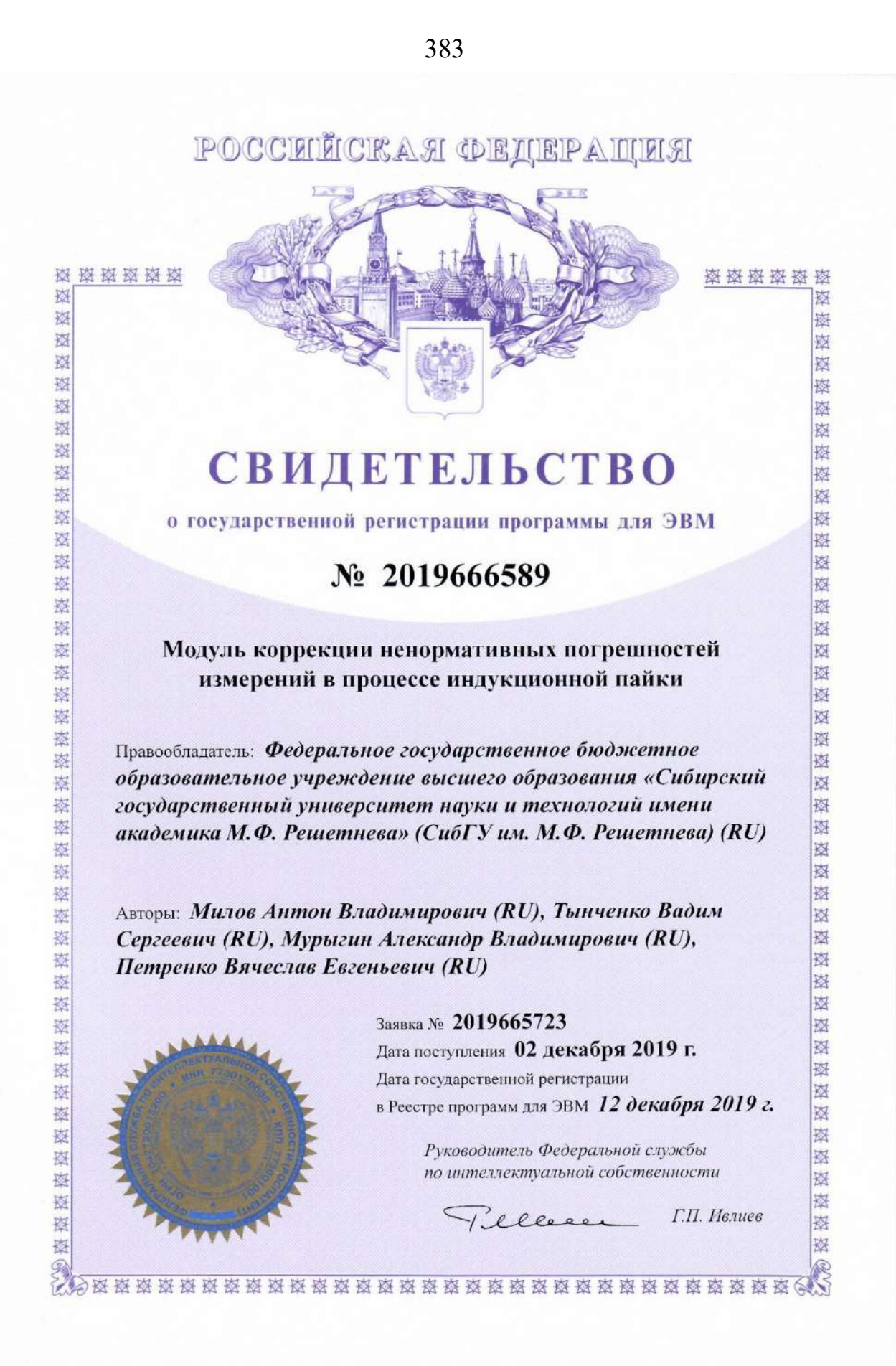

Рисунок Б.13 – Свидетельство о государственной регистрации программы для

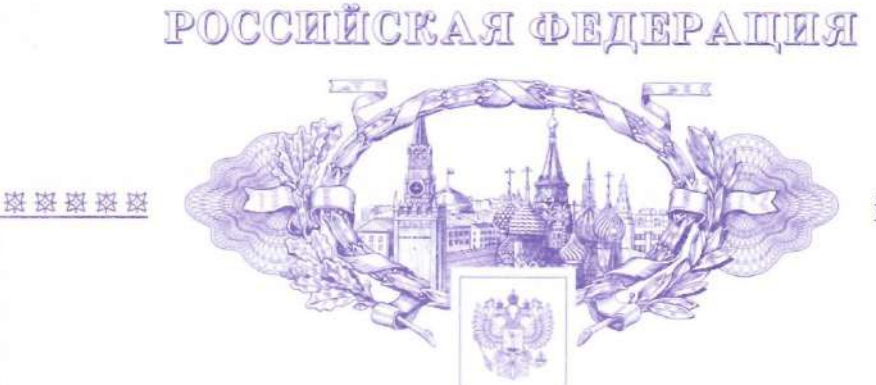

# **СВИДЕТЕЛЬСТВО**

о государственной регистрации программы для ЭВМ

# No 2018664310

Модуль управления электроприводом системы автоматизации электронно-лучевой сварки

Правообладатель: Федеральное государственное бюджетное образовательное учреждение высшего образования «Сибирский государственный университет науки и технологий имени академика М.Ф. Решетнева» (СибГУ им. М.Ф. Решетнева) (RU)

Авторы: Петренко Вячеслав Евгеньевич (RU), Тынченко Вадим Сергеевич (RU), Мурыгин Александр Владимирович (RU)

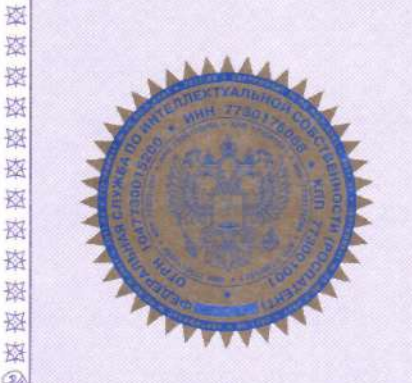

图

k.

**M** 

寮

愍

孩

孩

崧

寮

崧

图

垫

图

致

欧

鋆

数

容 落

惑

容

蒅

森

农

图

怼

珞

图

科

嚣

森

这

数

致

毯

枣

秦

核

凑 豫

致

Заявка № 2018662003 Дата поступления 30 октября 2018 г. Дата государственной регистрации в Реестре программ для ЭВМ 14 ноября 2018 г. Руководитель Федеральной службы

> по интеллектуальной собственности ellere.

Г.П. Ивлиев

磁磁磁磁器

棥

棥

寮

寮

寮

寮

磁

蕗

斑

鋆

磔

寮

璨

啓

寮

嶐

寮

莈

璨

×

蓉

萃

莈

璨

璨 璨

跮

璨

×

X

宻 ×

图

怼

磨 斟

寮

喜

率

喜喜喜

寮

Рисунок Б.14 - Свидетельство о государственной регистрации программы для

# POCCEILCKA E OEIEPAILEA

385

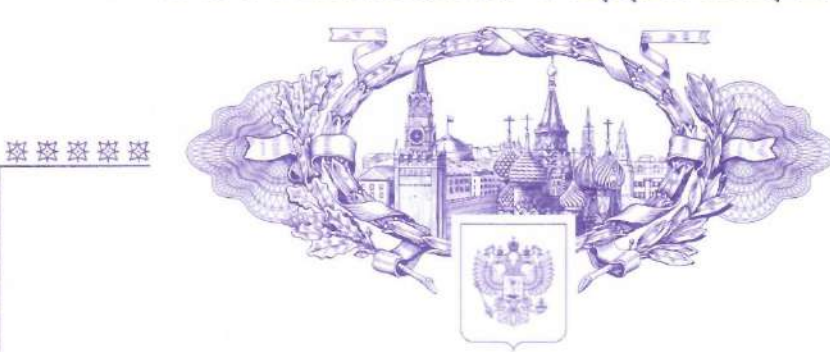

# **СВИДЕТЕЛЬСТВО**

о государственной регистрации программы для ЭВМ

# № 2018664274

Модуль идентификации ненормативных погрешностей измерений в процессе индукционной пайки

Правообладатель: Федеральное государственное бюджетное образовательное учреждение высшего образования «Сибирский государственный университет науки и технологий имени академика М.Ф. Решетнева» (СибГУ им. М.Ф. Решетнева) (RU)

Авторы: Милов Антон Владимирович (RU), Тынченко Вадим Сергеевич (RU), Мурыгин Александр Владимирович (RU)

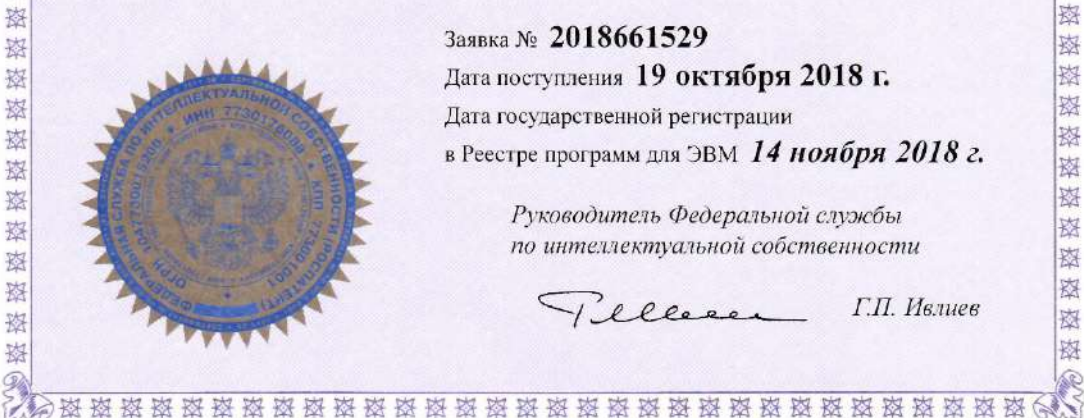

恐

號

致

漆 校 姿 葵 崧 愁

彩

表

签

凌

致

致

麦 \$

装

亵

称

蒸

毖

致

签

凌 签

藜 寮 率 器

盗

翠 科

> Заявка № 2018661529 Дата поступления 19 октября 2018 г. Дата государственной регистрации в Реестре программ для ЭВМ 14 ноября 2018 г.

Руководитель Федеральной службы по интеллектуальной собственности

Pilleren

Г.П. Ивлиев

图图图图图图

璨

翠

磁磁磁磁磁磁器

区

翠

图

图

翠

图

岗

图

図

图 喜

翠

容

医斑斑斑斑斑斑斑斑斑斑斑

资格资格资格资格资格

Рисунок Б.15 - Свидетельство о государственной регистрации программы для

**OBM** 

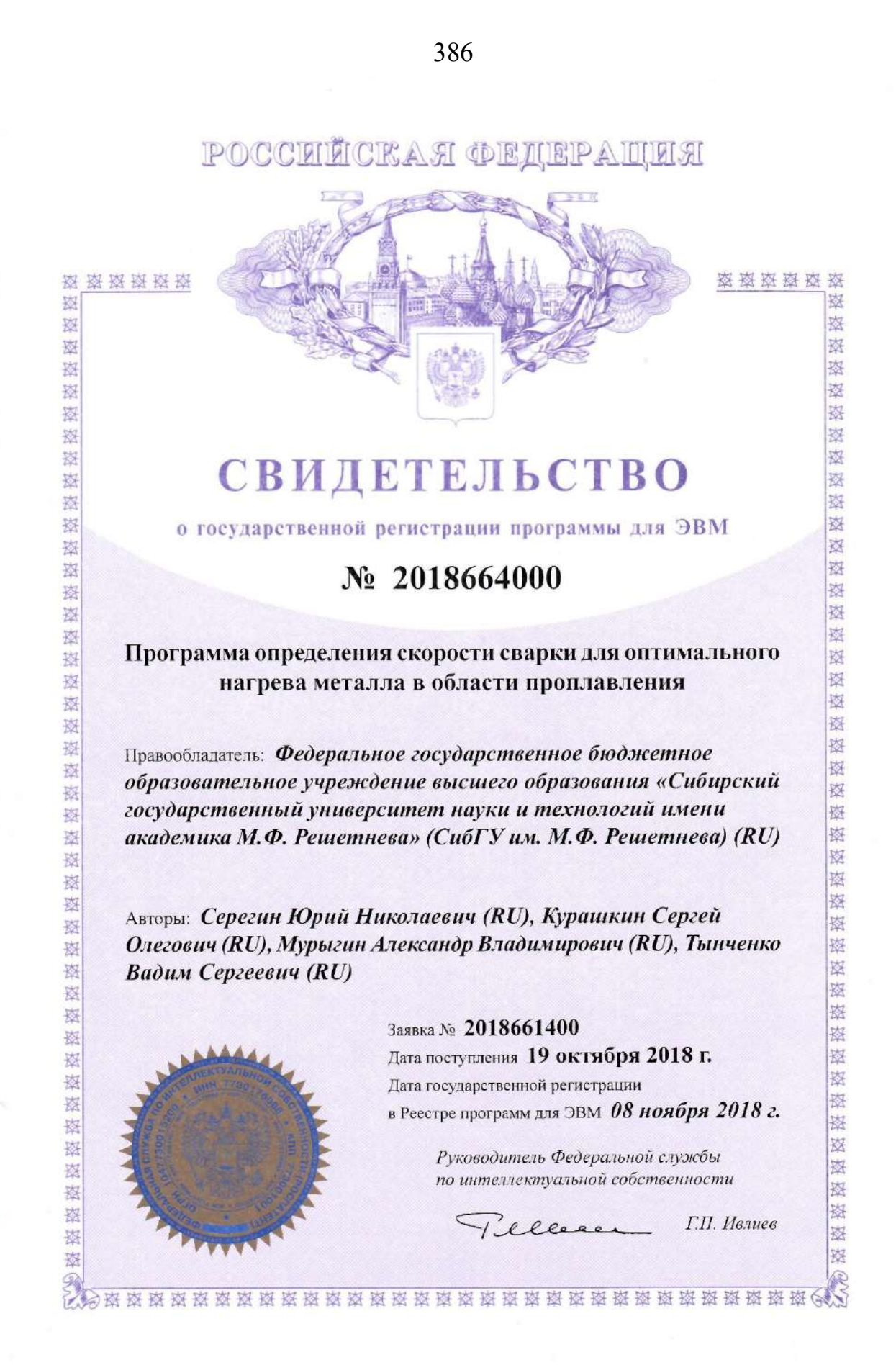

Рисунок Б.16 – Свидетельство о государственной регистрации программы для

# POCCETICKAЯ ФЕДЕРАЦИЯ

磁磁磁器图

棥

滋

遫

寮 森

園 崧

图

科

科 寮

寮

蕗

崧

树

寮

磨

嶐

蓉

率

密密室

密密密密

磁磁路接

数

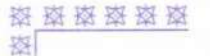

器

器 案

潜 茎

蓉

漆

恭

蓥

落

落

岗

愍

恣

瑞

弦

图

滋

璨

喜

丧 累

嵹

滋

寮 辜

蒅

蓉

蓥 嶺

器

# **СВИДЕТЕЛЬСТВО**

о государственной регистрации программы для ЭВМ

### No 2018618401

### Автоматизированная система индукционного нагрева для установки диффузионной сварки

Правообладатель: Федеральное государственное бюджетное образовательное учреждение высшего образования «Сибирский государственный университет науки и технологий имени академика М.Ф. Решетнева» (СибГУ им. ак. М.Ф. Решетнева)  $(RU)$ 

Авторы: Тынченко Вадим Сергеевич (RU), Мурыгин Александр Владимирович (RU), Лаптёнок Валерий Дмитриевич (RU), Бочаров Алексей Николаевич (RU)

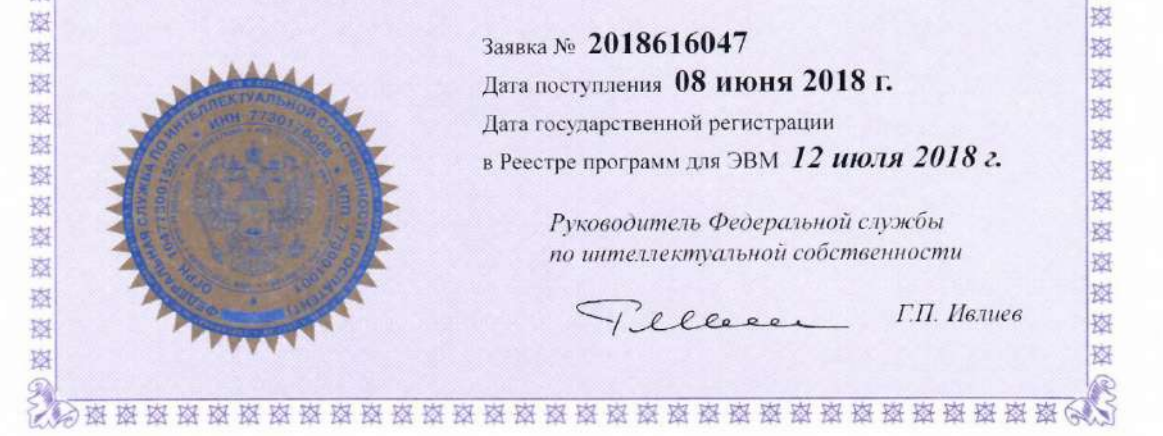

Рисунок Б.17 – Свидетельство о государственной регистрации программы для

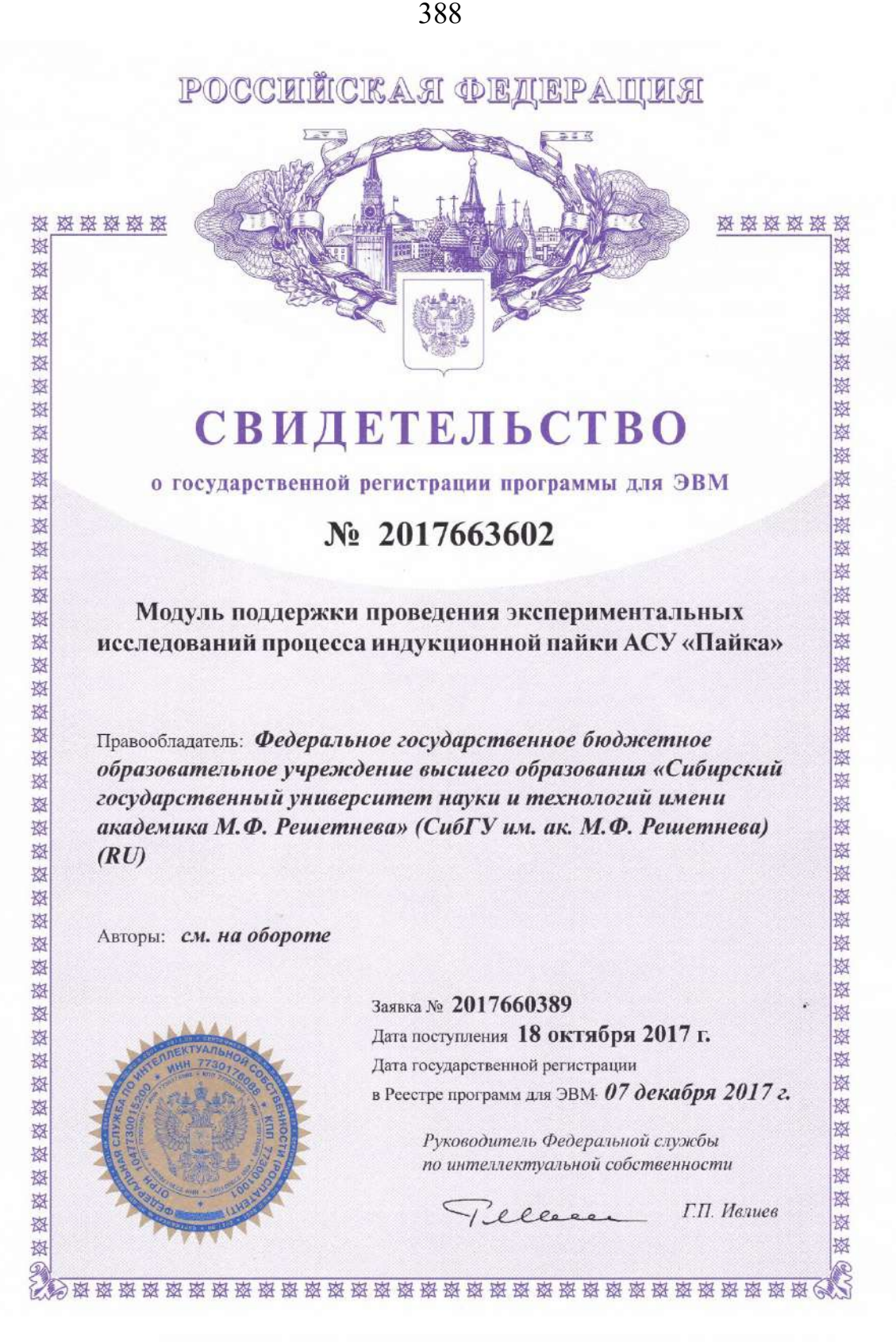

Авторы: Тынченко Вадим Сергеевич (RU), Мурыгин Александр Владимирович (RU), Петренко Вячеслав Евгеньевич (RU), Лаптёнок Валерий Дмитриевич (RU), Бочаров Алексей Николаевич (RU), Серегин Юрий Николаевич (RU)

Рисунок Б.18 – Свидетельство о государственной регистрации программы для

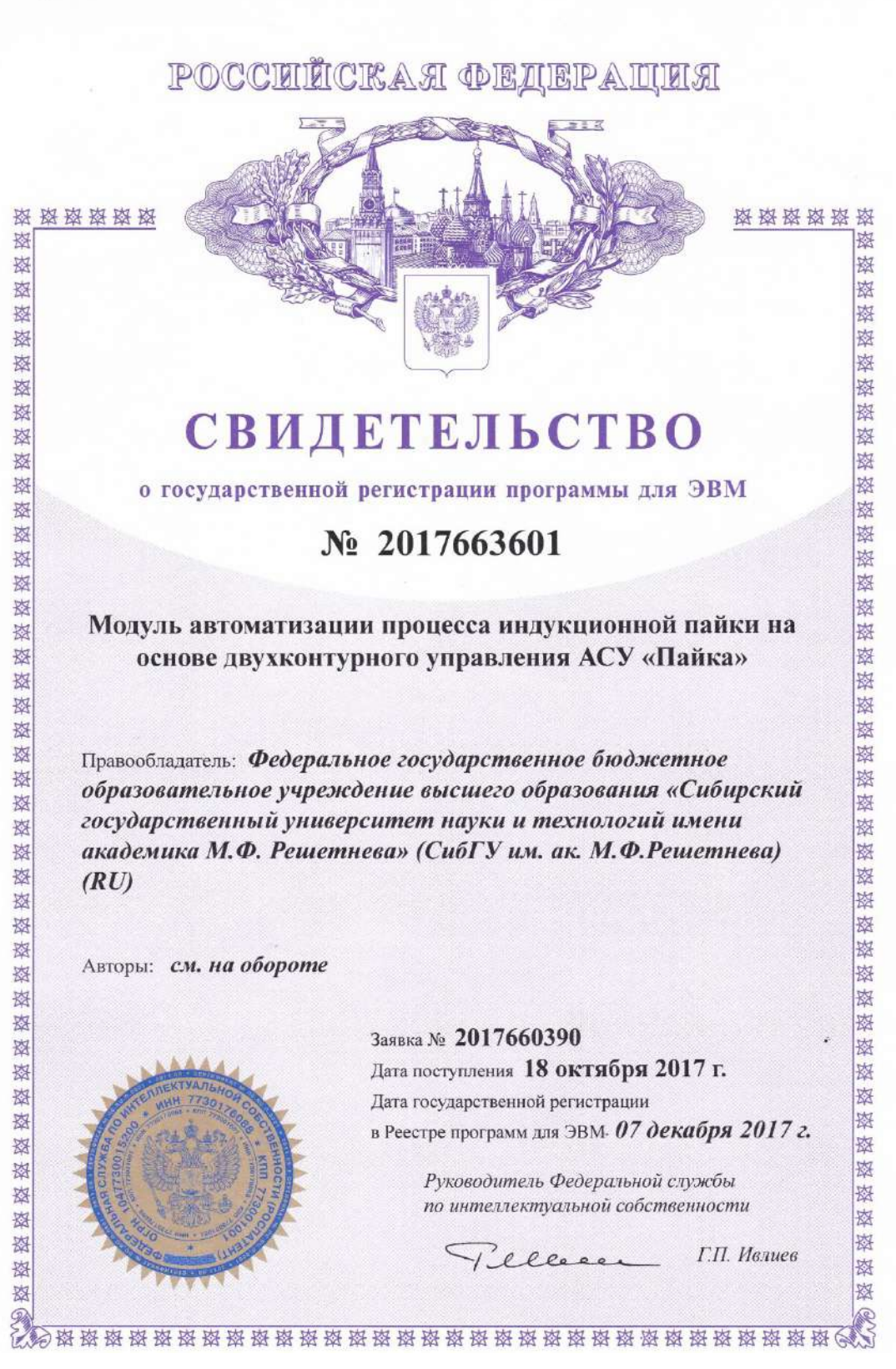

Авторы: Тынченко Вадим Сергеевич (RU), Мурыгин Александр Владимирович (RU), Петренко Вячеслав Евгеньевич (RU), Лаптёнок Валерий Дмитриевич (RU), Бочаров Алексей Николаевич (RU), Серегин Юрий Николаевич (RU)

Рисунок Б.19 – Свидетельство о государственной регистрации программы для

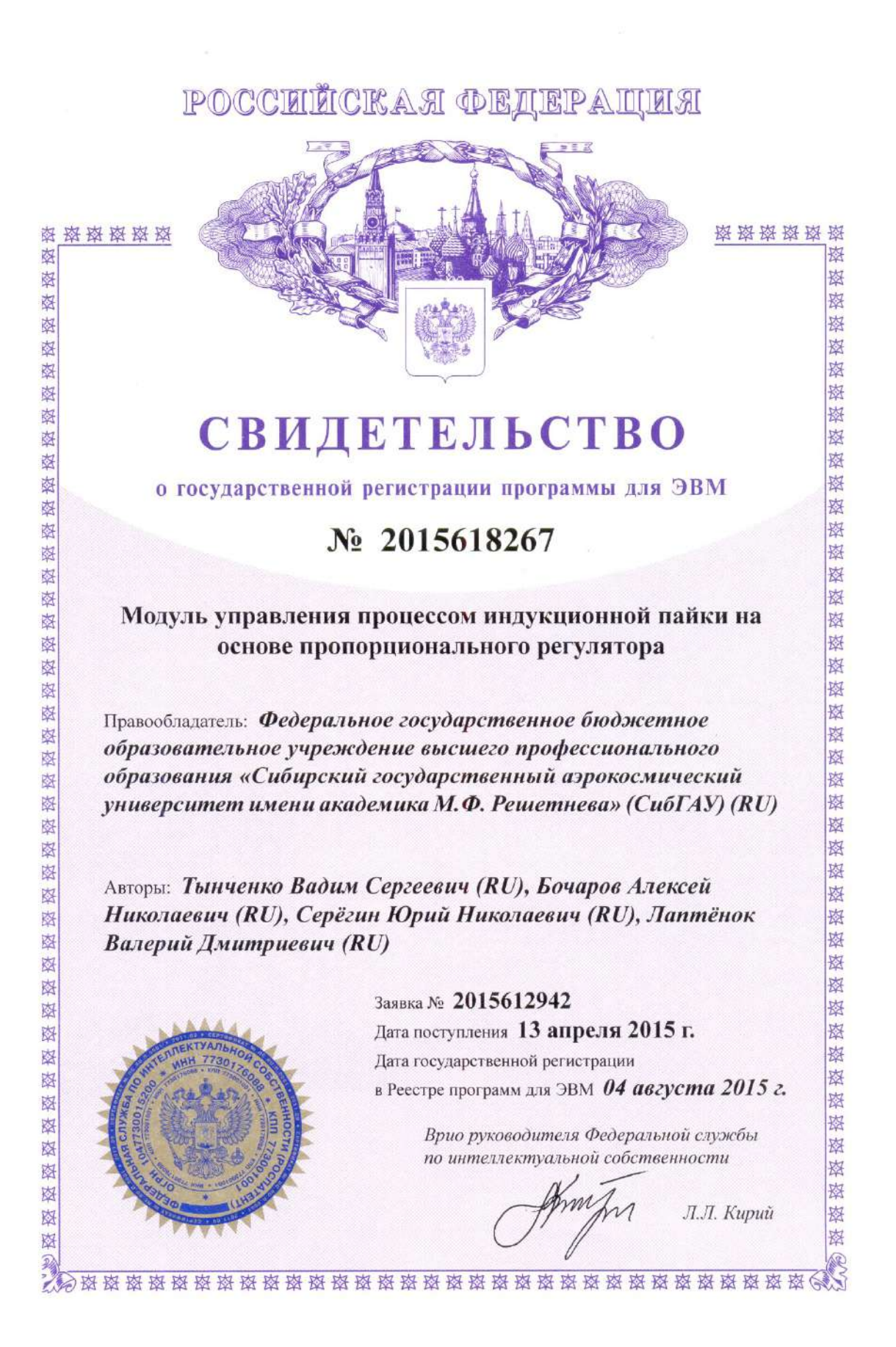

390

Рисунок Б.20 – Свидетельство о государственной регистрации программы для

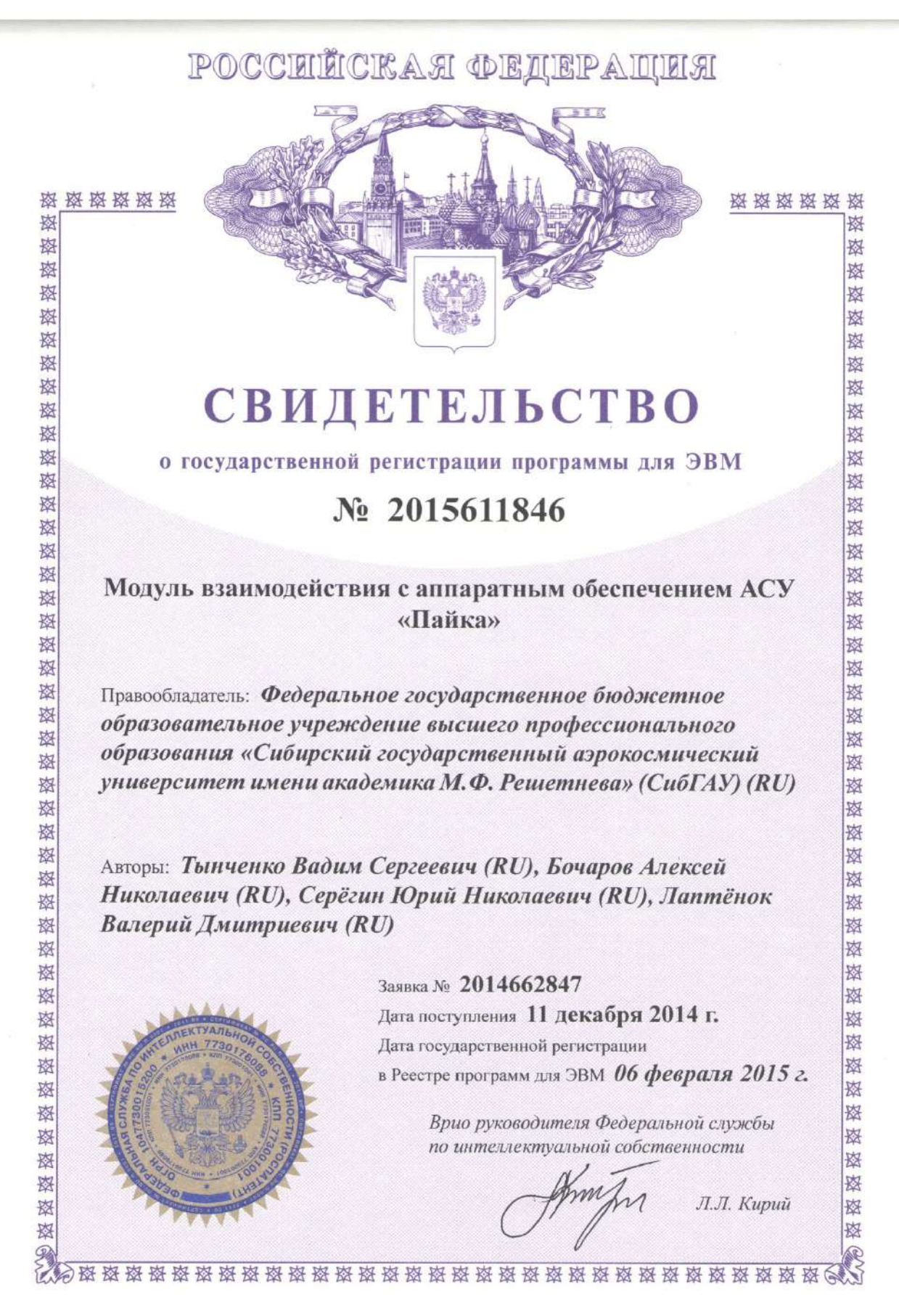

Рисунок Б.21 – Свидетельство о государственной регистрации программы для

# **Приложение В**

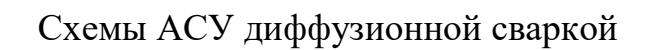

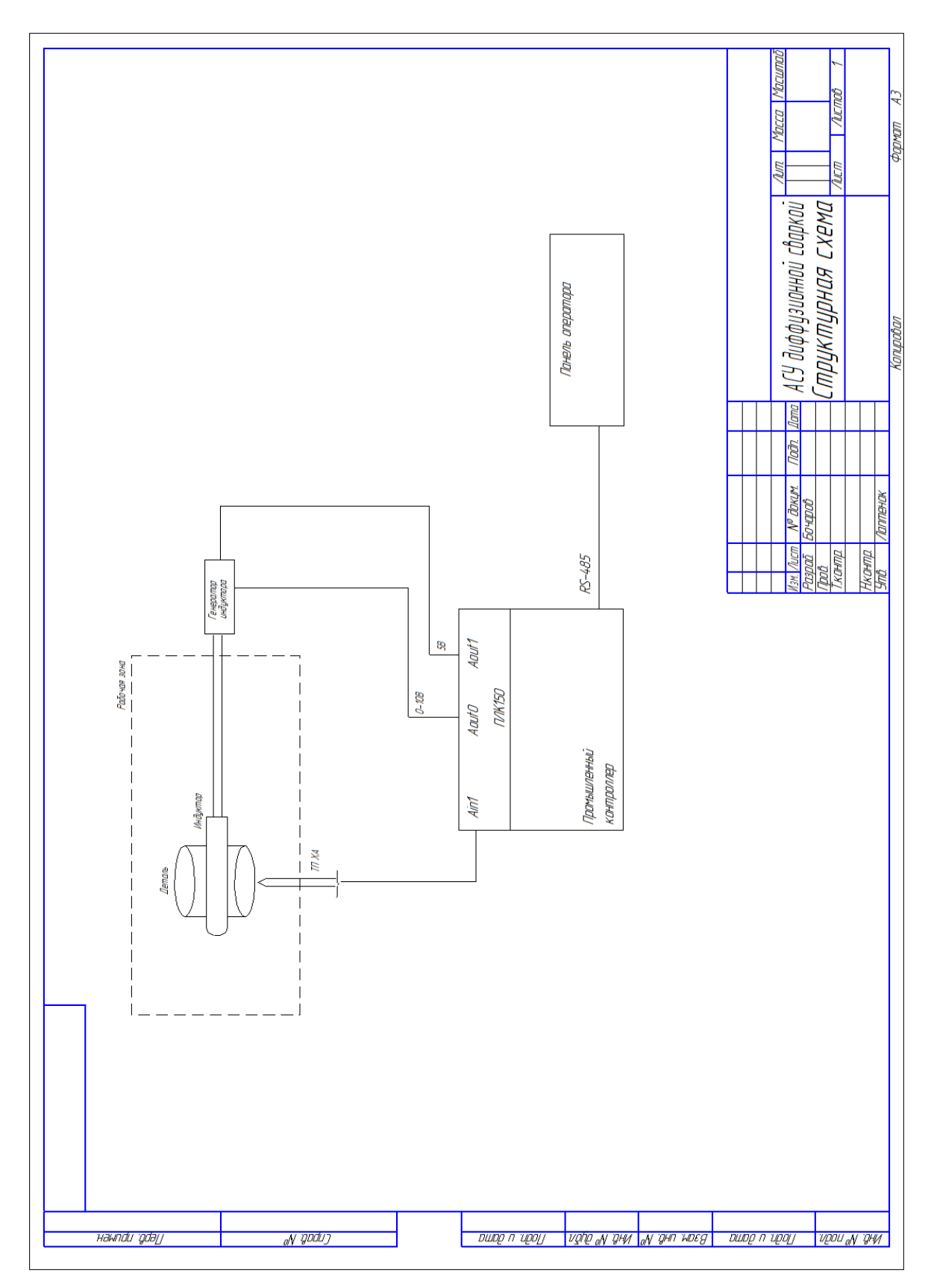

Рисунок В.1 – Структурная схема АСУ диффузионной сваркой

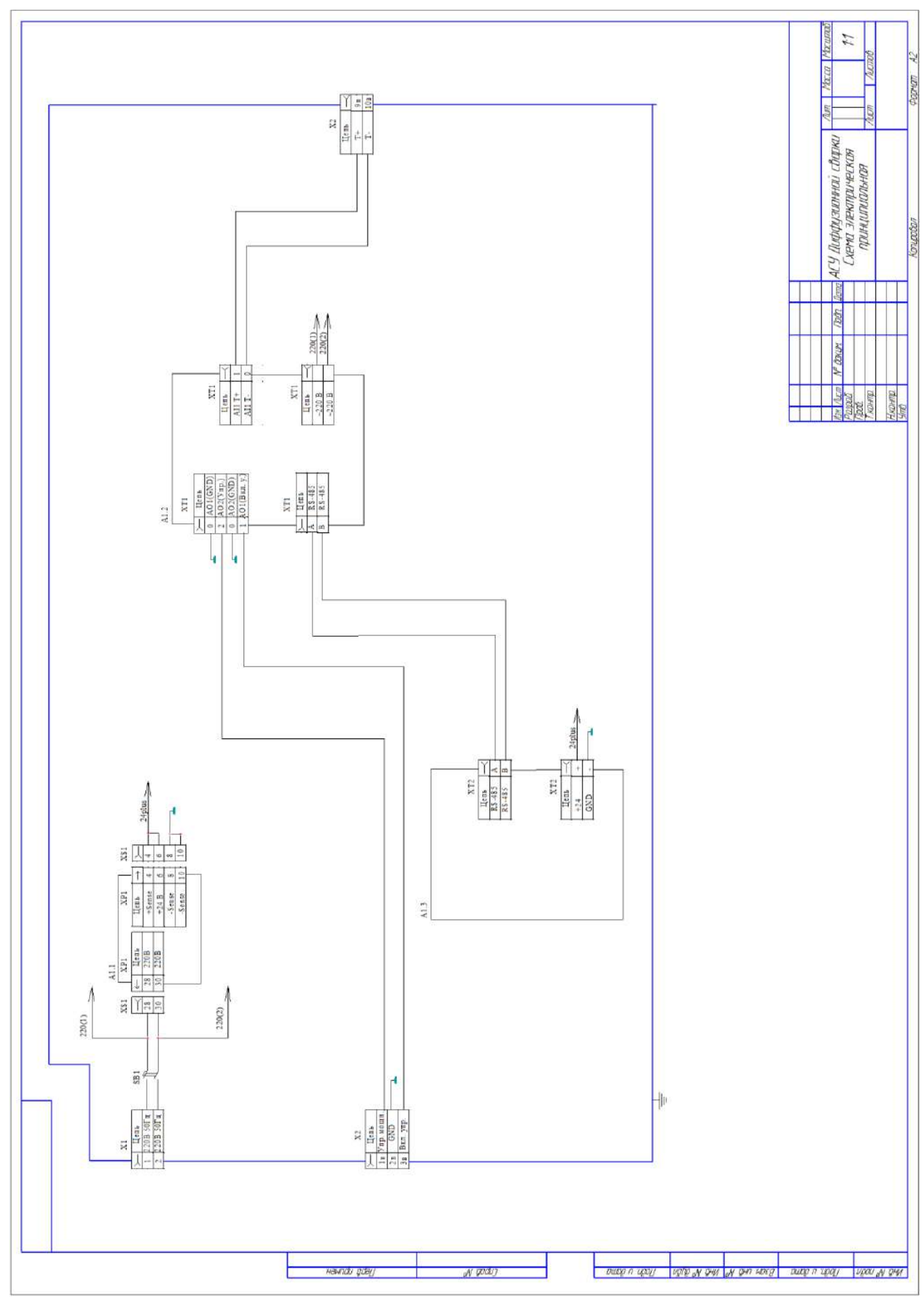

Рисунок В.2 - Схема электрическая принципиальная АСУ диффузионной сваркой

|                     | Робозна-<br>чение      | Наименование                            | Кол.         | Примечание                    |
|---------------------|------------------------|-----------------------------------------|--------------|-------------------------------|
|                     | A1                     | АСУ Диффузионной сварки:                | 1            |                               |
|                     | A1.1                   | Источник питания PSG 124                | 1            |                               |
|                     | A1.2<br>A1.3           | Промышленный контроллер ПЛК150-220.А-М  | $\mathbf{1}$ |                               |
|                     | X1, X2                 | Панель оператора ИП320<br>Клемник       | 1<br>1       |                               |
|                     | XT1                    | Штатный разъем ПЛК150                   | 1            |                               |
|                     | XT <sub>2</sub>        | Штатный разъем ИП320                    | 1            |                               |
|                     |                        |                                         |              |                               |
|                     | SB <sub>1</sub>        | Кнопка включения                        | $\mathbf{1}$ |                               |
|                     |                        |                                         |              |                               |
|                     |                        |                                         |              |                               |
|                     |                        |                                         |              |                               |
|                     |                        |                                         |              |                               |
|                     |                        |                                         |              |                               |
|                     |                        |                                         |              |                               |
|                     |                        |                                         |              |                               |
|                     |                        |                                         |              |                               |
|                     |                        |                                         |              |                               |
|                     |                        |                                         |              |                               |
| Сагласовано         |                        |                                         |              |                               |
|                     |                        |                                         |              |                               |
|                     |                        |                                         |              |                               |
|                     |                        |                                         |              |                               |
| $B$ зам, ин $B$ . № |                        |                                         |              |                               |
|                     |                        |                                         |              |                               |
| Tech u danc         |                        |                                         |              |                               |
|                     |                        |                                         |              |                               |
|                     |                        | Изм Колуч Лист Маок Подп<br><b>Aama</b> |              |                               |
|                     | Разраб.<br><b>Npot</b> | АСУ Диффузионной сварки                 |              | Стадия<br>Лист<br>Листов<br>P |
| $N^p$ naðn.         | Т.контр                |                                         |              |                               |
| 鯣                   | Нконтр<br>Утв.         | Перечень элементов                      |              |                               |

Рисунок В.3 - Перечень элементов схемы электрической принципиальной АСУ диффузионной сваркой